# SOIL & WATER Assessment Tool

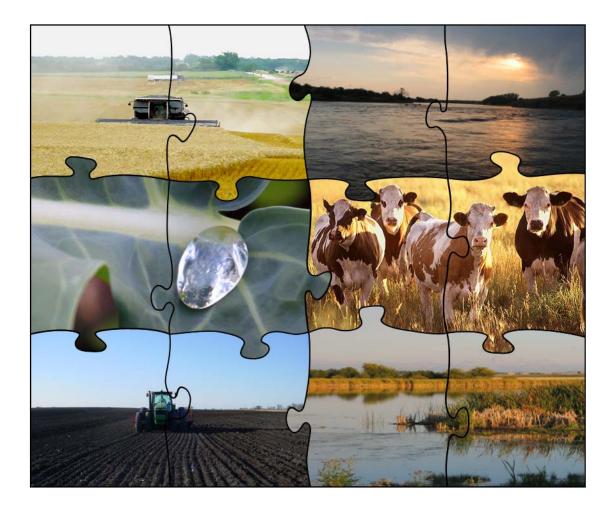

# Input/Output Documentation

# Version 2012

J.G. Arnold, J.R. Kiniry, R. Srinivasan, J.R. Williams, E.B. Haney, S.L. Neitsch

Texas Water Resources Institute TR-439

# CONTENTS

# CHAPTER 1

| OVERVIEW |                                     | 1  |
|----------|-------------------------------------|----|
| 1.1      | WATERSHED CONFIGURATION             | 2  |
|          | SUBBASINS                           | 2  |
|          | HYDROLOGIC RESPONSE UNITS           | 2  |
|          | REACH/MAIN CHANNELS                 | 4  |
|          | TRIBUTARY CHANNELS                  | 4  |
|          | Ponds/Wetlands/Reservoirs           | 4  |
|          | POINT SOURCES                       | 5  |
| 1.2      | <b>OVERVIEW OF INPUT FILES</b>      | 6  |
| 1.3      | MODEL INPUTS BY TYPE                | 9  |
| Сн       | APTER 2                             |    |
| SW       | AT INPUT: WATERSHED CONFIGURATION   | 31 |
| 2.1      | DISCRETIZATION SCHEMES              | 32 |
| 2.2      | WATERSHED CONFIGURATION FILE (.FIG) | 32 |
|          | INCORPORATION OF COMMENTS           | 33 |
|          | COMMAND LINES                       | 33 |
| 2.3      | References                          | 59 |

# CHAPTER 3

| SM  | AT INPUT: FILE.CIO                          | 63 |
|-----|---------------------------------------------|----|
| 3.1 | TITLE SECTION                               | 64 |
| 3.2 | GENERAL INFORMATION/WATERSHED CONFIGURATION | 64 |
| 3.3 | CLIMATE                                     | 65 |
| 3.4 | WATERSHED MODELING OPTIONS                  | 72 |
| 3.5 | DATABASE FILES                              | 73 |
| 3.6 | SPECIAL PROJECTS                            | 74 |
| 3.7 | OUTPUT INFORMATION                          | 75 |
|     |                                             |    |

### **CHAPTER 4**

| SWAT INPUT: .BSN |                             | 89  |
|------------------|-----------------------------|-----|
| 4.1              | TITLE                       | 90  |
| 4.2              | MODELING OPTIONS: LAND AREA | 90  |
|                  | WATER BALANCE               | 90  |
|                  | SURFACE RUNOFF              | 97  |
|                  | NUTRIENT CYCLING            | 100 |
|                  | Pesticide Cycling           | 106 |
|                  | ALGAL/CBOD/DISSOLVED OXYGEN | 106 |
|                  | BACTERIA                    | 107 |
| 4.3              | MODELING OPTIONS: REACHES   | 110 |
| 4.4              | SUBDAILY EROSION            | 117 |
| 4.5              | SUBBASIN DRAINAGE           | 118 |

### CHAPTER 5 SWAT INPUT: .SUB

# CHAPTER 6

| SW  | AT INPUT: .PCP               | 139 |
|-----|------------------------------|-----|
| 6.1 | DAILY PRECIPITATION DATA     | 140 |
| 6.2 | SUB-DAILY PRECIPITATION DATA | 142 |

125

147

| CHAPTER 7        |
|------------------|
| SWAT INPUT: .TMP |

| CHAPTER 8            |     |
|----------------------|-----|
| SWAT INPUT: .SLR     | 151 |
| CHAPTER 9            |     |
| SWAT INPUT: .WND     | 155 |
| CHAPTER 10           |     |
| SWAT INPUT: .HMD     | 159 |
| Chapter 11           |     |
| SWAT INPUT: .PET     | 163 |
| CHAPTER 12           |     |
| SWAT INPUT: .WGN     | 165 |
| CHAPTER 13           |     |
| SWAT INPUT: .CST     | 179 |
| CHAPTER 14           |     |
| SWAT INPUT: CROP.DAT | 187 |
| CHAPTER 15           |     |
| SWAT INPUT: TILL.DAT | 213 |
| CHAPTER 16           |     |
| SWAT INPUT: PEST.DAT | 215 |
| CHAPTER 17           |     |
| SWAT INPUT: FERT.DAT | 221 |

## CHAPTER 18 SWAT INPUT: URBAN.DAT

\_ \_ \_.

### 225

# CHAPTER 19

| SW   | AT INPUT: .HRU                    | 231 |
|------|-----------------------------------|-----|
| 19.1 | TITLE                             | 232 |
| 19.2 | TOPOGRAPHIC CHARACTERISTICS       | 232 |
| 19.3 | LAND COVER CHARACTERISTICS        | 233 |
| 19.4 | WATER CYCLING                     | 235 |
| 19.5 | EROSION                           | 236 |
| 19.6 | DEPRESSIONAL STORAGE AREA/POTHOLE | 235 |
| 19.7 | URBAN BMP REDUCTIONS              | 239 |

# CHAPTER 20

| SWAT INPUT: .MGT |                                      | 243 |
|------------------|--------------------------------------|-----|
| 20.1             | GENERAL MANAGEMENT VARIABLES         | 244 |
|                  | INITIAL PLANT GROWTH PARAMETERS      | 244 |
|                  | GENERAL MANAGEMENT PARAMETERS        | 245 |
|                  | URBAN MANAGEMENT PARAMETERS          | 251 |
|                  | IRRIGATION MANAGEMENT PARAMETERS     | 252 |
|                  | TILE DRAIN MANAGEMENT PARAMETERS     | 254 |
|                  | MANAGEMENT OPERATIONS                | 256 |
| 20.2             | SCHEDULED MANAGEMENT OPERATIONS      | 257 |
|                  | PLANTING/BEGINNING OF GROWING SEASON | 260 |
|                  | IRRIGATION OPERATION                 | 263 |
|                  | FERTILIZER APPLICATION               | 266 |
|                  | PESTICIDE APPLICATION                | 268 |
|                  | HARVEST & KILL OPERATION             | 269 |
|                  | TILLAGE OPERATION                    | 271 |
|                  | HARVEST OPERATION                    | 273 |
|                  | KILL OPERATION                       | 276 |
|                  | GRAZING OPERATION                    | 277 |
|                  | AUTO IRRIGATION INITIALIZATION       | 279 |
|                  | AUTO FERTILIZER INITIALIZATION       | 284 |
|                  | STREET SWEEPING OPERATION            | 287 |
|                  |                                      |     |

| RELEASE/IMPOUND OPERATION        | 290 |
|----------------------------------|-----|
| CONTINUOUS FERTILIZER OPERATION  | 291 |
| CONTINUOUS PESTICIDE APPLICATION | 293 |
| BURN OPERATION                   | 295 |
| SKIP A YEAR OPERATION            | 296 |
| CHAPTER 21                       |     |
| SWAT INPUT: .WUS                 | 297 |
| CHAPTER 22                       |     |
| SWAT INPUT: .SOL                 | 201 |
| SWAI INPUI: SOL                  | 301 |
| CHAPTER 23                       |     |
| SWAT INPUT: .CHM                 | 317 |
| CHAPTER 24                       |     |
|                                  |     |
| SWAT INPUT: .GW                  | 323 |
| CHAPTER 25                       |     |
| SWAT INPUT: .RTE                 | 331 |
| CHAPTER 26                       |     |
| SWAT INPUT: .WWQ                 | 345 |
|                                  |     |
| CHAPTER 27                       |     |
| SWAT INPUT: .SWQ                 | 353 |
|                                  |     |
| CHAPTER 28                       |     |
| SWAT INPUT: .PND, .DPD, .WPD,    |     |
| .RIB, .SFB                       | 365 |
| 28.1 POND FILE (.PND)            | 366 |

| 28.2 | <b>DETENTION POND FILE (.DPD)</b>              | 377 |
|------|------------------------------------------------|-----|
| 28.3 | WET POND FILE (.WPD)                           | 379 |
| 28.4 | <b>RENTENTION-IRRIGATION BASIN FILE (.RIB)</b> | 381 |
| 28.5 | SEDIMENTATION-FILTRATION BASIN FILE (.SFB)     | 383 |

# **CHAPTER 29**

| SW   | AT INPUT: .RES                 | 393 |
|------|--------------------------------|-----|
| 29.1 | <b>Reservoir File</b>          | 394 |
| 29.2 | DAILY RESERVOIR OUTFLOW FILE   | 405 |
| 29.3 | MONTHLY RESERVOIR OUTFLOW FILE | 405 |

407

# **CHAPTER 30**

### CHAPTER 31

| SW   | <b>SWAT INPUT: MEASURED</b> 419            |     |  |
|------|--------------------------------------------|-----|--|
| 31.1 | HOURLY RECORDS (RECHOUR) DATA FILE         | 420 |  |
| 31.2 | DAILY RECORDS (RECDAY) DATA FILE           | 423 |  |
| 31.3 | MONTHLY RECORDS (RECMON) DATA FILE         | 426 |  |
| 31.4 | YEARLY RECORDS (RECYEAR) DATA FILE         | 430 |  |
| 31.5 | AVERAGE ANNUAL RECORDS (RECCNST) DATA FILE | 434 |  |

# CHAPTER 32

# **SWAT OUTPUT FILES**

| <b>SWAT OUTPUT FILES</b> 437                         |     |  |
|------------------------------------------------------|-----|--|
| 32.1 INPUT SUMMARY FILE (INPUT.STD)                  | 438 |  |
| <b>32.2 STANDARD OUTPUT FILE (OUTPUT.STD)</b>        | 438 |  |
| <b>32.3</b> HRU OUTPUT FILE (OUTPUT.HRU)             | 448 |  |
| <b>32.4</b> SUBBASIN OUTPUT FILE (OUTPUT.SUB)        | 458 |  |
| <b>32.5</b> MAIN CHANNEL OUTPUT FILE (OUTPUT.RCH)    | 461 |  |
| <b>32.6</b> HRU IMPOUNDMENT OUTPUT FILE (OUTPUT.WTR) | 466 |  |
| <b>32.7 RESERVOIR OUTPUT FILE (OUTPUT.RSV)</b>       | 457 |  |
| <b>32.8 SEDIMENT LOADS OUTPUT FILE (OUTPUT.SED)</b>  | 475 |  |
| <b>32.9</b> MANAGEMENT OUTPUT FILE (OUTPUT.MGT)      | 477 |  |
| <b>32.10</b> SOIL OUTPUT FILE (OUTPUT.SOL)           | 479 |  |

| <b>32.11</b> SNOW AT ELEVATION BAND OUTPUT FILE     |     |
|-----------------------------------------------------|-----|
| (SNOWBANDOUT.OUT)                                   | 479 |
| <b>32.12</b> PESTICIDE OUTPUT FILE (OUTPUT.PST)     | 480 |
| <b>32.13</b> HOURLY OUTPUT FILE (HOURQ.OUT)         | 481 |
| <b>32.14</b> CHANNEL VELOCITY OUTPUT (CHANNEL.OUT)  | 481 |
| <b>32.15</b> WATER DEPTH OUTPUT FILE (WATERDEP.OUT) | 482 |
| <b>32.16</b> CARBON OUTPUT FILE (CSWAT_PROFILE.TXT) | 482 |

### CHAPTER 33 SWAT INPUT: .OPS

| SW   | AT INPUT: .OPS                  | 485 |
|------|---------------------------------|-----|
| 33.1 | SCHEDULED MANAGEMENT OPERATIONS | 486 |
|      | TERRACING                       | 487 |
|      | TILE DRAINAGE                   | 489 |
|      | CONTOURING                      | 490 |
|      | FILTER STRIPS                   | 491 |
|      | STRIP CROPPING                  | 492 |
|      | FIRE OPERATION                  | 493 |
|      | GRASSED WATERWAYS               | 494 |
|      | PLANT PARAMETER UPDATE          | 496 |
|      |                                 |     |

# CHAPTER 34 SWAT INPUT: SEPTWQDB

# CHAPTER 35

| <b>SWAT INPUT:</b> | .SEP | 511 |
|--------------------|------|-----|
|                    |      |     |

501

## CHAPTER 36

| SW   | <b>SWAT INPUT: ATMO.DAT</b> 521     |     |  |
|------|-------------------------------------|-----|--|
| 36.1 | ATMOSPHERIC DEPOSITION FILE         | 522 |  |
| 36.2 | ATMOSPHERIC DEPOSITION OF NUTRIENTS | 523 |  |

# CHAPTER 37 SWAT INPUT: LUP.DAT

| SWAT INPUT: LUP.DAT |                               | 533 |
|---------------------|-------------------------------|-----|
| 37.1                | LANDUSE UPDATE FILE (LUP.DAT) | 534 |

| 37.2       | <b>DESCRIPTION OF FNAM INPUT FILE</b> | 535  |
|------------|---------------------------------------|------|
| Сн         | APTER 38                              |      |
| SW         | AT INPUT: .SNO                        | 537  |
|            |                                       |      |
| Сн         | APTER 39                              |      |
| SW         | AT INPUT: .SDR                        | 543  |
| Сн         | APTER 40                              |      |
| SW         | AT ROUTING UNIT DATA: .RU             | 545  |
|            | pendix A                              |      |
|            | (                                     | 5.00 |
|            | DDEL DATABASES                        | 563  |
| <b>A.1</b> | LAND COVER/PLANT GROWTH DATABASE      | 564  |
|            | LAND COVER/PLANT TYPES IN DATABASE    | 567  |
|            | TEMPERATURE RESPONSES                 | 567  |
|            | LEAF AREA DEVELOPMENT                 | 571  |
|            | ENERGY-BIOMASS CONVERSION             | 575  |
|            | LIGHT INTERCEPTION                    | 581  |
|            | STOMATAL CONDUCTANCE                  | 583  |
|            | CANOPY HEIGHT/ROOT DEPTH              | 584  |
|            | PLANT NUTRIENT CONTENT                | 588  |
|            | HARVEST                               | 591  |
|            | USLE C FACTOR                         | 595  |
|            | RESIDUE DECOMPOSITION                 | 595  |
|            | MINIMAL LAI/BIOMASS DURING DORMANCY   | 596  |
| A.2        | TILLAGE DATABASE                      | 597  |
| A.3        | Pesticide Database                    | 600  |
|            | WATER SOLUBILITY                      | 606  |
|            | SOIL ADSORPTION COEFFICIENT           | 606  |
|            | SOIL HALF LIFE                        | 606  |
|            | Foliar Half Life                      | 607  |
|            | WASH-OFF FRACTION                     | 607  |
|            | APPLICATION EFFICIENCY                | 607  |

| A.4 | FERTILIZER DATABASE                               | 608 |
|-----|---------------------------------------------------|-----|
|     | Commercial Fertilizers                            | 609 |
|     | MANURE                                            | 610 |
| A.5 | URBAN DATABASE                                    | 612 |
|     | DRAINAGE SYSTEM CONNECTEDNESS                     | 613 |
|     | CURB LENGTH DENSITY                               | 614 |
|     | WASH-OFF COEFFICIENT                              | 614 |
|     | MAXIMUM SOLID ACCUMULATION & RATE OF ACCUMULATION | 614 |
|     | NUTRIENT CONCENTRATION IN SOLIDS                  | 616 |
|     | CURVE NUMBER                                      | 617 |

# APPENDIX B EXAMPLE WATERSHED CONFIGURATIONS 623

| <b>B.1</b> | SUBWATERSHED DISCRETIZATION                      | 624 |
|------------|--------------------------------------------------|-----|
|            | SUBWATERSHED DISCRETIZATION: 3 SUBBASINS         | 625 |
|            | SUBWATERSHED DISCRETIZATION: SAVING RESULTS FOR  |     |
|            | DOWNSTREAM RUNS                                  | 628 |
|            | SUBWATERSHED DISCRETIZATION: INCORPORATING POINT |     |
|            | SOURCE/UPSTREAM SIMULATION DATA                  | 629 |
|            | SUBWATERSHED DISCRETIZATION: INCORPORATING       |     |
|            | Reservoirs                                       | 630 |
|            | SUBWATERSHED DISCRETIZATION: SAVING SIMULATION   |     |
|            | <b>RESULTS FOR ONE LOCATION</b>                  | 631 |
| <b>B.2</b> | HILLSLOPE DISCRETIZATION                         | 632 |
|            | HILLSLOPE DISCRETIZATION: MODELING A DAIRY       |     |
|            | OPERATION                                        | 633 |
|            | HILLSLOPE DISCRETIZATION: COMBINING WITH         |     |
|            | SUBWATERSHED DISCRETIZATION                      | 642 |
| <b>B.3</b> | GRID CELL DISCRETIZATION                         | 646 |
|            | GRID CELL DISCRETIZATION: 9 CELLS                | 646 |

# CHAPTER 1

# **SWAT INPUT DATA: OVERVIEW**

SWAT is a comprehensive model that requires a diversity of information in order to run. Novice users may feel a little overwhelmed by the variety and number of inputs when they first begin to use the model. However, many of the inputs are used to simulate special features that are not common to all watersheds.

This chapter provides an overview of model inputs. The inputs are organized by topic and emphasis is given to differentiating required inputs from optional inputs. This chapter focuses on assisting the user in identifying inputs that must be defined for their particular dataset. The remaining chapters list variables by file and discuss methods used to measure or calculate values for the input parameters.

### **1.1 WATERSHED CONFIGURATION**

The first step in setting up a watershed simulation is to partition the watershed into subunits. SWAT allows several different subunits to be defined within a watershed.

- ♦ Subbasins
  - unlimited number of HRUs (1 per subbasin required)
  - one pond (optional)
  - one wetland (optional)
- Reach/main channel segments (1 per subbasin)
- Impoundments on main channel network (optional)
- Point sources (optional)

#### **1.1.1 SUBBASINS**

The first level of subdivision is the subbasin. Subbasins possess a geographic position in the watershed and are spatially related to one another, e.g. outflow from subbasin #5 enters subbasin #7. The subbasin delineation may be obtained from subwatershed boundaries that are defined by surface topography so that the entire area within a subbasin flows to the subbasin outlet. Alternatively, the subbasin delineation may be obtained from grid cell boundaries. Since most spatial input is grid-based (i.e. DEM, NEXRAD, LULC), grid cells are an appealing approach for subbasin delineation. However unlike the subwatershed discretization, grid cells do not preserve routing reaches and topographic flow paths.

A subbasin will contain at least one HRU, a tributary channel and a main channel or reach. Two types of impoundments, a pond and/or wetland, may also be defined within a subbasin. These features are reviewed in the following sections.

#### **1.1.2 HYDROLOGIC RESPONSE UNITS**

The land area in a subbasin may be divided into hydrologic response units (HRUs). Hydrologic response units are portions of a subbasin that possess unique landuse/management/soil attributes. HRUs were incorporated into SWAT as part of the HUMUS (Hydrologic Unit Model for the United States) project. Prior to

the HUMUS project, only one landuse/management/soil combination could be defined per subbasin in SWAT. HUMUS used U.S.G.S. 2-digit hydrologic boundaries to divide the contiguous United States into watersheds while 8-digit hydrologic boundaries were used to define subbasins within the watersheds. Only percentages of soil and landuse were known within the 8-digit hydrologic units— the geographic location of the landuse and soils within each subbasin was unknown. To capture the diversity of land use and soils that could be encompassed in an 8-digit hydrologic unit, a method was needed to account for the complexity of the landscape within the boundaries of the subbasins. The inclusion of HRUs allowed SWAT to account for this diversity.

An HRU is not synonymous to a field. Rather it is the total area in the subbasin with a particular landuse, management and soil. While individual fields with a specific landuse, management and soil may be scattered throughout a subbasin, these areas are lumped together to form one HRU. HRUs are used in most SWAT runs since they simplify a run by lumping all similar soil and land use areas into a single response unit. It is often not practical to simulate individual fields.

Implicit in the concept of the HRU is the assumption that there is no interaction between HRUs in one subbasin. Loadings (runoff with sediment, nutrients, etc. transported by the runoff) from each HRU are calculated separately and then summed together to determine the total loadings from the subbasin. If the interaction of one landuse area with another is important, rather than defining those landuse areas as HRUs they should be defined as subbasins. It is only at the subbasin level that spatial relationships can be specified.

The benefit of HRUs is the increase in accuracy it adds to the prediction of loadings from the subbasin. The growth and development of plants can differ greatly among species. When the diversity in plant cover within a subbasin is accounted for, the net amount of runoff entering the main channel from the subbasin will be much more accurate.

As a general rule, a given subbasin should have 1-10 HRUs. For those wishing to incorporate more complexity into a dataset, we would recommend that

the user define a greater number of subbasins in the watershed rather than many HRUs within a few subbasins. Of course, there are exceptions to this rule. An example of such an exception would be the requirement that the project uses a particular subbasin delineation that doesn't allow the user to capture landuse diversity without the incorporation of many HRUs.

#### **1.1.3 REACH/MAIN CHANNELS**

One reach or main channel is associated with each subbasin in a watershed. Loadings from the subbasin enter the channel network of the watershed in the associated reach segment. Outflow from the upstream reach segment(s) will also enter the reach segment. Processes involved in routing water, sediment and other constituents through the reach are reviewed in Section 7 of the Theoretical Documentation.

#### **1.1.4 TRIBUTARY CHANNELS**

The term tributary channel is used to differentiate inputs for channelized flow of surface runoff generated in a subbasin. Tributary channel inputs are used to calculate the time of concentration for channelized flow of runoff generated within the subbasin and transmission losses from runoff as it flows to the main channel.

Tributary channel inputs define the longest flow path in the subbasin. For some subbasins, the main channel may be the longest flow path. If so, tributary channel dimensions will be the same as those for the main channel. In other subbasins, the tributary channel dimensions will be significantly different than the main channel.

#### **1.1.5 PONDS/WETLANDS/RESERVOIRS**

In order to process USGS landuse maps, the GIS interfaces will allow HRUs to be created with water as the land use. If at all possible this should be avoided. Water bodies within a watershed should be modeled as ponds, wetlands or reservoirs. Water bodies located on the stream network of the watershed are modeled as reservoirs. While the term "reservoir" is commonly used for man-made structures and "lake" for naturally occurring water bodies, the use of the term "reservoir" in SWAT is not meant to imply that the water body is man-made. With the terms "reservoir" and "pond" we are differentiating impoundments by location. Because impoundments on the main channel network tend to be larger than impoundments off the main channel network, a difference in size is also implied with the use of these terms. It would probably be more appropriate to refer to the different types of water bodies as main channel impoundments and subbasin impoundments, but the need for different file extensions to store inputs makes the use of these two terms convenient.

Two water bodies (pond/wetlands) may be defined within each subbasin. Water entering these impoundments is generated in the subbasin—they cannot receive water originating in other subbasins. In contrast, reservoirs receive water contributed to the channel network from all upstream subbasins.

#### **1.1.6 POINT SOURCES**

SWAT directly models the loading of water, sediment and nutrients from land areas in a watershed. However, some watersheds will have loadings to the stream network from sources not associated with a land area. These are referred to as point sources. The most common point source is a sewage treatment plant.

In order to account for the loadings from a point source, SWAT allows users to add daily or average daily loading data for point sources to the main channel network. These loadings are then routed through the channel network along with the loadings generated by the land areas.

In the GIS interfaces, a subbasin map is produced which allows the user to easily see the spatial relationship between subbasins. In the Windows (non-GIS) interface, the user can set up the spatial positioning of subbasins with drag and drop objects and connecting arrows to show direction of flow. The core SWAT program is not able to access maps or displays. Instead, it uses the information provided in the watershed configuration file (.fig) to link the individual subbasins together in the watershed. The watershed file is an ASCII or text file. The file format is described in Chapter 2 and example watershed configurations are provided in Appendix B.

### **1.2 OVERVIEW OF INPUT FILES**

Input for SWAT is defined at one of several different levels of detail: watershed, subbasin, or HRU. Unique features such as reservoirs or point sources must have input data provided for each individual feature included in the watershed simulation.

Watershed level inputs are used to model processes throughout the watershed. For example. the method selected model to potential evapotranspiration will be used in all HRUs in the watershed. Subbasin level inputs are inputs set at the same value for all HRUs in the subbasin if the input pertains to a process modeled in the HRU. Because there is one reach per subbasin, input data for main channels is defined at the subbasin level also. An example of subbasin level data is rainfall and temperature information. The same rainfall and maximum and minimum temperature are used for all HRUs, the main channel and any ponds or wetlands located within the subbasin. HRU level inputs are inputs that can be set to unique values for each HRU in the watershed. An example of an HRU input is the management scenario simulated in an HRU.

An attempt was been made to organize input information according to the type of input. However, there are a few files that have had to serve as "catch-alls". These files contain input data for various processes modeled in the watershed that do not fit into any of the specialized files.

| file.cio                       | Master watershed file. This required file contains the                                                                                                    |
|--------------------------------|----------------------------------------------------------------------------------------------------|
| (watershed level file)         | names of watershed level files and parameters related to printing.                                                                                                    |
| .fig<br>(watershed level file) | Watershed configuration file. This required file<br>defines the routing network in the watershed and<br>lists input file names for the different objects in the<br>watershed.                                                                                                    |
| .bsn<br>(watershed level file) | Basin input file. This required file defines values or<br>options used to model physical processes uniformly<br>over the entire watershed.                                                                                                    |
| .pcp<br>(watershed level file) | Precipitation input file. This optional file contains<br>daily measured precipitation for a measuring<br>gage(s). Up to 18 precipitation files may be used in<br>each simulation and each file can hold data for up to<br>300 stations. The data for a particular station is<br>assigned to a subbasin in the subbasin input file<br>(.sub).                |
| .tmp<br>(watershed level file) | Temperature input file. This optional file contains<br>daily measured maximum and minimum<br>temperatures for a measuring gage(s). Up to 18<br>temperature files may be used in each simulation and<br>each file can hold data for up to 150 stations. The<br>data for a particular station is assigned to a subbasin<br>in the subbasin input file (.sub). |
| .slr<br>(watershed level file) | Solar radiation input file. This optional file contains<br>daily solar radiation for a measuring gage(s). The<br>solar radiation file can hold data for up to 300<br>stations. The data for a particular station is assigned<br>to a subbasin in the subbasin input file (.sub).                                                                            |
| .wnd<br>(watershed level file) | Wind speed input file. This optional file contains<br>daily average wind speed for a measuring gage(s).<br>The wind speed file can hold data for up to 300<br>stations. The data for a particular station is assigned<br>to a subbasin in the subbasin input file (.sub).                                                                                   |
| .hmd<br>(watershed level file) | Relative humidity input file. This optional file<br>contains daily relative humidity values for a<br>measuring gage(s). The relative humidity file can<br>hold data for up to 300 stations. The data for a<br>particular station is assigned to a subbasin in the<br>subbasin input file (.sub).                                                            |
| .pet                           | Potential evapotranspiration input file. This optional                                                                                                    |

Input files for SWAT include:

#### SWAT INPUT/OUTPUT FILE DOCUMENTATION, VERSION 2012

| .cst                                 | Weather forecast input file. This optional file                                                                                                    |
|--------------------------------------|----------------------------------------------------------------------------------------------------|
| (watershed level file)               | contains the statistical data needed to generate<br>representative daily climatic data for the subbasins<br>during the forecast period.                                     |
| .cal                                 | Auto-calibration input file. This optional file                                                                                                    |
| (watershed level file)               | contains the data needed to operate the auto-<br>calibration algorithms.                                                                                                    |
| crop.dat<br>(watershed level file)   | Land cover/plant growth database file. This required<br>file contains plant growth parameters for all land<br>covers simulated in the watershed.                            |
| till.dat<br>(watershed level file)   | Tillage database file. This required file contains<br>information on the amount and depth of mixing<br>caused by tillage operations simulated in the<br>watershed.          |
| pest.dat<br>(watershed level file)   | Pesticide database file. This required file contains<br>information on mobility and degradation for all<br>pesticides simulated in the watershed.                           |
| fert.dat                             | Fertilizer database file. This required file contains                                                                                                    |
| (watershed level file)               | information on the nutrient content of all fertilizers<br>and manures simulated in the watershed.                                                                           |
| urban.dat                            | Urban database file. This required file contains                                                                                                    |
| (watershed level file)               | information on the build-up/wash-off of solids in urban areas simulated in the watershed.                                                                                   |
| septic.dat<br>(watershed level file) | Septic database file. This file contains information on septic systems.                                                                                                    |
| .sub<br>(subbasin level file)        | Subbasin input file. This required file for each<br>subbasin defines climatic inputs, tributary channel<br>attributes, and the number and types of HRUs in the<br>subbasin. |
| .wgn<br>(subbasin level file)        | Weather generator input file. This required file<br>contains the statistical data needed to generate<br>representative daily climatic data for a subbasin.                  |
| .pnd                                 | Pond/wetland input file. This optional file contains                                                                                                    |
| (subbasin level file)                | information for impoundments located within a subbasin.                                                                                                    |
| .wus                                 | Water use input file. This optional file contains                                                                                                    |
| (subbasin level file)                | information for consumptive water use in a subbasin.                                                                                                    |
| .rte<br>(subbasin level file)        | Main channel input file. This required file contains<br>parameters governing water and sediment movement<br>in the main channel of a subbasin.                              |
| .sep<br>(subbasin level file)        | Septic input file. This optional file contains information for septic systems.                                                                                              |

8

| .wwq<br>(watershed level file)                                                               | Watershed water quality input file. This optional file<br>contains parameters used to model QUAL2E<br>transformations in the main channels.                                                                                                    |
|----------------------------------------------------------------------------------------------|----------------------------------------------------------------------------------------------------|
| .swq<br>(subbasin level file)                                                                | Stream water quality input file. This optional file<br>contains parameters used to model pesticide and<br>QUAL2E nutrient transformations in the main<br>channel of the subbasin.                                                                                                    |
| .hru<br>(HRU level file)                                                                     | HRU input file. Required file for HRU level parameters. Catch-all file.                                                                                                    |
| .mgt<br>(HRU level file)                                                                     | Management input file. This required file contains<br>management scenarios and specifies the land cover<br>simulated in the HRU.                                                                                                    |
| .sol<br>(HRU level file)                                                                     | Soil input file. This required file contains information about the physical characteristics of the soil in the HRU.                                                                                                    |
| .chm<br>(HRU level file)                                                                     | Soil chemical input file. This optional file contains<br>information about initial nutrient and pesticide levels<br>of the soil in the HRU.                                                                                                    |
| .gw<br>(HRU level file)                                                                      | Groundwater input file. This required file contains<br>information about the shallow and deep aquifer in<br>the subbasin. Because land covers differ in their<br>interaction with the shallow aquifer, information in<br>this input file is allowed to be varied at the HRU<br>level. |
| .res<br>(reservoir file)                                                                     | Reservoir input file. This optional file contains<br>parameters used to model the movement of water<br>and sediment through a reservoir.                                                                                                    |
| .lwq<br>(reservoir file)                                                                     | Lake water quality input file. This optional file<br>contains parameters used to model the movement of<br>nutrients and pesticides through a reservoir.                                                                                                    |
| rechour.dat<br>recday.dat<br>recmon.dat<br>recyear.dat<br>reccnst.dat<br>(point source file) | Point source input files. These optional files contain<br>information about loadings to the channel network<br>from a point source. The type of file used to store the<br>data depends on how the data is summarized (hourly,<br>daily, monthly, yearly, or average annual).          |

# **1.3 MODEL INPUTS BY TYPE**

The following tables group inputs by type. Detailed explanations of the variables are given in the input file chapter. Please keep in mind that in the GIS interfaces, some of these variables are automatically set by the interface and users will not be allowed to edit them.

### WATERSHED DIMENSIONS

SWAT calculates total watershed dimensions from the watershed configuration given in the .fig file and variables located in various files. The variables listed here are the ones used in the calculation.

| Variable |      | File       |  |
|----------|------|------------|--|
| SUB_KM   | .sub | Chapter 5  |  |
| HRUTOT   | .sub | Chapter 5  |  |
| HRU_FR   | .hru | Chapter 19 |  |

| Length of Simulation |          |           |  |
|----------------------|----------|-----------|--|
| Variable             |          | File      |  |
| NBYR                 | file.cio | Chapter 3 |  |
| IYR                  | file.cio | Chapter 3 |  |
| IDAF                 | file.cio | Chapter 3 |  |
| IDAL                 | file.cio | Chapter 3 |  |

| <b>Output Print Options/Output Summary Options</b> |          |           |  |
|----------------------------------------------------|----------|-----------|--|
| Variable                                           |          | File      |  |
| IPRINT                                             | file.cio | Chapter 3 |  |
| NYSKIP                                             | file.cio | Chapter 3 |  |
| ILOG                                               | file.cio | Chapter 3 |  |
| IPRP                                               | file.cio | Chapter 3 |  |
| IPRS                                               | file.cio | Chapter 3 |  |
| IPDVAR(1-20)                                       | file.cio | Chapter 3 |  |
| IPDVAB(1-20)                                       | file.cio | Chapter 3 |  |
| IPDVAS(1-20)                                       | file.cio | Chapter 3 |  |
| IPDHRU(1-20)                                       | file.cio | Chapter 3 |  |
| TITLE                                              | file.cio | Chapter 3 |  |
| save command                                       | .fig     | Chapter 2 |  |
| saveconc command                                   | .fig     | Chapter 2 |  |

| Variable             |          | File      |
|----------------------|----------|-----------|
| IGEN                 | file.cio | Chapter 3 |
|                      |          |           |
| Special Project Flag |          |           |
| Variable             |          | File      |
| ISPROJ               | file.cio | Chapter 3 |

| Variable       |          | File       |
|----------------|----------|------------|
| PCPSIM         | file.cio | Chapter 3  |
| IDT            | file.cio | Chapter 3  |
| IDIST          | file.cio | Chapter 3  |
| REXP           | file.cio | Chapter 3  |
| NRGAGE         | file.cio | Chapter 3  |
| NRTOT          | file.cio | Chapter 3  |
| NRGFIL         | file.cio | Chapter 3  |
| RFILE(1-18)    | file.cio | Chapter 3  |
| IEVENT         | .bsn     | Chapter 4  |
| ISED_DET       | .bsn     | Chapter 4  |
| RAIN_YRS       | .wgn     | Chapter 12 |
| PCPMM(1-12)    | .wgn     | Chapter 12 |
| PCPSTD(1-12)   | .wgn     | Chapter 12 |
| PCPSKW(1-12)   | .wgn     | Chapter 12 |
| PR_W(1,1-12)   | .wgn     | Chapter 12 |
| PR_W(2,1-12)   | .wgn     | Chapter 12 |
| PCPD(1-12)     | .wgn     | Chapter 12 |
| RAINHHMX(1-12) | .wgn     | Chapter 12 |
| FPCPMM(1-12)   | .cst     | Chapter 13 |
| FPCPSTD(1-12)  | .cst     | Chapter 13 |
| FPCPSKW(1-12)  | .cst     | Chapter 13 |
| FPR_W(1,1-12)  | .cst     | Chapter 13 |
| FPR_W(2,1-12)  | .cst     | Chapter 13 |
| FPCPD(1-12)    | .cst     | Chapter 13 |
| PRECIPITATION  | .pcp     | Chapter 6  |
| IRGAGE         | .sub     | Chapter 5  |
| PLAPS          | .sub     | Chapter 5  |
| RFINC(1-12)    | .sub     | Chapter 5  |

#### **Snow Processes**

| Variable |      | File      |  |
|----------|------|-----------|--|
| SFTMP    | .bsn | Chapter 4 |  |
| SMTMP    | .bsn | Chapter 4 |  |
| SMFMX    | .bsn | Chapter 4 |  |
| SMFMN    | .bsn | Chapter 4 |  |
| TIMP     | .bsn | Chapter 4 |  |
| SNOCOVMX | .bsn | Chapter 4 |  |
| SNO50COV | .bsn | Chapter 4 |  |
| SNO_SUB  | .sub | Chapter 5 |  |

#### 12 SWAT INPUT/OUTPUT FILE DOCUMENTATION, VERSION 2012

| Snow Processes, cont. |      |           |  |
|-----------------------|------|-----------|--|
| Variable              |      | File      |  |
| SNOEB(1-10)           | .sub | Chapter 5 |  |

#### Temperature

| Temperature     |          |            |
|-----------------|----------|------------|
| Variable        |          | File       |
| TMPSIM          | file.cio | Chapter 3  |
| NTGAGE          | file.cio | Chapter 3  |
| NTTOT           | file.cio | Chapter 3  |
| NTGFIL          | file.cio | Chapter 3  |
| TFILE(1-18)     | file.cio | Chapter 3  |
| TMPMX(1-12)     | .wgn     | Chapter 12 |
| TMPMN(1-12)     | .wgn     | Chapter 12 |
| TMPSTDMX(1-12)  | .wgn     | Chapter 12 |
| TMPSTDMN(1-12)  | .wgn     | Chapter 12 |
| FTMPMX(1-12)    | .cst     | Chapter 13 |
| FTMPMN(1-12)    | .cst     | Chapter 13 |
| FTMPSTDMX(1-12) | .cst     | Chapter 13 |
| FTMPSTDMN(1-12) | .cst     | Chapter 13 |
| MAX TEMP        | .tmp     | Chapter 7  |
| MIN TEMP        | .tmp     | Chapter 7  |
| ITGAGE          | .sub     | Chapter 5  |
| TLAPS           | .sub     | Chapter 5  |
| TMPINC          | .sub     | Chapter 5  |

#### **Solar Radiation**

|          | File                                                         |                                                                                                    |
|----------|--------------------------------------------------------------|----------------------------------------------------------------------------------------------------|
| file.cio | Chapter 3                                                    |                                                                                                    |
| file.cio | Chapter 3                                                    |                                                                                                    |
| file.cio | Chapter 3                                                    |                                                                                                    |
| .wgn     | Chapter 12                                                   |                                                                                                    |
| .wgn     | Chapter 12                                                   |                                                                                                    |
| .slr     | Chapter 8                                                    |                                                                                                    |
| .sub     | Chapter 5                                                    |                                                                                                    |
| .sub     | Chapter 5                                                    |                                                                                                    |
| .sub     | Chapter 5                                                    |                                                                                                    |
|          | file.cio<br>file.cio<br>.wgn<br>.wgn<br>.slr<br>.sub<br>.sub | file.cio Chapter 3<br>file.cio Chapter 3<br>file.cio Chapter 3<br>.wgn Chapter 12<br>.wgn Chapter 12<br>.slr Chapter 8<br>.sub Chapter 5<br>.sub Chapter 5 |

| Relative Humanly input |          |            |
|------------------------|----------|------------|
| Variable               |          | File       |
| RHSIM                  | file.cio | Chapter 3  |
| NHTOT                  | file.cio | Chapter 3  |
| RHFILE                 | file.cio | Chapter 3  |
| DEWPT(1-12)            | .wgn     | Chapter 12 |
| RHD                    | .hmd     | Chapter 10 |
| IHGAGE                 | .sub     | Chapter 5  |
| HUMINC(1-12)           | .sub     | Chapter 5  |

#### **Relative Humidity Input**

#### Wind Speed Input

| Variable    |          | File       |
|-------------|----------|------------|
| WNDSIM      | file.cio | Chapter 3  |
| NWTOT       | file.cio | Chapter 3  |
| WNDFILE     | file.cio | Chapter 3  |
| IWGAGE      | .sub     | Chapter 5  |
| WNDAV(1-12) | .wgn     | Chapter 12 |
| WND_SP      | .wnd     | Chapter 9  |

#### **Elevation Bands**

| Variable      |      | File       |  |
|---------------|------|------------|--|
| WELEV         | .wgn | Chapter 12 |  |
| ELEVATION     | .pcp | Chapter 6  |  |
| ELEVATION     | .tmp | Chapter 7  |  |
| ELEVB(1-10)   | .sub | Chapter 5  |  |
| ELEV_FR(1-10) | .sub | Chapter 5  |  |
| SNOEB(1-10)   | .sub | Chapter 5  |  |
| PLAPS         | .sub | Chapter 5  |  |
| TLAPS         | .sub | Chapter 5  |  |

#### **Climate Change**

| Climate Change |          |            |  |
|----------------|----------|------------|--|
| Variable       |          | File       |  |
| CO2            | .sub     | Chapter 5  |  |
| RFINC(1-12)    | .sub     | Chapter 5  |  |
| TMPINC(1-12)   | .sub     | Chapter 5  |  |
| RADINC(1-12)   | .sub     | Chapter 5  |  |
| HUMINC(1-12)   | .sub     | Chapter 5  |  |
| CO2HI          | crop.dat | Chapter 14 |  |
| BIOEHI         | crop.dat | Chapter 14 |  |
|                |          |            |  |

| weather Forecast |          |            |
|------------------|----------|------------|
| Variable         |          | File       |
| FCSTYR           | file.cio | Chapter 3  |
| FCSTDAY          | file.cio | Chapter 3  |
| FCSTCYCLES       | file.cio | Chapter 3  |
| FCSTFILE         | file.cio | Chapter 3  |
| FCSTREG          | .sub     | Chapter 5  |
| FCST_REG         | .cst     | Chapter 13 |
| FTMPMX(1-12)     | .cst     | Chapter 13 |
| FTMPMN(1-12)     | .cst     | Chapter 13 |
| FTMPSTDMX(1-12)  | .cst     | Chapter 13 |
| FTMPSTDMN(1-12)  | .cst     | Chapter 13 |
| FPCPMM(1-12)     | .cst     | Chapter 13 |
| FPCPSTD(1-12)    | .cst     | Chapter 13 |
| FPCPSKW(1-12)    | .cst     | Chapter 13 |
| FPR_W(1,1-12)    | .cst     | Chapter 13 |
| FPR_W(2,1-12)    | .cst     | Chapter 13 |
| FPCPD(1-12)      | .cst     | Chapter 13 |

Weather Forecast

### HYDROLOGIC CYCLE

#### Potential and Actual Evapotranspiration

| Variable |            | File          |
|----------|------------|---------------|
| IPET     | .bsn       | Chapter 4     |
| PETFILE  | .bsn       | Chapter 4     |
| ESCO     | .bsn, .hru | Chapter 4, 19 |
| EPCO     | .bsn, .hru | Chapter 4, 19 |
| PET_MEAS | .pet       | Chapter 11    |
| SUB_ELEV | .sub       | Chapter 5     |
| CANMX    | .hru       | Chapter 19    |
| SOL_ALB  | .sol       | Chapter 22    |
| GW_REVAP | .gw        | Chapter 24    |
| REVAPMN  | .gw        | Chapter 24    |

#### Surface Runoff

| Variable |      | File      |  |
|----------|------|-----------|--|
| IEVENT   | .bsn | Chapter 4 |  |
| ICN      | .bsn | Chapter 4 |  |
| CNCOEF   | .bsn | Chapter 4 |  |
| SURLAG   | .bsn | Chapter 4 |  |

| Surface Kunon, cont.              |           |            |  |
|-----------------------------------|-----------|------------|--|
| Variable                          |           | File       |  |
| CN2                               | .mgt      | Chapter 20 |  |
| CNOP ( <i>plant operation</i> )   | .mgt      | Chapter 20 |  |
| CNOP (harv & kill op)             | .mgt      | Chapter 20 |  |
| CNOP ( <i>tillage operation</i> ) | .mgt      | Chapter 20 |  |
| URBCN2                            | urban.dat | Chapter 18 |  |

#### Surface Runoff, cont.

#### Time of Concentration

| Variable |      | File       |  |
|----------|------|------------|--|
| CH_L(1)  | .sub | Chapter 5  |  |
| CH_S(1)  | .sub | Chapter 5  |  |
| CH_N(1)  | .sub | Chapter 5  |  |
| SLSUBBSN | .hru | Chapter 19 |  |
| OV_N     | .hru | Chapter 19 |  |

| Crack Flow |      |            |  |
|------------|------|------------|--|
| Variable   |      | File       |  |
| ICRK       | .bsn | Chapter 4  |  |
| SOL_CRK    | .sol | Chapter 22 |  |

#### Transmission Losses from Surface Runoff

| Variable | II olli Sui lace Kullo | File      |  |
|----------|------------------------|-----------|--|
| CH_L(1)  | .sub                   | Chapter 5 |  |
| CH_W(1)  | .sub                   | Chapter 5 |  |
| CH_K(1)  | .sub                   | Chapter 5 |  |

#### **Soil Water**

| Variable                  |      | File       |
|---------------------------|------|------------|
| FFCB                      | .bsn | Chapter 4  |
| SOL_Z                     | .sol | Chapter 22 |
| SOL_BD                    | .sol | Chapter 22 |
| SOL_AWC                   | .sol | Chapter 22 |
| SOL_K                     | .sol | Chapter 22 |
| irrigation operation      | .mgt | Chapter 20 |
| auto-irrigation operation | .mgt | Chapter 20 |
| FLOW_OVN, route command   | .fig | Chapter 2  |

| Lateral Flow |      |            |  |
|--------------|------|------------|--|
| Variable     |      | File       |  |
| HRU_SLP      | .hru | Chapter 19 |  |
| LAT_TTIME    | .hru | Chapter 19 |  |
| SLSOIL       | .hru | Chapter 19 |  |

#### **High Water Table**

| Variable |      | File       |  |
|----------|------|------------|--|
| IWATABLE | .hru | Chapter 19 |  |

#### Groundwater

| Variable     |      | File       |
|--------------|------|------------|
| SHALLST      | .gw  | Chapter 24 |
| DEEPST       | .gw  | Chapter 24 |
| GW_DELAY     | .gw  | Chapter 24 |
| ALPHA_BF     | .gw  | Chapter 24 |
| GWQMN        | .gw  | Chapter 24 |
| GW_REVAP     | .gw  | Chapter 24 |
| REVAPMN      | .gw  | Chapter 24 |
| RCHRG_DP     | .gw  | Chapter 24 |
| WUSHAL(1-12) | .wus | Chapter 21 |
| WUDEEP(1-12) | .wus | Chapter 21 |

### SEDIMENT

| Sediment Erosion |          |            |
|------------------|----------|------------|
| Variable         |          | File       |
| ADJ_PKR          | .bsn     | Chapter 4  |
| SLSUBBSN         | .hru     | Chapter 19 |
| HRU_SLP          | .hru     | Chapter 19 |
| LAT_SED          | .hru     | Chapter 19 |
| FILTERW          | .mgt     | Chapter 20 |
| CLAY             | .sol     | Chapter 22 |
| SILT             | .sol     | Chapter 22 |
| SAND             | .sol     | Chapter 22 |
| ROCK             | .sol     | Chapter 22 |
| USLE_K           | .sol     | Chapter 22 |
| USLE_P           | .mgt     | Chapter 20 |
| USLE_C           | crop.dat | Chapter 14 |

| Nitrogen Cycle/Runoff              |          |            |
|------------------------------------|----------|------------|
| Variable                           |          | File       |
| RCN                                | .bsn     | Chapter 4  |
| CMN                                | .bsn     | Chapter 4  |
| CDN                                | .bsn     | Chapter 4  |
| SDNCO                              | .bsn     | Chapter 4  |
| N_UPDIS                            | .bsn     | Chapter 4  |
| NPERCO                             | .bsn     | Chapter 4  |
| RSDCO                              | .bsn     | Chapter 4  |
| ANION_EXCL                         | .sol     | Chapter 22 |
| SOL_NO3                            | .chm     | Chapter 23 |
| SOL_ORGN                           | .chm     | Chapter 23 |
| SOL_CBN                            | .sol     | Chapter 22 |
| ERORGN                             | .hru     | Chapter 19 |
| FILTERW                            | .mgt     | Chapter 20 |
| BIOMIX                             | .mgt     | Chapter 20 |
| fertilizer application             | .mgt     | Chapter 20 |
| FMINN                              | fert.dat | Chapter 17 |
| FORGN                              | fert.dat | Chapter 17 |
| FNH3N                              | fert.dat | Chapter 17 |
| tillage operation                  | .mgt     | Chapter 20 |
| EFFMIX                             | till.dat | Chapter 15 |
| DEPTIL                             | till.dat | Chapter 15 |
| grazing operation                  | .mgt     | Chapter 20 |
| auto-fertilization operation       | .mgt     | Chapter 20 |
| continuous fertilization operation | .mgt     | Chapter 20 |
| CNYLD                              | crop.dat | Chapter 14 |
| PLTNFR(1)                          | crop.dat | Chapter 14 |
| PLTNFR(2)                          | crop.dat | Chapter 14 |
| PLTNFR(3)                          | crop.dat | Chapter 14 |
| GWNO3                              | .gw      | Chapter 24 |

### NUTRIENTS

### Nitrogen Cycle/Runoff

#### **Phosphorus Cycle/Runoff**

| Variable |      | File       |
|----------|------|------------|
| P_UPDIS  | .bsn | Chapter 4  |
| PPERCO   | .bsn | Chapter 4  |
| PHOSKD   | .bsn | Chapter 4  |
| PSP      | .bsn | Chapter 4  |
| RSDCO    | .bsn | Chapter 4  |
| SOL_SOLP | .chm | Chapter 23 |
| SOL_ORGP | .chm | Chapter 23 |
| ERORGP   | .hru | Chapter 19 |

| Variable                           |          | File       |
|------------------------------------|----------|------------|
| FILTERW                            | .mgt     | Chapter 20 |
| BIOMIX                             | .mgt     | Chapter 20 |
| fertilizer application             | .mgt     | Chapter 20 |
| FMINP                              | fert.dat | Chapter 17 |
| FORGP                              | fert.dat | Chapter 17 |
| tillage operation                  | .mgt     | Chapter 20 |
| EFFMIX                             | till.dat | Chapter 15 |
| DEPTIL                             | till.dat | Chapter 15 |
| grazing operation                  | .mgt     | Chapter 20 |
| auto-fertilization operation       | .mgt     | Chapter 20 |
| continuous fertilization operation | .mgt     | Chapter 20 |
| CPYLD                              | crop.dat | Chapter 14 |
| PLTPFR(1)                          | crop.dat | Chapter 14 |
| PLTPFR(2)                          | crop.dat | Chapter 14 |
| PLTPFR(3)                          | crop.dat | Chapter 14 |
| GWSOLP                             | .gw      | Chapter 24 |

#### Phosphorus Cycle/Runoff, cont.

### PESTICIDE

| Pesticide in Soil/Runoff |          |            |
|--------------------------|----------|------------|
| Variable                 |          | File       |
| PERCOP                   | .bsn     | Chapter 4  |
| PESTNUM                  | .chm     | Chapter 23 |
| PLTPST                   | .chm     | Chapter 23 |
| SOLPST                   | .chm     | Chapter 23 |
| FILTERW                  | .mgt     | Chapter 20 |
| PSTENR                   | .chm     | Chapter 23 |
| BIOMIX                   | .mgt     | Chapter 20 |
| pesticide application    | .mgt     | Chapter 20 |
| SKOC                     | pest.dat | Chapter 16 |
| WOF                      | pest.dat | Chapter 16 |
| HLIFE_F                  | pest.dat | Chapter 16 |
| HLIFE_S                  | pest.dat | Chapter 16 |
| AP_EF                    | pest.dat | Chapter 16 |
| WSOL                     | pest.dat | Chapter 16 |
| tillage operation        | .mgt     | Chapter 20 |
| EFFMIX                   | till.dat | Chapter 15 |
| DEPTIL                   | till.dat | Chapter 15 |

| Bacteria in Soil/Runoff            |          |            |
|------------------------------------|----------|------------|
| Variable                           |          | File       |
| WDPQ                               | .bsn     | Chapter 4  |
| WGPQ                               | .bsn     | Chapter 4  |
| WDLPQ                              | .bsn     | Chapter 4  |
| WGLPQ                              | .bsn     | Chapter 4  |
| WDPS                               | .bsn     | Chapter 4  |
| WGPS                               | .bsn     | Chapter 4  |
| WDLPS                              | .bsn     | Chapter 4  |
| WGLPS                              | .bsn     | Chapter 4  |
| BACTKDQ                            | .bsn     | Chapter 4  |
| THBACT                             | .bsn     | Chapter 4  |
| WOF_P                              | .bsn     | Chapter 4  |
| WOF_LP                             | .bsn     | Chapter 4  |
| WDPF                               | .bsn     | Chapter 4  |
| WGPF                               | .bsn     | Chapter 4  |
| WDLPF                              | .bsn     | Chapter 4  |
| WGLPF                              | .bsn     | Chapter 4  |
| BACT_SWF                           | .bsn     | Chapter 4  |
| BACTMIX                            | .bsn     | Chapter 4  |
| BACTMIN                            | .bsn     | Chapter 4  |
| FILTERW                            | .mgt     | Chapter 20 |
| BIOMIX                             | .mgt     | Chapter 20 |
| tillage operation                  | .mgt     | Chapter 20 |
| EFFMIX                             | till.dat | Chapter 15 |
| DEPTIL                             | till.dat | Chapter 15 |
| fertilizer application             | .mgt     | Chapter 20 |
| BACTPDB                            | fert.dat | Chapter 17 |
| BACTLPDB                           | fert.dat | Chapter 17 |
| BACTKDDB                           | fert.dat | Chapter 17 |
| grazing operation                  | .mgt     | Chapter 20 |
| auto-fertilization operation       | .mgt     | Chapter 20 |
| continuous fertilization operation | .mgt     | Chapter 20 |

### BACTERIA

### WATER QUALITY

| Subbasin Water Qu | ality Indices |           |  |
|-------------------|---------------|-----------|--|
| Variable          |               | File      |  |
| ISUBWQ            | .bsn          | Chapter 4 |  |

### PLANTS

#### **Plant Growth**

| Plant Growth             |          |            |
|--------------------------|----------|------------|
| Variable                 |          | File       |
| SOL_ZMX                  | .sol     | Chapter 22 |
| PHU_PLT/HEAT UNITS       | .mgt     | Chapter 20 |
| BIO_MIN                  | .mgt     | Chapter 20 |
| plant operation          | .mgt     | Chapter 20 |
| harvest & kill operation | .mgt     | Chapter 20 |
| harvest operation        | .mgt     | Chapter 20 |
| kill operation           | .mgt     | Chapter 20 |
| grazing operation        | .mgt     | Chapter 20 |
| CO2                      | .sub     | Chapter 5  |
| IDC                      | crop.dat | Chapter 14 |
| BIO_E                    | crop.dat | Chapter 14 |
| HVSTI                    | crop.dat | Chapter 14 |
| BLAI                     | crop.dat | Chapter 14 |
| FRGRW1                   | crop.dat | Chapter 14 |
| LAIMX1                   | crop.dat | Chapter 14 |
| FRGRW2                   | crop.dat | Chapter 14 |
| LAIMX2                   | crop.dat | Chapter 14 |
| DLAI                     | crop.dat | Chapter 14 |
| CHTMX                    | crop.dat | Chapter 14 |
| RDMX                     | crop.dat | Chapter 14 |
| T_OPT                    | crop.dat | Chapter 14 |
| T_BASE                   | crop.dat | Chapter 14 |
| CNYLD                    | crop.dat | Chapter 14 |
| CPYLD                    | crop.dat | Chapter 14 |
| PLTNFR(1)                | crop.dat | Chapter 14 |
| PLTNFR(2)                | crop.dat | Chapter 14 |
| PLTNFR(3)                | crop.dat | Chapter 14 |
| PLTPFR(1)                | crop.dat | Chapter 14 |
| PLTPFR(2)                | crop.dat | Chapter 14 |
| PLTPFR(3)                | crop.dat | Chapter 14 |
| WSYF                     | crop.dat | Chapter 14 |
| GSI                      | crop.dat | Chapter 14 |
| VPDFR                    | crop.dat | Chapter 14 |
| FRGMAX                   | crop.dat | Chapter 14 |
| WAVP                     | crop.dat | Chapter 14 |
| CO2HI                    | crop.dat | Chapter 14 |
| BIOEHI                   | crop.dat | Chapter 14 |
|                          | •        |            |

| Plant Growth, cont. |          |            |  |
|---------------------|----------|------------|--|
| Variable            |          | File       |  |
| ALAI_MIN            | crop.dat | Chapter 14 |  |
| BIO_LEAF            | crop.dat | Chapter 14 |  |

| Residue |
|---------|
|         |

| Variable                 |          | File       |
|--------------------------|----------|------------|
| RSDIN                    | .hru     | Chapter 19 |
| RSDCO                    | .bsn     | Chapter 4  |
| harvest & kill operation | .mgt     | Chapter 20 |
| harvest operation        | .mgt     | Chapter 20 |
| kill operation           | .mgt     | Chapter 20 |
| grazing operation        | .mgt     | Chapter 20 |
| RSDCO_PL                 | crop.dat | Chapter 14 |
| BIO_LEAF                 | crop.dat | Chapter 14 |

### MANAGEMENT

### **Management-Land Cover**

| Variable                 |      | File       |
|--------------------------|------|------------|
| IGRO                     | .mgt | Chapter 20 |
| NROT                     | .mgt | Chapter 20 |
| PLANT_ID                 | .mgt | Chapter 20 |
| LAI_INIT                 | .mgt | Chapter 20 |
| BIO_INIT                 | .mgt | Chapter 20 |
| PHU_PLT                  | .mgt | Chapter 20 |
| BIO_MIN                  | .mgt | Chapter 20 |
| plant operation          | .mgt | Chapter 20 |
| HEAT UNITS               | .mgt | Chapter 20 |
| PLANT_ID                 | .mgt | Chapter 20 |
| HI_TARG                  | .mgt | Chapter 20 |
| BIO_TARG                 | .mgt | Chapter 20 |
| LAI_INIT                 | .mgt | Chapter 20 |
| BIO_INIT                 | .mgt | Chapter 20 |
| harvest & kill operation | .mgt | Chapter 20 |
| harvest operation        | .mgt | Chapter 20 |
| HI_OVR                   | .mgt | Chapter 20 |
| HARVEFF                  | .mgt | Chapter 20 |
| kill operation           | .mgt | Chapter 20 |

| Variable          |      | File       |  |
|-------------------|------|------------|--|
| grazing operation | .mgt | Chapter 20 |  |
| BIO_EAT           | .mgt | Chapter 20 |  |
| GRZ_DAYS          | .mgt | Chapter 20 |  |
| BIO_TRMP          | .mgt | Chapter 20 |  |

#### Management-Land Cover, cont.

#### **Management-Nutrients**

| Management-Nutrients         |      |            |  |
|------------------------------|------|------------|--|
| Variable                     |      | File       |  |
| BIOMIX                       | .mgt | Chapter 20 |  |
| fertilizer application       | .mgt | Chapter 20 |  |
| FRT_SURFACE                  | .mgt | Chapter 20 |  |
| FERT_ID                      | .mgt | Chapter 20 |  |
| FERT_KG                      | .mgt | Chapter 20 |  |
| tillage operation            | .mgt | Chapter 20 |  |
| TILLAGE_ID                   | .mgt | Chapter 20 |  |
| grazing operation            | .mgt | Chapter 20 |  |
| MANURE_KG                    | .mgt | Chapter 20 |  |
| MANURE_ID                    | .mgt | Chapter 20 |  |
| auto-fertilization operation | .mgt | Chapter 20 |  |
| AUTO_NSTRS                   | .mgt | Chapter 20 |  |
| AFERT_ID                     | .mgt | Chapter 20 |  |
| AUTO_NAPP                    | .mgt | Chapter 20 |  |
| AUTO_NYR                     | .mgt | Chapter 20 |  |
| AUTO_EFF                     | .mgt | Chapter 20 |  |
| AFRT_SURFACE                 | .mgt | Chapter 20 |  |
| continuous fertilization op  | .mgt | Chapter 20 |  |
| FERT_DAYS                    | .mgt | Chapter 20 |  |
| CFRT_ID                      | .mgt | Chapter 20 |  |
| IFRT_FREQ                    | .mgt | Chapter 20 |  |
| CFRT_KG                      | .mgt | Chapter 20 |  |
|                              |      |            |  |

Management-Pesticide

| Variable              |      | File       |  |
|-----------------------|------|------------|--|
| BIOMIX                | .mgt | Chapter 20 |  |
| pesticide application | .mgt | Chapter 20 |  |
| PEST_ID               | .mgt | Chapter 20 |  |
| FERT_KG               | .mgt | Chapter 20 |  |
| tillage operation     | .mgt | Chapter 20 |  |
| TILLAGE_ID            | .mgt | Chapter 20 |  |

23

#### **Management-Water**

#### Management-Urban

| Variable                  |           | File       |
|---------------------------|-----------|------------|
| IURBAN                    | .mgt      | Chapter 20 |
| URBLU                     | .mgt      | Chapter 20 |
| street sweeping operation | .mgt      | Chapter 20 |
| SWEEPEFF                  | .mgt      | Chapter 20 |
| FR_CURB                   | .mgt      | Chapter 20 |
| FIMP                      | urban.dat | Chapter 18 |
| FCIMP                     | urban.dat | Chapter 18 |
| CURBDEN                   | urban.dat | Chapter 18 |
| URBCOEF                   | urban.dat | Chapter 18 |
| DIRTMX                    | urban.dat | Chapter 18 |
| THALF                     | urban.dat | Chapter 18 |
| TNCONC                    | urban.dat | Chapter 18 |
| TPCONC                    | urban.dat | Chapter 18 |
| TNO3CONC                  | urban.dat | Chapter 18 |
| URBCN2                    | urban.dat | Chapter 18 |

### CHANNEL PROCESSES

| Channel | Water | Routing |
|---------|-------|---------|
|---------|-------|---------|

| Variable                |      | File       |
|-------------------------|------|------------|
| IEVENT                  | .bsn | Chapter 4  |
| IRTE                    | .bsn | Chapter 4  |
| TRNSRCH                 | .bsn | Chapter 4  |
| EVRCH                   | .bsn | Chapter 4  |
| MSK_CO1                 | .bsn | Chapter 4  |
| MSK_CO2                 | .bsn | Chapter 4  |
| MSK_X                   | .bsn | Chapter 4  |
| CH_W(2)                 | .rte | Chapter 25 |
| CH_D                    | .rte | Chapter 25 |
| CH_S(2)                 | .rte | Chapter 25 |
| CH_L(2)                 | .rte | Chapter 25 |
| CH_N(2)                 | .rte | Chapter 25 |
| CH_K(2)                 | .rte | Chapter 25 |
| ALPHA_BNK               | .rte | Chapter 25 |
| FLOWMIN                 | .mgt | Chapter 20 |
| DIVMAX                  | .mgt | Chapter 20 |
| FLOWFR                  | .mgt | Chapter 20 |
| WURCH(1-12)             | .wus | Chapter 21 |
| transfer command        | .fig | Chapter 2  |
| FLOW_OVN, route command | .fig | Chapter 2  |

#### **Channel Sediment Routing**

| Variable |      | File       |
|----------|------|------------|
| IDEG     | .bsn | Chapter 4  |
| PRF      | .bsn | Chapter 4  |
| SPCON    | .bsn | Chapter 4  |
| SPEXP    | .bsn | Chapter 4  |
| CH_W(2)  | .rte | Chapter 25 |
| CH_D     | .rte | Chapter 25 |
| CH_S(2)  | .rte | Chapter 25 |
| CH_EROD  | .rte | Chapter 25 |
| CH_COV   | .rte | Chapter 25 |
| CH_WDR   | .rte | Chapter 25 |

25

| Channel Nutrient Routin | lg   |            |  |
|-------------------------|------|------------|--|
| Variable                |      | File       |  |
| IWQ                     | .bsn | Chapter 4  |  |
| AI1                     | .wwq | Chapter 26 |  |
| AI2                     | .wwq | Chapter 26 |  |
| P_N                     | .wwq | Chapter 26 |  |
| RS2                     | .swq | Chapter 27 |  |
| RS3                     | .swq | Chapter 27 |  |
| RS4                     | .swq | Chapter 27 |  |
| RS5                     | .swq | Chapter 27 |  |
| BC1                     | .swq | Chapter 27 |  |
| BC2                     | .swq | Chapter 27 |  |
| BC3                     | .swq | Chapter 27 |  |
| BC4                     | .swq | Chapter 27 |  |

#### **Channel Nutrient Routing**

### **Channel Water Quality Indices**

| Channel Water Quality Indices |      |            |
|-------------------------------|------|------------|
| Variable                      |      | File       |
| IWQ                           | .bsn | Chapter 4  |
| LAO                           | .wwq | Chapter 26 |
| IGROPT                        | .wwq | Chapter 26 |
| AI0                           | .wwq | Chapter 26 |
| AI1                           | .wwq | Chapter 26 |
| AI2                           | .wwq | Chapter 26 |
| AI3                           | .wwq | Chapter 26 |
| AI4                           | .wwq | Chapter 26 |
| AI5                           | .wwq | Chapter 26 |
| AI6                           | .wwq | Chapter 26 |
| MUMAX                         | .wwq | Chapter 26 |
| RHOQ                          | .wwq | Chapter 26 |
| TFACT                         | .wwq | Chapter 26 |
| K_L                           | .wwq | Chapter 26 |
| K_N                           | .wwq | Chapter 26 |
| K_P                           | .wwq | Chapter 26 |
| LAMBDA0                       | .wwq | Chapter 26 |
| LAMBDA1                       | .wwq | Chapter 26 |
| LAMBDA2                       | .wwq | Chapter 26 |
| P_N                           | .wwq | Chapter 26 |
| RS1                           | .swq | Chapter 27 |
| RK1                           | .swq | Chapter 27 |
| RK2                           | .swq | Chapter 27 |
| RK3                           | .swq | Chapter 27 |
| RK4                           | .swq | Chapter 27 |
| structure command             | .fig | Chapter 2  |

| Channel Pesticide Routing Input |      |            |  |  |
|---------------------------------|------|------------|--|--|
| Variable                        |      | File       |  |  |
| IWQ                             | .bsn | Chapter 4  |  |  |
| IRTPEST                         | .bsn | Chapter 4  |  |  |
| CHPST_REA                       | .swq | Chapter 27 |  |  |
| CHPST_VOL                       | .swq | Chapter 27 |  |  |
| CHPST_KOC                       | .swq | Chapter 27 |  |  |
| CHPST_STL                       | .swq | Chapter 27 |  |  |
| CHPST_RSP                       | .swq | Chapter 27 |  |  |
| CHPST_MIX                       | .swq | Chapter 27 |  |  |
| SEDPST_CONC                     | .swq | Chapter 27 |  |  |
| SEDPST_REA                      | .swq | Chapter 27 |  |  |
| SEDPST_BRY                      | .swq | Chapter 27 |  |  |
| SEDPST_ACT                      | .swq | Chapter 27 |  |  |
|                                 |      |            |  |  |

**Channel Pesticide Routing Input** 

#### **IMPOUNDMENT PROCESSES**

| Impoundment Water Routing—Pond |      |            |  |  |
|--------------------------------|------|------------|--|--|
| Variable                       |      | File       |  |  |
| PND_FR                         | .pnd | Chapter 28 |  |  |
| PND_PSA                        | .pnd | Chapter 28 |  |  |
| PND_PVOL                       | .pnd | Chapter 28 |  |  |
| PND_ESA                        | .pnd | Chapter 28 |  |  |
| PND_EVOL                       | .pnd | Chapter 28 |  |  |
| PND_VOL                        | .pnd | Chapter 28 |  |  |
| PND_K                          | .pnd | Chapter 28 |  |  |
| IFLOD1                         | .pnd | Chapter 28 |  |  |
| IFLOD2                         | .pnd | Chapter 28 |  |  |
| NDTARG                         | .pnd | Chapter 28 |  |  |
| WUPND(1-12)                    | .wus | Chapter 21 |  |  |

#### Impoundment Water Routing—Wetland

|      | File                                 |                                                                                                    |
|------|--------------------------------------|----------------------------------------------------------------------------------------------------|
| .pnd | Chapter 28                           |                                                                                                    |
| .pnd | Chapter 28                           |                                                                                                    |
| .pnd | Chapter 28                           |                                                                                                    |
| .pnd | Chapter 28                           |                                                                                                    |
| .pnd | Chapter 28                           |                                                                                                    |
| .pnd | Chapter 28                           |                                                                                                    |
| .pnd | Chapter 28                           |                                                                                                    |
|      | .pnd<br>.pnd<br>.pnd<br>.pnd<br>.pnd | .pndChapter 28.pndChapter 28.pndChapter 28.pndChapter 28.pndChapter 28.pndChapter 28.pndChapter 28 |

27

| impoundment water Kouting | g—Potnole |            |
|---------------------------|-----------|------------|
| Variable                  |           | File       |
| POT_FR                    | .hru      | Chapter 19 |
| POT_TILE                  | .hru      | Chapter 19 |
| POT_VOLX                  | .hru      | Chapter 19 |
| POT_VOL                   | .hru      | Chapter 19 |
| EVLAI                     | .bsn      | Chapter 4  |
| release/impound operation | .mgt      | Chapter 20 |

Impoundment Water Routing—Pothole

| Impoundment Water Routing— | -Reservoir |
|----------------------------|------------|
|----------------------------|------------|

| Variable      |             | File       |
|---------------|-------------|------------|
| RES_SUB       | .res        | Chapter 29 |
| MORES         | .res        | Chapter 29 |
| IYRES         | .res        | Chapter 29 |
| RES_ESA       | .res        | Chapter 29 |
| RES_EVOL      | .res        | Chapter 29 |
| RES_PSA       | .res        | Chapter 29 |
| RES_PVOL      | .res        | Chapter 29 |
| RES_VOL       | .res        | Chapter 29 |
| RES_K         | .res        | Chapter 29 |
| IRESCO        | .res        | Chapter 29 |
| OFLOWMX(1-12) | .res        | Chapter 29 |
| OFLOWMN(1-12) | .res        | Chapter 29 |
| RES_RR        | .res        | Chapter 29 |
| RESMONO       | .res        | Chapter 29 |
| IFLOD1R       | .res        | Chapter 29 |
| IFLOD2R       | .res        | Chapter 29 |
| NDTARGR       | .res        | Chapter 29 |
| STARG(1-12)   | .res        | Chapter 29 |
| RESDAYO       | .res        | Chapter 29 |
| WURESN(1-12)  | .res        | Chapter 29 |
| WURTNF        | .res        | Chapter 29 |
| RES_OUTFLOW   | resdayo.dat | Chapter 29 |
| RESOUT        | resmono.dat | Chapter 29 |

#### Impoundment Sediment Routing

| Impoundment Sediment Routing |      |            |  |
|------------------------------|------|------------|--|
| Variable                     |      | File       |  |
| PND_SED                      | .pnd | Chapter 28 |  |
| PND_NSED                     | .pnd | Chapter 28 |  |
| WET_SED                      | .pnd | Chapter 28 |  |
| WET_NSED                     | .pnd | Chapter 28 |  |
| POT_NSED                     | .hru | Chapter 19 |  |

| Impoundment Seument Kouting |      |            |
|-----------------------------|------|------------|
| Variable                    |      | File       |
| RES_SED                     | .res | Chapter 29 |
| RES_NSED                    | .res | Chapter 29 |
| RES_D50                     | .res | Chapter 29 |

#### **Impoundment Sediment Routing**

#### Impoundment Nutrient Routing—Pond

| Variable |      | File       |  |
|----------|------|------------|--|
| PSETLP1  | .pnd | Chapter 28 |  |
| PSETLP2  | .pnd | Chapter 28 |  |
| NSETLP1  | .pnd | Chapter 28 |  |
| NSETLP2  | .pnd | Chapter 28 |  |
| PND_NO3  | .pnd | Chapter 28 |  |
| PND_SOLP | .pnd | Chapter 28 |  |
| PND_ORGN | .pnd | Chapter 28 |  |
| PND_ORGP | .pnd | Chapter 28 |  |
| IPND1    | .pnd | Chapter 28 |  |
| IPND2    | .pnd | Chapter 28 |  |

#### Impoundment Nutrient Routing—Wetland

| Variable |      | File       |  |
|----------|------|------------|--|
| PSETLW1  | .pnd | Chapter 28 |  |
| PSETLW2  | .pnd | Chapter 28 |  |
| NSETLW1  | .pnd | Chapter 28 |  |
| NSETLW2  | .pnd | Chapter 28 |  |
| WET_NO3  | .pnd | Chapter 28 |  |
| WET_SOLP | .pnd | Chapter 28 |  |
| WET_ORGN | .pnd | Chapter 28 |  |
| WET_ORGP | .pnd | Chapter 28 |  |
| IPND1    | .pnd | Chapter 28 |  |
| IPND2    | .pnd | Chapter 28 |  |

#### Impoundment Nutrient Routing—Reservoir

| Variable | -    | File       |  |
|----------|------|------------|--|
| IRES1    | .lwq | Chapter 30 |  |
| IRES2    | .lwq | Chapter 30 |  |
| PSETLR1  | .lwq | Chapter 30 |  |
| PSETLR2  | .lwq | Chapter 30 |  |
| NSETLR1  | .lwq | Chapter 30 |  |
| NSETLR2  | .lwq | Chapter 30 |  |

29

| Impoundment Nutrient Kouting—Keservoir, cont. |                                              |                                                                                          |
|-----------------------------------------------|----------------------------------------------|------------------------------------------------------------------------------------------|
|                                               | File                                         |                                                                                          |
| .lwq                                          | Chapter 30                                   |                                                                                          |
| .lwq                                          | Chapter 30                                   |                                                                                          |
| .lwq                                          | Chapter 30                                   |                                                                                          |
| .lwq                                          | Chapter 30                                   |                                                                                          |
| .lwq                                          | Chapter 30                                   |                                                                                          |
| .lwq                                          | Chapter 30                                   |                                                                                          |
|                                               | .lwq<br>.lwq<br>.lwq<br>.lwq<br>.lwq<br>.lwq | File.lwqChapter 30.lwqChapter 30.lwqChapter 30.lwqChapter 30.lwqChapter 30.lwqChapter 30 |

Impoundment Nutrient Routing—Reservoir, cont

#### **Impoundment Water Quality Indices**

| Variable |      | File       |  |
|----------|------|------------|--|
| CHLAP    | .pnd | Chapter 28 |  |
| SECCIP   | .pnd | Chapter 28 |  |
| CHLAW    | .pnd | Chapter 28 |  |
| SECCIW   | .pnd | Chapter 28 |  |
| CHLAR    | .lwq | Chapter 30 |  |
| SECCIR   | .lwq | Chapter 30 |  |

#### Impoundment Pesticide Routing—Reservoir

| Variable    |      | File       |
|-------------|------|------------|
| IRTPEST     | .bsn | Chapter 4  |
| LKPST_CONC  | .lwq | Chapter 30 |
| LKPST_REA   | .lwq | Chapter 30 |
| LKPST_VOL   | .lwq | Chapter 30 |
| LKPST_KOC   | .lwq | Chapter 30 |
| LKPST_STL   | .lwq | Chapter 30 |
| LKPST_RSP   | .lwq | Chapter 30 |
| LKPST_MIX   | .lwq | Chapter 30 |
| LKSPST_CONC | .lwq | Chapter 30 |
| LKSPST_REA  | .lwq | Chapter 30 |
| LKSPST_BRY  | .lwq | Chapter 30 |
| LKSPST_ACT  | .lwq | Chapter 30 |

# CHAPTER 2

# SWAT INPUT DATA: WATERSHED CONFIGURATION

The first step in setting up a watershed simulation is to define the relative arrangement of the parts or elements, i.e. the configuration, of the watershed. If the watershed has only one primary channel and there is little variation in topography and climate across the watershed, there may not be a need to partition the watershed into smaller units. However, the majority of watersheds will exhibit enough complexity in the stream network, topography or climate to warrant subdivision for modeling purposes.

There are several techniques used to discretize a watershed. In the past, models could only apply one type of discretization scheme to a watershed. This

resulted in the development of several models that differ only in the watershed discretization scheme used.

## **2.1 DISCRETIZATION SCHEMES**

The three most common techniques used to discretize a watershed are:

- Grid cell. This configuration allows the user to incorporate significant spatial detail into a simulation. Models which use this technique include AGNPS (Young et al., 1987), ANSWERS (Beasley et al., 1980) and the WEPP grid version (Foster, 1987).
- Representative hillslope. This configuration is useful for modeling hillslope processes. This technique is used in APEX (Williams, et al., 1998) and the WEPP hillslope version (Lane and Nearing, 1989).
- Subwatershed. This configuration preserves the natural channels and flow paths of the watershed. This technique is used in the WEPP watershed version (Foster, 1987), HYMO (Williams and Hann, 1973) and SWRRB (Arnold et al., 1990).

All of these schemes have strengths, weaknesses and applications for which they are most appropriate. SWAT uses the subwatershed configuration as the primary discretization scheme for a watershed. However, because of the routing command language utilized in SWAT, it is possible to use any of these three, alone or in combination, to model a watershed.

# **2.2 WATERSHED CONFIGURATION FILE (.FIG)**

The watershed configuration file contains information used by SWAT to simulate processes occurring within the HRU/subbasin and to route the stream loadings through the channel network of the watershed. A reach routing command structure, similar to that developed for HYMO (Williams and Hann, 1973), is utilized to route and add flows through the watershed. The following sections review the different features of the watershed configuration file.

#### **2.2.1 INCORPORATION OF COMMENTS**

To assist the user in interpreting the watershed configuration file, an unlimited number of comment lines are allowed. These comments can be used to isolate the routing commands for different reaches, etc. To included comments in the watershed configuration file, a line must have an asterisk (\*) in the 1<sup>st</sup> space on the line. When SWAT reads the asterisk, it will skip to the next line.

#### 2.2.2 COMMAND LINES

Fifteen different commands may be used in the watershed configuration file. The commands, along with their numeric codes, are:

| finish    | 0  |
|-----------|----|
| subbasin  | 1  |
| route     | 2  |
| routres   | 3  |
| transfer  | 4  |
| add       | 5  |
| rechour   | 6  |
| recmon    | 7  |
| recyear   | 8  |
| save      | 9  |
| recday    | 10 |
| reccnst   | 11 |
| structure | 12 |
| apex      | 13 |
| saveconc  | 14 |
| autocal   | 16 |
|           |    |

The format of the commands is illustrated in Figure 2-1.

The most commonly used commands are: subbasin, route, add, and finish. These commands simulate the land phase of the hydrologic cycle and determine the loadings to the main channel (subbasin), model the movement and transformations occurring in the main channel (route), allow the output from different subbasins to be summed together (add), and identify the end of the routing command sequence (finish).

The remaining commands are utilized to model more unique configurations. This set of commands can be divided into several subgroups: routing of water through a reservoir (routres), humanly contrived movement of

water (transfer), aeration of water resulting from flow through structures along the channel (structure), incorporation of point source data (rechour, recday, recmon, recyear, reccnst), formatting of watershed outflow for input into a different SWAT simulation (save), formatting of water quality simulation results at specified points in the reach network (saveconc), and identification of auto-calibration points in the watershed (autocal).

The watershed configuration file is a fixed format file. With fixed format, the model looks for data only in a particular location on a command line. Spaces not allocated to variable inputs for a specific command are not processed by the model. The interfaces commonly use the extra space to write other data or they insert zeros in the unused columns. Appendix B steps through the set up of example watershed configuration files and will be very helpful to users trying to familiarize themselves with the logic of this file.

35

| Comma    | nd forma    | ats:             |              |             |             |               |             |
|----------|-------------|------------------|--------------|-------------|-------------|---------------|-------------|
|          | icode       | ihout            | inum1        | inum2       | inum3       | rnum1         | inum4       |
|          | column 1    | column 2         | column 3     | column 4    | column 5    | column 6      | column 7    |
|          | space 11-16 | space 17-22      | space 23-28  | space 29-34 | space 35-40 | space 41-46   | space 47-55 |
| subbasin | 1           | HYD_STOR         | SUB NUM      |             |             |               | GIS_CODE    |
| 50000311 |             | BFILE            |              |             |             |               |             |
| routo    | 2           | HYD_STOR         |              |             |             | FLOW_OVN      |             |
| route    |             | EFILE            | SWQFILI      | HYD_NUM     |             |               |             |
|          |             |                  | off an inc   |             |             |               |             |
| routres  | 3           | HYD_STOR         |              | HYD_NUM     |             |               |             |
|          | RES         | SFILE            | LWQFILE      | =           |             |               |             |
| transfer | 4           | DEP_TYPE         | DEP_NUM      | DEST_TYPE   | DEST_NUM    | TRANS_AMT     | TRANS_CODE  |
| add      | 5           | HYD_STOR         | HYD NUM1     | HYD_NUM2    |             |               |             |
|          |             |                  |              |             |             |               |             |
| rechour  | 6<br>Fil F  | HYD_STOR<br>E_HR | FILEHR_NUM   |             |             |               |             |
|          | 1 11-1      | 1    \           |              |             |             |               |             |
| recmon   | 7           |                  | FILEMON_NUM  |             |             | DRAINAGE_AREA |             |
|          | FILE        | _MON             |              |             |             |               |             |
| recyear  | 8           | HYD STOR         | FILEY R_NUM  |             |             | DRAINAGE_AREA |             |
|          | FILE        | _YEAR            | —            |             |             | _             |             |
| 2010     | 9           |                  | FILEMASS_NUM | PRINT_FREQ  |             |               |             |
| save     |             | MASS             |              |             | PRINT_FMT   |               |             |
|          |             |                  |              |             |             |               |             |
| recday   | 10          |                  | FILEDAY_NUM  |             |             | DRAINAGE_AREA |             |
|          | FILE_       | _DAY             |              |             |             |               |             |
| reccnst  | 11          | HYD_STOR         | FILECNST_NUM |             |             | DRAINAGE_AREA |             |
|          | FILE_       | CNST             |              |             |             |               |             |
| structur | 12          | HYD_STOR         | HYD NUM      |             |             | AERATION_COEF |             |
|          |             |                  |              |             |             |               |             |
|          | 13          |                  |              |             |             |               |             |
| saveconc | 14          | HYD_NUM          | FILECONC_NUM | PRINT_FREQ  |             |               |             |
|          | FILE_       |                  |              |             |             |               |             |
|          | 15          |                  |              |             |             |               |             |
|          |             |                  |              |             |             |               |             |
| autocal  | 16<br>FILE  | HYD_NUM<br>_ACAL | FILECAL_NUM  | PRINT_FREQ  |             |               |             |
|          | FILE_       |                  |              |             |             |               |             |
| finish   | 0           |                  |              |             |             |               |             |

Figure 2-1: Commands included in watershed configuration file

#### 2.2.2.1 FINISH COMMAND (0)

The last command line in the .fig file must be a finish command line. The finish command notifies the model that the end of the command lines in the watershed configuration file has been reached. Variables required on the finish command line are:

| Variable name | Definition                                     |
|---------------|------------------------------------------------|
| COMMAND       | The command $code = 0$ for the finish command. |
|               | Required.                                      |

The format of the finish command line is:

| Variable name | Position    | Format          | F90 Format |
|---------------|-------------|-----------------|------------|
| COMMAND       | space 11-16 | 6-digit integer | i6         |

#### 2.2.2.2 SUBBASIN COMMAND (1)

The subbasin command simulates all processes involved in the land phase of the hydrologic cycle and computes runoff, sediment, and chemical loadings from each HRU within the subbasin. The subbasin command requires 2 lines. Variables required on the subbasin command lines are:

| Variable name | Definition                                                                                                    |  |  |
|---------------|----------------------------------------------------------------------------------------------------|--|--|
| COMMAND       | The command $code = 1$ for the subbasin command.                                                                                                    |  |  |
|               | Required.                                                                                                    |  |  |
| HYD_STOR      | The hydrograph storage location number. After a command is executed, the results are stored in an array at the position defined by this number. It is crucial that all hydrograph storage location numbers are unique. If the same number is used twice, output from one command line will be overwritten by that from another and simulation results will be incorrect. |  |  |
|               | Required.                                                                                                    |  |  |
| SUB_NUM       | Subbasin number. Every subbasin in the watershed has a different number.                                                                                                    |  |  |
|               | Required.                                                                                                    |  |  |
| GIS_CODE      | GIS code printed to output files.                                                                                                    |  |  |
|               | Optional.                                                                                                    |  |  |
| SUBFILE       | Name of subbasin general input data file (.sub). This file contains parameters for the subbasin which are reviewed in Chapter 5.                                                                                                    |  |  |
|               | Required.                                                                                                    |  |  |

The format of the subbasin command lines is:

| Variable name | Line # | Position    | Format          | F90 Format |
|---------------|--------|-------------|-----------------|------------|
| COMMAND       | 1      | space 11-16 | 6-digit integer | i6         |
| HYD_STOR      | 1      | space 17-22 | 6-digit integer | i6         |
| SUB_NUM       | 1      | space 23-28 | 6-digit integer | i6         |
| GIS_CODE      | 1      | space 47-55 | 9-digit integer | i9         |
| SUBFILE       | 2      | space 11-23 | character       | a13        |

#### **2.2.2.3 ROUTE COMMAND (2)**

The route command routes the water, sediment, and chemical loadings through a main channel or reach. The route command requires two lines. Variables required on the route command lines are:

| Variable name | Definition                                                                                                    |
|---------------|----------------------------------------------------------------------------------------------------|
| COMMAND       | The command $code = 2$ for the route command.                                                                                                    |
|               | Required.                                                                                                    |
| HYD_STOR      | The hydrograph storage location number. After a command is executed, the results are stored in an array at the position defined by this number. It is crucial that all hydrograph storage location numbers are unique. If the same number is used twice, output from one command line will be overwritten by that from another and simulation results will be incorrect.                                                                                                    |
|               | Required.                                                                                                    |
| RCH_NUM       | Reach number. The reach number is the same as the number of the subbasin in which the reach is located.                                                                                                    |
|               | Required.                                                                                                    |
| HYD_NUM       | Inflow hydrograph storage location number. The storage location containing the data to be routed through the reach.                                                                                                    |
|               | Required.                                                                                                    |
| FLOW_OVN      | Fraction of overland flow (0.000 to 1.000). If flow leaving<br>a subbasin is completely channelized, FLOW_OVN =<br>0.000. In cases where a hillslope is being simulated,<br>overland flow from one subbasin to another occurs and<br>the value of FLOW_OVN can be increased to account for<br>the amount of non-channelized overland flow taking place<br>between the subbasins. The overland flow to the next<br>subbasin is added to the rainfall of the receiving subbasin<br>and allowed to infiltrate or run off. The sediment and<br>chemical loadings associated with the overland flow are<br>assumed to be deposited on the upper soil layer of the<br>receiving subbasin. The fraction of the flow in the channel<br>is routed directly to the reach of the receiving subbasin. |
|               | Required.                                                                                                    |

| Variable name | Definition                                                                                                    |
|---------------|----------------------------------------------------------------------------------------------------|
| RTEFILE       | Name of routing input data file (.rte). This file contains parameters for the main channel which are reviewed in Chapter 25.                             |
|               | Required.                                                                                                    |
| SWQFILE       | Name of stream water quality data file (.swq). This file contains parameters for water quality simulation in the reach which are reviewed in Chapter 27. |
|               | Required.                                                                                                    |

The format of the route command lines is:

| Variable<br>name | Line # | Position    | Format           | F90 Format |
|------------------|--------|-------------|------------------|------------|
| COMMAND          | 1      | space 11-16 | 6-digit integer  | i6         |
| HYD_STOR         | 1      | space 17-22 | 6-digit integer  | i6         |
| RCH_NUM          | 1      | space 23-28 | 6-digit integer  | i6         |
| HYD_NUM          | 1      | space 29-34 | 6-digit integer  | i6         |
| FLOW_OVN         | 1      | space 41-46 | decimal (xx.xxx) | f6.3       |
| RTEFILE          | 2      | space 11-23 | character        | a13        |
| SWQFILE          | 2      | space 24-36 | character        | a13        |

#### 2.2.2.4 ROUTRES COMMAND (3)

The routres command routes water, sediment, and chemical loadings through a reservoir. The routres command requires two lines. Variables required on the routres command lines are:

| Variable name | Definition                                                                                                    |
|---------------|----------------------------------------------------------------------------------------------------|
| COMMAND       | The command $code = 3$ for the routres command.                                                                                                    |
|               | Required.                                                                                                    |
| HYD_STOR      | The hydrograph storage location number for results.                                                                                                    |
|               | Required.                                                                                                    |
| RES_NUM       | Reservoir number. Each reservoir modeled in the watershed must be assigned a unique consecutive number beginning at 1.                                     |
|               | Required.                                                                                                    |
| HYD_NUM       | Inflow hydrograph storage location number. The storage location of the data to be routed through the reservoir.                                            |
|               | Required.                                                                                                    |
| RESFILE       | Name of reservoir input file (.res). This file contains parameters for the reservoir which are reviewed in Chapter 29.                                     |
|               | Required.                                                                                                    |
| LWQFILE       | Name of reservoir water quality input file (.lwq). This file contains parameters to model water quality in the reservoir which are reviewed in Chapter 30. |
|               | Optional.                                                                                                    |

The format of the routres command lines is:

| Variable<br>name | Line # | Position    | Format          | F90 Format |
|------------------|--------|-------------|-----------------|------------|
| COMMAND          | 1      | space 11-16 | 6-digit integer | i6         |
| HYD_STOR         | 1      | space 17-22 | 6-digit integer | i6         |
| RES_NUM          | 1      | space 23-28 | 6-digit integer | i6         |
| HYD_NUM          | 1      | space 29-34 | 6-digit integer | i6         |
| RESFILE          | 2      | space 11-23 | character       | a13        |
| LWQFILE          | 2      | space 24-36 | character       | a13        |

#### **2.2.2.5 TRANSFER COMMAND (4)**

While water is most typically removed from a water body for irrigation purposes, SWAT also allows water to be transferred from one water body to another. This is performed with a transfer command in the watershed configuration file.

The transfer command can be used to move water from any reservoir or reach in the watershed to any other reservoir or reach in the watershed. The user must input the type of water source, the location of the source, the type of water body receiving the transfer, the location of the receiving water body, and the amount of water transferred.

Three options are provided to specify the amount of water transferred: a fraction of the volume of water in the source; a volume of water left in the source; or the volume of water transferred. The transfer is performed every day of the simulation.

Originally, the transfer command was the only method available to irrigate an HRU. While the irrigation scenarios are now handled primarily in the management files, the transfer command was retained for flexibility. This command should not be used with hourly stream routing. Variables required on the transfer command line are:

| Variable name | Definition                                                                                      |
|---------------|-------------------------------------------------------------------------------------------------|
| COMMAND       | The command $code = 4$ for the transfer command.                                                |
|               | Required.                                                                                       |
| DEP_TYPE      | Water source type:<br>1 reach<br>2 reservoir                                                    |
|               | Required.                                                                                       |
| DEP_NUM       | Water source number. The number of the reach or reservoir from which the flow will be diverted. |
|               | Required.                                                                                       |

| Variable name | Definition                                                                                                    |  |  |
|---------------|----------------------------------------------------------------------------------------------------|--|--|
| DEST_TYPE     | Destination type. Defines the receiving body.<br>1 reach<br>2 reservoir                                                                                                    |  |  |
|               | Required.                                                                                                    |  |  |
| DEST_NUM      | Destination number. Number of reach or reservoir receiving the water.                                                                                                    |  |  |
|               | Required.                                                                                                    |  |  |
| TRANS_AMT     | The flow amount transferred. (defined by TRANS_CODE).                                                                                                    |  |  |
|               | Required.                                                                                                    |  |  |
| TRANS_CODE    | <ul> <li>The rule code governing the transfer of water:</li> <li>1 A fraction of the flow or volume to be transferred out of the reach or reservoir is specified</li> <li>2 A minimum flow (reach) or volume (reservoir) to leave in the reach or reservoir is specified (m<sup>3</sup>/sec)</li> <li>3 An exact amount of water to be transferred is specified (m<sup>3</sup>/sec)</li> </ul> |  |  |
|               | Required.                                                                                                    |  |  |
| TRANS_SE      | Sequential transfer command number                                                                                                    |  |  |
| MO_TRANSB     | Month to begin transfer                                                                                                    |  |  |
| MO_TRANSE     | Month to end transfer                                                                                                    |  |  |
| IH_TRANS      | Hydrograph source number                                                                                                    |  |  |

#### The format of the transfer command line is:

| Variable name | Line | Position    | Format           | F90 Format |
|---------------|------|-------------|------------------|------------|
| COMMAND       | 1    | space 11-16 | 6-digit integer  | i6         |
| DEP_TYPE      | 1    | space 17-22 | 6-digit integer  | i6         |
| DEP_NUM       | 1    | space 23-28 | 6-digit integer  | i6         |
| DEST_TYPE     | 1    | space 29-34 | 6-digit integer  | i6         |
| DEST_NUM      | 1    | space 35-40 | 6-digit integer  | i6         |
| TRANS_AMT     | 1    | space 41-46 | decimal (xx.xxx) | f6.3       |
| TRANS_CODE    | 1    | space 47-55 | 9-digit integer  | i9         |
| TRANS_SE      | 1    | space 56-58 | 3-digit integer  | i3         |
| MO_TRANSB     | 2    | space 11-14 | 4-digit integer  | i4         |
| MO_TRANSE     | 2    | space 15-18 | 4-digit integer  | i4         |
| IH_TRANS      | 2    | space 19-22 | 4-digit integer  | i4         |

#### 2.2.2.6 ADD COMMAND (5)

The add command is used to sum the water, sediment, and chemical loadings of any two hydrographs. Variables required on the add command line are:

| Variable name | Definition                                                                             |
|---------------|----------------------------------------------------------------------------------------|
| COMMAND       | The command $code = 5$ for the add command.                                            |
|               | Required.                                                                              |
| HYD_STOR      | The hydrograph storage location number to hold the results.                            |
|               | Required.                                                                              |
| HYD_NUM1      | The hydrograph storage location number of the 1 <sup>st</sup> set of data to be added. |
|               | Required.                                                                              |
| HYD_NUM2      | The hydrograph storage location number of the $2^{nd}$ set of data to be added.        |
|               | Required.                                                                              |

The format of the add command line is:

| Variable name | Position    | Format          | F90 Format |
|---------------|-------------|-----------------|------------|
| COMMAND       | space 11-16 | 6-digit integer | i6         |
| HYD_STOR      | space 17-22 | 6-digit integer | i6         |
| HYD_NUM1      | space 23-28 | 6-digit integer | i6         |
| HYD_NUM2      | space 29-34 | 6-digit integer | i6         |

#### 2.2.7 RECHOUR COMMAND (6)

The rechour command is one of five routing commands that reads in flow, sediment and chemical loading records from a file for routing through the watershed. This command is useful for reading in point source data or data from simulations of upstream areas. The rechour command is used to read in data summarized on an hourly basis. The rechour command requires two lines. Variables required on the rechour command lines are:

| Variable name | Definition                                                                    |
|---------------|-------------------------------------------------------------------------------|
| COMMAND       | The command $code = 6$ for the rechour command.                               |
|               | Required.                                                                     |
| HYD_STOR      | The hydrograph storage location number for the records.                       |
|               | Required.                                                                     |
| FILEHR_NUM    | The file number. Unique file numbers should be used for each rechour command. |
|               | Required.                                                                     |
| DRAINAGE_AREA | Drainage area associated with records (km <sup>2</sup> ).                     |
|               | Optional.                                                                     |
| FILE_HR       | Name of file containing hourly records. Parameters                            |
|               | included in the file are reviewed in Chapter 31.                              |
|               | Required.                                                                     |

The format of the rechour command lines is:

| Variable name     | Line # | Position    | Format           | F90 Format |
|-------------------|--------|-------------|------------------|------------|
| COMMAND           | 1      | space 11-16 | 6-digit integer  | i6         |
| HYD_STOR          | 1      | space 17-22 | 6-digit integer  | i6         |
| FILEHR_NUM        | 1      | space 23-28 | 6-digit integer  | i6         |
| DRAINAGE_ARE<br>A | 1      | space 41-46 | decimal (xx.xxx) | f6.3       |
| FILE_HR           | 2      | space 11-23 | character        | a13        |

#### 2.2.2.8 RECMON COMMAND (7)

The recmon command is one of five routing commands that reads in flow, sediment and chemical loading records from a file for routing through the watershed. The recmon command is used to read in data summarized by month. The recmon command requires two lines. Variables required on the recmon command lines are:

| Variable name | Definition                                                                                                    |
|---------------|----------------------------------------------------------------------------------------------------|
| COMMAND       | The command $code = 7$ for the recmon command.                                                                  |
|               | Required.                                                                                                    |
| HYD_STOR      | The hydrograph storage location number for the records.                                                         |
|               | Required.                                                                                                    |
| FILEMON_NUM   | The file number. Unique file numbers should be used for each recmon command.                                    |
|               | Required.                                                                                                    |
| DRAINAGE_AREA | Drainage area associated with records (km <sup>2</sup> ).                                                       |
|               | Optional.                                                                                                    |
| FILE_MON      | Name of the file containing the monthly records.<br>Parameters included in the file are reviewed in Chapter 31. |
|               | Required.                                                                                                    |

The format of the recmon command lines is:

| Variable name | Line # | Position    | Format           | F90 Format |
|---------------|--------|-------------|------------------|------------|
| COMMAND       | 1      | space 11-16 | 6-digit integer  | i6         |
| HYD_STOR      | 1      | space 17-22 | 6-digit integer  | i6         |
| FILEMON_NUM   | 1      | space 23-28 | 6-digit integer  | i6         |
| DRAINAGE_AREA | 1      | space 41-46 | decimal (xx.xxx) | f6.3       |
| FILE_MON      | 2      | space 11-23 | character        | a13        |

#### 2.2.2.9 RECYEAR COMMAND (8)

The recyear command is one of five routing commands that reads in flow, sediment and chemical loading records from a file for routing through the watershed. The recyear command is used to read in annual output. The recyear command requires two lines. Variables required on the recyear command lines are:

| Variable name | Definition                                                                                          |
|---------------|----------------------------------------------------------------------------------------------------|
| COMMAND       | The command $code = 8$ for the recyear command.                                                     |
|               | Required.                                                                                           |
| HYD_STOR      | The hydrograph storage location number for the records.                                             |
|               | Required.                                                                                           |
| FILEYR_NUM    | The file number. Unique file numbers should be used for each recyear command.                       |
|               | Required.                                                                                           |
| DRAINAGE_AREA | Drainage area associated with records (km <sup>2</sup> ).                                           |
|               | Optional.                                                                                           |
| FILE_YR       | Name of file containing annual records. Parameters included in the file are reviewed in Chapter 31. |
|               | Required.                                                                                           |

The format of the recyear command lines is:

| Variable name | Line # | Position    | Format          | F90 Format |
|---------------|--------|-------------|-----------------|------------|
| COMMAND       | 1      | space 11-16 | 6-digit integer | i6         |
| HYD_STOR      | 1      | space 17-22 | 6-digit integer | i6         |
| FILEYR_NUM    | 1      | space 23-28 | 6-digit integer | i6         |
| DRAINAGE_AREA | 1      | space 41-46 | decimal(xx.xxx) | f6.3       |
| FILE_YR       | 2      | space 11-23 | character       | a13        |

#### 2.2.2.10 SAVE COMMAND (9)

The save command allows the user to print daily SWAT output to the output file specified. This output file can then be read into another SWAT run using the recday command. Up to 10 save commands are allowed in a given watershed configuration file. Variables required on the save command line are:

| Variable name | Definition                                                                                                    |  |
|---------------|----------------------------------------------------------------------------------------------------|--|
| COMMAND       | The command $code = 9$ for save command.                                                                                                    |  |
|               | Required.                                                                                                    |  |
| HYD_NUM       | The hydrograph storage location number of the data to be printed to file.                                                                                                    |  |
|               | Required.                                                                                                    |  |
| FILESAVE_NUM  | The file number. Unique file numbers should be used for each save command.                                                                                                    |  |
|               | Required.                                                                                                    |  |
| PRINT_FREQ    | Printing frequency. For simulations using a sub-daily time<br>step, water quality information may be summarized and<br>printed for every hour or every day. Simulations using a<br>daily time step will always print daily average values. |  |
|               | <ul><li>0 report daily averages</li><li>1 report hourly averages</li></ul>                                                                                                    |  |
|               | The default printing frequency is to print daily averages.                                                                                                    |  |
|               | Required.                                                                                                    |  |
| PRINT_FMT     | Printing format. This variable allows users to output data in two different formats.                                                                                                    |  |
|               | <ol> <li>SWAT code format</li> <li>SWAT/ArcView Interface format</li> </ol>                                                                                                    |  |
|               | If the SWAT/ArcView Interface is being used to set up datasets, this variable will format the output from the save command to be imported by the interface.                                                                                |  |
|               | Required.                                                                                                    |  |
| FILE_MASS     | Name of file to which the water quality information is written.                                                                                                    |  |
|               | Required.                                                                                                    |  |

| Variable name | Line # | Position    | Format          | F90 Format |
|---------------|--------|-------------|-----------------|------------|
| COMMAND       | 1      | space 11-16 | 6-digit integer | i6         |
| HYD_NUM       | 1      | space 17-22 | 6-digit integer | i6         |
| FILESAVE_NUM  | 1      | space 23-28 | 6-digit integer | i6         |
| PRINT_FREQ    | 1      | space 29-34 | 6-digit integer | i6         |
| PRINT_FMT     | 1      | space 35-40 | 6-digit integer | i6         |
| FILE_MASS     | 2      | space 11-23 | character       | a13        |

The format of the save command line is:

#### 2.2.2.11 RECDAY COMMAND (10)

The recday command is one of five routing commands that reads in flow, sediment and chemical loading records from a file for routing through the watershed. This command is useful for reading in point source data or data from simulations of upstream areas. The recday command is used to read in data summarized on a daily basis. The recday command requires two lines. Variables required on the recday command lines are:

| Variable name | Definition                                                                                 |
|---------------|--------------------------------------------------------------------------------------------|
| COMMAND       | The command $code = 10$ for the recday command.                                            |
|               | Required.                                                                                  |
| HYD_STOR      | The hydrograph storage location number for the records.                                    |
|               | Required.                                                                                  |
| FILEDAY_NUM   | The file number. Unique file numbers should be used for each recday command.               |
|               | Required.                                                                                  |
| DRAINAGE_AREA | Drainage area associated with records (km <sup>2</sup> ).                                  |
|               | Optional.                                                                                  |
| FILE_DAY      | Name of file containing daily records. Parameters in this file are reviewed in Chapter 31. |
|               | Required.                                                                                  |

| Variable name | Line # | Position    | Format           | F90 Format |
|---------------|--------|-------------|------------------|------------|
| COMMAND       | 1      | space 11-16 | 6-digit integer  | i6         |
| HYD_STOR      | 1      | space 17-22 | 6-digit integer  | i6         |
| FILEDAY_NUM   | 1      | space 23-28 | 6-digit integer  | i6         |
| DRAINAGE_AREA | 1      | space 41-46 | decimal (xx.xxx) | f6.3       |
| FILE_DAY      | 2      | space 11-23 | character        | a13        |

The format of the recday command lines is:

#### 2.2.2.12 RECCNST COMMAND (11)

The recenst command is one of five routing commands that reads in flow, sediment and chemical loading records from a file for routing through the watershed. This command is useful for reading in point source data. The recenst command is used to read in average annual data. The recenst command requires two lines. Variables required on the recenst command lines are:

| Variable name | Definition                                                                    |  |  |  |
|---------------|-------------------------------------------------------------------------------|--|--|--|
| COMMAND       | The command $code = 11$ for the recenst command.                              |  |  |  |
|               | Required.                                                                     |  |  |  |
| HYD_STOR      | The hydrograph storage location number for the records.                       |  |  |  |
|               | Required.                                                                     |  |  |  |
| FILECNST_NUM  | The file number. Unique file numbers should be used for each recenst command. |  |  |  |
|               | Required.                                                                     |  |  |  |
| DRAINAGE_AREA | Drainage area associated with records (km <sup>2</sup> ).                     |  |  |  |
|               | Optional.                                                                     |  |  |  |
| FILE_CNST     | Name of file containing average annual records.                               |  |  |  |
|               | Parameters in this file are reviewed in Chapter 31.                           |  |  |  |
|               | Required.                                                                     |  |  |  |

| Variable name | Line # | Position    | Format          | F90 Format |
|---------------|--------|-------------|-----------------|------------|
| COMMAND       | 1      | space 11-16 | 6-digit integer | i6         |
| HYD_STOR      | 1      | space 17-22 | 6-digit integer | i6         |
| FILECNST_NUM  | 1      | space 23-28 | 6-digit integer | i6         |
| DRAINAGE_AREA | 1      | space 41-46 | decimal(xx.xxx) | f6.3       |
| FILE_CNST     | 2      | space 11-23 | character       | a13        |

The format of the recenst command lines is:

#### 2.2.2.13 STRUCTURE COMMAND (12)

The structure command simulates aeration caused by the tumbling of water as it moves over weirs or other structures along the stream network. In highly polluted streams, the aeration of the stream by this method is a significant source of oxygen. The structure command alters the dissolved oxygen content based on the aeration coefficient input by the user. Variables required on the structure command line are:

| Variable name | Definition                                                                                                    |
|---------------|----------------------------------------------------------------------------------------------------|
| COMMAND       | The command $code = 12$ for the structure command.                                                                                                    |
|               | Required.                                                                                                    |
| HYD_STOR      | The hydrograph storage location number for results.                                                                                                    |
|               | Required.                                                                                                    |
| HYD_NUM       | Inflow hydrograph storage location number. The data that is to be<br>adjusted to reflect aeration. (Dissolved oxygen content is the only<br>value that is altered with this command.)                                                                                                    |
|               | Required.                                                                                                    |
| AERATION_COEF | Aeration coefficient.                                                                                                    |
|               | Butts and Evans (1983) documents the following relationship that can be used to estimate the reaeration coefficient:                                                                                                    |
|               | $rea = 1 + 0.38 \cdot coef_a \cdot coef_b \cdot h_{fall} \cdot (-0.11 \cdot h_{fall}) + 0.046 \cdot \overline{T}_{water}$                                                                                                    |
|               | where <i>rea</i> is the reaeration coefficient, <i>coef<sub>a</sub></i> is an empirical water quality factor, <i>coef<sub>b</sub></i> is an empirical dam aeration coefficient, $h_{fall}$ is the height through which water falls (m), and $\overline{T}_{water}$ is the average water temperature (°C). |

| Variable name        | Definition                                                                                                    |
|----------------------|----------------------------------------------------------------------------------------------------|
| AERATION_COEF, cont. | The empirical water quality factor is assigned a value based on the condition of the stream:<br>$coef_a = 1.80$ in clean water<br>$coef_a = 1.60$ in slightly polluted water<br>$coef_a = 1.00$ in moderately polluted water<br>$coef_a = 1.00$ in moderately polluted water<br>$coef_a = 0.65$ in grossly polluted water                         |
|                      | The empirical dam aeration coefficient is assigned a value based<br>on the type of structure:<br>$coef_b = 0.70$ to 0.90 for flat broad crested weir<br>$coef_b = 1.05$ for sharp crested weir with straight slope face<br>$coef_b = 0.80$ for sharp crested weir with vertical face<br>$coef_b = 0.05$ for sluice gates with submerged discharge |
|                      | Required.                                                                                                    |

The format of the structure command is:

| Variable name | Position    | Format           | F90 Format |
|---------------|-------------|------------------|------------|
| COMMAND       | space 11-16 | 6-digit integer  | i6         |
| HYD_STOR      | space 17-22 | 6-digit integer  | i6         |
| HYD_NUM       | space 23-28 | 6-digit integer  | i6         |
| AERATION_COEF | space 41-46 | decimal (xx.xxx) | f6.3       |

#### 2.2.2.14 APEX COMMAND (13)

The apex command allows the model to read from a daily APEX output file.

The apex command requires two lines. Variables required on the apex command lines are:

| Variable name | Definition                                                                        |
|---------------|-----------------------------------------------------------------------------------|
| COMMAND       | The command $code = 13$ for the apex command.                                     |
|               | Required.                                                                         |
| HYD_STOR      | The hydrograph storage location number of the data get from the subbasin command. |
|               | Required.                                                                         |
| FILECONC_NUM  | The file number. Unique file numbers should be used for each APEX command.        |
|               | Required.                                                                         |
| APEX_IN       | Name of APEX output file to be read into SWAT.                                    |
|               | Required.                                                                         |

The format of the apex command lines is:

| Variable name | Line # | Position    | Format          | F90 Format |
|---------------|--------|-------------|-----------------|------------|
| COMMAND       | 1      | space 11-16 | 6-digit integer | i6         |
| HYD_STOR      | 1      | space 17-22 | 6-digit integer | i6         |
| FILECONC_NUM  | 1      | space 23-28 | 6-digit integer | i6         |
| APEX_IN       | 2      | space 11-23 | character       | a13        |

#### 2.2.2.15 SAVECONC COMMAND (14)

The saveconc command saves flow, sediment and water quality indicator information from a specified point on the reach network to a file. The water quality information is reported as concentrations. This command is useful for isolating reach information at a particular point on the channel network. Up to 50 saveconc commands can be specified in the watershed configuration file.

The saveconc command requires two lines. Variables required on the saveconc command lines are:

| Variable name | Definition                                                                                                    |  |
|---------------|----------------------------------------------------------------------------------------------------|--|
| COMMAND       | The command $code = 14$ for the saveconc command.                                                                                                    |  |
|               | Required.                                                                                                    |  |
| HYD_NUM       | The hydrograph storage location number of the data to be printed to file.                                                                                                    |  |
|               | Required.                                                                                                    |  |
| FILECONC_NUM  | The file number. Unique file numbers should be used for each saveconc command.                                                                                                    |  |
|               | Required.                                                                                                    |  |
| PRINT_FREQ    | Printing frequency. For simulations using a sub-daily time<br>step, water quality information may be summarized and<br>printed for every hour or every day. Simulations using a<br>daily time step will always print daily average values. |  |
|               | <ul><li>0 report daily averages</li><li>1 report hourly averages</li></ul>                                                                                                    |  |
|               | If no printing frequency is specified, the model will print daily averages.                                                                                                    |  |
|               | Required.                                                                                                    |  |
| FILE_CONC     | Name of file to which the water quality information is written.                                                                                                    |  |
|               | Required.                                                                                                    |  |

| Variable name | Line # | Position    | Format          | F90 Format |
|---------------|--------|-------------|-----------------|------------|
| COMMAND       | 1      | space 11-16 | 6-digit integer | i6         |
| HYD_NUM       | 1      | space 17-22 | 6-digit integer | i6         |
| FILECONC_NUM  | 1      | space 23-28 | 6-digit integer | i6         |
| PRINT_FREQ    | 1      | space 29-34 | 6-digit integer | i6         |
| FILE_CONC     | 2      | space 11-23 | character       | a13        |

The format of the saveconc command lines is:

#### 2.2.2.16 AUTOCAL COMMAND (16)

The autocal command identifies the location on the stream network that will be targeted in the automated method (calibration/sensitivity analysis). Measured data used to calibrate the simulation must be provided in the file specified in this command. Up to 10 autocal commands can be specified in a watershed configuration file.

The autocal command requires two lines. Variables required on the autocal command lines are:

| Variable name | Definition                                                                                                    |  |  |
|---------------|----------------------------------------------------------------------------------------------------|--|--|
| COMMAND       | The command $code = 16$ for the autocal command.                                                                                                    |  |  |
|               | Required.                                                                                                    |  |  |
| HYD_NUM       | The hydrograph storage location number of the simulated data to be used in the calibration process.                                                                                                    |  |  |
|               | Required.                                                                                                    |  |  |
| FILECAL_NUM   | The file number. Unique file numbers should be used for each autocal command.                                                                                                    |  |  |
|               | Required.                                                                                                    |  |  |
| PRINT_FREQ    | Printing frequency. For simulations using a sub-daily time<br>step, measured data to be used in the calibration process<br>may be summarized on an hourly or daily basis.<br>Simulations using a daily time step will always require<br>daily measured data. |  |  |
|               | <ul><li>0 measured data summarized on a daily basis</li><li>1 measured data summarized on an hourly basis</li></ul>                                                                                                    |  |  |
|               | Required.                                                                                                    |  |  |
| FILE_ACAL     | Name of file containing the measured data to be used to calibrate the dataset at the specified point.                                                                                                    |  |  |
|               | Required.                                                                                                    |  |  |

The format of the autocal command lines is:

| Variable name | Line # | Position    | Format          | F90 Format |
|---------------|--------|-------------|-----------------|------------|
| COMMAND       | 1      | space 11-16 | 6-digit integer | i6         |
| HYD_NUM       | 1      | space 17-22 | 6-digit integer | i6         |
| FILECAL_NUM   | 1      | space 23-28 | 6-digit integer | i6         |
| PRINT_FREQ    | 1      | space 29-34 | 6-digit integer | i6         |
| FILE_ACAL     | 2      | space 11-23 | character       | a13        |

#### **2.2.2.17 ROUTE UNIT COMMAND (17)**

The route unit command develops outputs for each routing unit and stores the output in varoute for further routing across the landscape and through rivers and reservoirs. The route unit command requires 2 lines. Variables required on the route command lines are:

| Variable name | Definition                                                                                                    |  |
|---------------|----------------------------------------------------------------------------------------------------|--|
| COMMAND       | The command $code = 17$ for the route unit landscape command.                                                                                                    |  |
|               | Required.                                                                                                    |  |
| HYD_STOR      | The hydrograph storage location number. After a command is executed, the results are stored in an array at the position defined by this number. It is crucial that all hydrograph storage location numbers are unique. If the same number is used twice, output from one command line will be overwritten by that from another and simulation results will be incorrect. |  |
|               | Required.                                                                                                    |  |
| RU_NUM        | Routing unit number. The routing unit number is sequential for each subbasin. In other words, it starts over at 1 for each subbasin.<br>Required.                                                                                                    |  |
| SUB_NUM       | Subbasin number. The subbasin containing the routing<br>unit.<br>Required.<br>Drainage area of routing unit (km <sup>2</sup> ).                                                                                                    |  |
| DARU_KM       | Required.                                                                                                    |  |
| RUFILE        | Name of routing unit data file. This file contains parameters for the routing unit and hru fractions which are reviewed in Chapter 41 (?). Required.                                                                                                    |  |

| Variable name | Line # | Position    | Format          | F90 Format |
|---------------|--------|-------------|-----------------|------------|
| COMMAND       | 1      | space 11-16 | 6-digit integer | i6         |
| HYD_STOR      | 1      | space 17-22 | 6-digit integer | i6         |
| RU_NUM        | 1      | space 23-28 | 6-digit integer | i6         |
| SUB_NUM       | 1      | space 29-34 | 6-digit integer | i6         |
| RU_FILE       | 2      | space 11-23 | character       | a13        |

The format of the routunit command lines is:

#### 2.2.2.18 ROUTE LANDSCAPE COMMAND (18)

The route landscape command simulates all processes involved in routing, runoff, sediment, and chemical loadings across a landscape unit. Surface runoff, lateral soil flow, groundwater flow and tile flow can all be routed independently across a landscape unit. Surface runoff and tile flow are routed across the soil surface, lateral soil flow is added to the soil profiles, and groundwater flow is added to recharge the following day. The route landscape command requires 1 line. Variables required on the subbasin command lines are:

| Variable name | Definition                                                                                                    |  |  |
|---------------|----------------------------------------------------------------------------------------------------|--|--|
| COMMAND       | The command code = $18$ for the route landscape command.                                                                                                    |  |  |
|               | Required.                                                                                                    |  |  |
| HYD_STOR      | The hydrograph storage location number. After a command is executed, the results are stored in an array at the position defined by this number. It is crucial that all hydrograph storage location numbers are unique. If the same number is used twice, output from one command line will be overwritten by that from another and simulation results will be incorrect. |  |  |
|               | Required.                                                                                                    |  |  |
| LU_NUM        | Landscape (or routing unit) number. The landscape (or routing unit) and chemicals are routed through.                                                                                                    |  |  |
|               | Required.                                                                                                    |  |  |
| HYD_NUM       | Inflow hydrograph storage location number. The storage location containing the data to be routed through the reach.                                                                                                    |  |  |
|               | Required.                                                                                                    |  |  |
| SUB_NUM       | Subbasin number. The subbasin containing the landscape unit. Required.                                                                                                    |  |  |
| SURQ_RCO      | Surface runoff routing code. If SURQ_RCO=0 then route surface runoff across the landscape unit. Required.                                                                                                    |  |  |
| LATQ_RCO      | Lateral flow routing code. If LATQ_RCO=0 then route surface runoff across the landscape unit. Required.                                                                                                    |  |  |
| GWQ_RCO       | Groundwater flow routing code. If GWQ_RCO = 0 then route surface runoff across the landscape unit. Required.                                                                                                    |  |  |
| TILEQ_RCO     | Tile flow routing code. If TILEQ_RCO=1 then route surface runoff across the landscape unit. Required.                                                                                                    |  |  |

| Variable name | Line # | Position    | Format          | F90 Format |
|---------------|--------|-------------|-----------------|------------|
| COMMAND       | 1      | space 11-16 | 6-digit integer | i6         |
| HYD_STOR      | 1      | space 17-22 | 6-digit integer | i6         |
| LU_NUM        | 1      | space 23-28 | 6-digit integer | i6         |
| HYD_NUM       | 1      | space 29-34 | 6-digit integer | i6         |
| SUB_NUM       | 1      | space 35-40 | 6-digit integer | i6         |
| SURQ-RCO      | 1      | space 41-46 | 6-digit integer | i6         |
| LATQ_RCO      | 1      | space 46-51 | 6-digit integer | i6         |
| GWQ_RCO       | 1      | space 52-57 | 6-digit integer | i6         |
| TILEQ_RCO     | 1      | space 58-63 | 6-digit integer | i6         |

### The format of the route landscape command lines is:

## **2.3 REFERENCES**

- Arnold, J.G., J.R. Williams, A.D. Nicks, and N.B. Sammons. 1990. SWRRB, a basin scale simulation model for soil and water resources management. Texas A&M University Press, College Station, TX.
- Beasley, D.B., L.F. Huggins, and E.J. Monke. 1980. ANSWERS: A model for watershed planning. Trans. of the ASAE 23(4): 938-944.
- Butts, T.A. and R.L. Evans. 1983. Small stream channel dam aeration characteristics. Journal, Environmental Engineering Division, ASAE 109:555-573.
- Foster, G.R. 1987. User requirements: USDA-Water erosion prediction project.
- Lane, L.J. and M.A. Nearing (ed.). 1989. USDA-Water erosion prediction project: hillslope profile model documentation. NSERL Report No. 2. National Soil Erosion Research Laboratory. USDA-Agricultural Research Service. W. Lafayette, IN.
- Williams, J.R. J.G. Arnold, R. Srinivasan, and T.S. Ramanarayanan. 1998.
  Chapter 33. APEX: a new tool for predicting the effects of climate and CO<sub>2</sub> changes on erosion and water quality. p. 441-449. *In* J. Boardman and D. Favis-Mortlock (ed.) Modeling soil erosion by water. Springer-Verlag, Berlin.
- Williams, J.R. and R.W. Hann. 1973. HYMO: Problem oriented computer language for hydrologic modeling. USDA ARS-S-9. 76 pp.
- Young, R.A. et al. 1987. AGNPS, Agricultural non-point source pollution model: a watershed analysis tool. USDA Agricultural Research Service.

# CHAPTER 3

# SWAT INPUT DATA: FILE.CIO

File management is performed with the master watershed file (file.cio). The master watershed file contains information related to modeling options, climate inputs, databases, and output specifications.

The master watershed file can be divided into several sections. A brief description of the variables in the master watershed file follows. They are grouped by section and listed in the order they appear within the file.

### **3.1 TITLE SECTION**

| Variable name | Definition                                                                                                    |
|---------------|----------------------------------------------------------------------------------------------------|
| TITLE         | Three lines of 'file.cio' are reserved for a description of the simulation run. The description may take up to 80 spaces per line. The title given in file.cio is printed to every output file. |
|               | Optional.                                                                                                    |

### 3.2 GENERAL INFORMATION/ WATERSHED CONFIGURATION

| Variable name | Definition                                                                                                    |
|---------------|----------------------------------------------------------------------------------------------------|
| FIGFILE       | Name of watershed configuration file ( <b>.fig</b> ). Contains the commands to add and route loadings through the watershed. This file is reviewed in Chapter 2.                                                        |
|               | Required.                                                                                                    |
| NBYR          | Number of calendar years simulated. The number of years simulated in a SWAT run is unlimited.                                                                                                    |
|               | If a simulation is begun on August $1^{st}$ of the year 1995 and ends July $30^{th}$ of the year 1997, the model will be simulating 3 calendar years (1995, 1996 and 1997).                                             |
|               | If a forecast period is simulated, NBYR should include the forecast period as well as the period of normal simulation.                                                                                                  |
|               | Required.                                                                                                    |
| IYR           | Beginning year of simulation (for example, 1980).                                                                                                    |
|               | The value entered for this variable is not important unless<br>measured data (e.g. weather) is used in the run. When<br>measured data is used, the model uses IYR to locate the<br>beginning year within the data file. |
|               | Required.                                                                                                    |
| IDAF          | Beginning Julian day of simulation.                                                                                                    |
|               | With this variable, SWAT is able to begin a simulation at any time of the year. If the variable is left blank or set to zero, the model starts the simulation on January 1 <sup>st</sup> .                              |
|               | Required.                                                                                                    |

| Variable name | Definition                                                                                                    |
|---------------|----------------------------------------------------------------------------------------------------|
| IDAL          | Ending Julian day of simulation.                                                                                                    |
|               | With this variable, SWAT will end the simulation on the date specified. If the variable is left blank or set to zero, the model ends the simulation on December $31^{st}$ . |
|               | If a forecast period is simulated, IDAL should be set to the last day of the forecast period.                                                                               |
|               | Required.                                                                                                    |

#### **3.3 CLIMATE**

#### Variable name Definition

IGEN

Random generator seed code.

A set of random numbers is needed by SWAT to generate weather data. SWAT has a set of default random numbers embedded in the code. To use the default random numbers, the user should set IGN = 0. This is the default value for IGN.

In some situations, a user may wish to vary the weather sequence between runs. One method to do this is to set IGN to a different number every time the model is run. This code will activate a random number generator, which will replace the default set of random numbers with a new set. The value to which IGN is set determines the number of times the random number generator is cycled before the simulation begins. The seeds produced by the random number generator are then utilized by the weather generator instead of the default values.

Measured weather data read into the model is not affected by this variable. However, if the measured data contains missing values, the weather generator is activated to produce data to replace the missing values. The data produced to replace missing values will be affected by this variable.

| Variable name | Definition                                                                                                    |
|---------------|----------------------------------------------------------------------------------------------------|
| PCPSIM        | Rainfall input code.                                                                                                    |
|               | <ul> <li>This variable identifies the method the model will use to process rainfall data. There are two options:</li> <li>1 measured data read for each subbasin</li> <li>2 rainfall generated for each subbasin</li> </ul> |
|               | If observed rainfall data is available for a watershed, the user should read in the measured data.                                                                                                    |
|               | Required.                                                                                                    |
| IDT           | Time step used to report measured rainfall data (minutes).                                                                                                    |
|               | Required if IEVENT = 2 or 3 (see Chapter 4 for a description of IEVENT). One of the following should be chosen: 1 min, 2 min, 3 min, 4 min, 5 min, 6 min, 10 min, 12 min, 15 min, 20 min, 30 min.                           |
| IDIST         | Rainfall distribution code used to generate daily precipitation values.                                                                                                    |
|               | There are two options:                                                                                                    |
|               | <ul><li>0 skewed distribution</li><li>1 mixed exponential distribution</li></ul>                                                                                                    |
|               | Required.                                                                                                    |
| REXP          | Value of exponent for mixed exponential rainfall distribution.                                                                                                    |
|               | A value for REXP is needed only if $IDIST = 1$ . The model will set REXP = 1.3 if no value is entered.                                                                                                    |
| NRGAGE        | Number of precipitation gage (.pcp) files used in the simulation.                                                                                                    |
|               | Up to 18 files may be used.                                                                                                    |
|               | Required if measured precipitation data are used.                                                                                                    |
| NRTOT         | Total number of precipitation gage records used in the simulation.                                                                                                    |
|               | If each .pcp file contains only one precipitation gage record,<br>NRTOT = NRGAGE. Otherwise, NRTOT > NRGAGE. A<br>maximum of 5400 precipitation gage records may be used in<br>a simulation.                                |
|               | Required if measured precipitation data are used.                                                                                                    |

| Variable name | Definition                                                                                                    |
|---------------|----------------------------------------------------------------------------------------------------|
| NRGFIL        | Number of precipitation gage records within each .pcp file.                                                                                                    |
|               | A maximum of 300 precipitation gage records may be placed in each .pcp file.                                                                                                    |
|               | Required if measured precipitation data are used.                                                                                                    |
| TMPSIM        | Temperature input code.                                                                                                    |
|               | This variable identifies the method the model will use to process temperature data. There are two options:                                                                               |
|               | <ol> <li>measured date read for each subbasin</li> <li>daily max/min generated for each subbasin</li> </ol>                                                                              |
|               | If observed temperature data is available for the watershed,<br>the user should read in the measured data.                                                                               |
|               | Required.                                                                                                    |
| NTGAGE        | Number of temperature gage (.tmp) files used in the simulation.                                                                                                    |
|               | Up to 18 files may be used.                                                                                                    |
|               | Required if measured temperature data are used.                                                                                                    |
| NTTOT         | Total number of temperature gage records used in the simulation.                                                                                                    |
|               | If each .tmp file contains only one temperature gage record,<br>NTTOT = NTGAGE. Otherwise, NTTOT > NTGAGE. A<br>maximum of 2700 temperature gage records may be used in a<br>simulation. |
|               | Required if measured temperature data are used.                                                                                                    |
| NTGFIL        | Number of temperature gage records within each .tmp file.                                                                                                    |
|               | A maximum of 150 temperature gage records may be placed in each .tmp file.                                                                                                    |
|               | Required if measured temperature data are used.                                                                                                    |

| Variable name | Definition                                                                                                    |
|---------------|----------------------------------------------------------------------------------------------------|
| SLRSIM        | Solar radiation input code.                                                                                                    |
|               | This variable identifies the method the model will use to process solar radiation data. There are two options:                                                                                        |
|               | <ol> <li>measured data read for each subbasin</li> <li>solar radiation generated for each subbasin</li> </ol>                                                                                         |
|               | Option 1 allows users to use recorded data or import values generated with an independent weather generator. The default or recommended option is #2—allow SWAT to generate solar radiation values.   |
|               | Required.                                                                                                    |
| NSTOT         | Number of solar radiation records within the .slr file.                                                                                                    |
|               | A maximum of 300 solar radiation records may be placed in the .slr file.                                                                                                    |
|               | Required if measured solar radiation data are used.                                                                                                    |
| RHSIM         | Relative humidity input code.                                                                                                    |
|               | This variable identifies the method the model will use to process relative humidity data. There are two options:                                                                                      |
|               | <ol> <li>measured data read for each subbasin</li> <li>relative humidity generated for each subbasin</li> </ol>                                                                                       |
|               | Option 1 allows users to use recorded data or import values generated with an independent weather generator. The default or recommended option is #2—allow SWAT to generate relative humidity values. |
|               | Required.                                                                                                    |
| NHTOT         | Number of relative humidity records within the .hmd file.                                                                                                    |
|               | A maximum of 300 relative humidity records may be placed in the .hmd file.                                                                                                    |
|               | Required if measured relative humidity data are used.                                                                                                    |

| Variable name | Definition                                                                                                    |
|---------------|----------------------------------------------------------------------------------------------------|
| WNDSIM        | Wind speed input code.                                                                                                    |
|               | This variable identifies the method the model will use to process wind speed data. There are two options:                                                                                    |
|               | <ol> <li>measured data read for each subbasin</li> <li>wind speed generated for each subbasin</li> </ol>                                                                                     |
|               | Option 1 allows users to use recorded data or import value generated with an independent weather generator. The defaul or recommended option is #2—allow SWAT to generate wind speed values. |
|               | Required.                                                                                                    |
| NWTOT         | Number of wind speed records within the .wnd file.                                                                                                    |
|               | A maximum of 300 wind speed records may be placed in the .wnd file.                                                                                                    |
|               | Required if measured wind speed data are used.                                                                                                    |
| FCSTYR        | Year that forecast period begins.                                                                                                    |
|               | Required only if forecast data is being used for a portion of the simulation                                                                                                    |
| FCSTDAY       | Day that forecast period begins.                                                                                                    |
|               | Julian date.                                                                                                    |
|               | Required only if forecast data is being used for a portion of the simulation.                                                                                                    |
| FCSTCYCLES    | Number of times that the forecast period is simulated                                                                                                    |
|               | Required only if forecast data is being used for a portion of the simulation.                                                                                                    |
|               | The forecast period should be simulated a minimum of 2 times to obtain a representative distribution of possibl weather scenarios given the predicted probabilities.                         |
| RFILE(1)      | Name of measured precipitation input file #1 (.pcp).                                                                                                    |
|               | This file is reviewed in Chapter 6.                                                                                                    |
|               | Required only if measured precipitation data are used.                                                                                                    |
| RFILE(2)      | Name of measured precipitation input file #2 (.pcp).                                                                                                    |
|               | Optional.                                                                                                    |
| RFILE(3)      | Name of measured precipitation input file #3 (.pcp).                                                                                                    |
|               | Optional.                                                                                                    |

| RFILE(5) N  | Name of measured precipitation input file #4 (.pcp).         Optional.         Name of measured precipitation input file #5 (.pcp).         Optional. |
|-------------|----------------------------------------------------------------------------------------------------|
| RFILE(5) N  | Name of measured precipitation input file #5 (.pcp).                                                                                                  |
|             |                                                                                                    |
|             | Intional                                                                                                    |
| C           | puona.                                                                                                    |
| RFILE(6) N  | Tame of measured precipitation input file #6 (.pcp).                                                                                                  |
| C           | Optional.                                                                                                    |
| RFILE(7) N  | Tame of measured precipitation input file #7 (.pcp).                                                                                                  |
| C           | Optional.                                                                                                    |
| RFILE(8) N  | Tame of measured precipitation input file #8 (.pcp).                                                                                                  |
| C           | Optional.                                                                                                    |
| RFILE(9) N  | Tame of measured precipitation input file #9 (.pcp).                                                                                                  |
| C           | Optional.                                                                                                    |
| RFILE(10) N | Tame of measured precipitation input file #10 (.pcp).                                                                                                 |
| C           | Optional.                                                                                                    |
| RFILE(11) N | Tame of measured precipitation input file #11 (.pcp).                                                                                                 |
| C           | Optional.                                                                                                    |
| RFILE(12) N | Tame of measured precipitation input file #12 (.pcp).                                                                                                 |
| C           | Optional.                                                                                                    |
| RFILE(13) N | Tame of measured precipitation input file #13 (.pcp).                                                                                                 |
| C           | Optional.                                                                                                    |
| RFILE(14) N | Tame of measured precipitation input file #14 (.pcp).                                                                                                 |
| C           | Optional.                                                                                                    |
| RFILE(15) N | Tame of measured precipitation input file #15 (.pcp).                                                                                                 |
| C           | Optional.                                                                                                    |
| RFILE(16) N | Tame of measured precipitation input file #16 (.pcp).                                                                                                 |
| C           | Optional.                                                                                                    |
| RFILE(17) N | Name of measured precipitation input file #17 (.pcp).                                                                                                 |
| C           | Optional.                                                                                                    |
| RFILE(18) N | Tame of measured precipitation input file #18 (.pcp)                                                                                                  |
| C           | Optional.                                                                                                    |

| Variable name | Definition                                          |
|---------------|-----------------------------------------------------|
| TFILE(1)      | Name of measured temperature input file #1 (.tmp).  |
|               | This file is reviewed in Chapter 7.                 |
|               | Required if measured temperature data are used.     |
| TFILE(2)      | Name of measured temperature input file #2 (.tmp).  |
|               | Optional.                                           |
| TFILE(3)      | Name of measured temperature input file #3 (.tmp).  |
|               | Optional.                                           |
| TFILE(4)      | Name of measured temperature input file #4 (.tmp).  |
|               | Optional.                                           |
| TFILE(5)      | Name of measured temperature input file #5 (.tmp).  |
|               | Optional.                                           |
| TFILE(6)      | Name of measured temperature input file #6 (.tmp).  |
|               | Optional.                                           |
| TFILE(7)      | Name of measured temperature input file #7 (.tmp).  |
|               | Optional.                                           |
| TFILE(8)      | Name of measured temperature input file #8 (.tmp).  |
|               | Optional.                                           |
| TFILE(9)      | Name of measured temperature input file #9 (.tmp).  |
|               | Optional.                                           |
| TFILE(10)     | Name of measured temperature input file #10 (.tmp). |
|               | Optional.                                           |
| TFILE(11)     | Name of measured temperature input file #11 (.tmp). |
|               | Optional.                                           |
| TFILE(12)     | Name of measured temperature input file #12 (.tmp). |
|               | Optional.                                           |
| TFILE(13)     | Name of measured temperature input file #13 (.tmp). |
|               | Optional.                                           |
| TFILE(14)     | Name of measured temperature input file #14 (.tmp). |
|               | Optional.                                           |
| TFILE(15)     | Name of measured temperature input file #15 (.tmp). |
|               | Optional.                                           |
|               |                                                     |

| Variable name | Definition                                            |
|---------------|-------------------------------------------------------|
| TFILE(16)     | Name of measured temperature input file #16 (.tmp).   |
|               | Optional.                                             |
| TFILE(17)     | Name of measured temperature input file #17 (.tmp).   |
|               | Optional.                                             |
| TFILE(18)     | Name of measured temperature input file #18 (.tmp).   |
|               | Optional.                                             |
| SLRFILE       | Name of measured solar radiation input file (.slr).   |
|               | This file is reviewed in Chapter 8.                   |
|               | Required if measured solar radiation data are used.   |
| RHFILE        | Name of measured relative humidity input file (.hmd). |
|               | This file is reviewed in Chapter 10.                  |
|               | Required if measured relative humidity data are used. |
| WNDFILE       | Name of measured wind speed input file (.wnd).        |
|               | This file is reviewed in Chapter 9.                   |
|               | Required if measured wind speed data are used.        |
| FCSTFILE      | Name of weather forecast input file (.cst).           |
|               | This file is reviewed in Chapter 13.                  |
|               | Required if a forecast period is simulated.           |

## **3.4 WATERSHED MODELING OPTIONS**

| Variable name | Definition                                                                        |
|---------------|-----------------------------------------------------------------------------------|
| BSNFILE       | Name of basin input file ( <b>.bsn</b> ).                                         |
|               | Contains inputs for physical processes modeled or defined at the watershed level. |
|               | This file is reviewed in Chapter 4.                                               |
|               | Required.                                                                         |

## **3.5 DATABASE FILES**

| Variable name | Definition                                                                      |
|---------------|---------------------------------------------------------------------------------|
| PLANTDB       | Name of land cover/plant growth database file (crop.dat).                       |
|               | This file contains growth parameters for the different land covers.             |
|               | This file is reviewed in Chapter 14.                                            |
|               | Required.                                                                       |
| TILLDB        | Name of tillage database file ( <b>till.dat</b> ).                              |
|               | This file contains mixing efficiencies for different tillage implements.        |
|               | This file is reviewed in Chapter 15.                                            |
|               | Required.                                                                       |
| PESTDB        | Name of pesticide database file (pest.dat).                                     |
|               | This file contains parameters governing movement and degradation of pesticides. |
|               | This file is reviewed in Chapter 16.                                            |
|               | Required.                                                                       |
| FERTDB        | Name of fertilizer/manure database file (fert.dat).                             |
|               | This file contains nutrient content data for fertilizers.                       |
|               | This file is reviewed in Chapter 17.                                            |
|               | Required.                                                                       |
| URBANDB       | Name of urban land type database file (urban.dat).                              |
|               | This file contains data required to model build-up/wash-off in urban areas.     |
|               | This file is reviewed in Chapter 18.                                            |
|               |                                                                                 |

### **3.6 SPECIAL PROJECTS**

| Variable name | Definition                                                                                                    |  |  |  |
|---------------|----------------------------------------------------------------------------------------------------|--|--|--|
| ISPROJ        | Special project flag.                                                                                                    |  |  |  |
|               | SWAT includes sections of code specific to particular projects. This variable flags the code used in the particular simulation. There are two options:                                        |  |  |  |
|               | <ul><li>0 not a special project</li><li>1 Repeat simulation (test variable initialization)</li></ul>                                                                                          |  |  |  |
|               | A user will set this variable to something other than zero only if the SWAT programmers have told him to do so.                                                                               |  |  |  |
|               | Required.                                                                                                    |  |  |  |
| ICLB          | Automated method flag.                                                                                                    |  |  |  |
|               | This variable defines the automated method used in a SWAT simulation.                                                                                                    |  |  |  |
|               | <ul> <li>no automated method performed</li> <li>sensitivity analysis</li> <li>uncertainty analysis/ autocalibration</li> <li>sensitivity and uncertainty analysis/ autocalibration</li> </ul> |  |  |  |
|               | This variable should be set to a value other than 0 only after<br>an initial manual calibration has been performed.                                                                           |  |  |  |
|               | Optional.                                                                                                    |  |  |  |
| CALFILE       | Name of file containing auto-calibration parameters.                                                                                                    |  |  |  |
|               | Required only if ICLB is set to a value other than 0.                                                                                                    |  |  |  |
|               | This file is reviewed in the SWAT User's Manual.                                                                                                    |  |  |  |

### **3.7 OUTPUT INFORMATION**

| Variable name | Definition                                                                                                    |  |  |  |
|---------------|----------------------------------------------------------------------------------------------------|--|--|--|
| IPRINT        | Print code.                                                                                                    |  |  |  |
|               | This variable governs the frequency that model results are printed to output files. There are three options:                                                                                                    |  |  |  |
|               | <ul><li>0 Monthly</li><li>1 Daily</li><li>2 Annually</li></ul>                                                                                                    |  |  |  |
|               | If you choose to print results on a daily basis, the number of years simulated should be limited and/or the variables printed to the output file should be restricted. If these precautions are not taken, the output files will be too large to view.                                                                                                    |  |  |  |
|               | Required.                                                                                                    |  |  |  |
| NYSKIP        | Number of years to <i>not</i> print output.                                                                                                    |  |  |  |
|               | <ul> <li>The options are</li> <li>print output for all years of the simulation</li> <li>print output after the first year of simulation</li> <li>print output after the second year of simulation</li> <li>↓</li> <li>nbyr no output will be printed</li> </ul>                                                                                                    |  |  |  |
|               | Some simulations will need a warm-up or equilibration<br>period. The use of an equilibration period becomes more<br>important as the simulation period of interest shortens. For<br>30-year simulations, an equilibrium period is optional. For a<br>simulation covering 5 years or less, an equilibrium period is<br>recommended. An equilibration period of one year is usually<br>adequate to get the hydrologic cycle fully operational. |  |  |  |

| Variable name | Definition                                                                                                    |  |  |  |  |
|---------------|----------------------------------------------------------------------------------------------------|--|--|--|--|
| NYSKIP, cont. | NYSKIP allows the user to exclude data generated during the<br>equilibration period from output summaries. In addition to not<br>writing data to the output files, annual averages are not<br>computed for the skipped years. Averages for the entire<br>simulation period will also exclude data from the skipped<br>years. |  |  |  |  |
|               | The default value for NYSKIP is 0.                                                                                                    |  |  |  |  |
|               | Required.                                                                                                    |  |  |  |  |
| ILOG          | Streamflow print code.                                                                                                    |  |  |  |  |
|               | This variable allows the user to take the $log_{10}$ of the flow prior to printing streamflow values to the .rch file. There are two options:                                                                                                    |  |  |  |  |
|               | <ul><li>0 print streamflow in .rch file</li><li>1 print log of streamflow in .rch file</li></ul>                                                                                                    |  |  |  |  |
|               | In large basins (for example, the Mississippi River basin),<br>streamflow values printed to the .rch file may exceed the<br>range allowed by the file format statements. This variable will<br>eliminate print errors caused by very large values.                                                                           |  |  |  |  |
|               | This variable should be set to 0 unless the output files have *** symbols instead of numbers (this happens if the numbers are too big to fit in the allotted spaces).                                                                                                    |  |  |  |  |
|               | Required.                                                                                                    |  |  |  |  |
| IPRP          | Print code for output.pst file.                                                                                                    |  |  |  |  |
|               | <ul> <li>There are two options:</li> <li>0 do not print pesticide output (output.pst will be empty)</li> <li>1 print pesticide output</li> </ul>                                                                                                    |  |  |  |  |
|               | Required.                                                                                                    |  |  |  |  |
| IPRS          | Print code for soil chemical output files.                                                                                                    |  |  |  |  |
|               | <ul> <li>There are two options:</li> <li>0 do not print final soil chemical information (output.chm will be empty)</li> <li>1 print final soil chemical information for every HRU in .chm format</li> </ul>                                                                                                    |  |  |  |  |
|               | Not operational—future feature.                                                                                                    |  |  |  |  |

For long runs, the output files can get so large that the user may have difficulty in opening the files to look at output. The user has the option of customizing the output printed to the output files. Lines of file.cio are used to specify the variables to be printed to the reach output file (output.rch), the subbasin output file (output.sub), and the HRU output file (output.hru). If these lines contain only zeros, the model will print all the output variables to the file.

| Variable name | Definition                                                                                                    |  |  |  |  |
|---------------|----------------------------------------------------------------------------------------------------|--|--|--|--|
| IPDVAR(:)     | Output variables printed to the <i>output.rch</i> file. (up to 20 variables may be chosen in customized output.)                                                                                                    |  |  |  |  |
|               | Optional.                                                                                                    |  |  |  |  |
|               | The codes for the output variables are:                                                                                                    |  |  |  |  |
|               | <ol> <li>FLOW_IN: Average daily streamflow into reach (m<sup>3</sup>/s)</li> <li>FLOW_OUT: Average daily streamflow out of reach (m<sup>3</sup>/s)</li> <li>EVAP: Average daily loss of water from reach by evaporation (m<sup>3</sup>/s)</li> <li>TLOSS: Average daily loss of water from reach by transmission (m<sup>3</sup>/s)</li> <li>SED_IN: Sediment transported with water into reach (metric tons)</li> <li>SED_OUT: Sediment transported with water out of reach (metric tons)</li> <li>SEDCONC: Concentration of sediment in reach (mg/L)</li> <li>ORGN_IN: Organic nitrogen transported with water into reach (kg N)</li> <li>ORGP_IN: Organic phosphorus transported with water into reach (kg P)</li> <li>ORGP_OUT: Organic phosphorus transported with water out of reach</li> </ol> |  |  |  |  |
|               | (kg P)<br>12 NO3_IN: Nitrate transported with water into reach (kg N)                                                                                                    |  |  |  |  |
|               | 13 NO3_OUT: Nitrate transported with water out of reach (kg N)                                                                                                    |  |  |  |  |
|               | 14 NH4_IN: Ammonium transported with water into reach (kg N)                                                                                                    |  |  |  |  |
|               | 15 NH4_OUT: Ammonium transported with water out of reach (kg N)                                                                                                    |  |  |  |  |
|               | 16 NO2_IN: Nitrite transported with water into reach (kg N)                                                                                                    |  |  |  |  |
|               | <ul><li>17 NO2_OUT: Nitrite transported with water out of reach (kg N)</li><li>18 MINP_IN: Mineral phosphorus transported with water into reach (kg P)</li></ul>                                                                                                    |  |  |  |  |
|               | <ul> <li>MINP_OUT: Mineral phosphorus transported with water into reach<br/>(kg P)</li> </ul>                                                                                                    |  |  |  |  |
|               | 20 CHLA_IN: Chlorophyll-a transported with water into reach (kg)                                                                                                    |  |  |  |  |
|               | 21 CHLA_OUT: Chlorophyll-a transported with water out of reach (kg)                                                                                                    |  |  |  |  |
|               | 22 CBOD_IN: Carbonaceous biochemical oxygen demand transported into reach (kg O <sub>2</sub> )                                                                                                    |  |  |  |  |
|               | 23 CBOD_OUT: Carbonaceous biochemical oxygen demand transported<br>out of reach (kg O <sub>2</sub> )                                                                                                    |  |  |  |  |
|               | 24 DISOX_IN: Dissolved oxygen transported into reach (kg $O_2$ )                                                                                                    |  |  |  |  |
|               | 25 DISOX_OUT: Dissolved oxygen transported out of reach (kg $O_2$ )                                                                                                    |  |  |  |  |
|               | 26 SOLPST_IN: Soluble pesticide transported with water into reach (mg a.i.)                                                                                                    |  |  |  |  |
|               | 27 SOLPST_OUT: Soluble pesticide transported with water out of reach (mg a.i.)                                                                                                    |  |  |  |  |

| Variable name | Definition                                                                                                    |  |  |  |
|---------------|----------------------------------------------------------------------------------------------------|--|--|--|
|               | continued from previous page:                                                                                        |  |  |  |
|               | 28 SORPST_IN: Pesticide sorbed to sediment transported with water into reach (mg a.i.)                               |  |  |  |
|               | 29 SORPST_OUT: Pesticide sorbed to sediment transported with water                                                   |  |  |  |
|               | out of reach (mg a.i.)<br>30 REACTPST: Loss of pesticide from water by reaction (mg a.i.)                            |  |  |  |
|               | 31 VOLPST: Loss of pesticide from water by volatilization (mg a.i.)                                                  |  |  |  |
|               | 32 SETTLPST: Transfer of pesticide from water to river bed sediment by settling (mg a.i.)                            |  |  |  |
|               | <ul> <li>33 RESUSP_PST: Transfer of pesticide from river bed sediment to water by resuspension (mg a.i.)</li> </ul>  |  |  |  |
|               | <ul> <li>34 DIFFUSEPST: Transfer of pesticide from water to river bed sediment<br/>by diffusion (mg a.i.)</li> </ul> |  |  |  |
|               | 35 REACBEDPST: Loss of pesticide from river bed sediment by reaction                                                 |  |  |  |
|               | <ul><li>(mg a.i.)</li><li>36 BURYPST: Loss of pesticide from river bed sediment by burial (mg a.i.)</li></ul>        |  |  |  |
|               | 37 BED_PST: Pesticide in river bed sediment (mg a.i.)                                                                |  |  |  |
|               | 38 BACTP_OUT: Number of persistent bacteria transported out of reach                                                 |  |  |  |
|               | <ul><li>(# cfu/ 100 mL)</li><li>BACTLP_OUT: Number of less persistent bacteria transported out of</li></ul>          |  |  |  |
|               | reach (# cfu/ 100 mL)                                                                                                |  |  |  |
|               | 40 CMETAL#1: Conservative metal #1 transported out of reach (kg)                                                     |  |  |  |
|               | 41 CMETAL#2: Conservative metal #2 transported out of reach (kg)                                                     |  |  |  |
|               | 42 CMETAL#3: Conservative metal #3 transported out of reach (kg)                                                     |  |  |  |
| IPDVAB(:)     | Output variables printed to the <i>output.sub</i> file (up to 15                                                     |  |  |  |
|               | variables may be chosen in customized output.)                                                                       |  |  |  |
|               | Optional.                                                                                                    |  |  |  |
|               | The codes for the output variables are:                                                                              |  |  |  |
|               | 1 PRECIP: Average total precipitation on subbasin (mm H <sub>2</sub> O)                                              |  |  |  |
|               | 2 SNOMELT: Snow melt (mm H <sub>2</sub> O)                                                                           |  |  |  |
|               | 3 PET: Potential evapotranspiration (mm H <sub>2</sub> O)                                                            |  |  |  |
|               | 4 ET: Actual evapotranspiration (mm H <sub>2</sub> O)                                                                |  |  |  |
|               | 5 SW: Soil water content (mm $H_2O$ )                                                                                |  |  |  |
|               | 6 PERC: Amount of water percolating out of root zone (mm H <sub>2</sub> O)                                           |  |  |  |
|               | 7 SURQ: Surface runoff (mm $H_2O$ )                                                                                  |  |  |  |
|               | 8 GW_Q: Groundwater discharge into reach (mm H <sub>2</sub> O)                                                       |  |  |  |
|               | 9 WYLD: Net water yield to reach $(mm H_2O)$                                                                         |  |  |  |

- 10 SYLD: Sediment yield (metric tons/ha)
- 11 ORGN: Organic N released into reach (kg/ha)
- 12 ORGP: Organic P released into reach (kg/ha)
- 13 NSURQ: Nitrate released into reach (kg/ha)
- 14 SOLP: Soluble P released into reach (kg/ha)
- 15 SEDP: Mineral P attached to sediment released into reach (kg/ha)

| Variable name | Definition                                                                                                    |  |  |  |  |
|---------------|----------------------------------------------------------------------------------------------------|--|--|--|--|
|               | continued from previous page:                                                                                                    |  |  |  |  |
| IPDVAS(:)     | Output variables printed to the <i>output.hru</i> file (up to 20 variables may be chosen in customized output.)                                                                                                    |  |  |  |  |
|               | Optional.                                                                                                    |  |  |  |  |
|               | The codes for the output variables are:                                                                                                    |  |  |  |  |
|               | <ul> <li>The codes for the output variables are:</li> <li>PRECIP: Total precipitation on HRU (mm H<sub>2</sub>O)</li> <li>SNOFALL: Precipitation falling as snow, sleet, or freezing rain (mm H<sub>2</sub>O)</li> <li>SNOMELT: Amount of snow or ice melting (mm H<sub>2</sub>O)</li> <li>IRR: Amount of irrigation water applied to HRU (mm H<sub>2</sub>O)</li> <li>PET: Potential evapotranspiration (mm H<sub>2</sub>O)</li> <li>ET: Amount of water removed by evapotranspiration (mm H<sub>2</sub>O)</li> <li>SW_END: Soil water content at beginning of time period (mm H<sub>2</sub>O)</li> <li>SW_END: Soil water content at end of time period (mm H<sub>2</sub>O)</li> <li>GW_RCHG: Amount of water entering both aquifers (mm H<sub>2</sub>O)</li> <li>GW_RCHG: Amount of water entering both aquifers (mm H<sub>2</sub>O)</li> <li>GW_RCHG: Amount of water removed from shallow aquifer for irrigation (mm H<sub>2</sub>O)</li> <li>REVAP: Water in shallow aquifer returning to root zone (mm H<sub>2</sub>O)</li> <li>SA_IRR: Amount of water removed from deep aquifer for irrigation (mm H<sub>2</sub>O)</li> <li>DA_ST: Amount of water in shallow aquifer storage at end of time period (mm H<sub>2</sub>O)</li> <li>SM_Q_CNT: Surface runoff generated during time step (mm H<sub>2</sub>O)</li> <li>SURQ_GEN: Surface runoff contribution to reach (mm H<sub>2</sub>O)</li> <li>LATQ: Lateral flow contribution to reach (mm H<sub>2</sub>O)</li> <li>LATQ: Lateral flow contribution to reach (mm H<sub>2</sub>O)</li> <li>GW_Q: Groundwater discharge into reach (mm H<sub>2</sub>O)</li> <li>DAILYCN: Average curve number for time period (°C)</li> <li>TMP_MX: Average of daily maximum air temperatures for time period (°C).</li> </ul> |  |  |  |  |
|               | <ul> <li>SOL_TMP: Average soil temperature in time period (°C).</li> <li>SOLAR: Average daily solar radiation for time period (MJ/m<sup>2</sup>).</li> </ul>                                                                                                    |  |  |  |  |
|               | <ul> <li>29 SYLD: Amount of sediment contributed by the HRU to the reach (metric tons/ha)</li> <li>20 MRUE WOULD if the contributed by the HRU to the reach (metric tons/ha)</li> </ul>                                                                                                    |  |  |  |  |
|               | <ul> <li>30 USLE: USLE soil loss (metric tons/ha)</li> <li>31 N_APP: Amount of N fertilizer applied in regular fertilizer operation</li> </ul>                                                                                                    |  |  |  |  |
|               | <ul> <li>(kg N/ha)</li> <li>P APP: Amount of P fertilizer applied in regular fertilizer operation</li> </ul>                                                                                                    |  |  |  |  |

32 P\_APP: Amount of P fertilizer applied in regular fertilizer operation (kg P/ha)

| Variable name | Definition                                                                                                    |  |  |  |
|---------------|----------------------------------------------------------------------------------------------------|--|--|--|
|               | continued from previous page:                                                                                                    |  |  |  |
|               | 33 NAUTO: Amount of N fertilizer applied automatically (kg N/ha)                                                                          |  |  |  |
|               | 34 PAUTO: Amount of P fertilizer applied automatically (kg P/ha)                                                                          |  |  |  |
|               | 35 NGRZ: Nitrogen applied to HRU in grazing operation during time step                                                                    |  |  |  |
|               | (kg N/ha)                                                                                                    |  |  |  |
|               | 36 PGRZ: Phosphorus applied to HRU in grazing operation during time                                                                       |  |  |  |
|               | step (kg P/ha)                                                                                                    |  |  |  |
|               | 37 CFERTN: Nitrogen applied to HRU in continuous fertilizer operation during time step (kg N/ha)                                          |  |  |  |
|               | 38 CFERTP: Phosphorus applied to HRU in continuous fertilizer                                                                             |  |  |  |
|               | operation during time step (kg P/ha)                                                                                                    |  |  |  |
|               | 39 NRAIN: Nitrate added in rainfall (kg N/ha)                                                                                             |  |  |  |
|               | 40 NFIX: Amount of N fixed by legumes (kg N/ha)                                                                                           |  |  |  |
|               | 41 F-MN: Transformation of N from fresh organic to mineral pool (kg N/ha)                                                                 |  |  |  |
|               | 42 A-MN: Transformation of N from active organic to mineral pool (kg                                                                      |  |  |  |
|               | N/ha)                                                                                                    |  |  |  |
|               | 43 A-SN: Transformation of N from active organic to stable organic pool                                                                   |  |  |  |
|               | (kg N/ha)                                                                                                    |  |  |  |
|               | 44 F-MP: Transformation of P from fresh organic to mineral (solution)                                                                     |  |  |  |
|               | pool (kg P/ha)                                                                                                    |  |  |  |
|               | 45 AO-LP: Transformation of P from organic to labile pool (kg P/ha)                                                                       |  |  |  |
|               | 46 L-AP: Transformation of P from labile to active mineral pool (kg P/ha)                                                                 |  |  |  |
|               | 47 A-SP: Transformation of P from active mineral to stable mineral pool $(1 - P^{(1-)})$                                                  |  |  |  |
|               | (kg P/ha)<br>48 DNUT: A mount of N removed from soil by denitrification (kg N/ha)                                                         |  |  |  |
|               | <ul><li>48 DNIT: Amount of N removed from soil by denitrification (kg N/ha)</li><li>49 NUP: Nitrogen uptake by plants (kg N/ha)</li></ul> |  |  |  |
|               | 50 PUP: Phosphorus uptake by plants (kg P/ha)                                                                                             |  |  |  |
|               | 51 ORGN: Organic N contributed by HRU to reach (kg N/ha)                                                                                  |  |  |  |
|               | 52 ORGP: Organic P contributed by HRU to reach (kg P/ha)                                                                                  |  |  |  |
|               | 53 SEDP: Mineral P attached to sediment contributed by HRU to reach                                                                       |  |  |  |
|               | (kg P/ha)                                                                                                    |  |  |  |
|               | 54 NSURQ: NO <sub>3</sub> contributed by HRU in surface runoff to reach (kg N/ha)                                                         |  |  |  |
|               | 55 NLATQ: NO <sub>3</sub> contributed by HRU in lateral flow to reach (kg N/ha)                                                           |  |  |  |
|               | 56 NO3L: NO <sub>3</sub> leached below the soil profile (kg N/ha)                                                                         |  |  |  |
|               | 57 NO3GW: NO <sub>3</sub> contributed by HRU in groundwater flow to reach (kg                                                             |  |  |  |
|               | N/ha)                                                                                                    |  |  |  |
|               | 58 SOLP: Soluble phosphorus contributed by HRU in surface runoff to reach (kg P/ha)                                                       |  |  |  |
|               | 59 P_GW: Soluble phosphorus contributed by HRU in groundwater flow                                                                        |  |  |  |
|               | to reach (kg P/ha)                                                                                                    |  |  |  |
|               | 60 W_STRS: Number of water stress days.                                                                                                   |  |  |  |
|               | 61 TMP_STRS: Number of temperature stress days                                                                                            |  |  |  |
|               | 62 N_STRS: Number of nitrogen stress days.                                                                                                |  |  |  |
|               | 63 P_STRS: Number of phosphorus stress days.                                                                                              |  |  |  |
|               | 64 BIOM: Total plant biomass (metric tons/ha)                                                                                             |  |  |  |
|               | 65 LAI: Leaf area index                                                                                                    |  |  |  |
|               | 66 YLD: Harvested yield (metric tons/ha)                                                                                                  |  |  |  |
|               | 67 BACTP: Persistent bacteria in surface runoff ( $\# cfu/m^2$ )                                                                          |  |  |  |
|               | 68 BACTLP: Number of less persistent bacteria in surface runoff (#                                                                        |  |  |  |

68 BACTLP: Number of less persistent bacteria in surface runoff (# cfu/m<sup>2</sup>)

| Variable name Definition |                                                                                                    |  |  |  |  |
|--------------------------|----------------------------------------------------------------------------------------------------|--|--|--|--|
|                          | continued from previous page:                                                                                                    |  |  |  |  |
| <br>IPDHRU(:)            | Numbers of HRUs whose data will be printed to the HRU output files (up to 20 HRUs may be specified in customized output.)                                                                                                    |  |  |  |  |
|                          | If all IPDHRU values are set to zero, the model will print output data for all HRUs in the watershed.                                                                                                    |  |  |  |  |
| ATMOFILE                 | Atmospheric deposition filename.                                                                                                    |  |  |  |  |
| IPHR                     | Code for printing hourly output file (hourq.dat)<br>0 = no print<br>1 = print file                                                                                                    |  |  |  |  |
| ISTO                     | Code for printing soil storage values by soil layer (soilst.out)<br>0 = no print<br>1 = print file                                                                                                    |  |  |  |  |
| ISOL                     | Code for printing phosphorus/nitrogen in soil profile<br>(output.sol)<br>0 = no print<br>1 = print file                                                                                                    |  |  |  |  |
| I_SUBW                   | We define headwaters as subbasins where the streams originate<br>and do not have any incoming flow. For sediment, the<br>MUSLE equation estimates the amount of sediment reaching<br>the subbasin outlet. Routing sediment through the main<br>channel may "double account" for the delivery that is implicit<br>in MUSLE. Thus, the user may opt not to route sediment<br>through the headwater channels. |  |  |  |  |
|                          | Code for routing headwaters.<br>0 = do not route                                                                                                    |  |  |  |  |
| SEPTDB                   | 1 = route                                                                                                    |  |  |  |  |
| IA_B                     | Septic database filename (septwq.dat). Optional.<br>Code for binary output of files (.rch, .sub, .hru files only)<br>0 = do not print binary files<br>1 = print binary files                                                                                                    |  |  |  |  |
| IHUMUS                   | Code for output file for humus<br>0 = do not print watqual.out file<br>1 = print watqual.out                                                                                                    |  |  |  |  |
| ITEMP                    | Code for channel velocity and water depth output files (input<br>code affects both files)<br>0 = do not print chanvel.out/watrdep.out                                                                                                    |  |  |  |  |
| ISNOW                    | <ul> <li>1 = print chanvel.out/watrdep.out</li> <li>Code for printing snowband.out file:</li> <li>0 = do not print snowband.out file</li> <li>1 = print snowband.out file</li> </ul>                                                                                                    |  |  |  |  |

| Variable name | Definition                                                                                              |  |  |  |
|---------------|----------------------------------------------------------------------------------------------------|--|--|--|
|               | continued from previous page:                                                                           |  |  |  |
| IMGT          | Code for printing output.mgt file                                                                       |  |  |  |
|               | 0 = do not print output.mgt                                                                             |  |  |  |
|               | 1 = print output.mgt                                                                                    |  |  |  |
| IWTR          | Code for printing output.wtr and output.pot files                                                       |  |  |  |
|               | 0 = do not print files                                                                                  |  |  |  |
|               | 1 = print files                                                                                         |  |  |  |
| ICALEN        | Code for writing calendar or julian day to daily outputs of output.rch, output.sub and output.hru files |  |  |  |
|               | 0 = print Julian day                                                                                    |  |  |  |
|               | 1 = print calendar day mm/dd/yyyy                                                                       |  |  |  |

#### The format of file.cio is:

| Variable name | Line # | Position   | Format    | F90 Format |
|---------------|--------|------------|-----------|------------|
| Comment lines | 1-2    | space 1-80 | character | a80        |
| TITLE         | 3-5    | space 1-80 | character | a80        |
| Comment line  | 6      | space 1-80 | character | a80        |
| FIGFILE       | 7      | space 1-13 | character | a13        |
| NBYR          | 8      | none       | integer   | free       |
| IYR           | 9      | none       | integer   | free       |
| IDAF          | 10     | none       | integer   | free       |
| IDAL          | 11     | none       | integer   | free       |
| Comment line  | 12     | space 1-80 | character | a80        |
| IGEN          | 13     | none       | integer   | free       |
| PCPSIM        | 14     | none       | integer   | free       |
| IDT           | 15     | none       | integer   | free       |
| IDIST         | 16     | none       | integer   | free       |
| REXP          | 17     | none       | real      | free       |
| NRGAGE        | 18     | none       | integer   | free       |
| NRTOT         | 19     | none       | integer   | free       |
| NRGFIL        | 20     | none       | integer   | free       |
| TMPSIM        | 21     | none       | integer   | free       |
| NTGAGE        | 22     | none       | integer   | free       |
| NTTOT         | 23     | none       | integer   | free       |
| NTGFIL        | 24     | none       | integer   | free       |

| Variable name | Line # | Position    | Format    | F90 Format |
|---------------|--------|-------------|-----------|------------|
| SLRSIM        | 25     | none        | integer   | free       |
| NSTOT         | 26     | none        | integer   | free       |
| RHSIM         | 27     | none        | integer   | free       |
| NHTOT         | 28     | none        | integer   | free       |
| WNDSIM        | 29     | none        | integer   | free       |
| NWTOT         | 30     | none        | integer   | free       |
| FCSTYR        | 31     | none        | integer   | free       |
| FCSTDAY       | 32     | none        | integer   | free       |
| FCSTCYCLES    | 33     | none        | integer   | free       |
| COMMENT LINE  | 34     | space 1-80  | character | a80        |
| RFILE(1)      | 35     | space 1-13  | character | a13        |
| RFILE(2)      | 35     | space 14-26 | character | a13        |
| RFILE(3)      | 35     | space 27-39 | character | a13        |
| RFILE(4)      | 35     | space 40-52 | character | a13        |
| RFILE(5)      | 35     | space 53-65 | character | a13        |
| RFILE(6)      | 35     | space 66-78 | character | a13        |
| RFILE(7)      | 36     | space 1-13  | character | a13        |
| RFILE(8)      | 36     | space 14-26 | character | a13        |
| RFILE(9)      | 36     | space 27-39 | character | a13        |
| RFILE(10)     | 36     | space 40-52 | character | a13        |
| RFILE(11)     | 36     | space 53-65 | character | a13        |
| RFILE(12)     | 36     | space 66-78 | character | a13        |
| RFILE(13)     | 37     | space 1-13  | character | a13        |
| RFILE(14)     | 37     | space 14-26 | character | a13        |
| RFILE(15)     | 37     | space 27-39 | character | a13        |
| RFILE(16)     | 37     | space 40-52 | character | a13        |
| RFILE(17)     | 37     | space 53-65 | character | a13        |
| RFILE(18)     | 37     | space 66-78 | character | a13        |
| COMMENT LINE  | 38     | space 1-80  | character | a80        |
| TFILE(1)      | 39     | space 1-13  | character | a13        |
| TFILE(2)      | 39     | space 14-26 | character | a13        |
| TFILE(3)      | 39     | space 27-39 | character | a13        |
| TFILE(4)      | 39     | space 40-52 | character | a13        |
| TFILE(5)      | 39     | space 53-65 | character | a13        |
| TFILE(6)      | 39     | space 66-78 | character | a13        |
| TFILE(7)      | 40     | space 1-13  | character | a13        |

| Variable name | Line # | Position    | Format    | F90 Format |
|---------------|--------|-------------|-----------|------------|
| TFILE(8)      | 40     | space 14-26 | character | a13        |
| TFILE(9)      | 40     | space 27-39 | character | a13        |
| TFILE(10)     | 40     | space 40-52 | character | a13        |
| TFILE(11)     | 40     | space 53-65 | character | a13        |
| TFILE(12)     | 40     | space 66-78 | character | a13        |
| TFILE(13)     | 41     | space 1-13  | character | a13        |
| TFILE(14)     | 41     | space 14-26 | character | a13        |
| TFILE(15)     | 41     | space 27-39 | character | a13        |
| TFILE(16)     | 41     | space 40-52 | character | a13        |
| TFILE(17)     | 41     | space 53-65 | character | a13        |
| TFILE(18)     | 41     | space 66-78 | character | a13        |
| SLRFILE       | 42     | space 1-13  | character | a13        |
| RHFILE        | 43     | space 1-13  | character | a13        |
| WNDFILE       | 44     | space 1-13  | character | a13        |
| FCSTFILE      | 45     | space 1-13  | character | a13        |
| Comment line  | 46     | space 1-80  | character | a80        |
| BSNFILE       | 47     | space 1-13  | character | a13        |
| Comment line  | 48     | space 1-80  | character | a80        |
| PLANTDB       | 49     | space 1-13  | character | a13        |
| TILLDB        | 50     | space 1-13  | character | a13        |
| PESTDB        | 51     | space 1-13  | character | a13        |
| FERTDB        | 52     | space 1-13  | character | a13        |
| URBANDB       | 53     | space 1-13  | character | a13        |
| Comment line  | 54     | space 1-80  | character | a80        |
| ISPROJ        | 55     | none        | integer   | free       |
| ICLB          | 56     | none        | integer   | free       |
| CALFILE       | 57     | space 1-13  | character | a13        |
| Comment line  | 58     | space 1-80  | character | a80        |
| IPRINT        | 59     | none        | integer   | free       |
| NYSKIP        | 60     | none        | integer   | free       |
| ILOG          | 61     | none        | integer   | free       |
| IPRP          | 62     | none        | integer   | free       |
| IPRS          | 63     | none        | integer   | free       |
| Comment line  | 64     | space 1-80  | character | a80        |
|               |        |             |           |            |

| Variable name | Line # | Position   | Format    | F90 Format |
|---------------|--------|------------|-----------|------------|
| IPDVAR(1)     | 65     | none       | integer   | free       |
| IPDVAR(2)     | 65     | none       | integer   | free       |
| IPDVAR(3)     | 65     | none       | integer   | free       |
| IPDVAR(4)     | 65     | none       | integer   | free       |
| IPDVAR(5)     | 65     | none       | integer   | free       |
| IPDVAR(6)     | 65     | none       | integer   | free       |
| IPDVAR(7)     | 65     | none       | integer   | free       |
| IPDVAR(8)     | 65     | none       | integer   | free       |
| IPDVAR(9)     | 65     | none       | integer   | free       |
| IPDVAR(10)    | 65     | none       | integer   | free       |
| IPDVAR(11)    | 65     | none       | integer   | free       |
| IPDVAR(12)    | 65     | none       | integer   | free       |
| IPDVAR(13)    | 65     | none       | integer   | free       |
| IPDVAR(14)    | 65     | none       | integer   | free       |
| IPDVAR(15)    | 65     | none       | integer   | free       |
| IPDVAR(16)    | 65     | none       | integer   | free       |
| IPDVAR(17)    | 65     | none       | integer   | free       |
| IPDVAR(18)    | 65     | none       | integer   | free       |
| IPDVAR(19)    | 65     | none       | integer   | free       |
| IPDVAR(20)    | 65     | none       | integer   | free       |
| Comment line  | 66     | space 1-80 | character | a80        |
| IPDVAB(1)     | 67     | none       | integer   | free       |
| IPDVAB(2)     | 67     | none       | integer   | free       |
| IPDVAB(3)     | 67     | none       | integer   | free       |
| IPDVAB(4)     | 67     | none       | integer   | free       |
| IPDVAB(5)     | 67     | none       | integer   | free       |
| IPDVAB(6)     | 67     | none       | integer   | free       |
| IPDVAB(7)     | 67     | none       | integer   | free       |
| IPDVAB(8)     | 67     | none       | integer   | free       |
| IPDVAB(9)     | 67     | none       | integer   | free       |
| IPDVAB(10)    | 67     | none       | integer   | free       |
| IPDVAB(11)    | 67     | none       | integer   | free       |
| IPDVAB(12)    | 67     | none       | integer   | free       |
| IPDVAB(13)    | 67     | none       | integer   | free       |
| IPDVAB(14)    | 67     | none       | integer   | free       |
| IPDVAB(15)    | 67     | none       | integer   | free       |

| Variable name | Line # | Position   | Format    | F90 Format |
|---------------|--------|------------|-----------|------------|
| Comment line  | 68     | space 1-80 | character | a80        |
| IPDVAS(1)     | 69     | none       | integer   | free       |
| IPDVAS(2)     | 69     | none       | integer   | free       |
| IPDVAS(3)     | 69     | none       | integer   | free       |
| IPDVAS(4)     | 69     | none       | integer   | free       |
| IPDVAS(5)     | 69     | none       | integer   | free       |
| IPDVAS(6)     | 69     | none       | integer   | free       |
| IPDVAS(7)     | 69     | none       | integer   | free       |
| IPDVAS(8)     | 69     | none       | integer   | free       |
| IPDVAS(9)     | 69     | none       | integer   | free       |
| IPDVAS(10)    | 69     | none       | integer   | free       |
| IPDVAS(11)    | 69     | none       | integer   | free       |
| IPDVAS(12)    | 69     | none       | integer   | free       |
| IPDVAS(13)    | 69     | none       | integer   | free       |
| IPDVAS(14)    | 69     | none       | integer   | free       |
| IPDVAS(15)    | 69     | none       | integer   | free       |
| IPDVAS(16)    | 69     | none       | integer   | free       |
| IPDVAS(17)    | 69     | none       | integer   | free       |
| IPDVAS(18)    | 69     | none       | integer   | free       |
| IPDVAS(19)    | 69     | none       | integer   | free       |
| IPDVAS(20)    | 69     | none       | integer   | free       |
| Comment line  | 70     | space 1-80 | character | a80        |
| IPDHRU(1)     | 71     | none       | integer   | free       |
| IPDHRU(2)     | 71     | none       | integer   | free       |
| IPDHRU(3)     | 71     | none       | integer   | free       |
| IPDHRU(4)     | 71     | none       | integer   | free       |
| IPDHRU(5)     | 71     | none       | integer   | free       |
| IPDHRU(6)     | 71     | none       | integer   | free       |
| IPDHRU(7)     | 71     | none       | integer   | free       |
| IPDHRU(8)     | 71     | none       | integer   | free       |
| IPDHRU(9)     | 71     | none       | integer   | free       |
| IPDHRU(10)    | 71     | none       | integer   | free       |
| IPDHRU(11)    | 71     | none       | integer   | free       |
| IPDHRU(12)    | 71     | none       | integer   | free       |
| IPDHRU(13)    | 71     | none       | integer   | free       |
| IPDHRU(14)    | 71     | none       | integer   | free       |

| Variable name | Line # | Position   | Format    | F90 Format |
|---------------|--------|------------|-----------|------------|
| IPDHRU(15)    | 71     | none       | integer   | free       |
| IPDHRU(16)    | 71     | none       | integer   | free       |
| IPDHRU(17)    | 71     | none       | integer   | free       |
| IPDHRU(18)    | 71     | none       | integer   | free       |
| IPDHRU(19)    | 71     | none       | integer   | free       |
| IPDHRU(20)    | 71     | none       | integer   | free       |
| COMMENT LINE  | 72     | space 1-80 | character | a80        |
| ATMOFILE      | 73     | space 1-80 | character | a80        |
| IPHR          | 74     | none       | integer   | free       |
| ISTO          | 75     | none       | integer   | free       |
| ISOL          | 76     | none       | integer   | free       |
| I_SUBW        | 77     | none       | integer   | free       |
| SEPTDB        | 78     | space 1-80 | character | a80        |
| IA_B          | 79     | none       | integer   | free       |
| IHUMUS        | 80     | none       | integer   | free       |
| ITEMP         | 81     | none       | integer   | free       |
| ISNOW         | 82     | none       | integer   | free       |
| IMGT          | 83     | none       | integer   | free       |
| IWTR          | 84     | none       | integer   | free       |
| ICALEN        | 85     | none       | integer   | free       |
|               |        |            |           |            |

# CHAPTER 4

# SWAT INPUT DATA: .BSN

General watershed attributes are defined in the basin input file. These attributes control a diversity of physical processes at the watershed level. The interfaces will automatically set these parameters to the "default" or recommended values listed in the variable documentation. Users can use the default values or change them to better reflect what is happening in a given watershed. Variables 90 SWAT INPUT/OUTPUT FILE DOCUMENTATION, VERSION 2012

governing bacteria or pesticide transport need to be initialized only if these processes are being modeled in the watershed. Even if nutrients are not being studied in a watershed, some attention must be paid to these variables because nutrient cycling impacts plant growth which in turn affects the hydrologic cycle.

Following is a brief description of the variables in the basin input file. They are listed by topic.

#### **4.1 TITLE**

| Variable name | Definition                                                                                                    |
|---------------|----------------------------------------------------------------------------------------------------|
| TITLE         | The first line is reserved for a description. The description may take up to 80 spaces. The title line is not processed by the model and may be left blank. |
|               | Optional.                                                                                                    |

#### 4.2 MODELING OPTIONS: LAND AREA

#### WATER BALANCE

| Variable name | Definition                                                                                                    |  |
|---------------|----------------------------------------------------------------------------------------------------|--|
| SFTMP         | Snowfall temperature (°C).                                                                                                    |  |
|               | Mean air temperature at which precipitation is equally likely to be rain as snow/freezing rain. The snowfall temperature should be between $-5$ °C and 5 °C.        |  |
|               | A default recommended for this variable is $SFTMP = 1.0$ .                                                                                                    |  |
|               | Required in watersheds where snowfall is significant.                                                                                                    |  |
| SMTMP         | Snow melt base temperature (°C).                                                                                                    |  |
|               | The snow pack will not melt until the snow pack temperature exceeds a threshold value, $T_{mlt}$ . The snow melt base temperature should be between -5 °C and 5 °C. |  |
|               | A default recommended for this variable is $SMTMP = 0.50$ .                                                                                                    |  |
|               | Required in watersheds where snowfall is significant.                                                                                                    |  |
|               |                                                                                                    |  |

| Variable name | Definition                                                                                                    |
|---------------|----------------------------------------------------------------------------------------------------|
| SMFMX         | Melt factor for snow on June 21 (mm H <sub>2</sub> O/°C-day).                                                                                                    |
|               | If the watershed is in the Northern Hemisphere, SMFMX will<br>be the maximum melt factor. If the watershed is in the<br>Southern Hemisphere, SMFMX will be the minimum melt<br>factor. SMFMX and SMFMN allow the rate of snow melt to<br>vary through the year. The variables account for the impact of<br>snow pack density on snow melt.                                                                                                    |
|               | In rural areas, the melt factor will vary from 1.4 to 6.9 mm $H_2O/day$ -°C (Huber and Dickinson, 1988). In urban areas, values will fall in the higher end of the range due to compression of the snow pack by vehicles, pedestrians, etc. Urban snow melt studies in Sweden (Bengston, 1981; Westerstrom, 1981) reported melt factors ranging from 3.0 to 8.0 mm $H_2O/day$ -°C. Studies of snow melt on asphalt (Westerstrom, 1984) gave melt factors of 1.7 to 6.5 mm $H_2O/day$ -°C. |
|               | If no value for SMFMX is entered, the model will set $SMFMX = 4.5$ .                                                                                                    |
|               | Required in watersheds where snowfall is significant.                                                                                                    |
| SMFMN         | Melt factor for snow on December 21 (mm $H_2O^{\circ}C$ -day).                                                                                                    |
|               | If the watershed is in the Northern Hemisphere, SMFMN will<br>be the minimum melt factor. If the watershed is in the<br>Southern Hemisphere, SMFMN will be the maximum melt<br>factor. SMFMX and SMFMN allow the rate of snow melt to<br>vary through the year. The variables account for the impact of<br>snow pack density on snow melt.                                                                                                    |
|               | In rural areas, the melt factor will vary from 1.4 to 6.9 mm $H_2O/day$ -°C (Huber and Dickinson, 1988). In urban areas, values will fall in the higher end of the range due to compression of the snow pack by vehicles, pedestrians, etc. Urban snow melt studies in Sweden (Bengston, 1981; Westerstrom, 1981) reported melt factors ranging from 3.0 to 8.0 mm $H_2O/day$ -°C. Studies of snow melt on asphalt (Westerstrom, 1984) gave melt factors of 1.7 to 6.5 mm $H_2O/day$ -°C. |
|               | If no value for SMFMN is entered, the model will set $SMFMN = 4.5$ .                                                                                                    |
|               | Required in watersheds where snowfall is significant.                                                                                                    |

| Variable name | Definition                                                                                                    |
|---------------|----------------------------------------------------------------------------------------------------|
| TIMP          | Snow pack temperature lag factor.                                                                                                    |
|               | The influence of the previous day's snow pack temperature on<br>the current day's snow pack temperature is controlled by a<br>lagging factor, $\ell_{sno}$ . The lagging factor inherently accounts<br>for snow pack density, snow pack depth, exposure and other<br>factors affecting snow pack temperature. TIMP can vary                                                                                                    |
|               | between 0.01 and 1.0. As $\ell_{sno}$ approaches 1.0, the mean air                                                                                                    |
|               | temperature on the current day exerts an increasingly greater<br>influence on the snow pack temperature and the snow pack<br>temperature from the previous day exerts less and less<br>influence. As TIMP goes to zero, the snow pack's temperature<br>will be less influenced by the current day's air temperature.                                                                                                    |
|               | If no value for TIMP is entered, the model will set $TIMP = 1.0$ .                                                                                                    |
|               | Required in watersheds where snowfall is significant.                                                                                                    |
| SNOCOVMX      | Minimum snow water content that corresponds to 100% snow cover, $SNO_{100}$ , (mm H <sub>2</sub> O).                                                                                                    |
|               | Due to variables such as drifting, shading and topography, the<br>snow pack in a subbasin will rarely be uniformly distributed<br>over the total area. This results in a fraction of the subbasin<br>area that is bare of snow. This fraction must be quantified to<br>accurately compute snow melt in the subbasin.                                                                                                    |
|               | The factors that contribute to variable snow coverage are<br>usually similar from year to year, making it possible to<br>correlate the areal coverage of snow with the amount of snow<br>present in the subbasin at a given time. This correlation is<br>expressed as an areal depletion curve, which is used to<br>describe the seasonal growth and recession of the snow pack<br>as a function of the amount of snow present in the subbasin<br>(Anderson, 1976). |
|               | The areal depletion curve requires a threshold depth of snow, $SNO_{100}$ , to be defined above which there will always be 100% cover. The threshold depth will depend on factors such as vegetation distribution, wind loading of snow, wind scouring of snow, interception and aspect, and will be unique to the watershed of interest.                                                                                                    |

| Variable name   | Definition                                                                                                    |
|-----------------|----------------------------------------------------------------------------------------------------|
| SNOCOVMX, cont. | If the snow water content is less than SNOCOVMX, then a certain percentage of ground cover will be bare.                                                                                                    |
|                 | It is important to remember that once the volume of water<br>held in the snow pack exceeds $SNO_{100}$ the depth of snow over<br>the HRU is assumed to be uniform, i.e. $sno_{cov} = 1.0$ . The areal<br>depletion curve affects snow melt only when the snow pack<br>water content is between 0.0 and $SNO_{100}$ . Consequently if<br>$SNO_{100}$ is set to a very small value, the impact of the areal<br>depletion curve on snow melt will be minimal. As the value<br>for $SNO_{100}$ increases, the influence of the areal depletion<br>curve will assume more importance in snow melt processes. |
|                 | If no value for SNOCOVMX is entered, the model will set $SNOCOVMX = 1.00$ .                                                                                                    |
|                 | Required in watersheds where snowfall is significant.                                                                                                    |
| SNO50COV        | Fraction of snow volume represented by SNOCOVMX that corresponds to 50% snow cover. SWAT assumes a nonlinear relationship between snow water and snow cover. SNO50COV can vary between 0.01 and 0.99.                                                                                                    |
|                 | Example areal depletion curves for various fractions of $SNO_{100}$ at 50% coverage are shown in the following figures.                                                                                                    |
|                 | If no value for SNO50COV is entered, the model will set $SNO50COV = 0.50$ , i.e. 50% of SNOCOVMX.                                                                                                    |

Required in watersheds where snowfall is significant.

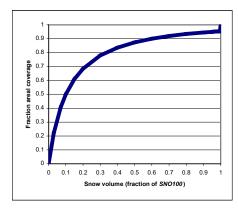

Figure 4-1: 10% *SNO*<sub>100</sub> = 50% coverage

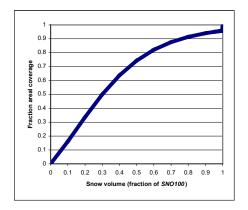

Figure 4-2: 30% *SNO*<sub>100</sub> = 50% coverage

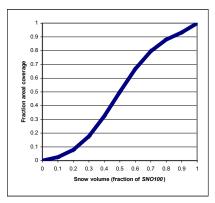

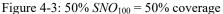

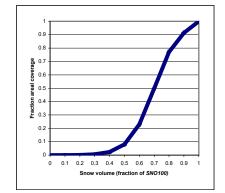

Figure 4-4: 70%  $SNO_{100} = 50\%$  coverage

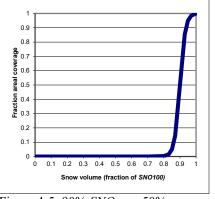

Figure 4-5: 90%  $SNO_{100} = 50\%$  coverage

#### Variable name Definition

**IPET** 

Potential evapotranspiration (PET) method.

There are four options for potential ET calculations:

- 0 Priestley-Taylor method
- 1 Penman/Monteith method
- 2 Hargreaves method
- 3 read in potential ET values

Numerous methods exist to calculate potential evapotranspiration. Three of the most popular or widely-used are included in SWAT. However, if a method other than Priestley-Taylor, Penman/Monteith, or Hargreaves is recommended for the area in which the watershed is located, the user can calculate daily PET values with the recommended method and import them into SWAT. A discussion of Priestley-Taylor, Penman-Monteith and Hargreaves PET methods is found in Chapter 2:2 of the theoretical documentation.

| Variable name | Definition                                                                                                    |
|---------------|----------------------------------------------------------------------------------------------------|
| PETFILE       | Name of potential evapotranspiration input file (.pet). This file is described in Chapter 11.                                                                                                    |
|               | Required only if $IPET = 3$ .                                                                                                    |
| ESCO          | Soil evaporation compensation factor.                                                                                                    |
|               | This coefficient has been incorporated to allow the user to<br>modify the depth distribution used to meet the soil<br>evaporative demand to account for the effect of capillary<br>action, crusting and cracks. ESCO must be between 0.01 and<br>1.0. As the value for ESCO is reduced, the model is able to<br>extract more of the evaporative demand from lower levels. |
|               | The change in depth distribution resulting from different                                                                                                    |

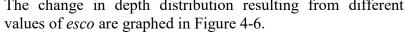

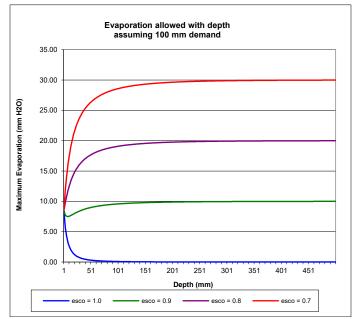

Figure 4-6: Soil evaporative demand distribution with depth

If no value for ESCO is entered, the model will set ESCO = 0.95. The value for ESCO may be set at the watershed or HRU level (ESCO in .hru file, see Chapter 19).

| Variable name | Definition                                                                                                    |
|---------------|----------------------------------------------------------------------------------------------------|
| EPCO          | Plant uptake compensation factor.                                                                                                    |
|               | The amount of water uptake that occurs on a given day is a function of the amount of water required by the plant for transpiration, $E_t$ , and the amount of water available in the soil, <i>SW</i> . If upper layers in the soil profile do not contain enough water to meet the potential water uptake, users may allow lower layers to compensate. The plant uptake compensation factor can range from 0.01 to 1.00. As <i>epco</i> approaches 1.0, the model allows more of the water uptake demand to be met by lower layers in the soil. As <i>epco</i> approaches 0.0, the model allows less variation from the original depth distribution to take place. |
|               | If no value for EPCO is entered, the model will set EPCO = 1.0. The value for EPCO may be set at the watershed or HRU level (EPCO in .hru file, see Chapter 19).                                                                                                    |
|               | Required.                                                                                                    |
| EVLAI         | Leaf area index at which no evaporation occurs from water surface.                                                                                                    |
|               | EVLAI is used in HRUs where a plant is growing in a ponded<br>environment (e.g. rice). Currently, this is simulated only in<br>HRUs defined as depressional areas/potholes.                                                                                                    |
|               | Evaporation from the water surface is allowed until the leaf<br>area of the plant reaches the value specified for EVLAI.<br>Chapter 8:1 in the Theoretical Documentation provides more<br>detail on the use of this parameter.                                                                                                    |
|               | EVLAI should be set between 0.0 and 10.0. If no value for EVLAI is entered, the model will set $EVLAI = 3.0$ .                                                                                                    |
|               | Required if depressional areas/potholes are modeled in the watershed.                                                                                                    |

| Variable name | Definition                                                                                                    |
|---------------|----------------------------------------------------------------------------------------------------|
| FFCB          | Initial soil water storage expressed as a fraction of field capacity water content.                                                                                                    |
|               | All soils in the watershed will be initialized to the same fraction.                                                                                                    |
|               | FFCB should be between 0.0 and 1.0. If FFCB is not set to a value, the model will calculate it as a function of average annual precipitation. The default method is to allow the model to calculate FFCB (set FFCB = $0.0$ ).                                                                                                    |
|               | We recommend using a 1 year equilibration period for the<br>model where the watershed simulation is set to start 1 year<br>prior to the period of interest. This allows the model to get the<br>water cycling properly before any comparisons between<br>measured and simulated data are made. When an equilibration<br>period is incorporated, the value for FFCB is not going to<br>impact model results. |
|               | Required                                                                                                    |

Required.

#### **SURFACE RUNOFF**

| Variable name | Definition                                                                                                    |  |
|---------------|----------------------------------------------------------------------------------------------------|--|
| IEVENT        | Rainfall/runoff/routing option:                                                                                                    |  |
|               | <ul> <li>0 daily rainfall/curve number runoff/daily routing</li> <li>1 sub-daily rainfall/Green &amp; Ampt infiltration/sub-daily routing</li> </ul> |  |
|               | Option 0 is the default option.                                                                                                    |  |
|               | Required.                                                                                                    |  |

| Variable name | Definition                                                                                                    |
|---------------|----------------------------------------------------------------------------------------------------|
| ICN           | Daily curve number calculation method:                                                                                                    |
|               | <ol> <li>calculate daily CN value as a function of soil moisture</li> <li>calculate daily CN value as a function of plant<br/>evapotranspiration</li> <li>use traditional SWAT method which bases CN on soil<br/>moisture but retention is adjusted for mildly-sloped tiled-<br/>drained watersheds</li> </ol>                                                                                                    |
|               | Option 0 was the only method used to calculate the daily CN value in versions of SWAT prior to SWAT2012. Calculation of the daily CN value as a function of plant evapotranspiration was added because the soil moisture method was predicting too much runoff in shallow soils. By calculating daily CN as a function of plant evapotranspiration, the value is less dependent on soil storage and more dependent on antecedent climate. |
|               | Required.                                                                                                    |
| CNCOEF        | Plant ET curve number coefficient.                                                                                                    |
|               | ET weighting coefficient used to calculate the retention<br>coefficient for daily curve number calculations dependent on<br>plant evapotranspiration.                                                                                                    |
|               | This value can vary between 0.5 and 2.0. If no value is entered for CNCOEF, the model will set $CNCOEF = 1.0$ .                                                                                                    |
|               | Required if ICN = 1.                                                                                                    |
| ICRK          | Crack flow code.                                                                                                    |
|               | <ul><li>There are two options:</li><li>0 do not model crack flow in soil</li><li>1 model crack flow in soil</li></ul>                                                                                                    |
|               | Crack, or bypass, flow is a newer feature in SWAT and has<br>been tested on a limited basis in simulations of some areas in<br>Texas. This type of flow should be modeled only on soils<br>classified as Vertisols.                                                                                                    |
|               | The default option is to model the watershed without crack flow.<br>Required.                                                                                                    |

| Variable name | Definition                                                                                                    |
|---------------|----------------------------------------------------------------------------------------------------|
| SURLAG        | Surface runoff lag coefficient.                                                                                                    |
|               | In large subbasins with a time of concentration greater than 1 day, only a portion of the surface runoff will reach the main channel on the day it is generated. SWAT incorporates a surface runoff storage feature to lag a portion of the surface runoff release to the main channel.     |
|               | SURLAG controls the fraction of the total available water that will be allowed to enter the reach on any one day. Figure 4-7 plots the fraction of total available water entering the reach at different values for <i>surlag</i> and $t_{conc}$ .                                          |
|               | Note that for a given time of concentration, as <i>surlag</i> decreases in value more water is held in storage. The delay in release of surface runoff will smooth the streamflow hydrograph simulated in the reach.                                                                        |
|               | If no value for SURLAG is entered, the model will set $SURLAG = 4.0$ .                                                                                                    |
|               | Required.                                                                                                    |
|               | 1.0<br>0.9<br>0.8<br>0.6<br>0.6<br>0.6<br>0.6<br>0.4<br>0.3<br>0.4<br>0.3<br>0.4<br>0.4<br>0.3<br>0.4<br>0.4<br>0.4<br>0.5<br>0.5<br>0.6<br>0.6<br>0.6<br>0.6<br>0.6<br>0.6<br>0.7<br>0.7<br>0.7<br>0.7<br>0.7<br>0.7<br>0.7<br>0.8<br>0.6<br>0.6<br>0.6<br>0.6<br>0.6<br>0.6<br>0.6<br>0.6 |

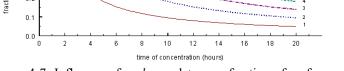

Figure 4-7: Influence of *surlag* and *t<sub>conc</sub>* on fraction of surface runoff released.

| Variable name | Definition                                                                                                    |
|---------------|----------------------------------------------------------------------------------------------------|
| ISED_DET      | Code governing calculation of daily maximum half-hour rainfall value:                                                                                                    |
|               | <ul> <li>generate daily value using triangular distribution</li> <li>use monthly maximum half-hour rainfall value for all days in month</li> </ul>                                                                                                    |
|               | The user has the option of using the monthly maximum half-<br>hour rainfall for all days in the month. The randomness of the<br>triangular distribution used to generated daily values causes<br>the maximum half-hour rainfall value to jump around. For<br>small plots or microwatersheds in particular, the variability of<br>the triangular distribution is unrealistic.                                                                          |
|               | Required.                                                                                                    |
| ADJ_PKR       | Peak rate adjustment factor for sediment routing in the <i>subbasin (tributary channels)</i> .                                                                                                    |
|               | Sediment routing is a function of peak flow rate and mean<br>daily flow. Because SWAT originally could not directly<br>calculate the sub-daily hydrograph due to the use of<br>precipitation summarized on a daily basis, this variable was<br>incorporated to allow adjustment for the effect of the peak<br>flow rate on sediment routing. This factor is used in the<br>MUSLE equation and impacts the amount of erosion generated<br>in the HRUs. |
|               | If no value for ADJ_PKR is entered, the model will set ADJ_PKR=1.0.                                                                                                    |
|               | Required.                                                                                                    |
| TB_ADJ        | New variable in testing.                                                                                                    |
|               | Adjustment factor for subdaily unit hydrograph basetime.                                                                                                    |

### **NUTRIENT CYCLING**

| Variable name | Definition                                                       |
|---------------|------------------------------------------------------------------|
| RCN           | Concentration of nitrogen in rainfall (mg N/L).                  |
|               | If no value for RCN is entered, the model will set $RCN = 1.0$ . |
|               | Required.                                                        |

| Variable name | Definition                                                                                                    |
|---------------|----------------------------------------------------------------------------------------------------|
| CMN           | Rate factor for humus mineralization of active organic nutrients (N and P).                                                  |
|               | Chapters 3:1 and 3:2 of the Theoretical Documentation describe the use of this parameter in the mineralization calculations. |
|               | If no value for CMN is specified, the model will set $CMN = 0.0003$ .                                                        |
|               | Required.                                                                                                    |
| CDN           | Denitrification exponential rate coefficient.                                                                                |
|               | This coefficient allows the user to control the rate of denitrification.                                                     |
|               | Acceptable values for CDN range from 0.0 to 3.0. If no value for CDN is specified, the model will set $CDN = 1.4$ .          |
|               | Required.                                                                                                    |
|               |                                                                                                    |
|               |                                                                                                    |

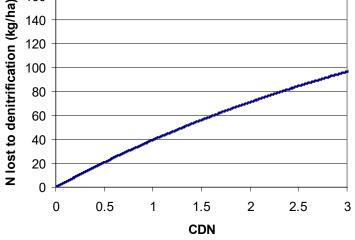

Fig 4-8: Impact of CDN value on amount of nitrogen lost to denitrification assuming initial nitrate content in layer is 200 kg/ha, temperature of layer is 10 °C, and organic carbon content of layer is 2%.

| Variable name | Definition                                                                                                    |
|---------------|----------------------------------------------------------------------------------------------------|
| SDNCO         | Denitrification threshold water content.                                                                                                    |
|               | Fraction of field capacity water content above which denitrification takes place.                                                                                                    |
|               | Denitrification is the bacterial reduction of nitrate, $NO_3^-$ , to $N_2$<br>or $N_2O$ gases under anaerobic (reduced) conditions. Because<br>SWAT does not track the redox status of the soil layers, the<br>presence of anaerobic conditions in a soil layer is defined by<br>this variable. If the soil water content calculated as fraction of<br>field capacity is $\geq$ SDNCO, then anaerobic conditions are<br>assumed to be present and denitrification is modeled. If the<br>soil water content calculated as a fraction of field capacity is $\leq$<br>SDNCO, then aerobic conditions are assumed to be present<br>and denitrification is not modeled. |
|               | If no value for SDNCO is specified, the model will set $SDNCO = 1.10$ .                                                                                                    |
|               | Required.                                                                                                    |
| N_UPDIS       | Nitrogen uptake distribution parameter.                                                                                                    |
|               | Root density is greatest near the surface, and plant nitrogen<br>uptake in the upper portion of the soil will be greater than in<br>the lower portion. The depth distribution of nitrogen uptake is<br>controlled by $\beta_n$ , the nitrogen uptake distribution parameter.                                                                                                    |
|               | The importance of the nitrogen uptake distribution parameter<br>lies in its control over the maximum amount of nitrate<br>removed from the upper layers. Because the top 10 mm of the<br>soil profile interacts with surface runoff, the nitrogen uptake<br>distribution parameter will influence the amount of nitrate<br>available for transport in surface runoff. The model allows<br>lower layers in the root zone to fully compensate for lack of<br>nitrate in the upper layers, so there should not be significant<br>changes in nitrogen stress with variation in the value used for<br>$\beta_n$ .                                                       |
|               | If no value for N_UPDIS is entered, the model will set N_UPDIS = $20.0$ .                                                                                                    |
|               | Figure 4-9 illustrates nitrogen uptake as a function of depth for four different uptake distribution parameter values.                                                                                                    |
|               | Required.                                                                                                    |

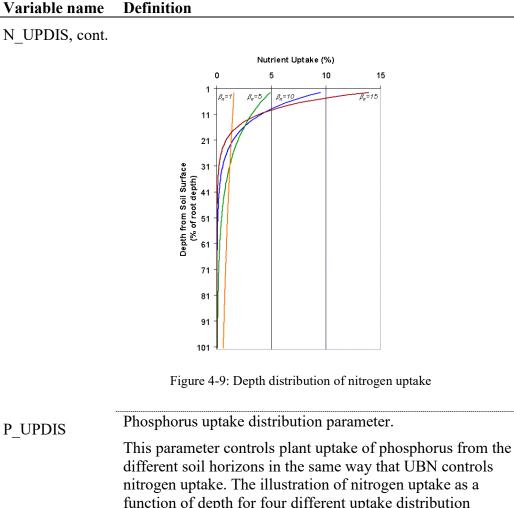

#### P UPDIS

different soil horizons in the same way that UBN controls nitrogen uptake. The illustration of nitrogen uptake as a function of depth for four different uptake distribution parameter values in Figure 4-9 is valid for phosphorus uptake as well.

Phosphorus removed from the soil by plants is taken from the solution phosphorus pool. The importance of the phosphorus uptake distribution parameter lies in its control over the maximum amount of solution P removed from the upper layers. Because the top 10 mm of the soil profile interacts with surface runoff, the phosphorus uptake distribution parameter will influence the amount of labile phosphorus available for transport in surface runoff. The model allows lower layers in the root zone to fully compensate for lack of solution P in the upper layers, so there should not be significant changes in phosphorus stress with variation in the value used for  $\beta_p$ .

| Variable name  | Definition                                                                                                    |
|----------------|----------------------------------------------------------------------------------------------------|
| P_UPDIS, cont. | If no value for P_UPDIS is entered, the model will set $P_UPDIS = 20.0$ .                                                                                                    |
|                | Required.                                                                                                    |
| NPERCO         | Nitrate percolation coefficient.                                                                                                    |
|                | NPERCO controls the amount of nitrate removed from the surface layer in runoff relative to the amount removed via percolation.                                                                                                    |
|                | The value of NPERCO can range from 0.01 to 1.0. As NPERCO $\rightarrow$ 0.0, the concentration of nitrate in the runoff approaches 0. As NPERCO $\rightarrow$ 1.0, surface runoff has the same concentration of nitrate as the percolate.                                                                                                    |
|                | If no value for NPERCO is entered, the model will set NPERCO = $0.20$ .                                                                                                    |
|                | Required.                                                                                                    |
| PPERCO         | Phosphorus percolation coefficient (10 m <sup>3</sup> /Mg).                                                                                                    |
|                | The phosphorus percolation coefficient is the ratio of the solution phosphorus concentration in the surface 10 mm of soil to the concentration of phosphorus in percolate.                                                                                                    |
|                | The value of PPERCO can range from 10.0 to 17.5 If no value for PPERCO is entered, the model will set PPERCO = $10.0$ .                                                                                                    |
|                | Required.                                                                                                    |
| PHOSKD         | Phosphorus soil partitioning coefficient (m3/Mg).                                                                                                    |
|                | The phosphorus soil partitioning coefficient is the ratio of the soluble phosphorus concentration in the surface 10 mm of soil to the concentration of soluble phosphorus in surface runoff.                                                                                                    |
|                | The primary mechanism of phosphorus movement in the soil<br>is by diffusion. Diffusion is the migration of ions over small<br>distances (1-2 mm) in the soil solution in response to a<br>concentration gradient. Due to the low mobility of solution<br>phosphorus, surface runoff will only partially interact with the<br>solution P stored in the top 10 mm of soil. |
|                | If no value for PHOSKD is entered, the model will set $PHOSKD = 175.0$ .                                                                                                    |
|                | Required.                                                                                                    |

#### Variable name Definition

PSP Phosphorus availability index.

Many studies have shown that after an application of soluble P fertilizer, solution P concentration decreases rapidly with time due to reaction with the soil. This initial "fast" reaction is followed by a much slower decrease in solution P that may continue for several years (Barrow and Shaw, 1975; Munns and Fox, 1976; Rajan and Fox, 1972; Sharpley, 1982). In order to account for the initial rapid decrease in solution P, SWAT assumes a rapid equilibrium exists between solution P and an "active" mineral pool. The subsequent slow reaction is simulated by the slow equilibrium assumed to exist between the "active" and "stable" mineral pools. The algorithms governing movement of inorganic phosphorus between these three pools are taken from Jones et al. (1984).

Equilibration between the solution and active mineral pool is governed by the phosphorus availability index. This index specifies the fraction of fertilizer P which is in solution after an incubation period, i.e. after the rapid reaction period.

A number of methods have been developed to measure the phosphorus availability index. Jones et al. (1984) recommends a method outlined by Sharpley et al. (1984) in which various amounts of phosphorus are added in solution to the soil as  $K_2HPO_4$ . The soil is wetted to field capacity and then dried slowly at 25°C. When dry, the soil is rewetted with deionized water. The soil is exposed to several wetting and drying cycles over a 6-month incubation period. At the end of the incubation period, solution phosphorus is determined by extraction with anion exchange resin.

The P availability index is then calculated:

$$pai = \frac{P_{solution,f} - P_{solution,f}}{fert_{minP}}$$

where *pai* is the phosphorus availability index,  $P_{solution,f}$  is the amount of phosphorus in solution after fertilization and incubation,  $P_{solution,i}$  is the amount of phosphorus in solution before fertilization, and *fert<sub>minP</sub>* is the amount of soluble P fertilizer added to the sample.

If no value for PSP is entered, the model will set PSP = 0.40.

Required.

| Variable name | Definition                                                                                                    |
|---------------|----------------------------------------------------------------------------------------------------|
| RSDCO         | Residue decomposition coefficient.                                                                                     |
|               | The fraction of residue which will decompose in a day assuming optimal moisture, temperature, C:N ratio and C:P ratio. |
|               | If no value for RSDCO is entered, the model will set RSDCO $= 0.05$ .                                                  |
|               | Required.                                                                                                    |

#### **PESTICIDE CYCLING**

#### Variable name Definition

PERCOP Pesticide percolation coefficient.

PERCOP controls the amount of pesticide removed from the surface layer in runoff and lateral flow relative to the amount removed via percolation. The value of PERCOP can range from 0.01 to 1.0. As PERCOP  $\rightarrow$  0.0, the concentration of pesticide in the runoff and lateral flow approaches 0. As PERCOP  $\rightarrow$  1.0, surface runoff and lateral flow has the same concentration of pesticide as the percolate.

If no value for PERCOP is entered, the model will set PERCOP = 0.50.

Required if pesticide transport is of interest.

#### ALGAE/CBOD/DISSOLVED OXYGEN

| Variable name | Definition                                                                                                    |
|---------------|----------------------------------------------------------------------------------------------------|
| ISUBWQ        | Subbasin water quality code.                                                                                                    |
|               | The algorithms used to calculate loadings of algae, organic<br>carbonaceous biological oxygen demand and dissolved<br>oxygen to the stream network (see Chapter 4:4 in Theoretical<br>Documentation) were derived from results of limited studies<br>and are still in the testing phase. ISUBWQ allows the user to<br>choose to apply or not apply the algorithms. |
|               | 0 do not calculate algae/CBOD loadings and set dissolved oxygen to saturated oxygen concentration                                                                                                    |
|               | 1 calculate algae/CBOD/dissolved oxygen loadings using algorithms documented in Theoretical Documentation                                                                                                    |
|               | The default option is ISUBWQ=0.                                                                                                    |
|               | Required.                                                                                                    |

### BACTERIA

| Variable name | Definition                                                                                                    |
|---------------|----------------------------------------------------------------------------------------------------|
| WDPQ          | Die-off factor for persistent bacteria in soil solution at 20°C. (1/day)                                                                                                    |
|               | SWAT allows two different bacteria types to be modeled in a given simulation. In the input/output files these two types are referred to as 'persistent' and 'less persistent'. These terms are purely descriptive and are used solely to differentiate between the two types. The bacteria input variables in the .bsn file govern the actual persistence of the two bacteria types. The user may choose to model no, one, or two types of bacteria. |
|               | Required if bacteria processes are of interest.                                                                                                    |
| WGPQ          | Growth factor for persistent bacteria in soil solution at 20°C. (1/day)                                                                                                    |
|               | Required if bacteria processes are of interest.                                                                                                    |
| WDLPQ         | Die-off factor for less persistent bacteria in soil solution at 20°C. (1/day)                                                                                                    |
|               | Required if bacteria processes are of interest.                                                                                                    |
| WGLPQ         | Growth factor for less persistent bacteria in soil solution at 20°C. (1/day)                                                                                                    |
|               | Required if bacteria processes are of interest.                                                                                                    |
| WDPS          | Die-off factor for persistent bacteria adsorbed to soil particles at 20°C. (1/day)                                                                                                    |
|               | Required if bacteria processes are of interest.                                                                                                    |
| WGPS          | Growth factor for persistent bacteria adsorbed to soil particles at 20°C. (1/day)                                                                                                    |
|               | Required if bacteria processes are of interest.                                                                                                    |
| WDLPS         | Die-off factor for less persistent bacteria adsorbed to soil particles at 20°C. (1/day)                                                                                                    |
|               | Required if bacteria processes are of interest.                                                                                                    |
| WGLPS         | Growth factor for less persistent bacteria adsorbed to soil particles at 20°C. (1/day)                                                                                                    |
|               | Required if bacteria processes are of interest.                                                                                                    |

| Variable name | Definition                                                                               |
|---------------|------------------------------------------------------------------------------------------|
| WDPF          | Die-off factor for persistent bacteria on foliage at 20°C. (1/day)                       |
|               | Required if bacteria processes are of interest.                                          |
| WGPF          | Growth factor for persistent bacteria on foliage at 20°C. (1/day)                        |
|               | Required if bacteria processes are of interest.                                          |
| WDLPF         | Die-off factor for less persistent bacteria on foliage at 20°C. (1/day)                  |
|               | Required if bacteria processes are of interest.                                          |
| WGLPF         | Growth factor for less persistent bacteria on foliage at 20°C. $(1/day)$                 |
|               | Required if bacteria processes are of interest.                                          |
| BACT_SWF      | Fraction of manure applied to land areas that has active colony forming units.           |
|               | If no value for BACT_SWF is specified, the model will set $BACT_SWF = 0.15$ .            |
|               | Required if bacteria processes are of interest.                                          |
| WOF_P         | Wash-off fraction for persistent bacteria.                                               |
|               | Fraction of persistent bacteria on foliage that washes off during a rainfall event.      |
|               | Required if bacteria processes are of interest.                                          |
| WOF_LP        | Wash-off fraction for less persistent bacteria.                                          |
|               | Fraction of less persistent bacteria on foliage that washes off during a rainfall event. |
|               | Required if bacteria processes are of interest.                                          |

| Variable name | Definition                                                                                                    |
|---------------|----------------------------------------------------------------------------------------------------|
| BACTKDQ       | Bacteria soil partitioning coefficient (m <sup>3</sup> /Mg).                                                                                                    |
|               | The bacteria soil partitioning coefficient is the ratio of the solution bacteria concentration in the surface 10 mm of soil to the concentration of solution bacteria in surface runoff.                                                                       |
|               | Due to the low mobility of bacteria, surface runoff will only partially interact with the solution bacteria stored in the top 10 mm of soil.                                                                                                    |
|               | If no value for BACTKDQ is entered, the model will set $BACTKDQ = 175.0$ .                                                                                                    |
|               | Required if bacteria processes are of interest.                                                                                                    |
| BACTMIX       | Bacteria percolation coefficient (10 m <sup>3</sup> /Mg).                                                                                                    |
|               | The bacteria percolation coefficient is the ratio of the solution<br>bacteria concentration in the surface 10 mm of soil to the<br>concentration of bacteria in percolate.                                                                                     |
|               | The value of BACTMIX can range from 7.0 to 20.0. If no value for BACTMIX is entered, the model will set $BACTMIX = 10.0$ .                                                                                                    |
|               | Required if bacteria processes are of interest.                                                                                                    |
| THBACT        | Temperature adjustment factor for bacteria die-off/growth.                                                                                                    |
|               | If no value for THBACT is entered, the model will set $THBACT = 1.07$ .                                                                                                    |
|               | Required if bacteria processes are of interest.                                                                                                    |
| BACTMINLP     | Minimum daily bacteria loss for less persistent bacteria (# $cfu/m^2$ ).                                                                                                    |
|               | This is the minimum daily bacteria loss from each of the different bacteria pools. Also, when bacteria levels fall below BACTMIN the model considers the remaining bacteria in the soil to be insignificant and zeros out, i.e. kills, the remaining bacteria. |
|               | If no value for BACTMIN is entered, the model will set $BACTMIN = 0.0$ .                                                                                                    |

| BACTMINP | Minimum daily bacteria loss for persistent bacteria ( $\# cfu/m^2$ ).                                                                                                    |
|----------|----------------------------------------------------------------------------------------------------|
|          | This is the minimum daily bacteria loss from each of the different bacteria pools. Also, when bacteria levels fall below BACTMIN the model considers the remaining bacteria in the soil to be insignificant and zeros out, i.e. kills, the remaining bacteria. |
| _        | If no value for BACTMIN is entered, the model will set $BACTMIN = 0.0$ .                                                                                                    |
| WDLPRCH  | Die-off factor for less persistent bacteria in streams (moving water) at 20°C. (1/day)                                                                                                    |
| -        | Required if bacteria processes are of interest.                                                                                                    |
| WDPRCH   | Die-off factor for persistent bacteria in streams (moving water) at 20°C. (1/day)                                                                                                    |
| -        | Required if bacteria processes are of interest.                                                                                                    |
| WDLPRES  | Die-off factor for less persistent bacteria in water bodies (still water) at 20°C. (1/day)                                                                                                    |
|          | Required if bacteria processes are of interest.                                                                                                    |
| WDPRES   | Die-off factor for persistent bacteria in water bodies (still water) at 20°C. (1/day)                                                                                                    |
|          | Required if bacteria processes are of interest.                                                                                                    |

## **4.3 MODELING OPTIONS: REACHES**

| Variable name | Definition                                                                                         |
|---------------|----------------------------------------------------------------------------------------------------|
| IRTE          | Channel water routing method:                                                                      |
|               | <ul><li>0 variable storage method</li><li>1 Muskingum method</li></ul>                             |
|               | The user must be careful to define MSK_CO1, MSK_CO2 and MSK_X when the Muskingum method is chosen. |
|               | The default option is IRTE=0.                                                                      |
|               | Required.                                                                                          |

.....

| Variable name | Definition                                                                                                    |  |  |
|---------------|----------------------------------------------------------------------------------------------------|--|--|
| MSK_CO1       | Calibration coefficient used to control impact of the storage time constant ( $K_m$ ) for normal flow (where normal flow is when river is at bankfull depth) upon the $K_m$ value calculated for the reach.                                                                                                    |  |  |
|               | Required only if $IRTE = 1$ .                                                                                                    |  |  |
| MSK_CO2       | Calibration coefficient used to control impact of the storage time constant $(K_m)$ for low flow (where low flow is when river is at 0.1 bankfull depth) upon the $K_m$ value calculated for the reach.                                                                                                    |  |  |
|               | Required only if $IRTE = 1$ .                                                                                                    |  |  |
| MSK_X         | MSK_X is a weighting factor that controls the relative importance of inflow and outflow in determining the storage in a reach.                                                                                                    |  |  |
|               | The weighting factor has a lower limit of 0.0 and an upper<br>limit of 0.5. This factor is a function of the wedge storage. For<br>reservoir-type storage, there is no wedge and $X = 0.0$ . For a<br>full-wedge, $X = 0.5$ . For rivers, X will fall between 0.0 and 0.3<br>with a mean value near 0.2.                             |  |  |
|               | If no value for MSK_X is entered, the model will set MSK_X = $0.2$ .                                                                                                    |  |  |
|               | Required only if $IRTE = 1$ .                                                                                                    |  |  |
| TRNSRCH       | Fraction of transmission losses from main channel that enter<br>deep aquifer. The remainder if the transmission losses enter<br>bank storage.                                                                                                    |  |  |
|               | In arid watersheds, transmission losses from the main channel<br>network may be permanently lost due to transmission to<br>aquifers that do not contribute flow back to the stream<br>network. This variable allows the user to specify the fraction<br>of transmission losses from the channel network that is<br>permanently lost. |  |  |
|               | TRNSRCH varies between 0.00 and 1.00. The default value for TRNSRCH is 0.00.                                                                                                    |  |  |
|               | Required                                                                                                    |  |  |

Required.

| Variable name | Definition                                                                                                    |  |  |  |  |
|---------------|----------------------------------------------------------------------------------------------------|--|--|--|--|
| EVRCH         | Reach evaporation adjustment factor.                                                                                                    |  |  |  |  |
|               | The evaporation coefficient is a calibration parameter for the<br>user and is allowed to vary between 0.0 and 1.0. This<br>coefficient was created to allow reach evaporation to be<br>dampened in arid regions. The original equation tends to<br>overestimate evaporation in these areas.                                 |  |  |  |  |
|               | If no value for EVRCH is entered, the model will set EVRCH $= 1.00$ .                                                                                                    |  |  |  |  |
|               | Required.                                                                                                    |  |  |  |  |
| IDEG          | Channel degradation code.                                                                                                    |  |  |  |  |
|               | <ul> <li>There are two options:</li> <li>0 channel dimensions are not updated as a result of degradation (the dimensions remain constant for the entire simulation)</li> <li>1 channel dimensions are updated as a result of degradation</li> </ul>                                                                         |  |  |  |  |
|               | Traditionally, channel dimensions remain fixed, or constant,<br>throughout the simulation. The change in channel dimensions<br>with time is a new feature in SWAT that is still in the testing<br>phase. The recommended option is to keep the channel<br>dimensions constant.                                              |  |  |  |  |
|               | Required.                                                                                                    |  |  |  |  |
| PRF           | Peak rate adjustment factor for sediment routing in the main channel.                                                                                                    |  |  |  |  |
|               | Sediment routing is a function of peak flow rate and mean<br>daily flow. Because SWAT originally could not directly<br>calculate the sub-daily hydrograph, this variable was<br>incorporated to allow adjustment for the effect of the peak<br>flow rate on sediment routing. This variable impacts channel<br>degradation. |  |  |  |  |
|               | If no value for PRF is entered, the model will set $PRF = 1.0$ .                                                                                                    |  |  |  |  |
|               | Required.                                                                                                    |  |  |  |  |

| Variable name | Definition                                                                                                    |  |  |  |
|---------------|----------------------------------------------------------------------------------------------------|--|--|--|
| SPCON         | Linear parameter for calculating the maximum amount of sediment that can be reentrained during channel sediment routing.                                                                                                    |  |  |  |
|               | The maximum amount of sediment that can be transported<br>from a reach segment is calculated<br>$conc_{sed,ch,mx} = c_{sp} \cdot v_{ch,pk}^{spexp}$ where concsed,ch,mx is the<br>maximum concentration of sediment that can be transported<br>by the water (ton/m3 or kg/L), csp is a coefficient defined by<br>the user, vch,pk is the peak channel velocity (m/s), and spexp<br>is an exponent defined by the user. |  |  |  |
|               | SPCON should be between 0.0001 and 0.01. If no value for SPCON is entered, the model will set $SPCON = 0.0001$ .                                                                                                    |  |  |  |
|               | Required.                                                                                                    |  |  |  |
| SPEXP         | Exponent parameter for calculating sediment reentrained in channel sediment routing                                                                                                    |  |  |  |
|               | The maximum amount of sediment that can be transported from a reach segment is calculated                                                                                                    |  |  |  |
|               | $conc_{sed,ch,mx} = c_{sp} \cdot v_{ch,pk}^{spexp}$ where concsed,ch,mx is the maximum concentration of sediment that can be transported by the water (ton/m3 or kg/L), csp is a coefficient defined by the user, vch,pk is the peak channel velocity (m/s), and spexp is an exponent defined by the user.                                                                                                    |  |  |  |
|               | The exponent, spexp, normally varies between 1.0 and 2.0 and was set at 1.5 in the original Bagnold stream power equation (Arnold et al., 1995). If no value for SPEXP is entered, the model will set $SPEXP = 1.0$ .                                                                                                    |  |  |  |
|               | Required.                                                                                                    |  |  |  |

| Variable name | Definition                                                                                                    |  |  |  |
|---------------|----------------------------------------------------------------------------------------------------|--|--|--|
| IWQ           | In-stream water quality code.                                                                                                    |  |  |  |
|               | The variable identifies whether in-stream transformation of nutrients using the QUAL2E algorithms and in-stream transformation of pesticides is allowed to occur.                                                              |  |  |  |
|               | <ul> <li>0 do not model in-stream nutrient and pesticide<br/>transformations</li> <li>1 model in-stream nutrient and pesticide transformations</li> </ul>                                                                      |  |  |  |
|               | The default option is IWQ=0.                                                                                                    |  |  |  |
|               | Required.                                                                                                    |  |  |  |
| WWQFILE       | Name of watershed water quality input file (.wwq).                                                                                                    |  |  |  |
|               | This file is described in Chapter 26.                                                                                                    |  |  |  |
|               | Required.                                                                                                    |  |  |  |
| IRTPEST       | Identification number of pesticide to be routed through the watershed channel network.                                                                                                    |  |  |  |
|               | This is the pesticide ID number from the pesticide database.<br>While more than one type of pesticide may be applied to the<br>HRUs, the model will monitor the movement of only one<br>pesticide through the channel network. |  |  |  |
|               | Required only if pesticide transport processes are of interest.                                                                                                    |  |  |  |

| DEPIMP_BSN | Depth to impervious layer for modeling perched water |
|------------|------------------------------------------------------|
|            | tables (mm).                                         |

This variable is included for convenience. A value for DEPIMP\_BSN can be defined that will be used to set the value of DEP\_IMP (.hru) for every HRU in the watershed. If the user sets a value for DEPIMP\_BSN and also sets values for DEP\_IMP in some HRUs, the customized values for DEP\_IMP will not be overwritten by the basin level value (DEPIMP\_BSN).

For watersheds where there are no perched water tables, DEPIMP\_BSN should be set to 0. For watersheds where perched water tables occur in only a portion of the watershed, DEPIM\_BSN should be set to 0 and the DEP\_IMP variable (.hru) should be used to set the depth to the impervious layer for those areas that have perched water tables.

See DEP\_IMP (.hru) for more information.

Optional.

DDRAIN\_BSN Depth to the sub-surface drain (mm)

Optional.

TDRAIN\_BSN Time to drain soil to field capacity (hours).

Optional.

GDRAIN\_BSN Drain tile lag time (hours).

Optional.

CNFROZ\_BSN Parameter for frozen soil adjustment on infiltration/runoff.

If no value for CNFROZ\_BSN is entered, the model will set  $CNFROZ_BSN = 0.000862$ .

Optional.

DORM\_HR Time threshold used to define dormancy (hours). The maximum day length minus DORM\_HR is equal to when dormancy occurs.

Optional.

SMXCOAdjustment factor for maximum curve number S factor.<br/>Coefficient curve number method that uses antecedent climate.

Optional.

FIXCO Nitrogen fixation coefficient. (0.0 - 1.0)

1.0 = fixes 100% of nitrogen demand. 0.0 = fixes none of nitrogen demand.

116 SWAT INPUT/OUTPUT FILE DOCUMENTATION, VERSION 2012

| NFIXMX         | Maximum daily-n fixation (kg/ha). $(1.0 - 20.0)$                                                                                                    |
|----------------|----------------------------------------------------------------------------------------------------|
| ANION_EXCL_BSN | Fraction of porosity from which anions are excluded. $(.01 - 1.00)$                                                                                                    |
| CH_ONCO_BSN    | Channel organic nitrogen concentration in basin (ppm).                                                                                                    |
|                | (0.0 - 100.0)                                                                                                    |
| CH_OPCO_BSN    | Channel organic phosphorus concentration in basin (ppm). $(0.0 - 100)$                                                                                                    |
| HLIFE_NGW_BSN  | Half-life of nitrogen in groundwater (days) $(0.0 - 500.0)$                                                                                                    |
| RCN_SUB_BSN    | Concentration of nitrate in precipitation (ppm). $(0.0 - 2.0)$                                                                                                    |
| BC1_BSN        | Rate constant for biological oxidation of NH3 (1/day). $(0.10 - 1.0)$                                                                                                    |
| BC2_BSN        | Rate constant for biological oxidation NO2 to NO3 (1/day) (0.2 $-2.0$ )                                                                                                    |
| BC3_BSN        | Rate constant for hydrolosis of organic nitrogen to ammonia $(1/day)$ . $(0.02 - 0.40)$                                                                                                    |
| BC4_BSN        | Rate constant for decay of organic phosphorus to dissolved phosphorus $(1/day) (0.01 - 0.70)$                                                                                                    |
| DECR_MIN       | Minimum daily residue decay (fraction $0.0 - 0.05$ )                                                                                                    |
| ICFAC          | ICFAC = 0 for C-factor calculation using Cmin. $ICFAC = 1$ for new C-factor calculation. (0-1)                                                                                                    |
| RSD_COVCO      | Residue cover factor for computing fraction of cover. $(0.1 - 0.5)$                                                                                                    |
| VCRIT          | Critical velocity                                                                                                    |
| CSWAT          | Code for new carbon routines:<br>0 = original routines<br>1 = new carbon routines                                                                                                    |
| RES STLR CO    | Reservoir sediment settling coefficient $(0.09 - 0.27)$                                                                                                    |
| SOL_P_MODEL    | Code<br>0 = use new soil phosphorus routines<br>1 = use original soil phosphorus subroutines                                                                                                    |
| IABSTR         | Initial abstraction on impervious cover (mm)                                                                                                    |
| BFLO_DIST      | <ul> <li>Baseflow distribution factor during the day for subdaily runs.</li> <li>0 = baseflow evenly distributed to each time step during the day</li> <li>0.5 = even weights between even distribution and rainfall pattern</li> </ul> |
| IUH            | <ul> <li>1= profile of baseflow in a day follows rainfall pattern</li> <li>Unit hydrograph method:</li> <li>1 = triangular UH</li> <li>2 = gamma function UH</li> </ul>                                                                 |

| UHALPHA    | Alpha                                                               | coefficient      | for    | gamma       | function     | unit         | hydrograph. |
|------------|---------------------------------------------------------------------|------------------|--------|-------------|--------------|--------------|-------------|
|            | Requir                                                              | ed if $iuh = 2i$ | s sele | ected       |              |              |             |
| TLU        | A temp                                                              | orary string     | variał | ole )no det | fault or mir | ı/max        | values)     |
| LU_NODRAIN | Land use typed in urban.dat that do not make runoff to urba<br>BMPs |                  |        |             |              | off to urban |             |
|            | Divitio                                                             |                  |        |             |              |              |             |

# **4.4 SUBDAILY EROSION**

| Variable name           | Definition                                                                                                    |
|-------------------------|----------------------------------------------------------------------------------------------------|
| EROS_SPL                | Splash erosion coefficient (0.9 – 3.1)                                                                                               |
| RILL_MULT               | Rill erosion coefficient – multiplier to USLE_K for soil susceptible to rill erosion (0.5-2.0)                                       |
| EROS_EXPO<br>SUBD_CHSED | Exponential coefficient for overland flow – (1.5-3.0)<br>Instream sediment model, 0=Bagnold model, 1=Brownlie<br>model, 2=Yang model |
| C_FACTOR                | Scaling parameter for cover and management factor for overland flow erosion $(0.03/0.001/0.45)$                                      |
| CH D50                  | Median particle diameter of main channel (mm) (50/10/100)                                                                            |
| SIG_G                   | Geometric standard deviation of particle size (1.57/1.0/5.0)                                                                         |

### 4.5 SUBBASIN DRAINAGE

| Variable name    | Definition                                                                                                    |
|------------------|----------------------------------------------------------------------------------------------------|
| DRAIN_CO_B       | Daily drainage coefficient (mm day <sup>-1</sup> ).                                                                                            |
| SN               | Range (10-51 mm day <sup>-1</sup> )                                                                                                    |
| LATKSATF_B<br>SN | Multiplication factor to determine lateral ksat (conk(j1,j)) from SWAT ksat input value (sol_k(j1,j)) for HRU                                  |
|                  | Range (0.01 - 4.00)                                                                                                    |
| PC_BSN           | Pump capacity (mm h <sup>-1</sup> )                                                                                                    |
|                  | Default value = $1.042 \text{ mm h}^{-1}$ or $22 \text{ mm day}^{-1}$                                                                          |
| RE_BSN           | Effective radius of drains (mm)                                                                                                    |
|                  | Range (3.0 – 40.0 mm)                                                                                                    |
| SDRAIN_BSN       | Distance between two drain tubes or tiles (mm)                                                                                                 |
|                  | Range (7600 – 30000 mm)                                                                                                    |
| ITDRN            | Tile drainage equations flag/code                                                                                                    |
|                  | Tile drainage routines flag/code: 1 = DRAINMOD tile<br>equations (Subroutine DRAINS)<br>1 simulate tile flow using subroutine drains(wt_shall) |
| IWTDN            | 0 simulate tile flow using subroutine origtile(wt_shall,d)<br>water table depth algorithms flag/code                                           |
|                  | 1 simulate wt_shall using subroutine new water table depth routine                                                                             |
|                  | 0 simulate wt_shall using subroutine original water table depth routine                                                                        |
| SOL_P_MODEL      | Soil phosphorus model<br>0 = original soil phosphorus model<br>1 = new soil phosphorus model                                                   |
| IABSTR           | Initial abstraction on impervious cover (mm)                                                                                                   |
| IATMODEP         | Atmospheric deposition values<br>0=read in average annual values<br>1=read in monthly values                                                   |
| R2ADJ            | Curve number retention parameter adjustment for low<br>gradient, non-draining soils (dimensionless) (0-3)                                      |

The basin input file is a free format file. The variables may be placed in any position the user wishes on the line. Values for variables classified as integers *should not* include a decimal while values for variables classified as reals *must* contain a decimal. A blank space denotes the end of an input value and the beginning of the next value if there is another on the line.

| Variable name | Line # | Format    | F90 Format       |
|---------------|--------|-----------|------------------|
| TITLE         | 1      | character | a80              |
| Comment line  | 2      | character | a80              |
| Comment line  | 3      | character | a80              |
| SFTMP         | 4      | real      | free             |
| SMTMP         | 5      | real      | free             |
| SMFMX         | 6      | real      | free             |
| SMFMN         | 7      | real      | free             |
| TIMP          | 8      | real      | free             |
| SNOCOVMX      | 9      | real      | free             |
| SNO50COV      | 10     | real      | free             |
| IPET          | 11     | integer   | free             |
| PETFILE       | 12     | character | a13 (space 1-13) |
| ESCO          | 13     | real      | free             |
| EPCO          | 14     | real      | free             |
| EVLAI         | 15     | real      | free             |
| FFCB          | 16     | real      | free             |
| Comment line  | 17     | character | a80              |
| IEVENT        | 18     | integer   | free             |
| ICRK          | 19     | integer   | free             |
| SURLAG        | 20     | real      | free             |
| ADJ_PKR       | 21     | real      | free             |
| PRF           | 22     | real      | free             |

| Variable name | Line # | Format    | F90 Format |
|---------------|--------|-----------|------------|
| SPCON         | 23     | real      | free       |
| SPEXP         | 24     | real      | free       |
| Comment line  | 25     | character | a80        |
| RCN           | 26     | real      | free       |
| CMN           | 27     | real      | free       |
| N_UPDIS       | 28     | real      | free       |
| P_UPDIS       | 29     | real      | free       |
| NPERCO        | 30     | real      | free       |
| PPERCO        | 31     | real      | free       |
| PHOSKD        | 32     | real      | free       |
| PSP           | 33     | real      | free       |
| RSDCO         | 34     | real      | free       |
| Comment line  | 35     | character | a80        |
| PERCOP        | 36     | real      | free       |
| Comment line  | 37     | character | a80        |
| ISUBWQ        | 38     | integer   | free       |
| Comment line  | 39     | character | a80        |
| WDPQ          | 40     | real      | free       |
| WGPQ          | 41     | real      | free       |
| WDLPQ         | 42     | real      | free       |
| WGLPQ         | 43     | real      | free       |
| WDPS          | 44     | real      | free       |
| WGPS          | 45     | real      | free       |
| WDLPS         | 46     | real      | free       |
| WGLPS         | 47     | real      | free       |
| BACTKDQ       | 48     | real      | free       |
| THBACT        | 49     | real      | free       |
| WOF_P         | 50     | real      | free       |
| WOF_LP        | 51     | real      | free       |
| WDPF          | 52     | real      | free       |
| WGPF          | 53     | real      | free       |
| WDLPF         | 54     | real      | free       |
| WGLPF         | 55     | real      | free       |

| Variable name  | Line # | Format    | F90 Format       |
|----------------|--------|-----------|------------------|
| ISED_DET       | 56     | integer   | free             |
| Comment line   | 57     | character | a80              |
| IRTE           | 58     | integer   | free             |
| MSK_CO1        | 59     | real      | free             |
| MSK_CO2        | 60     | real      | free             |
| MSK_X          | 61     | real      | free             |
| IDEG           | 62     | integer   | free             |
| IWQ            | 63     | integer   | free             |
| WWQFILE        | 64     | character | a13 (space 1-13) |
| TRNSRCH        | 65     | real      | free             |
| EVRCH          | 66     | real      | free             |
| IRTPEST        | 67     | integer   | free             |
| ICN            | 68     | real      | free             |
| CNCOEF         | 69     | real      | free             |
| CDN            | 70     | real      | free             |
| SDNCO          | 71     | real      | free             |
| BACT_SWF       | 72     | real      | free             |
| BACTMX         | 73     | real      | free             |
| BACTMINLP      | 74     | real      | free             |
| BACTMINP       | 75     | real      | free             |
| WDLPRCH        | 76     | real      | free             |
| QWDPRCH        | 77     | real      | free             |
| WDLPRES        | 78     | real      | free             |
| WDPRES         | 79     | real      | free             |
| TB_ADJ         | 80     | real      | free             |
| DEPIMP_BSN     | 81     | real      | free             |
| DDRAIN_BSN     | 82     | real      | free             |
| TDRAIN_BSN     | 83     | real      | free             |
| GDRAIN_BSN     | 84     | real      | free             |
| CN_FROZ        | 85     | real      | free             |
| DORM_HR        | 86     | real      | free             |
| SMXCO          | 87     | real      | free             |
| FIXCO          | 88     | real      | free             |
| NFIXMX         | 89     | real      | free             |
| ANION_EXCL_BSN | 90     | real      | free             |
| Variable name  | Line # | Format    | F90 Format       |

| CH_OPCO_BSN        | 92     | real      | free       |
|--------------------|--------|-----------|------------|
| CH_ONCO_BSN        | 91     | real      | free       |
| HLIFE NGW BSN      | 93     | real      | free       |
| RCN_SUB_BSN        | 94     | real      | free       |
| BC1_BSN            | 95     | real      | free       |
| BC2_BSN            | 96     | real      | free       |
| BC3_BSN            | 97     | real      | free       |
| BC4_BSN            | 98     | real      | free       |
| DECR_MIN           | 99     | real      | free       |
| ICFAC              | 100    | real      | free       |
| RSD_COVCO          | 101    | real      | free       |
| VCRIT              | 102    | real      | free       |
| CSWAT              | 103    | integer   | free       |
| RES_STLR_CO        | 104    | real      | free       |
| SOL_P_MODEL        | 105    | integer   | free       |
| IABSTR             | 106    | real      | free       |
| BFLO_DIST          | 107    | real      | free       |
| IUH                | 108    | integer   | free       |
| UHALPHA            | 109    | real      | free       |
| title              | 110    | character | free       |
| TLU/<br>LU_NODRAIN | 111    | real      | free       |
| title              | 112    | character | free       |
| EROS_SPL           | 113    | real      | free       |
| RILL_MULT          | 114    | real      | free       |
| EROS_EXPO          | 115    | real      | free       |
| SUB_CHSED          | 116    | integer   | free       |
| C_FACTOR           | 117    | real      | free       |
| CH_D50             | 118    | real      | free       |
| SIG_G              | 119    | real      | free       |
| RE_BSN             | 120    | real      | free       |
| SDRAIN_BSN         | 121    | real      | free       |
| DRAIN_CO_BSN       | 122    | real      | free       |
| PC_BSN             | 123    | real      | free       |
| LATKSATF_BSN       | 124    | real      | free       |
| ITDRN              | 125    | integer   | free       |
| Variable name      | Line # | Format    | F90 Format |

| IWTDN       | 126 | integer | free |
|-------------|-----|---------|------|
| SOL_P_MODEL | 127 | integer | free |
| IABSTR      | 128 | real    | free |
| IATMODEP    | 129 | integer | free |
| R2ADJ       | 130 | real    | free |

#### REFRENCES

- Anderson, E.A. 1976. A point energy and mass balance model of snow cover. NOAA Technical Report NWS 19, U.S. Dept. of Commerce, National Weather Service.
- Arnold, J.G., J.R. Williams and D.R. Maidment. 1995. Continuous-time water and sediment-routing model for large basins. Journal of Hydraulic Engineering 121(2):171-183.
- Barrow, N.J. and T.C. Shaw. 1975. The slow reactions between soil and anions. 2. Effect of time and temperature on the decrease in phosphate concentration in soil solution. Soil Sci. 119:167-177.
- Bengston, L. 1981. Snowmelt-generated runoff in urban areas. p. 444-451. In B.C. Yen (ed.) Urban stormwater hydraulics and hydrology: proceedings of the Second International Conference on Urban Storm Drainage, held at Urbana, Illinois, USA, 15-19 June 1981. Water Resources Publications, Littleton, CO.
- Huber, W.C. and R.E. Dickinson. 1988. Storm water management model, version4: user's manual. U.S. Environmental Protection Agency, Athens, GA.
- Jones, C.A. C.V. Cole, A.N. Sharpley, and J.R. Williams. 1984. A simplified soil and plant phosphorus model. I. Documentation. Soil Sci. Soc. Am. J. 48:800-805.
- Munns, D.N. and R.L. Fox. 1976. The slow reaction which continues after phosphate adsorption: Kinetics and equilibrium in some tropical soils. Soil Sci. Soc. Am. J. 40:46-51.

- Rajan, S.S.S. and R.L. Fox. 1972. Phosphate adsorption by soils. 1. Influence of time and ionic environment on phosphate adsorption. Commun. Soil. Sci. Plant Anal. 3:493-504.
- Sharpley, A.N. 1982. A prediction of the water extractable phosphorus content of soil following a phosphorus addition. J. Environ. Qual. 11:166-170.
- Sharpley, A.N., C. Gray, C.A. Jones, and C.V. Cole. 1984. A simplified soil and plant phosphorus model. II. Prediction of labile, organic, and sorbed P amounts. Soil Sci. Soc. Am. J. 48:805-809.
- Westerstrom, G. 1981. Snowmelt runoff from urban plot. p. 452-459. In B.C. Yen (ed.) Urban stormwater hydraulics and hydrology: proceedings of the Second International Conference on Urban Storm Drainage, held at Urbana, Illinois, USA, 15-19 June 1981. Water Resources Publications, Littleton, CO.
- Westerstrom, G. 1984. Snowmelt runoff from Porson residential area, Lulea, Sweden. p. 315-323. *In* Proceedings of the Third International Conference on Urban Storm Drainage held at Chalmers University, Goteborg, Sweden, June 1984.

# CHAPTER 5

# SWAT INPUT DATA: .SUB

The subbasin general input file contains information related to a diversity of features within the subbasin. Data contained in the subbasin input file can be grouped into the following categories: subbasin size and location, specification of climatic data used within the subbasin, the amount of topographic relief within the subbasin and its impact on the climate, properties of tributary channels within the subbasin, variables related to climate change, the number of HRUs in the subbasin and the names of HRU input files. **126** SWAT INPUT/OUTPUT FILE DOCUMENTATION, VERSION 2012

Following is a brief description of the variables in the subbasin general input file. They are listed in the order they appear within the file.

| Variable name | Definition                                                                                                 |
|---------------|----------------------------------------------------------------------------------------------------|
| TITLE         | The first line of the .sub file is reserved for user comments.                                             |
|               | The comments may take up to 80 spaces. The title line is not processed by the model and may be left blank. |
|               | Optional.                                                                                                  |
| SUB_KM        | Area of subbasin (km <sup>2</sup> ).                                                                       |
|               | Required.                                                                                                  |
| SUB_LAT       | Latitude of subbasin (degrees).                                                                            |
|               | The latitude is expressed as a real number with minutes<br>and seconds converted to fractions of a degree. |
|               | Required.                                                                                                  |
| SUB_ELEV      | Elevation of subbasin (m).                                                                                 |
|               | Required.                                                                                                  |
| IRGAGE        | Number of the measured precipitation record used within subbasin.                                          |
|               | Required if measured precipitation data is to be used in simulation.                                       |
| ITGAGE        | Number of the measured temperature record used within the subbasin.                                        |
|               | Required if measured temperature data is to be used in simulation.                                         |
| ISGAGE        | Number of the solar radiation record used within the subbasin.                                             |
|               | Required if measured solar radiation data is to be used in simulation.                                     |
| IHGAGE        | Number of the relative humidity record used within the subbasin.                                           |
|               | Required if measured relative humidity data is to be used in simulation.                                   |
| IWGAGE        | Number of the wind speed record used within the subbasin.                                                  |
|               | Required if measured wind speed data is to be used in simulation.                                          |

| Variable name  | Definition                                                                                                    |  |  |
|----------------|----------------------------------------------------------------------------------------------------|--|--|
| WGNFILE        | Name of subbasin weather generator data file (.wgn).                                                                                                    |  |  |
|                | This file is described in Chapter 12.                                                                                                    |  |  |
|                | Required.                                                                                                    |  |  |
| FCST_REG       | Weather forecast region number assigned to subbasin.                                                                                                    |  |  |
|                | Weather generator parameters for the forecast region are<br>used to simulate climatic processes during the forecas<br>period of a simulation.                                                                                                    |  |  |
|                | Required only if weather forecasting is being incorporated into the simulation.                                                                                                    |  |  |
| ELEVB(band)    | Elevation at the center of the elevation band (m).                                                                                                    |  |  |
|                | Orographic precipitation is a significant phenomenon in<br>certain areas of the world. To account for orographic<br>effects on both precipitation and temperature, SWAT<br>allows up to 10 elevation bands to be defined in each<br>subbasin.                                                                                                    |  |  |
|                | The only processes modeled separately for each individual<br>elevation band are the accumulation, sublimation and<br>melting of snow. As with the initial precipitation and<br>temperature data, after amounts of sublimation and snow<br>melt are determined for each elevation band, subbasin<br>average values are calculated. These average values are the<br>values that are used in the remainder of the simulation and<br>reported in the output files. |  |  |
|                | Required if elevation bands are simulated in the subbasin.                                                                                                    |  |  |
| ELEVB_FR(band) | Fraction of subbasin area within the elevation band.                                                                                                    |  |  |
|                | Values for ELEVB_FR should be between 0.0 and 1.0.                                                                                                    |  |  |
|                | Required if elevation bands are simulated in the subbasin.                                                                                                    |  |  |
| SNOEB(BAND)    | Initial snow water content in elevation band (mm H2O).                                                                                                    |  |  |
|                | The amount of snow in the elevation band is expressed a depth of water instead of depth of snow because the density of snow is highly variable.                                                                                                    |  |  |
|                |                                                                                                    |  |  |

| Variable name | Definition                                                                                                    |
|---------------|----------------------------------------------------------------------------------------------------|
| PLAPS         | Precipitation lapse rate (mm H <sub>2</sub> O/km).                                                                                                    |
|               | A positive value denotes an increase in precipitation with<br>an increase in elevation while a negative value denotes a<br>decrease in precipitation with an increase in elevation. The<br>lapse rate is used to adjust precipitation for elevation bands<br>in the subbasin. To adjust the precipitation, the elevation of<br>the recording station or the weather station is compared to<br>the elevation specified for the elevation band. |
|               | If no elevation bands are defined, the precipitation<br>generated or read in from the .pcp file is used for the<br>subbasin with no adjustment                                                                                                    |
|               | Required if elevation bands are simulated in the subbasin                                                                                                    |
| TLAPS         | Temperature lapse rate (°C/km).                                                                                                    |
|               | A positive value denotes an increase in temperature with<br>an increase in elevation while a negative value denotes a<br>decrease in temperature with an increase in elevation. The<br>lapse rate is used to adjust temperature for elevation bands<br>in the subbasin. To adjust the temperature, the elevation of<br>the recording station or the weather station is compared to<br>the elevation specified for the elevation band.         |
|               | If no elevation bands are defined, the temperature generated or read in from the .tmp file is used for the subbasin with no adjustment.                                                                                                    |
|               | If no value is entered for TLAPS, the model sets TLAPS = $-6 ^{\circ}\text{C/km}$ .                                                                                                    |
|               | Required if elevation bands are simulated in the subbasin.                                                                                                    |
| SNO_SUB       | Initial snow water content (mm H2O).                                                                                                    |
|               | The amount of snow in the subbasin is expressed as depth<br>of water instead of depth of snow because the density of<br>snow is highly variable.                                                                                                    |
|               | This value is not used if the subbasin is divided into elevation bands (see variables ELEVB, ELEVB_FR and SNOEB in this file).                                                                                                    |
|               | Optional.                                                                                                    |

| Variable name | Definition                                                                                                    |                      |                                |  |
|---------------|----------------------------------------------------------------------------------------------------|----------------------|--------------------------------|--|
| CH_L(1)       | Longest "tributary" channel length in subbasin (km).                                                                     |                      |                                |  |
| 011_2(1)      | The channel length is the distance along the channel fraction the subbasin outlet to the most distant point in subbasin. |                      |                                |  |
|               | Required.                                                                                                    |                      |                                |  |
| CH_S(1)       | Average slope of tributary channel                                                                                       | els (m/m).           |                                |  |
| 511_5(1)      | The average channel slope is<br>difference in elevation between the<br>most distant point in the subbasin                | he subbasir          | n outlet and the               |  |
|               | Required.                                                                                                    |                      |                                |  |
| CH_W(1)       | Average width of tributary chann                                                                                         | els (m).             |                                |  |
|               | Required.                                                                                                    |                      |                                |  |
| CH_K(1)       | Effective hydraulic conductivity in tributary channel alluvium (mm/hr).                                                  |                      |                                |  |
|               | This parameter controls transmi runoff as it flows to the main char                                                      |                      |                                |  |
|               | Required.                                                                                                    |                      |                                |  |
| CH_N(1)       | Manning's "n" value for the tribu                                                                                        | tary channe          | els                            |  |
|               | Required.                                                                                                    |                      |                                |  |
|               | Table 6-1: Values of Manning's rough flow (Chow, 1959). <sup>1</sup>                                                     | nness coeffici       | ent, <i>n</i> , for channel    |  |
|               | Characteristics of Channel                                                                                               | Median               | Range                          |  |
|               | Excavated or dredged                                                                                                    | 0.025                | 0.016.0.022                    |  |
|               | Earth, straight and uniform                                                                                              | 0.025                | 0.016-0.033                    |  |
|               | Earth, winding and sluggish<br>Not maintained, weeds and brush                                                           | $0.035 \\ 0.075$     | 0.023 - 0.050<br>0.040 - 0.140 |  |
|               | Natural streams                                                                                                    | 0.075                | 0.040-0.140                    |  |
|               | Few trees, stones or brush                                                                                               | 0.050                | 0.025-0.065                    |  |
|               | Heavy timber and brush                                                                                                   | 0.100                | 0.050-0.150                    |  |
|               | <sup>1</sup> Chow (1959) has a very extensive coefficients. These values represent on lists in his book.                 | list of Mar          | nning's roughness              |  |
| PNDFILE       | Name of subbasin pond input data                                                                                         | a file ( <b>.pnd</b> | ).                             |  |
|               | This file is described in Chapter 28.                                                                                    |                      |                                |  |
|               | Required.                                                                                                    |                      |                                |  |
|               |                                                                                                    |                      |                                |  |

| Variable name | Definition                                                                                                    |
|---------------|----------------------------------------------------------------------------------------------------|
| WUSFILE       | Name of subbasin water use management data file (.wus).                                                                                                    |
|               | This file is described in Chapter 21.                                                                                                    |
|               | Required.                                                                                                    |
| CO2           | Carbon dioxide concentration (ppmv).                                                                                                    |
|               | If no value for CO2 is entered the model will set CO2 = $330 \text{ ppmv}$ (ambient CO <sub>2</sub> concentration).                                                   |
|               | Optional. Used only in climate change studies.                                                                                                    |
| RFINC(mon)    | Rainfall adjustment (% change).                                                                                                    |
|               | Daily rainfall within the month is adjusted by the specified percentage. For example, setting RFINC = $10$ will make rainfall equal to $110\%$ of the original value. |
|               | Optional. Used only in climate change studies.                                                                                                    |
| TMPINC(mon)   | Temperature adjustment (°C).                                                                                                    |
|               | Daily maximum and minimum temperatures within the month are raised or lowered by the specified amount.                                                                |
|               | Optional. Used only in climate change studies.                                                                                                    |
| RADINC(mon)   | Radiation adjustment (MJ/m <sup>2</sup> -day).                                                                                                    |
|               | Daily radiation within the month is raised or lowered by the specified amount.                                                                                        |
|               | Optional. Used only in climate change studies.                                                                                                    |
| HUMINC(mon)   | Humidity adjustment.                                                                                                    |
|               | Daily values for relative humidity within the month are<br>raised or lowered by the specified amount. The relative<br>humidity in SWAT is reported as a fraction.     |
|               | Optional. Used only in climate change studies.                                                                                                    |
| HRUTOT        | Total number of HRUs modeled in the subbasin.                                                                                                    |
|               | Each subbasin must contain at least one HRU. HRUTOT includes special (pothole, floodplain, riparian) as well as generic HRUs.                                         |
|               | Required.                                                                                                    |
| POT_HRUFILE   | Name of pothole HRU general input data file (.hru).                                                                                                    |
|               | This file is described in Chapter 19.                                                                                                    |
|               | Optional.                                                                                                    |

| Variable name | Definition                                                               |
|---------------|--------------------------------------------------------------------------|
| POT_MGFILE    | Name of pothole HRU land use management data file ( <b>.mgt</b> ).       |
|               | This file is described in Chapter 20.                                    |
|               | Optional.                                                                |
| POT_SOLFILE   | Name of pothole HRU soil data file (.sol).                               |
|               | This file is described in Chapter 22.                                    |
|               | Optional.                                                                |
| POT_CHMFILE   | Name of pothole HRU soil chemical data file (.chm).                      |
|               | This file is described in Chapter 23.                                    |
|               | Optional.                                                                |
| POT_GWFILE    | Name of pothole HRU groundwater data file ( <b>.gw</b> ).                |
|               | This file is described in Chapter 24.                                    |
|               | Optional.                                                                |
| FLD_HRUFILE   | Name of floodplain HRU general input data file (.hru).                   |
|               | Not operational-future feature.                                          |
| FLD_MGTFILE   | Name of floodplain HRU land use management data file (.mgt).             |
|               | Not operational-future feature.                                          |
| FLD_SOLFILE   | Name of floodplain HRU soil data file (.sol).                            |
|               | Not operational-future feature.                                          |
| FLD_CHMFILE   | Name of floodplain HRU soil chemical data file (.chm).                   |
|               | Not operational-future feature.                                          |
| FLD_GWFILE    | Name of floodplain HRU groundwater data file (.gw).                      |
|               | Not operational-future feature.                                          |
| RIP_HRUFILE   | Name of riparian zone HRU general input data file (.hru).                |
|               | Not operational-future feature.                                          |
| RIP_MGTFILE   | Name of riparian zone HRU land use management data file ( <b>.mgt</b> ). |
|               | Not operational-future feature.                                          |
| RIP_SOLFILE   | Name of riparian zone HRU soil data file (.sol).                         |
|               | Not operational-future feature.                                          |

| Variable name | Definition                                                          |  |  |
|---------------|---------------------------------------------------------------------|--|--|
| RIP_CHMFILE   | Name of riparian zone HRU soil chemical data file (.chm).           |  |  |
|               | Not operational-future feature.                                     |  |  |
| RIP_GWFILE    | Name of riparian zone HRU groundwater data file (.gw).              |  |  |
|               | Not operational-future feature.                                     |  |  |
| HRUFILE       | Name of generic HRU general input data file (.hru).                 |  |  |
|               | This file is described in Chapter 19.                               |  |  |
|               | Required.                                                           |  |  |
| MGTFILE       | Name of generic HRU land use management data file (.mgt).           |  |  |
|               | This file is described in Chapter 20.                               |  |  |
|               | Required.                                                           |  |  |
| SOLFILE       | Name of generic HRU soil data file (.sol).                          |  |  |
|               | This file is described in Chapter 22.                               |  |  |
|               | Required.                                                           |  |  |
| CHMFILE       | Name of generic HRU soil chemical data file (.chm).                 |  |  |
|               | This file is described in Chapter 23.                               |  |  |
|               | Required.                                                           |  |  |
| GWFILE        | Name of generic HRU groundwater data file (.gw).                    |  |  |
|               | This file is described in Chapter 24.                               |  |  |
|               | Required.                                                           |  |  |
| OPSFILE       | Name of generic HRU operation scheduling data file ( <b>.ops</b> ). |  |  |
|               | This file is described in Chapter 33.                               |  |  |
| SEPTFILE      | Name of generic HRU septic data file (.sep).                        |  |  |
|               | This file is described in Chapter 34.                               |  |  |
| SDRFILE       | Name of generic HRU subbasin drainage file (.sdr)                   |  |  |
|               | This file is described in Chapter 40.                               |  |  |

The subbasin general input file is partially free format and partially fixed format. The variables that are free format will have *free* listed in the **F90Format** column and will not have a position defined. The variables that are fixed format will have a FORTRAN format and position specified.

The free format variables may be placed in any position the user wishes on the line. Values for variables classified as integers *should not* include a decimal while values for variables classified as reals *must* contain a decimal. A blank space denotes the end of an input value and the beginning of the next value if there is another on the line.

The fixed format variables must be entered using the specified format and positioning on the line in order for the model to read them properly.

| Variable name | Line # | Position    | Format             | F90 Format |
|---------------|--------|-------------|--------------------|------------|
| TITLE         | 1      | space 1-80  | character          | a80        |
| SUB_KM        | 2      |             | integer            | free       |
| Comment line  | 3      | space 1-80  | character          | a80        |
| Comment line  | 4      | space 1-80  | character          | a80        |
| SUB_LAT       | 5      |             | real               | free       |
| SUB_ELEV      | 6      |             | real               | free       |
| IRGAGE        | 7      |             | integer            | free       |
| ITGAGE        | 8      |             | integer            | free       |
| ISGAGE        | 9      |             | integer            | free       |
| IHGAGE        | 10     |             | integer            | free       |
| IWGAGE        | 11     |             | integer            | free       |
| WGNFILE       | 12     | space 1-13  | character          | a13        |
| FCST_REG      | 13     | space 1-13  | character          | a13        |
| Comment line  | 14     | space 1-80  | character          | a80        |
| Comment line  | 15     | space 1-80  | character          | a80        |
| ELEVB(1)      | 16     | space 1-8   | decimal (xxxx.xxx) | f8.3       |
| ELEVB(2)      | 16     | space 9-16  | decimal (xxxx.xxx) | f8.3       |
| ELEVB(3)      | 16     | space 17-24 | decimal (xxxx.xxx) | f8.3       |
| ELEVB(4)      | 16     | space 25-32 | decimal (xxxx.xxx) | f8.3       |

The format for the subbasin general input file is:

| Variable name | Line # | Position    | Format             | F90 Format |
|---------------|--------|-------------|--------------------|------------|
| ELEVB(5)      | 16     | space 33-40 | decimal (xxxx.xxx) | f8.3       |
| ELEVB(6)      | 16     | space 41-48 | decimal (xxxx.xxx) | f8.3       |
| ELEVB(7)      | 16     | space 49-56 | decimal (xxxx.xxx) | f8.3       |
| ELEVB(8)      | 16     | space 57-64 | decimal (xxxx.xxx) | f8.3       |
| ELEVB(9)      | 16     | space 65-72 | decimal (xxxx.xxx) | f8.3       |
| ELEVB(10)     | 16     | space 73-80 | decimal (xxxx.xxx) | f8.3       |
| Comment line  | 17     | space 1-80  | character          | a80        |
| ELEVB_FR(1)   | 18     | space 1-8   | decimal (xxxx.xxx) | f8.3       |
| ELEVB_FR(2)   | 18     | space 9-16  | decimal (xxxx.xxx) | f8.3       |
| ELEVB_FR(3)   | 18     | space 17-24 | decimal (xxxx.xxx) | f8.3       |
| ELEVB_FR(4)   | 18     | space 25-32 | decimal (xxxx.xxx) | f8.3       |
| ELEVB_FR(5)   | 18     | space 33-40 | decimal (xxxx.xxx) | f8.3       |
| ELEVB_FR(6)   | 18     | space 41-48 | decimal (xxxx.xxx) | f8.3       |
| ELEVB_FR(7)   | 18     | space 49-56 | decimal (xxxx.xxx) | f8.3       |
| ELEVB_FR(8)   | 18     | space 57-64 | decimal (xxxx.xxx) | f8.3       |
| ELEVB_FR(9)   | 18     | space 65-72 | decimal (xxxx.xxx) | f8.3       |
| ELEVB_FR(10)  | 18     | space 73-80 | decimal (xxxx.xxx) | f8.3       |
| Comment line  | 19     | space 1-80  | character          | a80        |
| SNOEB(1)      | 20     | space 1-8   | decimal (xxxx.xxx) | f8.3       |
| SNOEB(2)      | 20     | space 9-16  | decimal (xxxx.xxx) | f8.3       |
| SNOEB(3)      | 20     | space 17-24 | decimal (xxxx.xxx) | f8.3       |
| SNOEB(4)      | 20     | space 25-32 | decimal (xxxx.xxx) | f8.3       |
| SNOEB(5)      | 20     | space 33-40 | decimal (xxxx.xxx) | f8.3       |
| SNOEB(6)      | 20     | space 41-48 | decimal (xxxx.xxx) | f8.3       |
| SNOEB(7)      | 20     | space 49-56 | decimal (xxxx.xxx) | f8.3       |
| SNOEB(8)      | 20     | space 57-64 | decimal (xxxx.xxx) | f8.3       |
| SNOEB(9)      | 20     | space 65-72 | decimal (xxxx.xxx) | f8.3       |
| SNOEB(10)     | 20     | space 73-80 | decimal (xxxx.xxx) | f8.3       |
| PLAPS         | 21     |             | real               | free       |
| TLAPS         | 22     |             | real               | free       |
| SNO_SUB       | 23     |             | real               | free       |
| Comment line  | 24     | space 1-80  | character          | a80        |
| CH_L(1)       | 25     |             | real               | free       |
| CH_S(1)       | 26     |             | real               | free       |
|               |        |             |                    |            |

| Variable name | Line # | Position    | Format             | F90 Format |
|---------------|--------|-------------|--------------------|------------|
| CH_W(1)       | 27     |             | real               | free       |
| CH_K(1)       | 28     |             | real               | free       |
| CH_N(1)       | 29     |             | real               | free       |
| Comment line  | 30     | space 1-80  | character          | a80        |
| PNDFILE       | 31     | space 1-13  | character          | a13        |
| Comment line  | 32     | space 1-80  | character          | a80        |
| WUSFILE       | 33     | space 1-13  | character          | a13        |
| Comment line  | 34     | space 1-80  | character          | a80        |
| CO2           | 35     |             | real               | free       |
| Comment line  | 36     | space 1-80  | character          | a80        |
| RFINC(1)      | 37     | space 1-8   | decimal (xxxx.xxx) | f8.3       |
| RFINC(2)      | 37     | space 9-16  | decimal (xxxx.xxx) | f8.3       |
| RFINC(3)      | 37     | space 17-24 | decimal (xxxx.xxx) | f8.3       |
| RFINC(4)      | 37     | space 25-32 | decimal (xxxx.xxx) | f8.3       |
| RFINC(5)      | 37     | space 33-40 | decimal (xxxx.xxx) | f8.3       |
| RFINC(6)      | 37     | space 41-48 | decimal (xxxx.xxx) | f8.3       |
| Comment line  | 38     | space 1-80  | character          | a80        |
| RFINC(7)      | 39     | space 1-8   | decimal (xxxx.xxx) | f8.3       |
| RFINC(8)      | 39     | space 9-16  | decimal (xxxx.xxx) | f8.3       |
| RFINC(9)      | 39     | space 17-24 | decimal (xxxx.xxx) | f8.3       |
| RFINC(10)     | 39     | space 25-32 | decimal (xxxx.xxx) | f8.3       |
| RFINC(11)     | 39     | space 33-40 | decimal (xxxx.xxx) | f8.3       |
| RFINC(12)     | 39     | space 41-48 | decimal (xxxx.xxx) | f8.3       |
| Comment line  | 40     | space 1-80  | character          | a80        |
| TMPINC(1)     | 41     | space 1-8   | decimal (xxxx.xxx) | f8.3       |
| TMPINC(2)     | 41     | space 9-16  | decimal (xxxx.xxx) | f8.3       |
| TMPINC(3)     | 41     | space 17-24 | decimal (xxxx.xxx) | f8.3       |
| TMPINC(4)     | 41     | space 25-32 | decimal (xxxx.xxx) | f8.3       |
| TMPINC(5)     | 41     | space 33-40 | decimal (xxxx.xxx) | f8.3       |
| TMPINC(6)     | 41     | space 41-48 | decimal (xxxx.xxx) | f8.3       |
| Comment line  | 42     | space 1-80  | character          | a80        |
| TMPINC(7)     | 43     | space 1-8   | decimal (xxxx.xxx) | f8.3       |
| TMPINC(8)     | 43     | space 9-16  | decimal (xxxx.xxx) | f8.3       |
| TMPINC(9)     | 43     | space 17-24 | decimal (xxxx.xxx) | f8.3       |
| TMPINC(10)    | 43     | space 25-32 | decimal (xxxx.xxx) | f8.3       |

| Variable name | Line # | Position    | Format             | F90 Format |
|---------------|--------|-------------|--------------------|------------|
| TMPINC(11)    | 43     | space 33-40 | decimal (xxxx.xxx) | f8.3       |
| TMPINC(12)    | 43     | space 41-48 | decimal (xxxx.xxx) | f8.3       |
| Comment line  | 44     | space 1-80  | character          | a80        |
| RADINC(1)     | 45     | space 1-8   | decimal (xxxx.xxx) | f8.3       |
| RADINC(2)     | 45     | space 9-16  | decimal (xxxx.xxx) | f8.3       |
| RADINC(3)     | 45     | space 17-24 | decimal (xxxx.xxx) | f8.3       |
| RADINC(4)     | 45     | space 25-32 | decimal (xxxx.xxx) | f8.3       |
| RADINC(5)     | 45     | space 33-40 | decimal (xxxx.xxx) | f8.3       |
| RADINC(6)     | 45     | space 41-48 | decimal (xxxx.xxx) | f8.3       |
| Comment line  | 46     | space 1-80  | character          | a80        |
| RADINC(7)     | 47     | space 1-8   | decimal (xxxx.xxx) | f8.3       |
| RADINC(8)     | 47     | space 9-16  | decimal (xxxx.xxx) | f8.3       |
| RADINC(9)     | 47     | space 17-24 | decimal (xxxx.xxx) | f8.3       |
| RADINC(10)    | 47     | space 25-32 | decimal (xxxx.xxx) | f8.3       |
| RADINC(11)    | 47     | space 33-40 | decimal (xxxx.xxx) | f8.3       |
| RADINC(12)    | 47     | space 41-48 | decimal (xxxx.xxx) | f8.3       |
| Comment line  | 48     | space 1-80  | character          | a80        |
| HUMINC(1)     | 49     | space 1-8   | decimal (xxxx.xxx) | f8.3       |
| HUMINC(2)     | 49     | space 9-16  | decimal (xxxx.xxx) | f8.3       |
| HUMINC(3)     | 49     | space 17-24 | decimal (xxxx.xxx) | f8.3       |
| HUMINC(4)     | 49     | space 25-32 | decimal (xxxx.xxx) | f8.3       |
| HUMINC(5)     | 49     | space 33-40 | decimal (xxxx.xxx) | f8.3       |
| HUMINC(6)     | 49     | space 41-48 | decimal (xxxx.xxx) | f8.3       |
| Comment line  | 50     | space 1-80  | character          | a80        |
| HUMINC(7)     | 51     | space 1-8   | decimal (xxxx.xxx) | f8.3       |
| HUMINC(8)     | 51     | space 9-16  | decimal (xxxx.xxx) | f8.3       |
| HUMINC(9)     | 51     | space 17-24 | decimal (xxxx.xxx) | f8.3       |
| HUMINC(10)    | 51     | space 25-32 | decimal (xxxx.xxx) | f8.3       |
| HUMINC(11)    | 51     | space 33-40 | decimal (xxxx.xxx) | f8.3       |
| HUMINC(12)    | 51     | space 41-48 | decimal (xxxx.xxx) | f8.3       |
| Comment line  | 52     | space 1-80  | character          | a80        |
| HRUTOT        | 53     |             | integer            | free       |
| Comment line  | 54     | space 1-80  | character          | a80        |
| Comment line  | 55     | space 1-80  | character          | a80        |
| Comment line  | 56     | space 1-80  | character          | a80        |
|               |        |             |                    |            |

| Variable name | Line # | Position     | Format    | F90 Format |
|---------------|--------|--------------|-----------|------------|
| Comment line  | 56     | space 1-80   | character | a80        |
| Comment line  | 56     | space 1-80   | character | a80        |
| Comment line  | 56     | space 1-80   | character | a80        |
| Comment line  | 56     | space 1-80   | character | a80        |
| Comment line  | 57     | space 1-80   | character | a80        |
| FLD_HRUFILE   | 58     | space 1-13   | character | a13        |
| FLD_MGTFILE   | 58     | space 14-26  | character | a13        |
| FLD_SOLFILE   | 58     | space 27-39  | character | a13        |
| FLD_CHMFILE   | 58     | space 40-52  | character | a13        |
| FLD_GWFILE    | 58     | space 53-65  | character | a13        |
| Comment line  | 59     | space 1-80   | character | a80        |
| RIP_HRUFILE   | 60     | space 1-13   | character | a13        |
| RIP_MGTFILE   | 60     | space 14-26  | character | a13        |
| RIP_SOLFILE   | 60     | space 27-39  | character | a13        |
| RIP_CHMFILE   | 60     | space 40-52  | character | a13        |
| RIP_GWFILE    | 60     | space 53-65  | character | a13        |
| Comment line  | 61     | space 1-80   | character | a80        |
| HRUFILE       | 62-END | space 1-13   | character | a13        |
| MGTFILE       | 62-END | space 14-26  | character | a13        |
| SOLFILE       | 62-END | space 27-39  | character | a13        |
| CHMFILE       | 62-END | space 40-52  | character | a13        |
| GWFILE        | 62-END | space 53-65  | character | a13        |
| OPSFILE       | 62-END | space 66-78  | character | a13        |
| SEPTFILE      | 62-END | space 79-91  | character | a13        |
| SDRFILE       | 62-END | space 92-105 | character | a13        |
|               |        |              |           |            |

#### REFERENCES

Chow, V.T. 1959. Open-channel hydraulics. McGraw-Hill, New York.

# SWAT INPUT DATA: .PCP

SWAT requires daily precipitation. Values for precipitation may be read from records of observed data or they may be generated. This chapter describes the format of the file used to read in measured precipitation data.

Up to 18 precipitation files may be utilized in a simulation. The precipitation files are able to hold records for more than one gage, so there is not a limitation on the number of gages that can be used in a simulation.

The precipitation data may be read into the model in daily or sub-daily time increments. The following sections describe the format for a daily and a subdaily precipitation file.

#### **6.1 DAILY PRECIPITATION DATA**

Daily precipitation data is used when the SCS curve number method is chosen to model surface runoff (Set by IEVENT in the .bsn file, see Chapter 4).

While the input file must contain data for the entire period of simulation, the record does not have to begin with the first day of simulation. SWAT is able to search for the beginning date in the file, saving editing time on the user's part. Once SWAT locates the record for the beginning day of simulation, it no longer processes the year and date. Because it does not check the subsequent dates, it is very important that the data for the remaining days in the simulation are listed sequentially. (If no year and date are entered for any of the records, the model assumes the first line of data corresponds to the first day of simulation.)

Following is a brief description of the variables in the precipitation input file. They are listed in the order they appear within the file.

| Variable name | Definition                                                                                                    |  |  |
|---------------|----------------------------------------------------------------------------------------------------|--|--|
| TITLE         | The first line of the precipitation file is reserved for<br>comments. The title line is not processed by the model<br>and may be left blank.                                  |  |  |
|               | Optional.                                                                                                    |  |  |
| LATITUDE      | Latitude of precipitation recording gage location.                                                                                                    |  |  |
|               | This value is not used by the model and may be left blank.                                                                                                    |  |  |
|               | Optional.                                                                                                    |  |  |
| LONGITUDE     | Longitude of precipitation recording gage location.                                                                                                    |  |  |
|               | This value is not used by the model and may be left blank.                                                                                                    |  |  |
|               | Optional.                                                                                                    |  |  |
| ELEVATION     | Elevation of precipitation recording gage (m).                                                                                                    |  |  |
|               | The elevation of the recording gage is used to adjust<br>precipitation values for elevation in subbasins where<br>elevation bands and a precipitation lapse rate are defined. |  |  |
|               | Required if elevation bands are modeled in watershed.                                                                                                    |  |  |
| YEAR          | Year (4-digit).                                                                                                    |  |  |
|               | Required.                                                                                                    |  |  |

| Variable name | Definition                                                                                                    |
|---------------|----------------------------------------------------------------------------------------------------|
| DATE          | Julian date.                                                                                                    |
|               | Required.                                                                                                    |
| PRECIPITATION | Amount of precipitation falling during the day (mm).                                                                       |
|               | A negative 99.0 (-99.0) should be inserted for missing data. This value tells SWAT to generate precipitation for that day. |
|               | Required.                                                                                                    |

The format of the daily precipitation file with one record is:

| Variable name | Line # | Position     | Format         | F90 Format   |
|---------------|--------|--------------|----------------|--------------|
| TITLE         | 1      | unrestricted | character      | unrestricted |
| LATITUDE      | 2      | space 8-12   | free           | unrestricted |
| LONGITUDE     | 3      | space 8-12   | free           | unrestricted |
| ELEVATION     | 4      | space 8-12   | integer        | i5           |
| YEAR          | 5-END  | space 1-4    | integer        | i4           |
| DATE          | 5-END  | space 5-7    | integer        | i3           |
| PRECIPITATION | 5-END  | space 8-12   | decimal(xxx.x) | f5.1         |

To place more than one data record within the .pcp file, repeat the original formatting for the recorded data to the right of the existing data. Simulations have been run with 300 records placed in the precipitation files.

For example, assume there are records for six different rain gages stored in the daily .pcp. The formatting of the .pcp file is

| Gage | Variable name | Line # | Position     | Format    | F90 Format   |
|------|---------------|--------|--------------|-----------|--------------|
| ALL  | TITLE         | 1      | unrestricted | character | unrestricted |
| 1    | LATITUDE      | 2      | space 8-12   | free      | unrestricted |
| 2    | LATITUDE      | 2      | space 13-17  | free      | unrestricted |
| 3    | LATITUDE      | 2      | space 18-22  | free      | unrestricted |
| 4    | LATITUDE      | 2      | space 23-27  | free      | unrestricted |
| 5    | LATITUDE      | 2      | space 28-32  | free      | unrestricted |
| 6    | LATITUDE      | 2      | space 33-37  | free      | unrestricted |
| 1    | LONGITUDE     | 3      | space 8-12   | free      | unrestricted |
| 2    | LONGITUDE     | 3      | space 13-17  | free      | unrestricted |

| 142 | SWAT INPUT/OUTPUT FILE DOCUMENTATION, | VERSION 2009 |
|-----|---------------------------------------|--------------|
|-----|---------------------------------------|--------------|

| Gage | Variable name | Line # | Position    | Format          | F90 Format   |
|------|---------------|--------|-------------|-----------------|--------------|
| 3    | LONGITUDE     | 3      | space 18-22 | free            | unrestricted |
| 4    | LONGITUDE     | 3      | space 23-27 | free            | unrestricted |
| 5    | LONGITUDE     | 3      | space 28-32 | free            | unrestricted |
| 6    | LONGITUDE     | 3      | space 33-37 | free            | unrestricted |
| 1    | ELEVATION     | 4      | space 8-12  | integer         | i5           |
| 2    | ELEVATION     | 4      | space 13-17 | integer         | i5           |
| 3    | ELEVATION     | 4      | space 18-22 | integer         | i5           |
| 4    | ELEVATION     | 4      | space 23-27 | integer         | i5           |
| 5    | ELEVATION     | 4      | space 28-32 | integer         | i5           |
| 6    | ELEVATION     | 4      | space 33-37 | integer         | i5           |
| ALL  | YEAR          | 5-END  | space 1-4   | 4-digit integer | i4           |
| ALL  | DATE          | 5-END  | space 5-7   | 3-digit integer | i3           |
| 1    | PRECIPITATION | 5-END  | space 8-12  | decimal(xxx.x)  | f5.1         |
| 2    | PRECIPITATION | 5-END  | space 13-17 | decimal(xxx.x)  | f5.1         |
| 3    | PRECIPITATION | 5-END  | space 18-22 | decimal(xxx.x)  | f5.1         |
| 4    | PRECIPITATION | 5-END  | space 23-27 | decimal(xxx.x)  | f5.1         |
| 5    | PRECIPITATION | 5-END  | space 28-32 | decimal(xxx.x)  | f5.1         |
| 6    | PRECIPITATION | 5-END  | space 33-37 | decimal(xxx.x)  | f5.1         |

#### **6.2 SUB-DAILY PRECIPITATION DATA**

Sub-daily precipitation data is required if the Green & Ampt infiltration method is being used (Set by IEVENT in the .bsn file, see Chapter 4).

While the input file must contain data for the entire period of simulation, the record does not have to begin with the first day of simulation. SWAT is able to search for the beginning date in the file, saving editing time on the user's part. Unlike the daily precipitation data, SWAT verifies that the date is correct on all lines. If the model reads in an incorrect date, it will print an error message to the *input.std* file stating the day and year in the precipitation record where the inconsistency is located and the program will stop.

The number of lines of precipitation data per day is governed by the time step used (IDT in file.cio, see Chapter 3). To save space, only one line is required for days with no rain at all. When SWAT reads a blank for the delimiter (see variable list below), it knows that all time steps on the day have no precipitation and that there are no more lines of precipitation data for that day.

Following is a brief description of the variables in the sub-daily precipitation input file. They are listed in the order they appear within the file.

| Variable name | Definition                                                                                                    |  |  |
|---------------|----------------------------------------------------------------------------------------------------|--|--|
| TITLE         | The first line of the precipitation file is reserved for<br>comments. The title line is not processed by the model<br>and may be left blank.                                                                                                    |  |  |
|               | Optional.                                                                                                    |  |  |
| LATITUDE      | Latitude of precipitation recording gage location.                                                                                                    |  |  |
|               | This value is not used by the model and may be left blank.                                                                                                    |  |  |
|               | Optional.                                                                                                    |  |  |
| LONGITUDE     | Longitude of precipitation recording gage location.                                                                                                    |  |  |
|               | This value is not used by the model and may be left blank.                                                                                                    |  |  |
|               | Optional.                                                                                                    |  |  |
| ELEVATION     | Elevation of precipitation recording gage (m).                                                                                                    |  |  |
|               | The elevation of the recording gage is used to adjust<br>precipitation values for elevation in subbasins where<br>elevation bands and a precipitation lapse rate are defined.                                                                                                    |  |  |
|               | Required if elevation bands modeled in watershed.                                                                                                    |  |  |
| YEAR          | Year (4-digit).                                                                                                    |  |  |
|               | Required.                                                                                                    |  |  |
| DATE          | Julian date.                                                                                                    |  |  |
|               | Required.                                                                                                    |  |  |
| HOUR          | Hour of day (0-23).                                                                                                    |  |  |
|               | The hour and minute are at the end of the time step.                                                                                                    |  |  |
|               | Required.                                                                                                    |  |  |
| DELIMITER     | Space is allowed on the line for a colon to separate the<br>hour and minute readings. The delimiter is used by the<br>model to identify days where there is no rain and only one<br>line is present for the day in the .pcp file. If a blank space<br>is inserted instead of the colon, the model will assign zero<br>precipitation to all time steps on the day. |  |  |
|               | Required.                                                                                                    |  |  |

| Variable name | Definition                                                                                                    |
|---------------|----------------------------------------------------------------------------------------------------|
| MINUTE        | Minute of hour (0-59).                                                                                                    |
|               | The hour and minute are at the end of the time step.                                                                                                    |
|               | Required.                                                                                                    |
| PRECIPITATION | Amount of precipitation falling in the time period (mm).                                                                                                    |
|               | A negative 99.0 (-99.0) should be inserted for missing data. This value tells SWAT to generate precipitation for that day. Precipitation values will be generated for the entire day. If the record for a given day has missing values for only part of the day, all provided values are ignored and the weather generator sets values for the entire day. |
|               | Required.                                                                                                    |

The format of the sub-daily precipitation file with one record is:

| Variable name | Line # | Position     | Format         | F90 Format   |
|---------------|--------|--------------|----------------|--------------|
| TITLE         | 1      | unrestricted | character      | unrestricted |
| LATITUDE      | 2      | space 13-17  | free           | unrestricted |
| LONGITUDE     | 3      | space 13-17  | free           | unrestricted |
| ELEVATION     | 4      | space 13-17  | integer        | i5           |
| YEAR          | 5-END  | space 1-4    | integer        | i4           |
| DATE          | 5-END  | space 5-7    | integer        | i3           |
| HOUR          | 5-END  | space 8-9    | integer        | i2           |
| DELIMITER     | 5-END  | space 10     | character      | al           |
| MINUTE        | 5-END  | space 11-12  | integer        | i2           |
| PRECIPITATION | 5-END  | space 13-17  | decimal(xxx.x) | f5.1         |

To place more than one data record within the .pcp file, repeat the original formatting for the recorded data to the right of the existing data. Simulations have been run with 200 records placed in the precipitation files.

For example, assume there are records for six different rain gages stored in the sub-daily .pcp. The formatting of the .pcp file is

| Gage | Variable name | Line # | Position     | Format    | F90 Format   |
|------|---------------|--------|--------------|-----------|--------------|
| ALL  | TITLE         | 1      | unrestricted | character | unrestricted |
| 1    | LATITUDE      | 2      | space 13-17  | free      | unrestricted |
| 2    | LATITUDE      | 2      | space 18-22  | free      | unrestricted |

| Gage | Variable name | Line # | Position    | Format          | F90 Format   |
|------|---------------|--------|-------------|-----------------|--------------|
| 3    | LATITUDE      | 2      | space 23-27 | free            | unrestricted |
| 4    | LATITUDE      | 2      | space 28-32 | free            | unrestricted |
| 5    | LATITUDE      | 2      | space 33-37 | free            | unrestricted |
| 6    | LATITUDE      | 2      | space 38-42 | free            | unrestricted |
| 1    | LONGITUDE     | 3      | space 13-17 | free            | unrestricted |
| 2    | LONGITUDE     | 3      | space 18-22 | free            | unrestricted |
| 3    | LONGITUDE     | 3      | space 23-27 | free            | unrestricted |
| 4    | LONGITUDE     | 3      | space 28-32 | free            | unrestricted |
| 5    | LONGITUDE     | 3      | space 33-37 | free            | unrestricted |
| 6    | LONGITUDE     | 3      | space 38-42 | free            | unrestricted |
| 1    | ELEVATION     | 4      | space 13-17 | integer         | i5           |
| 2    | ELEVATION     | 4      | space 18-22 | integer         | i5           |
| 3    | ELEVATION     | 4      | space 23-27 | integer         | i5           |
| 4    | ELEVATION     | 4      | space 28-32 | integer         | i5           |
| 5    | ELEVATION     | 4      | space 33-37 | integer         | i5           |
| 6    | ELEVATION     | 4      | space 38-42 | integer         | i5           |
| ALL  | YEAR          | 5-END  | space 1-4   | 4-digit integer | i4           |
| ALL  | DATE          | 5-END  | space 5-7   | 3-digit integer | i3           |
| ALL  | HOUR          | 5-END  | space 8-9   | integer         | i2           |
| ALL  | DELIMITER     | 5-END  | space 10    | character       | a1           |
| ALL  | MINUTE        | 5-END  | space 11-12 | integer         | i2           |
| 1    | PRECIPITATION | 5-END  | space 13-17 | decimal(xxx.x)  | f5.1         |
| 2    | PRECIPITATION | 5-END  | space 18-22 | decimal(xxx.x)  | f5.1         |
| 3    | PRECIPITATION | 5-END  | space 23-27 | decimal(xxx.x)  | f5.1         |
| 4    | PRECIPITATION | 5-END  | space 28-32 | decimal(xxx.x)  | f5.1         |
| 5    | PRECIPITATION | 5-END  | space 33-37 | decimal(xxx.x)  | f5.1         |
| 6    | PRECIPITATION | 5-END  | space 38-42 | decimal(xxx.x)  | f5.1         |
|      |               |        |             |                 |              |

# SWAT INPUT DATA: .TMP

SWAT requires daily maximum and minimum air temperature. Temperature data may be read from records of observed data or they may be generated. This chapter reviews the file used to store measured temperature data.

Up to 18 temperature files may be utilized in a simulation. The temperature files are able to hold records for more than one gage, so there is not a limitation on the number of gages that can be used in a simulation.

As with the precipitation file, the record in the temperature input file does not have to begin with the first day of simulation. SWAT is able to search for the beginning date in the temperature file and all the comments made for this feature in the discussion of the precipitation file pertain to the temperature file as well.

Following is a brief description of the variables in the temperature input file. They are listed in the order they appear within the file.

| Variable name | Definition                                                                                                    |  |  |  |
|---------------|----------------------------------------------------------------------------------------------------|--|--|--|
| TITLE         | The first line of the temperature file is reserved for<br>comments. The title line is not processed by the model<br>and may be left blank.   |  |  |  |
|               | Optional.                                                                                                    |  |  |  |
| LATITUDE      | Latitude of temperature recording gage location.                                                                                             |  |  |  |
|               | This value is not used by the model and may be left blank.                                                                                   |  |  |  |
|               | Optional.                                                                                                    |  |  |  |
| LONGITUDE     | Longitude of temperature recording gage location.                                                                                            |  |  |  |
|               | This value is not used by the model and may be left blank.                                                                                   |  |  |  |
|               | Optional.                                                                                                    |  |  |  |
| ELEVATION     | Elevation of temperature recording gage (m).                                                                                                 |  |  |  |
|               | The elevation of the recording gage is used to adjust<br>temperature values for elevation in subbasins where<br>elevation bands are defined. |  |  |  |
|               | Required if elevation bands are modeled in watershed.                                                                                        |  |  |  |
| YEAR          | Year (4-digit).                                                                                                    |  |  |  |
|               | Required.                                                                                                    |  |  |  |
| DATE          | Julian date.                                                                                                    |  |  |  |
|               | Required.                                                                                                    |  |  |  |
| MAX TEMP      | Daily maximum temperature (°C).                                                                                                    |  |  |  |
|               | A negative 99.0 (-99.0) should be inserted for missing maximum temperatures. This value tells SWAT to generate the missing value(s).         |  |  |  |
|               | Required.                                                                                                    |  |  |  |
| MIN TEMP      | Daily minimum temperature (°C).                                                                                                    |  |  |  |
|               | A negative 99.0 (-99.0) should be inserted for missing minimum temperatures. This value tells SWAT to generate the missing value(s).         |  |  |  |
|               | Required.                                                                                                    |  |  |  |
|               |                                                                                                    |  |  |  |

| Variable name | Line # | Position     | Format          | F90 Format   |
|---------------|--------|--------------|-----------------|--------------|
| TITLE         | 1      | unrestricted | character       | unrestricted |
| LATITUDE      | 2      | space 8-17   | free            |              |
| LONGITUDE     | 3      | space 8-17   | free            |              |
| ELEVATION     | 4      | space 8-17   | integer         | i10          |
| YEAR          | 5-END  | space 1-4    | 4-digit integer | i4           |
| DATE          | 5-END  | space 5-7    | 3-digit integer | i3           |
| MAX TEMP      | 5-END  | space 8-12   | decimal(xxx.x)  | f5.1         |
| MIN TEMP      | 5-END  | space 13-17  | decimal(xxx.x)  | f5.1         |

The format of the temperature file with one record is:

To place more than one data record within the .tmp file, repeat the original formatting for the recorded data to the right of the existing data. Simulations have been run with 300 records placed in the temperature files.

For example, assume there are records for three different temperature gages stored in the .tmp. The formatting of the .tmp file is

| Gage | Variable name | Line # | Position     | Format          | F90 Format   |
|------|---------------|--------|--------------|-----------------|--------------|
| ALL  | TITLE         | 1      | unrestricted | character       | unrestricted |
| 1    | LATITUDE      | 2      | space 8-17   | free            | unrestricted |
| 2    | LATITUDE      | 2      | space 18-27  | free            | unrestricted |
| 3    | LATITUDE      | 2      | space 28-37  | free            | unrestricted |
| 1    | LONGITUDE     | 3      | space 8-17   | free            | unrestricted |
| 2    | LONGITUDE     | 3      | space 18-27  | free            | unrestricted |
| 3    | LONGITUDE     | 3      | space 28-37  | free            | unrestricted |
| 1    | ELEVATION     | 4      | space 8-17   | integer         | i10          |
| 2    | ELEVATION     | 4      | space 18-27  | integer         | i10          |
| 3    | ELEVATION     | 4      | space 28-37  | integer         | i10          |
| ALL  | YEAR          | 5-END  | space 1-4    | 4-digit integer | i4           |
| ALL  | DATE          | 5-END  | space 5-7    | 3-digit integer | i3           |
| 1    | MAX TEMP      | 5-END  | space 8-12   | decimal(xxx.x)  | f5.1         |
| 1    | MIN TEMP      | 5-END  | space 13-17  | decimal(xxx.x)  | f5.1         |
| 2    | MAX TEMP      | 5-END  | space 18-22  | decimal(xxx.x)  | f5.1         |
| 2    | MIN TEMP      | 5-END  | space 23-27  | decimal(xxx.x)  | f5.1         |
| 3    | MAX TEMP      | 5-END  | space 28-32  | decimal(xxx.x)  | f5.1         |
| 3    | MIN TEMP      | 5-END  | space 33-37  | decimal(xxx.x)  | f5.1         |

# SWAT INPUT DATA: .SLR

SWAT requires daily solar radiation values. These values may be read from records of observed data or they may be generated. This chapter reviews the file used to read in measured solar radiation data.

One solar radiation file may be used in a simulation. This file is able to hold records for more than one gage, so there is not a limitation on the number of gages that can be used in a simulation.

As with the precipitation file, the record in the solar radiation input file does not have to begin with the first day of simulation. SWAT is able to search for the beginning date in the solar radiation file and all the comments made for this feature in the discussion of the precipitation file pertain to the solar radiation file as well. Following is a brief description of the variables in the solar radiation input file. They are listed in the order they appear within the file.

| Variable name | Definition                                                                                                    |
|---------------|----------------------------------------------------------------------------------------------------|
| TITLE         | The first line of the solar radiation file is reserved for<br>comments. The title line is not processed by the model<br>and may be left blank. |
|               | Optional.                                                                                                    |
| YEAR          | Year (4-digit).                                                                                                    |
|               | Required.                                                                                                    |
| DATE          | Julian date.                                                                                                    |
|               | Required.                                                                                                    |
| SOL_RAD       | Daily total solar radiation (MJ/m <sup>2</sup> ).                                                                                              |
|               | A negative 99.0 (-99.0) should be inserted for missing radiation values. This value tells SWAT to generate the missing value(s).               |
|               | Required.                                                                                                    |

The format of the solar radiation input file with one record is:

| Variable name | Line # | Position     | Format            | F90 Format   |
|---------------|--------|--------------|-------------------|--------------|
| TITLE         | 1      | unrestricted | character         | unrestricted |
| YEAR          | 2-END  | space 1-4    | 4-digit integer   | i4           |
| DATE          | 2-END  | space 5-7    | 3-digit integer   | i3           |
| SOL_RAD       | 2-END  | space 8-15   | decimal(xxxx.xxx) | f8.3         |

To place more than one data record within the .slr file, repeat the original formatting for the recorded data to the right of the existing data.

For example, assume there are records for six different solar radiation gages stored in the .slr. The formatting of the .slr file is

| Gage | Variable name | Line # | Position     | Format            | F90 Format   |
|------|---------------|--------|--------------|-------------------|--------------|
| ALL  | TITLE         | 1      | unrestricted | character         | unrestricted |
| ALL  | YEAR          | 2-END  | space 1-4    | 4-digit integer   | i4           |
| ALL  | DATE          | 2-END  | space 5-7    | 3-digit integer   | i3           |
| 1    | SOL_RAD       | 2-END  | space 8-15   | decimal(xxxx.xxx) | f8.3         |
| 2    | SOL_RAD       | 2-END  | space 16-23  | decimal(xxxx.xxx) | f8.3         |
| 3    | SOL_RAD       | 2-END  | space 24-31  | decimal(xxxx.xxx) | f8.3         |
| 4    | SOL_RAD       | 2-END  | space 32-39  | decimal(xxxx.xxx) | f8.3         |
| 5    | SOL_RAD       | 2-END  | space 40-47  | decimal(xxxx.xxx) | f8.3         |
| 6    | SOL_RAD       | 2-END  | space 48-55  | decimal(xxxx.xxx) | f8.3         |

# SWAT INPUT DATA: .WND

SWAT requires daily wind speed values when the Penman-Monteith method is selected to calculate potential evapotranspiration. Values for all these parameters may be read from records of observed data or they may be generated. This chapter reviews the input file used to read in measured daily wind speed values.

One wind speed input file may be used in a simulation. This file is able to hold records for more than one gage, so there is not a limitation on the number of gages that can be used in a simulation.

As with the precipitation file, the record in the wind speed input file does not have to begin with the first day of simulation. SWAT is able to search for the beginning date in the wind speed file and all the comments made for this feature in the discussion of the precipitation file pertain to the wind speed file as well.

Following is a brief description of the variables in the wind speed input file. They are listed in the order they appear within the file.

| Variable name | Definition                                                                                                    |
|---------------|----------------------------------------------------------------------------------------------------|
| TITLE         | The first line of the wind speed file is reserved for<br>comments. The title line is not processed by the model<br>and may be left blank. |
|               | Optional.                                                                                                    |
| YEAR          | Year (4-digit).                                                                                                    |
|               | Required.                                                                                                    |
| DATE          | Julian date.                                                                                                    |
|               | Required.                                                                                                    |
| WND_SP        | Daily average wind speed (m/s).                                                                                                    |
|               | A negative 99.0 (-99.0) should be inserted for missing wind speed values. This value tells SWAT to generate the missing value(s).         |
|               | Required.                                                                                                    |

The format of the wind speed input file with one record is:

| Variable name | Line # | Position     | Format            | F90 Format   |
|---------------|--------|--------------|-------------------|--------------|
| TITLE         | 1      | unrestricted | character         | unrestricted |
| YEAR          | 2-END  | space 1-4    | 4-digit integer   | i4           |
| DATE          | 2-END  | space 5-7    | 3-digit integer   | i3           |
| WND_SP        | 2-END  | space 8-15   | decimal(xxxx.xxx) | f8.3         |

To place more than one data record within the .wnd file, repeat the original formatting for the recorded data to the right of the existing data.

For example, assume there are records for ten different wind speed gages stored in the .wnd. The formatting of the .wnd file is

| Gage | Variable name | Line # | Position     | Format            | F90 Format   |
|------|---------------|--------|--------------|-------------------|--------------|
| ALL  | TITLE         | 1      | unrestricted | character         | unrestricted |
| ALL  | YEAR          | 2-END  | space 1-4    | 4-digit integer   | i4           |
| ALL  | DATE          | 2-END  | space 5-7    | 3-digit integer   | i3           |
| 1    | WND_SP        | 2-END  | space 8-15   | decimal(xxxx.xxx) | f8.3         |
| 2    | WND_SP        | 2-END  | space 16-23  | decimal(xxxx.xxx) | f8.3         |
| 3    | WND_SP        | 2-END  | space 24-31  | decimal(xxxx.xxx) | f8.3         |
| 4    | WND_SP        | 2-END  | space 32-39  | decimal(xxxx.xxx) | f8.3         |
| 5    | WND_SP        | 2-END  | space 40-47  | decimal(xxxx.xxx) | f8.3         |
| 6    | WND_SP        | 2-END  | space 48-55  | decimal(xxxx.xxx) | f8.3         |
| 7    | WND_SP        | 2-END  | space 56-63  | decimal(xxxx.xxx) | f8.3         |
| 8    | WND_SP        | 2-END  | space 64-71  | decimal(xxxx.xxx) | f8.3         |
| 9    | WND_SP        | 2-END  | space 72-79  | decimal(xxxx.xxx) | f8.3         |
| 10   | WND_SP        | 2-END  | space 80-87  | decimal(xxxx.xxx) | f8.3         |

# SWAT INPUT DATA: .HMD

SWAT requires daily relative humidity values when the Penman-Monteith or Priestley-Taylor method is used to calculate potential evapotranspiration and for the calculation of vapor stress on plant growth. Values for relative humidity may be read from records of observed data or they may be generated. This chapter reviews the input file used to read relative humidity values into the model.

One relative humidity input file may be used in a simulation. This file is able to hold records for more than one gage, so there is not a limitation on the number of gages that can be used in a simulation.

As with the precipitation file, the record in the relative humidity input file does not have to begin with the first day of simulation. SWAT is able to search for the beginning date in the relative humidity file and all the comments made for this feature in the discussion of the precipitation file pertain to the relative humidity file as well.

Following is a brief description of the variables in the relative humidity input file. They are listed in the order they appear within the file.

| Variable name | Definition                                                                                                    |
|---------------|----------------------------------------------------------------------------------------------------|
| TITLE         | The first line of the relative humidity file is reserved for<br>comments. The title line is not processed by the model<br>and may be left blank. |
|               | Optional.                                                                                                    |
| YEAR          | Year (4-digit).                                                                                                    |
|               | Required.                                                                                                    |
| DATE          | Julian date.                                                                                                    |
|               | Required.                                                                                                    |
| RHD           | Daily average relative humidity expressed as a fraction.                                                                                         |
|               | A negative 99.0 (-99.0) should be inserted for missing relative humidity values. This value tells SWAT to generate the missing value(s).         |
|               | Required.                                                                                                    |

The format of the relative humidity input file with one record is:

| Variable name | Line # | Position     | Format            | F90 Format   |
|---------------|--------|--------------|-------------------|--------------|
| TITLE         | 1      | unrestricted | character         | unrestricted |
| YEAR          | 2-END  | space 1-4    | 4-digit integer   | i4           |
| DATE          | 2-END  | space 5-7    | 3-digit integer   | i3           |
| RHD           | 2-END  | space 8-15   | decimal(xxxx.xxx) | f8.3         |

To place more than one data record within the .hmd file, repeat the original formatting for the recorded data to the right of the existing data.

For example, assume there are records for five different relative humidity gages stored in the .hmd file. The formatting of the .hmd file is

| _ | Gage | Variable name | Line # | Position     | Format            | F90 Format   |
|---|------|---------------|--------|--------------|-------------------|--------------|
|   | ALL  | TITLE         | 1      | unrestricted | character         | unrestricted |
|   | ALL  | YEAR          | 2-END  | space 1-4    | 4-digit integer   | i4           |
|   | ALL  | DATE          | 2-END  | space 5-7    | 3-digit integer   | i3           |
|   | 1    | RHD           | 2-END  | space 8-15   | decimal(xxxx.xxx) | f8.3         |
|   | 2    | RHD           | 2-END  | space 16-23  | decimal(xxxx.xxx) | f8.3         |
|   | 3    | RHD           | 2-END  | space 24-31  | decimal(xxxx.xxx) | f8.3         |
|   | 4    | RHD           | 2-END  | space 32-39  | decimal(xxxx.xxx) | f8.3         |
|   | 5    | RHD           | 2-END  | space 40-47  | decimal(xxxx.xxx) | f8.3         |
|   |      |               |        |              |                   |              |

# SWAT INPUT DATA: .PET

SWAT requires daily potential evapotranspiration values. If the user wishes to calculate potential evapotranspiration using a method other than Penman-Monteith, Priestley-Taylor, or Hargreaves, the potential evapotranspiration values can be read in using the .pet file. The potential evapotranspiration file holds only one record that is used for the entire watershed.

As with the precipitation file, the record in the potential evapotranspiration input file does not have to begin with the first day of simulation. SWAT is able to search for the beginning date in the potential evapotranspiration input file and all the comments made for this feature in the discussion of the precipitation file pertain to the potential evapotranspiration file as well.

Following is a brief description of the variables in the potential evapotranspiration input file. They are listed in the order they appear within the file.

| Variable name | Definition                                                                                                    |  |
|---------------|----------------------------------------------------------------------------------------------------|--|
| TITLE         | The first line of the potential evapotranspiration file is<br>reserved for comments. The title line is not processed by<br>the model and may be left blank. |  |
|               | Optional.                                                                                                    |  |
| YEAR          | Year (4-digit).                                                                                                    |  |
|               | Required.                                                                                                    |  |
| DATE          | Julian date.                                                                                                    |  |
|               | Required.                                                                                                    |  |
| PETMEAS       | Daily potential evapotranspiration for watershed (mm $H_2O$ ).                                                                                              |  |
|               | Required.                                                                                                    |  |

The format of the potential evapotranspiration input file is:

| Variable name | Line # | Position     | Format          | F90 Format   |
|---------------|--------|--------------|-----------------|--------------|
| TITLE         | 1      | unrestricted | character       | unrestricted |
| YEAR          | 2-END  | space 1-4    | 4-digit integer | i4           |
| DATE          | 2-END  | space 5-7    | 3-digit integer | i3           |
| PETMEAS       | 2-END  | space 8-12   | decimal(xxx.x)  | f5.1         |

# SWAT INPUT DATA: .WGN

SWAT requires daily precipitation, maximum/minimum air temperature, solar radiation, wind speed and relative humidity. Values for all these parameters may be read from records of observed data or they may be generated.

The weather generator input file contains the statistical data needed to generate representative daily climate data for the subbasins. Ideally, at least 20 years of records are used to calculate parameters in the .wgn file. Climatic data will be generated in two instances: when the user specifies that simulated weather will be used or when measured data is missing.

Following is a brief description of the variables in the weather generator input file. They are listed in the order they appear within the file.

| Variable name | Definition                                                                                                    |
|---------------|----------------------------------------------------------------------------------------------------|
| TITLE         | The first line of the .wgn file is reserved for user<br>comments. The comments may take up to 80 spaces. The<br>title line is not processed by the model and may be left<br>blank. |
|               | Optional.                                                                                                    |
| WLATITUDE     | Latitude of weather station used to create statistical parameters (degrees).                                                                                                    |
|               | The latitude is expressed as a real number with minutes<br>and seconds converted to fractions of a degree.                                                                         |
|               | Required.                                                                                                    |
| WLONGITUDE    | Longitude of weather station (degrees).                                                                                                    |
|               | This variable is not used by the model and may be left blank.                                                                                                    |
|               | Optional.                                                                                                    |
| WELEV         | Elevation of weather station (m).                                                                                                    |
|               | Required if elevation bands are modeled in watershed.                                                                                                    |
| RAIN_YRS      | The number of years of maximum monthly 0.5 h rainfall data used to define values for RAIN_HHMX(1) - RAIN_HHMX(12).                                                                 |
|               | If no value is input for RAIN_YRS, SWAT will set RAIN_YRS = 10.                                                                                                    |
|               | Required.                                                                                                    |
| TMPMX(mon)    | Average or mean daily maximum air temperature for month (°C).                                                                                                    |
|               | This value is calculated by summing the maximum air<br>temperature for every day in the month for all years of<br>record and dividing by the number of days summed:                |

| Definition                                                                                                    |
|----------------------------------------------------------------------------------------------------|
| $\mu m x_{mon} = \frac{\sum_{d=1}^{N} T_{mx,mon}}{N}$                                                                                                    |
| where $\mu m x_{mon}$ is the mean daily maximum temperature for<br>the month (°C), $T_{mx,mon}$ is the daily maximum temperature<br>on record <i>d</i> in month <i>mon</i> (°C), and <i>N</i> is the total number<br>of daily maximum temperature records for month <i>mon</i> . |
| Required.                                                                                                    |
| Average or mean daily minimum air temperature for month (°C).                                                                                                    |
| This value is calculated by summing the minimum air<br>temperature for every day in the month for all years of<br>record and dividing by the number of days summed:                                                                                                    |
| $\mu mn_{mon} = \frac{\sum_{d=1}^{N} T_{mn,mon}}{N}$                                                                                                    |
| where $\mu ann_{mon}$ is the mean daily minimum temperature for<br>the month (°C), $T_{mn,mon}$ is the daily minimum temperature<br>on record <i>d</i> in month <i>mon</i> (°C), and <i>N</i> is the total number<br>of daily minimum temperature records for month <i>mon</i> . |
| Required.                                                                                                    |
| Standard deviation for daily maximum air temperature in month (°C).<br>This parameter quantifies the variability in maximum temperature for each month. The standard deviation is calculated:                                                                                    |
| $\sigma m x_{mon} = \sqrt{\left(\frac{\sum_{d=1}^{N} \P_{mx,mon} - \mu m x_{mon}\right)^{2}}{N-1}}$                                                                                                    |
|                                                                                                    |

| Variable name           | Definition                                                                                                    |
|-------------------------|----------------------------------------------------------------------------------------------------|
| TMPSTDMX(mon),<br>cont. | where $\sigma m x_{mon}$ is the standard deviation for daily<br>maximum temperature in month <i>mon</i> (°C), $T_{mx,mon}$ is the<br>daily maximum temperature on record <i>d</i> in month <i>mon</i><br>(°C), $\mu m x_{mon}$ is the average daily maximum temperature<br>for the month (°C), and <i>N</i> is the total number of daily<br>maximum temperature records for month <i>mon</i> . |
|                         | Required.                                                                                                    |
| TMPSTDMN(mon)           | Standard deviation for daily minimum air temperature in month (°C).                                                                                                    |
|                         | This parameter quantifies the variability in minimum<br>temperature for each month. The standard deviation is<br>calculated:                                                                                                    |
|                         | $\sigma mn_{mon} = \sqrt{\left(\frac{\sum_{d=1}^{N} \P_{mn,mon} - \mu mn_{mon}}{N-1}\right)}$                                                                                                    |
|                         | where $\sigma mn_{mon}$ is the standard deviation for daily minimum<br>temperature in month <i>mon</i> (°C), $T_{mn,mon}$ is the daily<br>minimum temperature on record <i>d</i> in month <i>mon</i> (°C),<br>$\mu mn_{mon}$ is the average daily minimum temperature for the<br>month (°C), and <i>N</i> is the total number of daily minimum<br>temperature records for month <i>mon</i> .   |
|                         | Required.                                                                                                    |
| PCPMM(mon)              | Average or mean total monthly precipitation (mm $H_2O$ ).                                                                                                    |
|                         | $\overline{R}_{mon} = \frac{\sum_{d=1}^{N} R_{day,mon}}{yrs}$                                                                                                    |
|                         | where $\overline{R}_{mon}$ is the mean monthly precipitation (mm H <sub>2</sub> O),                                                                                                    |
|                         | $R_{day,mon}$ is the daily precipiation for record <i>d</i> in month <i>mon</i> (mm H <sub>2</sub> O), <i>N</i> is the total number of records in month <i>mon</i> used to calculate the average, and <i>yrs</i> is the number of years of daily precipitation records used in calculation.                                                                                                    |
|                         | Required.                                                                                                    |
|                         |                                                                                                    |

|               | CHAPTER 12: SWAT INPUT—.WGN 169                                                                                                    |
|---------------|----------------------------------------------------------------------------------------------------|
| Variable name | Definition                                                                                                    |
| PCPSTD(mon)   | Standard deviation for daily precipitation in month (mm $H_2O/day$ ).                                                                                                    |
|               | This parameter quantifies the variability in precipitation for each month. The standard deviation is calculated:                                                                                                    |
|               | $\sigma_{mon} = \sqrt{\left(\frac{\sum_{d=1}^{N} \langle \mathbf{R}_{day,mon} - \overline{R}_{mon} \rangle^2}{N-1}\right)}$                                                                                                    |
|               | where $\sigma_{mon}$ is the standard deviation for daily precipitation<br>in month <i>mon</i> (mm H <sub>2</sub> O), $R_{day,mon}$ is the amount of<br>precipitation for record <i>d</i> in month <i>mon</i> (mm H <sub>2</sub> O), $\overline{R}_{mon}$<br>is the average precipitation for the month (mm H <sub>2</sub> O), and<br><i>N</i> is the total number of daily precipitation records for<br>month <i>mon</i> . (Note: daily precipitation values of 0 mm are<br>included in the standard deviation calculation). |
| PCPSKW(mon)   | Required.<br>Skew coefficient for daily precipitation in month.                                                                                                    |
|               | This parameter quantifies the symmetry of the precipitation distribution about the monthly mean. The skew coefficient is calculated:                                                                                                    |
|               | $g_{mon} = \frac{N \cdot \sum_{d=1}^{N} \langle \langle \mathbf{k}_{day,mon} - \overline{R}_{mon} \rangle}{\langle \langle \mathbf{k} - 1 \rangle \cdot \langle \mathbf{k} - 2 \rangle \cdot \langle \mathbf{k}_{mon} \rangle}$                                                                                                    |
|               | where $g_{mon}$ is the skew coefficient for precipitation in the month, <i>N</i> is the total number of daily precipitation records for month <i>mon</i> , $R_{day,mon}$ is the amount of precipitation for record <i>d</i> in month <i>mon</i> (mm H <sub>2</sub> O), $\overline{R}_{mon}$ is the average                                                                                                    |
|               | precipitation for the month (mm H <sub>2</sub> O), and $\sigma_{mon}$ is the                                                                                                    |

record *d* in month *mon* (mm H<sub>2</sub>O),  $R_{mon}$  is the average precipitation for the month (mm H<sub>2</sub>O), and  $\sigma_{mon}$  is the standard deviation for daily precipitation in month *mon* (mm H<sub>2</sub>O). (Note: daily precipitation values of 0 mm are included in the skew coefficient calculation).

Required.

| Variable name | Definition                                                                                                    |  |
|---------------|----------------------------------------------------------------------------------------------------|--|
| PR_W(1,mon)   | Probability of a wet day following a dry day in the month                                                                                                    |  |
|               | This probability is calculated:                                                                                                    |  |
|               | $P_i \langle V/D \rangle = \frac{days_{W/D,i}}{days_{dry,i}}$                                                                                                    |  |
|               | where $P_i(W/D)$ is the probability of a wet day following a dry day in month <i>i</i> , $day_{SW/D,i}$ is the number of times a wet day followed a dry day in month <i>i</i> for the entire period of record, and $day_{dry,i}$ is the number of dry days in month <i>i</i> during the entire period of record. A dry day is a day with 0 mm of precipitation. A wet day is a day with > 0 mm precipitation.                                                                                                    |  |
|               | Required.                                                                                                    |  |
| PR_W(2,mon)   | Probability of a wet day following a wet day in the month.                                                                                                    |  |
|               | This probability is calculated:                                                                                                    |  |
|               | $P_i \langle W \rangle = \frac{days_{W/W,i}}{days_{wet,i}}$                                                                                                    |  |
|               | where $P_i(W/W)$ is the probability of a wet day following a<br>wet day in month <i>i</i> , $day_{SW/W,i}$ is the number of times a wet<br>day followed a wet day in month <i>i</i> for the entire period of<br>record, and $day_{Swet,i}$ is the number of wet days in month <i>i</i><br>during the entire period of record. A dry day is a day with<br>0 mm of precipitation. A wet day is a day with > 0 mm<br>precipitation.                                                                                                    |  |
|               | Required.                                                                                                    |  |
| PCPD(mon)     | Average number of days of precipitation in month.                                                                                                    |  |
|               | This parameter is calculated:                                                                                                    |  |
|               | $\overline{d}_{wet,i} = \frac{days_{wet,i}}{yrs}$                                                                                                    |  |
|               | where $\overline{d}_{wet,i}$ is the average number of days of precipitation<br>in month <i>i</i> , $days_{wet,i}$ is the number of wet days in month <i>i</i><br>during the entire period of record, and <i>yrs</i> is the number<br>of years of record.                                                                                                    |  |
| PCPD(mon)     | record, and $days_{wet,i}$ is the number of wet days in month<br>during the entire period of record. A dry day is a day with<br>0 mm of precipitation. A wet day is a day with > 0 mm<br>precipitation.<br>Required.<br>Average number of days of precipitation in month.<br>This parameter is calculated:<br>$\overline{d}_{wet,i} = \frac{days_{wet,i}}{yrs}$<br>where $\overline{d}_{wet,i}$ is the average number of days of precipitation<br>in month <i>i</i> , $days_{wet,i}$ is the number of wet days in month<br>during the entire period of record, and <i>yrs</i> is the number |  |

Required.

| Variable name | Definition                                                                                                    |
|---------------|----------------------------------------------------------------------------------------------------|
| RAINHHMX(mon) | Maximum 0.5 hour rainfall in entire period of record for month (mm $H_2O$ ).                                                                                                    |
|               | This value represents the most extreme 30-minute rainfall intensity recorded in the entire period of record.                                                                                   |
|               | Required.                                                                                                    |
| SOLARAV(mon)  | Average daily solar radiation for month (MJ/m <sup>2</sup> /day).                                                                                                    |
|               | This value is calculated by summing the total solar radiation for every day in the month for all years of record and dividing by the number of days summed:                                    |
|               | $\mu rad_{mon} = \frac{\sum_{d=1}^{N} H_{day,mon}}{N}$                                                                                                    |
|               | where $\mu rad_{mon}$ is the mean daily solar radiation for the month (MJ/m <sup>2</sup> /day), $H_{day,mon}$ is the total solar radiation reaching the earth's surface for day d in month mon |
|               | (MJ/m <sup>2</sup> /day), and N is the total number of daily solar radiation records for month <i>mon</i> .                                                                                    |

Required.

| Variable name | Definition                                                                                                    |
|---------------|----------------------------------------------------------------------------------------------------|
| DEWPT(mon)    | Average daily dew point temperature for each month (°C) or relative humidity (fraction) can be input.                                                                                                    |
|               | If all twelve months are less than one, the model assumes<br>relative humidity is input. Relative humidity is defined in<br>equation 1:3.5.1 in the SWAT Theoretical documentation<br>as the amount of water vapor in the air as a fraction of<br>saturation humidity. If any month has a value greater than<br>1.0, the model assumes dewpoint temperature is input.                       |
|               | Dew point temperature is the temperature at which the<br>actual vapor pressure present in the atmosphere is equal to<br>the saturation vapor pressure. This value is calculated by<br>summing the dew point temperature for every day in the<br>month for all years of record and dividing by the number<br>of days summed:                                                                 |
|               | $\mu dew_{mon} = \frac{\sum_{d=1}^{N} T_{dew,mon}}{N}$                                                                                                    |
|               | where $\mu dew_{mon}$ is the mean daily dew point temperature<br>for the month (°C), $T_{dew,mon}$ is the dew point temperature<br>for day <i>d</i> in month <i>mon</i> (°C), and <i>N</i> is the total number of<br>daily dew point records for month <i>mon</i> . Dew point is<br>converted to relative humidity using equations 1:3.5.1 and<br>1:3.5.2 in the Theoretical Documentation. |
|               | Required for Penman-Monteith potential evaporation equation.                                                                                                    |
| WNDAV(mon)    | Average daily wind speed in month (m/s).                                                                                                    |
|               | This value is calculated by summing the average or mean<br>wind speed values for every day in the month for all years<br>of record and dividing by the number of days summed:                                                                                                    |
|               | $\mu wnd_{mon} = \frac{\sum_{d=1}^{N} \mu_{wnd,mon}}{N}$                                                                                                    |
|               | where $\mu wnd_{mon}$ is the mean daily wind speed for the month (m/s), $\mu_{wnd,mon}$ is the average wind speed for day <i>d</i> in month <i>mon</i> (m/s), and <i>N</i> is the total number of daily wind speed records for month <i>mon</i> .                                                                                                    |
|               | Required.                                                                                                    |

| Variable name | Line # | Position    | Format           | F90 Format |
|---------------|--------|-------------|------------------|------------|
| TITLE         | 1      | space 1-80  | character        | a80        |
| WLATITUDE     | 2      | space 13-19 | decimal(xxxx.xx) | f7.2       |
| WLONGITUDE    | 2      | space 32-38 | decimal(xxxx.xx) | f7.2       |
| WELEV         | 3      | space 13-19 | decimal(xxxx.xx) | f7.2       |
| RAIN_YRS      | 4      | space 13-19 | decimal(xxxx.xx) | f7.2       |
| TMPMX(1)      | 5      | space 1-6   | decimal(xxx.xx)  | f6.2       |
| TMPMX(2)      | 5      | space 7-12  | decimal(xxx.xx)  | f6.2       |
| TMPMX(3)      | 5      | space 13-18 | decimal(xxx.xx)  | f6.2       |
| TMPMX(4)      | 5      | space 19-24 | decimal(xxx.xx)  | f6.2       |
| TMPMX(5)      | 5      | space 25-30 | decimal(xxx.xx)  | f6.2       |
| TMPMX(6)      | 5      | space 31-36 | decimal(xxx.xx)  | f6.2       |
| TMPMX(7)      | 5      | space 37-42 | decimal(xxx.xx)  | f6.2       |
| TMPMX(8)      | 5      | space 43-48 | decimal(xxx.xx)  | f6.2       |
| TMPMX(9)      | 5      | space 49-54 | decimal(xxx.xx)  | f6.2       |
| TMPMX(10)     | 5      | space 55-60 | decimal(xxx.xx)  | f6.2       |
| TMPMX(11)     | 5      | space 61-66 | decimal(xxx.xx)  | f6.2       |
| TMPMX(12)     | 5      | space 67-72 | decimal(xxx.xx)  | f6.2       |
| TMPMN(1)      | 6      | space 1-6   | decimal(xxx.xx)  | f6.2       |
| TMPMN(2)      | 6      | space 7-12  | decimal(xxx.xx)  | f6.2       |
| TMPMN(3)      | 6      | space 13-18 | decimal(xxx.xx)  | f6.2       |
| TMPMN(4)      | 6      | space 19-24 | decimal(xxx.xx)  | f6.2       |
| TMPMN(5)      | 6      | space 25-30 | decimal(xxx.xx)  | f6.2       |
| TMPMN(6)      | 6      | space 31-36 | decimal(xxx.xx)  | f6.2       |
| TMPMN(7)      | 6      | space 37-42 | decimal(xxx.xx)  | f6.2       |
| TMPMN(8)      | 6      | space 43-48 | decimal(xxx.xx)  | f6.2       |
| TMPMN(9)      | 6      | space 49-54 | decimal(xxx.xx)  | f6.2       |
| TMPMN(10)     | 6      | space 55-60 | decimal(xxx.xx)  | f6.2       |
| TMPMN(11)     | 6      | space 61-66 | decimal(xxx.xx)  | f6.2       |
| TMPMN(12)     | 6      | space 67-72 | decimal(xxx.xx)  | f6.2       |
| TMPSTDMX(1)   | 7      | space 1-6   | decimal(xxx.xx)  | f6.2       |
| TMPSTDMX(2)   | 7      | space 7-12  | decimal(xxx.xx)  | f6.2       |
| TMPSTDMX(3)   | 7      | space 13-18 | decimal(xxx.xx)  | f6.2       |
|               |        |             |                  |            |

The format of the weather generator input file is:

| Variable name | Line # | Position    | Format          | F90 Format |
|---------------|--------|-------------|-----------------|------------|
| TMPSTDMX(4)   | 7      | space 19-24 | decimal(xxx.xx) | f6.2       |
| TMPSTDMX(5)   | 7      | space 25-30 | decimal(xxx.xx) | f6.2       |
| TMPSTDMX(6)   | 7      | space 31-36 | decimal(xxx.xx) | f6.2       |
| TMPSTDMX(7)   | 7      | space 37-42 | decimal(xxx.xx) | f6.2       |
| TMPSTDMX(8)   | 7      | space 43-48 | decimal(xxx.xx) | f6.2       |
| TMPSTDMX(9)   | 7      | space 49-54 | decimal(xxx.xx) | f6.2       |
| TMPSTDMX(10)  | 7      | space 55-60 | decimal(xxx.xx) | f6.2       |
| TMPSTDMX(11)  | 7      | space 61-66 | decimal(xxx.xx) | f6.2       |
| TMPSTDMX(12)  | 7      | space 67-72 | decimal(xxx.xx) | f6.2       |
| TMPSTDMN(1)   | 8      | space 1-6   | decimal(xxx.xx) | f6.2       |
| TMPSTDMN(2)   | 8      | space 7-12  | decimal(xxx.xx) | f6.2       |
| TMPSTDMN(3)   | 8      | space 13-18 | decimal(xxx.xx) | f6.2       |
| TMPSTDMN(4)   | 8      | space 19-24 | decimal(xxx.xx) | f6.2       |
| TMPSTDMN(5)   | 8      | space 25-30 | decimal(xxx.xx) | f6.2       |
| TMPSTDMN(6)   | 8      | space 31-36 | decimal(xxx.xx) | f6.2       |
| TMPSTDMN(7)   | 8      | space 37-42 | decimal(xxx.xx) | f6.2       |
| TMPSTDMN(8)   | 8      | space 43-48 | decimal(xxx.xx) | f6.2       |
| TMPSTDMN(9)   | 8      | space 49-54 | decimal(xxx.xx) | f6.2       |
| TMPSTDMN(10)  | 8      | space 55-60 | decimal(xxx.xx) | f6.2       |
| TMPSTDMN(11)  | 8      | space 61-66 | decimal(xxx.xx) | f6.2       |
| TMPMN(3)      | 6      | space 13-18 | decimal(xxx.xx) | f6.2       |
| TMPSTDMN(12)  | 8      | space 67-72 | decimal(xxx.xx) | f6.2       |
| PCPMM(1)      | 9      | space 1-6   | decimal(xxx.xx) | f6.2       |
| PCPMM(2)      | 9      | space 7-12  | decimal(xxx.xx) | f6.2       |
| PCPMM(3)      | 9      | space 13-18 | decimal(xxx.xx) | f6.2       |
| PCPMM(4)      | 9      | space 19-24 | decimal(xxx.xx) | f6.2       |
| PCPMM(5)      | 9      | space 25-30 | decimal(xxx.xx) | f6.2       |
| PCPMM(6)      | 9      | space 31-36 | decimal(xxx.xx) | f6.2       |
| PCPMM(7)      | 9      | space 37-42 | decimal(xxx.xx) | f6.2       |
| PCPMM(8)      | 9      | space 43-48 | decimal(xxx.xx) | f6.2       |
| PCPMM(9)      | 9      | space 49-54 | decimal(xxx.xx) | f6.2       |
| PCPMM(10)     | 9      | space 55-60 | decimal(xxx.xx) | f6.2       |
| PCPMM(11)     | 9      | space 61-66 | decimal(xxx.xx) | f6.2       |
| PCPMM(12)     | 9      | space 67-72 | decimal(xxx.xx) | f6.2       |
|               |        |             |                 |            |

| Variable name | Line # | Position    | Format          | F90 Format |
|---------------|--------|-------------|-----------------|------------|
| PCPSTD(1)     | 10     | space 1-6   | decimal(xxx.xx) | f6.2       |
| PCPSTD(2)     | 10     | space 7-12  | decimal(xxx.xx) | f6.2       |
| PCPSTD(3)     | 10     | space 13-18 | decimal(xxx.xx) | f6.2       |
| PCPSTD(4)     | 10     | space 19-24 | decimal(xxx.xx) | f6.2       |
| PCPSTD(5)     | 10     | space 25-30 | decimal(xxx.xx) | f6.2       |
| PCPSTD(6)     | 10     | space 31-36 | decimal(xxx.xx) | f6.2       |
| PCPSTD(7)     | 10     | space 37-42 | decimal(xxx.xx) | f6.2       |
| PCPSTD(8)     | 10     | space 43-48 | decimal(xxx.xx) | f6.2       |
| PCPSTD(9)     | 10     | space 49-54 | decimal(xxx.xx) | f6.2       |
| PCPSTD(10)    | 10     | space 55-60 | decimal(xxx.xx) | f6.2       |
| PCPSTD(11)    | 10     | space 61-66 | decimal(xxx.xx) | f6.2       |
| PCPSTD(12)    | 10     | space 67-72 | decimal(xxx.xx) | f6.2       |
| PCPSKW(1)     | 11     | space 1-6   | decimal(xxx.xx) | f6.2       |
| PCPSKW(2)     | 11     | space 7-12  | decimal(xxx.xx) | f6.2       |
| PCPSKW(3)     | 11     | space 13-18 | decimal(xxx.xx) | f6.2       |
| PCPSKW(4)     | 11     | space 19-24 | decimal(xxx.xx) | f6.2       |
| PCPSKW(5)     | 11     | space 25-30 | decimal(xxx.xx) | f6.2       |
| PCPSKW(6)     | 11     | space 31-36 | decimal(xxx.xx) | f6.2       |
| PCPSKW(7)     | 11     | space 37-42 | decimal(xxx.xx) | f6.2       |
| PCPSKW(8)     | 11     | space 43-48 | decimal(xxx.xx) | f6.2       |
| PCPSKW(9)     | 11     | space 49-54 | decimal(xxx.xx) | f6.2       |
| PCPSKW(10)    | 11     | space 55-60 | decimal(xxx.xx) | f6.2       |
| PCPSKW(11)    | 11     | space 61-66 | decimal(xxx.xx) | f6.2       |
| PCPSKW(12)    | 11     | space 67-72 | decimal(xxx.xx) | f6.2       |
| PR_W(1,1)     | 12     | space 1-6   | decimal(xxx.xx) | f6.2       |
| PR_W(1,2)     | 12     | space 7-12  | decimal(xxx.xx) | f6.2       |
| PR_W(1,3)     | 12     | space 13-18 | decimal(xxx.xx) | f6.2       |
| PR_W(1,4)     | 12     | space 19-24 | decimal(xxx.xx) | f6.2       |
| PR_W(1,5)     | 12     | space 25-30 | decimal(xxx.xx) | f6.2       |
| PR_W(1,6)     | 12     | space 31-36 | decimal(xxx.xx) | f6.2       |
| PR_W(1,7)     | 12     | space 37-42 | decimal(xxx.xx) | f6.2       |
| PR_W(1,8)     | 12     | space 43-48 | decimal(xxx.xx) | f6.2       |
| PR_W(1,9)     | 12     | space 49-54 | decimal(xxx.xx) | f6.2       |
| PR_W(1,10)    | 12     | space 55-60 | decimal(xxx.xx) | f6.2       |
| PR_W(1,11)    | 12     | space 61-66 | decimal(xxx.xx) | f6.2       |
|               |        |             |                 |            |

| Variable name | Line # | Position    | Format          | F90 Format |
|---------------|--------|-------------|-----------------|------------|
| PR_W(1,12)    | 12     | space 67-72 | decimal(xxx.xx) | f6.2       |
| PR_W(2,1)     | 13     | space 1-6   | decimal(xxx.xx) | f6.2       |
| PR_W(2,2)     | 13     | space 7-12  | decimal(xxx.xx) | f6.2       |
| PR_W(2,3)     | 13     | space 13-18 | decimal(xxx.xx) | f6.2       |
| PR_W(2,4)     | 13     | space 19-24 | decimal(xxx.xx) | f6.2       |
| PR_W(2,5)     | 13     | space 25-30 | decimal(xxx.xx) | f6.2       |
| PR_W(2,6)     | 13     | space 31-36 | decimal(xxx.xx) | f6.2       |
| PR_W(2,7)     | 13     | space 37-42 | decimal(xxx.xx) | f6.2       |
| PR_W(2,8)     | 13     | space 43-48 | decimal(xxx.xx) | f6.2       |
| PR_W(2,9)     | 13     | space 49-54 | decimal(xxx.xx) | f6.2       |
| PR_W(2,10)    | 13     | space 55-60 | decimal(xxx.xx) | f6.2       |
| PR_W(2,11)    | 13     | space 61-66 | decimal(xxx.xx) | f6.2       |
| PR_W(2,12)    | 13     | space 67-72 | decimal(xxx.xx) | f6.2       |
| PCPD(1)       | 14     | space 1-6   | decimal(xxx.xx) | f6.2       |
| PCPD(2)       | 14     | space 7-12  | decimal(xxx.xx) | f6.2       |
| PCPD(3)       | 14     | space 13-18 | decimal(xxx.xx) | f6.2       |
| PCPD(4)       | 14     | space 19-24 | decimal(xxx.xx) | f6.2       |
| PCPD(5)       | 14     | space 25-30 | decimal(xxx.xx) | f6.2       |
| PCPD(6)       | 14     | space 31-36 | decimal(xxx.xx) | f6.2       |
| PCPD(7)       | 14     | space 37-42 | decimal(xxx.xx) | f6.2       |
| PCPD(8)       | 14     | space 43-48 | decimal(xxx.xx) | f6.2       |
| PCPD(9)       | 14     | space 49-54 | decimal(xxx.xx) | f6.2       |
| PCPD(10)      | 14     | space 55-60 | decimal(xxx.xx) | f6.2       |
| PCPD(11)      | 14     | space 61-66 | decimal(xxx.xx) | f6.2       |
| PCPD(12)      | 14     | space 67-72 | decimal(xxx.xx) | f6.2       |
| RAINHHMX(1)   | 15     | space 1-6   | decimal(xxx.xx) | f6.2       |
| RAINHHMX(2)   | 15     | space 7-12  | decimal(xxx.xx) | f6.2       |
| RAINHHMX(3)   | 15     | space 13-18 | decimal(xxx.xx) | f6.2       |
| RAINHHMX(4)   | 15     | space 19-24 | decimal(xxx.xx) | f6.2       |
| RAINHHMX(5)   | 15     | space 25-30 | decimal(xxx.xx) | f6.2       |
| RAINHHMX(6)   | 15     | space 31-36 | decimal(xxx.xx) | f6.2       |
| RAINHHMX(7)   | 15     | space 37-42 | decimal(xxx.xx) | f6.2       |
| RAINHHMX(8)   | 15     | space 43-48 | decimal(xxx.xx) | f6.2       |
| RAINHHMX(9)   | 15     | space 49-54 | decimal(xxx.xx) | f6.2       |
| RAINHHMX(10)  | 15     | space 55-60 | decimal(xxx.xx) | f6.2       |
|               |        |             |                 |            |

| Variable name | Line # | Position    | Format          | F90 Format |
|---------------|--------|-------------|-----------------|------------|
| RAINHHMX(11)  | 15     | space 61-66 | decimal(xxx.xx) | f6.2       |
| RAINHHMX(12)  | 15     | space 67-72 | decimal(xxx.xx) | f6.2       |
| SOLARAV(1)    | 16     | space 1-6   | decimal(xxx.xx) | f6.2       |
| SOLARAV(2)    | 16     | space 7-12  | decimal(xxx.xx) | f6.2       |
| SOLARAV(3)    | 16     | space 13-18 | decimal(xxx.xx) | f6.2       |
| SOLARAV(4)    | 16     | space 19-24 | decimal(xxx.xx) | f6.2       |
| SOLARAV(5)    | 16     | space 25-30 | decimal(xxx.xx) | f6.2       |
| SOLARAV(6)    | 16     | space 31-36 | decimal(xxx.xx) | f6.2       |
| SOLARAV(7)    | 16     | space 37-42 | decimal(xxx.xx) | f6.2       |
| SOLARAV(8)    | 16     | space 43-48 | decimal(xxx.xx) | f6.2       |
| SOLARAV(9)    | 16     | space 49-54 | decimal(xxx.xx) | f6.2       |
| SOLARAV(10)   | 16     | space 55-60 | decimal(xxx.xx) | f6.2       |
| SOLARAV(11)   | 16     | space 61-66 | decimal(xxx.xx) | f6.2       |
| SOLARAV(12)   | 16     | space 67-72 | decimal(xxx.xx) | f6.2       |
| DEWPT(1)      | 17     | space 1-6   | decimal(xxx.xx) | f6.2       |
| DEWPT(2)      | 17     | space 7-12  | decimal(xxx.xx) | f6.2       |
| DEWPT(3)      | 17     | space 13-18 | decimal(xxx.xx) | f6.2       |
| DEWPT(4)      | 17     | space 19-24 | decimal(xxx.xx) | f6.2       |
| DEWPT(5)      | 17     | space 25-30 | decimal(xxx.xx) | f6.2       |
| DEWPT(6)      | 17     | space 31-36 | decimal(xxx.xx) | f6.2       |
| DEWPT(7)      | 17     | space 37-42 | decimal(xxx.xx) | f6.2       |
| DEWPT(8)      | 17     | space 43-48 | decimal(xxx.xx) | f6.2       |
| DEWPT(9)      | 17     | space 49-54 | decimal(xxx.xx) | f6.2       |
| DEWPT(10)     | 17     | space 55-60 | decimal(xxx.xx) | f6.2       |
| DEWPT(11)     | 17     | space 61-66 | decimal(xxx.xx) | f6.2       |
| DEWPT(12)     | 17     | space 67-72 | decimal(xxx.xx) | f6.2       |
| WNDAV(1)      | 18     | space 1-6   | decimal(xxx.xx) | f6.2       |
| WNDAV(2)      | 18     | space 7-12  | decimal(xxx.xx) | f6.2       |
| WNDAV(3)      | 18     | space 13-18 | decimal(xxx.xx) | f6.2       |
| WNDAV(4)      | 18     | space 19-24 | decimal(xxx.xx) | f6.2       |
| WNDAV(5)      | 18     | space 25-30 | decimal(xxx.xx) | f6.2       |
| WNDAV(6)      | 18     | space 31-36 | decimal(xxx.xx) | f6.2       |
| WNDAV(7)      | 18     | space 37-42 | decimal(xxx.xx) | f6.2       |
| WNDAV(8)      | 18     | space 43-48 | decimal(xxx.xx) | f6.2       |
| WNDAV(9)      | 18     | space 49-54 | decimal(xxx.xx) | f6.2       |

| Variable name | Line # | Position    | Format          | F90 Format |
|---------------|--------|-------------|-----------------|------------|
| WNDAV(10)     | 18     | space 55-60 | decimal(xxx.xx) | f6.2       |
| WNDAV(11)     | 18     | space 61-66 | decimal(xxx.xx) | f6.2       |
| WNDAV(12)     | 18     | space 67-72 | decimal(xxx.xx) | f6.2       |

## CHAPTER 13

## SWAT INPUT DATA: .CST

SWAT allows a user to simulate forecast scenarios if desired. The forecast input file contains the statistical data needed to generate daily climate data for the subbasins during the forecast period.

In a forecast simulation, a non-forecast and forecast period are defined. The forecast period begins on the day specified by FCSTDAY and FCSTYR in the master watershed file (file.cio, see Chapter 3) and ends on the last day of the simulation. During the non-forecast period, the parameters used to generate weather are taken from the weather generator file (.wgn, Chapter 12). When the forecast period is simulated, the monthly weather generator parameters for precipitation and temperature are replaced with parameter values stored in the forecast input file (.cst).

#### **180** SWAT INPUT/OUTPUT FILE DOCUMENTATION, VERSION 2012

The forecast period must be simulated a number of times to obtain a distribution of possible weather scenarios. The user defines the number of model runs made (FCSTCYCLES, file.cio, see Chapter 3). A minimum of 20 cycles is recommended. The only difference between forecast scenarios is the value of the random number seeds used to generate daily weather values.

An unlimited number of forecast regions can be defined in a watershed. The forecast region number assigned to a subbasin in the subbasin input file (.sub, Chapter 5) must correspond to a forecast region number given for a specific dataset in the forecast input file (.cst).

Following is a brief description of the variables in the forecast input file. They are listed in the order they appear within the file.

| Variable name         | Definition                                                                                                    |
|-----------------------|----------------------------------------------------------------------------------------------------|
| TITLE                 | The first line of the .cst file is reserved for user comments.                                                                                          |
|                       | The comments may take up to 80 spaces. The title line is not processed by the model and may be left blank.                                              |
|                       | Optional.                                                                                                    |
| FCST_REGTOT           | The total number of forecast regions in the watershed.                                                                                                  |
|                       | Data for all the regions is listed in the .cst file.                                                                                                    |
|                       | Required if forecast period simulated.                                                                                                    |
| The following input d | ata must be given for each forecast region in the watershed.                                                                                            |
| <b>REGION TITLE</b>   | Title line for a given forecast region.                                                                                                    |
|                       | This line is not used by the model, but makes a convenient location to write the name of the region or any other information the user wishes to record. |
|                       | Optional.                                                                                                    |
| FCST_REG              | Forecast region number.                                                                                                    |
|                       | This number is used to link forecast data to the desired subbasin(s).                                                                                   |
|                       | Required if forecast period simulated.                                                                                                    |
| FTMPMX(mon)           | Average or mean daily maximum air temperature for month in forecast period (°C).                                                                        |
|                       | Required if forecast period simulated.                                                                                                    |

| Variable name  | Definition                                                                                                    |
|----------------|----------------------------------------------------------------------------------------------------|
| FTMPMN(mon)    | Average or mean daily minimum air temperature for month in forecast period (°C).                                                                                                    |
|                | Required if forecast period simulated.                                                                                                    |
| FTMPSTDMX(mon) | Standard deviation for daily maximum air temperature in month in forecast period (°C).                                                                                                    |
|                | This parameter quantifies the variability in maximum temperature for each month.                                                                                                    |
|                | Required if forecast period simulated.                                                                                                    |
| FTMPSTDMN(mon) | Standard deviation for daily minimum air temperature in month in forecast period (°C).                                                                                                    |
|                | This parameter quantifies the variability in minimum temperature for each month.                                                                                                    |
|                | Required if forecast period simulated.                                                                                                    |
| FPCPMM(mon)    | Average or mean total monthly precipitation in forecast period (mm $H_2O$ ).                                                                                                    |
|                | Required if forecast period simulated.                                                                                                    |
| FPCPSTD(mon)   | Standard deviation for daily precipitation in month in forecast period (mm $H_2O/day$ ).                                                                                                    |
|                | This parameter quantifies the variability in precipitation<br>for each month. (Note: daily precipitation values of 0 mm<br>are included in the standard deviation calculation).               |
|                | Required if forecast period simulated.                                                                                                    |
| FPCPSKW(mon)   | Skew coefficient for daily precipitation in month in forecast period.                                                                                                    |
|                | This parameter quantifies the symmetry of the precipitation distribution about the monthly mean. (Note: daily precipitation values of 0 mm are included in the skew coefficient calculation). |
|                | Required if forecast period simulated.                                                                                                    |
| FPR_W(1,mon)   | Probability of a wet day following a dry day in the month in forecast period.                                                                                                    |
|                | Required if forecast period simulated.                                                                                                    |
| FPR_W(2,mon)   | Probability of a wet day following a wet day in the month in forecast period.                                                                                                    |
|                | Required if forecast period simulated.                                                                                                    |
|                |                                                                                                    |

| Variable name | Definition                                                           |
|---------------|----------------------------------------------------------------------|
| FPCPD(mon)    | Average number of days of precipitation in month in forecast period. |
|               | Required if forecast period simulated.                               |

### The format of the forecast input file is:

| Variable name         | Line #          | Position           | Format                  | F90 Format  |
|-----------------------|-----------------|--------------------|-------------------------|-------------|
| TITLE                 | 1               | space 1-80         | Character               | a80         |
| FCSTREGTOT            | 2               | space 1-6          | Integer                 | i6          |
| The remainder of line | s repeat for th | he number of fored | cast regions defined by | FCSTREGTOT. |
| <b>REGION TITLE</b>   | 2 + 1i          | space 1-80         | Character               | a80         |
| FCST_REG              | 2 + 2i          | space 1-6          | Integer                 | i6          |
| FTMPMX(1)             | 2 + 3i          | space 1-6          | decimal(xxx.xx)         | f6.2        |
| FTMPMX(2)             | 2 + 3i          | space 7-12         | decimal(xxx.xx)         | f6.2        |
| FTMPMX(3)             | 2 + 3i          | space 13-18        | decimal(xxx.xx)         | f6.2        |
| FTMPMX(4)             | 2 + 3i          | space 19-24        | decimal(xxx.xx)         | f6.2        |
| FTMPMX(5)             | 2 + 3i          | space 25-30        | decimal(xxx.xx)         | f6.2        |
| FTMPMX(6)             | 2 + 3i          | space 31-36        | decimal(xxx.xx)         | f6.2        |
| FTMPMX(7)             | 2 + 3i          | space 37-42        | decimal(xxx.xx)         | f6.2        |
| FTMPMX(8)             | 2 + 3i          | space 43-48        | decimal(xxx.xx)         | f6.2        |
| FTMPMX(9)             | 2 + 3i          | space 49-54        | decimal(xxx.xx)         | f6.2        |
| FTMPMX(10)            | 2 + 3i          | space 55-60        | decimal(xxx.xx)         | f6.2        |
| FTMPMX(11)            | 2 + 3i          | space 61-66        | decimal(xxx.xx)         | f6.2        |
| FTMPMX(12)            | 2 + 3i          | space 67-72        | decimal(xxx.xx)         | f6.2        |
| FTMPMN(1)             | 2 + 4i          | space 1-6          | decimal(xxx.xx)         | f6.2        |
| FTMPMN(2)             | 2 + 4i          | space 7-12         | decimal(xxx.xx)         | f6.2        |
| FTMPMN(3)             | 2 + 4i          | space 13-18        | decimal(xxx.xx)         | f6.2        |
| FTMPMN(4)             | 2 + 4i          | space 19-24        | decimal(xxx.xx)         | f6.2        |
| FTMPMN(5)             | 2 + 4i          | space 25-30        | decimal(xxx.xx)         | f6.2        |
| FTMPMN(6)             | 2 + 4i          | space 31-36        | decimal(xxx.xx)         | f6.2        |
| FTMPMN(7)             | 2 + 4i          | space 37-42        | decimal(xxx.xx)         | f6.2        |
| FTMPMN(8)             | 2 + 4i          | space 43-48        | decimal(xxx.xx)         | f6.2        |
| FTMPMN(9)             | 2 + 4i          | space 49-54        | decimal(xxx.xx)         | f6.2        |
| FTMPMN(10)            | 2 + 4i          | space 55-60        | decimal(xxx.xx)         | f6.2        |
| FTMPMN(11)            | 2 + 4i          | space 61-66        | decimal(xxx.xx)         | f6.2        |
|                       |                 |                    |                         |             |

| Variable name | Line # | Position    | Format          | F90 Format |
|---------------|--------|-------------|-----------------|------------|
| FTMPMN(12)    | 2 + 4i | space 67-72 | decimal(xxx.xx) | f6.2       |
| FTMPSTDMX(1)  | 2 + 5i | space 1-6   | decimal(xxx.xx) | f6.2       |
| FTMPSTDMX(2)  | 2 + 5i | space 7-12  | decimal(xxx.xx) | f6.2       |
| FTMPSTDMX(3)  | 2 + 5i | space 13-18 | decimal(xxx.xx) | f6.2       |
| FTMPSTDMX(4)  | 2 + 5i | space 19-24 | decimal(xxx.xx) | f6.2       |
| FTMPSTDMX(5)  | 2 + 5i | space 25-30 | decimal(xxx.xx) | f6.2       |
| FTMPSTDMX(6)  | 2 + 5i | space 31-36 | decimal(xxx.xx) | f6.2       |
| FTMPSTDMX(7)  | 2 + 5i | space 37-42 | decimal(xxx.xx) | f6.2       |
| FTMPSTDMX(8)  | 2 + 5i | space 43-48 | decimal(xxx.xx) | f6.2       |
| FTMPSTDMX(9)  | 2 + 5i | space 49-54 | decimal(xxx.xx) | f6.2       |
| FTMPSTDMX(10) | 2 + 5i | space 55-60 | decimal(xxx.xx) | f6.2       |
| FTMPSTDMX(11) | 2 + 5i | space 61-66 | decimal(xxx.xx) | f6.2       |
| FTMPSTDMX(12) | 2 + 5i | space 67-72 | decimal(xxx.xx) | f6.2       |
| FTMPSTDMN(1)  | 2 + 6i | space 1-6   | decimal(xxx.xx) | f6.2       |
| FTMPSTDMN(2)  | 2 + 6i | space 7-12  | decimal(xxx.xx) | f6.2       |
| FTMPSTDMN(3)  | 2 + 6i | space 13-18 | decimal(xxx.xx) | f6.2       |
| FTMPSTDMN(4)  | 2 + 6i | space 19-24 | decimal(xxx.xx) | f6.2       |
| FTMPSTDMN(5)  | 2 + 6i | space 25-30 | decimal(xxx.xx) | f6.2       |
| FTMPSTDMN(6)  | 2 + 6i | space 31-36 | decimal(xxx.xx) | f6.2       |
| FTMPSTDMN(7)  | 2 + 6i | space 37-42 | decimal(xxx.xx) | f6.2       |
| FTMPSTDMN(8)  | 2 + 6i | space 43-48 | decimal(xxx.xx) | f6.2       |
| FTMPSTDMN(9)  | 2 + 6i | space 49-54 | decimal(xxx.xx) | f6.2       |
| FTMPSTDMN(10) | 2 + 6i | space 55-60 | decimal(xxx.xx) | f6.2       |
| FTMPSTDMN(11) | 2 + 6i | space 61-66 | decimal(xxx.xx) | f6.2       |
| FTMPSTDMN(12) | 2 + 6i | space 67-72 | decimal(xxx.xx) | f6.2       |
| FPCPMM(1)     | 2 + 7i | space 1-6   | decimal(xxx.xx) | f6.2       |
| FPCPMM(2)     | 2 + 7i | space 7-12  | decimal(xxx.xx) | f6.2       |
| FPCPMM(3)     | 2 + 7i | space 13-18 | decimal(xxx.xx) | f6.2       |
| FPCPMM(4)     | 2 + 7i | space 19-24 | decimal(xxx.xx) | f6.2       |
| FPCPMM(5)     | 2 + 7i | space 25-30 | decimal(xxx.xx) | f6.2       |
| FPCPMM(6)     | 2 + 7i | space 31-36 | decimal(xxx.xx) | f6.2       |
| FPCPMM(7)     | 2 + 7i | space 37-42 | decimal(xxx.xx) | f6.2       |
| FPCPMM(8)     | 2 + 7i | space 43-48 | decimal(xxx.xx) | f6.2       |
| FPCPMM(9)     | 2 + 7i | space 49-54 | decimal(xxx.xx) | f6.2       |
| FPCPMM(10)    | 2 + 7i | space 55-60 | decimal(xxx.xx) | f6.2       |
|               |        |             |                 |            |

| Variable name | Line #  | Position    | Format          | F90 Format |
|---------------|---------|-------------|-----------------|------------|
| FPCPMM(11)    | 2 + 7i  | space 61-66 | decimal(xxx.xx) | f6.2       |
| FPCPMM(12)    | 2 + 7i  | space 67-72 | decimal(xxx.xx) | f6.2       |
| FPCPSTD(1)    | 2 + 8i  | space 1-6   | decimal(xxx.xx) | f6.2       |
| FPCPSTD(2)    | 2 + 8i  | space 7-12  | decimal(xxx.xx) | f6.2       |
| FPCPSTD(3)    | 2 + 8i  | space 13-18 | decimal(xxx.xx) | f6.2       |
| FPCPSTD(4)    | 2 + 8i  | space 19-24 | decimal(xxx.xx) | f6.2       |
| FPCPSTD(5)    | 2 + 8i  | space 25-30 | decimal(xxx.xx) | f6.2       |
| FPCPSTD(6)    | 2 + 8i  | space 31-36 | decimal(xxx.xx) | f6.2       |
| FPCPSTD(7)    | 2 + 8i  | space 37-42 | decimal(xxx.xx) | f6.2       |
| FPCPSTD(8)    | 2 + 8i  | space 43-48 | decimal(xxx.xx) | f6.2       |
| FPCPSTD(9)    | 2 + 8i  | space 49-54 | decimal(xxx.xx) | f6.2       |
| FPCPSTD(10)   | 2 + 8i  | space 55-60 | decimal(xxx.xx) | f6.2       |
| FPCPSTD(11)   | 2 + 8i  | space 61-66 | decimal(xxx.xx) | f6.2       |
| FPCPSTD(12)   | 2 + 8i  | space 67-72 | decimal(xxx.xx) | f6.2       |
| FPCPSKW(1)    | 2 + 9i  | space 1-6   | decimal(xxx.xx) | f6.2       |
| FPCPSKW(2)    | 2 + 9i  | space 7-12  | decimal(xxx.xx) | f6.2       |
| FPCPSKW(3)    | 2 + 9i  | space 13-18 | decimal(xxx.xx) | f6.2       |
| FPCPSKW(4)    | 2 + 9i  | space 19-24 | decimal(xxx.xx) | f6.2       |
| FPCPSKW(5)    | 2 + 9i  | space 25-30 | decimal(xxx.xx) | f6.2       |
| FPCPSKW(6)    | 2 + 9i  | space 31-36 | decimal(xxx.xx) | f6.2       |
| FPCPSKW(7)    | 2 + 9i  | space 37-42 | decimal(xxx.xx) | f6.2       |
| FPCPSKW(8)    | 2 + 9i  | space 43-48 | decimal(xxx.xx) | f6.2       |
| FPCPSKW(9)    | 2 + 9i  | space 49-54 | decimal(xxx.xx) | f6.2       |
| FPCPSKW(10)   | 2 + 9i  | space 55-60 | decimal(xxx.xx) | f6.2       |
| FPCPSKW(11)   | 2 + 9i  | space 61-66 | decimal(xxx.xx) | f6.2       |
| FPCPSKW(12)   | 2 + 9i  | space 67-72 | decimal(xxx.xx) | f6.2       |
| FPR_W(1,1)    | 2 + 10i | space 1-6   | decimal(xxx.xx) | f6.2       |
| FPR_W(1,2)    | 2 + 10i | space 7-12  | decimal(xxx.xx) | f6.2       |
| FPR_W(1,3)    | 2 + 10i | space 13-18 | decimal(xxx.xx) | f6.2       |
| FPR_W(1,4)    | 2 + 10i | space 19-24 | decimal(xxx.xx) | f6.2       |
| FPR_W(1,5)    | 2 + 10i | space 25-30 | decimal(xxx.xx) | f6.2       |
| FPR_W(1,6)    | 2 + 10i | space 31-36 | decimal(xxx.xx) | f6.2       |
| FPR_W(1,7)    | 2 + 10i | space 37-42 | decimal(xxx.xx) | f6.2       |
| FPR_W(1,8)    | 2 + 10i | space 43-48 | decimal(xxx.xx) | f6.2       |
| FPR_W(1,9)    | 2 + 10i | space 49-54 | decimal(xxx.xx) | f6.2       |
|               |         |             |                 |            |

| Variable name | Line #  | Position    | Format          | F90 Format |
|---------------|---------|-------------|-----------------|------------|
| FPR_W(1,10)   | 2 + 10i | space 55-60 | decimal(xxx.xx) | f6.2       |
| FPR_W(1,11)   | 2 + 10i | space 61-66 | decimal(xxx.xx) | f6.2       |
| FPR_W(1,12)   | 2 + 10i | space 67-72 | decimal(xxx.xx) | f6.2       |
| FPR_W(2,1)    | 2 + 11i | space 1-6   | decimal(xxx.xx) | f6.2       |
| FPR_W(2,2)    | 2 + 11i | space 7-12  | decimal(xxx.xx) | f6.2       |
| FPR_W(2,3)    | 2 + 11i | space 13-18 | decimal(xxx.xx) | f6.2       |
| FPR_W(2,4)    | 2 + 11i | space 19-24 | decimal(xxx.xx) | f6.2       |
| FPR_W(2,5)    | 2 + 11i | space 25-30 | decimal(xxx.xx) | f6.2       |
| FPR_W(2,6)    | 2 + 11i | space 31-36 | decimal(xxx.xx) | f6.2       |
| FPR_W(2,7)    | 2 + 11i | space 37-42 | decimal(xxx.xx) | f6.2       |
| FPR_W(2,8)    | 2 + 11i | space 43-48 | decimal(xxx.xx) | f6.2       |
| FPR_W(2,9)    | 2 + 11i | space 49-54 | decimal(xxx.xx) | f6.2       |
| FPR_W(2,10)   | 2 + 11i | space 55-60 | decimal(xxx.xx) | f6.2       |
| FPR_W(2,11)   | 2 + 11i | space 61-66 | decimal(xxx.xx) | f6.2       |
| FPR_W(2,12)   | 2 + 11i | space 67-72 | decimal(xxx.xx) | f6.2       |
| FPCPD(1)      | 2 + 12i | space 1-6   | decimal(xxx.xx) | f6.2       |
| FPCPD(2)      | 2 + 12i | space 7-12  | decimal(xxx.xx) | f6.2       |
| FPCPD(3)      | 2 + 12i | space 13-18 | decimal(xxx.xx) | f6.2       |
| FPCPD(4)      | 2 + 12i | space 19-24 | decimal(xxx.xx) | f6.2       |
| FPCPD(5)      | 2 + 12i | space 25-30 | decimal(xxx.xx) | f6.2       |
| FPCPD(6)      | 2 + 12i | space 31-36 | decimal(xxx.xx) | f6.2       |
| FPCPD(7)      | 2 + 12i | space 37-42 | decimal(xxx.xx) | f6.2       |
| FPCPD(8)      | 2 + 12i | space 43-48 | decimal(xxx.xx) | f6.2       |
| FPCPD(9)      | 2 + 12i | space 49-54 | decimal(xxx.xx) | f6.2       |
| FPCPD(10)     | 2 + 12i | space 55-60 | decimal(xxx.xx) | f6.2       |
| FPCPD(11)     | 2 + 12i | space 61-66 | decimal(xxx.xx) | f6.2       |
| FPCPD(12)     | 2 + 12i | space 67-72 | decimal(xxx.xx) | f6.2       |

## CHAPTER 14

# SWAT INPUT DATA: PLANT.DAT

Information required to simulate plant growth is stored by plant species in the plant growth database file. This database file is supplied with the model. The plant growth database distributed with SWAT includes parameters for most of the common plant species. If a user needs to model a land use or plant not included in the database, please feel free to contact the SWAT development team for assistance in determining plant parameters. Appendix A documents the source of parameter values in the distributed database file. **188** SWAT INPUT/OUTPUT FILE DOCUMENTATION, VERSION 2012

Following is a brief description of the variables in the land cover/plant growth database file. They are listed in the order they appear within the file.

| Variable name | Definition                                                                                                    |  |  |
|---------------|----------------------------------------------------------------------------------------------------|--|--|
| ICNUM         | Land cover/plant code.                                                                                                    |  |  |
|               | The different plants listed in the plant growth database<br>must have unique values for ICNUM. ICNUM is the<br>numeric code used in the management file to identify the<br>land cover to be modeled.                                                                                                    |  |  |
|               | Required.                                                                                                    |  |  |
| CPNM          | A four character code to represent the land cover/plant name.                                                                                                    |  |  |
|               | The 4-letter codes in the plant growth and urban databases<br>are used by the GIS interfaces to link land use/land cover<br>maps to SWAT plant types. This code is printed to the<br>output files.                                                                                                    |  |  |
|               | When adding a new plant species or land cover category,<br>the four letter code for the new plant must be unique.                                                                                                    |  |  |
|               | Required.                                                                                                    |  |  |
| IDC           | Land cover/plant classification:                                                                                                    |  |  |
|               | <ol> <li>warm season annual legume</li> <li>cold season annual legume</li> <li>perennial legume</li> <li>warm season annual</li> <li>cold season annual</li> <li>perennial</li> <li>trees</li> </ol>                                                                                                    |  |  |
|               | <ul> <li>Processes modeled differently for the 7 groups are:</li> <li>1 warm season annual legume <ul> <li>simulate nitrogen fixation</li> <li>root depth varies during growing season due to root growth</li> </ul> </li> <li>2 cold season annual legume <ul> <li>simulate nitrogen fixation</li> <li>root depth varies during growing season due to root growth</li> </ul> </li> <li>e root depth varies during growing season due to root growth</li> <li>fall-planted land covers will go dormant when daylength is less than the threshold daylength</li> </ul> |  |  |

| Variable name               | Definition                                                                                                    |  |  |
|-----------------------------|----------------------------------------------------------------------------------------------------|--|--|
| Variable name<br>IDC, cont. | <ul> <li>Definition</li> <li>3 perennial legume <ul> <li>simulate nitrogen fixation</li> <li>root depth always equal to the maximum allowed for the plant species and soil</li> <li>plant goes dormant when daylength is less than the threshold daylength</li> </ul> </li> <li>warm season annual <ul> <li>root depth varies during growing season due to root growth</li> </ul> </li> <li>cold season annual <ul> <li>root depth varies during growing season due to root growth</li> </ul> </li> <li>cold season annual <ul> <li>root depth varies during growing season due to root growth</li> </ul> </li> <li>fall-planted land covers will go dormant when daylength is less than the threshold daylength</li> <li>perennial <ul> <li>root depth always equal to the maximum allowed for the plant species and soil</li> <li>plant goes dormant when daylength is less than the threshold daylength</li> </ul> </li> <li>root depth always equal to the maximum allowed for the plant species and soil</li> <li>plant goes dormant when daylength is less than the threshold daylength</li> </ul> |  |  |
|                             | Required.                                                                                                    |  |  |
| DESCRIPTION                 | Full land cover/plant name.                                                                                                    |  |  |
|                             | This description is not used by the model and is present to assist the user in differentiating between plant species.                                                                                                    |  |  |
|                             | Optional.                                                                                                    |  |  |
| BIO_E                       | Radiation-use efficiency or biomass-energy ratio ((kg/ha)/(MJ/m <sup>2</sup> )).                                                                                                    |  |  |
|                             | Radiation-use efficiency (RUE) is the amount of dry<br>biomass produced per unit intercepted solar radiation. The<br>radiation-use efficiency is assumed to be independent of<br>the plant's growth stage. BIO_E represents the potential<br>or unstressed growth rate (including roots) per unit of<br>intercepted photosynthetically active radiation.                                                                                                    |  |  |

| Variable name | Definition                                                                                                    |
|---------------|----------------------------------------------------------------------------------------------------|
| BIO_E, cont.  | Determination of RUE is commonly performed and a literature review will provide those setting up experiments with numerous examples. The following overview of the methodology used to measure RUE was summarized from Kiniry et al (1998) and Kiniry et al (1999).                                                                                                    |
|               | To calculate RUE, the amount of photosynthetically<br>active radiation (PAR) intercepted and the mass of<br>aboveground biomass is measured several times<br>throughout a plant's growing season. The frequency of the<br>measurements taken will vary but in general 4 to 7<br>measurements per growing season are considered to be<br>adequate. As with leaf area determinations, the<br>measurements should be performed on non-stressed<br>plants. |
|               | Intercepted radiation is measured with a light meter.<br>Whole spectrum and PAR sensors are available and<br>calculations of RUE will be performed differently<br>depending on the sensor used. A brief discussion of the<br>difference between whole spectrum and PAR sensors and<br>the difference in calculations is given in Kiniry (1999).<br>The use of a PAR sensor in RUE studies is strongly<br>encouraged.                                   |
|               | When measuring radiation, three to five sets of measurements are taken rapidly for each plant plot. A set of measurements consists of 10 measurements above the leaf canopy, 10 below, and 10 more above. The light measurements should be taken between 10:00 am and 2:00 pm local time.                                                                                                    |
|               | The measurements above and below the leaf canopy are<br>averaged and the fraction of intercepted PAR is calculated<br>for the day from the two values. Daily estimates of the<br>fraction of intercepted PAR are determined by linearly<br>interpolating the measured values.                                                                                                    |

| Variable name | Definition                                                                                                    |
|---------------|----------------------------------------------------------------------------------------------------|
| BIO_E, cont.  | The <i>fraction</i> of intercepted PAR is converted to an <i>amount</i> of intercepted PAR using daily values of incident total solar radiation measured with a standard weather station. To convert total incident radiation to total incident PAR, the daily solar radiation values are multiplied by the percent of total radiation that has a wavelength between 400 and 700 mm. This percent usually falls in the range 45 to 55% and is a function of cloud cover. 50% is considered to be a default value. |
|               | Once daily intercepted PAR values are determined, the total amount of PAR intercepted by the plant is calculated for each date on which biomass was harvested. This is calculated by summing daily intercepted PAR values from the date of seedling emergence to the date of biomass harvest.                                                                                                    |
|               | To determine biomass production, aboveground biomass<br>is harvested from a known area of land within the plot.<br>The plant material should be dried at least 2 days at 65°C<br>and then weighed.                                                                                                    |
|               | RUE is determined by fitting a linear regression for<br>aboveground biomass as a function of intercepted PAR.<br>The slope of the line is the RUE. Figure 14-1 shows the<br>plots of aboveground biomass and summed intercepted<br>photosynthetically active radiation for Eastern gamagrass.<br>(Note that the units for RUE values in the graph, as well<br>as values typically reported in literature, are different from<br>those used by SWAT. To obtain the value used in SWAT,<br>multiply by 10.)         |
|               | This parameter can greatly change the rate of growth,<br>incidence of stress during the season and the resultant<br>yield. This parameter should be one of the last to be<br>adjusted. Adjustments should be based on research results.<br>Care should be taken to make adjustments based only on<br>data with no drought, nutrient or temperature stress.                                                                                                    |
|               | Required.                                                                                                    |

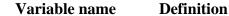

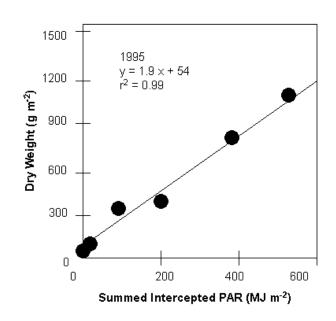

Figure 14-1: Aboveground biomass and summed intercepted photosynthetically active radiation for Eastern gamagrass (after Kiniry et al., 1999).

HVSTI

Harvest index for optimal growing conditions.

The harvest index defines the fraction of the aboveground biomass that is removed in a harvest operation. This value defines the fraction of plant biomass that is "lost" from the system and unavailable for conversion to residue and subsequent decomposition. For crops where the harvested portion of the plant is aboveground, the harvest index is always a fraction less than 1. For crops where the harvested portion is belowground, the harvest index may be greater than 1. Two harvest indices are provided in the database, the harvest index for optimal growing conditions (HVSTI) and the harvest index under highly stressed growing conditions (WSYF).

| Variable name | Definition                                                                                                    |  |
|---------------|----------------------------------------------------------------------------------------------------|--|
| HVSTI, cont.  | To determine the harvest index, the plant biomas<br>removed during the harvest operation is dried at least 2<br>days at 65°C and weighed. The total aboveground plan<br>biomass in the field should also be dried and weighed<br>The harvest index is then calculated by dividing th<br>weight of the harvested portion of the plant biomass by<br>the weight of the total aboveground plant biomass. Plant<br>will need to be grown in two different plots where optima<br>climatic conditions and stressed conditions are produced<br>to obtain values for both harvest indices. |  |
|               | Required.                                                                                                    |  |
| BLAI          | Maximum potential leaf area index.                                                                                                    |  |
|               | BLAI is one of six parameters use to quantify leaf area<br>development of a plant species during the growing season.<br>Figure 14-2 illustrates the relationship of the database<br>parameters to the leaf area development modeled by<br>SWAT.                                                                                                    |  |

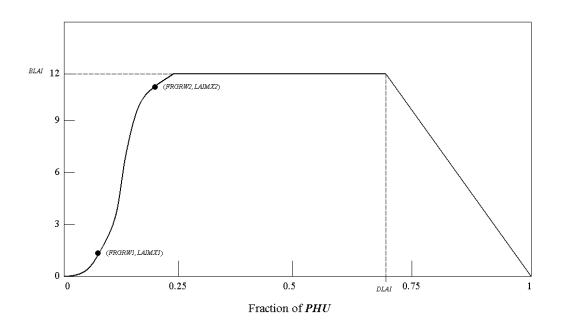

Figure 14-2: Leaf area index as a function of fraction of growing season for Alamo switchgrass

| Variable name | Definition                                                                                                    |
|---------------|----------------------------------------------------------------------------------------------------|
| BLAI, cont.   | To identify the leaf area development parameters, record<br>the leaf area index and number of accumulated heat units<br>for the plant species throughout the growing season and<br>then plot the results. For best results, several years worth<br>of field data should be collected. At the very minimum,<br>data for two years is recommended. It is important that the<br>plants undergo no water or nutrient stress during the years<br>in which data is collected.                                   |
|               | The leaf area index incorporates information about the<br>plant density, so field experiments should either be set up<br>to reproduce actual plant densities or the maximum LAI<br>value for the plant determined from field experiments<br>should be adjusted to reflect plant densities desired in the<br>simulation. Maximum LAI values in the default database<br>correspond to plant densities associated with rainfed<br>agriculture.                                                               |
|               | The leaf area index is calculated by dividing the green leaf<br>area by the land area. Because the entire plant must be<br>harvested to determine the leaf area, the field experiment<br>needs to be designed to include enough plants to<br>accommodate all leaf area measurements made during the<br>year.                                                                                                    |
|               | Although measuring leaf area can be laborious for large<br>samples, there is no intrinsic difficulty in the process. The<br>most common method is to obtain an electronic scanner<br>and feed the harvested green leaves and stems into the<br>scanner. Older methods for estimating leaf area include<br>tracing of the leaves (or weighed subsamples) onto paper,<br>the use of planimeters, the punch disk method of Watson<br>(1958) and the linear dimension method of Duncan and<br>Hesketh (1968). |
|               | Chapter 5:1 in the Theoretical Documentation reviews the methodology used to calculate accumulated heat units for a plant at different times of the year as well as determination of the fraction of total, or potential, heat units that is required for the plant database.                                                                                                    |

| Variable name | Definition                                                                                                    |
|---------------|----------------------------------------------------------------------------------------------------|
| BLAI, cont.   | The values for BLAI in the plant growth database are based<br>on average plant densities in dryland (rainfed) agriculture.<br>BLAI may need to be adjusted for drought-prone regions<br>where planting densities are much smaller or irrigated<br>conditions where densities are much greater. |
|               | Required.                                                                                                    |
| FRGRW1        | Fraction of the plant growing season or fraction of total potential heat units corresponding to the 1 <sup>st</sup> point on the optimal leaf area development curve.                                                                                                    |
|               | Please see Figure 14-2 and the explanation given for parameter BLAI to obtain additional information about this parameter and methods used to measure it.                                                                                                    |
|               | Required.                                                                                                    |
| LAIMX1        | Fraction of the maximum leaf area index corresponding to the 1 <sup>st</sup> point on the optimal leaf area development curve.                                                                                                    |
|               | Please see Figure 14-2 and the explanation given for parameter BLAI to obtain additional information about this parameter and methods used to measure it.                                                                                                    |
|               | Required.                                                                                                    |
| FRGRW2        | Fraction of the plant growing season or fraction of total potential heat units corresponding to the 2 <sup>nd</sup> point on the optimal leaf area development curve.                                                                                                    |
|               | Please see Figure 14-2 and the explanation given for parameter BLAI to obtain additional information about this parameter and methods used to measure it.                                                                                                    |
|               | Required.                                                                                                    |
| LAIMX2        | Fraction of the maximum leaf area index corresponding to the $2^{nd}$ point on the optimal leaf area development curve.                                                                                                    |
|               | Please see Figure 14-2 and the explanation given for parameter BLAI to obtain additional information about this parameter and methods used to measure it.                                                                                                    |
|               | Required.                                                                                                    |
|               |                                                                                                    |

| Variable name | Definition                                                                                                    |
|---------------|----------------------------------------------------------------------------------------------------|
| DLAI          | Fraction of growing season when leaf area begins to decline.                                                                                                    |
|               | Please see Figure 14-2 and the explanation given for parameter BLAI to obtain additional information about this parameter and methods used to measure it.                                                                                                    |
|               | Required.                                                                                                    |
| CHTMX         | Maximum canopy height (m).                                                                                                    |
|               | Maximum canopy height is a straightforward measurement.<br>The canopy height of non-stressed plants should be<br>recorded at intervals throughout the growing season. The<br>maximum value recorded is used in the database.                                                                                                    |
|               | Required.                                                                                                    |
| RDMX          | Maximum root depth (m).                                                                                                    |
|               | To determine maximum rooting depth, plant samples need<br>to be grown on soils without an impermeable layer. Once<br>the plants have reached maturity, soil cores are taken for the<br>entire depth of the soil. Each 0.25 meter increment is<br>washed and the live plant material collected. Live roots can<br>be differentiated from dead roots by the fact that live roots<br>are whiter and more elastic and have an intact cortex. The<br>deepest increment of the soil core in which live roots are<br>found defines the maximum rooting depth. |
|               | Required.                                                                                                    |
| T_OPT         | Optimal temperature for plant growth (°C).                                                                                                    |
|               | Both optimal and base temperatures are very stable for cultivars within a species.                                                                                                    |
|               | Optimal temperature for plant growth is difficult to measure<br>directly. Looking at Figure 14-3, one might be tempted to<br>select the temperature corresponding to the peak of the plot<br>as the optimal temperature. This would not be correct.                                                                                                    |

| Variable name | Definition                                                                                                    |
|---------------|----------------------------------------------------------------------------------------------------|
| T_OPT, cont.  | The peak of the plot defines the optimal temperature for leaf development—not for plant growth.                                                                                                    |
|               | If an optimal temperature cannot be obtained through a<br>review of literature, use the optimal temperature listed for<br>a plant already in the database with similar growth habits.                                                                                                    |
|               | Review of temperatures for many different plants have<br>provided generic values for base and optimal temperatures<br>as a function of growing season. In situations, where<br>temperature information is unavailable, these values may<br>be used. For warm season plants, the generic base<br>temperature is ~8°C and the generic optimal temperature<br>is ~25°C. For cool season plants, the generic base<br>temperature is ~0°C and the generic optimal temperature<br>is ~13°C. |
|               | Required.                                                                                                    |
| T_BASE        | Minimum (base) temperature for plant growth (°C).<br>SWAT uses the base temperature to calculate the number<br>of heat units accrued every day. The minimum or base<br>temperature for plant growth varies with growth stage of<br>the plant. However, this variation is ignored by the                                                                                                    |
|               | model—SWAT uses the same base temperature throughout the growing season.                                                                                                    |
|               | Base temperature is measured by growing plants in growth chambers at several different temperatures. The rate of leaf tip appearance as a function of temperature is plotted. Extrapolating the line to the leaf tip appearance rate of 0.0 leaves/day gives the base or minimum temperature for plant growth. Figure 14-3 plots data for corn. (Note that the line intersects the x-axis at 8°C.)                                                                                    |
|               | Required.                                                                                                    |

Definition

Variable name

| T_BASE, cont. |                                                                                                    |
|---------------|----------------------------------------------------------------------------------------------------|
|               | $f_{\text{repeature (C)}}^{0,7}$ $f_{\text{repeature (C)}}^{0,7}$ $f_{repeature$ |
| CNYLD         | Normal fraction of nitrogen in yield (kg N/kg yield).<br>In addition to the amount of plant biomass removed in the yield, SWAT needs to know the amount of nitrogen and phosphorus removed in the yield. The harvested portion of the plant biomass is sent to a testing laboratory to determine the fraction of nitrogen and phosphorus in the biomass.                                                                                                    |
|               | This value is estimated on a dry weight basis.                                                                                                    |
| CDVI D        | Required.                                                                                                    |
| CPYLD         | Normal fraction of phosphorus in yield (kg P/kg yield).                                                                                                    |
|               | In addition to the amount of plant biomass removed in the<br>yield, SWAT needs to know the amount of nitrogen and<br>phosphorus removed in the yield. The harvested portion of<br>the plant biomass is sent to a testing laboratory to<br>determine the fraction of nitrogen and phosphorus in the<br>biomass.                                                                                                    |
|               | This value is estimated on a dry weight basis.                                                                                                    |
|               | Required.                                                                                                    |

| Variable name | Definition                                                                                                    |
|---------------|----------------------------------------------------------------------------------------------------|
| PLTNFR(1)     | Nitrogen uptake parameter #1: normal fraction of nitrogen in plant biomass at emergence (kg N/kg biomass)                                                                                                    |
|               | In order to calculate the plant nutrient demand throughout<br>a plant's growing cycle, SWAT needs to know the<br>fraction of nutrient in the total plant biomass (on a dry<br>weight basis) at different stages of crop growth. Six<br>variables in the plant database provide this information:<br>PLTNFR(1), PLTNFR(2), PLTNFR(3), PLTPFR(1),<br>PLTPFR(2), and PLTPFR(3). Plant samples are analyzed<br>for nitrogen and phosphorus content at three times during<br>the growing season: shortly after emergence, near the<br>middle of the season, and at maturity. The plant samples<br>can be sent to testing laboratories to obtain the fraction of<br>nitrogen and phosphorus in the biomass. |
|               | Ideally, the plant samples tested for nutrient content<br>should include the roots as well as the aboveground<br>biomass. Differences in partitioning of nutrients to roots<br>and shoots can cause erroneous conclusions when<br>comparing productivity among species if only the<br>aboveground biomass is measured.                                                                                                    |
|               | Required.                                                                                                    |
| PLTNFR(2)     | Nitrogen uptake parameter #2: normal fraction of nitrogen in plant biomass at 50% maturity (kg N/kg biomass)                                                                                                    |
|               | Please read the explanation for parameter PLTNFR(1) to obtain additional information about this parameter and methods used to measure it.                                                                                                    |
|               | Required.                                                                                                    |
| PLTNFR(3)     | Nitrogen uptake parameter #3: normal fraction of nitrogen in plant biomass at maturity (kg N/kg biomass)                                                                                                    |
|               | Please read the explanation for parameter PLTNFR(1) to obtain additional information about this parameter and methods used to measure it.                                                                                                    |
|               | Required.                                                                                                    |

| Variable name | Definition                                                                                                    |
|---------------|----------------------------------------------------------------------------------------------------|
| PLTPFR(1)     | Phosphorus uptake parameter #1: normal fraction of phosphorus in plant biomass at emergence (kg P/kg biomass)                             |
|               | Please read the explanation for parameter PLTNFR(1) to obtain additional information about this parameter and methods used to measure it. |
|               | Required.                                                                                                    |
| PLTPFR(2)     | Phosphorus uptake parameter #2: normal fraction of phosphorus in plant biomass at 50% maturity (kg P/kg biomass)                          |
|               | Please read the explanation for parameter PLTNFR(1) to obtain additional information about this parameter and methods used to measure it. |
|               | Required.                                                                                                    |
| PLTPFR(3)     | Phosphorus uptake parameter #3: normal fraction of phosphorus in plant biomass at maturity (kg P/kg biomass)                              |
|               | Please read the explanation for parameter PLTNFR(1) to obtain additional information about this parameter and methods used to measure it. |
|               | Required.                                                                                                    |
| WSYF          | Lower limit of harvest index ((kg/ha)/(kg/ha)).                                                                                           |
|               | The value between 0.0 and HVSTI which represents the lowest harvest index expected due to water stress.                                   |
|               | Please read the explanation for parameter HVSTI to obtain additional information about this parameter and methods used to measure it.     |
|               | Required.                                                                                                    |
|               |                                                                                                    |

| Variable name | Definition                                                                                                    |
|---------------|----------------------------------------------------------------------------------------------------|
| USLE_C        | Minimum value of USLE C factor for water erosion applicable to the land cover/plant.                                                                                                    |
|               | The minimum C factor can be estimated from a known<br>average annual C factor using the following equation<br>(Arnold and Williams, 1995):<br>$C_{USLE,mn} = 1.463 \ln C_{USLE,aa} + 0.1034$                                                                                                    |
|               | where $C_{USLE,mn}$ is the minimum C factor for the land cover<br>and $C_{USLE,aa}$ is the average annual C factor for the land<br>cover.                                                                                                    |
|               | Required.                                                                                                    |
| GSI           | Maximum stomatal conductance at high solar radiation and low vapor pressure deficit (m·s-1).                                                                                                    |
|               | Stomatal conductance of water vapor is used in the<br>Penman-Monteith calculations of maximum plant<br>evapotranspiration. The plant database contains three<br>variables pertaining to stomatal conductance that are<br>required only if the Penman-Monteith equations are<br>chosen to model evapotranspiration: maximum stomatal<br>conductance (GSI), and two variables that define the<br>impact of vapor pressure deficit on stomatal conductance<br>(FRGMAX, VPDFR).                                                                                                    |
|               | Körner et al (1979) defines maximum leaf diffusive<br>conductance as the largest value of conductance observed<br>in fully developed leaves of well-watered plants under<br>optimal climatic conditions, natural outdoor CO2<br>concentrations and sufficient nutrient supply. Leaf<br>diffusive conductance of water vapor cannot be measured<br>directly but can be calculated from measurements of<br>transpiration under known climatic conditions. A number<br>of different methods are used to determine diffusive<br>conductance: transpiration measurements in<br>photosynthesis cuvettes, energy balance measurements or<br>weighing experiments, ventilated diffusion porometers<br>and non-ventilated porometers. Körner (1977) measured<br>diffusive conductance using a ventilated diffusion<br>porometer. |

| Variable name | Definition                                                                                                    |
|---------------|----------------------------------------------------------------------------------------------------|
| GSI, cont.    | To obtain maximum leaf conductance values, leaf<br>conductance is determined between sunrise and late<br>morning until a clear decline or no further increase is<br>observed. Depending on phenology, measurements are<br>taken on at least three bright days in late spring and<br>summer, preferably just after a rainy period. The means of<br>maximum leaf conductance of 5 to 10 samples each day<br>are averaged, yielding the maximum diffusive<br>conductance for the species. Due to the variation of the<br>location of stomata on plant leaves for different plant<br>species, conductance values should be calculated for the<br>total leaf surface area.<br>Required.                                              |
| VPDFR         | Vapor pressure deficit (kPa) corresponding to the second point on the stomatal conductance curve.                                                                                                    |
|               | (The first point on the stomatal conductance curve is<br>comprised of a vapor pressure deficit of 1 kPa and the<br>fraction of maximum stomatal conductance equal to 1.00.)                                                                                                    |
|               | As with radiation-use efficiency, stomatal conductance is<br>sensitive to vapor pressure deficit. Stockle et al (1992)<br>compiled a short list of stomatal conductance response to<br>vapor pressure deficit for a few plant species. Due to the<br>paucity of data, default values for the second point on the<br>stomatal conductance vs. vapor pressure deficit curve are<br>used for all plant species in the database. The fraction of<br>maximum stomatal conductance (FRGMAX) is set to 0.75<br>and the vapor pressure deficit corresponding to the<br>fraction given by FRGMAX (VPDFR) is set to 4.00 kPa.<br>If the user has actual data, they should use those values,<br>otherwise the default values are adequate. |
|               | Required.                                                                                                    |

| Variable name | Definition                                                                                                    |
|---------------|----------------------------------------------------------------------------------------------------|
| FRGMAX        | Fraction of maximum stomatal conductance corresponding to the second point on the stomatal conductance curve.                                                                                                    |
|               | (The first point on the stomatal conductance curve is comprised of a vapor pressure deficit of 1 kPa and the fraction of maximum stomatal conductance equal to 1.00.)                                                                                                    |
|               | Please read the explanation for parameter VPDFR to obtain additional information about this parameter and methods used to measure it.                                                                                                    |
|               | Required.                                                                                                    |
| WAVP          | Rate of decline in radiation use efficiency per unit increase in vapor pressure deficit.                                                                                                    |
|               | Stockle and Kiniry (1990) first noticed a relationship<br>between RUE and vapor pressure deficit and were able to<br>explain a large portion of within-species variability in<br>RUE values for sorghum and corn by plotting RUE values<br>as a function of average daily vapor pressure deficit<br>values. Since this first article, a number of other studies<br>have been conducted that support the dependence of RUE<br>on vapor pressure deficit. However, there is still some<br>debate in the scientific community on the validity of this<br>relationship. If the user does not wish to simulate a change<br>in RUE with vapor pressure deficit, the variable WAVP<br>can be set to 0.0 for the plant. |
|               | To define the impact of vapor pressure deficit on RUE,<br>vapor pressure deficit values must be recorded during the<br>growing seasons that RUE determinations are being made.<br>It is important that the plants are exposed to no other<br>stress than vapor pressure deficit, i.e. plant growth should<br>not be limited by lack of soil water and nutrients.                                                                                                    |
|               | Vapor pressure deficits can be calculated from relative<br>humidity (see Chapter 1:2 in Theoretical Documentation)<br>or from daily maximum and minimum temperatures using<br>the technique of Diaz and Campbell (1988) as described<br>by Stockle and Kiniry (1990). The change in RUE with<br>vapor pressure deficit is determined by fitting a linear<br>regression for RUE as a function of vapor pressure deficit.<br>Figure 14-4 shows a plot of RUE as a function of vapor<br>pressure deficit for grain sorghum.                                                                                                    |

| Variable name | Definition |
|---------------|------------|
|---------------|------------|

WAVP, cont.

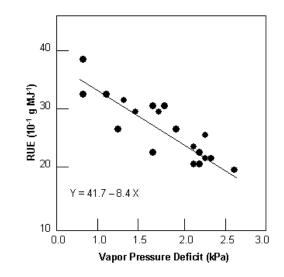

Figure 14-4: Response of radiation-use efficiency to mean daily vapor pressure deficit for grain sorghum (after Kiniry, 1999).

From Figure 14-4, the rate of decline in radiation-use efficiency per unit increase in vapor pressure deficit,  $\Delta rue_{dcl}$ , for sorghum is  $8.4 \times 10^{-1} \text{ g} \cdot \text{MJ}^{-1} \cdot \text{kPa}^{-1}$ . When RUE is adjusted for vapor pressure deficit, the model assumes the RUE value reported for BIO\_E is the radiation-use efficiency at a vapor pressure deficit of 1 kPa.

The value of WAVP varies among species, but a value of 6 to 8 is suggested as an approximation for most plants.

Required.

CO2HI

Elevated CO<sub>2</sub> atmospheric concentration ( $\mu$ L CO<sub>2</sub>/L air) corresponding the 2<sup>nd</sup> point on the radiation use efficiency curve.

(The  $1^{st}$  point on the radiation use efficiency curve is comprised of the ambient CO<sub>2</sub> concentration, 330 µL CO<sub>2</sub>/L air, and the biomass-energy ratio reported for BIO\_E)

| 2<br>t<br>[<br>] | In order to assess the impact of climate change on agricultural productivity, SWAT incorporates equations that adjust RUE for elevated atmospheric $CO_2$ concentrations. Values must be entered for CO2HI and BIOEHI in the plant database whether or not the user plans to simulate climate change.                                                   |
|------------------|----------------------------------------------------------------------------------------------------|
| 1<br>t           | For simulations in which elevated $CO_2$ levels are not<br>modeled, CO2HI should be set to some number greater<br>than 330 ppmv and BIOEHI should be set to some<br>number greater than BIO_E.                                                                                                    |
| ]<br>]<br>[<br>] | To obtain radiation-use efficiency values at elevated $CO_2$<br>evels for plant species not currently in the database,<br>plants should be established in growth chambers set up in<br>the field or laboratory where $CO_2$ levels can be controlled.<br>RUE values are determined using the same methodology<br>described in the explanation of BIO_E. |
| ]                | Required.                                                                                                    |
|                  | Biomass-energy ratio corresponding to the 2 <sup>nd</sup> point on the radiation use efficiency curve.                                                                                                    |
| (                | The 1 <sup>st</sup> point on the radiation use efficiency curve is<br>comprised of the ambient CO <sub>2</sub> concentration, 330 $\mu$ L<br>CO <sub>2</sub> /L air, and the biomass-energy ratio reported for<br>BIO_E.)                                                                                                    |
| ]                | Please read the explanation for parameter CO2HI and BIO_E to obtain additional information about this parameter and methods used to measure it.                                                                                                    |
| ]                | Required.                                                                                                    |
| RSDCO_PL         | Plant residue decomposition coefficient.                                                                                                    |
| (                | The plant residue decomposition coefficient is the fraction<br>of residue that will decompose in a day assuming optimal<br>noisture, temperature, C:N ratio, and C:P ratio.                                                                                                    |
| t                | This variable was originally in the basin input file (.bsn),<br>but was added to the crop database so that users could<br>vary decomposition by plant species. A default value of<br>0.05 is used for all plant species in the database.                                                                                                    |
| ]                | Required.                                                                                                    |

|  | Variable name                                                                                             | Definition                                                                                                    |
|--|----------------------------------------------------------------------------------------------------|----------------------------------------------------------------------------------------------------|
|  | ALAI_MIN                                                                                                  | Minimum leaf area index for plant during dormant period $(m^2/m^2)$ .                                                                                                    |
|  |                                                                                                    | This variable pertains to perennials and trees only. (The value is never used for other types of plants.) In versions of SWAT prior to SWAT2012, the minimum leaf area index for plants during the dormant period was always set to 0.75. Because this value was not ideal for all plants (trees in particular), users are now allowed to vary the minimum LAI for dormancy.                    |
|  |                                                                                                    | Please see the explanation given for parameter BLAI to<br>obtain additional information about this parameter and<br>methods used to measure it.                                                                                                    |
|  |                                                                                                    | Required.                                                                                                    |
|  | BIO_LEAF                                                                                                  | Fraction of tree biomass accumulated each year that is converted to residue during dormancy.                                                                                                    |
|  |                                                                                                    | This variable pertains to trees only. (The value is never<br>used for other types of plants.) BIO_LEAF governs the<br>amount of biomass that falls off the tree and is converted<br>to residue when the plant goes dormant in the winter. In<br>versions of SWAT prior to SWAT2012, the fraction of<br>biomass converted to residue at the beginning of<br>dormancy was always defined as 0.30. |
|  |                                                                                                    | Required if land cover is classified as a tree (see IDC).                                                                                                    |
|  | MAT_YRS                                                                                                   | Number of years required for tree species to reach full development (years).                                                                                                    |
|  |                                                                                                    | This variable pertains to trees only. (The value is never used for other types of plants.)                                                                                                    |
|  |                                                                                                    | Required if land cover is classified as a tree (see IDC).                                                                                                    |
|  | BMX_TREES                                                                                                 | Maximum biomass for a forest (metric tons/ha).                                                                                                    |
|  |                                                                                                    | This variable pertains to trees only. (The value is never used for other types of plants.)                                                                                                    |
|  |                                                                                                    | The maximum biomass for a mature forest stand generally falls in the range of 30-50 metric tons/ha.                                                                                                    |
|  |                                                                                                    | Required if land cover is classified as a tree (see IDC).                                                                                                    |
|  | BMDIEOFF                                                                                                  | Biomass dieoff fraction.                                                                                                    |
|  | This coefficient is the fraction above ground biomass that dies off at dormancy. Default value = $0.10$ . |                                                                                                    |

| RSR1C    | Initial root to shoot ration at the beginning of the growing season. Default = $0.40$ .                                                                                                    |
|----------|----------------------------------------------------------------------------------------------------|
| RSR2C    | Root to shoot ration at the end of the growing season. Default = $0.20$ .                                                                                                    |
| EXT_COEF | Light extinction coefficient.                                                                                                    |
|          | This coefficient is used to calculate the amount of intercepted photosynthetically active radiation. In versions of SWAT prior to SWAT2012, the light extinction coefficient was always defined as 0.65. |

#### EXT\_COEF Differences in canopy structure for a species are described by the number of leaves present (leaf area index) and the leaf orientation. Leaf orientation has a significant impact on light interception and consequently on radiation-use efficiency. More erect leaf types spread the incoming light over a greater leaf area, decreasing the average light intensity intercepted by individual leaves (Figure 14-5). A reduction in light intensity interception by an individual leaf favors a more complete conversion of total canopyintercepted light energy into biomass.

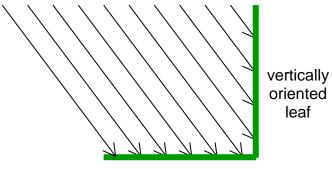

horizontally oriented leaf

Figure 14-5: Light intensity interception as a function of leaf orientation. The vertically oriented leaf intercepts 4 units of light while a horizontally oriented leaf of the same length intercepts 6 units of light.

Using the light extinction coefficient value  $(k_{\ell})$  in the Beer-Lambert formula (equation 5:2.1.1) to quantify efficiency of light interception per unit leaf area index, more erect leaf types have a smaller  $k_{\ell}$ .

To calculate the light extinction coefficient, the amount of photosynthetically active radiation (PAR) intercepted and the mass of aboveground biomass (LAI) is measured several times throughout a plant's growing season using the methodology described in the previous sections. The light extinction coefficient is then calculated using the Beer-Lambert equation:

$$\frac{TPAR}{PAR} = \left(-\exp\left(k_{\ell} \cdot LAI\right)\right) \text{ or } k_{\ell} = -\ln\left(\frac{TPAR}{PAR}\right) \cdot \frac{1}{LAI}$$

where TPAR is the transmitted photosynthetically active radiation, and PAR is the incoming photosynthetically active radiation.

Five lines are required to store the plant growth parameters for a land cover/plant in the database (plant.dat) file. The plant growth database file is a free format file. The variables may be placed in any position the user wishes on the line. Values for variables classified as integers *should not* include a decimal while values for variables classified as reals *must* contain a decimal. A blank space denotes the end of an input value and the beginning of the next value if there is another on the line.

| Variable name | Line # | Format    | F90 Format |
|---------------|--------|-----------|------------|
| ICNUM         | 1      | integer   | free       |
| CPNM          | 1      | character | a4         |
| IDC           | 1      | integer   | free       |
| BIO_E         | 2      | real      | free       |
| HVSTI         | 2      | real      | free       |
| BLAI          | 2      | real      | Free       |
| FRGRW1        | 2      | real      | Free       |
| LAIMX1        | 2      | real      | Free       |
| FRGRW2        | 2      | real      | Free       |
| LAIMX2        | 2      | real      | Free       |
| DLAI          | 2      | real      | Free       |
| CHTMX         | 2      | real      | free       |
| RDMX          | 2      | real      | free       |
| T_OPT         | 3      | real      | free       |
| T_BASE        | 3      | real      | free       |
| CNYLD         | 3      | real      | free       |
| CPYLD         | 3      | real      | free       |
| PLTNFR(1)     | 3      | real      | free       |
| PLTNFR(2)     | 3      | real      | free       |
| PLTNFR(3)     | 3      | real      | free       |
| PLTPFR(1)     | 3      | real      | free       |
| PLTPFR(2)     | 3      | real      | free       |
| PLTPFR(3)     | 3      | real      | free       |
| WSYF          | 4      | real      | free       |
| USLE_C        | 4      | real      | free       |
| GSI           | 4      | real      | free       |
| VPDFR         | 4      | real      | free       |
| FRGMAX        | 4      | real      | free       |
| WAVP          | 4      | real      | free       |

| Variable name | Line # | Format  | F90 Format |
|---------------|--------|---------|------------|
| CO2HI         | 4      | real    | free       |
| BIOEHI        | 4      | real    | free       |
| RSDCO_PL      | 4      | real    | free       |
| ALAI_MIN      | 4      | real    | free       |
| BIO_LEAF      | 5      | real    | free       |
| MAT_YRS       | 5      | integer | free       |
| BMX_TREES     | 5      | real    | free       |
| EXT_COEF      | 5      | real    | free       |
| BMDIEOFF      | 5      | real    | free       |
| RSR1C         | 5      | real    | free       |
| RSR2C         | 5      | real    | free       |

#### REFERENCES

- Arnold, J.G. and J.R. Williams. 1995. SWRRB—A watershed scale model for soil and water resources management. p. 847-908. *In* V.P. Singh (ed) Computer models of watershed hydrology. Water Resources Publications.
- Diaz, R.A. and G.S. Campbell. 1988. Assessment of vapor density deficit from available air temperature information. ASA Annual Meetings, Anaheim, CA, Agron. Abstr., 1988, 16.
- Duncan, W.G. and Hesketh, J.D. 1968. Net photosynthesis rates, relative leaf growth rates and leaf numbers of 22 races of maize grown at eight temperatures. Crop Sci. 8:670-674.
- Kiniry, J.R. 1999. Response to questions raised by Sinclair and Muchow. Field Crops Research 62:245-247.
- Kiniry, J.R., J.A. Landivar, M. Witt, T.J. Gerik, J. Cavero, L.J. Wade. 1998. Radiation-use efficiency response to vapor pressure deficit for maize and sorghum. Field Crops Research 56:265-270.
- Kiniry, J.R., W.D. Rosenthal, B.S. Jackson, and G. Hoogenboom. 1991. Chapter5: Predicting leaf development of crop plants. p. 30-42. *In* Hodges (ed.)Predicted crop phenology. CRC Press, Boca Raton, FL.

- Kiniry, J.R., C.R. Tischler and G.A. Van Esbroeck. 1999. Radiation use efficiency and leaf CO<sub>2</sub> exchange for diverse C<sub>4</sub> grasses. Biomass and Bioenergy 17:95-112.
- Körner, Ch. 1977. Blattdiffusionswiderstände verschiedener Pflanzen in der zentralalpinen Grasheide der Hohen Tauren. p. 69-81. *In* Cernusca, A. (ed.) Alpine Grasheide Hohe Tauern. Ergebnisse der Ökosystemstudie 1976. Veröff. Österr. MaB-Hochgebirgsprogr. "Hohe Tauern". Vol 1. Universitätsverlag Wagner, Innsbruck.
- Körner, Ch., J.A. Scheel and H. Bauer. 1979. Maximum leaf diffusive conductance in vascular plants. Photosynthetica 13:45-82.
- Stockle, C.O. and J.R. Kiniry. 1990. Variability in crop radiation-use efficiency associated with vapor pressure deficit. Field Crops Research 25:171-181.
- Stockle, C.O., J.R. Williams, N.J. Rosenberg, and C.A. Jones. 1992. A method for estimating the direct and climatic effects of rising atmospheric carbon dioxide on growth and yield of crops: Part 1—Modification of the EPIC model for climate change analysis. Agricultural Systems 38:225-238.
- Watson, D.J. 1958. The dependence of net assimilation rate on leaf area index. Ann. Bot. N.S. 22:37-54.

# SWAT INPUT DATA: TILL.DAT

SWAT uses five databases to store information related to plant growth, urban land characteristics, tillage implements, fertilizer components and pesticide properties. The tillage database distributed with SWAT contains mixing depth and mixing efficiency data for the most common tillage implements.

Tillage operations redistribute nutrients, pesticide and residue in the soil profile. Appendix A documents the source of parameter values in the database file provided with the model.

Following is a brief description of the variables in the tillage database file.

They are listed in the order they appear within the file.

| Variable name | Definition                                                                                                    |
|---------------|----------------------------------------------------------------------------------------------------|
| ITNUM         | Tillage number.                                                                                                    |
|               | ITNUM is the numeric code used in the management file<br>to identify the tillage practice to be modeled.                                                                                                    |
|               | The different tillage operations in the tillage database must have unique values for ITNUM.                                                                                                    |
|               | Required.                                                                                                    |
| TILLNM        | An eight-character code representing the tillage operation name.                                                                                                    |
|               | Optional.                                                                                                    |
| EFFMIX        | Mixing efficiency of tillage operation.                                                                                                    |
|               | The mixing efficiency specifies the fraction of materials<br>(residue, nutrients and pesticides) on the soil surface<br>which are mixed uniformly throughout the soil depth<br>specified by DEPTIL. The remaining fraction of residue<br>and nutrients is left in the original location (soil surface or<br>layer). |
|               | Required.                                                                                                    |
| DEPTIL        | Depth of mixing caused by the tillage operation (mm).                                                                                                    |
|               | Required.                                                                                                    |

The format of the tillage database file is:

| Variable name | Line # | Position    | Format            | F90 Format |
|---------------|--------|-------------|-------------------|------------|
| ITNUM         | ALL    | space 1-4   | 4-digit integer   | i4         |
| TILLNM        | ALL    | space 9-16  | character         | a8         |
| EFFMIX        | ALL    | space 25-32 | decimal(xxxx.xxx) | f8.3       |
| DEPTIL        | ALL    | space 41-48 | decimal(xxxx.xxx) | f8.3       |

## SWAT INPUT DATA: PEST.DAT

SWAT uses five databases to store information related to plant growth, urban land characteristics, tillage implements, fertilizer components and pesticide properties. The pesticide database contains parameters that govern pesticide fate and transport in the HRUs. Appendix A documents the source of parameter values in the database file provided with the model. Following is a brief description of the variables in the pesticide/toxin database file. They are listed in the order they appear within the file.

| Variable name | Definition                                                                                                    |
|---------------|----------------------------------------------------------------------------------------------------|
| IPNUM         | Pesticide/toxin number.                                                                                                    |
|               | IPNUM is the numeric code used in the management file to identify the pesticide/toxin to be applied.                                                                                                    |
|               | The different toxins in the pesticide database must have unique values for IPNUM.                                                                                                    |
|               | Required.                                                                                                    |
| PNAME         | Name of pesticide/toxin. (up to 17 characters allowed)                                                                                                    |
|               | Required.                                                                                                    |
| SKOC          | Soil adsorption coefficient normalized for soil organic carbon content (mg/kg)/(mg/L).                                                                                                    |
|               | Pesticide in the soil environment can be transported in<br>solution or attached to sediment. The partitioning of a<br>pesticide between the solution and soil phases is defined<br>by the soil adsorption coefficient for the pesticide. The<br>soil adsorption coefficient is the ratio of the pesticide<br>concentration in the soil or solid phase to the pesticide<br>concentration in the solution or liquid phase:                                                                                                    |
|               | $K_p = \frac{C_{solidphase}}{C_{solution}}$<br>where $K_p$ is the soil adsorption coefficient $((mg/kg)/(mg/L) \text{ or } m^3/\text{ton}), C_{solidphase}$ is the concentration of the pesticide sorbed to the solid phase (mg chemical/kg solid material or g/ton), and $C_{solution}$ is the concentration of the pesticide in solution (mg chemical/L solution or g/ton). The definition of the soil adsorption coefficient in this equation assumes that the pesticide sorption process is linear with concentration and instantaneously reversible. |
|               | Because the partitioning of pesticide is dependent upon<br>the amount of organic material in the soil, the soil<br>adsorption coefficient input to the model is normalized for<br>soil organic carbon content. The relationship between the<br>soil adsorption coefficient and the soil adsorption<br>coefficient normalized for soil organic carbon content is:                                                                                                    |
|               | $K = K \cdot \frac{orgC}{c}$                                                                                                    |

| $K = K \cdot \frac{orgC}{c}$ |  |
|------------------------------|--|
| $n_p n_{oc} 100$             |  |

| Variable name | Definition                                                                                                    |
|---------------|----------------------------------------------------------------------------------------------------|
| SKOC, cont.   | where $K_p$ is the soil adsorption coefficient ((mg/kg)/(mg/L)), $K_{oc}$ is the soil adsorption coefficient normalized for soil organic carbon content ((mg/kg)/(mg/L) or m <sup>3</sup> /ton), and <i>orgC</i> is the percent organic carbon present in the soil.                                                                                                    |
|               | Required.                                                                                                    |
| WOF           | Wash-off fraction.                                                                                                    |
|               | The wash-off fraction quantifies the fraction of pesticide<br>on the plant canopy that may be dislodged. The wash-off<br>fraction is a function of the nature of the leaf surface,<br>plant morphology, pesticide solubility, polarity of the<br>pesticide molecule, formulation of the commercial<br>product and timing and volume of the rainfall event.                                                                                                    |
|               | Required.                                                                                                    |
| HLIFE_F       | Degradation half-life of the chemical on the foliage (days).                                                                                                    |
|               | The half-life for a pesticide defines the number of days<br>required for a given pesticide concentration to be reduced<br>by one-half. The half-life entered for a pesticide is a<br>lumped parameter that includes the net effect of<br>volatilization, photolysis, hydrolysis, biological<br>degradation and chemical reactions.                                                                                                    |
|               | <ul> <li>For most pesticides, the foliar half-life is much less than the soil half-life due to enhanced volatilization and photodecomposition. If the foliar half-life is available for the pesticide this value should be used. If the foliar half-life is not available, the foliar half-life can be estimated using the following rules:</li> <li>1) Foliar half-life is assumed to be less than the soil half-life by a factor of 0.5 to 0.25, depending on vapor pressure and sensitivity to photodegradation.</li> <li>2) Foliar half-life is adjusted downward for pesticides with vapor pressures less than 10<sup>-5</sup> mm Hg.</li> <li>3) The maximum foliar half-life assigned is 30 days.</li> </ul> |
|               | Required.                                                                                                    |

| Variable name | Definition                                                                                                    |
|---------------|----------------------------------------------------------------------------------------------------|
| HLIFE_S       | Degradation half-life of the chemical in the soil (days).                                                                                                    |
|               | The half-life for a pesticide defines the number of days<br>required for a given pesticide concentration to be reduced<br>by one-half. The soil half-life entered for a pesticide is a<br>lumped parameter that includes the net effect of<br>volatilization, photolysis, hydrolysis, biological<br>degradation and chemical reactions.                                                             |
|               | Required.                                                                                                    |
| AP_EF         | Application efficiency.                                                                                                    |
|               | The fraction of pesticide applied which is deposited on the foliage and soil surface $(0.1-1.0)$ . The remainder is lost.                                                                                                    |
|               | The application efficiency for all pesticides listed in the database is defaulted to 0.75. This variable is a calibration parameter.                                                                                                    |
|               | Required.                                                                                                    |
| WSOL          | Solubility of the chemical in water (mg/L or ppm)                                                                                                    |
|               | The water solubility value defines the highest concentration of pesticide that can be reached in the runoff and soil pore water. While this is an important characteristic, researchers have found that the soil adsorption coefficient, $K_{oc}$ , tends to limit the amount of pesticide entering solution so that the maximum possible concentration of pesticide in solution is seldom reached. |
|               | Reported solubility values are determined under laboratory conditions at a constant temperature, typically between 20°C and 30°C.                                                                                                    |
|               | Required.                                                                                                    |

| Variable name | Line # | Position    | Format               | F90 Format |
|---------------|--------|-------------|----------------------|------------|
| IPNUM         | ALL    | space 1-3   | integer              | i3         |
| PNAME         | ALL    | space 4-20  | character            | a17        |
| SKOC          | ALL    | space 21-30 | decimal(xxxxxxx.x)   | f10.1      |
| WOF           | ALL    | space 31-35 | decimal(xx.xx)       | f5.2       |
| HLIFE_F       | ALL    | space 36-43 | decimal(xxxxxx.x)    | f8.1       |
| HLIFE_S       | ALL    | space 44-51 | decimal(xxxxxx.x)    | f8.1       |
| AP_EF         | ALL    | space 52-56 | decimal(xx.xx)       | f5.2       |
| WSOL          | ALL    | space 57-67 | decimal(xxxxxxx.xxx) | f11.3      |

The format of the pesticide/toxin database file is:

# SWAT INPUT DATA: FERT.DAT

SWAT uses five databases to store information related to plant growth, urban land characteristics, tillage implements, fertilizer components and pesticide properties. The fertilizer database summarizes the relative fractions of nitrogen and phosphorus pools in the different fertilizers. Information on levels of bacteria in manure is also stored in this file. Appendix A documents the source of parameter values in the database file provided with the model. Following is a brief description of the variables in the fertilizer database file. They are listed in the order they appear within the file.

| Variable name | Definition                                                                                               |
|---------------|----------------------------------------------------------------------------------------------------|
| IFNUM         | Fertilizer identification number.                                                                        |
|               | IFNUM is the reference number used in the management file to identify the fertilizer type being applied. |
|               | The different fertilizers/manures in the fertilizer database must have unique values for IFNUM.          |
|               | Required.                                                                                                |
| FERTNM        | Name of fertilizer/manure (up to 8 characters allowed).                                                  |
|               | Required.                                                                                                |
| FMINN         | Fraction of mineral N (NO <sub>3</sub> and NH <sub>4</sub> ) in fertilizer (kg min-N/kg fertilizer).     |
|               | Value should be between 0.0 and 1.0.                                                                     |
|               | Required.                                                                                                |
| FMINP         | Fraction of mineral P in fertilizer (kg min-P/kg fertilizer).                                            |
|               | Value should be between 0.0 and 1.0.                                                                     |
|               | Required.                                                                                                |
| FORGN         | Fraction of organic N in fertilizer (kg org-N/kg fertilizer).                                            |
|               | Value should be between 0.0 and 1.0.                                                                     |
|               | Required.                                                                                                |
| FORGP         | Fraction of organic P in fertilizer (kg org-P/kg fertilizer).                                            |
|               | Value should be between 0.0 and 1.0.                                                                     |
|               | Required.                                                                                                |
| FNH3N         | Fraction of mineral N in fertilizer applied as ammonia (kg NH <sub>3</sub> -N/kg min-N).                 |
|               | Value should be between 0.0 and 1.0.                                                                     |
|               | Required.                                                                                                |
| BACTPDB       | Concentration of persistent bacteria in manure/fertilizer (# cfu/g manure).                              |
|               | Optional.                                                                                                |

| Variable name | Definition                                                                                                    |  |  |  |  |  |
|---------------|----------------------------------------------------------------------------------------------------|--|--|--|--|--|
| BACTLPDB      | Concentration of less-persistent bacteria in manure/fertilizer (# cfu/g manure).                                                                                                    |  |  |  |  |  |
|               | Optional.                                                                                                    |  |  |  |  |  |
| BACTKDDB      | Bacteria partition coefficient.                                                                                                    |  |  |  |  |  |
|               | Value should be between 0.0 and 1.0. As the bacteria partition coefficient approaches 0.0, bacteria is primarily sorbed to soil particles. As the bacteria partition coefficient approaches 1.0, bacteria is primarily in solution. |  |  |  |  |  |
|               | Optional.                                                                                                    |  |  |  |  |  |

The format of the fertilizer database file is:

| Variable name | Line # | Position    | Format              | F90 Format |
|---------------|--------|-------------|---------------------|------------|
| IFNUM         | ALL    | space 1-4   | integer             | i4         |
| FERTNM        | ALL    | space 6-13  | character           | a8         |
| FMINN         | ALL    | space 14-21 | decimal(xxxx.xxx)   | f8.3       |
| FMINP         | ALL    | space 22-29 | decimal(xxxx.xxx)   | f8.3       |
| FORGN         | ALL    | space 30-37 | decimal(xxxx.xxx)   | f8.3       |
| FORGP         | ALL    | space 38-45 | decimal(xxxx.xxx)   | f8.3       |
| FNH3N         | ALL    | space 46-53 | decimal(xxxx.xxx)   | f8.3       |
| BACTPDB       | ALL    | space 54-61 | decimal(xxxx.xxx)   | f8.3       |
| BACTLPDB      | ALL    | space 62-71 | decimal(xxxxxxx.xx) | f10.2      |
| BACTKDDB      | ALL    | space 72-81 | decimal(xxxxxxx.xx) | f10.2      |

# SWAT INPUT DATA: URBAN.DAT

SWAT uses five databases to store information related to plant growth, urban land characteristics, tillage implements, fertilizer components and pesticide properties. The urban database summarizes parameters used by the model to simulate different types of urban areas. Appendix A documents the source of parameter values in the database file provided with the model.

Following is a brief description of the variables in the urban database file.

They are listed in the order they appear within the file.

| Variable name | Definition                                                                                                    |  |
|---------------|----------------------------------------------------------------------------------------------------|--|
| IUNUM         | Urban land type identification number.                                                                                                    |  |
|               | IUNUM is the numeric code used in the management file<br>to identify the urban land type present in an HRU.                                                                                                    |  |
|               | The different land types in the urban database must have unique values for IUNUM.                                                                                                    |  |
|               | Required.                                                                                                    |  |
| URBNAME       | 4-character code for urban land type.                                                                                                    |  |
|               | The 4-letter codes in the plant growth and urban databases<br>are used by the GIS interfaces to link land use/land cover<br>maps to SWAT plant types. This code is printed to the<br>output files.                                                                                                    |  |
|               | When adding a new urban category, the four letter code for the new urban land type must be unique.                                                                                                    |  |
|               | Required.                                                                                                    |  |
| URBFLNM       | Full description for urban land type—may take up to 54 characters. (not used by SWAT)                                                                                                    |  |
|               | Optional.                                                                                                    |  |
| FIMP          | Fraction total impervious area in urban land type. This includes directly and indirectly connected impervious areas.                                                                                                    |  |
|               | Urban areas differ from rural areas in the fraction of total<br>area that is impervious. Construction of buildings, parking<br>lots and paved roads increases the impervious cover in a<br>watershed and reduces infiltration. With development, the<br>spatial flow pattern of water is altered and the hydraulic<br>efficiency of flow is increased through artificial channels,<br>curbing, and storm drainage and collection systems. |  |
|               | Required.                                                                                                    |  |
| FCIMP         | Fraction directly connected impervious area in urban land type.                                                                                                    |  |

| Variable name | Definition                                                                                                    |
|---------------|----------------------------------------------------------------------------------------------------|
| FCIMP, cont.  | Impervious areas can be differentiated into two groups—<br>the area that is hydraulically connected to the drainage<br>system and the area that is not directly connected. As an<br>example, assume there is a house surrounded by a yard<br>where runoff from the roof flows into the yard and is able<br>to infiltrate into the soil. The rooftop is impervious but it<br>is not hydraulically connected to the drainage system. In<br>contrast, a parking lot whose runoff enters a storm water<br>drain is hydraulically connected.                                                                                                    |
|               | When modeling urban areas the connectedness of the drainage system must be quantified. The best methods for determining the fraction total and directly connected impervious areas is to conduct a field survey or analyze aerial photographs.                                                                                                    |
|               | Required.                                                                                                    |
| CURBDEN       | Curb length density in urban land type (km/ha).                                                                                                    |
|               | Curb length may be measured directly by scaling the total<br>length of streets off of maps and multiplying by two. To<br>calculate the density, the curb length is divided by the area<br>represented by the map.                                                                                                    |
|               | Required.                                                                                                    |
| URBCOEF       | Wash-off coefficient for removal of constituents from impervious area (mm <sup>-1</sup> ).                                                                                                    |
|               | Wash off is the process of erosion or solution of constituents from an impervious surface during a runoff event. The original default value for $urb_{coef}$ was calculated as 0.18 mm <sup>-1</sup> by assuming that 13 mm of total runoff in one hour would wash off 90% of the initial surface load (Huber and Heaney, 1982). Using sediment transport theory, Sonnen (1980) estimated values for the wash-off coefficient ranging from 0.002-0.26 mm <sup>-1</sup> . Huber and Dickinson (1988) noted that values between 0.039 and 0.390 mm <sup>-1</sup> for the wash-off coefficient give sediment concentrations in the range of most observed values. This variable is used to calibrate the model to observed data. |
|               | Required.                                                                                                    |
| DIRTMX        | Maximum amount of solids allowed to build up on impervious areas (kg/curb km).                                                                                                    |
|               | Required.                                                                                                    |

| Variable name | Definition                                                                                                    |
|---------------|----------------------------------------------------------------------------------------------------|
| THALF         | Number of days for amount of solids on impervious areas to build up from 0 kg/curb km to half the maximum allowed, i.e. 1/2 DIRTMX (days). |
|               | Required.                                                                                                    |
| TNCONC        | Concentration of total nitrogen in suspended solid load from impervious areas (mg N/kg sed).                                               |
|               | Required.                                                                                                    |
| TPCONC        | Concentration of total phosphorus in suspended solid load from impervious areas (mg P/kg sed).                                             |
|               | Required.                                                                                                    |
| TNO3CONC      | Concentration of nitrate in suspended solid load from impervious areas (mg NO <sub>3</sub> -N/kg sed).                                     |
|               | Required.                                                                                                    |
| URBCN2        | Curve number for moisture condition II in impervious areas of urban land type.                                                             |
|               | Required.                                                                                                    |

Every urban land type uses two lines in the urban.dat file to store input values. The format of every set of two lines is described below.

| Line # | Position                                                                               | Format                                                                                                    | F90 Format                                                                                                    |
|--------|----------------------------------------------------------------------------------------|----------------------------------------------------------------------------------------------------|----------------------------------------------------------------------------------------------------|
| 1      | space 1-3                                                                              | integer                                                                                                    | i3                                                                                                    |
| 1      | space 5-8                                                                              | character                                                                                                    | a4                                                                                                    |
| 1      | space 10-64                                                                            | character                                                                                                    | a55                                                                                                    |
| 1      | space 65-72                                                                            | decimal(xxxx.xxx)                                                                                                    | f8.3                                                                                                    |
| 1      | space 73-80                                                                            | decimal(xxxx.xxx)                                                                                                    | f8.3                                                                                                    |
| 2      | space 5-12                                                                             | decimal(xxxx.xxx)                                                                                                    | f8.3                                                                                                    |
| 2      | space 13-20                                                                            | decimal(xxxx.xxx)                                                                                                    | f8.3                                                                                                    |
| 2      | space 21-28                                                                            | decimal(xxxx.xxx)                                                                                                    | f8.3                                                                                                    |
| 2      | space 29-36                                                                            | decimal(xxxx.xxx)                                                                                                    | f8.3                                                                                                    |
| 2      | space 37-44                                                                            | decimal(xxxx.xxx)                                                                                                    | f8.3                                                                                                    |
| 2      | space 45-52                                                                            | decimal(xxxx.xxx)                                                                                                    | f8.3                                                                                                    |
| 2      | space 53-60                                                                            | decimal(xxxx.xxx)                                                                                                    | f8.3                                                                                                    |
| 2      | space 61-66                                                                            | decimal(xxxx.x)                                                                                                    | f6.1                                                                                                    |
|        | 1<br>1<br>1<br>1<br>2<br>2<br>2<br>2<br>2<br>2<br>2<br>2<br>2<br>2<br>2<br>2<br>2<br>2 | 1       space 1-3         1       space 5-8         1       space 10-64         1       space 65-72         1       space 73-80         2       space 5-12         2       space 13-20         2       space 21-28         2       space 29-36         2       space 45-52         2       space 53-60 | 1space 1-3integer1space 5-8character1space 10-64character1space 65-72decimal(xxxx.xxx)1space 73-80decimal(xxxx.xxx)2space 5-12decimal(xxxx.xxx)2space 13-20decimal(xxxx.xxx)2space 21-28decimal(xxxx.xxx)2space 37-44decimal(xxxx.xxx)2space 45-52decimal(xxxx.xxx)2space 53-60decimal(xxxx.xxx) |

#### **REFERENCES**

- Huber, W.C. and R.E. Dickinson. 1988. Storm water management model, version4: user's manual. U.S. Environmental Protection Agency, Athens, GA.
- Huber, W.C. and J.P. Heaney. 1982. Chapter 3: Analyzing residual discharge and generation from urban and non-urban land surfaces. p. 121-243. *In* D.J.
  Basta and B.T. Bower (eds). Analyzing natural systems, analysis for regional residuals—environmental quality management. John Hopkins University Press, Baltimore, MD.
- Sonnen, M.B. 1980. Urban runoff quality: information needs. ASCE Journal of the Technical Councils 106(TC1): 29-40.

# SWAT INPUT DATA: .HRU

The HRU general input file contains information related to a diversity of features within the HRU. Data contained in the HRU input file can be grouped into the following categories: topographic characteristics, water flow, erosion, land cover, and depressional storage areas.

Following is a brief description of the variables in the HRU general input file. They are listed in the order they appear within the file.

### **19.1 TITLE**

| Variable name | Definition                                                                                                    |
|---------------|----------------------------------------------------------------------------------------------------|
| TITLE         | The first line of the .hru file is reserved for user comments.<br>The comments may take up to 80 spaces. The title line is<br>not processed by the model and may be left blank. |
|               | Optional.                                                                                                    |

### **19.2 TOPOGRAPHIC CHARACTERISTICS**

| Variable name | Definition                                                                                                    |
|---------------|----------------------------------------------------------------------------------------------------|
| HRU_FR        | Fraction of subbasin area contained in HRU (km <sup>2</sup> /km <sup>2</sup> ).                                                                                                    |
|               | If no value for HRU_FR is entered, the model will set $HRU_FR = 0.0000001$ .                                                                                                    |
|               | Required.                                                                                                    |
| SLSUBBSN      | Average slope length (m).                                                                                                    |
|               | This is the distance that sheet flow is the dominant surface<br>runoff flow process. Slope length should be measured to<br>the point that flow begins to concentrate. This length is<br>easily observable after a heavy rain on a fallow field when<br>the rills are well developed. In this situation, the slope<br>length is the distance from the microwatershed divide to<br>the origin of the rill. This value can also be determined<br>from topographic maps.                                                                       |
|               | Terraces divide the slope of the hill into segments equal to<br>the horizontal terrace interval. With terracing, the slope<br>length is the terrace interval. For broadbase terraces, the<br>horizontal terrace interval is the distance from the center of<br>the ridge to the center of the channel for the terrace below.<br>The horizontal terrace interval for steep backslope terraces<br>is the distance from the point where cultivation begins at<br>the base of the ridge to the base of the frontslope of the<br>terrace below. |

| Variable name   | Definition                                                                                                    |  |
|-----------------|----------------------------------------------------------------------------------------------------|--|
| SLSUBBSN, cont. | Slope length is a parameter that is commonly overestimated. As a rule of thumb, 90 meters (300 ft) is considered to be a very long slope length.                                                                                                    |  |
|                 | If no value for SLSUBBSN is entered, the model will see SLSUBBSN = 50. The GIS interfaces will assign the same value to this variable for all HRUs within a subbasine However, some users like to vary this value by soil type and land cover.           |  |
|                 | Required.                                                                                                    |  |
| SLSOIL          | Slope length for lateral subsurface flow (m).                                                                                                    |  |
|                 | If no value is entered for SLSOIL, the model sets SLSOIL<br>= SLSUBBSN. The GIS interfaces will assign the same<br>value to this variable for all HRUs within a subbasin.<br>However, some users like to vary this value by soil type<br>and land cover. |  |
|                 | Required.                                                                                                    |  |
| HRU_SLP         | Average slope steepness (m/m).                                                                                                    |  |
|                 | The GIS interfaces will assign the same value to this variable for all HRUs within a subbasin. However, some users like to vary this value by soil type and land cover.                                                                                  |  |
|                 | Required.                                                                                                    |  |

## **19.3 LAND COVER CHARACTERISTICS**

| Variable name | Definition                                                                                                    |  |
|---------------|----------------------------------------------------------------------------------------------------|--|
| CANMX         | Maximum canopy storage (mm H <sub>2</sub> O).                                                                                                    |  |
|               | The plant canopy can significantly affect infiltration,<br>surface runoff and evapotranspiration. As rain falls, canopy<br>interception reduces the erosive energy of droplets and<br>traps a portion of the rainfall within the canopy. The<br>influence the canopy exerts on these processes is a function<br>of the density of plant cover and the morphology of the<br>plant species. |  |

| Variable name | Definition                                                                                                    |                                                                                                 |                                                                         |
|---------------|----------------------------------------------------------------------------------------------------|-------------------------------------------------------------------------------------------------|-------------------------------------------------------------------------|
| CANMX, cont.  | When calculating surface runoff,<br>method lumps canopy interception<br>abstractions. This variable also in<br>and infiltration prior to runoff and<br>the retention parameter value for a<br>2:1). When the Green and Ampt<br>used to calculate infiltration, the in<br>the canopy must be calculated sepa | n in the term<br>ncludes surfa<br>is estimated<br>given day (s<br>infiltration<br>terception of | a for initial<br>ace storage<br>as 20% of<br>see Chapter<br>equation is |
|               | SWAT allows the maximum amount of water that can be<br>held in canopy storage to vary from day to day as a<br>function of the leaf area index. CANMX is the maximum<br>amount of water that can be trapped in the canopy when<br>the canopy is fully developed (mm $H_2O$ ).                                |                                                                                                 |                                                                         |
|               | Required.                                                                                                    |                                                                                                 |                                                                         |
| RSDIN         | Initial residue cover (kg/ha).                                                                                                    |                                                                                                 |                                                                         |
|               | Optional.                                                                                                    |                                                                                                 |                                                                         |
| OV_N          | Manning's "n" value for overland fl                                                                                                    | ow.                                                                                             |                                                                         |
|               | Required.                                                                                                    |                                                                                                 |                                                                         |
|               | Table 19-1: Values of Manning's roughn flow (Engman, 1983).                                                                                                    | ess coefficient,                                                                                | n, for overlan                                                          |
|               | Characteristics of Land Surface                                                                                                    | Median                                                                                          | Range                                                                   |
|               | Fallow, no residue                                                                                                    | 0.010                                                                                           | 0.008-0.012                                                             |
|               | Conventional tillage, no residue                                                                                                    | 0.090                                                                                           | 0.060-0.120                                                             |
|               | Conventional tillage, residue                                                                                                    | 0.190                                                                                           | 0.160-0.220                                                             |
|               | Chisel plow, no residue                                                                                                    | 0.090                                                                                           | 0.060-0.120                                                             |
|               | Chisel plow, residue                                                                                                    | 0.130                                                                                           | 0.100-0.160                                                             |
|               | Fall disking, residue                                                                                                    | 0.400                                                                                           | 0.300-0.500                                                             |
|               | No till, no residue                                                                                                    | 0.070                                                                                           | 0.040-0.100                                                             |
|               | No till, 0.5-1 t/ha residue                                                                                                    | 0.120                                                                                           | 0.070-0.170                                                             |
|               | No till, 2-9 t/ha residue                                                                                                    | 0.300                                                                                           | 0.170-0.470                                                             |
|               | Rangeland, 20% cover                                                                                                    | 0.600                                                                                           | 0 100 0 200                                                             |
|               | Short grass prairie                                                                                                    | 0.150                                                                                           | 0.100-0.200                                                             |
|               | Dense grass                                                                                                    | 0.240                                                                                           | 0.170-0.300                                                             |
|               | Bermudagrass                                                                                                    | 0.410                                                                                           | 0.300-0.480                                                             |

## **19.4 WATER CYCLING**

| Variable name | Definition                                                                                                    |
|---------------|----------------------------------------------------------------------------------------------------|
| <br>LAT_TTIME | Lateral flow travel time (days).                                                                                                    |
|               | Setting LAT_TTIME = $0.0$ will allow the model to calculate the travel time based on soil hydraulic properties. This variable should be set to a specific value only by hydrologists familiar with the base flow characteristics of the watershed.                                                                                                    |
|               | Required.                                                                                                    |
| POT_FR        | Fraction of HRU area that drains into pothole.                                                                                                    |
|               | Required only if depressional storage area/pothole is defined in subbasin.                                                                                                    |
| FLD_FR        | Fraction of HRU area that drains into floodplain.                                                                                                    |
|               | Required only if floodplain is defined in subbasin.                                                                                                    |
| RIP_FR        | Fraction of HRU area that drains into riparian area.                                                                                                    |
|               | Required only if riparian area is defined in subbasin.                                                                                                    |
| DEP_IMP       | Depth to impervious layer in soil profile (mm).                                                                                                    |
|               | Perched water tables are created when water percolating<br>through the soil profile reaches a layer of low hydraulic<br>conductivity that causes water to pond at the upper<br>boundary of the impervous layer. This variable defines the<br>depth to the impervious layer in the soil profile and is<br>required if perched water tables, depressional storage<br>areas/potholes, or tile drainage is being modeled in the<br>HRU (or subbasin for depressional storage areas). |
|               | If perched water tables do not occur in the HRU leave this variable set to 0. If a generic depth is defined using DEPIMP_BSN (.bsn), set DEP_IMP = 0 to use the basin-level value.                                                                                                    |
| EV_POT        | Pothole evaporation coefficient. Default = $0.50$ .                                                                                                    |
| DIS_STREAM    | Average distance to the stream (m). Default = $35.0$ .                                                                                                    |
| CF            | This parameter controls the response of decomposition to<br>the combined effect of soil temperature and moisture. You<br>can get a more accurate definition and the range of values<br>from the table below.                                                                                                    |
| CFH           | Maximum humification rate                                                                                                    |
|               |                                                                                                    |

| Variable name | Definition                                                                                                    |
|---------------|----------------------------------------------------------------------------------------------------|
| CFDEC         | The undisturbed soil turnover rate under optimum soil water and temperature. Increasing it will increase carbon and organic N decomposition. |

| Unnon and lawar bounds of the | nonomotors vorial within | n tha Manta Caula fuamarraula   |
|-------------------------------|--------------------------|---------------------------------|
| Upper and lower bounds of the | Darameters varied with   | II LITE MOTHE CALLO ITAILLEWORK |
|                               |                          |                                 |

| Parameter [unit]                                                   | Lower bound | Upper bound |
|--------------------------------------------------------------------|-------------|-------------|
| Power controlling decomposition, f <sub>p</sub><br>[dimensionless] | 0.5         | 1.0         |
| Maximum humification rate, $h_R [day^{-1}]$                        | x0.8        | x1.2        |
| Maximum decomposition rate, $k_s$ [year <sup>-1</sup> ]            | 0.045       | 0.065       |

Unless the user has measured data and the model is decomposing soil carbon or organic N too fast or too slow, the user should simply leave these parameters set to the default values.

## **19.5 EROSION**

| Variable name | Definition                                                                                                    |
|---------------|----------------------------------------------------------------------------------------------------|
| LAT_SED       | Sediment concentration in lateral and groundwater flow (mg/L).                                                                                                    |
|               | Sediment concentration in lateral and groundwater flow is usually<br>very low and does not contribute significantly to total sediment<br>yields unless return flow is very high.                                                                                                    |
|               | Optional.                                                                                                    |
| EPCO          | Plant uptake compensation factor.                                                                                                    |
|               | The amount of water uptake that occurs on a given day is a function<br>of the amount of water required by the plant for transpiration, $E_t$ ,<br>and the amount of water available in the soil, <i>SW</i> . If upper layers in<br>the soil profile do not contain enough water to meet the potential<br>water uptake, users may allow lower layers to compensate. The<br>plant uptake compensation factor can range from 0.01 to 1.00. As<br><i>epco</i> approaches 1.0, the model allows more of the water uptake<br>demand to be met by lower layers in the soil. As <i>epco</i> approaches<br>0.0, the model allows less variation from the original depth<br>distribution to take place. |

| Variable name | Definition                                                                                                    |
|---------------|----------------------------------------------------------------------------------------------------|
| EPCO, cont.   | If no value for EPCO is entered, the model will set EPCO = 1.0. The value for EPCO may be set at the watershed or HRU level (EPCO in .bsn, see Chapter 4).                                                                                                    |
|               | Required.                                                                                                    |
| ESCO          | Soil evaporation compensation factor.                                                                                                    |
|               | This coefficient has been incorporated to allow the user to<br>modify the depth distribution used to meet the soil<br>evaporative demand to account for the effect of capillary<br>action, crusting and cracks. ESCO must be between 0.01<br>and 1.0. As the value for ESCO is reduced, the model is<br>able to extract more of the evaporative demand from lower<br>levels. |
|               | The change in depth distribution resulting from different values of <i>esco</i> are graphed in Figure 19-1.                                                                                                    |
|               | If no value for ESCO is entered, the model will set ESCO = 0.95. The value for ESCO may be set at the watershed or HRU level (ESCO in .bsn, see Chapter 4).                                                                                                    |

Required.

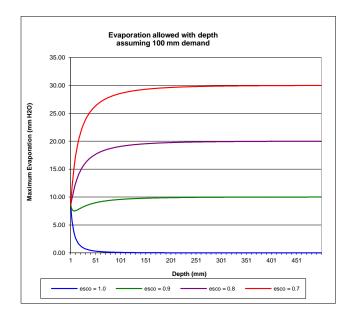

Figure 19-1: Soil evaporative demand distribution with depth

ERORGN Organic N enrichment ratio for loading with sediment.

As surface runoff flows over the soil surface, part of the water's energy is used to pick up and transport soil particles. The smaller particles weigh less and are more easily transported than coarser particles. When the particle size distribution of the transported sediment is compared to that of the soil surface layer, the sediment load to the main channel has a greater proportion of clay sized particles. In other words, the sediment load is enriched in clay particles. Organic nitrogen in the soil is attached primarily to colloidal (clay) particles, so the sediment load will also contain a greater proportion or concentration of organic N than that found in the soil surface layer.

The enrichment ratio is defined as the ratio of the concentration of organic nitrogen transported with the sediment to the concentration in the soil surface layer. SWAT will calculate an enrichment ratio for each storm event, or allow the user to define a particular enrichment ratio for organic nitrogen that is used for all storms during the simulation. To calculate the enrichment ratio, the value for ERORGN is set to zero. The default option is to allow the model to calculate the enrichment ratio.

Required.

ERORGP Phosphorus enrichment ratio for loading with sediment.

The enrichment ratio is defined as the ratio of the concentration of phosphorus transported with the sediment to the concentration of phosphorus in the soil surface layer. SWAT will calculate an enrichment ratio for each storm event, or allow the user to define a particular enrichment ratio for phosphorus attached to sediment that is used for all storms during the simulation.

If the value for ERORGP is set to zero, the model will calculate an enrichment ratio for every storm event. The default option is to allow the model to calculate the enrichment ratio.

Required.

## **19.6 DEPRESSIONAL STORAGE AREA/POTHOLE**

| Variable name | Definition                                                                                                    |
|---------------|----------------------------------------------------------------------------------------------------|
| POT_TILE      | Average daily outflow to main channel from tile flow if drainage tiles are installed in the pothole (mm) over the entire HRU (like the pond file). |
|               | Required only for the HRU that is defined as a depressional storage area/pothole.                                                                  |
| POT_VOLX      | Maximum volume of water stored in the pothole (mm) over the entire HRU (like the pond file).                                                       |
|               | Required only for the HRU that is defined as a depressional storage area/pothole.                                                                  |
| POT_VOL       | Initial volume of water stored in the pothole (mm) over<br>the entire HRU (like the pond file).                                                    |
|               | Required only for the HRU that is defined as a depressional storage area/pothole.                                                                  |
| POT_NSED      | Equilibrium sediment concentration in pothole (mg/L) over the entire HRU (like the pond file).                                                     |
|               | Required only for the HRU that is defined as a depressional storage area/pothole.                                                                  |
| POT_NO3L      | Not currently active. Nitrate decay rate in pothole (1/day).                                                                                       |
|               | Required only for the HRU that is defined as a depressional storage area/pothole.                                                                  |

### **19.7 URBAN BMP REDUCTIONS**

| Variable name | Definition                                                                                                    |
|---------------|----------------------------------------------------------------------------------------------------|
| SED_CON       | Sediment concentration in runoff, after urban BMP is applied (0-5,000 ppm)                                                          |
| ORGN_CON      | Organic nitrogen concentration in runoff, after urban BMP is applied (0-100 ppm)                                                    |
| ORGP_CON      | Organic phosphorus concentration in runoff, after urban BMP is applied (0-50 ppm)                                                   |
| SOLN_CON      | Soluble nitrogen concentration in runoff, after urban BMP is applied (0-10 ppm)                                                     |
| SOLP_CON      | Soluble phosphorus concentration in runoff, after urban BMP is applied (0-3 ppm)                                                    |
| POT_SOLP      | Phosphorus decay rate in pothole (1/day). Required only for the HRU that is defined as a depressional storage area/pothole. (0-100) |
| POT_K         | Saturated conductivity of soil surface under pothole (mm/h) (0-100)                                                                 |

The HRU general input file is a free format file. The variables may be placed in any position the user wishes on the line. Values for variables classified as integers *should not* include a decimal while values for variables classified as reals *must* contain a decimal. A blank space denotes the end of an input value and the beginning of the next value if there is another on the line. The format for the HRU general input file is:

| Variable name | Line # | Format    | F90 Format |
|---------------|--------|-----------|------------|
| TITLE         | 1      | character | a80        |
| HRU_FR        | 2      | real      | free       |
| SLSUBBSN      | 3      | real      | free       |
| HRU_SLP       | 4      | real      | free       |
| OV_N          | 5      | real      | free       |

| Variable name | Line # | Format    | F90 Format |
|---------------|--------|-----------|------------|
| LAT_TTIME     | 6      | Real      | free       |
| LAT_SED       | 7      | real      | free       |
| SLSOIL        | 8      | real      | free       |
| CANMX         | 9      | real      | free       |
| ESCO          | 10     | real      | free       |
| EPCO          | 11     | real      | free       |
| RSDIN         | 12     | real      | free       |
| ERORGN        | 13     | real      | free       |
| ERORGP        | 14     | real      | free       |
| POT_FR        | 15     | real      | free       |
| FLD_FR        | 16     | real      | free       |
| RIP_FR        | 17     | real      | free       |
| Comment line  | 18     | character | a80        |
| POT_TILE      | 19     | real      | free       |
| POT_VOLX      | 20     | real      | free       |
| POT_VOL       | 21     | real      | free       |
| POT_NSED      | 22     | real      | free       |
| POT_NO3L      | 23     | real      | free       |
| DEP_IMP       | 24     | real      | free       |
| EVPOT         | 28     | real      | free       |
| DIS_STREAM    | 29     | real      | free       |
| CF            | 30     | real      | free       |
| CFH           | 31     | real      | free       |
| CFDEC         | 32     | real      | free       |
| SED_CON       | 33     | real      | free       |
| ORGN_CON      | 34     | real      | free       |
| ORGP_CON      | 35     | real      | free       |
| SOLN_CON      | 36     | real      | free       |
| SOLP_CON      | 37     | real      | free       |
| POT_SOLP      | 38     | real      | free       |
| POT_K         | 39     | real      | free       |

### REFERENCES

Engman, E.T. 1983. Roughness coefficients for routing surface runoff. Proc. Spec. Conf. Frontiers of Hydraulic Engineering.

# CHAPTER 20

# SWAT INPUT DATA: .MGT

A primary goal of environmental modeling is to assess the impact of human activities on a given system. Central to this assessment is the itemization of the land and water management practices taking place within the system. The primary file used to summarize these practices is the HRU management file (.mgt). This file contains input data for planting, harvest, irrigation applications, nutrient applications, pesticide applications, and tillage operations. Information regarding tile drains and urban areas is also stored in this file.

The management file can be divided into two sections. The first section summarizes inputs for initial conditions or management practices that never 244 SWAT INPUT/OUTPUT FILE DOCUMENTATION, VERSION 2012

change during the simulation. The second section lists the schedule of management operations occurring at specific times.

## **20.1 GENERAL MANAGEMENT VARIABLES**

The general management variables are:

| Variable name | Definition                                                                                                    |  |  |  |  |  |
|---------------|----------------------------------------------------------------------------------------------------|--|--|--|--|--|
| TITLE         | The first line of the .mgt file is reserved for user comments. The comments may take up to 80 spaces. The title line is not processed by the model and may be left blank. |  |  |  |  |  |
|               | Optional.                                                                                                    |  |  |  |  |  |
| NMGT          | Management code.                                                                                                    |  |  |  |  |  |
|               | Used by SWAT/GRASS (GIS) interface. The model doesn't use this variable.                                                                                                  |  |  |  |  |  |
|               | Optional.                                                                                                    |  |  |  |  |  |

### **20.1.1 INITIAL PLANT GROWTH PARAMETERS**

| Variable name | Definition                                                                                                    |
|---------------|----------------------------------------------------------------------------------------------------|
| IGRO          | Land cover status code.                                                                                                    |
|               | <ul><li>This code informs the model whether or not a land cover is growing at the beginning of the simulation.</li><li>0 no land cover growing</li><li>1 land cover growing</li></ul>                                                     |
|               | Required.                                                                                                    |
| PLANT_ID      | Land cover identification number.                                                                                                    |
|               | If a land cover is growing at the beginning of the simulation (IGRO = 1), this variable defines the type of land cover. The identification number is the numeric code for the land cover given in the plant growth database (Chapter 14). |
|               | Required if $IGRO = 1$ .                                                                                                    |

| Variable name | Definition                                                                                                    |  |  |  |
|---------------|----------------------------------------------------------------------------------------------------|--|--|--|
| LAI_INIT      | Initial leaf area index.                                                                                                    |  |  |  |
|               | If a land cover is growing at the beginning of the simulation (IGRO = 1), the leaf area index of the land cover must be defined.                                                        |  |  |  |
|               | Required if IGRO = 1.                                                                                                    |  |  |  |
| BIO_INIT      | Initial dry weight biomass (kg/ha).                                                                                                    |  |  |  |
|               | If a land cover is growing at the beginning of the simulation (IGRO = 1), the initial biomass must be defined.                                                                          |  |  |  |
|               | Required if IGRO = 1.                                                                                                    |  |  |  |
| PHU_PLT       | Total number of heat units or growing degree days needed to bring plant to maturity.                                                                                                    |  |  |  |
|               | This value is needed only if a land cover is growing at the beginning of the simulation (IGRO = 1). Calculation of PHU_PLT is reviewed in Chapter 5:1 of the Theoretical Documentation. |  |  |  |
|               | Required if IGRO = 1.                                                                                                    |  |  |  |

### **20.1.2 GENERAL MANAGEMENT PARAMETERS**

| Variable name | Definition                                                                                                    |
|---------------|----------------------------------------------------------------------------------------------------|
| BIOMIX        | Biological mixing efficiency.                                                                                                    |
|               | Biological mixing is the redistribution of soil constituents<br>as a result of the activity of biota in the soil (e.g.<br>earthworms, etc.). Studies have shown that biological<br>mixing can be significant in systems where the soil is only<br>infrequently disturbed. In general, as a management<br>system shifts from conventional tillage to conservation<br>tillage to no-till there will be an increase in biological<br>mixing. SWAT allows biological mixing to occur to a<br>depth of 300 mm (or the bottom of the soil profile if it is<br>shallower than 300 mm). |
|               | The efficiency of biological mixing is defined by the user<br>and is conceptually the same as the mixing efficiency of a<br>tillage implement. The redistribution of nutrients by<br>biological mixing is calculated using the same<br>methodology as that used for a tillage operation.<br>Biological mixing is performed at the end of every<br>calendar year.                                                                                                    |

| Variable name | Definition                                                                                                    |
|---------------|----------------------------------------------------------------------------------------------------|
| BIOMIX, cont. | If no value for BIOMIX is entered, the model will set $BIOMIX = 0.20$ .                                                                                                    |
|               | Optional.                                                                                                    |
| CN2           | Initial SCS runoff curve number for moisture condition II.                                                                                                    |
|               | The SCS curve number is a function of the soil's permeability, land use and antecedent soil water conditions. Typical curve numbers for moisture condition II are listed in the following tables for various land covers and soil types (SCS Engineering Division, 1986). These values are appropriate for a 5% slope.                                                                                                    |
|               | The curve number may be updated in plant, tillage, and<br>harvest/ kill operations. If CNOP is never defined for these<br>operations, the value set for CN2 will be used throughout<br>the simulation. If CNOP is defined for an operation, the<br>value for CN2 is used until the time of the operation<br>containing the first CNOP value. From that point on, the<br>model only uses operation CNOP values to define the<br>curve number for moisture condition II. Values for CN2<br>and CNOP should be entered for pervious conditions. In<br>HRUs with urban areas, the model will adjust the curve<br>number to reflect the impact of the impervious areas. |

Required.

|              | cover                           |                      | Hydrologic Soil Group |    |    |    |
|--------------|---------------------------------|----------------------|-----------------------|----|----|----|
| Land Use     | Treatment or practice           | Hydrologic condition | A                     | В  | С  | D  |
| Fallow       | Bare soil                       |                      | 77                    | 86 | 91 | 94 |
|              | Crop residue cover*             | Poor                 | 76                    | 85 | 90 | 93 |
|              |                                 | Good                 | 74                    | 83 | 88 | 90 |
| Row crops    | Straight row                    | Poor                 | 72                    | 81 | 88 | 91 |
| Ĩ            |                                 | Good                 | 67                    | 78 | 85 | 89 |
|              | Straight row w/ residue         | Poor                 | 71                    | 80 | 87 | 90 |
|              |                                 | Good                 | 64                    | 75 | 82 | 85 |
|              | Contoured                       | Poor                 | 70                    | 79 | 84 | 88 |
|              |                                 | Good                 | 65                    | 75 | 82 | 86 |
|              | Contoured w/ residue            | Poor                 | 69                    | 78 | 83 | 87 |
|              |                                 | Good                 | 64                    | 74 | 81 | 85 |
|              | Contoured & terraced            | Poor                 | 66                    | 74 | 80 | 82 |
|              |                                 | Good                 | 62                    | 71 | 78 | 81 |
|              | Contoured & terraced w/ residue | Poor                 | 65                    | 73 | 79 | 81 |
|              |                                 | Good                 | 61                    | 70 | 77 | 80 |
| Small grains | Straight row                    | Poor                 | 65                    | 76 | 84 | 88 |
|              |                                 | Good                 | 63                    | 75 | 83 | 87 |
|              | Straight row w/ residue         | Poor                 | 64                    | 75 | 83 | 86 |
|              |                                 | Good                 | 60                    | 72 | 80 | 84 |

Table 20-1: Runoff curve numbers for cultivated agricultural lands Cover

 $^{\ast}$  Crop residue cover applies only if residue is on at least 5% of the surface throughout the year.

#### Definition Variable name

### CN2, cont.

|                                                     | Cover                           |                      |    |          |           |    |
|-----------------------------------------------------|---------------------------------|----------------------|----|----------|-----------|----|
|                                                     |                                 |                      | Ну | drologic | Soil Grou | ıp |
| Land Use                                            | Treatment or practice           | Hydrologic condition | А  | В        | С         | D  |
|                                                     | Contoured                       | Poor                 | 63 | 74       | 82        | 85 |
|                                                     |                                 | Good                 | 61 | 73       | 81        | 84 |
|                                                     | Contoured w/ residue            | Poor                 | 62 | 73       | 81        | 84 |
|                                                     |                                 | Good                 | 60 | 72       | 80        | 83 |
|                                                     | Contoured & terraced            | Poor                 | 61 | 72       | 79        | 82 |
|                                                     |                                 | Good                 | 59 | 70       | 78        | 81 |
|                                                     | Contoured & terraced w/ residue | Poor                 | 60 | 71       | 78        | 81 |
|                                                     |                                 | Good                 | 58 | 69       | 77        | 80 |
| Close-seeded or<br>broadcast legumes or<br>rotation | Straight row                    | Poor                 | 66 | 77       | 85        | 89 |
|                                                     |                                 | Good                 | 58 | 72       | 81        | 85 |
|                                                     | Contoured                       | Poor                 | 64 | 75       | 83        | 85 |
|                                                     |                                 | Good                 | 55 | 69       | 78        | 83 |
|                                                     | Contoured & terraced            | Poor                 | 63 | 73       | 80        | 83 |
|                                                     |                                 | Good                 | 51 | 67       | 76        | 80 |

Table 20-2: Runoff curve numbers for other agricultural lands

| Cover                                                                       |                      |                       |    |    |    |
|-----------------------------------------------------------------------------|----------------------|-----------------------|----|----|----|
|                                                                             | Ну                   | Hydrologic Soil Group |    |    |    |
| Cover Type                                                                  | Hydrologic condition | А                     | В  | С  | D  |
| Pasture, grassland, or range—continuous forage for grazing <sup>1</sup>     | Poor                 | 68                    | 79 | 86 | 89 |
|                                                                             | Fair                 | 49                    | 69 | 79 | 84 |
|                                                                             | Good                 | 39                    | 61 | 74 | 80 |
| Meadow-continuous grass, protected from grazing and generally mowed for hay |                      | 30                    | 58 | 71 | 78 |
| Brush—brush-weed-grass mixture with brush the major element <sup>2</sup>    | Poor                 | 48                    | 67 | 77 | 83 |
|                                                                             | Fair                 | 35                    | 56 | 70 | 77 |
|                                                                             | Good                 | 30                    | 48 | 65 | 73 |
| Woods-grass combination (orchard or tree farm)                              | Poor                 | 57                    | 73 | 82 | 86 |
|                                                                             | Fair                 | 43                    | 65 | 76 | 82 |
|                                                                             | Good                 | 32                    | 58 | 72 | 79 |
| Woods <sup>3</sup>                                                          | Poor                 | 45                    | 66 | 77 | 83 |
|                                                                             | Fair                 | 36                    | 60 | 73 | 79 |
|                                                                             | Good                 | 30                    | 55 | 70 | 77 |
| Farmsteads-buildings, lanes, driveways, and surrounding lots.               |                      | 59                    | 74 | 82 | 86 |

<sup>&</sup>lt;sup>1</sup> Poor: < 50% ground cover or heavily grazed with no mulch; Fair: 50 to 75% ground cover and not heavily grazed; Good: > 75%

ground cover and lightly or only occasionally grazed with no indexit, *Full*. So to 75% ground cover and not nearly grazed, *Sobal*. 775% ground cover; Fair: 50 to 75% ground cover; Good: >75% ground cover <sup>3</sup> *Poor:* Forest litter, small trees, and brush are destroyed by heavy grazing or regular burning; *Fair:* Woods are grazed but not burned, and some forest litter covers the soil; *Good:* Woods are protected from grazing, and litter and brush adequately cover the soil.

#### Variable name Definition

#### CN2, cont.

Table 20-3: Runoff curve numbers for urban areas<sup>§</sup>

| Cover                                                                   |                         |                              | 11-  |                      | G. 11 C              |         |
|-------------------------------------------------------------------------|-------------------------|------------------------------|------|----------------------|----------------------|---------|
| Cover Type                                                              | Hydrologic<br>condition | Average %<br>impervious area | A Hy | <u>drologic</u><br>B | <u>Son Grou</u><br>C | up<br>D |
| Fully developed urban areas                                             |                         | •                            |      |                      |                      |         |
| Open spaces (lawns, parks, golf courses, cemeteries, etc.) <sup>†</sup> | Poor                    |                              | 68   | 79                   | 86                   | 89      |
|                                                                         | Fair                    |                              | 49   | 69                   | 79                   | 84      |
| -                                                                       | Good                    |                              | 39   | 61                   | 74                   | 80      |
| Impervious areas:                                                       |                         |                              |      |                      |                      |         |
| Paved parking lots, roofs, driveways, etc. (excl. right-of-way          | y)                      |                              | 98   | 98                   | 98                   | 98      |
| Paved streets and roads; open ditches (incl. right-of-way)              |                         |                              | 83   | 89                   | 92                   | 93      |
| Gravel streets and roads (including right-of-way)                       |                         |                              | 76   | 85                   | 89                   | 91      |
| Dirt streets and roads (including right-of way)                         |                         |                              | 72   | 82                   | 87                   | 89      |
| Urban districts:                                                        |                         |                              |      |                      |                      |         |
| Commercial and business                                                 |                         | 85%                          | 89   | 92                   | 94                   | 95      |
| Industrial                                                              |                         | 72%                          | 81   | 88                   | 91                   | 93      |
| Residential Districts by average lot size:                              |                         |                              |      |                      |                      |         |
| 1/8 acre (0.05 ha) or less (town houses)                                |                         | 65%                          | 77   | 85                   | 90                   | 92      |
| 1/4 acre (0.10 ha)                                                      |                         | 38%                          | 61   | 75                   | 83                   | 87      |
| 1/3 acre (0.13 ha)                                                      |                         | 30%                          | 57   | 72                   | 81                   | 86      |
| 1/2 acre (0.20 ha)                                                      |                         | 25%                          | 54   | 70                   | 80                   | 85      |
| 1 acre (0.40 ha)                                                        |                         | 20%                          | 51   | 68                   | 79                   | 84      |
| 2 acres (0.81 ha)                                                       |                         | 12%                          | 46   | 65                   | 77                   | 82      |
| Developing urban areas:                                                 |                         |                              |      |                      |                      |         |
| Newly graded areas (pervious areas only, no vegetation)                 |                         |                              | 77   | 86                   | 91                   | 94      |

USLE P

USLE equation support practice factor.

The support practice factor,  $P_{USLE}$ , is defined as the ratio of soil loss with a specific support practice to the corresponding loss with up-and-down slope culture. Support practices include contour tillage, stripcropping on the contour, and terrace systems. Stabilized waterways for the disposal of excess rainfall are a necessary part of each of these practices.

Contour tillage and planting provides almost complete protection against erosion from storms of low to moderate intensity, but little or no protection against occasional severe storms that cause extensive breakovers of contoured rows. Contouring is most effective on slopes of 3 to 8 percent. Values for  $P_{USLE}$  and slope-length limits for contour support practices are given in Table 20-4.

<sup>&</sup>lt;sup>§</sup> SWAT will automatically adjust curve numbers for impervious areas when IURBAN and URBLU are defined in the .hru file. Curve numbers from Table 6-3 should *not* be used in this instance.

<sup>&</sup>lt;sup>†</sup> *Poor:* grass cover < 50%; *Fair:* grass cover 50 to 75%; *Good:* grass cover > 75%

24

18

15

#### Definition Variable name

USLE P, cont.

| (Wischmeier and Smith, 1978). | ope rengen n      | into for contouring |
|-------------------------------|-------------------|---------------------|
| Land slope (%)                | P <sub>USLE</sub> | Maximum length (m)  |
| 1 to 2                        | 0.60              | 122                 |
| 3 to 5                        | 0.50              | 91                  |
| 6 to 8                        | 0.50              | 61                  |
| 9 to 12                       | 0.60              | 37                  |

0.70

0.80

0.90

Table 20-4: P factor values and slope-length limits for contouring

13 to 16

17 to 20

21 to 25

Stripcropping is a practice in which contoured strips of sod are alternated with equal-width strips of row crop or small grain. Recommended values for contour stripcropping are given in Table 20-5.

Table 20-5: P factor values, maximum strip width and slope-length limits for contour stripcropping (Wischmeier and Smith, 1978).

| Land slope | $P_{U}$ | $P_{USLE}$ values <sup>1</sup> |      | Strip width  | Maximum    |
|------------|---------|--------------------------------|------|--------------|------------|
| (%)        | Α       | В                              | С    | ( <b>m</b> ) | length (m) |
| 1 to 2     | 0.30    | 0.45                           | 0.60 | 40           | 244        |
| 3 to 5     | 0.25    | 0.38                           | 0.50 | 30           | 183        |
| 6 to 8     | 0.25    | 0.38                           | 0.50 | 30           | 122        |
| 9 to 12    | 0.30    | 0.45                           | 0.60 | 24           | 73         |
| 13 to 16   | 0.35    | 0.52                           | 0.70 | 24           | 49         |
| 17 to 20   | 0.40    | 0.60                           | 0.80 | 18           | 37         |
| 21 to 25   | 0.45    | 0.68                           | 0.90 | 15           | 30         |

<sup>1</sup>P values:

A: For 4-year rotation of row crop, small grain with meadow seeding, and 2 years of meadow. A second row crop can replace the small grain if meadow is established in it. B: For 4-year rotation of 2 years row crop, winter grain with meadow seeding, and 1year meadow.

C: For alternate strips of row crop and winter grain

Terraces are a series of horizontal ridges made in a hillside. There are several types of terraces. Broadbase terraces are constructed on gently sloping land and the channel and ridge are cropped the same as the interterrace area. The steep backslope terrace, where the backslope is in sod, is most common on steeper land. Impoundment terraces are terraces with underground outlets.

| Variable name | Definition                                                                                                    |                                                            |                                                                          |                                                            |                                                                                                    |  |  |
|---------------|----------------------------------------------------------------------------------------------------|------------------------------------------------------------|--------------------------------------------------------------------------|------------------------------------------------------------|----------------------------------------------------------------------------------------------------|--|--|
| USLE_P, cont. | Terraces divide the slope of the hill into segments equal to<br>the horizontal terrace interval. With terracing, the slope<br>length is the terrace interval. For broadbase terraces, the<br>horizontal terrace interval is the distance from the center of<br>the ridge to the center of the channel for the terrace below.<br>The horizontal terrace interval for steep backslope terraces<br>is the distance from the point where cultivation begins at<br>the base of the ridge to the base of the frontslope of the<br>terrace below. |                                                            |                                                                          |                                                            |                                                                                                    |  |  |
|               | listed in<br>steep ba<br>values g<br>control<br>in the c                                                                                                    | n Table 20<br>ackslope an<br>given in Ta<br>benefits of    | )-6. These<br>ad level terr<br>ble 20-6 do<br>terraces. T<br>of the leng | values appl<br>aces. Keep<br>o not account<br>he shorter s | raced fields are<br>y to broadbase,<br>in mind that the<br>tt for all erosion<br>lope-length used<br>tor will produce |  |  |
|               | Required.                                                                                                    |                                                            |                                                                          |                                                            |                                                                                                    |  |  |
|               | Table 20-6                                                                                                    |                                                            |                                                                          | r-farmed terrac                                            |                                                                                                    |  |  |
|               | Land                                                                                                    | Farm p                                                     | olanning                                                                 |                                                            | g sediment yield <sup>3</sup>                                                                                         |  |  |
|               | Land<br>slope                                                                                                    | Contour                                                    | Stripcrop                                                                | Graded<br>channels                                         | Steep backslope<br>underground                                                                                        |  |  |
|               | (%)                                                                                                    | P factor <sup>2</sup>                                      | P factor                                                                 | sod outlets                                                | outlets                                                                                                    |  |  |
|               | $\frac{(70)}{1 \text{ to } 2}$                                                                                                    | 0.60                                                       | 0.30                                                                     | 0.12                                                       | 0.05                                                                                                    |  |  |
|               | 3 to 8                                                                                                    | 0.50                                                       | 0.25                                                                     | 0.10                                                       | 0.05                                                                                                    |  |  |
|               | 9 to 12                                                                                                    | 0.60                                                       | 0.30                                                                     | 0.12                                                       | 0.05                                                                                                    |  |  |
|               | 13 to 16                                                                                                    | 0.70                                                       | 0.35                                                                     | 0.14                                                       | 0.05                                                                                                    |  |  |
|               | 17 to 20                                                                                                    | 0.80                                                       | 0.40                                                                     | 0.16                                                       | 0.06                                                                                                    |  |  |
|               | 21 to 25                                                                                                    | 0.90                                                       | 0.45                                                                     | 0.18                                                       | 0.06                                                                                                    |  |  |
|               | additional co<br><sup>2</sup> Use these va<br><sup>3</sup> These value                                                                                                    | ontouring factor<br>alues for control<br>es include entrap | is used in the com<br>of interterrace ero<br>ment efficiency a           | putation.<br>sion within specifi<br>and are used for co    | re for contour farming. No<br>ed soil loss tolerances.<br>ontrol of offsite sediment<br>hed sediment yield.           |  |  |
| BIO_MIN       | Minimum plant biomass for grazing (kg/ha).                                                                                                    |                                                            |                                                                          |                                                            |                                                                                                    |  |  |
|               | This variable was created so that the plant cover in an                                                                                                    |                                                            |                                                                          |                                                            |                                                                                                    |  |  |
|               |                                                                                                    |                                                            |                                                                          | 1                                                          |                                                                                                    |  |  |
|               | HRU would not be reduced to zero when grazing was included in the list of management operations. Grazing will not be simulated unless the biomass is at or above BIO_MIN.                                                                                                    |                                                            |                                                                          |                                                            |                                                                                                    |  |  |
|               |                                                                                                    | 1IN.                                                       | a occurs in                                                              |                                                            |                                                                                                    |  |  |

Required if grazing occurs in HRU.

| Variable name | Definition                                                                                                    |
|---------------|----------------------------------------------------------------------------------------------------|
| FILTERW       | Width of edge-of-field filter strip (m).                                                                                                    |
|               | Edge-of field filter strips may be defined in an HRU.<br>Sediment, nutrient, pesticide and bacteria loads in surface<br>runoff are reduced as the surface runoff passes through the<br>filter strip. |
|               | Optional.                                                                                                    |

### 20.1.3 URBAN MANAGEMENT PARAMETERS

| Variable name | Definition                                                                                                    |  |  |  |  |  |
|---------------|----------------------------------------------------------------------------------------------------|--|--|--|--|--|
| IURBAN        | Urban simulation code:                                                                                                    |  |  |  |  |  |
|               | <ul> <li>0 no urban sections in HRU</li> <li>1 urban sections in HRU, simulate using USGS regression equations</li> <li>2 urban sections in HRU, simulate using build up/wash off algorithm</li> </ul>                                                                                                    |  |  |  |  |  |
|               | Most large watersheds and river basins contain areas of<br>urban land use. Estimates of the quantity and quality of<br>runoff in urban areas are required for comprehensive<br>management analysis. SWAT calculates runoff from<br>urban areas with the SCS curve number method or the<br>Green & Ampt equation. Loadings of sediment and<br>nutrients are determined using one of two options. The<br>first is a set of linear regression equations developed by<br>the USGS (Driver and Tasker, 1988) for estimating storm<br>runoff volumes and constituent loads. The other option is<br>to simulate the buildup and washoff mechanisms, similar<br>to SWMM - Storm Water Management Model (Huber and<br>Dickinson, 1988). |  |  |  |  |  |
|               | Required.                                                                                                    |  |  |  |  |  |
| URBLU         | Urban land type identification number from the urban database (see Chapter 18).                                                                                                    |  |  |  |  |  |
|               | Required if IURBAN > 0.                                                                                                    |  |  |  |  |  |

### **20.1.4 IRRIGATION MANAGEMENT PARAMETERS**

| Variable name | Definition                                                                                                    |
|---------------|----------------------------------------------------------------------------------------------------|
| IRRSC         | Irrigation code.                                                                                                    |
|               | Water applied to an HRU is obtained from one of five<br>types of water sources: a reach, a reservoir, a shallow<br>aquifer, a deep aquifer, or a source outside the watershed.<br>In addition to the type of water source, the model must<br>know the location of the water source (unless the source is<br>outside the watershed). For the reach, shallow aquifer or<br>deep aquifer, SWAT needs to know the subbasin number<br>in which the source is located. If a reservoir is used to<br>supply water, SWAT must know the reservoir number. |
|               | This variable, along with IRRNO, specifies the source of<br>irrigation water applied in the HRU. Irrigation water may<br>be diverted from anywhere in the watershed or outside the<br>watershed. IRRSC tells the model what type of water<br>body the irrigation water is being diverted from.                                                                                                    |
|               | <ul> <li>The options are:</li> <li>no irrigation</li> <li>divert water from reach</li> <li>divert water from reservoir</li> <li>divert water from shallow aquifer</li> <li>divert water from deep aquifer</li> <li>divert water from unlimited source outside watershed</li> </ul>                                                                                                    |
| IRRNO         | Irrigation source location.                                                                                                    |
|               | Water applied to an HRU is obtained from one of five<br>types of water sources: a reach, a reservoir, a shallow<br>aquifer, a deep aquifer, or a source outside the watershed.<br>In addition to the type of water source, the model must<br>know the location of the water source (unless the source is<br>outside the watershed). For the reach, shallow aquifer or<br>deep aquifer, SWAT needs to know the subbasin number<br>in which the source is located. If a reservoir is used to                                                       |

supply water, SWAT must know the reservoir number.

| Variable name | Definition                                                                                                    |
|---------------|----------------------------------------------------------------------------------------------------|
| IRRNO, cont.  | The definition of this variable depends on the setting of IRRSC.<br>IRRSC = 1: IRRNO is the number of the reach that water is removed from.<br>IRRSC = 2: IRRNO is the number of the reservoir that water is removed from.<br>IRRSC = 3 or 4: IRRNO is the number of the subbasin that water is removed from.<br>IRRSC = 0 or 5: this variable is not used.                                                                                                    |
| FLOWMIN       | Required if $1 \leq IRRSC \leq 4$ .                                                                                                    |
| FLOWMIN       | Minimum in-stream flow for irrigation diversions $(m^3/s)$ .                                                                                                    |
|               | If the source of the irrigation water is a reach, SWAT<br>allows additional input parameters to be set. These<br>parameters are used to prevent flow in the reach from<br>being reduced to zero as a result of irrigation water<br>removal. Users may define a minimum in-stream flow, a<br>maximum irrigation water removal amount that cannot be<br>exceeded on any given day, and/or a fraction of total flow<br>in the reach that is available for removal on a given day. |
|               | FLOWMIN may be set when $IRRSC = 1$ . If FLOWMIN<br>is defined by the user, irrigation water will be diverted<br>from the reach only if flow in the reach is at or above<br>FLOWMIN.                                                                                                    |
|               | Optional. Used only if IRRSC = 1.                                                                                                    |
| DIVMAX        | Maximum daily irrigation diversion from the reach                                                                                                    |
|               | (If value entered for DIVMAX is positive the units are mm, if the value entered for DIVMAX is negative the units are 104 m3)                                                                                                    |
|               | If the source of the irrigation water is a reach, SWAT<br>allows additional input parameters to be set. These<br>parameters are used to prevent flow in the reach from<br>being reduced to zero as a result of irrigation water<br>removal. Users may define a minimum in-stream flow, a<br>maximum irrigation water removal amount that cannot be<br>exceeded on any given day, and/or a fraction of total flow<br>in the reach that is available for removal on a given day. |

| Variable name | Definition                                                                                                    |
|---------------|----------------------------------------------------------------------------------------------------|
| DIVMAX, cont. | DIVMAX may be set when $IRRSC = 1$ . If DIVMAX is defined by the user, the amount of water removed from the reach and applied to the HRU on any one day will never exceed the value assigned to DIVMAX.                                                                                                    |
|               | Optional. Used only if IRRSC = 1.                                                                                                    |
| FLOWFR        | Fraction of available flow that is allowed to be applied to the HRU.                                                                                                    |
|               | If the source of the irrigation water is a reach, SWAT<br>allows additional input parameters to be set. These<br>parameters are used to prevent flow in the reach from<br>being reduced to zero as a result of irrigation water<br>removal. Users may define a minimum in-stream flow, a<br>maximum irrigation water removal amount that cannot be<br>exceeded on any given day, and/or a fraction of total flow<br>in the reach that is available for removal on a given day. |
|               | Available flow is defined as the total flow in the reach<br>minus FLOWMIN. If FLOWMIN is left at zero, the<br>model assume all flow in the reach is available for<br>application as irrigation water.                                                                                                    |
|               | FLOWFR may be set when IRRSC = 1. The value for FLOWFR should be between 0.01 and 1.00. The model will default FLOWFR = $1.0$ if no value is entered or 0.00 is entered.                                                                                                    |
|               | Required if IRRSC = 1.                                                                                                    |
|               |                                                                                                    |

### **20.1.5 TILE DRAIN MANAGEMENT PARAMETERS**

| Variable name | Definition                                                                                                    |
|---------------|----------------------------------------------------------------------------------------------------|
| DDRAIN        | Depth to subsurface drain (mm).                                                                                                |
|               | If drainage tiles are installed in the HRU, the depth to the tiles is needed. A common depth for drain installation is 900 mm. |

| Variable name | Definition                                                                                                    |
|---------------|----------------------------------------------------------------------------------------------------|
| DDRAIN        | To simulate tile drainage in an HRU, the user must<br>specify the depth from the soil surface to the drains, the<br>amount of time required to drain the soil to field capacity,<br>and the amount of lag between the time water enters the<br>tile till it exits the tile and enters the main channel. Tile<br>drainage occurs when the soil water content exceeds field<br>capacity.  |
|               | Required if drainage tiles are modeled in HRU.                                                                                                    |
| TDRAIN        | Time to drain soil to field capacity (hours).                                                                                                    |
|               | The time required to drain the soil from saturation to field capacity. Most tile drains are designed to reduce the water content to field capacity within 48 hours.                                                                                                    |
|               | To simulate tile drainage in an HRU, the user must<br>specify the depth from the soil surface to the drains, the<br>amount of time required to drain the soil to field capacity,<br>and the amount of lag between the time water enters the<br>tile until it exits the tile and enters the main channel. Tile<br>drainage occurs when the soil water content exceeds field<br>capacity. |
|               | Required if drainage tiles are modeled in HRU.                                                                                                    |
| GDRAIN        | Drain tile lag time (hours).                                                                                                    |
|               | The amount of time between the transfer of water from<br>the soil to the drain tile and the release of the water from<br>the drain tile to the reach.                                                                                                    |
|               | To simulate tile drainage in an HRU, the user must<br>specify the depth from the soil surface to the drains, the<br>amount of time required to drain the soil to field capacity,<br>and the amount of lag between the time water enters the<br>tile till it exits the tile and enters the main channel. Tile<br>drainage occurs when the soil water content exceeds field<br>capacity.  |
|               | Required if drainage tiles are modeled in HRU.                                                                                                    |

### **20.1.6 MANAGEMENT OPERATIONS**

The first section of the management file is free format. The variables may be placed in any position the user wishes on the line. Values for variables classified as integers *should not* include a decimal while values for variables classified as reals *must* contain a decimal. A blank space denotes the end of an input value and the beginning of the next value if there is another on the line. The format of the first section of the management file is:

| Variable name | Line # | Format    | F90 Format |
|---------------|--------|-----------|------------|
| TITLE         | 1      | character | a80        |
| NMGT          | 2      | integer   | Free       |
| Comment line  | 3      | character | a80        |
| IGRO          | 4      | integer   | Free       |
| PLANT_ID      | 5      | integer   | Free       |
| LAI_INIT      | 6      | real      | free       |
| BIO_INIT      | 7      | real      | free       |
| PHU_PLT       | 8      | real      | free       |
| COMMENT LINE  | 9      | character | a80        |
| BIOMIX        | 10     | real      | free       |
| CN2           | 11     | real      | free       |
| USLE_P        | 12     | real      | free       |
| BIO_MIN       | 13     | real      | free       |
| FILTERW       | 14     | real      | free       |
| Comment line  | 15     | character | a80        |
| IURBAN        | 16     | integer   | free       |
| URBLU         | 17     | integer   | free       |
| Comment line  | 18     | character | a80        |
|               |        |           |            |

| free |
|------|
| free |
| free |
| free |
| free |
| a80  |
| free |
| free |
| free |
| a80  |
| a80  |
|      |

## **20.2 SCHEDULED MANAGEMENT OPERATIONS**

SWAT will simulate 15 different types of management operations. The first four variables on all management lines are identical while the remaining nine are operation specific. The variables for the different operations will be defined in separate sections. The type of operation simulated is identified by the code given for the variable MGT\_OP.

The different codes for MGT\_OP are:

- **planting/beginning of growing season:** this operation initializes the growth of a specific land cover/plant type in the HRU
- **irrigation operation:** this operation applies water to the HRU on the specified day
- **fertilizer application:** this operation adds nutrients to the soil in the HRU on the specified day
- **pesticide application:** this operation applies a pesticide to the plant and/or soil in the HRU on the specified day
- **harvest and kill operation:** this operation harvests the portion of the plant designated as yield, removes the yield from the HRU and converts the remaining plant biomass to residue on the soil surface.
- **tillage operation:** this operation mixes the upper soil layers and redistributes the nutrients/chemicals/etc. within those layers
- **harvest only operation:** this operation harvests the portion of the plant designated as yield and removes the yield from the HRU, but allows the plant to continue growing. This operation is used for hay cuttings.

- 8 **kill/end of growing season:** this operation stops all plant growth and converts all plant biomass to residue.
- 9 **grazing operation:** this operation removes plant biomass at a specified rate and allows simultaneous application of manure.
- 10 **auto irrigation initialization:** this operation initializes auto irrigation within the HRU. Auto irrigation applies water whenever the plant experiences a user-specified level of water stress.
- 11 **auto fertilization initialization:** this operation initializes auto fertilization within the HRU. Auto fertilization applies nutrients whenever the plant experiences a user-specified level of nitrogen stress.
- 12 **street sweeping operation:** this operation removes sediment and nutrient build-up on impervious areas in the HRU. This operation can only be used when the urban build up/wash off routines are activated for the HRU (see IURBAN).
- 13 **release/impound:** this operation releases/impounds water in HRUs growing rice or other plants
- 14 **continuous fertilization:** this operation applies fertilizer/manure to the soil surface on a continuous basis
- 15 **continuous pesticides:** this operation applies pesticides to the soil surface on a continuous basis
- 0 **end of year rotation flag:** this operation identifies the end of the operation scheduling for a year.

|                            |     |     |    | mgt |           |           |           |            |             |           | .=       |              |      |
|----------------------------|-----|-----|----|-----|-----------|-----------|-----------|------------|-------------|-----------|----------|--------------|------|
|                            | mon | day | HU | ор  | mgt1i     | mgt2i     | mgt3i     | mgt4       | mgt5        | mgt6      | mgt7     | mgt8         | mgt9 |
| plant/begin growing season | *   | *   | *  | 1   | PLANT_ID  |           | CURYR_MAT | HEAT_UNITS | LAI_INIT    | BIO_INIT  | HI_TARG  | BIO_TARG     | CNOP |
| irrigate                   | *   | *   | *  | 2   |           |           |           | IRR_AMT    |             |           |          |              |      |
| fertilizer application     | *   | *   | *  | 3   | FERT_ID   |           |           | FRT_KG     | FRT_SURFACE |           |          |              |      |
| pesticide application      | *   | *   | *  | 4   | PEST_ID   |           |           | PST_KG     |             |           |          |              |      |
| harvest/kill operation     | *   | *   | *  | 5   |           |           |           | CNOP       |             |           |          |              |      |
| tillage operation          | *   | *   | *  | 6   | TILL_ID   |           |           | CNOP       |             |           |          |              |      |
| harvest operation          | *   | *   | *  | 7   |           |           |           | HARVEFF    | HI_OVR      |           |          |              |      |
| kill/end growing season    | *   | *   | *  | 8   |           |           |           |            |             |           |          |              |      |
| grazing                    | *   | *   | *  | 9   | GRZ_DAYS  | MANURE_ID |           | BIO_EAT    | BIO_TRMP    | MANURE_KG |          |              |      |
| auto irrigation            | *   | *   | *  | 10  | WSTRS_ID  |           |           | AUTO_WSTRS |             |           |          |              |      |
| auto fertilization         | *   | *   | *  | 11  | AFERT_ID  |           |           | AUTO_NSTRS | AUTO_NAPP   | AUTO_NYR  | AUTO_EFF | AFRT_SURFACE |      |
| sweep operation            | *   | *   |    | 12  |           |           |           | SWEEPEFF   | FR_CURB     |           |          |              |      |
| release/impound            | *   | *   |    | 13  | IMP_TRIG  |           |           |            |             |           |          |              |      |
| continuous fertilization   | *   | *   | *  | 14  | FERT_DAYS | CFRT_ID   | IFRT_FREQ | CFRT_KG    |             |           |          |              |      |
| end of year flag           |     |     |    | 0   |           |           |           |            |             |           |          |              |      |

Figure 20-1: Management operations.

For each year of management operations provided, the operations must be listed in chronological order starting in January.

#### **20.2.1 PLANTING/BEGINNING OF GROWING SEASON**

The plant operation initiates plant growth. This operation can be used to designate the time of planting for agricultural crops or the initiation of plant growth in the spring for a land cover that requires several years to reach maturity (forests, orchards, etc.).

The plant operation will be performed by SWAT only when no land cover is growing in an HRU. Before planting a new land cover, the previous land cover must be removed with a kill operation or a harvest and kill operation. If two plant operations are placed in the management file and the first land cover is not killed prior to the second plant operation, the second plant operation is ignored by the model.

Information required in the plant operation includes the timing of the operation (month and day or fraction of base zero potential heat units), the total number of heat units required for the land cover to reach maturity, and the specific land cover to be simulated in the HRU. If the land cover is being transplanted, the leaf area index and biomass for the land cover at the time of transplanting must be provided. Also, for transplanted land covers, the total number of heat units for the land cover to reach maturity should be from the period the land cover is transplanted to maturity (not from seed generation). Heat units are reviewed in Chapter 5:1 of the Theoretical Documentation. If the transplanted land cover is a type of tree, the age of the plants in years at the time of transplanting must be provided.

The user has the option of varying the curve number in the HRU throughout the year. New curve number values may be entered in a plant operation, tillage operation and harvest and kill operation. The curve number entered for these operations are for moisture condition II. SWAT adjusts the entered value daily to reflect change in water content.

For simulations where a certain amount of crop yield and biomass is required, the user can force the model to meet this amount by setting a harvest index target and a biomass target. These targets are effective only if a harvest and kill operation is used to harvest the crop. Variables are listed below.

| Variable name | Definition                                                                                                    |
|---------------|----------------------------------------------------------------------------------------------------|
| MONTH         | Month operation takes place.                                                                                                    |
|               | Either MONTH/DAY or HUSC is required.                                                                                                    |
| DAY           | Day operation takes place.                                                                                                    |
|               | Either MONTH/DAY or HUSC is required.                                                                                                    |
| HUSC          | Fraction of total base zero heat units at which operation takes place.                                                                                                    |
|               | Heat unit scheduling is explained in Chapter 5:1 of the Theoretical Documentation. If MONTH and DAY are not provided, HUSC must be set to a value.                                                                                                    |
|               | Either MONTH/DAY or HUSC is required.                                                                                                    |
| MGT_OP        | Management operation number.                                                                                                    |
|               | MGT_OP = 1 for planting/beginning of growing season.<br>Required.                                                                                                    |
| PLANT_ID      | Land cover/plant identification number from plant growth database (see Chapter 14).                                                                                                    |
|               | Required.                                                                                                    |
| CURYR_MAT     | Current age of trees (years).                                                                                                    |
|               | If the land cover planted/transplanted is a type of tree, the age of the seedlings in years is required. For other types of land covers, this input is not required.                                                                                                    |
| HEAT UNITS    | Total heat units for cover/plant to reach maturity.                                                                                                    |
|               | Calculation of HEAT UNITS is reviewed in Chapter 5:1 of the Theoretical Documentation.                                                                                                    |
|               | Required.                                                                                                    |
| LAI_INIT      | Initial leaf area index.                                                                                                    |
|               | This variable is used only for covers/plants which are transplanted rather than established from seeds.                                                                                                    |
|               | Optional.                                                                                                    |
| HI_TARG       | Harvest index target ((kg/ha)/(kg/ha)).                                                                                                    |
|               | This variable along with BIO_TARG allows the user to<br>specify the harvest index and biomass produced by the<br>plant every year. The model will then simulate plant<br>growth to meet these specified values. If you are studying<br>the effect of management practices on yields or you want<br>the biomass to vary in response to different weather<br>conditions, you would not want to use HI_TARG or<br>BIO_TARG. |
|               | Optional.                                                                                                    |

| Variable name | Definition                                                                                                    |
|---------------|----------------------------------------------------------------------------------------------------|
| BIO_INIT      | Initial dry weight biomass (kg/ha).                                                                                                    |
|               | This variable is used only for covers/plants that are transplanted rather than established from seeds.                                                                                                    |
|               | _Optional.                                                                                                    |
| BIO_TARG      | Biomass (dry weight) target (metric tons/ha).                                                                                                    |
|               | This variable along with HI_TARG allows the user to<br>specify the harvest index and biomass produced by the<br>plant every year. The model will then simulate plant<br>growth to meet these specified values. If you are studying<br>the effect of management practices on yields or you want<br>the biomass to vary in response to different weather<br>conditions, you would not want to use HI_TARG or<br>BIO_TARG.<br>Optional. |
| CNOP          | SCS runoff curve number for moisture condition II                                                                                                    |
|               | Please read discussion for CN2 in Section 20.1 General<br>Management Variables for more information on this<br>variable.                                                                                                    |
|               | Optional.                                                                                                    |

The format of the planting operation line is

| Variable name | Position    | Format                | F90 Format |
|---------------|-------------|-----------------------|------------|
| MONTH         | space 2-3   | 2-digit integer       | i2         |
| DAY           | space 5-6   | 2-digit integer       | i2         |
| HUSC          | space 8-15  | decimal (xxxx.xxx)    | f8.3       |
| MGT_OP        | space 17-18 | 2-digit integer       | i2         |
| PLANT_ID      | space 20-23 | 4-digit integer       | i4         |
| CURYR_MAT     | space 29-30 | 2-digit integer       | i2         |
| HEAT UNITS    | space 32-43 | decimal (xxxxxx.xxxx) | f12.5      |
| LAI_INIT      | space 45-50 | decimal (xxx.xx)      | f6.2       |
| BIO_INIT      | space 52-62 | decimal (xxxxx.xxxx)  | f11.5      |
| HI_TARG       | space 64-67 | decimal (x.xx)        | f4.2       |
| BIO_TARG      | space 69-74 | decimal (xxxxx.xx)    | F6.2       |
| CNOP          | space 76-80 | decimal (xx.xx)       | f5.2       |

### **20.2.2 IRRIGATION OPERATION**

Water applied to an HRU is obtained from one of five types of water sources: a reach, a reservoir, a shallow aquifer, a deep aquifer, or a source outside the watershed. In addition to the type of water source, the model must know the location of the water source (unless the source is outside the watershed). For the reach, shallow aquifer or deep aquifer, SWAT needs to know the subbasin number in which the source is located. If a reservoir is used to supply water, SWAT must know the reservoir number.

If the source of the irrigation water is a reach, SWAT allows additional input parameters to be set. These parameters are used to prevent flow in the reach from being reduced to zero as a result of irrigation water removal. Users may define a minimum in-stream flow, a maximum irrigation water removal amount that cannot be exceeded on any given day, and/or a fraction of total flow in the reach that is available for removal on a given day.

For a given irrigation event, SWAT determines the amount of water available in the source. The amount of water available is compared to the amount of water specified in the irrigation operation. If the amount available is less than the amount specified, SWAT will only apply the available water.

Water applied to an HRU is used to fill the soil layers up to field capacity beginning with the soil surface layer and working downward until all the water applied is used up or the bottom of the profile is reached. If the amount of water specified in an irrigation operation exceeds the amount needed to fill the soil layers up to field capacity water content, the excess water is returned to the source. For HRUs that are defined as potholes or depressional areas, the irrigation water is added to the ponded water overlying the soil surface.

The variables which may be entered on the irrigation line are listed and described below

| Variable name | Definition                                                                                                    |
|---------------|----------------------------------------------------------------------------------------------------|
| MONTH         | Month operation takes place.                                                                                                    |
|               | Either MONTH/DAY or HUSC is required.                                                                                                    |
| DAY           | Day operation takes place.                                                                                                    |
|               | Either MONTH/DAY or HUSC is required.                                                                                                    |
| HUSC          | Fraction of total base zero heat units at which operation takes place.                                                                                                    |
|               | Heat unit scheduling is explained in Chapter 5:1 of the<br>Theoretical Documentation. If MONTH and DAY are not<br>provided, HUSC must be set to a value.                                                                                                    |
|               | Either MONTH/DAY or HUSC is required.                                                                                                    |
| MGT_OP        | Management operation number.                                                                                                    |
|               | $MGT_OP = 2$ for irrigation operation.                                                                                                    |
|               | Required.                                                                                                    |
| IRR_SC        | Irrigation source code.                                                                                                    |
|               | Water applied to an HRU is obtained from one of five<br>types of water sources: a reach, a reservoir, a shallow<br>aquifer, a deep aquifer, or a source outside the watershed.<br>In addition to the type of water source, the model must<br>know the location of the water source (unless the source is<br>outside the watershed). For the reach, shallow aquifer or<br>deep aquifer, SWAT needs to know the subbasin number<br>in which the source is located. If a reservoir is used to<br>supply water, SWAT must know the reservoir number. |
|               | This variable, along with IRR_NO, specifies the source of irrigation water applied in the HRU. Irrigation water may be diverted from anywhere in the watershed or outside the watershed. IRR_SC tells the model what type of water body the irrigation water is being diverted from.                                                                                                    |
|               | The options are:                                                                                                    |
|               | <ul> <li>no irrigation</li> <li>divert water from reach</li> <li>divert water from reservoir</li> <li>divert water from shallow aquifer</li> <li>divert water from deep aquifer</li> <li>divert water from unlimited source outside watershed</li> </ul>                                                                                                    |

| IRR_NO   | Irrigation source location.                                                                                                    |
|----------|----------------------------------------------------------------------------------------------------|
|          | Water applied to an HRU is obtained from one of five<br>types of water sources: a reach, a reservoir, a shallow<br>aquifer, a deep aquifer, or a source outside the watershed.<br>In addition to the type of water source, the model must<br>know the location of the water source (unless the source is<br>outside the watershed). For the reach, shallow aquifer or<br>deep aquifer, SWAT needs to know the subbasin number<br>in which the source is located. If a reservoir is used to<br>supply water, SWAT must know the reservoir number. |
|          | The definition of this variable depends on the setting of IRR_SC.<br>IRRSC = 1: IRR_NO is the number of the reach that water is removed<br>from.<br>IRRSC = 2: IRR_NO is the number of the reservoir that water is                                                                                                    |
|          | removed from.<br>IRRSC = 3 or 4: IRR_NO is the number of the subbasin that water is<br>removed from.<br>IRR_SC = 0 or 5: this variable is not used.                                                                                                    |
|          | Required if $1 \leq IRR\_SC \leq 4$ .                                                                                                    |
| IRR_AMT  | Depth of irrigation water applied on HRU (mm).                                                                                                    |
|          | Required.                                                                                                    |
| IRR_SALT | Concentration of salt in irrigation (mg/kg). Not currently operational.                                                                                                    |
| IRR_EFM  | Irrigation efficiency (0-1).                                                                                                    |
| IRR_SQ   | Surface runoff ratio (0-1). (.1 is 10% surface runoff) (fraction)                                                                                                    |

The format of the irrigation operation line is

| Variable name | Position    | Format                | F90 Format |
|---------------|-------------|-----------------------|------------|
| MONTH         | space 2-3   | 2-digit integer       | i2         |
| DAY           | space 5-6   | 2-digit integer       | i2         |
| HUSC          | space 8-15  | decimal (xxxx.xxx)    | f8.3       |
| MGT_OP        | space 17-18 | 2-digit integer       | i2         |
| IRR_SC        | space 25-27 | 3-digit integer       | i3         |
| IRR_NO        | space 29-30 | 2-digit integer       | i2         |
| IRR_AMT       | space 32-43 | decimal (xxxxxx.xxxx) | f12.5      |
| IRR_SALT      | space 45-50 | decimal (xxx.xx)      | f6.2       |
| IRR_EFM       | space 52-62 | decimal (xxxxx.xxxxx) | f11.5      |
| IRR_SQ        | space 64-67 | decimal (x.xx)        | f4.2       |

### **20.2.3 FERTILIZER APPLICATION**

The fertilizer operation applies fertilizer or manure to the soil.

Information required in the fertilizer operation includes the timing of the operation (month and day or fraction of plant potential heat units), the type of fertilizer/manure applied, the amount of fertilizer/manure applied, and the depth distribution of fertilizer application.

SWAT assumes surface runoff interacts with the top 10 mm of soil. Nutrients contained in this surface layer are available for transport to the main channel in surface runoff. The fertilizer operation allows the user to specify the fraction of fertilizer that is applied to the top 10 mm. The remainder of the fertilizer is added to the first soil layer defined in the HRU .sol file. The weight fraction of different types of nutrients and bacteria are defined for the fertilizer in the fertilizer database.

| Variable name | Definition                                                                                                    |
|---------------|----------------------------------------------------------------------------------------------------|
| MONTH         | Month operation takes place.                                                                                                    |
|               | Either MONTH/DAY or HUSC is required.                                                                                                    |
| DAY           | Day operation takes place.                                                                                                    |
|               | Either MONTH/DAY or HUSC is required.                                                                                                    |
| HUSC          | Fraction of total base zero heat units at which operation takes place.                                                                                   |
|               | Heat unit scheduling is explained in Chapter 5:1 of the<br>Theoretical Documentation. If MONTH and DAY are not<br>provided, HUSC must be set to a value. |
|               | Either MONTH/DAY or HUSC is required.                                                                                                    |
| MGT_OP        | Management operation number.                                                                                                    |
|               | $MGT_OP = 3$ for fertilizer application.                                                                                                    |
|               | Required.                                                                                                    |

The variables which may be entered on the fertilization line are listed and described below.

| Variable name | Definition                                                                                                    |
|---------------|----------------------------------------------------------------------------------------------------|
| FERT_ID       | Fertilizer identification number from fertilizer database (see Chapter 17).                                                                                                    |
|               | Required.                                                                                                    |
| FRT_KG        | Amount of fertilizer applied to HRU (kg/ha).                                                                                                    |
|               | Required.                                                                                                    |
| FRT_SURFACE   | Fraction of fertilizer applied to top 10mm of soil.                                                                                                    |
|               | The remaining fraction is applied to the 1 <sup>st</sup> soil layer below 10 mm. If FRT_SURFACE is set to 0, the model applies 20% of the fertilizer to the top 10mm and the remainder to the 1 <sup>st</sup> soil layer. |
|               | Required.                                                                                                    |

The format of the fertilizer application line is

| Variable name | Position    | Format                 | F90 Format |
|---------------|-------------|------------------------|------------|
| MONTH         | space 2-3   | 2-digit integer        | i2         |
| DAY           | space 5-6   | 2-digit integer        | i2         |
| HUSC          | space 8-15  | decimal (xxxx.xxx)     | f8.3       |
| MGT_OP        | space 17-18 | 2-digit integer        | i2         |
| FERT_ID       | space 20-23 | 4-digit integer        | i4         |
| FRT_KG        | space 32-43 | decimal (xxxxxx.xxxxx) | f12.5      |
| FRT_SURFACE   | space 45-50 | decimal (xxx.xx)       | f6.2       |

### **20.2.4 PESTICIDE APPLICATION**

The pesticide operation applies pesticide to the HRU.

Information required in the pesticide operation includes the timing of the operation (month and day or fraction of plant potential heat units), the type of pesticide applied, and the amount of pesticide applied.

Field studies have shown that even on days with little or no wind, a portion of pesticide applied to the field is lost. The fraction of pesticide that reaches the foliage or soil surface is defined by the pesticide's application efficiency.

The variables which may be entered on the pesticide application line are listed and described below.

| Variable name | Definition                                                                                                    |
|---------------|----------------------------------------------------------------------------------------------------|
| MONTH         | Month operation takes place.                                                                                                    |
|               | Either MONTH/DAY or HUSC is required.                                                                                                    |
| DAY           | Day operation takes place.                                                                                                    |
|               | Either MONTH/DAY or HUSC is required.                                                                                                    |
| HUSC          | Fraction of total base zero heat units at which operation takes place.                                                                             |
|               | Heat unit scheduling is explained in Chapter 5:1 of the Theoretical Documentation. If MONTH and DAY are not provided, HUSC must be set to a value. |
|               | Either MONTH/DAY or HUSC is required.                                                                                                    |
| MGT_OP        | Management operation number.                                                                                                    |
|               | $MGT_OP = 4$ for pesticide application.                                                                                                    |
|               | Required.                                                                                                    |
| PEST_ID       | Pesticide identification code from pesticide database (see Chapter 16).                                                                            |
|               | Required.                                                                                                    |
| PST_KG        | Amount of pesticide applied to HRU (kg/ha).                                                                                                    |
|               | Required.                                                                                                    |
| PST_DEP       | Depth of pesticide incorporation in the soil (mm)                                                                                                  |
|               | If = 0, assumes surface apply.                                                                                                    |

| Variable name | Position    | Format                | F90 Format |
|---------------|-------------|-----------------------|------------|
| MONTH         | space 2-3   | 2-digit integer       | i2         |
| DAY           | space 5-6   | 2-digit integer       | i2         |
| HUSC          | space 8-15  | decimal (xxxx.xxx)    | f8.3       |
| MGT_OP        | space 17-18 | 2-digit integer       | i2         |
| PEST_ID       | space 20-23 | 4-digit integer       | i4         |
| PST_KG        | space 32-43 | decimal (xxxxxx.xxxx) | f12.5      |
| PST_DEP       | space 45-50 | decimal (xxx.xx)      | f6.2       |

The format of the pesticide application line is

### **20.2.5 HARVEST AND KILL OPERATION**

The harvest and kill operation stops plant growth in the HRU. The fraction of biomass specified in the land cover's harvest index (in the plant growth database, see Chapter 14) is removed from the HRU as yield. The remaining fraction of plant biomass is converted to residue on the soil surface.

The only information required by the harvest and kill operation is the timing of the operation (month and day or fraction of plant potential heat units). The user also has the option of updating the moisture condition II curve number in this operation.

The variables which may be entered on the harvest and kill line are listed and described below.

| Variable name | Definition                                                                                                    |
|---------------|----------------------------------------------------------------------------------------------------|
| MONTH         | Month operation takes place.                                                                                                    |
|               | Either MONTH/DAY or HUSC is required.                                                                                                    |
| DAY           | Day operation takes place.                                                                                                    |
|               | Either MONTH/DAY or HUSC is required.                                                                                                    |
| HUSC          | Fraction of total base zero heat units at which operation takes place.                                                                                                    |
|               | Heat unit scheduling is explained in Chapter 5:1 of the<br>Theoretical Documentation. If MONTH and DAY are not<br>provided, HUSC must be set to a value.                                                                                                    |
|               | Either MONTH/DAY or HUSC is required.                                                                                                    |
| MGT_OP        | Management operation number.                                                                                                    |
|               | $MGT_OP = 5$ for harvest and kill operation.                                                                                                    |
|               | Required.                                                                                                    |
| CNOP          | SCS runoff curve number for moisture condition II                                                                                                    |
|               | Please read discussion for CN2 in Section 20.1 General<br>Management Variables for more information on this<br>variable.<br>Optional.                                                                                                    |
| HI_OVR        | Harvest index override ((kg/ha)/(kg/ha))                                                                                                    |
|               | This variable will force the ratio of yield to total<br>aboveground biomass to the specified value. For grain<br>harvest, the harvest index in the plant growth database<br>(plant.dat) is used that assumes that only the seed is being<br>harvested (HI_OVR is not used in grain harvest). If<br>biomass is cut and removed (for example, in hay cuttings),<br>HIOVR must be used to specify the amount of biomass<br>cut. |
|               | Optional.                                                                                                    |
| FRAC_HARVK    | Stover fraction removed (0-1)                                                                                                    |

| Variable name | Position    | Format                 | F90 Format |
|---------------|-------------|------------------------|------------|
| MONTH         | space 2-3   | 2-digit integer        | i2         |
| DAY           | space 5-6   | 2-digit integer        | i2         |
| HUSC          | space 8-15  | decimal (xxxx.xxx)     | f8.3       |
| MGT_OP        | space 17-18 | 2-digit integer        | i2         |
| CNOP          | space 32-43 | decimal (xxxxxx.xxxxx) | f12.5      |
| HI_OVR        | space 45-50 | decimal (xxx.xx)       | f6.2       |
| FRAC_HARVK    | space 52-62 | decimal (xxxxx.xxxxx)  | f11.5      |

The format of the harvest and kill line is

### **20.2.6 TILLAGE OPERATION**

The tillage operation redistributes residue, nutrients, pesticides and bacteria in the soil profile.

Information required in the tillage operation includes the timing of the operation (month and day or fraction of base zero potential heat units) and the type of tillage operation. The user also has the option of updating the moisture condition II curve number in this operation.

The variables for the tillage operation are listed and described below.

### 272 SWAT INPUT/OUTPUT FILE DOCUMENTATION, VERSION 2012

| Variable name | Definition                                                                                                    |
|---------------|----------------------------------------------------------------------------------------------------|
| MONTH         | Month operation takes place.                                                                                                    |
|               | Either MONTH/DAY or HUSC is required.                                                                                                    |
| DAY           | Day operation takes place.                                                                                                    |
|               | Either MONTH/DAY or HUSC is required.                                                                                                    |
| HUSC          | Fraction of total base zero heat units at which operation takes place.                                                                             |
|               | Heat unit scheduling is explained in Chapter 5:1 of the Theoretical Documentation. If MONTH and DAY are not provided, HUSC must be set to a value. |
|               | Either MONTH/DAY or HUSC is required.                                                                                                    |
| MGT_OP        | Management operation number.                                                                                                    |
|               | $MGT_OP = 6$ for tillage operation.                                                                                                    |
|               | Required.                                                                                                    |
| TILL_ID       | Tillage implement code from tillage database (see Chapter 15).                                                                                     |
|               | Required.                                                                                                    |
| CNOP          | SCS runoff curve number for moisture condition II                                                                                                  |
|               | Please read discussion for CN2 in Section 20.1 General<br>Management Variables for more information on this<br>variable.                           |
|               | Optional.                                                                                                    |

| Variable name | Position    | Format                 | F90 Format |
|---------------|-------------|------------------------|------------|
| MONTH         | space 2-3   | 2-digit integer        | i2         |
| DAY           | space 5-6   | 2-digit integer        | i2         |
| HUSC          | space 8-15  | decimal (xxxx.xxx)     | f8.3       |
| MGT_OP        | space 17-18 | 2-digit integer        | i2         |
| TILL_ID       | space 20-23 | 4-digit integer        | i4         |
| CNOP          | space 32-43 | decimal (xxxxxx.xxxxx) | f12.5      |

The format of the tillage operation line is

### **20.2.7 HARVEST OPERATION**

The harvest operation will remove grain or plant biomass without killing the plant. A code (IHV\_GBM) is used to specify if the harvest is for grain or biomass. Grain harvest was developed so the user could harvest grain and then harvest biomass for biofuel or feed. Biomass harvest is most commonly used to cut hay or grass.

The only information required by the harvest operation is the date. However, a harvest index override and a harvest efficiency can be set.

For grain harvest, a harvest index in the plant growth database is set to the optimum fraction of the plant biomass partitioned into seed for agricultural crops. The harvest index override is not used for grain harvest (see harvest index target). A typical fraction of biomass removed in a cutting for hay is included in the plant growth database. If the user prefers a different fraction of biomass to be removed, the harvest index override should be set to the desired value.

A harvest efficiency may also be defined for the operation. When harvesting grain, the efficiency accounts for losses from the harvesting machine. For example, if an efficiency of 0.95 is used for grain, yield is cut by 5 percent and the nutrients and carbon in the lost grain is not returned to the soil. For biomass harvest, the efficiency specifies the fraction of harvested plant biomass removed from the HRU. The remaining fraction is converted to residue on the soil surface. If the harvest efficiency is left blank or set to zero, the model assumes this feature is not being used and removes 100% of the harvested biomass (no

#### 274 SWAT INPUT/OUTPUT FILE DOCUMENTATION, VERSION 2012

biomass is converted to residue). For grass mowing, an efficiency of one assumes that all clippings are removed from the HRU while an efficiency of zero leaves all clippings on the ground.

After biomass is removed in a harvest operation, the plant's leaf area index and accumulated heat units are set back by the fraction of biomass removed. Reducing the number of accumulated heat units shifts the plant's development to an earlier period in which growth is usually occurring at a faster rate.

The variables for the harvest-only operation are listed and described below:

| Variable name | Definition                                                                                                    |  |
|---------------|----------------------------------------------------------------------------------------------------|--|
| MONTH         | Month operation takes place.                                                                                                    |  |
|               | Either MONTH/DAY or HUSC is required.                                                                                                    |  |
| DAY           | Day operation takes place.                                                                                                    |  |
|               | Either MONTH/DAY or HUSC is required.                                                                                                    |  |
| HUSC          | Fraction of total base zero heat units at which operation takes place.                                                                                                    |  |
|               | Heat unit scheduling is explained in Chapter 5:1 of the<br>Theoretical Documentation. If MONTH and DAY are not<br>provided, HUSC must be set to a value.                                                                                                    |  |
|               | Either MONTH/DAY or HUSC is required.                                                                                                    |  |
| MGT_OP        | Management operation number.                                                                                                    |  |
|               | $MGT_OP = 7$ for the harvest only operation.                                                                                                    |  |
|               | Required.                                                                                                    |  |
| IHV_GBM       | Grain or biomass harvest code<br>A value of 0 specifies a biomass harvest while a value of<br>1 specifies a grain harvest.                                                                                                    |  |
| HARVEFF       | Harvest efficiency.                                                                                                    |  |
|               | For grain harvest, the harvest efficiency defines the fraction of yield biomass removed by the harvesting equipment, with the remaining yield lost. For biomass harvest, if HARVEFF is close to zero, the cutting or clipping are left on the ground and if HARVEFF is 1.0, all cut biomass (yield) is removed. If the harvest efficiency is not set or 0.00 is entered, the model assumes the user wants to ignore harvest efficiency and sets the fraction to 1.00 so that the entire yield is removed from the HRU. |  |
|               | Optional.                                                                                                    |  |
| HI_OVR        | Harvest index override ((kg/ha)/(kg/ha))                                                                                                    |  |
|               | This variable will force the ratio of yield to total<br>aboveground biomass to the specified value. For grain<br>harvest, the harvest index in the plant growth database<br>(plant.dat) is used that assumes that only the seed is being<br>harvested (HI_OVR is not used in grain harvest). If<br>biomass is cut and removed (for example, in hay cuttings),<br>HIOVR must be used to specify the amount of biomass<br>cut.                                                                                           |  |
|               | Optional.                                                                                                    |  |

| Variable name | Position    | Format                 | F90<br>Format |
|---------------|-------------|------------------------|---------------|
| MONTH         | space 2-3   | 2-digit integer        | i2            |
| DAY           | space 5-6   | 2-digit integer        | i2            |
| HUSC          | space 8-15  | decimal (xxxx.xxx)     | f8.3          |
| MGT_OP        | space 17-18 | 2-digit integer        | i2            |
| IHV_GBM       | space 25-27 | 3-digit integer        | I3            |
| HARVEFF       | space 32-43 | decimal (xxxxxx.xxxxx) | f12.5         |
| HI_OVR        | space 45-50 | decimal (xxx.xx)       | f6.2          |

#### The format of the harvest operation line is

### 20.2.8 KILL OPERATION

The kill operation stops plant growth in the HRU. All plant biomass is converted to residue.

The only information required by the kill operation is the timing of the operation (month and day or fraction of plant potential heat units).

The variables entered for the kill operation are listed and described below.

| Variable name | Definition                                                                                                    |  |
|---------------|----------------------------------------------------------------------------------------------------|--|
| MONTH         | Month operation takes place.                                                                                                    |  |
|               | Either MONTH/DAY or HUSC is required.                                                                                                    |  |
| DAY           | Day operation takes place.                                                                                                    |  |
|               | Either MONTH/DAY or HUSC is required.                                                                                                    |  |
| HUSC          | Fraction of total base zero heat units at which operation takes place.                                                                             |  |
|               | Heat unit scheduling is explained in Chapter 5:1 of the Theoretical Documentation. If MONTH and DAY are not provided, HUSC must be set to a value. |  |
|               | Either MONTH/DAY or HUSC is required.                                                                                                    |  |
| MGT_OP        | Management operation number.                                                                                                    |  |
|               | $MGT_OP = 8$ for kill operation.                                                                                                    |  |
|               | Required.                                                                                                    |  |

| Variable name | Position    | Format             | F90 Format |
|---------------|-------------|--------------------|------------|
| MONTH         | space 2-3   | 2-digit integer    | i2         |
| DAY           | space 5-6   | 2-digit integer    | i2         |
| HUSC          | space 8-15  | decimal (xxxx.xxx) | f8.3       |
| MGT_OP        | space 17-18 | 2-digit integer    | i2         |

The format of the kill line is

### **20.2.9 GRAZING OPERATION**

The grazing operation simulates plant biomass removal and manure deposition over a specified period of time. This operation is used to simulate pasture or range grazed by animals.

Information required in the grazing operation includes the time during the year at which grazing begins (month and day or fraction of plant potential heat units), the length of the grazing period, the amount of biomass removed daily, the amount of manure deposited daily, and the type of manure deposited. The amount of biomass trampled is an optional input.

Biomass removal in the grazing operation is similar to that in the harvest operation. However, instead of a fraction of biomass being specified, an absolute amount to be removed every day is given. In some conditions, this can result in a reduction of the plant biomass to a very low level that will result in increased erosion in the HRU. To prevent this, a minimum plant biomass for grazing may be specified (BIO\_MIN in the first section of the management file). When the plant biomass falls below the amount specified for BIO\_MIN, the model will not graze, trample, or apply manure in the HRU on that day.

If the user specifies an amount of biomass to be removed daily by trampling, this biomass is converted to residue.

Nutrient fractions of the manure applied during grazing are stored in the fertilizer database (see Chapter 17). The manure nutrient loadings are added to the topmost 10 mm of soil. This is the portion of the soil with which surface runoff interacts.

278 SWAT INPUT/OUTPUT FILE DOCUMENTATION, VERSION 2012

After biomass is removed by grazing and/or trampling, the plant's leaf area index and accumulated heat units are set back by the fraction of biomass removed.

Definition Variable name MONTH Month grazing begins. Either MONTH/DAY or HUSC is required. DAY Day grazing begins. Either MONTH/DAY or HUSC is required. HUSC Fraction of total base zero heat units at which operation takes place. Heat unit scheduling is explained in Chapter 5:1 of the Theoretical Documentation. If MONTH and DAY are not provided, HUSC must be set to a value. Either MONTH/DAY or HUSC is required. MGT OP Management operation number.  $MGT_OP = 9$  for grazing operation. Required. GRZ DAYS Number of consecutive days grazing takes place in the HRU. Required. MANURE ID Manure identification code from fertilizer database (see Chapter 17). Required. BIO EAT Dry weight of biomass consumed daily ((kg/ha)/day). Required. **BIO\_TRMP** Dry weight of biomass trampled daily ((kg/ha)/day) Trampling becomes significant as the number of animals grazing per hectare increases. This is a very subjective value which is typically set equal to BIO\_EAT, i.e. the animals trample as much as they eat. Optional. MANURE KG Dry weight of manure deposited daily ((kg/ha)/day). Required.

The variables entered for the grazing operation are listed and described below.

| Variable name | Position    | Format                | F90 Format |
|---------------|-------------|-----------------------|------------|
| MONTH         | space 2-3   | 2-digit integer       | i2         |
| DAY           | space 5-6   | 2-digit integer       | i2         |
| HUSC          | space 8-15  | decimal (xxxx.xxx)    | f8.3       |
| MGT_OP        | space 17-18 | 2-digit integer       | i2         |
| GRZ_DAYS      | space 20-23 | 4-digit integer       | i4         |
| MANURE_ID     | space 25-27 | 3-digit integer       | i3         |
| BIO_EAT       | space 32-43 | decimal (xxxxxx.xxxx) | f12.5      |
| BIO_TRMP      | space 45-50 | decimal (xxx.xx)      | f6.2       |
| MANURE_KG     | space 52-62 | decimal (xxxxx.xxxx)  | f11.5      |

The format of the grazing operation line is

## 20.2.10 AUTO IRRIGATION INITIALIZATION

Rather than specifying fixed amounts and time for irrigation, the user can allow the model to apply water as needed by the plant.

The variables entered for auto-irrigation initialization are listed and described below.

| Variable name | Definition                                                                                                    |
|---------------|----------------------------------------------------------------------------------------------------|
| MONTH         | Month auto irrigation is initialized.                                                                                                    |
|               | Either MONTH/DAY or HUSC is required.                                                                                                    |
| DAY           | Day auto irrigation is initialized.                                                                                                    |
|               | Either MONTH/DAY or HUSC is required.                                                                                                    |
| HUSC          | Fraction of total base zero heat units at which operation takes place.                                                                                                    |
|               | Heat unit scheduling is explained in Chapter 5:1 of the Theoretical Documentation. If MONTH and DAY are not provided, HUSC must be set to a value.                                                                        |
|               | Either MONTH/DAY or HUSC is required.                                                                                                    |
| MGT_OP        | Management operation number.                                                                                                    |
| —             | MGT_OP = 10 for auto irrigation initialization.                                                                                                    |
|               | Required.                                                                                                    |
| WSTRS_ID      | Water stress identifier.                                                                                                    |
|               | SWAT allows automatic irrigation to be triggered by plant<br>water demand or by soil water content. WSTRS_ID<br>identifies the process the user wishes to use to trigger<br>automatic irrigation. WSTRS_ID may be set to: |
|               | 1 plant water demand                                                                                                    |
|               | 2 soil water content                                                                                                    |
|               | Required.                                                                                                    |

| Variable name | Definition                                                                                                    |
|---------------|----------------------------------------------------------------------------------------------------|
| IRR_SCA       | Auto Irrigation source code.                                                                                                    |
|               | Water applied to an HRU is obtained from one of five<br>types of water sources: a reach, a reservoir, a shallow<br>aquifer, a deep aquifer, or a source outside the watershed.<br>In addition to the type of water source, the model must<br>know the location of the water source (unless the source is<br>outside the watershed). For the reach, shallow aquifer or<br>deep aquifer, SWAT needs to know the subbasin number<br>in which the source is located. If a reservoir is used to<br>supply water, SWAT must know the reservoir number. |
|               | This variable, along with IRR_NOA, specifies the source<br>of irrigation water applied in the HRU. Irrigation water<br>may be diverted from anywhere in the watershed or<br>outside the watershed. IRR_SCA tells the model what<br>type of water body the irrigation water is being diverted<br>from.                                                                                                    |
|               | The source options are:                                                                                                    |
|               | <ul> <li>0 no irrigation</li> <li>1 divert water from reach</li> <li>2 divert water from reservoir</li> <li>3 divert water from shallow aquifer</li> <li>4 divert water from deep aquifer</li> <li>5 divert water from unlimited</li> </ul>                                                                                                    |
|               | source outside watershed                                                                                                    |

| Variable name | Definition                                                                                                    |
|---------------|----------------------------------------------------------------------------------------------------|
| IRR_NOA       | Auto Irrigation source location.                                                                                                    |
|               | Water applied to an HRU is obtained from one of five<br>types of water sources: a reach, a reservoir, a shallow<br>aquifer, a deep aquifer, or a source outside the watershed.<br>In addition to the type of water source, the model must<br>know the location of the water source (unless the source is<br>outside the watershed). For the reach, shallow aquifer or<br>deep aquifer, SWAT needs to know the subbasin number<br>in which the source is located. If a reservoir is used to<br>supply water, SWAT must know the reservoir number. |
|               | The definition of this variable depends on the setting of IRRSC.                                                                                                    |
|               | IRR_SCA = 1: IRR_NOA is the number of the reach that<br>water is removed from.<br>IRR_SCA = 2: IRR_NOA is the number of the reservoir<br>that water is removed from.<br>IRR_SCA = 3 or 4: IRR_NOA is the number of the<br>subbasin that water is removed from.<br>IRR_SCA = 0 or 5: this variable is not used.<br>Required if $1 \le IRR_SCA \le 4$ .                                                                                                    |
| AUTO_WSTRS    | Water stress threshold that triggers irrigation.                                                                                                    |
| 11010_00110   | When the user selects auto-application of irrigation water<br>in an HRU, a water stress threshold must be specified.                                                                                                    |
|               | When water stress is based on plant water demand (WSTRS_ID=1), the water stress threshold is a fraction of potential plant growth. Anytime actual plant growth falls below this threshold fraction due to water stress the model will automatically apply water to the HRU. If enough water is available from the irrigation source, the model will add water to the soil until it is at field capacity.                                                                                                    |

| Variable name     | Definition                                                                                                    |
|-------------------|----------------------------------------------------------------------------------------------------|
| AUTO_WSTRS, cont. | This factor ranges from 0.0 to 1.0 where 0.0 indicates<br>there is no growth of the plant due to water stress and 1.0<br>indicates there is no reduction of plant growth due to<br>water stress. The water stress threshold for plant water<br>demand is usually set somewhere between 0.90 and 0.95.                                                                                                    |
|                   | When water stress is based on soil water deficit (WSTRS_ID=2), the water stress threshold is the soil water deficit below field capacity (mm H <sub>2</sub> O). Anytime the water content of the soil profile falls below $FC - AUTO_WSTR$ , the model will automatically apply water to the HRU. If enough water is available from the irrigation source, the model will add water to the soil until it is at field capacity. |
|                   | Required.                                                                                                    |
| IRR_EFF           | Irrigation efficiency (0.0 – 100.0).                                                                                                    |
| IRR_MX            | Amount of irrigation water applied each time auto irrigation is triggered (mm) $(0.0 - 100.0)$ .                                                                                                    |
| IRR_ASQ           | Surface runoff ratio (0-1) (.1 is 10% surface runoff) (fraction)                                                                                                    |

The format of the auto irrigation line is

| Variable name | Position    | Format                | F90 Format |
|---------------|-------------|-----------------------|------------|
| MONTH         | space 2-3   | 2-digit integer       | i2         |
| DAY           | space 5-6   | 2-digit integer       | i2         |
| HUSC          | space 8-15  | decimal (xxxx.xxx)    | f8.3       |
| MGT_OP        | space 17-18 | 2-digit integer       | i2         |
| WSTRS_ID      | space 20-23 | 4-digit integer       | i4         |
| IRR_SCA       | space 25-27 | 3-digit integer       | i3         |
| IRR_NOA       | space 29-30 | 2-digit integer       | i2         |
| AUTO_WSTRS    | space 32-43 | decimal (xxxxxx.xxxx) | f12.5      |
| IRR_EFF       | space 45-50 | decimal (xxx.xx)      | f6.2       |
| IRR_MX        | space 52-62 | decimal (xxxxx.xxxx)  | f11.5      |
| IRR_ASQ       | space 64-67 | decimal (x.xx)        | f4.2       |

## **20.2.11** AUTO FERTILIZATION INITIALIZATION

Fertilization in an HRU may be scheduled by the user or automatically applied by SWAT. When the user selects auto-application of fertilizer in an HRU, a nitrogen stress threshold must be specified. The nitrogen stress threshold is a fraction of potential plant growth. Anytime actual plant growth falls below this threshold fraction due to nitrogen stress, the model will automatically apply fertilizer to the HRU. The user specifies the type of fertilizer, the fraction of total fertilizer applied to the soil surface, the maximum amount of fertilizer that can be applied during the year, the maximum amount of fertilizer that can be applied in any one application, and the application efficiency.

The variables entered for auto-fertilization initialization are listed and described below.

| Variable name | Definition                                                                                                    |  |  |
|---------------|----------------------------------------------------------------------------------------------------|--|--|
| MONTH         | Month initialization takes place.                                                                                                    |  |  |
|               | Either MONTH/DAY or HUSC is required.                                                                                                    |  |  |
| DAY           | Day initialization takes place.                                                                                                    |  |  |
|               | Either MONTH/DAY or HUSC is required.                                                                                                    |  |  |
| HUSC          | Fraction of total base zero heat units at which operation takes place.                                                                                   |  |  |
|               | Heat unit scheduling is explained in Chapter 5:1 of the<br>Theoretical Documentation. If MONTH and DAY are not<br>provided, HUSC must be set to a value. |  |  |
|               | Either MONTH/DAY or HUSC is required.                                                                                                    |  |  |
| MGT_OP        | Management operation number.                                                                                                    |  |  |
|               | MGT_OP = 11 for auto fertilization initialization.                                                                                                    |  |  |
|               | Required.                                                                                                    |  |  |
| AFERT_ID      | Fertilizer identification number from the fertilizer database (see Chapter 17).                                                                          |  |  |
|               | Required.                                                                                                    |  |  |
| NSTRESS       | Code for approach used to determine amount of nitrogen<br>to HRU. 0=nitrogen target approach; 1=annual max<br>approach.                                  |  |  |

| Variable name | Definition                                                                                                    |
|---------------|----------------------------------------------------------------------------------------------------|
| AUTO_NSTRS    | Nitrogen stress factor of cover/plant that triggers fertilization.                                                                                                    |
|               | The nitrogen stress factor is calculated by dividing the growth of the plant undergoing nitrogen stress by the growth of the plant if there was no nitrogen stress.                                                                                                    |
|               | This factor ranges from 0.0 to 1.0 where 0.0 indicates<br>there is no growth of the plant due to nitrogen stress and<br>1.0 indicates there is no reduction of plant growth due to<br>nitrogen stress. The nitrogen stress threshold is usually set<br>somewhere between 0.90 and 0.95.                                                                                                    |
|               | Required.                                                                                                    |
| AUTO_NAPP     | Maximum amount of mineral N allowed in any one application (kg N/ha).                                                                                                    |
|               | If this variable is left blank, the model will set $AUTO_NMXS = 200$ .                                                                                                    |
|               | Required.                                                                                                    |
| AUTO_NYR      | Maximum amount of mineral N allowed to be applied in any one year (kg N/ha).                                                                                                    |
|               | If this variable is left blank, the model will set $AUTO_NMXA = 300$ .                                                                                                    |
|               | Required.                                                                                                    |
| AUTO_EFF      | Application efficiency.                                                                                                    |
|               | The amount of fertilizer applied in auto fertilization is<br>based on the amount of nitrogen removed at harvest. If<br>you set AUTO_EFF = 1.0, the model will apply enough<br>fertilizer to replace the amount of nitrogen removed at<br>harvest. If AUTO_EFF > 1.0, the model will apply<br>fertilizer to meet harvest removal plus an extra amount to<br>make up for nitrogen losses due to surface<br>runoff/leaching. If AUTO_EFF < 1.0, the model will<br>apply fertilizer at the specified fraction below the amount<br>removed at harvest. |
|               | If this variable is left blank, the model will set $AUTO\_EFF = 1.3$ .                                                                                                    |
|               | Required.                                                                                                    |

| Variable name | Definition                                                                      |
|---------------|---------------------------------------------------------------------------------|
| AFRT_SURFACE  | Fraction of fertilizer applied to top 10mm of soil.                             |
|               | The remaining fraction is applied to the 1 <sup>st</sup> soil layer below 10mm. |
|               | If this variable is left blank, the model will set $AFRT_LY1 = 0.2$ .           |
|               | Required.                                                                       |

The format of the auto fertilization line is

| Variable name | Position    | Format                | F90 Format |
|---------------|-------------|-----------------------|------------|
| MONTH         | space 2-3   | 2-digit integer       | i2         |
| DAY           | space 5-6   | 2-digit integer       | i2         |
| HUSC          | space 8-15  | decimal (xxxx.xxx)    | f8.3       |
| MGT_OP        | space 17-18 | 2-digit integer       | i2         |
| AFERT_ID      | space 20-23 | 4-digit integer       | i4         |
| AUTO_NSTRS    | space 32-43 | decimal (xxxxxx.xxxx) | f12.5      |
| AUTO_NAPP     | space 45-50 | decimal (xxx.xx)      | f6.2       |
| AUTO_NYR      | space 52-62 | decimal (xxxxx.xxxxx) | f11.5      |
| AUTO_EFF      | space 64-67 | decimal (x.xx)        | f4.2       |
| AFRT_SURFACE  | space 69-74 | decimal (xxxxx.xx)    | F6.2       |

## **20.2.12 STREET SWEEPING OPERATION**

Street cleaning is performed in urban areas to control buildup of solids and trash. While it has long been thought that street cleaning has a beneficial effect on the quality of urban runoff, studies by EPA have found that street sweeping has little impact on runoff quality unless it is performed every day (U.S. Environmental Protection Agency, 1983).

SWAT performs street sweeping operations only when the build up/wash off algorithm is specified for urban loading calculations. Street sweeping is performed only on dry days, where a dry day is defined as a day with less than 0.1 mm of surface runoff.

The variables entered for the street sweeping operation are listed and described below.

| Variable name | Definition                                                                                                    |
|---------------|----------------------------------------------------------------------------------------------------|
| MONTH         | Month operation takes place.                                                                                                    |
|               | Either MONTH/DAY or HUSC is required.                                                                                                    |
| DAY           | Day operation takes place.                                                                                                    |
|               | Either MONTH/DAY or HUSC is required.                                                                                                    |
| HUSC          | Fraction of total base zero heat units at which operation takes place.                                                                             |
|               | Heat unit scheduling is explained in Chapter 5:1 of the Theoretical Documentation. If MONTH and DAY are not provided, HUSC must be set to a value. |
|               | Either MONTH/DAY or HUSC is required.                                                                                                    |
| MGT_OP        | Management operation number.                                                                                                    |
|               | $MGT_OP = 12$ for street sweeping.                                                                                                    |
|               | Required.                                                                                                    |
| SWEEPEFF      | Removal efficiency of sweeping operation.                                                                                                    |
|               | The removal efficiency of street sweeping is a function of<br>the type of sweeper, whether flushing is a part of the street                        |

| Variable name   | Definition                                                                                                    |     |
|-----------------|----------------------------------------------------------------------------------------------------|-----|
| SWEEPEFF, cont. | cleaning process, the quantity of total solids, the<br>frequency of rainfall events and the constituents<br>considered. Removal efficiency can vary depending on<br>the constituent being considered, with efficiencies being<br>greater for particulate constituents. The removal<br>efficiencies for nitrogen and phosphorus are typically less<br>than the solid removal efficiency (Pitt, 1979).<br>Because SWAT assumes a set concentration of nutrient |     |
|                 | constituents in the solids, the same removal efficiency is<br>in effect used for all constituents. Table 20-7 provides<br>removal efficiencies for various street cleaning programs.                                                                                                    |     |
|                 | SWEEPEFF is a fraction that ranges between 0.0 and 1.0.<br>A value of 0.0 indicates that none of the built-up<br>sediments are removed while a value of 1.0 indicates that<br>all of the built-up sediments are removed.<br>Required.                                                                                                    |     |
|                 | Table 20-7: Removal efficiencies (fraction removed) from street clear<br>path (from Pitt, 1979)                                                                                                    |     |
|                 | Street Cleaning Program and<br>Street Surface Loading ConditionsTotal BOD5 COD KN PO4 Pesticio<br>Solids                                                                                                    | ies |
|                 | Vacuum Street Cleaner<br>(5.5-55 kg/curb km)                                                                                                    |     |
|                 | 1 pass .31 .24 .16 .26 .08 .33                                                                                                    |     |
|                 | 2 passes .45 .35 .22 .37 .12 .50                                                                                                    |     |
|                 | 3 passes .53 .41 .27 .45 .14 .59                                                                                                    |     |
|                 | Vacuum Street Cleaner<br>(55-280 kg/curb km)                                                                                                    |     |
|                 | 1 pass .37 .29 .21 .31 .12 .40                                                                                                    |     |
|                 | 2 passes .51 .42 .29 .46 .17 .59<br>3 passes .58 .47 .35 .51 .20 .67                                                                                                    |     |
|                 | 3 passes .58 .47 .35 .51 .20 .67                                                                                                    |     |
|                 | Vacuum Street Cleaner<br>(280-2820 kg/curb km)                                                                                                    |     |
|                 | 1 pass .48 .38 .33 .43 .20 .57                                                                                                    |     |
|                 | 2 passes .60 .50 .42 .54 .25 .72                                                                                                    |     |
|                 | 3 passes .63 .52 .44 .57 .26 .75                                                                                                    |     |
|                 | Mechanical Street Cleaner<br>(50-500 kg/curb km)                                                                                                    |     |
|                 | 1 pass .54 .40 .31 .40 .20 .40                                                                                                    |     |
|                 | 2 passes .75 .58 .48 .58 .35 .60                                                                                                    |     |
|                 | 3 passes .85 .69 .59 .69 .46 .72                                                                                                    |     |
|                 | Flusher .30 a a a a a                                                                                                    |     |
|                 | Mechanical Street Cleaner<br>followed by a Flusher .80 b b b b b                                                                                                    |     |
|                 | <i>a</i> : efficiency fraction estimated .15 to .40                                                                                                    |     |
|                 | b: efficiency fraction estimated .35 to 1.00                                                                                                    |     |

| Variable name | Definition                                                                                                    |  |  |  |
|---------------|----------------------------------------------------------------------------------------------------|--|--|--|
| FR_CURB       | Fraction of curb length available for sweeping.                                                                                                    |  |  |  |
|               | The availability factor, $fr_{av}$ , is the fraction of the curb length that is sweepable. The entire curb length is often not available for sweeping due to the presence of cars and other obstacles. |  |  |  |
|               | FR_CURB can range from 0.01 to 1.00. If no value is entered for FR_CURB (FR_CURB left blank or set to 0.0, the model will assume 100% of the curb length is available for sweeping.                    |  |  |  |
|               | Required.                                                                                                    |  |  |  |

The format of the street sweeping line is

| Variable name | Position    | Format                 | F90 Format |
|---------------|-------------|------------------------|------------|
| MONTH         | space 2-3   | 2-digit integer        | i2         |
| DAY           | space 5-6   | 2-digit integer        | i2         |
| HUSC          | space 8-15  | decimal (xxxx.xxx)     | f8.3       |
| MGT_OP        | space 17-18 | 2-digit integer        | i2         |
| SWEEPEFF      | space 32-43 | decimal (xxxxxx.xxxxx) | f12.5      |
| FR_CURB       | space 45-50 | decimal (xxx.xx)       | f6.2       |

## **20.2.13 RELEASE/IMPOUND OPERATION**

In areas of low relief and/or young geologic development, the drainage network may be poorly developed. Watersheds in these areas may have many closed depressional areas, referred to as potholes. Runoff generated within these areas flows to the lowest portion of the pothole rather than contributing to flow in the main channel. Other systems that are hydrologically similar to potholes include playa lakes and fields that are artifically impounded for rice production. The algorithms reviewed in this section are used to model these types of systems.

One HRU in each subbasin can be defined as a pothole. To initiate water impoundment, a release/impound operation must be placed in the .mgt file. The release/impound operation can be used only in the HRU designated as a depressional/impounded area in the subbasin.

| Variable name | Definition                                                                                                    |  |
|---------------|----------------------------------------------------------------------------------------------------|--|
| MONTH         | Month operation takes place.                                                                                                    |  |
|               | Either MONTH/DAY or HUSC is required.                                                                                                    |  |
| DAY           | Day operation takes place.                                                                                                    |  |
|               | Either MONTH/DAY or HUSC is required.                                                                                                    |  |
| HUSC          | Fraction of total base zero heat units at which operation takes place.                                                                                   |  |
|               | Heat unit scheduling is explained in Chapter 5:1 of the<br>Theoretical Documentation. If MONTH and DAY are not<br>provided, HUSC must be set to a value. |  |
|               | Either MONTH/DAY or HUSC is required.                                                                                                    |  |
| MGT_OP        | Management operation number.                                                                                                    |  |
|               | MGT_OP = 13 for release/impoundment of water.                                                                                                    |  |
|               | Required.                                                                                                    |  |
| IMP_TRIG      | Release/impound action code:                                                                                                    |  |
|               | <ul><li>0 initiate water impoundment</li><li>1 initiate water release</li></ul>                                                                          |  |
|               | Required.                                                                                                    |  |

The variables entered for the release/impound operation are listed and described below.

| Variable name | Position    | Format             | F90 Format |
|---------------|-------------|--------------------|------------|
| MONTH         | space 2-3   | 2-digit integer    | i2         |
| DAY           | space 5-6   | 2-digit integer    | i2         |
| HUSC          | space 8-15  | decimal (xxxx.xxx) | f8.3       |
| MGT_OP        | space 17-18 | 2-digit integer    | i2         |
| IMP_TRIG      | space 20-23 | 4-digit integer    | i4         |

The format of the release/impound line is

## **20.2.14 CONTINUOUS FERTILIZER OPERATION**

When manure is being distributed across land areas as part of waste management for intensive animal operations, the continuous fertilizer operation provides the user with a convenient method to set up the multiple fertilizer applications.

The variables entered for the continuous fertilizer operation are listed and described below.

| MONTH       Month operation takes place.         Either MONTH/DAY or HUSC is required.         DAY       Day operation takes place.         Either MONTH/DAY or HUSC is required.         HUSC       Fraction of total base zero heat units at which operation takes place.         Heat unit scheduling is explained in Chapter 5:1 of the Theoretical Documentation. If MONTH and DAY are not provided, HUSC must be set to a value.         Either MONTH/DAY or HUSC is required.         MGT_OP       Management operation number.         MGT_OP = 14 for continuous fertilizer operation.         Required.         FERT_DAYS       Duration or length of period (days) the continuous fertilizer operation takes place in the HRU.         Required.         CFRT_ID       Fertilizer/manure identification number from fertilizer database (see Chapter 17).         Required.         IFRT_FREQ       Application frequency (days).         This variable allows the user to set the frequency at which fertilizer applications take place during the application priod. For example, fertilizer can be applied every day (IFRT_FREQ = 1), every other day (IFRT_FREQ = 2), etc.         Required.       CFRT_KG         Amount of fertilizer/manure applied to ground in each application (kg/ha).         Required. | Variable name | Definition                                                                                                    |  |  |
|----------------------------------------------------------------------------------------------------|---------------|----------------------------------------------------------------------------------------------------|--|--|
| DAYDay operation takes place.Either MONTH/DAY or HUSC is required.HUSCFraction of total base zero heat units at which operation<br>takes place.Heat unit scheduling is explained in Chapter 5:1 of the<br>Theoretical Documentation. If MONTH and DAY are not<br>provided, HUSC must be set to a value.MGT_OPManagement operation number.<br>MGT_OP = 14 for continuous fertilizer operation.<br>Required.FERT_DAYSDuration or length of period (days) the continuous<br>fertilizer operation takes place in the HRU.<br>Required.CFRT_IDFertilizer/manure identification number from fertilizer<br>database (see Chapter 17).<br>Required.IFRT_FREQApplication frequency (days).<br>This variable allows the user to set the frequency at which<br>fertilizer applications take place during the application<br>period. For example, fertilizer can be applied every day<br>(IFRT_FREQ = 1), every other day (IFRT_FREQ = 2),<br>etc.CFRT_KGAmount of fertilizer/manure applied to ground in each<br>application (kg/ha).                                                                                                    | MONTH         | Month operation takes place.                                                                                                    |  |  |
| Fight MONTH/DAY or HUSC is required.         HUSC       Fraction of total base zero heat units at which operation takes place.         Heat unit scheduling is explained in Chapter 5:1 of the Theoretical Documentation. If MONTH and DAY are not provided, HUSC must be set to a value.         Either MONTH/DAY or HUSC is required.         MGT_OP       Management operation number.         MGT_OP = 14 for continuous fertilizer operation.         Required.         FERT_DAYS       Duration or length of period (days) the continuous fertilizer operation takes place in the HRU.         Required.         CFRT_ID       Fertilizer/manure identification number from fertilizer database (see Chapter 17).         Required.         IFRT_FREQ       Application frequency (days).         This variable allows the user to set the frequency at which fertilizer applications take place during the application period. For example, fertilizer can be applied every day (IFRT_FREQ = 1), every other day (IFRT_FREQ = 2), etc.         Required.       CFRT_KG                                                                                                    |               | Either MONTH/DAY or HUSC is required.                                                                                                    |  |  |
| HUSCFraction of total base zero heat units at which operation<br>takes place.<br>Heat unit scheduling is explained in Chapter 5:1 of the<br>Theoretical Documentation. If MONTH and DAY are not<br>provided, HUSC must be set to a value.<br>Either MONTH/DAY or HUSC is required.MGT_OPManagement operation number.<br>MGT_OP = 14 for continuous fertilizer operation.<br>Required.FERT_DAYSDuration or length of period (days) the continuous<br>fertilizer operation takes place in the HRU.<br>Required.CFRT_IDFertilizer/manure identification number from fertilizer<br>database (see Chapter 17).<br>Required.IFRT_FREQApplication frequency (days).<br>This variable allows the user to set the frequency at which<br>fertilizer applications take place during the application<br>period. For example, fertilizer can be applied every day<br>(IFRT_FREQ = 1), every other day (IFRT_FREQ = 2),<br>etc.CFRT_KGAmount of fertilizer/manure applied to ground in each<br>application (kg/ha).                                                                                                    | DAY           | Day operation takes place.                                                                                                    |  |  |
| takes place.Heat unit scheduling is explained in Chapter 5:1 of the<br>Theoretical Documentation. If MONTH and DAY are not<br>provided, HUSC must be set to a value.Either MONTH/DAY or HUSC is required.MGT_OPManagement operation number.<br>MGT_OP = 14 for continuous fertilizer operation.<br>Required.FERT_DAYSDuration or length of period (days) the continuous<br>fertilizer operation takes place in the HRU.<br>Required.CFRT_IDFertilizer/manure identification number from fertilizer<br>database (see Chapter 17).<br>Required.IFRT_FREQApplication frequency (days).<br>This variable allows the user to set the frequency at which<br>fertilizer applications take place during the application<br>period. For example, fertilizer can be applied every day<br>(IFRT_FREQ = 1), every other day (IFRT_FREQ = 2),<br>etc.CFRT_KGAmount of fertilizer/manure applied to ground in each<br>application (kg/ha).                                                                                                    |               | Either MONTH/DAY or HUSC is required.                                                                                                    |  |  |
| Theoretical Documentation. If MONTH and DAY are not<br>provided, HUSC must be set to a value.Either MONTH/DAY or HUSC is required.MGT_OPManagement operation number.<br>MGT_OP = 14 for continuous fertilizer operation.<br>Required.FERT_DAYSDuration or length of period (days) the continuous<br>fertilizer operation takes place in the HRU.<br>Required.CFRT_IDFertilizer/manure identification number from fertilizer<br>database (see Chapter 17).<br>Required.IFRT_FREQApplication frequency (days).<br>This variable allows the user to set the frequency at which<br>fertilizer applications take place during the application<br>period. For example, fertilizer can be applied every day<br>(IFRT_FREQ = 1), every other day (IFRT_FREQ = 2),<br>etc.CFRT_KGAmount of fertilizer/manure applied to ground in each<br>application (kg/ha).                                                                                                    | HUSC          | -                                                                                                    |  |  |
| MGT_OP       Management operation number.         MGT_OP = 14 for continuous fertilizer operation.         Required.         FERT_DAYS       Duration or length of period (days) the continuous fertilizer operation takes place in the HRU.         Required.         CFRT_ID       Fertilizer/manure identification number from fertilizer database (see Chapter 17).         Required.         IFRT_FREQ       Application frequency (days).         This variable allows the user to set the frequency at which fertilizer applications take place during the application period. For example, fertilizer can be applied every day (IFRT_FREQ = 1), every other day (IFRT_FREQ = 2), etc.         Required.         CFRT_KG       Amount of fertilizer/manure applied to ground in each application (kg/ha).                                                                                                    |               | Theoretical Documentation. If MONTH and DAY are not                                                                                                    |  |  |
| MGT_OP = 14 for continuous fertilizer operation.Required.FERT_DAYSDuration or length of period (days) the continuous fertilizer operation takes place in the HRU.Required.CFRT_IDFertilizer/manure identification number from fertilizer database (see Chapter 17).Required.IFRT_FREQApplication frequency (days).This variable allows the user to set the frequency at which fertilizer applications take place during the application period. For example, fertilizer can be applied every day (IFRT_FREQ = 1), every other day (IFRT_FREQ = 2), etc.CFRT_KGAmount of fertilizer/manure applied to ground in each application (kg/ha).                                                                                                    |               | Either MONTH/DAY or HUSC is required.                                                                                                    |  |  |
| Required.FERT_DAYSDuration or length of period (days) the continuous<br>fertilizer operation takes place in the HRU.<br>Required.CFRT_IDFertilizer/manure identification number from fertilizer<br>database (see Chapter 17).<br>Required.IFRT_FREQApplication frequency (days).<br>This variable allows the user to set the frequency at which<br>fertilizer applications take place during the application<br>period. For example, fertilizer can be applied every day<br>(IFRT_FREQ = 1), every other day (IFRT_FREQ = 2),<br>etc.CFRT_KGAmount of fertilizer/manure applied to ground in each<br>application (kg/ha).                                                                                                    | MGT_OP        | Management operation number.                                                                                                    |  |  |
| FERT_DAYS       Duration or length of period (days) the continuous fertilizer operation takes place in the HRU.         Required.       Required.         CFRT_ID       Fertilizer/manure identification number from fertilizer database (see Chapter 17).         Required.       Required.         IFRT_FREQ       Application frequency (days).         This variable allows the user to set the frequency at which fertilizer applications take place during the application period. For example, fertilizer can be applied every day (IFRT_FREQ = 1), every other day (IFRT_FREQ = 2), etc.         CFRT_KG       Amount of fertilizer/manure applied to ground in each application (kg/ha).                                                                                                    |               | MGT_OP = 14 for continuous fertilizer operation.                                                                                                    |  |  |
| fertilizer operation takes place in the HRU.Required.CFRT_IDFertilizer/manure identification number from fertilizer<br>database (see Chapter 17).Required.IFRT_FREQApplication frequency (days).<br>This variable allows the user to set the frequency at which<br>fertilizer applications take place during the application<br>period. For example, fertilizer can be applied every day<br>(IFRT_FREQ = 1), every other day (IFRT_FREQ = 2),<br>etc.CFRT_KGAmount of fertilizer/manure applied to ground in each<br>application (kg/ha).                                                                                                    |               | Required.                                                                                                    |  |  |
| CFRT_IDFertilizer/manure identification number from fertilizer<br>database (see Chapter 17).<br>Required.IFRT_FREQApplication frequency (days).<br>This variable allows the user to set the frequency at which<br>fertilizer applications take place during the application<br>period. For example, fertilizer can be applied every day<br>(IFRT_FREQ = 1), every other day (IFRT_FREQ = 2),<br>etc.<br>Required.CFRT_KGAmount of fertilizer/manure applied to ground in each<br>application (kg/ha).                                                                                                    | FERT_DAYS     |                                                                                                    |  |  |
| database (see Chapter 17).Required.IFRT_FREQApplication frequency (days).This variable allows the user to set the frequency at which<br>fertilizer applications take place during the application<br>period. For example, fertilizer can be applied every day<br>(IFRT_FREQ = 1), every other day (IFRT_FREQ = 2),<br>etc.CFRT_KGAmount of fertilizer/manure applied to ground in each<br>application (kg/ha).                                                                                                    |               | Required.                                                                                                    |  |  |
| IFRT_FREQApplication frequency (days).This variable allows the user to set the frequency at which<br>fertilizer applications take place during the application<br>period. For example, fertilizer can be applied every day<br>(IFRT_FREQ = 1), every other day (IFRT_FREQ = 2),<br>etc.Required.CFRT_KGAmount of fertilizer/manure applied to ground in each<br>application (kg/ha).                                                                                                    | CFRT_ID       |                                                                                                    |  |  |
| This variable allows the user to set the frequency at which<br>fertilizer applications take place during the application<br>period. For example, fertilizer can be applied every day<br>(IFRT_FREQ = 1), every other day (IFRT_FREQ = 2),<br>etc.Required.CFRT_KGAmount of fertilizer/manure applied to ground in each<br>application (kg/ha).                                                                                                    |               | Required.                                                                                                    |  |  |
| fertilizer applications take place during the application<br>period. For example, fertilizer can be applied every day<br>(IFRT_FREQ = 1), every other day (IFRT_FREQ = 2),<br>etc.CFRT_KGRequired.CFRT_KGAmount of fertilizer/manure applied to ground in each<br>application (kg/ha).                                                                                                    | IFRT_FREQ     | Application frequency (days).                                                                                                    |  |  |
| CFRT_KG Amount of fertilizer/manure applied to ground in each application (kg/ha).                                                                                                    |               | fertilizer applications take place during the application period. For example, fertilizer can be applied every day (IFRT_FREQ = 1), every other day (IFRT_FREQ = 2), |  |  |
| application (kg/ha).                                                                                                    |               | Required.                                                                                                    |  |  |
| Required.                                                                                                    | CFRT_KG       | 11 0                                                                                                    |  |  |
|                                                                                                    |               | Required.                                                                                                    |  |  |

| Variable name | Position    | Format                            | F90 Format |
|---------------|-------------|-----------------------------------|------------|
| MONTH         | space 2-3   | 2-digit integer                   | i2         |
| DAY           | space 5-6   | space 5-6 2-digit integer         |            |
| HUSC          | space 8-15  | space 8-15 decimal (xxxx.xxx)     |            |
| MGT_OP        | space 17-18 | 2-digit integer                   | i2         |
| FERT_DAYS     | space 20-23 | 4-digit integer                   | i4         |
| CFRT_ID       | space 25-27 | 3-digit integer                   | i3         |
| IFRT_FREQ     | space 29-30 | 2-digit integer                   | i2         |
| CFRT_KG       | space 32-43 | space 32-43 decimal (xxxxxx.xxxx) |            |
|               |             |                                   |            |

The format of the continuous fertilization line is

## 20.2.15 CONTINUOUS PESTICIDE OPERATION

A constant pesticide application operation can be used to periodically apply pesticide. A fixed amount of pesticide is applied repeatedly at user defined intervals for the duration specified.

The variables entered for the continuous pesticide operation are listed and described below.

| Variable name | Definition                                                                                                    |  |  |
|---------------|----------------------------------------------------------------------------------------------------|--|--|
| MONTH         | Month operation takes place.                                                                                                    |  |  |
|               | Either MONTH/DAY or HUSC is required.                                                                                                    |  |  |
| DAY           | Day operation takes place.                                                                                                    |  |  |
|               | Either MONTH/DAY or HUSC is required.                                                                                                    |  |  |
| HUSC          | Fraction of total base zero heat units at which operation takes place.                                                                             |  |  |
|               | Heat unit scheduling is explained in Chapter 5:1 of the Theoretical Documentation. If MONTH and DAY are not provided, HUSC must be set to a value. |  |  |
|               | Either MONTH/DAY or HUSC is required.                                                                                                    |  |  |
| MGT_OP        | Management operation number.                                                                                                    |  |  |
|               | MGT_OP = 14 for continuous pesticide operation.                                                                                                    |  |  |
|               | Required.                                                                                                    |  |  |
| CPST_ID       | Pesticide identification number from pesticide database (see Chapter 16).                                                                          |  |  |
|               | Required.                                                                                                    |  |  |
| PEST_DAYS     | Number of days continuous pesticide will be simulated                                                                                              |  |  |
|               | Required.                                                                                                    |  |  |
| IPEST_FREQ    | Number of days between applications. Required.                                                                                                    |  |  |
| CPST_KG       | Amount of pesticide applied to HRU on a given day (kg/ha). Required.                                                                               |  |  |

The format of the continuous pesticide line is:

| Variable name | Position Format               |                           | F90 Format |
|---------------|-------------------------------|---------------------------|------------|
| MONTH         | space 2-3                     | 2-digit integer           | i2         |
| DAY           | space 5-6                     | space 5-6 2-digit integer |            |
| HUSC          | space 8-15 decimal (xxxx.xxx) |                           | f8.3       |
| MGT_OP        | space 17-18                   | 2-digit integer           | i2         |
| CPST_ID       | space 20-23                   | 4-digit integer           | i4         |
| PEST_DAYS     | space 25-27                   | 3-digit integer           | i3         |
| IPEST_FREQ    | space 29-30                   | 2-digit integer           | i2         |
| CPST_KG       | space 32-43                   | decimal (xxxxxx.xxxx)     | f12.5      |

**<u>20.2.16 BURN OPERATION</u>** The variables entered for the burn operation are listed and described below.

| Variable name | Definition                                                                                                    |  |  |
|---------------|----------------------------------------------------------------------------------------------------|--|--|
| MONTH         | Month operation takes place.                                                                                                    |  |  |
|               | Either MONTH/DAY or HUSC is required.                                                                                                    |  |  |
| DAY           | Day operation takes place.                                                                                                    |  |  |
|               | Either MONTH/DAY or HUSC is required.                                                                                                    |  |  |
| HUSC          | Fraction of total base zero heat units at which operation takes place.                                                                                        |  |  |
|               | Heat unit scheduling is explained in Chapter 5:1 of the Theoretical Documentation. If MONTH and DAY are not provided, HUSC must be set to a value.            |  |  |
|               | Either MONTH/DAY or HUSC is required.                                                                                                    |  |  |
| MGT_OP        | Management operation number.                                                                                                    |  |  |
|               | $MGT_OP = 16$ for burn operation.                                                                                                    |  |  |
|               | Required.                                                                                                    |  |  |
| BURN_FRLB     | Fraction of biomass, plant nitrogen and phosphorus,<br>surface residue, soil surface organic nitrogen and<br>phosphorus that remains after a burn (fraction). |  |  |

| Variable name | Position                  | Format                 | F90 Format |
|---------------|---------------------------|------------------------|------------|
| MONTH         | space 2-3                 | 2-digit integer        | i2         |
| DAY           | space 5-6 2-digit integer |                        | i2         |
| HUSC          | space 8-15                | decimal (xxxx.xxx)     | f8.3       |
| MGT_OP        | space 17-18               | 2-digit integer        | i2         |
| BURN_FRLB     | space 32-43               | decimal (xxxxxx.xxxxx) | f12.5      |

The format of the burn operation line is:

## 20.2.17 SKIP A YEAR OPERATION

This operation code skips to January 1 in the northern hemisphere and July 1 in the southern hemisphere. There can be as many skips as needed to skip years. For example, if you start with forest growing, you may enter nine 17's to skip 9 years and harvest in the 10<sup>th</sup> year.

\*A note about scheduling management operations in the northern and southern hemispheres. In the southern hemisphere, if you start the simulation on July 1, you can use the exact same management file as you did for the northern hemisphere.

## REFERENCES

- Pitt, R. 1979. Demonstration of non-point pollution abatement through improved street cleaning practices. EPA-600/2-79-161 (NTIS PB80-108988), U.S. Environmental Protection Agency, Cincinnati, OH.
- Soil Conservation Service Engineering Division. 1986. Urban hydrology for small watersheds. U.S. Department of Agriculture, Technical Release 55.
- U.S. Environmental Protection Agency. 1983. Results of the nationwide urban runoff program; Volume 1 final report. NTIS PB84-185552, U.S. Environmental Protection Agency, Washington, D.C.
- Wischmeier, W.H., and D.D. Smith. 1978. Predicting rainfall losses: A guide to conservation planning. USDA Agricultural Handbook No. 537. U.S. Gov. Print. Office, Washington, D. C.

## CHAPTER 21

# SWAT INPUT DATA: .WUS

Consumptive water use is a management tool that removes water from the basin. This file is used to simulate removal of water for irrigation outside the watershed or removal of water for urban/industrial use. Water removed for consumptive use is considered to be lost from the system. SWAT allows water to be removed from the shallow aquifer, the deep aquifer, the reach or the pond within any subbasin in the watershed. Water also may be removed from reservoirs for consumptive use (see .res file, Chapter 29).

Consumptive water use is allowed to vary from month to month. For each month in the year, an average daily volume of water removed from the source is specified.

Following is a brief description of the variables in the water use input file. They are listed in the order they appear within the file.

| Variable name | Definition                                                                                                    |
|---------------|----------------------------------------------------------------------------------------------------|
| TITLE         | The first three lines of the .wus file are reserved for user<br>comments. The comments may take up to 80 spaces on<br>each line. The title lines are not processed by the model<br>and may be left blank. |
|               | Optional.                                                                                                    |
| WUPND(mon)    | Average daily water removal from the pond for the month $(10^4 \text{ m}^3/\text{day})$ .                                                                                                    |
|               | Optional.                                                                                                    |
| WURCH(mon)    | Average daily water removal from the reach for the month $(10^4 \text{ m}^3/\text{day})$ .                                                                                                    |
|               | Optional.                                                                                                    |
| WUSHAL(mon)   | Average daily water removal from the shallow aquifer for the month $(10^4 \text{ m}^3/\text{day})$ .                                                                                                    |
|               | Optional.                                                                                                    |
| WUDEEP(mon)   | Average daily water removal from the deep aquifer for the month $(10^4 \text{ m}^3/\text{day})$ .                                                                                                    |
|               | Optional.                                                                                                    |

The format of the water use file is:

| Variable name | Line # | Position    | Format               | F90 Format |
|---------------|--------|-------------|----------------------|------------|
| TITLE         | 1-3    | space 1-80  | character            | a80        |
| WUPND(1)      | 4      | space 1-10  | decimal (xxxxxxxx.x) | f10.1      |
| WUPND(2)      | 4      | space 11-20 | decimal (xxxxxxxx.x) | f10.1      |
| WUPND(3)      | 4      | space 21-30 | decimal (xxxxxxxx.x) | f10.1      |
| WUPND(4:)     | 4      | space 31-40 | decimal (xxxxxxx.x)  | f10.1      |
| WUPND(5)      | 4      | space 41-50 | decimal (xxxxxxxx.x) | f10.1      |
| WUPND(6)      | 4      | space 51-60 | decimal (xxxxxxxx.x) | f10.1      |

| Variable name | Line # | Position    | Format               | F90 Format |
|---------------|--------|-------------|----------------------|------------|
| WUPND(7)      | 5      | space 1-10  | decimal (xxxxxxx.x)  | f10.1      |
| WUPND(8)      | 5      | space 11-20 | decimal (xxxxxxx.x)  | f10.1      |
| WUPND(9)      | 5      | space 21-30 | decimal (xxxxxxx.x)  | f10.1      |
| WUPND(10)     | 5      | space 31-40 | decimal (xxxxxxx.x)  | f10.1      |
| WUPND(11)     | 5      | space 41-50 | decimal (xxxxxxx.x)  | f10.1      |
| WUPND(12)     | 5      | space 51-60 | decimal (xxxxxxx.x)  | f10.1      |
| WURCH(1)      | 6      | space 1-10  | decimal (xxxxxxx.x)  | f10.1      |
| WURCH(2)      | 6      | space 11-20 | decimal (xxxxxxx.x)  | f10.1      |
| WURCH(3)      | 6      | space 21-30 | decimal (xxxxxxx.x)  | f10.1      |
| WURCH(4)      | 6      | space 31-40 | decimal (xxxxxxx.x)  | f10.1      |
| WURCH(5)      | 6      | space 41-50 | decimal (xxxxxxxx.x) | f10.1      |
| WURCH(6)      | 6      | space 51-60 | decimal (xxxxxxxx.x) | f10.1      |
| WURCH(7)      | 7      | space 1-10  | decimal (xxxxxxx.x)  | f10.1      |
| WURCH(8)      | 7      | space 11-20 | decimal (xxxxxxx.x)  | f10.1      |
| WURCH(9)      | 7      | space 21-30 | decimal (xxxxxxx.x)  | f10.1      |
| WURCH(10)     | 7      | space 31-40 | decimal (xxxxxxx.x)  | f10.1      |
| WURCH(11)     | 7      | space 41-50 | decimal (xxxxxxx.x)  | f10.1      |
| WURCH(12)     | 7      | space 51-60 | decimal (xxxxxxx.x)  | f10.1      |
| WUSHAL(1)     | 8      | space 1-10  | decimal (xxxxxxx.x)  | f10.1      |
| WUSHAL(2)     | 8      | space 11-20 | decimal (xxxxxxx.x)  | f10.1      |
| WUSHAL(3)     | 8      | space 21-30 | decimal (xxxxxxx.x)  | f10.1      |
| WUSHAL(4)     | 8      | space 31-40 | decimal (xxxxxxx.x)  | f10.1      |
| WUSHAL(5)     | 8      | space 41-50 | decimal (xxxxxxx.x)  | f10.1      |
| WUSHAL(6)     | 8      | space 51-60 | decimal (xxxxxxx.x)  | f10.1      |
| WUSHAL(7)     | 9      | space 1-10  | decimal (xxxxxxx.x)  | f10.1      |
| WUSHAL(8)     | 9      | space 11-20 | decimal (xxxxxxx.x)  | f10.1      |
| WUSHAL(9)     | 9      | space 21-30 | decimal (xxxxxxx.x)  | f10.1      |
| WUSHAL(10)    | 9      | space 31-40 | decimal (xxxxxxx.x)  | f10.1      |
| WUSHAL(11)    | 9      | space 41-50 | decimal (xxxxxxxx.x) | f10.1      |
| WUSHAL(12)    | 9      | space 51-60 | decimal (xxxxxxx.x)  | f10.1      |
| WUDEEP(1)     | 10     | space 1-10  | decimal (xxxxxxx.x)  | f10.1      |
| WUDEEP(2)     | 10     | space 11-20 | decimal (xxxxxxx.x)  | f10.1      |
| WUDEEP(3)     | 10     | space 21-30 | decimal (xxxxxxx.x)  | f10.1      |
| WUDEEP(4)     | 10     | space 31-40 | decimal (xxxxxxxx.x) | f10.1      |
|               |        |             |                      |            |

| Variable name | Line # | Position    | Format               | F90 Format |
|---------------|--------|-------------|----------------------|------------|
| WUDEEP(5)     | 10     | space 41-50 | decimal (xxxxxxx.x)  | f10.1      |
| WUDEEP(6)     | 10     | space 51-60 | decimal (xxxxxxxx.x) | f10.1      |
| WUDEEP(7)     | 11     | space 1-10  | decimal (xxxxxxxx.x) | f10.1      |
| WUDEEP(8)     | 11     | space 11-20 | decimal (xxxxxxxx.x) | f10.1      |
| WUDEEP(9)     | 11     | space 21-30 | decimal (xxxxxxxx.x) | f10.1      |
| WUDEEP(10)    | 11     | space 31-40 | decimal (xxxxxxxx.x) | f10.1      |
| WUDEEP(11)    | 11     | space 41-50 | decimal (xxxxxxxx.x) | f10.1      |
| WUDEEP(12)    | 11     | space 51-60 | decimal (xxxxxxxx.x) | f10.1      |

## CHAPTER 22

# SWAT INPUT DATA: .SOL

The soils data used by SWAT can be divided into two groups, physical characteristics and chemical characteristics. The physical properties of the soil govern the movement of water and air through the profile and have a major impact on the cycling of water within the HRU. Inputs for chemical characteristics are used to set initial levels of the different chemicals in the soil. While the physical properties are required, information on chemical properties is optional. The soil input (.sol) file defines the physical properties for all layers in the soil.

Following is a brief description of the variables in the soil input file. They are listed in the order they appear within the file. The soil input file will hold data for up to 25 layers.

| Variable name | Definition                                                                                                    |  |  |
|---------------|----------------------------------------------------------------------------------------------------|--|--|
| TITLE/TEXT    | The first line of the .sol file is reserved for user comments.<br>The comments may take up to 80 spaces. The title line is<br>not processed by the model and may be left blank.                                                                                                    |  |  |
|               | Optional.                                                                                                    |  |  |
| SNAM          | Soil name.                                                                                                    |  |  |
|               | The soil name is printed in HRU summary tables.                                                                                                    |  |  |
|               | Optional.                                                                                                    |  |  |
| HYDGRP        | Soil hydrologic group (A, B, C, or D).                                                                                                    |  |  |
|               | Required only for the SWAT ArcView interface.                                                                                                    |  |  |
|               | The U.S. Natural Resource Conservation Service (NRCS) classifies soils into four hydrologic groups based on infiltration characteristics of the soils. NRCS Soil Survey Staff (1996) defines a hydrologic group as a group of soils having similar runoff potential under similar storm and cover conditions. Soil properties that influence runoff potential are those that impact the minimum rate of infiltration for a bare soil after prolonged wetting and when not frozen. These properties are depth to seasonally high water table, saturated hydraulic conductivity, and depth to a very slowly permeable layer. The definitions for the different classes are: |  |  |
|               | A Soils having high infiltration rates even when<br>thoroughly wetted, consisting chiefly of sands or<br>gravel that are deep and well to excessively drained.<br>These soils have a high rate of water transmission<br>(low runoff potential).                                                                                                    |  |  |
|               | B Soils having moderate infiltration rates when<br>thoroughly wetted, chiefly moderately deep to deep,<br>moderately well to well drained, with moderately fine<br>to moderately coarse textures. These soils have a<br>moderate rate of water transmission.                                                                                                    |  |  |

| Variable name | Def  | ïnition                                                                                                    |
|---------------|------|----------------------------------------------------------------------------------------------------|
| HYDGRP, cont. | C    | Soils having slow infiltration rates when thoroughly<br>wetted, chiefly with a layer that impedes the<br>downward movement of water or of moderately fine<br>to fine texture and a slow infiltration rate. These soils<br>have a slow rate of water transmission (high runoff<br>potential).                                                             |
|               | D    | Soils having very slow infiltration rates when<br>thoroughly wetted, chiefly clay soils with a high<br>swelling potential; soils with a high permanent water<br>table; soils with a clay pan or clay layer at or near the<br>surface; and shallow soils over nearly impervious<br>materials. These soils have a very slow rate of water<br>transmission. |
|               |      | Guidelines used by USDA Soil Survey to categorize<br>soils into Hydrologic Groups are summarized in<br>Table 22-1.                                                                                                    |
|               | Tabl | e 22-1: Hydrologic Group Rating Criteria                                                                                                    |

\_

|                                                                                                    | Hydrologic Soil Groups |            |          |                    |
|----------------------------------------------------------------------------------------------------|------------------------|------------|----------|--------------------|
| Criteria <sup>*</sup>                                                                               | Α                      | В          | С        | D                  |
| Final constant infiltration rate (mm/hr)                                                            | 7.6-11.4               | 3.8-7.6    | 1.3-3.8  | 0-1.3              |
| Mean permeability: surface layer (mm/hr)                                                            | > 254.0                | 84.0-254.0 | 8.4-84.0 | < 8.4              |
| Mean permeability: most restrictive layer<br>below the surface layer to a depth of 1.0 m<br>(mm/hr) | > 254.0                | 84.0-254.0 | 8.4-84.0 | < 8.4              |
| Shrink-swell potential: most restrictive layer**                                                    | Low                    | Low        | Moderate | High,<br>Very High |
| Depth to bedrock or cemented pan (mm)                                                               | > 1016                 | > 508      | > 508    | < 508              |
| DUAL HYDROLOGIC GROUPS                                                                              | A/D                    | B/D        | C/D      |                    |
| Mean depth to water table (m)                                                                       | < 0.61                 | < 0.61     | < 0.61   |                    |

<sup>\*</sup> These criteria are guidelines only. They are based on the theory that the minimum permeability occurs within the uppermost 50 cm. If the minimum permeability occurs between a depth of 50 to 100 cm, then the Hydrologic Soil Group is increased one group. For example, C to B. If the minimum permeability occurs below a depth of 100 cm, the Hydrologic Soil Group is based on the permeability above 100 cm, using the rules previously given. \*\* Shrink-swell potential is assigned to a profile using the following guidelines:

Low: All soils with sand, loamy sand, sandy loam, loam or silt loam horizons that are at least  $\overline{50}$  cm thick from the surface without a clay horizon within 100 cm of the surface.

Medium: All soils with clay loam horizons within 50 cm of the surface or soils with clay horizons from 50 to 100 cm beneath the surface.

High: All soils with clay horizons within 50 cm of the surface. Lower the shrink-swell potential one class when kaolinite clay is dominant.

| Variable name | Definition                                                                                                    |  |  |
|---------------|----------------------------------------------------------------------------------------------------|--|--|
| SOL_ZMX       | Maximum rooting depth of soil profile (mm).                                                                                                    |  |  |
|               | If no depth is specified, the model assumes the roots can develop throughout the entire depth of the soil profile.                                                                                                    |  |  |
|               | Required                                                                                                    |  |  |
| ANION_EXCL    | Fraction of porosity (void space) from which anions are excluded.                                                                                                    |  |  |
|               | Most soil minerals are negatively charged at normal pH<br>and the net interaction with anions such as nitrate is a<br>repulsion from particle surfaces. This repulsion is termed<br>negative adsorption or anion exclusion.                                                                                                    |  |  |
|               | Anions are excluded from the area immediately adjacent<br>to mineral surfaces due to preferential attraction of cations<br>to these sites. This process has a direct impact on the<br>transport of anions through the soil for it effectively<br>excludes anions from the slowest moving portion of the<br>soil water volume found closest to the charged particle<br>surfaces (Jury et al, 1991). In effect, the net pathway of<br>the anion through the soil is shorter than it would be if all<br>the soil water had to be used (Thomas and McMahon,<br>1972). |  |  |
|               | If no value for ANION_EXCL is entered, the model will set ANION_EXCL = $0.50$ .                                                                                                    |  |  |
|               | Optional.                                                                                                    |  |  |
| SOL_CRK       | Potential or maximum crack volume of the soil profile expressed as a fraction of the total soil volume.                                                                                                    |  |  |
|               | To accurately predict surface runoff and infiltration in<br>areas dominated by Vertisols, the temporal change in soil<br>volume must be quantified. Bronswijk (1989, 1990)<br>outlines methods used to determine the maximum crack<br>volume.                                                                                                    |  |  |
|               | Optional.                                                                                                    |  |  |
| TEXTURE       | Texture of soil layer.                                                                                                    |  |  |
|               | This data is not processed by the model and the line may be left blank.                                                                                                    |  |  |
|               | Optional.                                                                                                    |  |  |

| Variable name    | Definition                                                                                                    |
|------------------|----------------------------------------------------------------------------------------------------|
| SOL_Z(layer #)   | Depth from soil surface to bottom of layer (mm).                                                                                                    |
|                  | Required.                                                                                                    |
| SOL_BD(layer #)  | Moist bulk density ( $Mg/m^3$ or $g/cm^3$ ).                                                                                                    |
|                  | The soil bulk density expresses the ratio of the mass of solid particles to the total volume of the soil, $\rho_b = M_S/V_T$ . In moist bulk density determinations, the mass of the soil is the oven dry weight and the total volume of the soil is determined when the soil is at or near field capacity. Bulk density values should fall between 1.1 and 1.9 Mg/m <sup>3</sup> . |
|                  | Required.                                                                                                    |
| SOL_AWC(layer #) | Available water capacity of the soil layer (mm $H_2O/mm$ soil).                                                                                                    |
|                  | The plant available water, also referred to as the available water capacity, is calculated by subtracting the fraction of water present at permanent wilting point from that present at field capacity, $AWC = FC - WP$ where $AWC$ is the plant available water content, $FC$ is the water content at field capacity, and $WP$ is the water content at permanent wilting point.    |
|                  | Available water capacity is estimated by determining the amount of water released between in situ field capacity (the soil water content at soil matric potential of -0.033 MPa) and the permanent wilting point (the soil water content at soil matric potential of -1.5 MPa).                                                                                                    |
|                  | Required.                                                                                                    |
| SOL_K(layer #)   | Saturated hydraulic conductivity (mm/hr).                                                                                                    |
|                  | The saturated hydraulic conductivity, $K_{sat}$ , relates soil water flow rate (flux density) to the hydraulic gradient and is a measure of the ease of water movement through the soil. $K_{sat}$ is the reciprocal of the resistance of the soil matrix to water flow.                                                                                                    |
|                  | Required.                                                                                                    |
| SOL_CBN(layer #) | Organic carbon content (% soil weight).                                                                                                    |
|                  | When defining by soil weight, the soil is the portion of the sample that passes through a 2 mm sieve.                                                                                                    |
|                  | Required.                                                                                                    |

| Variable name         | Definition                                                                                                    |  |
|-----------------------|----------------------------------------------------------------------------------------------------|--|
| SOL_CLAY(layer<br>#)  | Clay content (% soil weight).                                                                                                    |  |
|                       | The percent of soil particles which are $< 0.002$ mm in equivalent diameter.                                                                                                    |  |
|                       | Required.                                                                                                    |  |
| SOL_SILT(layer #)     | Silt content (% soil weight).                                                                                                    |  |
|                       | The percentage of soil particles which have an equivalent diameter between 0.05 and 0.002 mm.                                                                                                    |  |
|                       | Required.                                                                                                    |  |
| SOL_SAND(layer        | Sand content (% soil weight).                                                                                                    |  |
| #)                    | The percentage of soil particles which have a diameter between 2.0 and 0.05 mm.                                                                                                    |  |
|                       | Required.                                                                                                    |  |
| SOL_ROCK(layer        | Rock fragment content (% total weight).                                                                                                    |  |
| #)                    | The percent of the sample which has a particle diameter $>$ 2 mm, i.e. the percent of the sample which does not pass through a 2 mm sieve.                                                                                                    |  |
|                       | Required.                                                                                                    |  |
| SOL_ALB(top<br>layer) | Moist soil albedo.                                                                                                    |  |
|                       | The ratio of the amount of solar radiation reflected by a<br>body to the amount incident upon it, expressed as a<br>fraction. The value for albedo should be reported when<br>the soil is at or near field capacity.                                                                                                    |  |
|                       | Required.                                                                                                    |  |
| USLE_K(top layer)     | USLE equation soil erodibility (K) factor (units: 0.013 (metric ton m2 hr)/(m3-metric ton cm)).                                                                                                    |  |
|                       | Some soils erode more easily than others even when all<br>other factors are the same. This difference is termed soil<br>erodibility and is caused by the properties of the soil itself.<br>Wischmeier and Smith (1978) define the soil erodibility<br>factor as the soil loss rate per erosion index unit for a<br>specified soil as measured on a unit plot. A unit plot is<br>22.1-m (72.6-ft) long, with a uniform length-wise slope of |  |

| Variable name                                                                                                    | Definition                                                                                                    |
|----------------------------------------------------------------------------------------------------|----------------------------------------------------------------------------------------------------|
| USLE_K, cont.                                                                                                    | 9-percent, in continuous fallow, tilled up and down the slope. Continuous fallow is defined as land that has been tilled and kept free of vegetation for more than 2 years. The units for the USLE soil erodibility factor in MUSLE are numerically equivalent to the traditional English units of 0.01 (ton acre hr)/(acre ft-ton inch). |
|                                                                                                    | Wischmeier and Smith (1978) noted that a soil type<br>usually becomes less erodible with decrease in silt<br>fraction, regardless of whether the corresponding increase<br>is in the sand fraction or clay fraction.                                                                                                    |
| Direct measurement of the erodib<br>consuming and costly. Wischme<br>developed a general equation to<br>erodibility factor when the silt and v<br>makes up less than 70% of the<br>distribution. | Direct measurement of the erodibility factor is time<br>consuming and costly. Wischmeier et al. (1971)<br>developed a general equation to calculate the soil<br>erodibility factor when the silt and very fine sand content<br>makes up less than 70% of the soil particle size<br>distribution.                                          |
|                                                                                                    | $_{E} = \frac{0.00021 \cdot M^{1.14} \cdot (2 - OM) + 3.25 \cdot (s_{soilstr} - 2) + 2.5 \cdot (s_{perm} - 3)}{100}$                                                                                                    |
|                                                                                                    | where KUSLE is the soil erodibility factor, M is the particle-size parameter, OM is the percent organic matter (%), csoilstr is the soil structure code used in soil classification, and cperm is the profile permeability class.                                                                                                    |

The particle-size parameter, M, is calculated

$$M = \left( m_{silt} + m_{vfs} \right) \left( 00 - m_c \right)$$

where msilt is the percent silt content (0.002-0.05 mm diameter particles), mvfs is the percent very fine sand content (0.05-0.10 mm diameter particles), and mc is the percent clay content (< 0.002 mm diameter particles). The percent organic matter content, OM, of a layer can be

calculated:

 $OM = 1.72 \cdot orgC$ 

where orgC is the percent organic carbon content of the layer (%).

| Variable name | Definition                                                                                                    |
|---------------|----------------------------------------------------------------------------------------------------|
| USLE_K, cont. | Soil structure refers to the aggregation of primary soil<br>particles into compound particles which are separated<br>from adjoining aggregates by surfaces of weakness. An<br>individual natural soil aggregate is called a ped. Field<br>description of soil structure notes the shape and<br>arrangement of peds, the size of peds, and the distinctness<br>and durability of visible peds. USDA Soil Survey<br>terminology for structure consists of separate sets of terms<br>defining each of these three qualities. Shape and<br>arrangement of peds are designated as type of soil<br>structure; size of peds as class; and degree of distinctness<br>as grade.<br>Angular Blocky: bounded by planes intersecting at<br>relatively sharp angles |
|               | Subangular Blocky: having mixed rounded and plane faces with vertices mostly rounded                                                                                                    |
|               | The soil-structure codes for the equation are defined by<br>the type and class of soil structure present in the layer.<br>There are four primary types of structure, several of which<br>are further broken down into subtypes:                                                                                                    |
|               | -Platy, with particles arranged around a plane, generally horizontal                                                                                                    |
|               | -Prismlike, with particles arranged around a verticle<br>line and bounded by relatively flat vertical surfaces<br>Prismatic: without rounded upper ends<br>Columnar: with rounded caps                                                                                                    |
|               | -Blocklike or polyhedral, with particles arranged<br>around a point and bounded by flat or rounded<br>surfaces which are casts of the molds formed by the<br>faces of surrounding peds                                                                                                    |
|               | -Spheroidal or polyhedral, with particles arranged<br>around a point and bounded by curved or very<br>irregular surfaces that are not accomodated to the<br>adjoining aggregates<br>Granular: relatively non-porous<br>Crumb: very porous                                                                                                    |
|               | The size criteria for the class will vary by type of structure and are summarized in Table 22-2.                                                                                                    |

| Variable name | Definition         |                |               |          |          |
|---------------|--------------------|----------------|---------------|----------|----------|
|               | Table 22-2: Size   | e classes of s | oil structure |          |          |
| USLE_K, cont. | Shape of structure |                |               |          |          |
|               |                    |                | Prismatic and |          |          |
|               | Size Classes       | Platy          | Columnar      | Blocky   | Granular |
|               | Very fine          | < 1 mm         | < 10 mm       | < 5 mm   | < 1 mm   |
|               | Fine               | 1-2 mm         | 10-20 mm      | 5-10 mm  | 1-2 mm   |
|               | Medium             | 2-5 mm         | 20-50 mm      | 10-20 mm | 2-5 mm   |
|               | Coarse             | 5-10 mm        | 50-100 mm     | 20-50 mm | 5-10 mm  |
|               | Very coarse        | >10 mm         | >100 mm       | > 50 mm  | > 10 mm  |

The codes assigned to  $c_{soilstr}$  are:

- 1 very fine granular
- 2 fine granular
- 3 medium or coarse granular
- 4 blocky, platy, prismlike or massive

Permeability is defined as the capacity of the soil to transmit water and air through the most restricted horizon (layer) when moist. The profile permeability classes are based on the lowest saturated hydraulic conductivity in the profile. The codes assigned to  $c_{perm}$  are:

- 1 rapid (> 150 mm/hr)
- 2 moderate to rapid (50-150 mm/hr)
- 3 moderate (15-50 mm/hr)
- 4 slow to moderate (5-15 mm/hr)
- 5 slow (1-5 mm/hr)
- 6 very slow (< 1 mm/hr)

Williams (1995) proposed an alternative equation:

## $K_{USLE} = f_{csand} \cdot f_{cl-si} \cdot f_{orgc} \cdot f_{hisand}$

where  $f_{csand}$  is a factor that gives low soil erodibility factors for soils with high coarse-sand contents and high values for soils with little sand,  $f_{cl-si}$  is a factor that gives low soil erodibility factors for soils with high clay to silt ratios,  $f_{orgc}$  is a factor that reduces soil erodibility for soils with high organic carbon content, and  $f_{hisand}$  is a factor that reduces soil erodibility for soils with extremely high sand contents. The factors are calculated:

$$f_{csand} = \left(0.2 + 0.3 \cdot \exp\left[-0.256 \cdot m_s \cdot \left(1 - \frac{m_{silt}}{100}\right)\right]\right)$$

| Variable name    | Definition                                                                                                    |  |  |
|------------------|----------------------------------------------------------------------------------------------------|--|--|
| USLE_K, cont.    | $f_{cl-si} = \left(\frac{m_{silt}}{m_c + m_{silt}}\right)^{0.3}$                                                                                                    |  |  |
|                  | $f_{orgc} = \left(1 - \frac{0.0256 \cdot orgC}{orgC + \exp\left[.72 - 2.95 \cdot orgC\right]}\right)$                                                                                                    |  |  |
|                  | $f_{hisand} = \left(1 - \frac{0.7 \cdot \left(1 - \frac{m_s}{100}\right)}{\left(1 - \frac{m_s}{100}\right) + \exp\left[-5.51 + 22.9 \cdot \left(1 - \frac{m_s}{100}\right)\right]}\right)$                                                                                                    |  |  |
|                  | where $m_s$ is the percent sand content (0.05-2.00 mm diameter particles), $m_{silt}$ is the percent silt content (0.002-0.05 mm diameter particles), $m_c$ is the percent clay content (< 0.002 mm diameter particles), and <i>orgC</i> is the percent organic carbon content of the layer (%). |  |  |
|                  | Required.                                                                                                    |  |  |
| SOL_EC(layer #)  | Electrical conductivity (dS/m).                                                                                                    |  |  |
|                  | Not currently active                                                                                                    |  |  |
| SOL_CAL(layer #) | Soil CaCo3 (%). (0 – 50%)                                                                                                    |  |  |
|                  | Not currently active                                                                                                    |  |  |
| SOL_PH(layer #)  | Soil Ph (3-10)                                                                                                    |  |  |
|                  | Not currently active                                                                                                    |  |  |
|                  |                                                                                                    |  |  |

| Variable name | Line # | Position      | Format                 | F90 Format |
|---------------|--------|---------------|------------------------|------------|
| TITLE         | 1      | space 1-80    | character              | a80        |
| SNAM          | 2      | space 13-28   | character              | a16        |
| HYDGRP        | 3      | space 25      | character              | a1         |
| SOL_ZMX       | 4      | space 29-35   | decimal(xxxxxxxxxxxxx) | f12.2      |
| ANION_EXCL    | 5      | space 52-56   | decimal(x.xxx)         | f5.3       |
| SOL_CRK       | 6      | space 34-38   | decimal(x.xxx)         | f5.3       |
| COMMENT LINE  | 7      | space 1-147   | character              | a80        |
| SOL_Z(1)      | 8      | space 28-39   | decimal(xxxxxxxxxxxxx) | f12.2      |
| $SOL_Z(2)$    | 8      | space 40-51   | decimal(xxxxxxxxxxxxx) | f12.2      |
| SOL_Z(3)      | 8      | space 52-63   | decimal(xxxxxxxxxxxx)  | f12.2      |
| SOL_Z(4)      | 8      | space 64-75   | decimal(xxxxxxxxxxxxx) | f12.2      |
| $SOL_Z(5)$    | 8      | space 76-87   | decimal(xxxxxxxxxxxxx) | f12.2      |
| SOL_Z(6)      | 8      | space 88-99   | decimal(xxxxxxxxxxxx)  | f12.2      |
| SOL_Z(7)      | 8      | space 100-111 | decimal(xxxxxxxxxxxxx) | f12.2      |
| SOL_Z(8)      | 8      | space 112-123 | decimal(xxxxxxxxxxxxx) | f12.2      |
| SOL_Z(9)      | 8      | space 124-135 | decimal(xxxxxxxxxxxx)  | f12.2      |
| SOL_Z(10)     | 8      | space 136-147 | decimal(xxxxxxxxxxxx)  | f12.2      |
| SOL_BD(1)     | 9      | space 28-39   | decimal(xxxxxxxxxxxxx) | f12.2      |
| SOL_BD(2)     | 9      | space 40-51   | decimal(xxxxxxxxxxxxx) | f12.2      |
| SOL_BD(3)     | 9      | space 52-63   | decimal(xxxxxxxxxxxxx) | f12.2      |
| SOL_BD(4)     | 9      | space 64-75   | decimal(xxxxxxxxxxxxx) | f12.2      |
| SOL_BD(5)     | 9      | space 76-87   | decimal(xxxxxxxxxxxxx) | f12.2      |
| SOL_BD(6)     | 9      | space 88-99   | decimal(xxxxxxxxxxxxx) | f12.2      |
| SOL_BD(7)     | 9      | space 100-111 | decimal(xxxxxxxxxxxxx) | f12.2      |
| SOL_BD(8)     | 9      | space 112-123 | decimal(xxxxxxxxxxxxx) | f12.2      |
| SOL_BD(9)     | 9      | space 124-135 | decimal(xxxxxxxxxxxxx) | f12.2      |
| SOL_BD(10)    | 9      | space 136-147 | decimal(xxxxxxxxxxxxx) | f12.2      |
| SOL_AWC(1)    | 10     | space 28-39   | decimal(xxxxxxxxxxxxx) | f12.2      |
| SOL_AWC(2)    | 10     | space 40-51   | decimal(xxxxxxxxxxxxx) | f12.2      |
|               |        |               |                        |            |

The format of the soil input file is:

| Variable name | Line # | Position      | Format                 | F90 Format |
|---------------|--------|---------------|------------------------|------------|
| SOL_AWC(3)    | 10     | space 52-63   | decimal(xxxxxxxxxxxxx) | f12.2      |
| SOL_AWC(4)    | 10     | space 64-75   | decimal(xxxxxxxxxxxxx) | f12.2      |
| SOL_AWC(5)    | 10     | space 76-87   | decimal(xxxxxxxxxxxx)  | f12.2      |
| SOL_AWC(6)    | 10     | space 88-99   | decimal(xxxxxxxxxxxxx) | f12.2      |
| SOL_AWC(7)    | 10     | space 100-111 | decimal(xxxxxxxxxxxxx) | f12.2      |
| SOL_AWC(8)    | 10     | space 112-123 | decimal(xxxxxxxxxxxxx) | f12.2      |
| SOL_AWC(9)    | 10     | space 124-135 | decimal(xxxxxxxxxxxxx) | f12.2      |
| SOL_AWC(10)   | 10     | space 136-147 | decimal(xxxxxxxxxxxxx) | f12.2      |
| $SOL_K(1)$    | 11     | space 28-39   | decimal(xxxxxxxxxxxxx) | f12.2      |
| $SOL_K(2)$    | 11     | space 40-51   | decimal(xxxxxxxxxxxxx) | f12.2      |
| $SOL_K(3)$    | 11     | space 52-63   | decimal(xxxxxxxxxxxxx) | f12.2      |
| SOL_K(4)      | 11     | space 64-75   | decimal(xxxxxxxxxxxx)  | f12.2      |
| $SOL_K(5)$    | 11     | space 76-87   | decimal(xxxxxxxxxxxx)  | f12.2      |
| $SOL_K(6)$    | 11     | space 88-99   | decimal(xxxxxxxxxxxx)  | f12.2      |
| $SOL_K(7)$    | 11     | space 100-111 | decimal(xxxxxxxxxxxxx) | f12.2      |
| SOL_K(8)      | 11     | space 112-123 | decimal(xxxxxxxxxxxxx) | f12.2      |
| SOL_K(9)      | 11     | space 124-135 | decimal(xxxxxxxxxxxx)  | f12.2      |
| SOL_K(10)     | 11     | space 136-147 | decimal(xxxxxxxxxxxxx) | f12.2      |
| SOL_CBN(1)    | 12     | space 28-39   | decimal(xxxxxxxxxxxxx) | f12.2      |
| SOL_CBN(2)    | 12     | space 40-51   | decimal(xxxxxxxxxxxxx) | f12.2      |
| SOL_CBN(3)    | 12     | space 52-63   | decimal(xxxxxxxxxxxxx) | f12.2      |
| SOL_CBN(4)    | 12     | space 64-75   | decimal(xxxxxxxxxxxx)  | f12.2      |
| SOL_CBN(5)    | 12     | space 76-87   | decimal(xxxxxxxxxxxx)  | f12.2      |
| SOL_CBN(6)    | 12     | space 88-99   | decimal(xxxxxxxxxxxxx) | f12.2      |
| SOL_CBN(7)    | 12     | space 100-111 | decimal(xxxxxxxxxxxxx) | f12.2      |
| SOL_CBN(8)    | 12     | space 112-123 | decimal(xxxxxxxxxxxxx) | f12.2      |
| SOL_CBN(9)    | 12     | space 124-135 | decimal(xxxxxxxxxxxxx) | f12.2      |
| SOL_CBN(10)   | 12     | space 136-147 | decimal(xxxxxxxxxxxxx) | f12.2      |
| SOL_CLAY(1)   | 13     | space 28-39   | decimal(xxxxxxxxxxxxx) | f12.2      |
|               |        |               |                        |            |

| Variable name | Line # | Position      | Format                 | F90 Format |
|---------------|--------|---------------|------------------------|------------|
| SOL_CLAY(2)   | 13     | space 40-51   | decimal(xxxxxxxxxxxxx) | f12.2      |
| SOL_CLAY(3)   | 13     | space 52-63   | decimal(xxxxxxxxx.xx)  | f12.2      |
| SOL_CLAY(4)   | 13     | space 64-75   | decimal(xxxxxxxxx.xx)  | f12.2      |
| SOL_CLAY(5)   | 13     | space 76-87   | decimal(xxxxxxxxx.xx)  | f12.2      |
| SOL_CLAY(6)   | 13     | space 88-99   | decimal(xxxxxxxxx.xx)  | f12.2      |
| SOL_CLAY(7)   | 13     | space 100-111 | decimal(xxxxxxxxx.xx)  | f12.2      |
| SOL_CLAY(8)   | 13     | space 112-123 | decimal(xxxxxxxxxxxx)  | f12.2      |
| SOL_CLAY(9)   | 13     | space 124-135 | decimal(xxxxxxxxxxxx)  | f12.2      |
| SOL_CLAY(10)  | 13     | space 136-147 | decimal(xxxxxxxxx.xx)  | f12.2      |
| SOL_SILT(1)   | 14     | space 28-39   | decimal(xxxxxxxxx.xx)  | f12.2      |
| SOL_SILT(2)   | 14     | space 40-51   | decimal(xxxxxxxxx.xx)  | f12.2      |
| SOL_SILT(3)   | 14     | space 52-63   | decimal(xxxxxxxxx.xx)  | f12.2      |
| SOL_SILT(4)   | 14     | space 64-75   | decimal(xxxxxxxxxxxx)  | f12.2      |
| SOL_SILT(5)   | 14     | space 76-87   | decimal(xxxxxxxxx.xx)  | f12.2      |
| SOL_SILT(6)   | 14     | space 88-99   | decimal(xxxxxxxxx.xx)  | f12.2      |
| SOL_SILT(7)   | 14     | space 100-111 | decimal(xxxxxxxxx.xx)  | f12.2      |
| SOL_SILT(8)   | 14     | space 112-123 | decimal(xxxxxxxxx.xx)  | f12.2      |
| SOL_SILT(9)   | 14     | space 124-135 | decimal(xxxxxxxxx.xx)  | f12.2      |
| SOL_SILT(10)  | 14     | space 136-147 | decimal(xxxxxxxxx.xx)  | f12.2      |
| SOL_SAND(1)   | 15     | space 28-39   | decimal(xxxxxxxxx.xx)  | f12.2      |
| SOL_SAND(2)   | 15     | space 40-51   | decimal(xxxxxxxxx.xx)  | f12.2      |
| SOL_SAND(3)   | 15     | space 52-63   | decimal(xxxxxxxxx.xx)  | f12.2      |
| SOL_SAND(4)   | 15     | space 64-75   | decimal(xxxxxxxxx.xx)  | f12.2      |
| SOL_SAND(5)   | 15     | space 76-87   | decimal(xxxxxxxxx.xx)  | f12.2      |
| SOL_SAND(6)   | 15     | space 88-99   | decimal(xxxxxxxxx.xx)  | f12.2      |
| SOL_SAND(7)   | 15     | space 100-111 | decimal(xxxxxxxxx.xx)  | f12.2      |
| SOL_SAND(8)   | 15     | space 112-123 | decimal(xxxxxxxxx.xx)  | f12.2      |
| SOL_SAND(9)   | 15     | space 124-135 | decimal(xxxxxxxxx.xx)  | f12.2      |
| SOL_SAND(10)  | 15     | space 136-147 | decimal(xxxxxxxxx.xx)  | f12.2      |
|               |        |               |                        |            |

| Variable name | Line # | Position      | Format                 | F90 Format |
|---------------|--------|---------------|------------------------|------------|
| SOL_ROCK(1)   | 16     | space 28-39   | decimal(xxxxxxxxxxxxx) | f12.2      |
| SOL_ROCK(2)   | 16     | space 40-51   | decimal(xxxxxxxxx.xx)  | f12.2      |
| SOL_ROCK(3)   | 16     | space 52-63   | decimal(xxxxxxxxxxxx)  | f12.2      |
| SOL_ROCK(4)   | 16     | space 64-75   | decimal(xxxxxxxxxxxxx) | f12.2      |
| SOL_ROCK(5)   | 16     | space 76-87   | decimal(xxxxxxxxx.xx)  | f12.2      |
| SOL_ROCK(6)   | 16     | space 88-99   | decimal(xxxxxxxxx.xx)  | f12.2      |
| SOL_ROCK(7)   | 16     | space 100-111 | decimal(xxxxxxxxx.xx)  | f12.2      |
| SOL_ROCK(8)   | 16     | space 112-123 | decimal(xxxxxxxxx.xx)  | f12.2      |
| SOL_ROCK(9)   | 16     | space 124-135 | decimal(xxxxxxxxx.xx)  | f12.2      |
| SOL_ROCK(10)  | 16     | space 136-147 | decimal(xxxxxxxxx.xx)  | f12.2      |
| SOL_ALB(1)    | 17     | space 28-39   | decimal(xxxxxxxxxxxx)  | f12.2      |
| USLE_K(1)     | 18     | space 28-39   | decimal(xxxxxxxxx.xx)  | f12.2      |
| SOL_EC(1)     | 19     | space 28-39   | decimal(xxxxxxxxx.xx)  | f12.2      |
| SOL_EC(2)     | 19     | space 40-51   | decimal(xxxxxxxxx.xx)  | f12.2      |
| SOL_EC(3)     | 19     | space 52-63   | decimal(xxxxxxxxx.xx)  | f12.2      |
| SOL_EC(4)     | 19     | space 64-75   | decimal(xxxxxxxxx.xx)  | f12.2      |
| SOL_EC(5)     | 19     | space 76-87   | decimal(xxxxxxxxx.xx)  | f12.2      |
| SOL_EC(6)     | 19     | space 88-99   | decimal(xxxxxxxxx.xx)  | f12.2      |
| SOL_EC(7)     | 19     | space 100-111 | decimal(xxxxxxxxx.xx)  | f12.2      |
| SOL_EC(8)     | 19     | space 112-123 | decimal(xxxxxxxxx.xx)  | f12.2      |
| SOL_EC(9)     | 19     | space 124-135 | decimal(xxxxxxxxx.xx)  | f12.2      |
| SOL_EC(10)    | 19     | space 136-147 | decimal(xxxxxxxxx.xx)  | f12.2      |
| SOL_CAL(1)    | 20     | space 28-39   | decimal(xxxxxxxxxxxxx) | f12.2      |
| SOL_CAL(2)    | 20     | space 40-51   | decimal(xxxxxxxxx.xx)  | f12.2      |
| SOL_CAL(3)    | 20     | space 52-63   | decimal(xxxxxxxxxxxx)  | f12.2      |
| SOL_CAL(4)    | 20     | space 64-75   | decimal(xxxxxxxxx.xx)  | f12.2      |
| SOL_CAL(5)    | 20     | space 76-87   | decimal(xxxxxxxxx.xx)  | f12.2      |
| SOL_CAL(6)    | 20     | space 88-99   | decimal(xxxxxxxxx.xx)  | f12.2      |
| SOL_CAL(7)    | 20     | space 100-111 | decimal(xxxxxxxxx.xx)  | f12.2      |
| SOL_CAL(8)    | 20     | space 112-123 | decimal(xxxxxxxxx.xx)  | f12.2      |
| SOL_CAL(9)    | 20     | space 124-135 | decimal(xxxxxxxxx.xx)  | f12.2      |
| SOL_CAL(10)   | 20     | space 136-147 | decimal(xxxxxxxxx.xx)  | f12.2      |

| Variable name | Line # | Position      | Format                 | F90 Format |
|---------------|--------|---------------|------------------------|------------|
| SOL_PH(1)     | 21     | space 28-39   | decimal(xxxxxxxxxxxxx) | f12.2      |
| SOL_PH(2)     | 21     | space 40-51   | decimal(xxxxxxxxxxxx)  | f12.2      |
| SOL_PH(3)     | 21     | space 52-63   | decimal(xxxxxxxxxxxx)  | f12.2      |
| SOL_PH(4)     | 21     | space 64-75   | decimal(xxxxxxxxxxxx)  | f12.2      |
| SOL_PH(5)     | 21     | space 76-87   | decimal(xxxxxxxxxxxxx) | f12.2      |
| SOL_PH(6)     | 21     | space 88-99   | decimal(xxxxxxxxxxxxx) | f12.2      |
| SOL_PH(7)     | 21     | space 100-111 | decimal(xxxxxxxxxxxx)  | f12.2      |
| SOL_PH(8)     | 21     | space 112-123 | decimal(xxxxxxxxxxxxx) | f12.2      |
| SOL_PH(9)     | 21     | space 124-135 | decimal(xxxxxxxxxxxxx) | f12.2      |
| SOL_PH(10)    | 21     | space 136-147 | decimal(xxxxxxxxxxxxx) | f12.2      |

### **REFERENCES**

- Bronswijk, J.J.B. 1989. Prediction of actual cracking and subsidence in clay soils. Soil Science 148:87-93.
- Bronswijk, J.J.B. 1990. Shrinkage geometry of a heavy clay soil at various stresses. Soil Science Soc. Am. J. 54:1500-1502.
- Natural Resources Conservation Service Soil Survey Staff. 1996. National soil survey handbook, title 430-VI. U.S. Government Printing Office, Washington, D.C.
- Thomas, G.W. and M. McMahon. 1972. The relation between soil characteristics, water movement and nitrate concentration of ground water. Univ. of Kentucky Water Resources Institute Research Report No. 52, Lexington, KY.
- Williams, J.R. 1995. Chapter 25. The EPIC Model. p. 909-1000. In Computer Models of Watershed Hydrology. Water Resources Publications. Highlands Ranch, CO.
- Wischmeier, W.H., C.B. Johnson, and B.V. Cross. 1971. A soil erodibility nomograph for farmland and construction sites. Journal of Soil and Water Conservation 26:189-193.

Wischmeier, W.H., and D.D. Smith. 1978. Predicting rainfall losses: A guide to conservation planning. USDA Agricultural Handbook No. 537. U.S. Gov. Print. Office, Washington, D. C.

# SWAT INPUT DATA: .CHM

The soils data used by SWAT can be divided into two groups, physical characteristics and chemical characteristics. Inputs for chemical characteristics are used to initialize amounts of chemicals in the soil.

Inclusion of an equilibration period (a year or so) at the beginning of a simulation period is recommended to get the hydrologic cycle fully operational. The equilibration period also allows nutrient levels in the soil to equilibrate, making initialization of chemical characteristics in the soil unnecessary in most cases. Initializing chemical properties is recommended if the levels of nutrients or pesticides in the soil is atypically high.

Following is a brief description of the variables in the soil chemical input file. They are listed in the order they appear within the file.

| Variable name     | Definition                                                                                                    |  |  |
|-------------------|----------------------------------------------------------------------------------------------------|--|--|
| TITLE             | The first line of the .chm file is reserved for user comments. The comments may take up to 80 spaces. The title line is not processed by the model and may be left blank.                                                                                                    |  |  |
|                   | Optional.                                                                                                    |  |  |
| NUTRIENT TITLE    | The second line of the .chm file is reserved for the nutrient data title.                                                                                                    |  |  |
|                   | This line is not processed by the model and may be left blank.                                                                                                    |  |  |
|                   | Optional.                                                                                                    |  |  |
| SOIL LAYER        | Number of soil layer.                                                                                                    |  |  |
|                   | This line is not processed by the model and may be left blank.                                                                                                    |  |  |
|                   | Optional.                                                                                                    |  |  |
| SOL_NO3(layer #)  | Initial NO <sub>3</sub> concentration in the soil layer (mg N/kg soil or ppm).                                                                                                    |  |  |
|                   | Users may define the concentration of nitrate (dry weight<br>basis) for all soil layers at the beginning of the simulation.<br>If the user does not specify initial nitrate concentrations,<br>SWAT will initialize levels of nitrate using the equations<br>reviewed in Chapter 3:1 of the Theoretical<br>Documentation.                                                     |  |  |
|                   | Optional.                                                                                                    |  |  |
| SOL_ORGN(layer #) | Initial organic N concentration in the soil layer (mg N/kg soil or ppm).                                                                                                    |  |  |
|                   | Users may define the concentration of organic nitrogen<br>(dry weight basis) contained in humic substances for all<br>soil layers at the beginning of the simulation. If the user<br>does not specify initial nitrogen concentrations, SWAT<br>will initialize levels of organic nitrogen using the<br>equations reviewed in Chapter 3:1 of the Theoretical<br>Documentation. |  |  |
|                   | Optional.                                                                                                    |  |  |

| Variable name     | Definition                                                                                                    |
|-------------------|----------------------------------------------------------------------------------------------------|
| SOL_SOLP(layer #) | Initial soluble P concentration in soil layer (mg P/kg soil or ppm).                                                                                                    |
|                   | Users may define the concentration of solution P (dry weight basis) for all soil layers at the beginning of the simulation. If the user does not specify initial solution P concentrations, SWAT will initialize the concentration to 5 mg P/kg soil in all soil layers.                                                                                                    |
|                   | Optional.                                                                                                    |
| SOL_ORGP(layer #) | Initial organic P concentration in soil layer (mg P/kg soil or ppm).                                                                                                    |
|                   | Users may define the concentration of organic phosphorus<br>(dry weight basis) contained in humic substances for all<br>soil layers at the beginning of the simulation. If the user<br>does not specify initial organic P concentrations, SWAT<br>will initialize levels of organic phosphorus using the<br>equations reviewed in Chapter 3:2 of the Theoretical<br>Documentation. |
|                   | Optional.                                                                                                    |
| PPERCO_SUB        | Phosphorus percolation coefficient in soil layer (10 $m^3/Mg$ ).                                                                                                    |
|                   | The phosphorus percolation coefficient is the ratio of the solution phosphorus concentration in the surface 10 mm of soil to the concentration of phosphorus in percolate.                                                                                                    |
|                   | The value of PPERCO_SUB can range from 10.0 to 17.5. If no value for PPERCO_SUB is entered the model will PPERCO_SUB = $10.0$ .                                                                                                    |
| PESTICIDE TITLE   | Lines 9-11 are reserved for the pesticide data titles.                                                                                                    |
|                   | These lines are not processed by the model and may be left blank.                                                                                                    |
|                   | Optional.                                                                                                    |
| PESTNUM           | Number of pesticide from pesticide database.                                                                                                    |
|                   | Required if pesticide amounts are given.                                                                                                    |
| PLTPST            | Initial pesticide amount on foliage (kg ai/ha).                                                                                                    |
|                   | Optional.                                                                                                    |
|                   |                                                                                                    |

| Variable name | Definition                                                                                                    |  |
|---------------|----------------------------------------------------------------------------------------------------|--|
| SOLPST        | Initial pesticide amount in soil (mg ai/kg soil or ppm).                                                                                                    |  |
|               | The pesticide is assumed to be found at this concentration (dry weight basis) in all soil layers.                                                                                                    |  |
|               | Optional.                                                                                                    |  |
| PSTENR        | Enrichment ratio for pesticide in the soil.                                                                                                    |  |
|               | As surface runoff flows over the soil surface, part of the water's energy is used to pick up and transport soil particles. The smaller particles weigh less and are more easily transported than coarser particles. When the particle size distribution of the transported sediment is compared to that of the soil surface layer, the sediment load to the main channel has a greater proportion of clay sized particles. In other words, the sediment load is enriched in clay particles. The sorbed phase of pesticide in the soil is attached primarily to colloidal (clay) particles, so the sediment load will also contain a greater proportion or concentration of pesticide than that found in the soil surface layer. |  |
|               | <ul> <li>The enrichment ratio is defined as the ratio of the concentration of sorbed pesticide transported with the sediment to the concentration in the soil surface layer.</li> <li>SWAT will calculate an enrichment ratio for each storm event, or allow the user to define a particular enrichment ratio for sorbed pesticide that is used for all storms during the simulation.</li> <li>To allow SWAT to calculate the enrichment ratio for each storm event, the value for PSTENR is set to zero. The default option is to allow the model to calculate the enrichment ratio.</li> </ul>                                                                                                    |  |
|               | Optional.                                                                                                    |  |

The format of the soil chemical input file is:

| Variable name  | Line # | Position      | Format                 | F90 Format |
|----------------|--------|---------------|------------------------|------------|
| TITLE          | 1      | space 1-80    | character              | a80        |
| NUTRIENT TITLE | 2      | space 1-80    | character              | a80        |
| SOIL LAYERS    | 3      | space 1-80    | character              | a80        |
| SOL_NO3(1)     | 4      | space 28-39   | decimal(xxxxxxxxxxxx)  | f12.2      |
| SOL_NO3(2)     | 4      | space 40-51   | decimal(xxxxxxxxxxxx)  | f12.2      |
| SOL_NO3(3)     | 4      | space 52-63   | decimal(xxxxxxxxxxxxx) | f12.2      |
| SOL_NO3(4)     | 4      | space 64-75   | decimal(xxxxxxxxxxxxx) | f12.2      |
| SOL_NO3(5)     | 4      | space 76-87   | decimal(xxxxxxxxxxxxx) | f12.2      |
| SOL_NO3(6)     | 4      | space 88-99   | decimal(xxxxxxxxxxxxx) | f12.2      |
| SOL_NO3(7)     | 4      | space 100-111 | decimal(xxxxxxxxxxxxx) | f12.2      |
| SOL_NO3(8)     | 4      | space 112-123 | decimal(xxxxxxxxxxxxx) | f12.2      |
| SOL_NO3(9)     | 4      | space 124-135 | decimal(xxxxxxxxxxxxx) | f12.2      |
| SOL_NO3(10)    | 4      | space 136-147 | decimal(xxxxxxxxxxxxx) | f12.2      |
| SOL_ORGN(1)    | 5      | space 28-39   | decimal(xxxxxxxxxxxxx) | f12.2      |
| SOL_ORGN(2)    | 5      | space 40-51   | decimal(xxxxxxxxxxxxx) | f12.2      |
| SOL_ORGN(3)    | 5      | space 52-63   | decimal(xxxxxxxxxxxxx) | f12.2      |
| SOL_ORGN(4)    | 5      | space 64-75   | decimal(xxxxxxxxxxxxx) | f12.2      |
| SOL_ORGN(5)    | 5      | space 76-87   | decimal(xxxxxxxxxxxxx) | f12.2      |
| SOL_ORGN(6)    | 5      | space 88-99   | decimal(xxxxxxxxxxxxx) | f12.2      |
| SOL_ORGN(7)    | 5      | space 100-111 | decimal(xxxxxxxxxxxx)  | f12.2      |
| SOL_ORGN(8)    | 5      | space 112-123 | decimal(xxxxxxxxxxxxx) | f12.2      |
| SOL_ORGN(9)    | 5      | space 124-135 | decimal(xxxxxxxxxxxxx) | f12.2      |
| SOL_ORGN(10)   | 5      | space 136-147 | decimal(xxxxxxxxxxxxx) | f12.2      |
| SOL_SOLP(1)    | 6      | space 28-39   | decimal(xxxxxxxxx.xx)  | f12.2      |
| SOL_SOLP(2)    | 6      | space 40-51   | decimal(xxxxxxxxxxxx)  | f12.2      |
| SOL_SOLP(3)    | 6      | space 52-63   | decimal(xxxxxxxxx.xx)  | f12.2      |
| SOL_SOLP(4)    | 6      | space 64-75   | decimal(xxxxxxxxx.xx)  | f12.2      |
| SOL_SOLP(5)    | 6      | space 76-87   | decimal(xxxxxxxxx.xx)  | f12.2      |
| SOL_SOLP(6)    | 6      | space 88-99   | decimal(xxxxxxxxx.xx)  | f12.2      |
| SOL_SOLP(7)    | 6      | space 100-111 | decimal(xxxxxxxxx.xx)  | f12.2      |
| SOL_SOLP(8)    | 6      | space 112-123 | decimal(xxxxxxxxx.xx)  | f12.2      |
| SOL_SOLP(9)    | 6      | space 124-135 | decimal(xxxxxxxxx.xx)  | f12.2      |
| SOL_SOLP(10)   | 6      | space 136-147 | decimal(xxxxxxxxx.xx)  | f12.2      |
|                |        |               |                        |            |

| Variable name   | Line # | Position      | Format                 | F90 Format |
|-----------------|--------|---------------|------------------------|------------|
| SOL_ORGP(1)     | 7      | space 28-39   | decimal(xxxxxxxxxxxxx) | f12.2      |
| SOL_ORGP(2)     | 7      | space 40-51   | decimal(xxxxxxxxxxxxx) | f12.2      |
| SOL_ORGP(3)     | 7      | space 52-63   | decimal(xxxxxxxxx.xx)  | f12.2      |
| SOL_ORGP(4)     | 7      | space 64-75   | decimal(xxxxxxxxxxxxx) | f12.2      |
| SOL_ORGP(5)     | 7      | space 76-87   | decimal(xxxxxxxxx.xx)  | f12.2      |
| SOL_ORGP(6)     | 7      | space 88-99   | decimal(xxxxxxxxxxxx)  | f12.2      |
| SOL_ORGP(7)     | 7      | space 100-111 | decimal(xxxxxxxxxxxx)  | f12.2      |
| SOL_ORGP(8)     | 7      | space 112-123 | decimal(xxxxxxxxx.xx)  | f12.2      |
| SOL_ORGP(9)     | 7      | space 124-135 | decimal(xxxxxxxxx.xx)  | f12.2      |
| SOL_ORGP(10)    | 7      | space 136-147 | decimal(xxxxxxxxxxxxx) | f12.2      |
| PPERCO_SUB(1)   | 8      | space 28-39   | decimal(xxxxxxxxx.xx)  | f12.2      |
| PPERCO_SUB(2)   | 8      | space 40-51   | decimal(xxxxxxxxx.xx)  | f12.2      |
| PPERCO_SUB(3)   | 8      | space 52-63   | decimal(xxxxxxxxx.xx)  | f12.2      |
| PPERCO_SUB(4)   | 8      | space 64-75   | decimal(xxxxxxxxxxxx)  | f12.2      |
| PPERCO_SUB(5)   | 8      | space 76-87   | decimal(xxxxxxxxxxxx)  | f12.2      |
| PPERCO_SUB(6)   | 8      | space 88-99   | decimal(xxxxxxxxxxxx)  | f12.2      |
| PPERCO_SUB(7)   | 8      | space 100-111 | decimal(xxxxxxxxxxxx)  | f12.2      |
| PPERCO_SUB(8)   | 8      | space 112-123 | decimal(xxxxxxxxxxxx)  | f12.2      |
| PPERCO_SUB(9)   | 8      | space 124-135 | decimal(xxxxxxxxxxxx)  | f12.2      |
| PPERCO_SUB(10)  | 8      | space 136-147 | decimal(xxxxxxxxxxxx)  | f12.2      |
| PESTICIDE TITLE | 9-11   | space 1-80    | character              | a80        |
| PSTNUM          | 12-END |               | integer                | free       |
| PLTPST          | 12-END |               | real                   | free       |
| SOLPST          | 12-END |               | real                   | free       |
| PSTENR          | 12-END |               | real                   | free       |

## SWAT INPUT DATA: .GW

SWAT partitions groundwater into two aquifer systems: a shallow, unconfined aquifer which contributes return flow to streams within the watershed and a deep, confined aquifer which contributes no return flow to streams inside the watershed. The properties governing water movement into and out of the aquifers are initialized in the groundwater input file.

| Variable name | Definition                                                                                                    |  |
|---------------|----------------------------------------------------------------------------------------------------|--|
| TITLE         | The first line of the .gw file is reserved for user comments. The comments may take up to 80 spaces. The title line is not processed by the model and may be left blank.                                                                                                    |  |
|               | Optional.                                                                                                    |  |
| SHALLST       | Initial depth of water in the shallow aquifer (mm H <sub>2</sub> O).                                                                                                    |  |
|               | We recommend using a 1 year equilibration period for the<br>model where the watershed simulation is set to start 1 year<br>prior to the period of interest. This allows the model to get<br>the water cycling properly before any comparisons<br>between measured and simulated data are made. When an<br>equilibration period is incorporated, the value for<br>SHALLST is not that important.                                                                                                    |  |
| DEEPST        | Initial depth of water in the deep aquifer (mm H <sub>2</sub> O).                                                                                                    |  |
|               | We recommend using a 1 year equilibration period for the<br>model where the watershed simulation is set to start 1 year<br>prior to the period of interest. This allows the model to get<br>the water cycling properly before any comparisons<br>between measured and simulated data are made. When an<br>equilibration period is incorporated, the value for<br>DEEPST is not that important. In watersheds where there<br>is no irrigation with water from the deep aquifer, this<br>variable has no impact at all. |  |
|               | If no value for DEEPST is entered, the model sets $DEEPST = 1000.0 \text{ mm}.$                                                                                                    |  |
| GW_DELAY      | Groundwater delay time (days).                                                                                                    |  |
|               | Water that moves past the lowest depth of the soil profile<br>by percolation or bypass flow enters and flows through<br>the vadose zone before becoming shallow aquifer<br>recharge. The lag between the time that water exits the<br>soil profile and enters the shallow aquifer will depend on<br>the depth to the water table and the hydraulic properties of<br>the geologic formations in the vadose and groundwater<br>zones.                                                                                   |  |

Following is a brief description of the variables in the groundwater input file. They are listed in the order they appear within the file.

| Variable name | Definition                                                                                                    |  |
|---------------|----------------------------------------------------------------------------------------------------|--|
| GW_DELAY      | The delay time, $\delta_{gw}$ , cannot be directly measured. It can be<br>estimated by simulating aquifer recharge using different<br>values for $\delta_{gw}$ and comparing the simulated variations in<br>water table level with observed values. Johnson (1977)<br>developed a simple program to iteratively test and<br>statistically evaluate different delay times for a watershed.<br>Sangrey et al. (1984) noted that monitoring wells in the<br>same area had similar values for $\delta_{gw}$ , so once a delay time<br>value for a geomorphic area is defined, similar delay<br>times can be used in adjoining watersheds within the same<br>geomorphic province. |  |
|               | Required.                                                                                                    |  |
| ALPHA_BF      | Baseflow alpha factor (1/days).                                                                                                    |  |
|               | The baseflow recession constant, $\alpha_{gw}$ , is a direct index of groundwater flow response to changes in recharge (Smedema and Rycroft, 1983). Values vary from 0.1-0.3 for land with slow response to recharge to 0.9-1.0 for land with a rapid response. Although the baseflow recession constant may be calculated, the best estimates are obtained by analyzing measured streamflow during periods of no recharge in the watershed.                                                                                                    |  |
|               | It is common to find the baseflow days reported for a stream gage or watershed. This is the number of days for base flow recession to decline through one log cycle. When baseflow days are known, the alpha factor can be calculated:<br>$\alpha_{gw} = \frac{1}{N} \cdot \ln \left[ \frac{Q_{gw,N}}{Q_{gw,0}} \right] = \frac{1}{BFD} \cdot \ln [10] = \frac{2.3}{BFD}$                                                                                                    |  |
|               | where $\alpha_{gw}$ is the baseflow recession constant, and <i>BFD</i> is the number of baseflow days for the watershed.                                                                                                    |  |
|               | Required.                                                                                                    |  |
| GWQMN         | Threshold depth of water in the shallow aquifer required for return flow to occur (mm $H_2O$ ).                                                                                                    |  |
|               | Groundwater flow to the reach is allowed only if the depth<br>of water in the shallow aquifer is equal to or greater than<br>GWQMN.                                                                                                    |  |
|               | Required.                                                                                                    |  |

| Variable name | Definition                                                                                                    |  |  |
|---------------|----------------------------------------------------------------------------------------------------|--|--|
| GW_REVAP      | Groundwater "revap" coefficient.                                                                                                    |  |  |
|               | Water may move from the shallow aquifer into the<br>overlying unsaturated zone. In periods when the material<br>overlying the aquifer is dry, water in the capillary fringe<br>that separates the saturated and unsaturated zones will<br>evaporate and diffuse upward. As water is removed from<br>the capillary fringe by evaporation, it is replaced by water<br>from the underlying aquifer. Water may also be removed<br>from the aquifer by deep-rooted plants which are able to<br>uptake water directly from the aquifer. |  |  |
|               | This process is significant in watersheds where the<br>saturated zone is not very far below the surface or where<br>deep-rooted plants are growing. Because the type of plant<br>cover will affect the importance of revap in the water<br>balance, the parameters governing revap can be varied by<br>land use.                                                                                                    |  |  |
|               | As GW_REVAP approaches 0, movement of water from<br>the shallow aquifer to the root zone is restricted. As<br>GW_REVAP approaches 1, the rate of transfer from the<br>shallow aquifer to the root zone approaches the rate of<br>potential evapotranspiration. The value for GW_REVAP<br>should be between 0.02 and 0.20.                                                                                                    |  |  |
|               | This variable, along with REVAPMN, is the reason a different groundwater file is created for each HRU rather than each subbasin.                                                                                                    |  |  |
|               | Required.                                                                                                    |  |  |
| REVAPMN       | Threshold depth of water in the shallow aquifer for "revap" or percolation to the deep aquifer to occur (mm $H_2O$ ).                                                                                                    |  |  |
|               | Movement of water from the shallow aquifer to the<br>unsaturated zone is allowed only if the volume of water in<br>the shallow aquifer is equal to or greater than<br>REVAPMN.                                                                                                    |  |  |
|               | This variable, along with GW_REVAP, is the reason a different groundwater file is created for each HRU rather than each subbasin.                                                                                                    |  |  |
|               | Required.                                                                                                    |  |  |

| Variable name | Definition                                                                                                    |  |
|---------------|----------------------------------------------------------------------------------------------------|--|
| RCHRG_DP      | Deep aquifer percolation fraction.                                                                                                    |  |
|               | The fraction of percolation from the root zone which recharges the deep aquifer. The value for RCHRG_DF should be between 0.0 and 1.0.                                                                                                    |  |
|               | Required.                                                                                                    |  |
| GWHT          | Initial groundwater height (m).                                                                                                    |  |
|               | Steady-state groundwater flow and the height of the water<br>table are linearly proportional. The equations used to<br>calculate the change in groundwater height with change in<br>flow are included in SWAT. However, the groundwater<br>height is not currently printed out in any of the output<br>files. |  |
|               | This variable is not active.                                                                                                    |  |
| GW_SPYLD      | Specific yield of the shallow aquifer $(m^3/m^3)$ .                                                                                                    |  |
|               | Specific yield is defined as the ratio of the volume o water that drains by gravity to the total volume of rock.                                                                                                    |  |
|               | Specific yield is required to calculate groundwater heigh fluctuations.                                                                                                    |  |
|               | This variable is not active                                                                                                    |  |
| SHALLST_N     | Initial concentration of nitrate in shallow aquifer. (mg N/I or ppm).                                                                                                    |  |
|               | Nitrate levels in the shallow aquifer are modeled, allowing<br>for variation in nitrate concentration and groundwate<br>loadings of nitrate contributed to streamflow in the<br>subbasin.                                                                                                    |  |
|               | Optional.                                                                                                    |  |
| GWSOLP        | Concentration of soluble phosphorus in groundwate contribution to streamflow from subbasin (mg P/L o ppm).                                                                                                    |  |
|               | This is a fixed concentration used throughout the entir<br>period of simulation.                                                                                                    |  |
|               | Optional.                                                                                                    |  |

#### **328** SWAT INPUT/OUTPUT FILE DOCUMENTATION, VERSION 2012

.....

| Variable name | Definition                                                                                                    |
|---------------|----------------------------------------------------------------------------------------------------|
| HLIFE_NGW     | Half-life of nitrate in the shallow aquifer (days).                                                                                                    |
|               | Nitrate in the shallow aquifer may be removed by uptake<br>by bacteria present in the aquifer or by chemical<br>conversion to other compounds in regions of the aquifer<br>that are depleted in oxygen (reduced environment). The<br>half-life, as for half-life values reported for pesticides, is<br>the time period required for the concentration of nitrate to<br>drop to one-half its original value. The reduction is a net<br>reduction by all processes occurring in the shallow<br>aquifer. |
|               | Optional.                                                                                                    |
| LAT_ORGN      | Organic N in the base flow (mg/L) (range $0.0 - 200.0$ ) default = 0.0                                                                                                    |
|               | Optional.                                                                                                    |
| LAT_ORGP      | Organic P in the base flow (mg/L) (range $0.0 - 200.0$ ) default = 0.0                                                                                                    |
|               | Optional.                                                                                                    |
| ALPHA_BF_D    | Alpha factor for groundwater recession curve of the deep aquifer (1/days)                                                                                                    |

The groundwater file is a free format file. The variables may be placed in any position the user wishes on the line. Values for variables classified as integers *should not* include a decimal while values for variables classified as reals *must* contain a decimal. A blank space denotes the end of an input value and the beginning of the next value if there is another on the line.

| Variable name | Line # | Format    | F90 Format |
|---------------|--------|-----------|------------|
| TITLE         | 1      | character | a80        |
| SHALLST       | 2      | real      | free       |
| DEEPST        | 3      | real      | free       |
| GW_DELAY      | 4      | real      | free       |
| ALPHA_BF      | 5      | real      | free       |
| GWQMN         | 6      | real      | free       |
| GW_REVAP      | 7      | real      | free       |
| REVAPMN       | 8      | real      | free       |
| RCHRG_DP      | 9      | real      | free       |
| GWHT          | 10     | real      | free       |
| GW_SPYLD      | 11     | real      | free       |
| SHALLST_N     | 12     | real      | free       |
| GWSOLP        | 13     | real      | free       |
| HLIFE_NGW     | 14     | real      | free       |
| LAT_ORGN      | 15     | real      | free       |
| LAT_ORGP      | 16     | real      | free       |
|               |        |           |            |

### REFERENCES

- Johnson, K.H. 1977. A predictive method for ground water levels. Master's Thesis, Cornell University, Ithica, N.Y.
- Sangrey, D.A., K.O. Harrop-Williams, and J.A. Klaiber. 1984. Predicting groundwater response to precipitation. ASCE J. Geotech. Eng. 110(7): 957-975.
- Smedema, L.K. and D.W. Rycroft. 1983. Land drainage—planning and design of agricultural drainage systems, Cornell University Press, Ithica, N.Y.

# SWAT INPUT DATA: .RTE

In order to simulate the physical processes affecting the flow of water and transport of sediment in the channel network of the watershed, SWAT requires information on the physical characteristics of the main channel within each subbasin. The main channel input file (.rte) summarizes the physical characteristics of the channel which affect water flow and transport of sediment, nutrients and pesticides.

**332** SWAT INPUT/OUTPUT FILE DOCUMENTATION, VERSION 2012

Following is a brief description of the variables in the main channel input file. They are listed in the order they appear within the file.

| Variable name | Definition                                                                                                    |                |                        |
|---------------|----------------------------------------------------------------------------------------------------|----------------|------------------------|
| TITLE         | The first line of the .rte file is reserve<br>The comments may take up to 80 sp<br>not processed by the model and may | baces. The     | title line is          |
|               | Optional.                                                                                                    |                |                        |
| CH_W(2)       | Average width of main channel at top                                                                                  | p of bank (    | m).                    |
|               | Required.                                                                                                    |                |                        |
| CH_D          | Depth of main channel from top of ba                                                                                  | ank to bott    | om (m).                |
|               | Required.                                                                                                    |                |                        |
| CH_S(2)       | Average slope of main channel alor (m/m).                                                                             | ng the char    | nnel length            |
|               | Required.                                                                                                    |                |                        |
| CH_L(2)       | Length of main channel (km).                                                                                          |                |                        |
|               | Required.                                                                                                    |                |                        |
| CH_N(2)       | Manning's "n" value for the main cha                                                                                  | nnel.          |                        |
|               | Required.                                                                                                    |                |                        |
|               | Table 25-1: Values of Manning's roughness                                                                             | s coefficient, | <i>n</i> , for channel |
|               | flow (Chow, 1959). <sup>1</sup>                                                                                       | ,              | ,<br>                  |
|               | <b>Characteristics of Channel</b>                                                                                     | Median         | Range                  |
|               | Excavated or dredged                                                                                                  |                |                        |
|               | Earth, straight and uniform                                                                                           | 0.025          | 0.016-0.033            |
|               | Earth, winding and sluggish                                                                                           | 0.035          | 0.023-0.050            |
|               | Not maintained, weeds and brush                                                                                       | 0.075          | 0.040-0.140            |
|               | Natural streams                                                                                                    |                |                        |
|               | Few trees, stones or brush                                                                                            | 0.050          | 0.025-0.065            |
|               | Heavy timber and brush                                                                                                | 0.100          | 0.050-0.150            |
|               | <sup><math>1</math></sup> Chow (1959) has a very extensive list                                                       |                |                        |
|               | coefficients. These values represent only a small portion of those he                                                 |                |                        |
|               | lists in his book.                                                                                                    |                |                        |

| Variable name | Definition                                                                                                    |
|---------------|----------------------------------------------------------------------------------------------------|
| CH_K(2)       | Effective hydraulic conductivity in main channel alluvium (mm/hr).                                                                                                    |
|               | Required.                                                                                                    |
|               | Streams may be categorized by their relationship to the<br>groundwater system. A stream located in a discharge area<br>that receives groundwater flow is a gaining or effluent |

that receives groundwater flow is a gaining or effluent stream (Figure 25-1a). This type of stream is characterized by an increase in discharge downstream. A stream located in a recharge area is a losing or influent stream. This type of stream is characterized by a decrease in discharge downstream. A losing stream may be connected to (Figure 25-1b) or perched above (Figure 25-1c) the groundwater flow area. A stream that simultaneously receives and loses groundwater is a flow-through stream (Figure 25-1d).

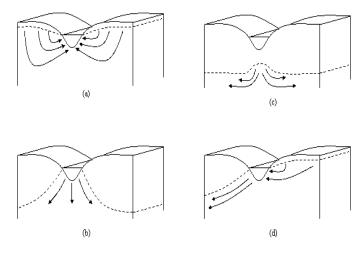

Figure 25-1: Stream-groundwater relationships: a) gaining stream receiving water from groundwater flow; b) losing stream connected to groundwater system; c) losing stream perched above groundwater system; and d) flow-through stream (After Dingman, 1994).

Typical values for  $K_{ch}$  for various alluvium materials are given in Table 25-2. For perennial streams with continuous groundwater contribution, the effective conductivity will be zero.

| Variable name  | Definition                                      |                                                      |                 |
|----------------|-------------------------------------------------|------------------------------------------------------|-----------------|
| CH_K(2), cont. |                                                 |                                                      |                 |
|                | Table 25-2: Example hymaterials (from Lane, 198 | ydraulic conductivity values 33).                    | for various bed |
|                | Bed material group                              | Bed material                                         | Hydraulic       |
|                |                                                 | characteristics                                      | conductivity    |
|                | 1<br>Very high loss rate                        | Very clean gravel and large sand                     | > 127 mm/hr     |
|                | 2<br>High loss rate                             | Clean sand and gravel, field conditions              | 51-127 mm/hr    |
|                | 3<br>Moderately high loss<br>rate               | Sand and gravel mixture with low silt-clay content   | 25-76 mm/hr     |
|                | 4<br>Moderate loss rate                         | Sand and gravel mixture with high silt-clay content  | 6-25 mm/hr      |
|                | 5<br>Insignificant to low loss<br>rate          | Consolidated bed material;<br>high silt-clay content | 0.025-2.5 mm/hr |

CH\_COV1

#### If CH\_EQ is 0 the

CH\_COV1 - Channel erodibility factor.

0 =non-erosive channel

1 = no resistance to erosion

The channel erodibility factor is conceptually similar to the soil erodibility factor used in the USLE equation. Channel erodibility is a function of properties of the bed or bank materials.

#### If CH\_EQN $\neq$ 0:

Channel bank vegetation coefficient for critical shear

stress (Julian and Torres, 2006)

| Bank Vegetation | CH_COV1 |
|-----------------|---------|
| None            | 1.00    |
| Grassy          | 1.97    |
| Sparse trees    | 5.40    |
| Dense trees     | 19.20   |

Required.

| Variable name | Definition                                                                                                    |  |  |
|---------------|----------------------------------------------------------------------------------------------------|--|--|
| CH_COV2       | If CH_EQ is 0 the                                                                                                    |  |  |
|               | Channel cover factor.                                                                                                    |  |  |
|               | 0 = channel is completely protected from erosion by cover                                                                                                    |  |  |
|               | 1 = no vegetative cover on channel                                                                                                    |  |  |
|               | The channel cover factor, $C_{CH}$ , is defined as the ratio of degradation from a channel with a specified vegetative cover to the corresponding degradation from a channel with no vegetative cover. The vegetation affects degradation by reducing the stream velocity, and consequently its erosive power, near the bed surface.                                              |  |  |
|               | If CH_EQN $\neq$ 0:<br>Channel bed vegetation coefficient for critical shear stress                                                                                                    |  |  |
|               | (Julian and Torres, 2006)                                                                                                    |  |  |
|               | Bed Vegetation CH_COV2                                                                                                    |  |  |
|               | None 1.00                                                                                                    |  |  |
|               | Grassy 1.97                                                                                                    |  |  |
|               | Sparse trees 5.40                                                                                                    |  |  |
|               | Dense trees 19.20                                                                                                    |  |  |
|               | Required.                                                                                                    |  |  |
| CH_WDR        | Channel width-depth ratio (m/m).                                                                                                    |  |  |
|               | While sediment transport calculations have traditionally<br>been made with the same channel dimensions throughout<br>a simulation, SWAT will model channel downcutting and<br>widening. When channel downcutting and widening is<br>simulated, channel dimensions are allowed to change<br>during the simulation period.<br>Required only if channel degradation is being modeled |  |  |
|               | (IDEG = 1  in .bsn).                                                                                                    |  |  |

| Variable name | Definition                                                                                                    |
|---------------|----------------------------------------------------------------------------------------------------|
| ALPHA_BNK     | Baseflow alpha factor for bank storage (days).                                                                                                    |
|               | Bank storage contributes flow to the main channel or<br>reach within the subbasin. Bank flow is simulated with a<br>recession curve similar to that used for groundwater. The<br>baseflow alpha factor, or recession constant, characterizes<br>the bank storage recession curve. This constant will be<br>some number less than 1.0, and will be large (approach<br>one) for flat recessions and small (approach zero) for<br>steep recessions. |
|               | If no value is entered for ALPHA_BNK, the variable will<br>be set to the same value as ALPHA_BF from the<br>groundwater (.gw) file.                                                                                                    |
|               | Required.                                                                                                    |
| ICANAL        | Code for irrigation canal.<br>0 = no irrigation canal $1 = irrigation$ canal (restricts outflow)                                                                                                    |
| CH_ONCO       | Organic nitrogen concentration in the channel (ppm) $(0.0 - 100.0)$                                                                                                    |
| CH_OPCO       | Organic phosphorus concentration in the channel $(ppm) (0.0 - 100.0)$                                                                                                    |
| CH_SIDE       | Change in horizontal distance per unit vertical distance $(0.0 - 5.0)$<br>0 = for vertical channel bank<br>1 = for channel bank with gentle side slope                                                                                                    |
| CH_BNK_BD     | Bulk density of channel bank sediment (g/cc) $(1.1 - 1.9)$ .<br>If the bulk density is not given, the model assumes a default value of 1.4 g/cc for bank sediments assuming silt type material.                                                                                                    |
| CH_BED_BD     | Bulk density of channel bed sediment (g/cc) $(1.1 - 1.9)$ .<br>If the bulk density is not given, the model assumes a default value of 1.5 g/cc for bed sediments assuming sand type material.                                                                                                    |

| Variable name | Definition                                                                                                    |
|---------------|----------------------------------------------------------------------------------------------------|
| CH_BNK_KD     | Erodibility of channel bank sediment by jet test (cm <sup>3</sup> /N-s)                                                                                                    |
|               | Channel erodibility can be measured with a submerged vertical jet device. The basic premise of the test is that erosion of a vegetated or bare channel and local scour beneath an impinging jet are the result of hydraulic stresses, boundary geometry, and the properties of the material being eroded. Hanson (1990) developed a method for determining the erodibility coefficient of channels <i>in situ</i> with the submerged vertical jet. Allen et al. (1999) utilized this method to determine channel erodibility factors for thirty sites in Texas. |
|               | A submerged, vertical jet of water directed<br>perpendicularly at the channel bed causes erosion of the<br>bed material in the vicinity of the jet impact area (Figure<br>25-2). Important variables in the erosion process are: the<br>volume of material removed during a jetting event,<br>elevation of the jet above the ground surface, diameter of<br>the jet nozzle, jet velocity, time, mass density of the fluid<br>and coefficient of erodibility.                                                                                                    |

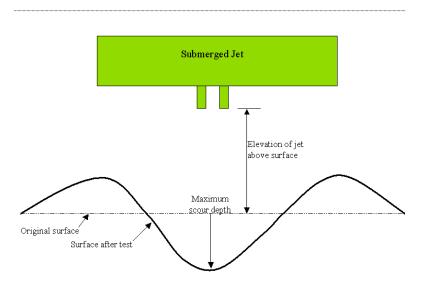

Figure 25-2: Simplified cross-section of submerged jet test (After Allen etal, 1999)

| Variable name       | Definition                                                                                                    |
|---------------------|----------------------------------------------------------------------------------------------------|
| CH_BNK_KD,<br>Cont. | Hanson (1991) defined a jet index, $J_i$ , to relate erodibility<br>to scour created by the submerged jet. The jet index is a<br>function of the depth of scour beneath the jet per unit time<br>and the jet velocity. The jet index is determined by a least<br>squares fit following the procedures outlined in ASTM<br>standard D 5852-95.                                                                                                    |
|                     | Once the jet index is determined, the channel erodibility coefficient is calculated:                                                                                                    |
|                     | $K_{d,bank} = 0.003 \cdot \exp\left[85 \cdot J_i\right]$                                                                                                    |
|                     | where $K_{d,bank}$ is the channel erodibility coefficient (cm <sup>3</sup> /N-s) and $J_i$ is the jet index. In general, values for channel erodibility are an order of magnitude smaller than values for soil erodibility.                                                                                                    |
|                     | CH_BNK_KD could range between 0.001 to 3.75 cm <sup>3</sup> /N-s, from soils with low erodibility to high erodibility.                                                                                                    |
|                     | If no value is entered, K <sub>d</sub> is calculated from critical shear stress as: $k_d = 0.2 \cdot \tau_c^{-0.5}$                                                                                                    |
| CH_BED_KD           | Similar to CH_BNK_KD but calculated for channel bed $(0.001 \text{ to } 3.75 \text{ cm}^3/\text{N-s})$                                                                                                    |
|                     | Optional                                                                                                    |
| CH_BNK_D50          | D50 Median particle size diameter of channel bank sediment ( $\mu$ m). If no value is given, the model assumes 50 $\mu$ m (silt size sediment) for bank. (1 to 10000 $\mu$ m)                                                                                                    |
| CH_BED_D50          | D50 Median particle size diameter of channel bed sediment ( $\mu$ m). If no value is given, the model assumes 500 $\mu$ m (sand size sediment) for bed. (1 to 10000 $\mu$ m)                                                                                                    |
| CH_BNK_TC           | $T_{c,bank}: \text{ Critical shear stress of channel bank (N/m2)}$ Critical Stress can also be calculated from Jet test.<br>However if critical stress value is not available, then it is<br>estimated based on silt and clay percentage of bank<br>sediments using this regression relationship developed by<br>Julian and Torres (2006):<br>$\tau_{c,bnk} = \begin{pmatrix} 0.1 + 0.1779 \cdot SC + 0.0028 \cdot SC_{bnk}^{2} \\ -2.34 \times 10^{-5} \cdot SC_{bnk}^{3} \end{pmatrix} \cdot CH \_COV1$ |
|                     | where $SC_{bnk}$ is calculated based on the D50 particle size<br>from Table 7:2-3<br>Critial Stress range between 0.0 to 400 N/m <sup>2</sup> for bed<br>material with low resistance to high resistance for erosion.                                                                                                    |

| Variable name | Definition                                                                                                    |
|---------------|----------------------------------------------------------------------------------------------------|
|               | $T_{c,bed}$ : Critical shear stress of channel bed (N/m <sup>2</sup> ) Critical<br>Stress can also be calculated from Jet test. However if<br>critical stress value is not available, then it is estimated<br>based on silt and clay percentage of bed sediments using<br>this regression relationship developed by Julian and<br>Torres (2006): |
| CH_BED_TC     | $\tau_{c,bnk} = \begin{pmatrix} 0.1 + 0.1779 \cdot SC + 0.0028 \cdot SC_{bed}^{2} \\ -2.34 \times 10^{-5} \cdot SC_{bed}^{3} \end{pmatrix} \cdot CH \_COV2$                                                                                                    |
|               | where $SC_{bed}$ is calculated based on the D50 particle size<br>from Table 7:2-3<br>Critial Stress range between 0.0 to 400 N/m <sup>2</sup> for bed<br>material with low resistance to high resistance for erosion.                                                                                                    |
| CH_ERODMO     | CH_ERODMO is set to a value between 0.0 and 1.0. A value of 0.0 indicates a non-erosive channel while a value of 1.0 indicates no resistance to erosion.                                                                                                    |
| CH_EQN        | Sediment routing methods:<br>Model used for Channel Erosion<br>0 – Simplified Bagnold Equation (Default)                                                                                                    |
|               | All codes below routing by particle size<br>1 – Simplified Bagnold Equation<br>2 – Kodatie model<br>3 – Molinas and Wu model<br>4 – Yang sand and gravel model                                                                                                    |

#### **340** SWAT INPUT/OUTPUT FILE DOCUMENTATION, VERSION 2012

The main channel file is a free format file. The variables may be placed in any position the user wishes on the line. Values for variables classified as integers *should not* include a decimal while values for variables classified as reals *must* contain a decimal. A blank space denotes the end of an input value and the beginning of the next value if there is another on the line. The format of the main channel input file is:

| Variable name | Line # | Format    | F90 Format |
|---------------|--------|-----------|------------|
| TITLE         | 1      | character | a80        |
| CH_W(2)       | 2      | real      | free       |
| CH_D          | 3      | real      | free       |
| CH_S(2)       | 4      | real      | free       |
| CH_L(2)       | 5      | real      | free       |
| CH_N(2)       | 6      | real      | free       |
| CH_K(2)       | 7      | real      | free       |
| CH_COV1       | 8      | real      | free       |
| CH_COV2       | 9      | real      | free       |
| CH_WDR        | 10     | real      | free       |
| ALPHA_BNK     | 11     | real      | free       |
| ICANAL        | 12     | integer   | free       |
| CH_ONCO       | 13     | real      | free       |
| CH_OPCO       | 14     | real      | free       |
| CH_SIDE       | 15     | real      | free       |
| CH_BNK_BD     | 16     | real      | free       |
| CH_BED_BD     | 17     | real      | free       |
| CH_BNK_KD     | 18     | real      | free       |
| CH_BED_KD     | 19     | real      | free       |
| CH_BNK_D50    | 20     | real      | free       |
| CH_BED_D50    | 21     | real      | free       |
| CH_BNK_TC     | 22     | real      | free       |
| CH_BED_TC     | 23     | real      | free       |

| Variable name | Line # | Format  | F90 Format |
|---------------|--------|---------|------------|
| CH_ERODMO(1)  | 24     | real    | f6.2       |
| CH_ERODMO(2)  | 24     | real    | f6.2       |
| CH_ERODMO(3)  | 24     | real    | f6.2       |
| CH_ERODMO(4)  | 24     | real    | f6.2       |
| CH_ERODMO(5)  | 24     | real    | f6.2       |
| CH_ERODMO(6)  | 24     | real    | f6.2       |
| CH_ERODMO(7)  | 24     | real    | f6.2       |
| CH_ERODMO(8)  | 24     | real    | f6.2       |
| CH_ERODMO(9)  | 24     | real    | f6.2       |
| CH_ERODMO(10) | 24     | real    | f6.2       |
| CH_ERODMO(11) | 24     | real    | f6.2       |
| CH_ERODMO(12) | 24     | real    | f6.2       |
| CH_EQN        | 25     | integer | free       |

### REFERENCES

- Allen, P.M., J. Arnold, E. Jakubowski. 1999. Prediction of stream channel erosion potential. Environmental and Engineering Geoscience 5:339-351.
- American Society for Testing and Materials. 1995. Annual book of ASTM standards, Vol. 04.08, Designation: D 5852-5. American Society for Testing and Materials, Philidelphia, PA. p. 653-657.
- Arnold, J.G., J.R. Williams, and D.R. Maidment. 1995. Continuous-time water and sediment-routing model for large basins. Journal of Hydraulic Engineering. 121:171-183.
- Bagnold, R.A. 1977. Bedload transport in natural rivers. Water Resour. Res. 13:303-312.
- Dunn, I.S. 1959. Tractive resistance of cohesive channels. Journal of the Soil Mechanics and Foundations Division, ASCE 85 (SM 3), 1-24.
- Eaton, B. C. and R. G. Millar. 2004. Optimal alluvial channel width under a bank stability constraint. Geomorphology, 62:35-45.
- Einstein, H.A. 1965. Final Report Spawning Grounds. U. of California, Hydr. Eng. Lab., 16p.
- Foster, G.R., L.J. Lane, J.D. Nowlin, J.M. Laflen, and R.A. Young. 1980. A model to estimate the sediment yield from file-sized areas: Development of model. CP-80-10. Intl. Inst. For Applied Systems Analysis. A-2361. Lexenburg, Austria.
- Hanson, G.J. 1990. Surface erodibility of earthen channels at high stresses. Part II-Developing an *in situ* testing device. Trans. ASAE 33:132-137.
- Hanson, G.J. 1991. Development of a jet index method to characterize erosion resistance of soils in earthen spillways. Trans. ASAE 34:2015-2020.
- Hanson, G. J. and A. Simon. 2001. Erodibility of cohesive streambeds in the loess area of the Midwestern USA. Hydrological Processes, 15:23-38.
- Julian, J. P. and R. Torres. 2006. Hydraulic Erosion of Cohesive river banks. Geomorphology, 76:193-206.

- Kodoatie, Robert J. 2000. Sediment transport relations in alluvial channels. Thesis (Ph. D.)--Colorado State University, 285pp.
- Molinas, A. and B. Wu. 2001. Transport of Sediment in large sand-bed rivers. Journal of Hydraulic research, 39: 135-146.
- Pemberton, E. L. and J. M. Lara. 1971. A procedure to determine sediment deposition in a settling basin. Section E: Intake Works and Desilting Basins. Sedimentation Section, Division of Planning Coordination, Bureau of Reclamation, U. S. Department of the Interior.
- Posada. 1995. Transport of Sands in Deep Rivers. Thesis (Ph. D.)--Colorado State University, 158pp.
- Vanoni, V.A. (Ed.). 1977. Sedimentation Engineering. ASCE, New York. 745pp.
- Williams, J.R. 1980. SPNM, a model for predicting sediment, phosphorus, and nitrogen yields from agricultural basins. Water Resour. Bull. 16:843-848.
- Williams, J.R. and H.D. Berndt. 1977. Sediment yield prediction based on watershed hydrology. Trans. ASAE 20(6): 1100-1104.
- Yang, C. T. 1996. Sediment Transport Theory and practice. The McGraw-Hill Companies, Inc., New York.

# SWAT INPUT DATA: .WWQ

While water quality is a broad subject, the primary areas of concern are nutrients, organic chemicals—both agricultural (pesticide) and industrial, heavy metals, bacteria and sediment levels in streams and large water bodies. SWAT is able to model processes affecting nutrient, pesticide and sediment levels in the main channels and reservoirs. The data used by SWAT for in-stream water quality processes is contained in two files: the stream water quality input file (.swq) for specific reaches and the general water quality input file (.wwq) for processes modeled uniformly over the entire watershed. Following is a brief description of the variables in the general water quality input file. The variables are listed in the order they appear within the file.

| Variable name | Definition                                                                                                    |  |  |
|---------------|----------------------------------------------------------------------------------------------------|--|--|
| TITLE         | The first line is reserved for user comments. This line is not processed by the model and may be left blank. Optional.                                                                                                    |  |  |
|               |                                                                                                    |  |  |
| LAO           | Qual2E light averaging option. Qual2E defines four light averaging options.                                                                                                    |  |  |
|               | 1 Depth-averaged algal growth attenuation factor for<br>light (FL) is computed from one daylight average<br>solar radiation value calculated in the steady state<br>temperature heat balance.                                                                    |  |  |
|               | 2 FL is computed from one daylight average solar radiation value supplied by the user.                                                                                                    |  |  |
|               | 3 FL is obtained by averaging the hourly daylight values<br>of FL computed from the hourly daylight values of<br>solar radiation calculated in the steady state<br>temperature heat balance.                                                                     |  |  |
|               | 4 FL is obtained by averaging the hourly daylight values<br>of FL computed from the hourly daylight values of<br>solar radiation calculated from a single value of total<br>daily, photosynthetically active, solar radiation and an<br>assumed cosine function. |  |  |
|               | The only option currently active in SWAT is 2.                                                                                                    |  |  |
|               | Required if in-stream nutrient cycling is being modeled.                                                                                                    |  |  |
| IGROPT        | Qual2E algal specific growth rate option. Qual2E provides three different options for computing the algal growth rate.                                                                                                    |  |  |
|               | 1 Multiplicative: the effects of nitrogen, phosphorus and<br>light are multiplied together to calculate the net effect<br>on the local algal growth rate                                                                                                    |  |  |
|               | 2 Limiting nutrient: the local algal growth rate is limited<br>by light and one of the nutrients (nitrogen or<br>phosphorus)                                                                                                    |  |  |
|               | 3 Harmonic mean: the local algal growth rate is limited<br>by light and the harmonic mean of the nutrient<br>interactions                                                                                                    |  |  |

| Variable name | Definition                                                                                                    |
|---------------|----------------------------------------------------------------------------------------------------|
| IGROPT, cont. | The multiplicative option multiplies the growth factors for<br>light, nitrogen and phosphorus together to determine their net<br>effect on the local algal growth rate. This option has its<br>biological basis in the mutiplicative effects of enzymatic<br>processes involved in photosynthesis.                                                                                           |
|               | The limiting nutrient option calculates the local algal growth<br>rate as limited by light and either nitrogen or phosphorus.<br>The nutrient/light effects are multiplicative, but the<br>nutrient/nutrient effects are alternate. The algal growth rate is<br>controlled by the nutrient with the smaller growth limitation<br>factor. This approach mimics Liebig's law of the minimum.   |
|               | The harmonic mean is mathematically analogous to the total<br>resistance of two resistors in parallel and can be considered a<br>compromise between the multiplicative and limiting nutrient<br>options. The algal growth rate is controlled by a<br>multiplicative relation between light and nutrients, while the<br>nutrient/nutrient interactions are represented by a harmonic<br>mean. |
|               | The default option is the limiting nutrient option (2).                                                                                                    |
|               | Required if in-stream nutrient cycling is being modeled.                                                                                                    |
| AI0           | Ratio of chlorophyll-a to algal biomass (µg-chla/mg algae).                                                                                                    |
|               | Values for AI0 should fall in the range 10-100. If no value for AI0 is entered, the model will set $AI0 = 50.0$ .                                                                                                    |
|               | Required if in-stream nutrient cycling is being modeled.                                                                                                    |
| AI1           | Fraction of algal biomass that is nitrogen (mg N/mg alg).                                                                                                    |
|               | Values for AI1 should fall in the range $0.07-0.09$ . If no value for AI1 is entered, the model will set AI1 = $0.08$ .                                                                                                    |
|               | Required if in-stream nutrient cycling is being modeled.                                                                                                    |
| AI2           | Fraction of algal biomass that is phosphorus (mg P/mg alg).                                                                                                    |
|               | Values for AI2 should fall in the range $0.01-0.02$ . If no value for AI2 is entered, the model will set AI2 = $0.015$ .                                                                                                    |
|               | Required if in-stream nutrient cycling is being modeled.                                                                                                    |
| AI3           | The rate of oxygen production per unit of algal photosynthesis (mg $O_2$ /mg alg).                                                                                                    |
|               | Values for AI3 should fall in the range $1.4-1.8$ . If no value for AI3 is entered, the model will set AI3 = $1.6$ .                                                                                                    |
|               | Required if in-stream nutrient cycling is being modeled.                                                                                                    |

| Variable name | Definition                                                                                                    |
|---------------|----------------------------------------------------------------------------------------------------|
| AI4           | The rate of oxygen uptake per unit of algal respiration (mg $O_2/mg$ alg).                                                                                                    |
|               | Values for AI4 should fall in the range 1.6-2.3. If no value for AI4 is entered, the model will set $AI4 = 2.0$ .                                                                                                    |
|               | Required if in-stream nutrient cycling is being modeled.                                                                                                    |
| AI5           | The rate of oxygen uptake per unit of $NH_3$ -N oxidation (mg $O_2/mg NH_3$ -N).                                                                                                    |
|               | Values for AI5 should fall in the range $3.0-4.0$ . If no value for AI5 is entered, the model will set AI5 = $3.5$ .                                                                                                    |
|               | Required if in-stream nutrient cycling is being modeled.                                                                                                    |
| AI6           | The rate of oxygen uptake per unit of NO <sub>2</sub> -N oxidation (mg $O_2/mg$ NO <sub>2</sub> -N).                                                                                                    |
|               | Values for AI6 should fall in the range $1.00-1.14$ . If no value for AI6 is entered, the model will set AI6 = $1.07$ .                                                                                                    |
|               | Required if in-stream nutrient cycling is being modeled.                                                                                                    |
| MUMAX         | Maximum specific algal growth rate at 20° C (day <sup>-1</sup> ).                                                                                                    |
|               | If routing is performed on an hourly time step (see IEVENT in .bsn file), MUMAX is converted to $(hr^{-1})$ by the model. Values for MUMAX should fall in the range 1.0-3.0. If no value for MUMAX is entered, the model will set MUMAX = 2.0. |
|               | Required if in-stream nutrient cycling is being modeled.                                                                                                    |
| RHOQ          | Algal respiration rate at $20^{\circ}$ C (day <sup>-1</sup> ).                                                                                                    |
|               | If routing is performed on an hourly time step (see IEVENT in .bsn file), RHOQ is converted to $(hr^{-1})$ by the model. Values for RHOQ should fall in the range 0.05-0.50. If no value for RHOQ is entered, the model will set RHOQ = 0.30.  |
|               | Required if in-stream nutrient cycling is being modeled.                                                                                                    |
| TFACT         | Fraction of solar radiation computed in the temperature heat balance that is photosynthetically active.                                                                                                    |
|               | Values for TFACT should fall in the range $0.01-1.0$ . If no value for TFACT is entered, the model will set TFACT = $0.3$ .                                                                                                    |
|               | Required if in-stream nutrient cycling is being modeled.                                                                                                    |
|               |                                                                                                    |

| Variable name | Definition                                                                                                    |
|---------------|----------------------------------------------------------------------------------------------------|
| K_L           | Half-saturation coefficient for light (kJ/( $m^2 \cdot min$ )).                                                                                                    |
|               | Values for K_L should fall in the range 0.2227-1.135. If no value for K_L is entered, the model will set $K_L = 0.75$ .                                                                                                    |
|               | Required if in-stream nutrient cycling is being modeled.                                                                                                    |
| K_N           | Michaelis-Menton half-saturation constant for nitrogen (mg N/L).                                                                                                    |
|               | The Michaelis-Menton half-saturation constant for nitrogen<br>and phosphorus define the concentration of N or P at which<br>algal growth is limited to 50% of the maximum growth rate.                                                  |
|               | Typical values for $K_N$ range from 0.01 to 0.30 mg N/L.<br>Values for K_N should fall in the range 0.01-0.30. If no<br>value for K_N is entered, the model will set K_N = 0.02.                                                        |
|               | Required if in-stream nutrient cycling is being modeled.                                                                                                    |
| K_P           | Michaelis-Menton half-saturation constant for phosphorus (mg P/L).                                                                                                    |
|               | The Michaelis-Menton half-saturation constant for nitrogen<br>and phosphorus define the concentration of N or P at which<br>algal growth is limited to 50% of the maximum growth rate.                                                  |
|               | Typical values for $K_P$ will range from 0.001 to 0.05 mg P/L.<br>If no value for K_P is entered, the model will set K_P = 0.025.                                                                                                    |
|               | Required if in-stream nutrient cycling is being modeled.                                                                                                    |
| LAMBDA0       | Non-algal portion of the light extinction coefficient (m <sup>-1</sup> ).                                                                                                    |
|               | The light extinction coefficient, $k_{\ell}$ , is calculated as a function of the algal density using the nonlinear equation:                                                                                                    |
|               | $k_{\ell} = k_{\ell,0} + k_{\ell,1} \cdot \alpha_0 \cdot algae + k_{\ell,2} \cdot \langle \mathbf{a}_0 \cdot algae \rangle^{\frac{3}{3}}$                                                                                               |
|               | where $k_{\ell,0}$ is the non-algal portion of the light extinction                                                                                                    |
|               | coefficient (m <sup>-1</sup> ), $k_{\ell,1}$ is the linear algal self shading                                                                                                    |
|               | coefficient (m <sup>-1</sup> (µg-chla/L) <sup>-1</sup> ), $k_{\ell,2}$ is the nonlinear algal                                                                                                    |
|               | self shading coefficient (m <sup>-1</sup> ( $\mu$ g-chla/L) <sup>-2/3</sup> ), $\alpha_0$ is the ratio of chlorophyll <i>a</i> to algal biomass ( $\mu$ g chla/mg alg), and <i>algae</i> is the algal biomass concentration (mg alg/L). |

| Variable name  | Definition                                                                                                    |
|----------------|----------------------------------------------------------------------------------------------------|
| LAMBDA0, cont. | This equation allows a variety of algal, self-shading, light<br>extinction relationships to be modeled. When<br>$k_{\ell,1} = k_{\ell,2} = 0$ , no algal self-shading is simulated. When<br>$k_{\ell,1} \neq 0$ and $k_{\ell,2} = 0$ , linear algal self-shading is modeled.<br>When $k_{\ell,1}$ and $k_{\ell,2}$ are set to a value other than 0, non-linear<br>algal self-shading is modeled. The Riley equation (Bowie et<br>al., 1985) defines $k_{\ell,1} = 0.0088 \text{ m}^{-1}$ ( $\mu g - \text{chla/L}^{>1}$ ) and<br>$k_{\ell,2} = 0.054 \text{ m}^{-1}$ ( $\mu g - \text{chla/L}^{>2/3}$ . |
|                | If no value for LAMBDA0 is entered, the model will set $LAMBDA0 = 1.0$ .                                                                                                    |
|                | Required if in-stream nutrient cycling is being modeled.                                                                                                    |
| LAMBDA1        | Linear algal self-shading coefficient (m <sup>-1</sup> ·( $\mu$ g chla/L) <sup>-1</sup> ).                                                                                                    |
|                | See explanation for LAMBDA0 for more information on this variable.                                                                                                    |
|                | Values for LAMBDA1 should fall in the range $0.0065$ - $0.065$ .<br>If no value for LAMBDA1 is entered, the model will set LAMBDA1 = $0.03$ .                                                                                                    |
|                | Required if in-stream nutrient cycling is being modeled.                                                                                                    |
| LAMBDA2        | Nonlinear algal self-shading coefficient (m <sup>-1</sup> ·( $\mu$ g chla/L) <sup>-2/3</sup> ).                                                                                                    |
|                | See explanation for LAMBDA0 for more information on this variable.                                                                                                    |
|                | The recommended value for LAMBDA2 is 0.0541. If no value for LAMBDA2 is entered, the model will set LAMBDA2 = $0.054$ .                                                                                                    |
|                | Required if in-stream nutrient cycling is being modeled.                                                                                                    |
| P_N            | Algal preference factor for ammonia.                                                                                                    |
|                | Values for P_N should fall in the range 0.01-1.0. If no value for P_N is entered, the model will set $P_N = 0.5$ .                                                                                                    |
|                | Required if in-stream nutrient cycling is being modeled.                                                                                                    |
| CHLA-SUBCO     | Regional adjustment on sub chla_a loading                                                                                                    |

The watershed water quality file is a free format file. The variables may be placed in any position the user wishes on the line. Values for variables classified as integers *should not* include a decimal while values for variables classified as reals *must* contain a decimal. A blank space denotes the end of an input value and the

| Variable name | Line # | Format    | F90 Format |
|---------------|--------|-----------|------------|
| TITLE         | 1      | character | a80        |
| LAO           | 2      | integer   | free       |
| IGROPT        | 3      | integer   | free       |
| AI0           | 4      | real      | free       |
| AI1           | 5      | real      | free       |
| AI2           | 6      | real      | free       |
| AI3           | 7      | real      | free       |
| AI4           | 8      | real      | free       |
| AI5           | 9      | real      | free       |
| AI6           | 10     | real      | free       |
| MUMAX         | 11     | real      | free       |
| RHOQ          | 12     | real      | free       |
| TFACT         | 13     | real      | free       |
| K_L           | 14     | real      | free       |
| K_N           | 15     | real      | free       |
| K_P           | 16     | real      | free       |
| LAMBDA0       | 17     | real      | free       |
| LAMBDA1       | 18     | real      | free       |
| LAMBDA2       | 19     | real      | free       |
| P_N           | 20     | real      | free       |
| CHLA_SUBCO    | 21     | real      | free       |

beginning of the next value if there is another on the line. The format of the general water quality input file is:

### **R**EFERENCES

Bowie, G.L. W.B. Mills, D.B. Porcella, C.L. Campbell, J.R. Pagenkopt, G.L.
Rupp, K.M. Johnson, P.W.H. Chan, and S.A. Gherini. 1985. Rates, constants, and kinetic formulations in surface water quality modeling, 2<sup>nd</sup> ed. EPA/600/3-85/040, U.S. Environmental Protection Agency, Athens, GA.

### CHAPTER 27

# SWAT INPUT DATA: .SWQ

While water quality is a broad subject, the primary areas of concern are nutrients, organic chemicals—both agricultural (pesticide) and industrial, heavy metals, bacteria and sediment levels in streams and large water bodies. SWAT is able to model processes affecting nutrient, pesticide and sediment levels in the main channels and reservoirs. The data used by SWAT for in-stream water quality processes is contained in two files: the stream water quality input file (.swq) for specific reaches and the general water quality input file (.wwq) for processes modeled uniformly over the entire watershed. Following is a brief description of the variables in the stream water quality

input file. The variables are listed in the order they appear within the file.

| Variable name  | Definition                                                                                                    |  |  |
|----------------|----------------------------------------------------------------------------------------------------|--|--|
| TITLE          | The first line is reserved for user comments. This line is not processed by the model and may be left blank.                                                                                                    |  |  |
|                | Optional.                                                                                                    |  |  |
| NUTRIENT TITLE | The second line is reserved for the nutrient section title.<br>This line is not processed by the model and may be left<br>blank.                                                                                                    |  |  |
|                | Optional.                                                                                                    |  |  |
| RS1            | Local algal settling rate in the reach at 20° C (m/day).                                                                                                    |  |  |
|                | If routing is performed on an hourly time step (see IEVENT in .bsn file), the units of RS1 are converted to m/hr by the model. Values for RS1 should fall in the range 0.15 to 1.82 m/day. If no value for RS1 is entered, the model sets $RS1 = 1.0$ m/day.               |  |  |
|                | Required if in-stream nutrient cycling is being modeled.                                                                                                    |  |  |
| RS2            | Benthic (sediment) source rate for dissolved phosphorus in the reach at 20° C (mg dissolved $P/(m^2 \cdot day)$ ).                                                                                                    |  |  |
|                | If routing is performed on an hourly time step (see IEVENT in .bsn file), the units of RS2 are converted to mg dissolved P/(m <sup>2</sup> ·hr) by the model. If no value for RS2 is entered, the model sets RS2 = 0.05 mg dissolved P/(m <sup>2</sup> ·day).              |  |  |
|                | Required if in-stream nutrient cycling is being modeled.                                                                                                    |  |  |
| RS3            | Benthic source rate for NH <sub>4</sub> -N in the reach at 20° C (mg NH <sub>4</sub> -N/( $m^2$ ·day)).                                                                                                    |  |  |
|                | If routing is performed on an hourly time step (see IEVENT in .bsn file), the units of RS3 are converted to mg NH <sub>4</sub> -N/(m <sup>2</sup> ·hr) by the model. If no value for RS3 is entered, the model sets RS3 = 0.5 mg NH <sub>4</sub> -N/(m <sup>2</sup> ·day). |  |  |
|                | Required if in-stream nutrient cycling is being modeled.                                                                                                    |  |  |

| Variable name | Definition                                                                                                    |  |  |
|---------------|----------------------------------------------------------------------------------------------------|--|--|
| RS4           | Rate coefficient for organic N settling in the reach at $20^{\circ}$ C (day <sup>-1</sup> ).                                                                                                    |  |  |
|               | If routing is performed on an hourly time step (see IEVENT in .bsn file), the units of RS4 are converted to hr <sup>-1</sup> by the model. Values for RS4 should fall in the range 0.001 to 0.10 day <sup>-1</sup> . If no value for RS4 is entered, the model sets RS4 = $0.05$ day <sup>-1</sup> . |  |  |
|               | Required if in-stream nutrient cycling is being modeled.                                                                                                    |  |  |
| RS5           | Organic phosphorus settling rate in the reach at $20^{\circ}$ C (day <sup>-1</sup> ).                                                                                                    |  |  |
|               | If routing is performed on an hourly time step (see IEVENT in .bsn file), the units of RS5 are converted to hr <sup>-1</sup> by the model. Values for RS5 should fall in the range 0.001 to 0.1 day <sup>-1</sup> . If no value for RS5 is entered, the model sets RS5 = $0.05 \text{ day}^{-1}$ .   |  |  |
|               | Required if in-stream nutrient cycling is being modeled.                                                                                                    |  |  |
| RS6           | Rate coefficient for settling of arbitrary non-conservative constituent in the reach at 20° C (day <sup>-1</sup> ).                                                                                                    |  |  |
|               | If no value for RS6 is entered, the model sets $RS6 = 2.5$ .                                                                                                    |  |  |
|               | Not currently used by the model.                                                                                                    |  |  |
| RS7           | Benthic source rate for arbitrary non-conservative constituent in the reach at 20° C (mg ANC/( $m^2 \cdot day$ )).                                                                                                    |  |  |
|               | If no value for RS7 is entered, the model sets $RS7 = 2.5$ .                                                                                                    |  |  |
|               | Not currently used by the model.                                                                                                    |  |  |
| RK1           | Carbonaceous biological oxygen demand deoxygenation rate coefficient in the reach at 20° C (day <sup>-1</sup> ).                                                                                                    |  |  |
|               | If routing is performed on an hourly time step (see IEVENT in .bsn file), the units of RK1 are converted to $hr^{-1}$ by the model. Values for RK1 should fall in the range 0.02 to 3.4 day <sup>-1</sup> . If no value for RK1 is entered, the model sets RK1 = 1.71 day <sup>-1</sup> .            |  |  |
|               | Required if in-stream nutrient cycling is being modeled.                                                                                                    |  |  |

| Variable name | Definition                                                                                                    |
|---------------|----------------------------------------------------------------------------------------------------|
| RK2           | Oxygen reaeration rate in accordance with Fickian diffusion in the reach at $20^{\circ}$ C (day <sup>-1</sup> ).                                                                                                    |
|               | Numerous methods have been developed to calculate the reaeration rate at 20°C, $\kappa$ 2,20. A few of the methods are listed below. Brown and Barnwell (1987) provide additional methods.<br>Using field measurements, Churchill, Elmore and Buckingham (1962) derived the relationship:                  |
|               | $\kappa_{2,20} = 5.03 \cdot v_c^{0.969} \cdot depth^{-1.673}$                                                                                                    |
|               | where $\kappa 2,20$ is the reaeration rate at 20°C (day <sup>-1</sup> ), $v_c$ is the average stream velocity (m/s), and depth is the average stream depth (m).                                                                                                    |
|               | O'Connor and Dobbins (1958) incorporated stream<br>turbulence characteristics into the equations they<br>developed. For streams with low velocities and isotropic<br>conditions,                                                                                                    |
|               | $\kappa_{2,20} = 294 \cdot \frac{\mathbf{\Phi}_m \cdot \mathbf{v}_c}{depth^{1.5}}$                                                                                                    |
|               | where $\kappa_{2,20}$ is the reaeration rate at 20°C (day <sup>-1</sup> ), $D_m$ is the molecular diffusion coefficient (m <sup>2</sup> /day), $v_c$ is the average stream velocity (m/s), and <i>depth</i> is the average stream depth (m). For streams with high velocities and nonisotropic conditions, |
|               | $\kappa_{2,20} = 2703 \cdot \frac{D_m^{0.5} \cdot slp^{0.25}}{depth^{1.25}}$                                                                                                    |
|               | where $\kappa_{2,20}$ is the reaeration rate at 20°C (day <sup>-1</sup> ), $D_m$ is the molecular diffusion coefficient (m <sup>2</sup> /day), <i>slp</i> is the slope of the streambed (m/m), and <i>depth</i> is the average stream depth (m). The molecular diffusion coefficient is calculated         |

$$D_m = 177 \cdot 1.037^{\overline{T}_{water} - 20}$$

where  $D_m$  is the molecular diffusion coefficient (m<sup>2</sup>/day), and  $\overline{T}_{water}$  is the average water temperature (°C).

| Variable name | Definition                                                                                                    |  |
|---------------|----------------------------------------------------------------------------------------------------|--|
| RK2, cont.    | Owens et al. (1964) developed an equation to determine<br>the reaeration rate for shallow, fast moving streams where<br>the stream depth is 0.1 to 3.4 m and the velocity is 0.03 to<br>1.5 m/s.<br>$\kappa_{2,20} = 5.34 \cdot \frac{v_c^{0.67}}{depth^{1.85}}$<br>where $\kappa_{2,20}$ is the reaeration rate at 20°C (day <sup>-1</sup> ), $v_c$ is the |  |
|               | average stream velocity (m/s), and <i>depth</i> is the average stream depth (m).                                                                                                    |  |
|               | If routing is performed on an hourly time step (see IEVENT in .bsn file), the units of RK2 are converted to $hr^{-1}$ by the model. Values for RK2 should fall in the range 0.01 to 100.0 day <sup>-1</sup> . If no value for RK2 is entered, the model sets RK2 = 50.0 day <sup>-1</sup> .                                                                 |  |
|               | Required if in-stream nutrient cycling is being modeled.                                                                                                    |  |
| RK3           | Rate of loss of carbonaceous biological oxygen demand due to settling in the reach at $20^{\circ}$ C (day <sup>-1</sup> ).                                                                                                    |  |
|               | Values for RK3 should fall in the range -0.36 to 0.36 day <sup>-1</sup> . The recommended default for RK3 is 0.36 day <sup>-1</sup> (not set by model).                                                                                                    |  |
|               | Required if in-stream nutrient cycling is being modeled.                                                                                                    |  |
| RK4           | Benthic oxygen demand rate in the reach at 20° C (mg $O_2/(m^2 \cdot day)$ ).                                                                                                    |  |
|               | If routing is performed on an hourly time step (see IEVENT in .bsn file), the units of RK4 are converted to (mg $O_2/(m^2 \cdot hr)$ ) by the model. If no value for RK4 is entered, the model sets RK4 = 2.0 mg $O_2/(m^2 \cdot day)$ .                                                                                                    |  |
|               | Required if in-stream nutrient cycling is being modeled.                                                                                                    |  |
| RK5           | Coliform die-off rate in the reach at 20° C (day <sup>-1</sup> ).                                                                                                    |  |
|               | Values for RK5 should fall in the range 0.05 to 4.0. If no value for RK5 is entered, the model sets $RK5 = 2.0$ .                                                                                                    |  |
|               | Not currently used by the model.                                                                                                    |  |
| RK6           | Decay rate for arbitrary non-conservative constituent in the reach at 20° C (day <sup>-1</sup> ).                                                                                                    |  |
|               | If no value for RK6 is entered, the model sets $RK6 = 1.71$ .                                                                                                    |  |
|               | Not currently used by the model.                                                                                                    |  |

| Variable name | Definition                                                                                                    |  |
|---------------|----------------------------------------------------------------------------------------------------|--|
| BC1           | Rate constant for biological oxidation of $NH_4$ to $NO_2$ in the reach at 20° C in well-aerated conditions (day <sup>-1</sup> ).                                                                                                    |  |
|               | If routing is performed on an hourly time step (see IEVENT in .bsn file), the units of BC1 are converted to $hr^{-1}$ by the model. Values for BC1 should fall in the range 0.1 to 1.0 day <sup>-1</sup> . If no value for BC1 is entered, the model sets BC1 = 0.55 day <sup>-1</sup> .   |  |
|               | Required if in-stream nutrient cycling is being modeled.                                                                                                    |  |
| BC2           | Rate constant for biological oxidation of NO <sub>2</sub> to NO <sub>3</sub> in the reach at 20° C in well-aerated conditions $(day^{-1})$ .                                                                                                    |  |
|               | If routing is performed on an hourly time step (see IEVENT in .bsn file), the units of BC2 are converted to $hr^{-1}$ by the model. Values for BC2 should fall in the range 0.2 to 2.0 day <sup>-1</sup> . If no value for BC2 is entered, the model sets BC2 = 1.1 day <sup>-1</sup> .    |  |
|               | Required if in-stream nutrient cycling is being modeled.                                                                                                    |  |
| BC3           | Rate constant for hydrolysis of organic N to $NH_4$ in the reach at 20° C (day <sup>-1</sup> ).                                                                                                    |  |
|               | If routing is performed on an hourly time step (see IEVENT in .bsn file), the units of BC3 are converted to $hr^{-1}$ by the model. Values for BC3 should fall in the range 0.2 to 0.4 day <sup>-1</sup> . If no value for BC3 is entered, the model sets BC3 = 0.21 day <sup>-1</sup> .   |  |
|               | Required if in-stream nutrient cycling is being modeled.                                                                                                    |  |
| BC4           | Rate constant for mineralization of organic P to dissolved P in the reach at $20^{\circ}$ C (day <sup>-1</sup> ).                                                                                                    |  |
|               | If routing is performed on an hourly time step (see IEVENT in .bsn file), the units of BC4 are converted to $hr^{-1}$ by the model. Values for BC4 should fall in the range 0.01 to 0.70 day <sup>-1</sup> . If no value for BC4 is entered, the model sets BC4 = 0.35 day <sup>-1</sup> . |  |
|               | Required if in-stream nutrient cycling is being modeled.                                                                                                    |  |

| Variable name   | Definition                                                                                                    |  |  |
|-----------------|----------------------------------------------------------------------------------------------------|--|--|
| PESTICIDE TITLE | This line is reserved for the pesticide section title. This line is not processed by the model and may be left blank.                                                                                                    |  |  |
| CHPST_REA       | Pesticide reaction coefficient in reach (day <sup>-1</sup> ).                                                                                                    |  |  |
|                 | The rate constant is related to the aqueous half-life:                                                                                                    |  |  |
|                 | $k_{p,aq} = \frac{0.693}{t_{1/2,aq}}$                                                                                                    |  |  |
|                 | where $k_{p,aq}$ is the rate constant for degradation or removal of pesticide in the water (1/day), and $t_{1/2,aq}$ is the aqueous half-life for the pesticide (days).                                                                                                    |  |  |
|                 | If no value for CHPST_REA is entered, the model will set CHPST_REA = $0.007 \text{ day}^{-1}$ .                                                                                                    |  |  |
|                 | Required if in-stream pesticide cycling is being modeled.                                                                                                    |  |  |
| CHPST_VOL       | Pesticide volatilization coefficient in reach (m/day).                                                                                                    |  |  |
|                 | The volatilization mass-transfer coefficient can be<br>calculated based on Whitman's two-film or two-resistance<br>theory (Whitman, 1923; Lewis and Whitman, 1924 as<br>described in Chapra, 1997). While the main body of the<br>gas and liquid phases are assumed to be well-mixed and<br>homogenous, the two-film theory assumes that a<br>substance moving between the two phases encounters<br>maximum resistance in two laminar boundary layers<br>where transfer is a function of molecular diffusion. In this<br>type of system the transfer coefficient or velocity is: |  |  |
|                 | $v_v = K_l \cdot \frac{H_e}{H_e + R \cdot T_K \cdot \langle \! \langle \! \langle \! K_l \rangle \! \rangle \! }$                                                                                                    |  |  |
|                 | where $v_v$ is the volatilization mass-transfer coefficient (m/day), $K_l$ is the mass-transfer velocity in the liquid laminar layer (m/day), $K_g$ is the mass-transfer velocity in the gaseous laminar layer (m/day), $H_e$ is Henry's constant (atm m <sup>3</sup> mole <sup>-1</sup> ), $R$ is the universal gas constant (8.206 × 10 <sup>-5</sup> atm m <sup>3</sup> (K mole) <sup>-1</sup> ), and $T_K$ is the temperature (K).                                                                                                    |  |  |

For rivers where liquid flow is turbulent, the transfer coefficients are estimated using the surface renewal theory (Higbie, 1935; Danckwerts, 1951; as described by Chapra, 1997). The surface renewal model visualizes the system as

| Variable name    | Definition                                                                                                    |
|------------------|----------------------------------------------------------------------------------------------------|
| CHPST_VOL, cont. | consisting of parcels of water that are brought to the<br>surface for a period of time. The fluid elements are<br>assumed to reach and leave the air/water interface<br>randomly, i.e. the exposure of the fluid elements to air is<br>described by a statistical distribution. The transfer<br>velocities for the liquid and gaseous phases are calculated:                                                                           |
|                  | $K_l = \sqrt{r_l \cdot D_l}$ $K_g = \sqrt{r_g \cdot D_g}$                                                                                                    |
|                  | where $K_l$ is the mass-transfer velocity in the liquid laminar<br>layer (m/day), $K_g$ is the mass-transfer velocity in the<br>gaseous laminar layer (m/day), $D_l$ is the liquid molecular<br>diffusion coefficient (m <sup>2</sup> /day), $D_g$ is the gas molecular<br>diffusion coefficient (m <sup>2</sup> /day), $r_l$ is the liquid surface<br>renewal rate (1/day), and $r_g$ is the gaseous surface renewal<br>rate (1/day). |
|                  | O'Connor and Dobbins (1956) defined the surface renewal rate as the ratio of the average stream velocity to depth.                                                                                                    |
|                  | $r_l = \frac{86400 \cdot v_c}{depth}$                                                                                                    |

where  $r_l$  is the liquid surface renewal rate (1/day),  $v_c$  is the average stream velocity (m/s) and *depth* is the depth of flow (m).

If no value for CHPST\_VOL is entered, the model will set  $CHPST_VOL = 0.01$ .

Required if in-stream pesticide cycling is being modeled.

CHPST\_KOC Pesticide partition coefficient between water and sediment in reach  $(m^3/g)$ .

The pesticide partition coefficient can be estimated from the octanol-water partition coefficient (Chapra, 1997):

$$K_d = 3.085 \times 10^{-8} \cdot K_{ov}$$

where  $K_d$  is the pesticide partition coefficient (m<sup>3</sup>/g) and  $K_{ow}$  is the pesticide's octanol-water partition coefficient (

mg 
$$m_{octanol}^{-3}$$
 (ng  $m_{water}^{-3}$ ).

| Variable name | Definition                                                                                                    |
|---------------|----------------------------------------------------------------------------------------------------|
| CHPST_KOC     | Values for the octanol-water partition coefficient have<br>been published for many chemicals. If a published value<br>cannot be found, it can be estimated from solubility<br>(Chapra, 1997): |
|               | $\log \langle \langle t \rangle_{ow} = 5.00 - 0.670 \cdot \log \langle \phi st'_{sol} \rangle$                                                                                                |
|               | where $pst'_{sol}$ is the pesticide solubility (µmoles/L). The solubility in these units is calculated:                                                                                       |
|               | $pst'_{sol} = \frac{pst_{sol}}{MW} \cdot 10^3$                                                                                                    |
|               | where $pst'_{sol}$ is the pesticide solubility (µmoles/L), $pst_{sol}$ is the pesticide solubility (mg/L) and <i>MW</i> is the molecular weight (g/mole).                                     |
|               | If no value for CHPST_KOC is entered, the model will set $CHPST_KOC = 0.$                                                                                                    |
|               | Required if in-stream pesticide cycling is being modeled.                                                                                                    |
| CHPST_STL     | Settling velocity for pesticide sorbed to sediment (m/day).                                                                                                    |
|               | If no value for CHPST_STL is entered, the model will set $CHPST_STL = 1.0$ .                                                                                                    |
|               | Required if in-stream pesticide cycling is being modeled.                                                                                                    |
| CHPST_RSP     | Resuspension velocity for pesticide sorbed to sediment (m/day).                                                                                                    |
|               | If no value for CHPST_RSP is entered, the model will set CHPST_RSP = $0.002$ .                                                                                                    |
|               | Required if in-stream pesticide cycling is being modeled.                                                                                                    |

| Variable name | Definition                                                                                                    |  |  |  |  |
|---------------|----------------------------------------------------------------------------------------------------|--|--|--|--|
| CHPST_MIX     | Mixing velocity (diffusion/dispersion) for pesticide in reach (m/day).                                                                                                    |  |  |  |  |
|               | The diffusive mixing velocity, $v_d$ , can be estimated from the empirically derived formula (Chapra, 1997):                                                                                                    |  |  |  |  |
|               | $v_d = \frac{69.35}{365} \cdot \phi \cdot MW^{-2/3}$                                                                                                    |  |  |  |  |
|               | where $v_d$ is the rate of diffusion or mixing velocity (m/day), $\phi$ is the sediment porosity, and <i>MW</i> is the molecular weight of the pesticide compound.                                                                                                    |  |  |  |  |
|               | If no value for CHPST_MIX is entered, the model will set $CHPST_MIX = 0.001$ .                                                                                                    |  |  |  |  |
|               | Required if in-stream pesticide cycling is being modeled.                                                                                                    |  |  |  |  |
| SEDPST_CONC   | Initial pesticide concentration in reach bed sediment $(mg/m^3 \text{ sediment})$ .                                                                                                    |  |  |  |  |
|               | We recommend using a 1 year equilibration period for the<br>model where the watershed simulation is set to start 1 year<br>prior to the period of interest. This allows the model to get<br>the water cycling properly before any comparisons<br>between measured and simulated data are made. When an<br>equilibration period is incorporated, the value for<br>SEDPST_CONC is not going to be important if a<br>pesticide with a short half-life is being modeled. For<br>pesticides with a long half-life, this variable is important. |  |  |  |  |
|               | Required if in-stream pesticide cycling is being modeled.                                                                                                    |  |  |  |  |
| SEDPST_REA    | Pesticide reaction coefficient in reach bed sediment                                                                                                    |  |  |  |  |
|               | (day <sup>-1</sup> ).                                                                                                    |  |  |  |  |
|               | The rate constant is related to the sediment half-life:                                                                                                    |  |  |  |  |
|               | $k_{p,sed} = \frac{0.693}{t_{1/2,sed}}$                                                                                                    |  |  |  |  |

where  $k_{p,sed}$  is the rate constant for degradation or removal of pesticide in the sediment (1/day), and  $t_{1/2,sed}$  is the sediment half-life for the pesticide (days).

If no value for SEDPST\_REA is entered, the model will set SEDPST\_REA = 0.05.

Required if in-stream pesticide cycling is being modeled.

| Variable name | Definition                                                                       |  |  |
|---------------|----------------------------------------------------------------------------------|--|--|
| SEDPST_BRY    | Pesticide burial velocity in reach bed sediment (m/day).                         |  |  |
|               | If no value for SEDPST_BRY is entered, the model will set SEDPST_BRY = $0.002$ . |  |  |
|               | Required if in-stream pesticide cycling is being modeled.                        |  |  |
| SEDPST_ACT    | Depth of active sediment layer for pesticide (m).                                |  |  |
|               | If no value for SEDPST_ACT is entered, the model will set SEDPST_ACT = $0.03$ .  |  |  |
|               | Required if in-stream pesticide cycling is being modeled.                        |  |  |

The stream water quality file is a free format file. The variables may be placed in any position the user wishes on the line. Values for variables classified as integers *should not* include a decimal while values for variables classified as reals *must* contain a decimal. A blank space denotes the end of an input value and the beginning of the next value if there is another on the line. The format of the stream water quality input file is:

| Variable name  | Line # | Format    | F90 Format |
|----------------|--------|-----------|------------|
| TITLE          | 1      | character | a80        |
| NUTRIENT TITLE | 2      | character | a80        |
| RS1            | 3      | real      | free       |
| RS2            | 4      | real      | free       |
| RS3            | 5      | real      | free       |
| RS4            | 6      | real      | free       |
| RS5            | 7      | real      | free       |
| RS6            | 8      | real      | free       |
| RS7            | 9      | real      | free       |
| RK1            | 10     | real      | free       |
| RK2            | 11     | real      | free       |
| RK3            | 12     | real      | free       |
| RK4            | 13     | real      | free       |
| RK5            | 14     | real      | free       |
| RK6            | 15     | real      | free       |
| BC1            | 16     | real      | free       |
| BC2            | 17     | real      | free       |
| BC3            | 18     | real      | free       |
| BC4            | 19     | real      | free       |

#### SWAT INPUT/OUTPUT FILE DOCUMENTATION, VERSION 2012

| Variable name   | Line # | Format    | F90 Format |
|-----------------|--------|-----------|------------|
| PESTICIDE TITLE | 20     | character | a80        |
| CHPST_REA       | 21     | real      | free       |
| CHPST_VOL       | 22     | real      | free       |
| CHPST_KOC       | 23     | real      | free       |
| CHPST_STL       | 24     | real      | free       |
| CHPST_RSP       | 25     | real      | free       |
| CHPST_MIX       | 26     | real      | free       |
| SEDPST_CONC     | 27     | real      | free       |
| SEDPST_REA      | 28     | real      | free       |
| SEDPST_BRY      | 29     | real      | free       |
| SEDPST_ACT      | 30     | real      | free       |

### **R**EFERENCES

Brown, L.C. and T.O. Barnwell, Jr. 1987. The enhanced water quality models QUAL2E and QUAL2E-UNCAS documentation and user manual. EPA document EPA/600/3-87/007. USEPA, Athens, GA.

Chapra, S.C. 1997. Surface water-quality modeling. McGraw-Hill, Boston.

- Churchill, M.A., H.L. Elmore, and R.A. Buckingham. 1962. The prediction of stream reaeration rates. International Journal of Air and Water Pollution. 6: 467-504.
- Danckwerts, P.V. 1951. Significance of liquid-film coefficients in gas absorption. Ind. Eng. Chem. 43:1460-1467.
- Higbie, R. 1935. The rate of adsorption of a pure gas into a still liquid during short periods of exposure. Trans. Amer. Inst. Chem. Engin. 31:365-389.
- Lewis, W.K. and W.G. Whitman. 1924. Principles of gas absorption. Ind. Eng. Chem. 16:1215-1220.
- O'Connor, D.J. and W.E. Dobbins. 1958. Mechanism of reaeration in natural streams. Trans. ASCE. 123:641-684.
- Owens, M. R.W. Edwards, and J.W. Gibbs. 1964. Some reaeration studies in streams. International Journal of Air and Water Pollution 8:469-486.
- Whitman, W.G. 1923. The two-film theory of gas adsorption. Chem. Metallurg. Eng. 29:146-148.

## CHAPTER 28

# SWAT INPUT DATA: .PND, .DPD, .WPD, .RIB, .SFB

Ponds and wetlands are impoundments located within the subbasin area. These impoundments receive loadings only from the land area in the subbasin. The .pnd file contains parameter information and where to obtain detention and wet pond information, as well as retention-irrigation basin and sedimentationfiltration basin information used to model the water, sediment and nutrient balance for ponds and wetlands. All processes are modeled the same for ponds and wetlands except for outflow.

#### 28.1 POND FILE (.PND)

Following is a brief description of the variables in the subbasin pond input file. They are listed in the order they appear within the file.

| Variable name         | Definition                                                                                                    |
|-----------------------|----------------------------------------------------------------------------------------------------|
| TITLE                 | The first line of the file is reserved for user comments. The comments may take up to 80 spaces. The title line is not processed by the model and may be left blank.                                                                                                    |
| POND SECTION<br>TITLE | The second line of the file is reserved for a section title for<br>the pond data. The title may take up to 80 spaces. The title<br>line is not processed by the model and may be left blank.                                                                                                    |
| PND_FR                | Fraction of subbasin area that drains into ponds.                                                                                                    |
|                       | The value for PND_FR should be between 0.0 and 1.0.                                                                                                    |
|                       | Required.                                                                                                    |
| PND_PSA               | Surface area of ponds when filled to principal spillway (ha).                                                                                                    |
|                       | Smaller impoundments usually do not have both a principal and emergency spillway. However, for SWAT to calculate the pond surface area each day the surface area at two different water volumes must to be defined. For simplicity, the same parameters required in reservoir input are used for ponds also. Variables referring to the principal spillway can be thought of as variables referring to the normal pond storage volume while variables referring to the emergency spillway can be thought of as variables referring to the information for the two water storage volumes, they may enter information for only one and allow SWAT to set values for the other based on the known surface area/volume. |
|                       | Required if PND_FR > 0.0.                                                                                                    |
| PND_PVOL              | Volume of water stored in ponds when filled to the principal spillway ( $10^4 \text{ m}^3 \text{ H}_2\text{O}$ ).                                                                                                    |
|                       | See explanation for PND_PSA for more information on this variable.                                                                                                    |
|                       | Required if PND_FR > 0.0.                                                                                                    |

| Variable name | Definition                                                                                                    |
|---------------|----------------------------------------------------------------------------------------------------|
| PND_ESA       | Surface area of ponds when filled to emergency spillway (ha).                                                                                                    |
|               | See explanation for PND_PSA for more information on this variable.                                                                                                    |
|               | Required if $PND_FR > 0.0$ .                                                                                                    |
| PND_EVOL      | Volume of water stored in ponds when filled to the emergency spillway ( $10^4 \text{ m}^3 \text{ H}_2\text{O}$ ).                                                                                                    |
|               | See explanation for PND_PSA for more information on this variable.                                                                                                    |
|               | Required if $PND_FR > 0.0$ .                                                                                                    |
| PND_VOL       | Initial volume of water in ponds ( $10^4 \text{ m}^3 \text{ H}_2\text{O}$ ).                                                                                                    |
|               | We recommend using a 1 year equilibration period for the<br>model where the watershed simulation is set to start 1 year<br>prior to the period of interest. This allows the model to get<br>the water cycling properly before any comparisons<br>between measured and simulated data are made. When an<br>equilibration period is incorporated, the value for<br>PND_VOL is not going to impact model results if the pond<br>is small. However, if the pond is large a reasonably<br>accurate value needs to be input for this value. |
|               | Required if $PND_FR > 0.0$ .                                                                                                    |
| PND_SED       | Initial sediment concentration in pond water (mg/L).                                                                                                    |
|               | We recommend using a 1 year equilibration period for the<br>model where the watershed simulation is set to start 1 year<br>prior to the period of interest. This allows the model to get<br>the water cycling properly before any comparisons<br>between measured and simulated data are made. When an<br>equilibration period is incorporated, the value for<br>PND_SED is not going to impact model results.                                                                                                    |
|               | Required if $PND_FR > 0.0$ .                                                                                                    |
| PND_NSED      | Equilibrium sediment concentration in pond water (mg/L).                                                                                                    |
|               | The amount of suspended solid settling that occurs in the<br>water body on a given day is calculated as a function of<br>concentration. Settling occurs only when the sediment<br>concentration in the water body exceeds the equilibrium<br>sediment concentration specified by the user.                                                                                                    |
|               | Required if PND_FR > 0.0.                                                                                                    |

| Variable name | Definition                                                                                                    |  |  |
|---------------|----------------------------------------------------------------------------------------------------|--|--|
| PND_K         | Hydraulic conductivity through bottom of ponds (mm/hr).                                                                                                    |  |  |
|               | If seepage occurs in the water body, the hydraulic conductivity must be set to a value other than 0.                                                                                                    |  |  |
|               | Required if $PND_FR > 0.0$ .                                                                                                    |  |  |
| IFLOD1        | Beginning month of non-flood season.                                                                                                    |  |  |
|               | Pond outflow is calculated as a function of target storage.<br>The target storage varies based on flood season and soil<br>water content. The target pond volume is calculated:                                                         |  |  |
|               | $V_{targ} = V_{em}$                                                                                                    |  |  |
|               | when $mon_{fld,beg} < mon < mon_{fld,end}$ , or                                                                                                    |  |  |
|               | $V_{targ} = V_{pr} + \frac{\left(1 - \min\left[\frac{SW}{FC}, 1\right]\right)}{2} \cdot \left( \underbrace{\Psi_{em} - V_{pr}}_{pr} \right)$                                                                                            |  |  |
|               | when $mon \leq mon_{fld,beg}$ or $mon \geq mon_{fld,end}$ .                                                                                                    |  |  |
|               | where $V_{targ}$ is the target pond volume for a given day (m <sup>3</sup> H <sub>2</sub> O), $V_{em}$ is the volume of water held in the pond when filled to the emergency spillway (m <sup>3</sup> H <sub>2</sub> O). $V_{em}$ is the |  |  |

H<sub>2</sub>O),  $V_{em}$  is the volume of water held in the pond when filled to the emergency spillway (m<sup>3</sup> H<sub>2</sub>O),  $V_{pr}$  is the volume of water held in the pond when filled to the principal spillway (m<sup>3</sup> H<sub>2</sub>O), *SW* is the average soil water content in the subbasin (mm H<sub>2</sub>O), *FC* is the water content of the subbasin soil at field capacity (mm H<sub>2</sub>O), *mon* is the month of the year, *mon*<sub>fld,beg</sub> is the beginning month of the flood season, and *mon*<sub>fld,end</sub> is the ending month of the flood season.

Once the target storage is defined, the outflow is calculated:

$$V_{flowout} = \frac{V - V_{targ}}{ND_{targ}}$$

where  $V_{flowout}$  is the volume of water flowing out of the water body during the day (m<sup>3</sup> H<sub>2</sub>O), V is the volume of water stored in the pond (m<sup>3</sup> H<sub>2</sub>O),  $V_{targ}$  is the target pond volume for a given day (m<sup>3</sup> H<sub>2</sub>O), and  $ND_{targ}$  is the number of days required for the pond to reach target storage.

Required if  $PND_FR > 0.0$ .

| Variable name | Definition                                                                                                    |
|---------------|----------------------------------------------------------------------------------------------------|
| IFLOD2        | Ending month of non-flood season.                                                                                                    |
|               | See explanation for IFLOD1 for more information on this variable.                                                                                                    |
|               | Required if $PND_FR > 0.0$ .                                                                                                    |
| NDTARG        | Number of days needed to reach target storage from current pond storage.                                                                                                    |
|               | The default value for NDTARG is 15 days. See explanation for IFLOD1 for more information on this variable.                                                                                                    |
|               | Required if $PND_FR > 0.0$ .                                                                                                    |
| PSETLP1       | Phosphorus settling rate in pond for months IPND1 through IPND2 (m/year).                                                                                                    |
|               | The apparent settling velocity is most commonly reported<br>in units of m/year and this is how the values are input to<br>the model. For natural lakes, measured phosphorus settling<br>velocities most frequently fall in the range of 5 to 20<br>m/year although values less than 1 m/year to over 200<br>m/year have been reported (Chapra, 1997). Panuska and<br>Robertson (1999) noted that the range in apparent settling<br>velocity values for man-made reservoirs tends to be<br>significantly greater than for natural lakes. Higgins and<br>Kim (1981) reported phosphorus apparent settling velocity<br>values from –90 to 269 m/year for 18 reservoirs in<br>Tennessee with a median value of 42.2 m/year. For 27<br>Midwestern reservoirs, Walker and Kiihner (1978)<br>reported phosphorus apparent settling velocities ranging<br>from –1 to 125 m/year with an average value of 12.7<br>m/year. A negative settling rate indicates that the<br>reservoir sediments are a source of N or P; a positive<br>settling rate indicates that the reservoir sediments are a<br>sink for N or P. |
|               | Table 28-1 summarizes typical ranges in phosphorus settling velocity for different systems. See explanation for IPND1 for more information about this variable.                                                                                                    |
|               | <b>D</b> equired of <b>DND ED</b> $> 0.0$ and puttient evolving is being                                                                                                    |

Required of  $PND_FR > 0.0$  and nutrient cycling is being modeled.

| Variable name  | Definition                                                                                                    |                                                  |
|----------------|----------------------------------------------------------------------------------------------------|--------------------------------------------------|
| PSETLP1, cont. |                                                                                                    |                                                  |
|                | Table 28-1: Recommended apparent settling velocity value           (Panuska and Robertson, 1999)                                                                                                    | ues for phosphorus                               |
|                | Nutrient Dynamics                                                                                                    | Range in settling<br>velocity values<br>(m/year) |
|                | Shallow water bodies with high net internal phosphorus flux<br>Water bodies with moderate net internal phosphorus flux<br>Water bodies with minimal net internal phosphorus flux<br>Water bodies with high net internal phosphorus removal                                          | $v \le 0$<br>1 < v < 5<br>5 < v < 16<br>v > 16   |
| PSETLP2        | Phosphorus settling rate in pond for months IPND1-IPND2 (m/year).                                                                                                    | s other than                                     |
|                | See explanation for PSETLP1 and IPND2 information about this variable.                                                                                                    | l for more                                       |
|                | Required if $PND_FR > 0.0$ and nutrient cycl modeled.                                                                                                    | ing is being                                     |
| NSETLP1        | Nitrogen settling rate in pond for months IPN IPND2 (m/year).                                                                                                    | ID1 through                                      |
|                | See explanation for PSETLP1 for more inform this variable.                                                                                                    | nation about                                     |
|                | Required if PND_FR $> 0.0$ and nutrient cycl modeled.                                                                                                    | ing is being                                     |
| NSETLP2        | Nitrogen settling rate in pond for months IPND1-IPND2 (m/year).                                                                                                    | other than                                       |
|                | See explanation for PSETLP1 for more inform this variable.                                                                                                    | nation about                                     |
|                | Required if PND_FR $> 0.0$ and nutrient cycl modeled.                                                                                                    | ing is being                                     |
| CHLAP          | Chlorophyll a production coefficient for ponds.                                                                                                    |                                                  |
|                | The user-defined coefficient, Chlaco, is include<br>the user to adjust the predicted chlorophyll a c<br>for limitations of nutrients other than phosph<br>Chlaco is set to 1.00, no adjustments are made<br>equation is used). For most water bodies,<br>equation will be adequate. | oncentration<br>orus. When<br>(the original      |

| Variable name | Definition                                                                                                    |
|---------------|----------------------------------------------------------------------------------------------------|
| CHLAP, cont.  | The default value for CHLAP is 1.00, which uses the original equation.                                                                                                    |
|               | Required if $PND_FR > 0.0$ and nutrient cycling is being modeled.                                                                                                    |
| SECCIP        | Water clarity coefficient for ponds.                                                                                                    |
|               | The clarity of the pond is expressed by the secci-disk depth (m) which is calculated as a function of chlorophyll <i>a</i> . The user-defined coefficient, $SD_{co}$ , is included to allow the user to adjust the predicted secchi-disk depth for impacts of suspended sediment and other particulate matter on water clarity that are ignored by the original equation. When $SD_{co}$ is set to 1.00, no adjustments are made (the original equation is used). For most water bodies, the original equation will be adequate. |
|               | The default value for SECCIP is 1.00, which uses the original equation.                                                                                                    |
|               | Required if $PND_FR > 0.0$ and nutrient cycling is being modeled.                                                                                                    |
| PND_NO3       | Initial concentration of NO <sub>3</sub> -N in pond (mg N/L).                                                                                                    |
|               | We recommend using a 1 year equilibration period for the<br>model where the watershed simulation is set to start 1 year<br>prior to the period of interest. This allows the model to get<br>the water cycling properly before any comparisons<br>between measured and simulated data are made. When an<br>equilibration period is incorporated, the value for<br>PND_NO3 is not going to be important.                                                                                                    |
|               | Required if $PND_FR > 0.0$ and nutrient cycling is being modeled.                                                                                                    |
| PND_SOLP      | Initial concentration of soluble P in pond (mg P/L).                                                                                                    |
|               | See comment for PND_NO3.                                                                                                    |
|               | Required if $PND_FR > 0.0$ and nutrient cycling is being modeled.                                                                                                    |
| PND_ORGN      | Initial concentration of organic N in pond (mg N/L).                                                                                                    |
|               | See comment for PND_NO3.                                                                                                    |
|               | Required if $PND_FR > 0.0$ and nutrient cycling is being modeled.                                                                                                    |

| Variable name | Definition                                           |                 |                           |
|---------------|------------------------------------------------------|-----------------|---------------------------|
| PND_ORGP      | Initial concentration of organic P in pond (mg P/L). |                 |                           |
|               | See comment for F                                    | ND_NO3.         |                           |
|               | Required if PND_<br>modeled.                         | FR > 0.0 and    | nutrient cycling is being |
| PND_D50       | Median particle dia                                  | ameter of sedim | nent (µm).                |
|               | Sediment                                             |                 |                           |
|               | Class                                                | Size (µm)       | Approx. Size              |
|               | Boulders                                             | > 256,000       | > Volley ball             |
|               | Cobbles                                              | > 64,000        | > Tennis ball             |
|               | Pebbles                                              | > 2,000         | > Match Head              |
|               | Sand                                                 |                 |                           |
|               | V. Course                                            | 1,500           |                           |
|               | Medim                                                | 375             |                           |
|               | V. Fine                                              | 94              |                           |
|               | Silt                                                 |                 |                           |
|               | V. Coarse                                            | 47              |                           |
|               |                                                      |                 | No longer visible to the  |
|               | Medium                                               | 11.7            | human eye                 |
|               | V. Fine                                              | 4.9             |                           |
|               | Clay                                                 | 1.95            |                           |

SWAT calculates the median sediment particle diameter for impoundments located within a subbasin using the equation:

$$d_{50} = \exp\left(0.41 \cdot \frac{m_c}{100} + 2.71 \cdot \frac{m_{silt}}{100} + 5.7 \cdot \frac{m_s}{100}\right)$$

where  $d_{50}$  is the median particle size of the sediment (µm),  $m_c$  is percent clay in the surface soil layer,  $m_{silt}$  is the percent silt in the surface soil layer,  $m_s$  is the percent sand in the surface soil layer.

Because ponds are located on the main channel network and receive sediment from the entire area upstream, defaulting the sand, silt, and clay fractions to those of a single subbasin or HRU in the upstream area is not appropriate. Instead the user is allowed to set the median particle size diameter to a representative value.

If no value is defined for the median particle diameter, the model will set PND\_D50 = 10  $\mu$ m.

Required.

| Variable name            | Definition                                                                                                    |  |
|--------------------------|----------------------------------------------------------------------------------------------------|--|
| IPND1                    | Beginning month of mid-year nutrient settling "season".                                                                                                    |  |
|                          | The model allows the user to define two settling rates for<br>each nutrient and the time of the year during which each<br>settling rate is used. A variation in settling rates is allowed<br>so that impact of temperature and other seasonal factors<br>may be accounted for in the modeling of nutrient settling.<br>To use only one settling rate for the entire year, both<br>variables for the nutrient may be set to the same value.<br>Setting all variables to zero will cause the model to ignore<br>settling of nutrients in the water body. |  |
|                          | Required if $PND_FR > 0.0$ .                                                                                                    |  |
| IPND2                    | Ending month of mid-year nutrient settling "season".                                                                                                    |  |
|                          | See explanation for IPND1 for more information abour rhis variable.                                                                                                    |  |
|                          | Required if $PND_FR > 0.0$ .                                                                                                    |  |
| WETLAND<br>SECTION TITLE | The 28 <sup>th</sup> line of the file is reserved for a section title for the wetland data. The title may take up to 80 spaces. The title line is not processed by the model and may be left blank.                                                                                                    |  |
| WET_FR                   | Fraction of subbasin area that drains into wetlands.                                                                                                    |  |
|                          | The value for WET_FR should be between 0.0 and 1.0.                                                                                                    |  |
|                          | Required.                                                                                                    |  |
| WET_NSA                  | Surface area of wetlands at normal water level (ha).                                                                                                    |  |
|                          | For SWAT to calculate the wetland surface area each day<br>the surface area at two different water volumes, normal and<br>maximum, must to be defined. If users do not have<br>information for the two water storage volumes, they may<br>enter information for only one and allow SWAT to set<br>values for the other based on the known surface<br>area/volume.                                                                                                    |  |
|                          | Required if WET_FR $> 0.0$ .                                                                                                    |  |
| WET_NVOL                 | Volume of water stored in wetlands when filled to normal water level ( $10^4 \text{ m}^3 \text{ H}_2\text{O}$ ).                                                                                                    |  |
|                          | See explanation for WET_NSA for more information on                                                                                                    |  |
|                          | this variable.                                                                                                    |  |

| Variable name | Definition                                                                                                    |
|---------------|----------------------------------------------------------------------------------------------------|
| WET_MXSA      | Surface area of wetlands at maximum water level (ha).                                                                                                    |
|               | See explanation for WET_NSA for more information on this variable.                                                                                                    |
| -             | Required if WET_FR $> 0.0$ .                                                                                                    |
|               | Volume of water stored in wetlands when filled to maximum water level $(10^4 \text{ m}^3 \text{ H}_2\text{O})$ .                                                                                                    |
|               | See explanation for WET_NSA for more information on this variable.                                                                                                    |
| -             | Required if WET_FR $> 0.0$ .                                                                                                    |
| WET_VOL       | Initial volume of water in wetlands ( $10^4 \text{ m}^3 \text{ H}_2\text{O}$ ).                                                                                                    |
|               | We recommend using a 1 year equilibration period for the<br>model where the watershed simulation is set to start 1 year<br>prior to the period of interest. This allows the model to get<br>the water cycling properly before any comparisons<br>between measured and simulated data are made. When an<br>equilibration period is incorporated, the value for<br>WET_VOL is not going to impact model results if the<br>pond is small. However, if the wetland is large a<br>reasonably accurate value needs to be input for this value. |
| -             | Required if WET_FR $> 0.0$ .                                                                                                    |
| WET_SED       | Initial sediment concentration in wetland water (mg/L).                                                                                                    |
|               | We recommend using a 1 year equilibration period for the<br>model where the watershed simulation is set to start 1 year<br>prior to the period of interest. This allows the model to get<br>the water cycling properly before any comparisons<br>between measured and simulated data are made. When an<br>equilibration period is incorporated, the value for<br>WET_SED is not going to impact model results.                                                                                                    |
|               | Required if WET_FR $> 0.0$ .                                                                                                    |
|               | Equilibrium sediment concentration in wetland water (mg/L).                                                                                                    |
|               | The amount of suspended solid settling that occurs in the<br>water body on a given day is calculated as a function of<br>concentration. Settling occurs only when the sediment<br>concentration in the water body exceeds the equilibrium<br>sediment concentration specified by the user.                                                                                                    |
|               | Required if WET_FR $> 0.0$ .                                                                                                    |

| Variable name | Definition                                                                                           |
|---------------|----------------------------------------------------------------------------------------------------|
| WET_K         | Hydraulic conductivity through bottom of wetland (mm/hr).                                            |
|               | If seepage occurs in the water body, the hydraulic conductivity must be set to a value other than 0. |
|               | Required if WET_FR $> 0.0$ .                                                                         |
| PSETLW1       | Phosphorus settling rate in wetland for months IPND1 through IPND2 (m/year).                         |
|               | See explanation for PSETLP1 and IPND1 for more information about this variable.                      |
|               | Required if WET_FR $> 0.0$ and nutrient cycling is being modeled.                                    |
| PSETLW2       | Phosphorus settling rate in wetlands for months other than IPND1-IPND2 (m/year).                     |
|               | See explanation for PSETLP1 and IPND1 for more information about this variable.                      |
|               | Required if WET_FR $> 0.0$ and nutrient cycling is being modeled.                                    |
| NSETLW1       | Nitrogen settling rate in wetlands for months IPND1 through IPND2 (m/year).                          |
|               | See explanation for PSETLP1 and IPND1 for more information about this variable.                      |
|               | Required if WET_FR $> 0.0$ and nutrient cycling is being modeled.                                    |
| NSETLW2       | Nitrogen settling rate in wetlands for months other than IPND1-IPND2 (m/year).                       |
|               | See explanation for PSETLP1 and IPND1 for more information about this variable.                      |
|               | Required if WET_FR $> 0.0$ and nutrient cycling is being modeled.                                    |

| Variable name | Definition                                                                                                    |  |  |
|---------------|----------------------------------------------------------------------------------------------------|--|--|
| CHLAW         | Chlorophyll <i>a</i> production coefficient for wetlands.                                                                                                    |  |  |
|               | The user-defined coefficient, $Chla_{co}$ , is included to allow<br>the user to adjust the predicted chlorophyll <i>a</i> concentration<br>for limitations of nutrients other than phosphorus. When<br>$Chla_{co}$ is set to 1.00, no adjustments are made (the original<br>equation is used). For most water bodies, the original<br>equation will be adequate.                                                                                                    |  |  |
|               | The default value for CHLAW is 1.00, which uses the original equation.                                                                                                    |  |  |
|               | Required if WET_FR $> 0.0$ and nutrient cycling is being modeled.                                                                                                    |  |  |
| SECCIW        | Water clarity coefficient for wetlands.                                                                                                    |  |  |
|               | The clarity of the wetland is expressed by the secci-disk depth (m) which is calculated as a function of chlorophyll $a$ . The user-defined coefficient, $SD_{co}$ , is included to allow the user to adjust the predicted secchi-disk depth for impacts of suspended sediment and other particulate matter on water clarity that are ignored by the original equation. When $SD_{co}$ is set to 1.00, no adjustments are made (the original equation is used). For most water bodies, the original equation will be adequate. |  |  |
|               | The default value for SECCIW is 1.00, which uses the original equation.                                                                                                    |  |  |
|               | Required if WET_FR $> 0.0$ and nutrient cycling is being modeled.                                                                                                    |  |  |
| WET_NO3       | Initial concentration of NO <sub>3</sub> -N in wetland (mg N/L).                                                                                                    |  |  |
|               | We recommend using a 1 year equilibration period for the model where the watershed simulation is set to start 1 year prior to the period of interest. This allows the model to get the water cycling properly before any comparisons between measured and simulated data are made. When an equilibration period is incorporated, the value for WET_NO3 is not going to be important.                                                                                                    |  |  |
|               | Required if WET_FR $> 0.0$ and nutrient cycling is being modeled.                                                                                                    |  |  |

| Variable name | Definition                                                                                                    |
|---------------|----------------------------------------------------------------------------------------------------|
| WET_SOLP      | Initial concentration of soluble P in wetland (mg P/L).                                                                   |
|               | See comment for WET_NO3.                                                                                                  |
|               | Required if WET_FR $> 0.0$ and nutrient cycling is being modeled.                                                         |
| WET_ORGN      | Initial concentration of organic N in wetland (mg N/L).                                                                   |
|               | See comment for WET_NO3.                                                                                                  |
|               | Required if WET_FR $> 0.0$ and nutrient cycling is being modeled.                                                         |
| WET_ORGP      | Initial concentration of organic P in wetland (mg P/L).                                                                   |
|               | See comment for WET_NO3.                                                                                                  |
|               | Required if WET_FR $> 0.0$ and nutrient cycling is being modeled.                                                         |
| PNDEVCOEFF    | Actual pond evaporation is equal to the potential evaporation times the pond evaporation coefficient. Default = $0.6$     |
| WETEVCOEFF    | Actual wetlands evaporation is equal to the potential evaporation times the pond evaporation coefficient. Default = $0.6$ |

### **DETENTION POND FILE (.DPD)**

Following is a brief description of the variables in the detention pond input file. They are listed in the order they appear within the file.

| Variable name | Definition                                                                              |
|---------------|-----------------------------------------------------------------------------------------|
| DTP_ONOFF     | 0 = the detention pond is inactive (no simulation), $1 =$ the detention pond is active. |
|               | Default = 0                                                                             |
| DTP_IMO       | Month the detention pond became operational (1-12).                                     |
|               | Default =1                                                                              |
| DTP_IYR       | Year the detention pond became operational (e.g. 1980).                                 |
|               | Default =0                                                                              |

| Variable name | Definition                                                                                                    |
|---------------|----------------------------------------------------------------------------------------------------|
| DTP_EVRSV     | Evaporation coefficient. Actual pond evaporation is equal<br>to the potential evaporation times the pond evaporation<br>coefficient.        |
|               | Default =0.6                                                                                                    |
| DTP_NUMWEIR   | Number of weirs/orifice holes at the outlet.                                                                                                |
|               | Default =1                                                                                                    |
| DTP_NUMSTAGE  | Number of levels/spillways associated with a particular weir.                                                                               |
|               | Default =1                                                                                                    |
| DTP_PARM      | BMP outflow hydrograph shape parameter.                                                                                                    |
|               | Default =0.14                                                                                                    |
| DTP_TOTWRWID  | Represents total constructed width of BMP across the creek or width of 100-year flood plain for the creek (m).                              |
|               | Default =15                                                                                                    |
| DTP_STAGDIS   | 0=use weir/orifice discharge equation to calculate outflow, 1=use stage-discharge relationship.                                             |
|               | Default =0                                                                                                    |
| DTP_RELTYPE   | Equations for Stage-Discharge relationship,1=exponential function, 2=linear, 3=logarithmic, 4=cubic, 5=power.                               |
|               | Default =1                                                                                                    |
| DTP_INTCEPT   | User must enter this parameter. Applicable for all types of regression relationships except 'Exponential'.                                  |
| DTP_EXPONT    | User must enter a value if the stage-discharge relationship<br>is 'Exponential'. Can be blank/zero for other regression<br>relationships.   |
| DTP_COEF1     | For all regression relationships user must enter a value. For 'polynomial' relationship this represents the coefficient of 3rd degree (x3). |
| DTP_COEF2     | When using 'Polynomial' relationship user should enter a value. It represents the coefficient of 2nd degree (x2).                           |
| DTP_COEF3     | When using 'Polynomial' relationship user should enter a value. It represents the coefficient of 1st degree (x1).                           |
| DTP_WEIRTYPE  | 1=rectangular weir, 2=circular hole.                                                                                                    |
|               | Default =1                                                                                                    |

| Variable name | Definition                                                                                                  |
|---------------|----------------------------------------------------------------------------------------------------|
| DTP_WEIRDIM   | Weir dimensions, 1=read user input, 0=use estimated values calculated by orifice equation or weir equation. |
|               | Default =1                                                                                                  |
| DTP_WDRATIO   | Width vs Depth ratio for rectangular weirs.                                                                 |
|               | Default =1                                                                                                  |
| DTP_DEPWEIR   | Depth of rectangular weir (m).                                                                              |
|               | Default =0.5                                                                                                |
| DTP_DIAWEIR   | Diameter of circular holes (m).                                                                             |
|               | Default =0.5                                                                                                |
| DTP_ADDON     | The distance between spillway levels (m).                                                                   |
|               | Default =0.1                                                                                                |
| DTP_FLOWRATE  | Maximum discharge from each stage of the weir/hole (m3/s).                                                  |
|               | Default =2                                                                                                  |
| DTP_CDIS      | Discharge coefficient for weir/orifice hole flow.                                                           |
|               | Default =1                                                                                                  |
| DTP_RETPERD   | Return period at different stages (currently not used) (years). Default =2                                  |
| DTP_PCPRET    | Precipitation for different return periods (currently not used) (mm). Default =100                          |

### WET POND FILE (.WPD)

Following is a brief description of the variables in the wet pond input file. They are listed in the order they appear within the file.

| Variable name | Definition                                                |
|---------------|-----------------------------------------------------------|
| WTP_ONOFF     | 0= the wet pond is inactive (no simulation), $1=$ active. |
|               | Default =0                                                |
| WTP_IMO       | Month the wet pond became operational (1-12).             |
|               | Default =1                                                |
| WTP_IYR       | Year the wet pond became operational (e.g. 1980).         |
|               | Default =0                                                |

| WTP_KHydraulic conductivity through bottom of ponds (mm/hr).<br>Default =0.1WTP_EVRSVEvaporation coefficient. Actual pond evaporation is equal<br>to the potential evaporation times the pond evaporation<br>coefficient.<br>Default =0.6WTP_HYDEFFHydraulic efficiency factor .<br>Default =0.7WTP_DPMedian particle diameter of suspended solids, mm.<br>Default =0.03WTP_QIVolume of water in the pond at the beginning of<br>simulation, m³.<br>Default =0WTP_SEDISediment concentration in pond water at the beginning of<br>simulation (mg/l).<br>Default =0WTP_SEDENormal sediment concentration in pond water (mg/l).<br>Default =0WTP_DIMPond dimensions, 1=read user input, 0=use model<br>estimated values .<br>Default =1WTP_PVOLRunoff volume to fill the permanent pool including forbay<br>to the overflow spillway (m3).<br>Default =1.5WTP_SDSLOPEPond side slope.<br>Default =4 | Variable name | Definition                                              |
|----------------------------------------------------------------------------------------------------|---------------|---------------------------------------------------------|
| WTP_EVRSVEvaporation coefficient. Actual pond evaporation is equal<br>to the potential evaporation times the pond evaporation<br>coefficient.WTP_HYDEFFHydraulic efficiency factor .<br>Default =0.7WTP_DPMedian particle diameter of suspended solids, mm.<br>Default =0.03WTP_QIVolume of water in the pond at the beginning of<br>simulation, m <sup>3</sup> .<br>Default =0WTP_SEDISediment concentration in pond water at the beginning of<br>simulation (mg/l).<br>Default =0WTP_SEDENormal sediment concentration in pond water (mg/l).<br>Default =0WTP_DIMPond dimensions, 1=read user input, 0=use model<br>estimated values .<br>Default =1WTP_PVOLRunoff volume to fill the permanent pool including forbay<br>to the overflow spillway (m3).<br>Default =1.5WTP_SDSLOPEPond side slope.                                                                                              | WTP_K         | Hydraulic conductivity through bottom of ponds (mm/hr). |
| to the potential evaporation times the pond evaporation<br>coefficient.Default =0.6WTP_HYDEFFHydraulic efficiency factor .<br>Default =0.7WTP_DPMedian particle diameter of suspended solids, mm.<br>Default =0.03WTP_QIVolume of water in the pond at the beginning of<br>simulation, m <sup>3</sup> .<br>Default =0WTP_SEDISediment concentration in pond water at the beginning of<br>simulation (mg/l).<br>Default =0WTP_SEDENormal sediment concentration in pond water (mg/l).<br>Default =0WTP_DIMPond dimensions, 1=read user input, 0=use model<br>estimated values .<br>Default =1WTP_PVOLRunoff volume to fill the permanent pool including forbay<br>to the overflow spillway (m3).<br>Default =1.5WTP_SDSLOPEPond side slope.                                                                                                    |               | Default =0.1                                            |
| WTP_HYDEFFHydraulic efficiency factor .<br>Default =0.7WTP_DPMedian particle diameter of suspended solids, mm.<br>Default =0.03WTP_QIVolume of water in the pond at the beginning of<br>simulation, m <sup>3</sup> .<br>Default =0WTP_SEDISediment concentration in pond water at the beginning of<br>simulation (mg/1).<br>Default =0WTP_SEDENormal sediment concentration in pond water (mg/1).<br>Default =0WTP_DIMPond dimensions, 1=read user input, 0=use model<br>estimated values .<br>Default =1WTP_PVOLRunoff volume to fill the permanent pool including forbay<br>to the overflow spillway (m3).<br>Default =1.5WTP_SDSLOPEPond side slope.                                                                                                    | WTP_EVRSV     | to the potential evaporation times the pond evaporation |
| Default =0.7WTP_DPMedian particle diameter of suspended solids, mm.<br>Default =0.03WTP_QIVolume of water in the pond at the beginning of<br>simulation, m <sup>3</sup> .<br>Default =0WTP_SEDISediment concentration in pond water at the beginning of<br>simulation (mg/l).<br>Default =0WTP_SEDENormal sediment concentration in pond water (mg/l).<br>Default =0WTP_DIMPond dimensions, 1=read user input, 0=use model<br>estimated values .<br>Default =1WTP_PVOLRunoff volume to fill the permanent pool including forbay<br>to the overflow spillway (m3).<br>Default =1.5WTP_SDSLOPEPond side slope.                                                                                                    |               | Default =0.6                                            |
| WTP_DPMedian particle diameter of suspended solids, mm.<br>Default =0.03WTP_QIVolume of water in the pond at the beginning of<br>simulation, m <sup>3</sup> .<br>Default =0WTP_SEDISediment concentration in pond water at the beginning of<br>simulation (mg/l).<br>Default =0WTP_SEDENormal sediment concentration in pond water (mg/l).<br>Default =0WTP_DIMPond dimensions, 1=read user input, 0=use model<br>estimated values .<br>Default =1WTP_PVOLRunoff volume to fill the permanent pool including forbay<br>to the overflow spillway (m3).<br>Default =1.5WTP_SDSLOPEPond side slope.                                                                                                    | WTP_HYDEFF    | Hydraulic efficiency factor .                           |
| WTP_QI       Default =0.03         WTP_QI       Volume of water in the pond at the beginning of simulation, m <sup>3</sup> .         Default =0         WTP_SEDI       Sediment concentration in pond water at the beginning of simulation (mg/l).         Default =0         WTP_SEDE       Normal sediment concentration in pond water (mg/l).         Default =0         WTP_DIM       Pond dimensions, 1=read user input, 0=use model estimated values .         Default =1         WTP_PVOL       Runoff volume to fill the permanent pool including forbay to the overflow spillway (m3).         Default =5000         WTP_SDSLOPE       Pond side slope.                                                                                                    |               | Default =0.7                                            |
| WTP_QIVolume of water in the pond at the beginning of<br>simulation, m³.Default =0WTP_SEDISediment concentration in pond water at the beginning of<br>simulation (mg/l).<br>Default =0WTP_SEDENormal sediment concentration in pond water (mg/l).<br>Default =0WTP_DIMPond dimensions, 1=read user input, 0=use model<br>estimated values .<br>Default =1WTP_PVOLRunoff volume to fill the permanent pool including forbay<br>to the overflow spillway (m3).<br>Default =5000WTP_DEPTHDepth of the permanent pool (m).<br>Default =1.5WTP_SDSLOPEPond side slope.                                                                                                    | WTP_DP        | Median particle diameter of suspended solids, mm.       |
| simulation, m³.Default =0WTP_SEDISediment concentration in pond water at the beginning of<br>simulation (mg/l).<br>Default =0WTP_SEDENormal sediment concentration in pond water (mg/l).<br>Default =0WTP_DIMPond dimensions, 1=read user input, 0=use model<br>estimated values .<br>Default =1WTP_PVOLRunoff volume to fill the permanent pool including forbay<br>to the overflow spillway (m3).<br>Default =5000WTP_PDEPTHDepth of the permanent pool (m).<br>Default =1.5WTP_SDSLOPEPond side slope.                                                                                                    |               | Default =0.03                                           |
| WTP_SEDISediment concentration in pond water at the beginning of<br>simulation (mg/l).<br>Default =0WTP_SEDENormal sediment concentration in pond water (mg/l).<br>Default =0WTP_DIMPond dimensions, 1=read user input, 0=use model<br>estimated values .<br>Default =1WTP_PVOLRunoff volume to fill the permanent pool including forbay<br>to the overflow spillway (m3).<br>Default =5000WTP_PDEPTHDepth of the permanent pool (m).<br>Default =1.5WTP_SDSLOPEPond side slope.                                                                                                    | WTP_QI        |                                                         |
| simulation (mg/l).Default =0WTP_SEDENormal sediment concentration in pond water (mg/l).Default =0WTP_DIMPond dimensions, 1=read user input, 0=use model<br>estimated values .Default =1WTP_PVOLRunoff volume to fill the permanent pool including forbay<br>to the overflow spillway (m3).Default =5000WTP_PDEPTHDepth of the permanent pool (m).<br>Default =1.5WTP_SDSLOPEPond side slope.                                                                                                    |               | Default =0                                              |
| WTP_SEDENormal sediment concentration in pond water (mg/l).<br>Default =0WTP_DIMPond dimensions, 1=read user input, 0=use model<br>estimated values .<br>Default =1WTP_PVOLRunoff volume to fill the permanent pool including forbay<br>to the overflow spillway (m3).<br>Default =5000WTP_PDEPTHDepth of the permanent pool (m).<br>Default =1.5WTP_SDSLOPEPond side slope.                                                                                                    | WTP_SEDI      |                                                         |
| Default =0WTP_DIMPond dimensions, 1=read user input, 0=use model<br>estimated values .<br>Default =1WTP_PVOLRunoff volume to fill the permanent pool including forbay<br>to the overflow spillway (m3).<br>Default =5000WTP_PDEPTHDepth of the permanent pool (m).<br>Default =1.5WTP_SDSLOPEPond side slope.                                                                                                    |               | Default =0                                              |
| WTP_DIMPond dimensions, 1=read user input, 0=use model<br>estimated values .<br>Default =1WTP_PVOLRunoff volume to fill the permanent pool including forbay<br>to the overflow spillway (m3).<br>Default =5000WTP_PDEPTHDepth of the permanent pool (m).<br>Default =1.5WTP_SDSLOPEPond side slope.                                                                                                    | WTP_SEDE      | Normal sediment concentration in pond water (mg/l).     |
| estimated values .Default =1WTP_PVOLRunoff volume to fill the permanent pool including forbay<br>to the overflow spillway (m3).Default =5000WTP_PDEPTHDepth of the permanent pool (m).<br>Default =1.5WTP_SDSLOPEPond side slope.                                                                                                    |               | Default =0                                              |
| WTP_PVOLRunoff volume to fill the permanent pool including forbay<br>to the overflow spillway (m3).Default =5000WTP_PDEPTHDepth of the permanent pool (m).<br>Default =1.5WTP_SDSLOPEPond side slope.                                                                                                    | WTP_DIM       | -                                                       |
| to the overflow spillway (m3).         Default =5000         WTP_PDEPTH         Depth of the permanent pool (m).         Default =1.5         WTP_SDSLOPE         Pond side slope.                                                                                                    |               | Default =1                                              |
| WTP_PDEPTHDepth of the permanent pool (m).<br>Default =1.5WTP_SDSLOPEPond side slope.                                                                                                    | WTP_PVOL      |                                                         |
| Default =1.5       WTP_SDSLOPE     Pond side slope.                                                                                                    |               | Default =5000                                           |
| WTP_SDSLOPE Pond side slope.                                                                                                    | WTP_PDEPTH    | Depth of the permanent pool (m).                        |
|                                                                                                    |               | Default =1.5                                            |
| Default =4                                                                                                    | WTP_SDSLOPE   | Pond side slope.                                        |
|                                                                                                    |               | Default =4                                              |
| WTP_LENWDTH Length to width ratio of the pond bed.                                                                                                    | WTP_LENWDTH   | Length to width ratio of the pond bed.                  |
| Default =2                                                                                                    |               | Default =2                                              |
| WTP_STAGDIS 0=calculate outflow based on outlet properties, 1=use stage-discharge relationship.                                                                                                    | WTP_STAGDIS   |                                                         |
| Default =0                                                                                                    |               | Default =0                                              |

| Variable name | Definition                                                                                                    |
|---------------|----------------------------------------------------------------------------------------------------|
| WTP_SDTYPE    | Equations for Stage-Discharge relationship,1=exponential function, 2=linear, 3=logarithmic, 4=cubic, 5=power .                                  |
|               | Default =1                                                                                                    |
| WTP_SDINTC    | User must enter this parameter. Applicable for all types of regression relationships except 'Exponential'.                                      |
| WTP_SDEXP     | User must enter a value if the stage-discharge relationship<br>is 'Exponential'. Can be blank/zero for other regression<br>relationships.       |
| WTP_SDC1      | For all regression relationships user must enter a value. For 'polynomial' relationship this represents the coefficient of 3 rd degree $(x3)$ . |
| WTP_SDC2      | When using 'Polynomial' relationship user should enter a value. It represents the coefficient of 2 nd degree (x2).                              |
| WTP_SDC3      | When using 'Polynomial' relationship user should enter a value. It represents the coefficient of 1st degree (x2).                               |
| WTP_EXTDEPTH  | Depth of extended detention (m).                                                                                                    |
|               | Default =1.5                                                                                                    |
| WTP_PDIA      | Diameter of inverted PVC pipe that controls outflow, (m).                                                                                       |
|               | Default =0.1                                                                                                    |
| WTP_PLEN      | Length of inverted PVC pipe at the outlet (m).                                                                                                  |
|               | Default =4                                                                                                    |
| WTP_PMANN     | Manning's coefficient of the PVC pipe.                                                                                                    |
|               | Default =0.01                                                                                                    |
| WTP_PLOSS     | Pipe entrance loss coefficient; $0 = no loss$                                                                                                   |
|               | Default = 0.2                                                                                                    |

### **RETENTION-IRRIGATION BASIN FILE (.RIB)**

Following is a brief description of the variables in the retention-irrigation basin input file. They are listed in the order they appear within the file.

| Variable name | Definition                                 |
|---------------|--------------------------------------------|
| WTP_PLOSS     | Pipe entrance loss coefficient, 0=no loss. |
|               | Default =0.2                               |

| umber of R-Is in the subbasin.<br>efault =0<br>U types that are not irrigated by this BMP.<br>D number of retention-irrigation basin.<br>raction of urban runoff that discharges to the retention<br>rigation. |
|----------------------------------------------------------------------------------------------------|
| U types that are not irrigated by this BMP.<br>O number of retention-irrigation basin.<br>Fraction of urban runoff that discharges to the retention                                                            |
| D number of retention-irrigation basin.<br>Fraction of urban runoff that discharges to the retention                                                                                                    |
| action of urban runoff that discharges to the retention                                                                                                    |
| 6                                                                                                    |
|                                                                                                    |
| efault =0                                                                                                    |
| etention pond dimensions, 1=read user input, 0=use odel estimated values .                                                                                                    |
| efault =1                                                                                                    |
| onth the retention-irrigation became operational (1-12).                                                                                                    |
| efault =1                                                                                                    |
| ear the retention-irrigation became operational (e.g. 980).                                                                                                    |
| efault =0                                                                                                    |
| urface area of retention pond $(m^2)$ .                                                                                                    |
| efault =300                                                                                                    |
| unoff volume to fill the retention ponds to the overflow $(m^3)$ .                                                                                                    |
| efault =500                                                                                                    |
| olume of water in the retention pond at the beginning of mulation $(m^3)$ .                                                                                                    |
| efault =0                                                                                                    |
| ydraulic conductivity through bottom of ponds (mm/hr).                                                                                                    |
| efault =0.1                                                                                                    |
| etention pond drawdown time (hours).                                                                                                    |
| efault =60                                                                                                    |
| vaporation coefficient. Actual pond evaporation is equal<br>the potential evaporation times the pond evaporation<br>pefficient.                                                                                |
| efault =0.6                                                                                                    |
|                                                                                                    |

### **SEDIMENTATION-FILTRATION BASIN FILE (.SFB)**

Following is a brief description of the variables in the sedimentation-filtration basin input file. They are listed in the order they appear within the file.

| NUM_SF | Number of SED-FILs in the subbasin.                                                       |
|--------|-------------------------------------------------------------------------------------------|
|        | Default =0                                                                                |
| ID NUM | ID number of sedimentation-filtration basin.                                              |
| SF_FR  | Fraction of urban runoff that discharges to the SED-FIL                                   |
|        | Default=0                                                                                 |
|        | SED-FIL type, 1=Full scale, 2=partial scale, 3=sedimentation pond only.                   |
|        | Default =1                                                                                |
|        | SED-FIL dimensions, 1=read user input, 0=use model estimated values.                      |
|        | Default =1                                                                                |
|        | 0=No outflow control for sand filter, 1=outflow is controlled by orifice pipe.            |
|        | Default =0                                                                                |
| SF_IM  | Month the SED-FILs became operational (1-12).                                             |
|        | Default =1                                                                                |
| SF_IY  | Year the SED-FILs became operational (e.g. 1980).                                         |
|        | Default =0                                                                                |
| SP_SA  | Surface area of sedimentation ponds (m <sup>2</sup> ).                                    |
|        | Default =300                                                                              |
|        | Runoff volume to fill the sedimentation ponds to the overflow spillway (m <sup>3</sup> ). |
|        | Default =500                                                                              |
| SP_QFG | 0=use model estimate for outlet pipe diameter (SP_PD),<br>1=read user input.              |
|        | Default =1                                                                                |
| SP_PD  | Outlet orifice pipe diameter (mm).                                                        |
|        | Default =152                                                                              |

|  | Variable name | Definition                                                                         |
|--|---------------|------------------------------------------------------------------------------------|
|  | SP_QI         | Volume of water in the sedimentation pond at the beginning of simulation $(m^3)$ . |
|  |               | Default =0                                                                         |
|  | SP_BPW        | Spillway overflow weir width (m)                                                   |
|  |               | Default =2                                                                         |
|  | SP_K          | Hydraulic conductivity through bottom of ponds (mm/hr).                            |
|  |               | Default =0.1                                                                       |
|  | SP_DP         | Median particle diameter of suspended solids (mm).                                 |
|  |               | Default =0.03                                                                      |
|  | SP_SEDI       | Sediment concentration in pond water at the beginning of simulation (mg/l).        |
|  |               | Default =0                                                                         |
|  | SP_SEDE       | Normal sediment concentration in pond water (mg/l).                                |
|  |               | Default =0                                                                         |
|  | FT_SA         | Total surface area of filter $(m^2)$ .                                             |
|  |               | Default =250                                                                       |
|  | FT_FSA        | Fraction of infiltration bed in the filtration basin $(m^2/m^2)$ .                 |
|  |               | Default =0.8                                                                       |
|  | FT_QFG        | 0=Model estimates the outlet pipe diameter (SP_PD),<br>1=read user input.          |
|  |               | Default =1                                                                         |
|  | FT_PD         | Outlet orifice pipe diameter (mm).                                                 |
|  | Default =152  |                                                                                    |
|  | FT_DEP        | Depth of filter media (mm).                                                        |
|  | Default =450  |                                                                                    |
|  | FT_BPW        | Spillway overflow weir width (m).                                                  |
|  |               | Default =2                                                                         |
|  | FT_K          | Hydraulic conductivity of the filter media (mm/hr).                                |
|  | _             | Default =100                                                                       |
|  | FT_DP         | Median particle diameter of suspended solids (mm).                                 |
|  |               | Default =0.03                                                                      |
|  | FT_DC         | Median diameter of filter media (mm).                                              |
|  |               |                                                                                    |

| Definition                                                      |
|-----------------------------------------------------------------|
| Maximum temporary ponding depth in the filtration basin (mm).   |
| Default =400                                                    |
| Porosity of the filter media.                                   |
| Default =0.4                                                    |
| Density of TSS particles in the stormwater (g/cm <sup>3</sup> ) |
| Default =1.5                                                    |
| Filter attachment efficiency.                                   |
| Default =0.3                                                    |
|                                                                 |

The pond input file is a free format file. The variables may be placed in any position the user wishes on the line. Values for variables classified as integers *should not* include a decimal while values for variables classified as reals *must* contain a decimal. A blank space denotes the end of an input value and the beginning of the next value if there is another on the line. The format of the pond input file is:

| Line # | Format                                                                                    | F90 Format                                                                                                    |
|--------|-------------------------------------------------------------------------------------------|----------------------------------------------------------------------------------------------------|
| 1      | character                                                                                 | a80                                                                                                    |
| 2      | character                                                                                 | a80                                                                                                    |
| 3      | real                                                                                      | free                                                                                                    |
| 4      | real                                                                                      | free                                                                                                    |
| 5      | real                                                                                      | free                                                                                                    |
| 6      | real                                                                                      | free                                                                                                    |
| 7      | real                                                                                      | free                                                                                                    |
| 8      | real                                                                                      | free                                                                                                    |
| 9      | real                                                                                      | free                                                                                                    |
| 10     | real                                                                                      | free                                                                                                    |
| 11     | real                                                                                      | free                                                                                                    |
| 12     | integer                                                                                   | free                                                                                                    |
| 13     | integer                                                                                   | free                                                                                                    |
| 14     | integer                                                                                   | free                                                                                                    |
| 15     | real                                                                                      | free                                                                                                    |
| 16     | real                                                                                      | free                                                                                                    |
| 17     | real                                                                                      | free                                                                                                    |
| 18     | real                                                                                      | free                                                                                                    |
|        | 1<br>2<br>3<br>4<br>5<br>6<br>7<br>8<br>9<br>10<br>11<br>12<br>13<br>14<br>15<br>16<br>17 | 1character2character3real4real5real6real7real8real9real10real11real12integer13integer14integer15real16real17real |

| Variable name            | Line # | Format    | F90 Format |
|--------------------------|--------|-----------|------------|
| CHLAP                    | 19     | real      | free       |
| SECCIP                   | 20     | real      | free       |
| PND_NO3                  | 21     | real      | free       |
| PND_SOLP                 | 22     | real      | free       |
| PND_ORGN                 | 23     | real      | free       |
| PND_ORGP                 | 24     | real      | free       |
| POND/WETLAND SECT. TITLE | 25     | character | a80        |
| IPND1                    | 26     | integer   | free       |
| IPND2                    | 27     | integer   | free       |
| WETLAND SECT. TITLE      | 28     | character | a80        |
| WET_FR                   | 29     | real      | free       |
| WET_NSA                  | 30     | real      | free       |
| WET_NVOL                 | 31     | real      | free       |
| WET_MXSA                 | 32     | real      | free       |
| WET_MXVOL                | 33     | real      | free       |
| WET_VOL                  | 34     | real      | free       |
| WET_SED                  | 35     | real      | free       |
| WET_NSED                 | 36     | real      | free       |
| WET_K                    | 37     | real      | free       |
| PSETLW1                  | 38     | real      | free       |
| PSETLW2                  | 39     | real      | free       |
| NSETLW1                  | 40     | real      | free       |
| NSETLW2                  | 41     | real      | free       |
| CHLAW                    | 42     | real      | free       |
| SECCIW                   | 43     | real      | free       |
| WET_NO3                  | 44     | real      | free       |
| WET_SOLP                 | 45     | real      | free       |
| WET_ORGN                 | 46     | real      | free       |
| WET_ORGP                 | 47     | real      | free       |
| PNDEVCOEFF               | 48     | real      | free       |
| WETEVCOEFF               | 49     | real      | free       |

#### **Detention Pond (.DPD FILE)**

| Variable name | Line # | Format    | F90 Format |
|---------------|--------|-----------|------------|
| TITLE         | 1      | character | A80        |
| DTP_ONOFF     | 2      | integer   | free       |
| DTP_IMO       | 3      | integer   | free       |
| DTP_IYR       | 4      | integer   | free       |
| DTP_EVRSV     | 5      | real      | free       |
| DTP_NUMWEIR   | 6      | real      | free       |
| DTP_NUMSTAGE  | 7      | real      | free       |
| DTP_PARM      | 8      | real      | free       |
| DTP_TOTWRWID  | 9      | real      | free       |
| DTP_STAGDIS   | 10     | integer   | free       |
| DTP_RELTYPE   | 11     | integer   | free       |
| DTP_INTCEPT   | 12     | integer   | free       |
| DTP_EXPONT    | 13     | real      | free       |
| DTP_COEF1     | 14     | real      | free       |
| DTP_COEF2     | 15     | real      | free       |
| DTP_COEF3     | 16     | real      | free       |
| DTP_WEIRTYPE  | 17     | integer   | free       |
| DTP_WEIRDIM   | 18     | integer   | free       |
| DTP_WDRATIO   | 19     | real      | free       |
| DTP_DEPWEIR   | 20     | real      | free       |
| DTP_DIAWEIR   | 21     | real      | free       |
| DTP_ADDON     | 22     | real      | free       |
| DTP_FLOWRATE  | 23     | real      | free       |
| DTP_CDIS      | 24     | real      | free       |
| DTP_RETPERD   | 25     | integer   | free       |
| DTP_PCPRET    | 26     | real      | free       |
|               |        |           |            |

#### Wet Pond (.WPD FILE)

| Variable name | Line # | Format    | F90 Format |
|---------------|--------|-----------|------------|
| TITLE         | 1      | character | a80        |
| WTP_ONOFF     | 2      | integer   | free       |
| WTP_IMO       | 3      | integer   | free       |
| WTP_IYR       | 4      | integer   | free       |
| WTP_K         | 5      | real      | free       |
| WTP_EVRSV     | 6      | real      | free       |
| WTP_HYDEFF    | 7      | real      | free       |
| WTP_DP        | 8      | real      | free       |
| WTP_QI        | 9      | real      | free       |
| WTP_SEDI      | 10     | integer   | free       |
| WTP_SEDE      | 11     | integer   | free       |
| WTP_DIM       | 12     | integer   | free       |
| WTP_PVOL      | 13     | real      | free       |
| WTP_PDEPTH    | 14     | real      | free       |
| WTP_SDSLOPE   | 15     | real      | free       |
| WTP_LENWDTH   | 16     | real      | free       |
| WTP_STAGDIS   | 17     | integer   | free       |
| WTP_SDTYPE    | 18     | integer   | free       |
| WTP_SDINTC    | 19     | real      | free       |
| WTP_SDEXP     | 20     | real      | free       |
| WTP_SDC1      | 21     | real      | free       |
| WTP_SDC2      | 22     | real      | free       |
| WTP_SDC3      | 23     | real      | free       |
| WTP_EXTDEPTH  | 24     | real      | free       |
| WTP_PDIA      | 25     | real      | free       |
| WTP_PLEN      | 26     | real      | free       |
| WTP_PMANN     | 27     | real      | free       |
| WTP_PLOSS     | 28     | real      | free       |

| Variable name | Line # | Format    | F90 Format |
|---------------|--------|-----------|------------|
| TITLE         | 1      | character | a80        |
| NUM_RI        | 2      | integer   | free       |
| LUS           | 3      | integer   | free       |
| TITLE         | 4      | character | free       |
| RI_NOIRR      | 4      | real      | free       |
| RI_FR         | 5      | real      | free       |
| RI_DIM        | 6      | real      | free       |
| RI_IM         | 7      | real      | free       |
| RI_IY         | 8      | real      | free       |
| RI_SA         | 9      | integer   | free       |
| RI_VOL        | 10     | integer   | free       |
| RI_QI         | 11     | integer   | free       |
| RI_K          | 12     | real      | free       |
| RI_DD         | 13     | real      | free       |
| RI_EVRSV      | 14     | real      | free       |
|               |        |           |            |

### **Retention-Irrigation Pond (.RIB FILE)**

#### Sedimentation-Filtration Pond (.SFB FILE)

| Variable name | Line # | Format    | F90 Format |
|---------------|--------|-----------|------------|
| TITLE         | 1      | character | a80        |
| NUM_SF        | 2      | integer   | free       |
| TITLE         | 3      | character | free       |
| SF_FR         | 4      | real      | free       |
| SF_TYP        | 5      | integer   | free       |
| SF_DIM        | 6      | integer   | free       |
| SF_PTP        | 7      | integer   | free       |
| SF_IM         | 8      | integer   | free       |
| SF_IY         | 9      | integer   | free       |
| SP_SA         | 10     | real      | free       |
| SP_PVOL       | 11     | real      | free       |
| SP_QFG        | 12     | integer   | free       |
| SP_PD         | 13     | real      | free       |
| SP_QI         | 14     | real      | free       |

| Variable name | Line # | Format | F90 Format |
|---------------|--------|--------|------------|
| SP_BPW        | 15     | real   | free       |
| SP_K          | 16     | real   | free       |
| SP_DP         | 17     | real   | free       |
| SP_SEDI       | 18     | real   | free       |
| SP_SEDE       | 19     | real   | free       |
| FT_SA         | 20     | real   | free       |
| FT_FSA        | 21     | real   | free       |
| FT_QFG        | 22     | real   | free       |
| FT_PD         | 23     | real   | free       |
| FT_DEP        | 24     | real   | free       |
| FT_BPW        | 25     | real   | free       |
| FT_K          | 26     | real   | free       |
| FT_DP         | 27     | real   | free       |
| FT_DC         | 28     | real   | free       |
| FT_H          | 29     | real   | free       |
| FT_POR        | 30     | real   | free       |
| TSS_DEN       | 31     | real   | free       |
| FT_ALP        | 32     | real   | free       |

### **R**EFERENCES

Chapra, S.C. 1997. Surface water-quality modeling. McGraw-Hill, Boston.

Higgins, J.M. and B.R. Kim. 1981. Phosphorus retention models for the Tennessee Valley Authority reservoirs. Wat. Resour. Res. 17:571-576.

Panuska, J.C. and D.M. Robertson. 1999. Estimating phosphorus concentration following alum treatment using apparent settling velocity. Lake and Reserv. Manage. 15:28-38.

 Walker, W.W. and J. Kiihner. 1978. An empirical analysis of factors controlling eutrophication in midwestern impoundments. Paper presented at the International Symposium on the Environmental Effects of Hydraulic Engineering Works, Univ. of Tenn., Knoxville.

# CHAPTER 29

# SWAT INPUT DATA: .RES

Reservoirs are impoundments located on the main channel network of the watershed. Reservoirs receive loadings from all upstream subbasins. The reservoir input file (.res) contains input data to simulate water and sediment processes while the lake water quality file (.lwq) contains input data to simulate nutrient and pesticide cycling in the water body.

## **29.1 Reservoir File**

Following is a brief description of the variables in the reservoir input file. They are listed in the order they appear within the file.

| Variable name | Definition                                                                                                    |  |  |
|---------------|----------------------------------------------------------------------------------------------------|--|--|
| TITLE         | The first line of the file is reserved for user comments. The comments may take up to 80 spaces. The title line is not processed by the model and may be left blank.                                                                                                    |  |  |
| RES_SUB       | Number of the subbasin with which the reservoir is associated.                                                                                                    |  |  |
|               | Weather for the specified subbasin is used for the reservoir.                                                                                                    |  |  |
|               | If no subbasin number is assigned to RES_SUB, the model uses weather data from subbasin 1 to model climatic processes on the reservoir.                                                                                                    |  |  |
|               | Required.                                                                                                    |  |  |
| MORES         | Month the reservoir became operational (0-12).                                                                                                    |  |  |
|               | If 0 is input for MORES and IYRES, the model assumes<br>the reservoir is in operation at the beginning of the<br>simulation.                                                                                                    |  |  |
|               | Required.                                                                                                    |  |  |
| IYRES         | Year the reservoir became operational (eg 1980).                                                                                                    |  |  |
|               | If 0 is input for MORES and IYRES, the model assumes<br>the reservoir is in operation at the beginning of the<br>simulation.                                                                                                    |  |  |
|               | Required.                                                                                                    |  |  |
| RES_ESA       | Reservoir surface area when the reservoir is filled to the emergency spillway (ha).                                                                                                    |  |  |
|               | For SWAT to calculate the reservoir surface area each day<br>the surface area at two different water volumes must to be<br>defined. Variables referring to the principal spillway can<br>be thought of as variables referring to the normal reservoir<br>storage volume while variables referring to the emergency<br>spillway can be thought of as variables referring to<br>maximum reservoir storage volume. |  |  |
|               | Required.                                                                                                    |  |  |

| Variable name | Definition                                                                                                    |
|---------------|----------------------------------------------------------------------------------------------------|
| RES_EVOL      | Volume of water needed to fill the reservoir to the emergency spillway $(10^4 \text{ m}^3)$ .                                                                                                    |
|               | See comment for RES_ESA.                                                                                                    |
|               | Required.                                                                                                    |
| RES_PSA       | Reservoir surface area when the reservoir is filled to the principal spillway (ha).                                                                                                    |
|               | See comment for RES_ESA.                                                                                                    |
|               | Required.                                                                                                    |
| RES_PVOL      | Volume of water needed to fill the reservoir to the principal spillway $(10^4 \text{ m}^3)$ .                                                                                                    |
|               | See comment for RES_ESA.                                                                                                    |
|               | Required.                                                                                                    |
| RES_VOL       | Initial reservoir volume.                                                                                                    |
|               | If the reservoir is in existence at the beginning of the simulation period, the initial reservoir volume is the volume on the first day of simulation. If the reservoir begins operation in the midst of a SWAT simulation, the initial reservoir volume is the volume of the reservoir the day the reservoir becomes operational $(10^4 \text{ m}^3)$ . |
|               | Required.                                                                                                    |
| RES_SED       | Initial sediment concentration in the reservoir (mg/L).                                                                                                    |
|               | If the reservoir is in existence at the beginning of the simulation period, the initial sediment concentration is the concentration on the first day of simulation. If the reservoir begins operation in the midst of a SWAT simulation, the initial sediment concentration is the concentration the day the reservoir becomes operational (mg/L).       |
|               | Required.                                                                                                    |
|               |                                                                                                    |

| Variable name | Definition                                                                                                    |
|---------------|----------------------------------------------------------------------------------------------------|
| RES_NSED      | Equilibrium sediment concentration in the reservoir (mg/L).                                                                                                    |
|               | The amount of suspended solid settling that occurs in the<br>water body on a given day is calculated as a function of<br>concentration. Settling occurs only when the sediment<br>concentration in the water body exceeds the equilibrium<br>sediment concentration specified by the user. |
|               | Required.                                                                                                    |

| Variable name | Definition                                       |           |                          |  |
|---------------|--------------------------------------------------|-----------|--------------------------|--|
| RES_D50       | Median particle diameter of sediment ( $\mu$ m). |           |                          |  |
|               | Sediment<br>Class                                | Size (µm) | Approx. Size             |  |
|               | Boulders                                         | > 256,000 | > Volley ball            |  |
|               | Cobbles                                          | > 64,000  | > Tennis ball            |  |
|               | Pebbles                                          | > 2,000   | > Match Head             |  |
|               | Sand                                             |           |                          |  |
|               | V. Course                                        | 1,500     |                          |  |
|               | Medim                                            | 375       |                          |  |
|               | V. Fine                                          | 94        |                          |  |
|               | Silt                                             |           |                          |  |
|               | V. Coarse                                        | 47        |                          |  |
|               |                                                  |           | No longer visible to the |  |
|               | Medium                                           | 11.7      | human eye                |  |
|               | V. Fine                                          | 4.9       |                          |  |
|               | Clay                                             | 1.95      |                          |  |

SWAT calculates the median sediment particle diameter for impoundments located within a subbasin using the equation:

$$d_{50} = \exp\left(0.41 \cdot \frac{m_c}{100} + 2.71 \cdot \frac{m_{silt}}{100} + 5.7 \cdot \frac{m_s}{100}\right)$$

where  $d_{50}$  is the median particle size of the sediment (µm),  $m_c$  is percent clay in the surface soil layer,  $m_{silt}$  is the percent silt in the surface soil layer,  $m_s$  is the percent sand in the surface soil layer.

Because reservoirs are located on the main channel network and receive sediment from the entire area upstream, defaulting the sand, silt, and clay fractions to those of a single subbasin or HRU in the upstream area is not appropriate. Instead the user is allowed to set the median particle size diameter to a representative value.

If no value is defined for the median particle diameter, the model will set RES\_D50 = 10  $\mu$ m.

Required.

| Variable name | Definition                                                                                                    |  |  |
|---------------|----------------------------------------------------------------------------------------------------|--|--|
| RES_K         | Hydraulic conductivity of the reservoir bottom (mm/hr).                                                                                                    |  |  |
|               | If seepage occurs in the water body, the hydraulic conductivity must be set to a value other than 0.                                                                                                    |  |  |
|               | Required.                                                                                                    |  |  |
| IRESCO        | Outflow simulation code:                                                                                                    |  |  |
|               | <ul> <li>0 compute outflow for uncontrolled reservoir with average annual release rate (if IRESCO=0, need RES_RR)</li> <li>1 measured monthly outflow (if IRESCO=1, need RESOUT)</li> </ul>                                                                                                    |  |  |
|               | <ul> <li>2 simulated controlled outflow—target release (if IRESCO=2, need STARG, IFLOD1R, IFLOD2D, and NDTARGR</li> <li>3 measured daily outflow (if IRESCO=3, need</li> </ul>                                                                                                    |  |  |
|               | RESDAYO)                                                                                                    |  |  |
|               | Required.                                                                                                    |  |  |
| OFLOWMX(mon)  | Maximum daily outflow for the month $(m^3/s)$ .                                                                                                    |  |  |
|               | This variable allows the user to set the upper limit on the reservoir discharge rate.                                                                                                    |  |  |
|               | Set all months to zero if you do not want to trigger this requirement.                                                                                                    |  |  |
|               | Optional.                                                                                                    |  |  |
| OFLOWMN(mon)  | Minimum daily outflow for the month $(m^3/s)$ .                                                                                                    |  |  |
|               | This variable allows the user to set the lower limit on the reservoir discharge rate.                                                                                                    |  |  |
|               | Set all months to zero if you do not want to trigger this requirement.                                                                                                    |  |  |
|               | Optional.                                                                                                    |  |  |
| RES_RR        | Average daily principal spillway release rate $(m^3/s)$ .                                                                                                    |  |  |
|               | The name for this variable is slightly misleading. SWAT uses this variable when the volume of water in the reservoir is between the principal and emergency spillway volumes. If the amount of water exceeding the principal spillway volume can be released at a rate $\leq$ RES_RR, than all of the water volume in excess of the principal spillway volume is released. Otherwise the release rate, RES_RR is used. |  |  |

| Variable name | Definition                                                                                                    |
|---------------|----------------------------------------------------------------------------------------------------|
| RES_RR, cont. | When the water volume exceeds the emergency spillway volume, all water in excess of the emergency spillway volume is released plus the volume of water corresponding to the release rate from the principal spillway defined by RES_RR.                                                                                                    |
|               | Required if IRESCO $= 0$ .                                                                                                    |
| RESMONO       | Name of monthly reservoir outflow file.<br>Required if IRESCO = $1$ .                                                                                                    |
| IFLOD1R       | Beginning month of non-flood season.                                                                                                    |
| II LODIK      | The target release approach tries to mimic general release<br>rules that may be used by reservoir operators. Although the<br>method is simplistic and cannot account for all decision<br>criteria, it can realistically simulate major outflow and low<br>flow periods.                                                                                                    |
|               | For the target release approach, the principal spillway<br>volume corresponds to maximum flood control reservation<br>while the emergency spillway volume corresponds to no<br>flood control reservation. The model requires the beginning<br>and ending month of the flood season. In the non-flood<br>season, no flood control reservation is required, and the<br>target storage is set at the emergency spillway volume.<br>During the flood season, the flood control reservation is a<br>function of soil water content. The flood control<br>reservation for wet ground conditions is set at the<br>maximum. For dry ground conditions, the flood control<br>reservation is set at 50% of the maximum. |
|               | The target storage may be specified by the user on a<br>monthly basis or it can be calculated as a function of flood<br>season and soil water content. If the target storage is<br>specified:                                                                                                    |
|               | $V_{targ} = starg$                                                                                                    |
|               | where $V_{targ}$ is the target reservoir volume for a given day (m <sup>3</sup> H <sub>2</sub> O), and <i>starg</i> is the target reservoir volume specified for a given month (m <sup>3</sup> H <sub>2</sub> O). If the target storage is not specified, the target reservoir volume is calculated:                                                                                                    |

| Variable name  | Definition                                                                                                    |  |
|----------------|----------------------------------------------------------------------------------------------------|--|
| IFLOD1R, cont. | $V_{targ} = V_{em}$ if $mon_{fld,beg} < mon < mon_{fld,end}$                                                                                                    |  |
|                | $V_{targ} = V_{pr} + \frac{\left(1 - \min\left[\frac{SW}{FC}, 1\right]\right)}{2} \cdot \langle \!\!\! \langle \!\!\! \langle_{em} - V_{pr} \rangle \!\!\!\! ] \text{ if } mon \leq mon_{fld,beg} \text{ or } mon \geq mon_{fld,end}$                                                                                                    |  |
|                | where $V_{targ}$ is the target reservoir volume for a given day (m <sup>3</sup> H <sub>2</sub> O), $V_{em}$ is the volume of water held in the reservoir when filled to the emergency spillway (m <sup>3</sup> H <sub>2</sub> O), $V_{pr}$ is the volume of water held in the reservoir when filled to the principal spillway (m <sup>3</sup> H <sub>2</sub> O), <i>SW</i> is the average soil water content in the subbasin (mm H <sub>2</sub> O), <i>FC</i> is the water content of the subbasin soil at field capacity (mm H <sub>2</sub> O), <i>mon</i> is the month of the year, <i>mon</i> <sub>fld,beg</sub> is the beginning month of the flood season. |  |
|                | Required if IRESCO = 2.                                                                                                    |  |
| IFLOD2R        | Ending month of non-flood season.                                                                                                    |  |
|                | See explanation for IFLOD1R.                                                                                                    |  |
|                | Required if IRESCO = 2.                                                                                                    |  |
| NDTARGR        | Number of days to reach target storage from current reservoir storage.                                                                                                    |  |
|                | The reservoir outflow is calculated:                                                                                                    |  |
|                | $V_{flowout} = \frac{V - V_{targ}}{ND_{targ}}$                                                                                                    |  |
|                | where $V_{flowout}$ is the volume of water flowing out of the water body during the day (m <sup>3</sup> H <sub>2</sub> O), V is the volume of water stored in the reservoir (m <sup>3</sup> H <sub>2</sub> O), $V_{targ}$ is the target reservoir volume for a given day (m <sup>3</sup> H <sub>2</sub> O), and $ND_{targ}$ is the number of days required for the reservoir to reach target storage.                                                                                                    |  |
|                | See explanation for IFLOD1R for more information.                                                                                                    |  |

Required if IRESCO = 2.

| Variable name | Definition                                                                                                    |  |
|---------------|----------------------------------------------------------------------------------------------------|--|
| STARG(mon)    | Monthly target reservoir storage $(10^4 \text{ m}^3)$ .                                                                             |  |
|               | This parameter allows the user to define the target storage<br>for each month. See explanation for IFLOD1R for more<br>information. |  |
|               | Required if IRESCO = $2$ .                                                                                                    |  |
| RESDAYO       | Name of daily reservoir outflow file.                                                                                               |  |
|               | Required if IRESCO = $3$ .                                                                                                    |  |
| WURESN(mon)   | Average amount of water withdrawn from reservoir each day in the month for consumptive use $(10^4 \text{ m}^3)$ .                   |  |
|               | This variable allows water to be removed from the reservoir for use outside the watershed.                                          |  |
|               | Optional.                                                                                                    |  |
| WURTNF        | Fraction of water removed from the reservoir via WURESN that is returned and becomes flow out of reservoir $(m^3/m^3)$ .            |  |
|               | Optional.                                                                                                    |  |
| EVRSV         | Lake evaporation coefficient. Default $= 0.6$                                                                                       |  |
| OFLOWMN_FPS   | Minimum reservoir outflow as a fraction of the principal spillway volume (0-1).                                                     |  |
| STARG_FPS     | Target volume as a fraction of the principal spillway volume. This input is needed if $ISRECO = 2$ . Default = 1.0                  |  |

The reservoir file is a free format file. The variables may be placed in any position the user wishes on the line. Values for variables classified as integers *should not* include a decimal while values for variables classified as reals *must* contain a decimal. A blank space denotes the end of an input value and the beginning of the next value if there is another on the line. The format of the reservoir input file is:

| Variable name | Line # | Format    | F90 Format |
|---------------|--------|-----------|------------|
| TITLE         | 1      | character | a80        |
| RES_SUB       | 2      | integer   | free       |
| MORES         | 3      | integer   | free       |
| IYRES         | 4      | integer   | free       |
| RES_ESA       | 5      | real      | free       |
| RES_EVOL      | 6      | real      | free       |
| RES_PSA       | 7      | real      | free       |
| RES_PVOL      | 8      | real      | free       |
| RES_VOL       | 9      | real      | free       |
| RES_SED       | 10     | real      | free       |
| RES_NSED      | 11     | real      | free       |
| RES_D50       | 12     | real      | free       |
| RES_K         | 13     | real      | free       |
| IRESCO        | 14     | integer   | free       |
| COMMENT LINE  | 15     | character | a80        |
| OFLOWMX(1)    | 16     | real      | free       |
| OFLOWMX(2)    | 16     | real      | free       |
| OFLOWMX(3)    | 16     | real      | free       |
| OFLOWMX(4)    | 16     | real      | free       |
| OFLOWMX(5)    | 16     | real      | free       |
| OFLOWMX(6)    | 16     | real      | free       |
| COMMENT LINE  | 17     | character | a80        |
| OFLOWMX(7)    | 18     | real      | free       |
| OFLOWMX(8)    | 18     | real      | free       |
| OFLOWMX(9)    | 18     | real      | free       |
| OFLOWMX(10)   | 18     | real      | free       |
| OFLOWMX(11)   | 18     | real      | free       |
| OFLOWMX(12)   | 18     | real      | free       |
| COMMENT LINE  | 19     | character | a80        |
| OFLOWMN(1)    | 20     | real      | free       |
| OFLOWMN(2)    | 20     | real      | free       |

| Variable name | Line # | Format             | F90 Format |
|---------------|--------|--------------------|------------|
| OFLOWMN(3)    | 20     | real               | free       |
| OFLOWMN(4)    | 20     | real               | free       |
| OFLOWMN(5)    | 20     | real               | free       |
| OFLOWMN(6)    | 20     | real               | free       |
| COMMENT LINE  | 21     | character          | a80        |
| OFLOWMN(7)    | 22     | real               | free       |
| OFLOWMN(8)    | 22     | real               | free       |
| OFLOWMN(9)    | 22     | real               | free       |
| OFLOWMN(10)   | 22     | real               | free       |
| OFLOWMN(11)   | 22     | real               | free       |
| OFLOWMN(12)   | 22     | real               | free       |
| RES_RR        | 23     | real               | free       |
| RESMONO       | 24     | character (len=13) | a13        |
| IFLOD1R       | 25     | integer            | free       |
| IFLOD2R       | 26     | integer            | free       |
| NDTARGR       | 27     | integer            | free       |
| COMMENT LINE  | 28     | character          | a80        |
| STARG(1)      | 29     | real               | free       |
| STARG(2)      | 29     | real               | free       |
| STARG(3)      | 29     | real               | free       |
| STARG(4)      | 29     | real               | free       |
| STARG(5)      | 29     | real               | Free       |
| STARG(6)      | 29     | real               | Free       |
| COMMENT LINE  | 30     | character          | a80        |
| STARG(7)      | 31     | real               | Free       |
| STARG(8)      | 31     | real               | Free       |
| STARG(9)      | 31     | real               | Free       |
| STARG(10)     | 31     | real               | Free       |
| STARG(11)     | 31     | real               | Free       |
| STARG(12)     | 31     | real               | Free       |
| RESDAYO       | 32     | character (len=13) | a13        |
| COMMENT LINE  | 33     | character          | a80        |
| WURESN(1)     | 34     | real               | Free       |
| WURESN(2)     | 34     | real               | Free       |
| WURESN(3)     | 34     | real               | Free       |

| Variable name | Line # | Format    | F90 Format |
|---------------|--------|-----------|------------|
| WURESN(4)     | 34     | real      | Free       |
| WURESN(5)     | 34     | real      | Free       |
| WURESN(6)     | 34     | real      | Free       |
| COMMENT LINE  | 35     | character | a80        |
| WURESN(7)     | 36     | real      | Free       |
| WURESN(8)     | 36     | real      | Free       |
| WURESN(9)     | 36     | real      | Free       |
| WURESN(10)    | 36     | real      | Free       |
| WURESN(11)    | 36     | real      | Free       |
| WURESN(12)    | 36     | real      | Free       |
| WURTNF        | 37     | real      | Free       |
| EVRSV         | 38     | real      | Free       |
| OFLOWMN_FPS   | 39     | real      | Free       |
| STARG_FPS     | 40     | real      | Free       |

## **29.2 DAILY RESERVOIR OUTFLOW FILE**

When measured daily outflow is used for a reservoir, the name of the file containing the data is assigned to the variable RESDAYO. The daily outflow file contains the flow rate for every day of operation of the reservoir, beginning with the first day of operation in the simulation. The daily outflow file contains one variable:

| Variable name | Definition                                                                                                    |
|---------------|----------------------------------------------------------------------------------------------------|
| TITLE         | The first line of the file is reserved for a description. The description may take up to 80 spaces. The title line is not processed by the model and may be left blank. |
| RES_OUTFLOW   | The water release rate for the day $(m^3/sec)$ .                                                                                                    |

The format of the daily reservoir outflow file is:

| Variable name | Line # | Position   | Format            | F90 Format |
|---------------|--------|------------|-------------------|------------|
| TITLE         | 1      | space 1-80 | character         | a80        |
| RES_OUTFLOW   | 2-END  | space 1-8  | decimal(xxxxx.xx) | f8.2       |

## **29.3 MONTHLY RESERVOIR OUTFLOW FILE**

When outflow data summarized on a monthly basis is used for a reservoir, the name of the file containing the data is assigned to the variable RESMONO. The monthly outflow file contains the average daily flow rate for every month of operation of the reservoir, beginning with the first month of operation in the simulation. The monthly outflow file contains the following variables:

| Variable name   | Definition                                                                                                    |
|-----------------|----------------------------------------------------------------------------------------------------|
| TITLE           | The first line of the file is reserved for a description. The description may take up to 80 spaces. The title line is not processed by the model and may be left blank. |
| RES_OUT(mon,yr) | Measured average daily outflow from the reservoir for the month $(m^3/s)$ .                                                                                             |
|                 | Needed when $IRESCO = 1$ .                                                                                                    |
|                 | There must be a line of input for every year of simulation.                                                                                                    |

| TITLE1charactera80If IRESCO = 1, the model will read the input data for RESOUT. There should be one line for data for RESOUT for each year of simulation beginning with the 1 <sup>st</sup> year of simulation.RES_OUT(1,yr)2-ENDrealfreeRES_OUT(2,yr)2-ENDrealfreeRES_OUT(3,yr)2-ENDrealfreeRES_OUT(4,yr)2-ENDrealfreeRES_OUT(5,yr)2-ENDrealfreeRES_OUT(5,yr)2-ENDrealfreeRES_OUT(6,yr)2-ENDrealfreeRES_OUT(6,yr)2-ENDrealfree |
|----------------------------------------------------------------------------------------------------|
| data for RESOUT for each year of simulation beginning with the 1 <sup>st</sup> year of simulation.RES_OUT(1,yr)2-ENDrealfreeRES_OUT(2,yr)2-ENDrealfreeRES_OUT(3,yr)2-ENDrealfreeRES_OUT(4,yr)2-ENDrealfreeRES_OUT(5,yr)2-ENDrealfreeRES_OUT(5,yr)2-ENDrealfree                                                                                                    |
| RES_OUT(2,yr)2-ENDrealfreeRES_OUT(3,yr)2-ENDrealfreeRES_OUT(4,yr)2-ENDrealfreeRES_OUT(5,yr)2-ENDrealfree                                                                                                    |
| RES_OUT(3,yr)2-ENDrealfreeRES_OUT(4,yr)2-ENDrealfreeRES_OUT(5,yr)2-ENDrealfree                                                                                                    |
| RES_OUT(4,yr)2-ENDrealfreeRES_OUT(5,yr)2-ENDrealfree                                                                                                    |
| RES_OUT(5,yr)2-ENDrealfree                                                                                                    |
|                                                                                                    |
| RES_OUT(6,yr) 2-END real free                                                                                                    |
|                                                                                                    |
| RES_OUT(7,yr) 2-END real free                                                                                                    |
| RES_OUT(8,yr) 2-END real free                                                                                                    |
| RES_OUT(9,yr) 2-END real free                                                                                                    |
| RES_OUT(10,yr) 2-END real free                                                                                                    |
| RES_OUT(11,yr) 2-END real free                                                                                                    |
| RES_OUT(12,yr) 2-END real free                                                                                                    |

## CHAPTER 30

# SWAT INPUT DATA: .LWQ

While water quality is a broad subject, the primary areas of concern are nutrients, organic chemicals—both agricultural (pesticide) and industrial, heavy metals, bacteria and sediment levels in streams and large water bodies. SWAT is able to model processes affecting nutrient, pesticide and sediment levels in the main channels and reservoirs. The data used by SWAT for water quality in impoundments located on the main channel network is contained in the lake water quality input file (.lwq).

Following is a brief description of the variables in the lake water quality input file. They are listed in the order they appear within the file.

| Variable name  | Definition                                                                                                    |  |  |
|----------------|----------------------------------------------------------------------------------------------------|--|--|
| TITLE          | The first line is reserved for user comments. This line is<br>not processed by the model and may be left blank.                                                                                                    |  |  |
| NUTRIENT TITLE | The second line is reserved for the nutrient section title.<br>This line is not processed by the model and may be left<br>blank.                                                                                                    |  |  |
| IRES1          | Beginning month of mid-year nutrient settling period.                                                                                                    |  |  |
|                | The model allows the user to define two settling rates for<br>each nutrient and the time of the year during which each<br>settling rate is used. A variation in settling rates is allowed<br>so that impact of temperature and other seasonal factors<br>may be accounted for in the modeling of nutrient settling.<br>To use only one settling rate for the entire year, both<br>variables for the nutrient may be set to the same value.<br>Setting all variables to zero will cause the model to ignore<br>settling of nutrients in the water body.                                                                                                    |  |  |
|                | Required.                                                                                                    |  |  |
| IRES2          | Ending month of mid-year nutrient settling period.                                                                                                    |  |  |
|                | See comment for IRES1.                                                                                                    |  |  |
|                | Required.                                                                                                    |  |  |
| PSETLR1        | Phosphorus settling rate in reservoir for months IRES1 through IRES2 (m/year).                                                                                                    |  |  |
|                | The apparent settling velocity is most commonly reported<br>in units of m/year and this is how the values are input to<br>the model. For natural lakes, measured phosphorus<br>settling velocities most frequently fall in the range of 5 to<br>20 m/year although values less than 1 m/year to over 200<br>m/year have been reported (Chapra, 1997). Panuska and<br>Robertson (1999) noted that the range in apparent settling<br>velocity values for man-made reservoirs tends to be<br>significantly greater than for natural lakes. Higgins and<br>Kim (1981) reported phosphorus apparent settling<br>velocity values from –90 to 269 m/year for 18 reservoirs<br>in Tennessee with a median value of 42.2 m/year. For 27<br>Midwestern reservoirs, Walker and Kiihner (1978)<br>reported phosphorus apparent settling velocities ranging |  |  |

| PSETLR1, cont.from -1 to 125 m/year with an average value of 12.7<br>m/year. A negative settling rate indicates that the reservoir<br>sediments are a source of N or P; a positive settling rate<br>indicates that the reservoir sediments are a sink for N or P.<br>Table 30-1 summarizes typical ranges in phosphorus<br>settling velocity for different systems.<br>Required if nutrient cycling is being modeled.<br>Table 30-1: Recommended apparent settling velocity values for phosphoru<br>(Panuska and Robertson, 1999)Range in<br>settling velocit<br>values (m/year<br>Shallow water bodies with high net internal phosphorus flux | Variable name  | Definition                                                                                                    |  |  |
|----------------------------------------------------------------------------------------------------|----------------|----------------------------------------------------------------------------------------------------|--|--|
| settling velocity for different systems.<br>Required if nutrient cycling is being modeled.<br>Table 30-1: Recommended apparent settling velocity values for phosphoru<br>(Panuska and Robertson, 1999)<br>Range in<br>settling velocit<br>values (m/year                                                                                                    | PSETLR1, cont. | m/year. A negative settling rate indicates that the reservoir sediments are a source of N or P; a positive settling rate |  |  |
| Table 30-1: Recommended apparent settling velocity values for phosphoru (Panuska and Robertson, 1999)       Range in settling velocit values (m/year         Nutrient Dynamics       settling velocit values (m/year                                                                                                    |                |                                                                                                    |  |  |
| (Panuska and Robertson, 1999)  Range in Nutrient Dynamics settling velocit values (m/year                                                                                                    |                | Required if nutrient cycling is being modeled.                                                                           |  |  |
| Nutrient Dynamics         settling velocit           values (m/year                                                                                                    |                |                                                                                                    |  |  |
|                                                                                                    |                | Nutrient Dynamics settling velocit                                                                                       |  |  |
|                                                                                                    |                | Shallow water bodies with high net internal phosphorus flux $v \le 0$                                                    |  |  |
| Water bodies with moderate net internal phosphorus flux $1 < v < 5$                                                                                                    |                |                                                                                                    |  |  |
| Water bodies with minimal net internal phosphorus flux $5 < v < 16$ Water bodies with high net internal phosphorus removal $v > 16$                                                                                                    |                | * *                                                                                                    |  |  |
| PSETLR2Phosphorus settling rate in reservoir for months other than<br>IRES1-IRES2 (m/year).See explanation for PSETLR1 for more information about<br>this parameter.                                                                                                    | PSETLR2        | IRES1-IRES2 (m/year).<br>See explanation for PSETLR1 for more information about                                          |  |  |
| Required if nutrient cycling is being modeled.                                                                                                    |                | -                                                                                                    |  |  |
| NSETLR1 Nitrogen settling rate in reservoir for months IRES1 through IRES2 (m/year).                                                                                                    | NSETLR1        | Nitrogen settling rate in reservoir for months IRES1                                                                     |  |  |
| See explanation for PSETLR1 for more information about this parameter.                                                                                                    |                | -                                                                                                    |  |  |
| Required if nutrient cycling is being modeled.                                                                                                    |                | Required if nutrient cycling is being modeled.                                                                           |  |  |
| NSETLR2 Nitrogen settling rate in reservoir for months other than IRES1-IRES2 (m/year).                                                                                                    | NSETLR2        |                                                                                                    |  |  |
| See explanation for PSETLR1 for more information about this parameter.                                                                                                    |                | See explanation for PSETLR1 for more information about                                                                   |  |  |
| Required if nutrient cycling is being modeled.                                                                                                    |                | -                                                                                                    |  |  |

| Variable name | Definition                                                                                                    |
|---------------|----------------------------------------------------------------------------------------------------|
| CHLAR         | Chlorophyll <i>a</i> production coefficient for reservoir.                                                                                                    |
|               | Chlorophyll $a$ concentration in the reservoir is calculated<br>from the total phosphorus concentration. The equation<br>assumes the system is phosphorus limited. The<br>chlorophyll $a$ coefficient was added to the equation to<br>allow the user to adjust results to account for other factors<br>not taken into account by the basic equation such as<br>nitrogen limitations.                                                                                                    |
|               | The default value for CHLAR is 1.00, which uses the original equation.                                                                                                    |
|               | Required if nutrient cycling is being modeled.                                                                                                    |
| SECCIR        | Water clarity coefficient for the reservoir.                                                                                                    |
|               | The clarity of the reservoir is expressed by the secci-disk depth (m) which is calculated as a function of chlorophyll $a$ . Because suspended sediment also can affect water clarity, the water clarity coefficient has been added to the equation to allow users to adjust for the impact of factors other than chlorophyll $a$ on water clarity.                                                                                                    |
|               | The default value for SECCIR is 1.00, which uses the original equation.                                                                                                    |
|               | Required if nutrient cycling is being modeled.                                                                                                    |
| RES_ORGP      | Initial concentration of organic P in reservoir (mg P/L).                                                                                                    |
|               | We recommend using a 1 year equilibration period for the<br>model where the watershed simulation is set to start 1 year<br>prior to the period of interest. This allows the model to get<br>the water cycling properly before any comparisons<br>between measured and simulated data are made. When an<br>equilibration period is incorporated, the value for<br>RES_ORGP is not going to be important if the reservoir is<br>in operation at the beginning of the simulation. However,<br>if the reservoir starts operation in the middle of a<br>simulation, this value needs to be reasonably accurate. |
|               | Required if nutrient cycling is being modeled.                                                                                                    |
| RES_SOLP      | Initial concentration of soluble P in reservoir (mg P/L).                                                                                                    |
|               | See comment for RES_ORGP.                                                                                                    |
|               | Required if nutrient cycling is being modeled.                                                                                                    |

| Variable name   | Definition                                                                                                    |  |  |
|-----------------|----------------------------------------------------------------------------------------------------|--|--|
| RES_ORGN        | Initial concentration of organic N in reservoir (mg N/L).                                                                                                    |  |  |
|                 | See comment for RES_ORGP.                                                                                                    |  |  |
|                 | Required if nutrient cycling is being modeled.                                                                                                    |  |  |
| RES_NO3         | Initial concentration of NO <sub>3</sub> -N in reservoir (mg N/L).                                                                                                    |  |  |
|                 | See comment for RES_ORGP.                                                                                                    |  |  |
|                 | Required if nutrient cycling is being modeled.                                                                                                    |  |  |
| RES_NH3         | Initial concentration of NH <sub>3</sub> -N in reservoir (mg N/L).                                                                                                    |  |  |
|                 | See comment for RES_ORGP.                                                                                                    |  |  |
|                 | Required if nutrient cycling is being modeled.                                                                                                    |  |  |
| RES_NO2         | Initial concentration of NO <sub>2</sub> -N in reservoir (mg N/L).                                                                                                    |  |  |
|                 | See comment for RES_ORGP.                                                                                                    |  |  |
|                 | Required if nutrient cycling is being modeled.                                                                                                    |  |  |
| PESTICIDE TITLE | This line is reserved for the pesticide section title. This line is not processed by the model and may be left blank.                                                   |  |  |
| LKPST_CONC      | Initial pesticide concentration in the reservoir water for the pesticide defined by IRTPEST ( $mg/m^3$ ).                                                               |  |  |
|                 | See comment for RES_ORGP.                                                                                                    |  |  |
|                 | Required if pesticide cycling is being modeled.                                                                                                    |  |  |
| LKPST_REA       | Reaction coefficient of the pesticide in reservoir water $(day^{-1})$                                                                                                   |  |  |
|                 | The rate constant is related to the aqueous half-life:                                                                                                    |  |  |
|                 | $k_{p,aq} = \frac{0.693}{t_{1/2,aq}}$                                                                                                    |  |  |
|                 | where $k_{p,aq}$ is the rate constant for degradation or removal of pesticide in the water (1/day), and $t_{1/2,aq}$ is the aqueous half-life for the pesticide (days). |  |  |

Required if pesticide cycling is being modeled.

| Variable name | Definition                                                                                                    |
|---------------|----------------------------------------------------------------------------------------------------|
| LKPST_VOL     | Volatilization coefficient of the pesticide from the reservoir (m/day).                                                                                                    |
|               | The volatilization mass-transfer coefficient can be<br>calculated based on Whitman's two-film or two-resistance<br>theory (Whitman, 1923; Lewis and Whitman, 1924 as<br>described in Chapra, 1997). While the main body of the<br>gas and liquid phases are assumed to be well-mixed and<br>homogenous, the two-film theory assumes that a<br>substance moving between the two phases encounters<br>maximum resistance in two laminar boundary layers<br>where transfer is a function of molecular diffusion. In this<br>type of system the transfer coefficient or velocity is: |
|               | $v_v = K_l \cdot \frac{H_e}{H_e + R \cdot T_K \cdot \langle \! \langle \! \langle \! K_l \rangle \! / \! K_g \rangle \!}$                                                                                                    |
|               | where $v_v$ is the volatilization mass-transfer coefficient $(m/day) = K$ is the mass transfer valuatity in the liquid                                                                                                    |

where  $v_v$  is the volatilization mass-transfer coefficient (m/day),  $K_l$  is the mass-transfer velocity in the liquid laminar layer (m/day),  $K_g$  is the mass-transfer velocity in the gaseous laminar layer (m/day),  $H_e$  is Henry's constant (atm m<sup>3</sup> mole<sup>-1</sup>), R is the universal gas constant (8.206 × 10<sup>-5</sup> atm m<sup>3</sup> (K mole)<sup>-1</sup>), and  $T_K$  is the temperature (K).

For lakes, the transfer coefficients are estimated using a stagnant film approach:

$$K_{l} = \frac{D_{l}}{z_{l}} \qquad \qquad K_{g} = \frac{D_{g}}{z_{g}}$$

where  $K_l$  is the mass-transfer velocity in the liquid laminar layer (m/day),  $K_g$  is the mass-transfer velocity in the gaseous laminar layer (m/day),  $D_l$  is the liquid molecular diffusion coefficient (m<sup>2</sup>/day),  $D_g$  is the gas molecular diffusion coefficient (m<sup>2</sup>/day),  $z_l$  is the thickness of the liquid film (m), and  $z_g$  is the thickness of the gas film (m).

Alternatively, the transfer coefficients can be estimated with the equations:

$$K_{l} = K_{l,O_{2}} \cdot \left(\frac{32}{MW}\right)^{0.25} \qquad K_{g} = 168 \cdot \mu_{w} \cdot \left(\frac{18}{MW}\right)^{0.25}$$

| Variable name    | Definition                                                                                                    |
|------------------|----------------------------------------------------------------------------------------------------|
| LKPST_VOL, cont. | where $K_l$ is the mass-transfer velocity in the liquid laminar<br>layer (m/day), $K_g$ is the mass-transfer velocity in the<br>gaseous laminar layer (m/day), $K_{l,O_2}$ is the oxygen<br>transfer coefficient (m/day), <i>MW</i> is the molecular weight<br>of the compound, and $\mu_w$ is the wind speed (m/s). Chapra<br>(1997) lists several different equations that can be used to<br>calculate $K_{l,O_2}$ . |
|                  | Required if pesticide cycling is being modeled.                                                                                                    |
| LKPST_KOC        | Pesticide partition coefficient between water and sediment $(m^3/g)$ .                                                                                                    |
|                  | The pesticide partition coefficient can be estimated from the octanol-water partition coefficient (Chapra, 1997):                                                                                                    |
|                  | $K_d = 3.085 \times 10^{-8} \cdot K_{ow}$                                                                                                    |
|                  | where $K_d$ is the pesticide partition coefficient (m <sup>3</sup> /g) and $K_{ow}$ is the pesticide's octanol-water partition coefficient (                                                                                                    |
|                  | mg $m_{octanol}^{-3}$ (ng $m_{water}^{-3}$ ). Values for the octanol-water partition coefficient have been published for many chemicals. If a published value cannot be found, it can be estimated from solubility (Chapra, 1997):                                                                                                    |
|                  | $\log \bigotimes_{ow} = 5.00 - 0.670 \cdot \log \bigotimes_{sol}$                                                                                                    |
|                  | where $pst'_{sol}$ is the pesticide solubility (µmoles/L). The solubility in these units is calculated:<br>$pst'_{sol} = \frac{pst_{sol}}{MW} \cdot 10^3$                                                                                                    |
|                  | where $pst'_{sol}$ is the pesticide solubility (µmoles/L), $pst_{sol}$ is the pesticide solubility (mg/L) and <i>MW</i> is the molecular weight (g/mole).                                                                                                    |
|                  | LKPST_KOC ranges between $10^{-4}$ to $10 \text{ m}^3/\text{g}$ .                                                                                                    |
|                  | Required if pesticide cycling is being modeled.                                                                                                    |

| Variable name | Definition                                                                                                    |
|---------------|----------------------------------------------------------------------------------------------------|
| LKPST_STL     | Settling velocity of pesticide sorbed to sediment (m/day).                                                                                                    |
|               | Pesticide in the particulate phase may be removed from<br>the water layer by settling. Settling transfers pesticide<br>from the water to the sediment layer.                                                                                                    |
|               | Required if pesticide cycling is being modeled.                                                                                                    |
| LKPST_RSP     | Resuspension velocity of pesticide sorbed to sediment (m/day).                                                                                                    |
|               | Pesticide in the sediment layer is available for resuspension which transfers it back into the water.                                                                                                    |
|               | Required if pesticide cycling is being modeled.                                                                                                    |
| LKPST_MIX     | Pesticide diffusion or mixing velocity (m/day)                                                                                                    |
|               | The diffusive mixing velocity, $v_d$ , can be estimated from the empirically derived formula (Chapra, 1997):                                                                                                    |
|               | $v_d = \frac{69.35}{365} \cdot \phi \cdot MW^{-2/3}$                                                                                                    |
|               | where $v_d$ is the rate of diffusion or mixing velocity (m/day), $\phi$ is the sediment porosity, and <i>MW</i> is the molecular weight of the pesticide compound.                                                                                                    |
|               | Required if pesticide cycling is being modeled.                                                                                                    |
| LKSPST_CONC   | Initial pesticide concentration in the reservoir bottom sediments. $(mg/m^3)$ .                                                                                                    |
|               | We recommend using a 1 year equilibration period for the<br>model where the watershed simulation is set to start 1 year<br>prior to the period of interest. This allows the model to get<br>the water cycling properly before any comparisons<br>between measured and simulated data are made. When an<br>equilibration period is incorporated, the value for<br>LKSPST_CONC is not going to be important if a<br>pesticide with a short half-life is being modeled. For<br>pesticides with a long half-life, this variable is important. |
|               | Required if pesticide cycling is being modeled.                                                                                                    |

| Variable name | Definition                                                                                                    |
|---------------|----------------------------------------------------------------------------------------------------|
| LKSPST_REA    | Reaction coefficient of pesticide in reservoir bottom sediment (day <sup>-1</sup> )                                                                                           |
|               | The rate constant is related to the sediment half-life:                                                                                                    |
|               | $k_{p,sed} = \frac{0.693}{t_{1/2,sed}}$                                                                                                    |
|               | where $k_{p,sed}$ is the rate constant for degradation or removal of pesticide in the sediment (1/day), and $t_{1/2,sed}$ is the sediment half-life for the pesticide (days). |
|               | Required if pesticide cycling is being modeled.                                                                                                    |
| LKSPST_BRY    | Burial velocity of pesticide in reservoir bottom sediment (m/day).                                                                                                    |
|               | Pesticide in the sediment layer may be lost by burial.                                                                                                    |
|               | Required if pesticide cycling is being modeled.                                                                                                    |
| LKSPST_ACT    | Depth of active sediment layer in reservoir (m).                                                                                                    |
|               | Required if pesticide cycling is being modeled.                                                                                                    |

The lake water quality file is a free format file. The variables may be placed in any position the user wishes on the line. Values for variables classified as integers *should not* include a decimal while values for variables classified as reals *must* contain a decimal. A blank space denotes the end of an input value and the beginning of the next value if there is another on the line. The format of the lake water quality input file is:

| Variable name   | Line # | Format    | F90 Format |
|-----------------|--------|-----------|------------|
| TITLE           | 1      | character | a80        |
| NUTRIENT TITLE  | 2      | character | a80        |
| IRES1           | 3      | integer   | free       |
| IRES2           | 4      | integer   | free       |
| PSETLR1         | 5      | real      | free       |
| PSETLR2         | 6      | real      | free       |
| NSETLR1         | 7      | real      | free       |
| NSETLR2         | 8      | real      | free       |
| CHLAR           | 9      | real      | free       |
| SECCIR          | 10     | real      | free       |
| RES_ORGP        | 11     | real      | free       |
| RES_SOLP        | 12     | real      | free       |
| RES_ORGN        | 13     | real      | free       |
| RES_NO3         | 14     | real      | free       |
| RES_NH3         | 15     | real      | free       |
| RES_NO2         | 16     | real      | free       |
| PESTICIDE TITLE | 17     | character | a80        |
| LKPST_CONC      | 18     | real      | free       |
| LKPST_REA       | 19     | real      | free       |
| LKPST_VOL       | 20     | real      | free       |
| LKPST_KOC       | 21     | real      | free       |
| LKPST_STL       | 22     | real      | free       |
| LKPST_RSP       | 23     | real      | free       |
| LKPST_MIX       | 24     | real      | free       |
| LKSPST_CONC     | 25     | real      | free       |
| LKSPST_REA      | 26     | real      | free       |
| LKSPST_BRY      | 27     | real      | free       |
| LKSPST_ACT      | 28     | real      | free       |

### **R**EFERENCES

Chapra, S.C. 1997. Surface water-quality modeling. McGraw-Hill, Boston.

- Higgins, J.M. and B.R. Kim. 1981. Phosphorus retention models for the Tennessee Valley Authority reservoirs. Wat. Resour. Res. 17:571-576.
- Lewis, W.K. and W.G. Whitman. 1924. Principles of gas absorption. Ind. Eng. Chem. 16:1215-1220.
- Panuska, J.C. and D.M. Robertson. 1999. Estimating phosphorus concentration following alum treatment using apparent settling velocity. Lake and Reserv. Manage. 15:28-38.
- Walker, W.W. and J. Kiihner. 1978. An empirical analysis of factors controlling eutrophication in midwestern impoundments. Paper presented at the International Symposium on the Environmental Effects of Hydraulic Engineering Works, Univ. of Tenn., Knoxville.
- Whitman, W.G. 1923. The two-film theory of gas adsorption. Chem. Metallurg. Eng. 29:146-148.

## CHAPTER 31

# SWAT INPUT DATA: MEASURED

SWAT directly simulates the loading of water, sediment and other constituents off of land areas in the watershed. To simulate the loading of water and pollutants from sources not associated with a land area (e.g. sewage treatment plants, regional groundwater recharge, etc.), SWAT allows point source information to be read in at any point along the channel network. The point source loadings may be summarized on an hourly, daily, monthly, yearly, or average annual basis.

Files containing the point source loads are created by the user. The loads are read into the model and routed through the channel network using rechour, recday, recmon, recyear, or reccnst commands in the watershed configuration file. SWAT will read in water, sediment, nutrients, CBOD, dissolved oxygen, chlorophyll-a, pesticide, metal, and bacteria data from the point source files. Chapter 2 reviews the format of the command lines in the watershed configuration file while Chapter 31 reviews the format of the point source files.

## **31.1 HOURLY RECORDS (RECHOUR .DAT FILE)**

The rechour command in the watershed configuration (.fig) file requires a file containing SWAT input data summarized on a hourly time step.

An unlimited<sup>\*</sup> number of files with hourly flow data are allowed in the simulation. The file numbers assigned to the rechour files in the watershed configuration file (.fig) must be  $\geq 1$  and numbered sequentially.

Following is a brief description of the variables in the rechour input file. They are listed in the order they appear within the file.

| Variable name | Definition                                                                                                    |
|---------------|----------------------------------------------------------------------------------------------------|
| TITLE         | The first six lines of the file are reserved for user comments.<br>The comments may take up to 80 spaces per line.                                                                                                    |
| DAY           | Julian date for record.                                                                                                    |
|               | If the julian date and year are provided for the records, SWAT will search for the beginning day of simulation in the record. If the julian date and year are left blank, SWAT assumes that the first line of record corresponds to the first day of simulation. SWAT uses the date and year to locate the record corresponding to the first day of simulation. |
|               | Required.                                                                                                    |
| YEAR          | Four-digit year for record.                                                                                                    |
|               | See description of DAY for more information.                                                                                                    |
|               | Required.                                                                                                    |
| HOUR          | Hour in day for record.                                                                                                    |
|               | Required.                                                                                                    |
| FLOHR         | Contribution to streamflow for the hour (m <sup>3</sup> ).                                                                                                    |
|               | Required.                                                                                                    |
| SEDHR         | Sediment loading to reach for the hour (metric tons).                                                                                                    |
|               | Required.                                                                                                    |
| ORGNHR        | Organic N loading to reach for the hour (kg N).                                                                                                    |
|               | Required if nutrient cycling is being modeled.                                                                                                    |

<sup>\*</sup> Please keep in mind that FORTRAN limits the total number of files that can be open at one time to something in the neighborhood of 250. The input files containing daily/hourly data (.pcp, .tmp, rechour and recday) remain open throughout the simulation.

| Variable name | Definition                                                                |
|---------------|---------------------------------------------------------------------------|
| ORGPHR        | Organic P loading to reach for the hour (kg P).                           |
|               | Required if nutrient cycling is being modeled.                            |
| NO3HR         | $NO_3$ loading to reach for the hour (kg N).                              |
|               | Required if nutrient cycling is being modeled.                            |
| NH3HR         | NH <sub>3</sub> loading to reach for the hour (kg N).                     |
|               | Required if nutrient cycling is being modeled.                            |
| NO2HR         | NO <sub>2</sub> loading to reach for the hour (kg N).                     |
|               | Required if nutrient cycling is being modeled.                            |
| MINPHR        | Mineral P loading to reach for the hour (kg P).                           |
|               | Required if nutrient cycling is being modeled.                            |
| CBODHR        | Loading of CBOD to reach for the hour (kg CBOD).                          |
|               | Required if nutrient cycling is being modeled.                            |
| DISOXHR       | Loading of dissolved oxygen to reach for the hour (kg O2).                |
|               | Required if nutrient cycling is being modeled.                            |
| CHLAHR        | Loading of chlorophyll a to reach for the hour (kg chla).                 |
|               | Required if nutrient cycling is being modeled.                            |
| SOLPSTHR      | Loading of soluble pesticide to reach for the hour (mg ai)                |
|               | The type of pesticide is defined by IRTPEST (in .bsn).                    |
|               | Required if pesticide cycling is being modeled.                           |
| SRBPSTHR      | Loading of sorbed pesticide to reach for the hour (mg ai)                 |
|               | The type of pesticide is defined by IRTPEST (in .bsn).                    |
|               | Required if pesticide cycling is being modeled.                           |
| BACTPHR       | Loading of persistent bacteria to reach for the hour (# $cfu/100$ mL).    |
|               | Required if bacteria transport is being modeled.                          |
| BACTLPHR      | Loading of less persistent bacteria to reach for the hour (# cfu/100 mL). |
|               | Required if bacteria transport is being modeled.                          |
| CMTL1HR       | Loading of conservative metal #1 to reach for the hour (kg).              |
|               | Required if heavy metal transport is being modeled.                       |

| Variable name | Definition                                                   |
|---------------|--------------------------------------------------------------|
| CMTL2HR       | Loading of conservative metal #2 to reach for the hour (kg). |
|               | Required if heavy metal transport is being modeled.          |
| CMTL3HR       | Loading of conservative metal #3 to reach for the hour (kg). |
|               | Required if heavy metal transport is being modeled.          |

Twenty-four lines of data are required for every day of the simulation period. The rechour data file is a free format file. The variables may be placed in any position the user wishes on the line. Values for variables classified as integers *should not* include a decimal while values for variables classified as reals *must* contain a decimal. A blank space denotes the end of an input value and the beginning of the next value if there is another on the line. The format of the rechour data file is:

| Variable name | Line # | Format              | F90 Format |
|---------------|--------|---------------------|------------|
| TITLE         | 1 - 6  | character           | a80        |
| DAY           | 7-END  | integer             | free       |
| YEAR          | 7-END  | integer             | free       |
| HOUR          | 7-END  | integer             | free       |
| FLOHR         | 7-END  | real or exponential | free       |
| SEDHR         | 7-END  | real or exponential | free       |
| ORGNHR        | 7-END  | real or exponential | free       |
| ORGPHR        | 7-END  | real or exponential | free       |
| NO3HR         | 7-END  | real or exponential | free       |
| NH3HR         | 7-END  | real or exponential | free       |
| NO2HR         | 7-END  | real or exponential | free       |
| MINPHR        | 7-END  | real or exponential | free       |
| CBODHR        | 7-END  | real or exponential | Free       |
| DISOXHR       | 7-END  | real or exponential | Free       |
| CHLAHR        | 7-END  | real or exponential | Free       |
| SOLPSTHR      | 7-END  | real or exponential | Free       |
| SRBPSTHR      | 7-END  | real or exponential | Free       |
| BACTPHR       | 7-END  | real or exponential | Free       |
| BACTLPHR      | 7-END  | real or exponential | Free       |
| CMTL1HR       | 7-END  | real or exponential | Free       |
| CMTL2HR       | 7-END  | real or exponential | Free       |
| CMTL3HR       | 7-END  | real or exponential | Free       |
|               |        |                     |            |

## **31.2 DAILY RECORDS (RECDAY .DAT FILE)**

The recday command in the watershed configuration (.fig) file requires a file containing SWAT input data summarized on a daily time step. An unlimited<sup>\*</sup> number of files with daily flow data are allowed in the simulation. The file numbers assigned to the recday files in the watershed configuration file (.fig) must be  $\geq 1$  and numbered sequentially.

Following is a brief description of the variables in the recday input file. They are listed in the order they appear within the file.

| Variable name | Definition                                                                                                    |
|---------------|----------------------------------------------------------------------------------------------------|
| TITLE         | The first six lines of the file are reserved for user comments.<br>The comments may take up to 80 spaces per line.                                                                                                    |
| DAY           | Julian date for record                                                                                                    |
|               | If the julian date and year are provided for the records, SWAT will search for the beginning day of simulation in the record. If the julian date and year are left blank, SWAT assumes that the first line of record corresponds to the first day of simulation. SWAT uses the date and year to locate the record corresponding to the first day of simulation. |
|               | Required.                                                                                                    |
| YEAR          | Four-digit year for record.                                                                                                    |
|               | See description of DAY for more information.                                                                                                    |
|               | Required.                                                                                                    |
| FLODAY        | Contribution to streamflow for the day (m <sup>3</sup> ).                                                                                                    |
|               | Required.                                                                                                    |
| SEDDAY        | Sediment loading to reach for the day (metric tons).                                                                                                    |
|               | Required.                                                                                                    |
| ORGNDAY       | Organic N loading to reach for the day (kg N).                                                                                                    |
|               | Required if nutrient cycling being modeled.                                                                                                    |
| ORGPDAY       | Organic P loading to reach for the day (kg P).                                                                                                    |
|               | Required if nutrient cycling being modeled.                                                                                                    |
|               |                                                                                                    |

<sup>\*</sup> Please keep in mind that FORTRAN limits the total number of files that can be open at one time to something in the neighborhood of 250. The input files containing daily data (.pcp, .tmp, and recday) remain open throughout the simulation.

| Variable name | Definition                                                                          |
|---------------|-------------------------------------------------------------------------------------|
| NO3DAY        | NO <sub>3</sub> loading to reach for the day (kg N).                                |
|               | Required if nutrient cycling being modeled.                                         |
| NH3DAY        | NH <sub>3</sub> loading to reach for the day (kg N).                                |
|               | Required if nutrient cycling being modeled.                                         |
| NO2DAY        | $NO_2$ loading to reach for the day (kg N).                                         |
|               | Required if nutrient cycling being modeled.                                         |
| MINPDAY       | Mineral P loading to reach for the day (kg P).                                      |
|               | Required if nutrient cycling being modeled.                                         |
| CBODDAY       | Loading of CBOD to reach for the day (kg CBOD).                                     |
|               | Required if nutrient cycling being modeled.                                         |
| DISOXDAY      | Loading of dissolved oxygen to reach for the day (kg O2).                           |
|               | Required if nutrient cycling being modeled.                                         |
| CHLADAY       | Loading of chlorophyll a to reach for the day (kg chla).                            |
|               | Required if nutrient cycling being modeled.                                         |
| SOLPSTDAY     | Loading of soluble pesticide for the day (mg ai)                                    |
|               | The type of pesticide is defined by IRTPEST (in .bsn).                              |
|               | Required if pesticide cycling being modeled.                                        |
| SRBPSTDAY     | Loading of sorbed pesticide for the day (mg ai)                                     |
|               | The type of pesticide is defined by IRTPEST (in .bsn).                              |
|               | Required if pesticide cycling being modeled.                                        |
| BACTPDAY      | Loading of persistent bacteria to reach for the day (# $cfu/100$ mL).               |
|               | Required if bacteria transport being modeled.                                       |
| BACTLPDAY     | Loading of less persistent bacteria to reach for the day (# $cfu/100 \text{ mL}$ ). |
|               | Required if bacteria transport being modeled.                                       |
| CMTL1DAY      | Loading of conservative metal #1 to reach for the day (kg).                         |
|               | Required if heavy metal transport being modeled.                                    |
| CMTL2DAY      | Loading of conservative metal #2 to reach for the day (kg).                         |
|               | Required if heavy metal transport being modeled.                                    |

| Variable name | Definition                                                  |
|---------------|-------------------------------------------------------------|
| CMTL3DAY      | Loading of conservative metal #3 to reach for the day (kg). |
|               | Required if heavy metal transport being modeled.            |

One line of data is required for every day of the simulation period. The recday data file is a free format file. The variables may be placed in any position the user wishes on the line. Values for variables classified as integers *should not* include a decimal while values for variables classified as reals *must* contain a decimal. A blank space denotes the end of an input value and the beginning of the next value if there is another on the line. The format of the recday data file is:

| Variable name | Line # | Format              | F90 Format |
|---------------|--------|---------------------|------------|
| TITLE         | 1 - 6  | character           | a80        |
| DAY           | 7-END  | integer             | free       |
| YEAR          | 7-END  | integer             | free       |
| FLODAY        | 7-END  | real or exponential | free       |
| SEDDAY        | 7-END  | real or exponential | free       |
| ORGNDAY       | 7-END  | real or exponential | free       |
| ORGPDAY       | 7-END  | real or exponential | free       |
| NO3DAY        | 7-END  | real or exponential | free       |
| NH3DAY        | 7-END  | real or exponential | free       |
| NO2DAY        | 7-END  | real or exponential | free       |
| MINPDAY       | 7-END  | real or exponential | free       |
| CBODDAY       | 7-END  | real or exponential | free       |
| DISOXDAY      | 7-END  | real or exponential | free       |
| CHLADAY       | 7-END  | real or exponential | free       |
| SOLPSTDAY     | 7-END  | real or exponential | free       |
| SRBPSTDAY     | 7-END  | real or exponential | free       |
| BACTPDAY      | 7-END  | real or exponential | free       |
| BACTLPDAY     | 7-END  | real or exponential | free       |
| CMTL1DAY      | 7-END  | real or exponential | free       |
| CMTL2DAY      | 7-END  | real or exponential | free       |
| CMTL3DAY      | 7-END  | real or exponential | free       |

# **31.3 MONTHLY RECORDS (RECMON .DAT FILE)**

The recmon command in the watershed configuration (.fig) file requires a file containing input data summarized on a monthly time step. SWAT will accept an unlimited number of data files with monthly flow data. The file numbers assigned to the files in the watershed configuration file (.fig) must be numbered sequentially and begin at 1.

Following is a brief description of the variables in the recmon data file. They are listed in the order they appear within the file.

| Variable name | Definition                                                                                                    |
|---------------|----------------------------------------------------------------------------------------------------|
| TITLE         | The first 6 lines of the data file is reserved for user comments. The comments may take up to 80 spaces.                                                                                                    |
| MONTH         | Month of measured data.                                                                                                    |
|               | This variable is provided for the user—it is ignored by<br>SWAT. The model assumes the first line of measured data<br>in the file contains data for January of the first year of<br>simulation. The monthly data file must contain a line of<br>data for every month of simulation in consecutive order. |
|               | Required.                                                                                                    |
| YEAR          | 4-digit year of measured data.                                                                                                    |
|               | This variable is provided for the user—it is ignored by SWAT. The model assumes the first line of measured data in the file contains data for January of the first year of simulation. The monthly data file must contain a line of data for every month of simulation in consecutive order.             |
|               | Required.                                                                                                    |
| FLOMON        | Average daily water loading for month $(m^3/day)$ .                                                                                                    |
|               | Required.                                                                                                    |
| SEDMON        | Average daily sediment loading for month (metric tons/day).                                                                                                    |
|               | Required.                                                                                                    |
| ORGNMON       | Average daily organic nitrogen loading for month (kg N/day).                                                                                                    |
|               | Required if nutrient cycling being modeled.                                                                                                    |

| Variable name | Definition                                                             |
|---------------|------------------------------------------------------------------------|
| ORGPMON       | Average daily organic phosphorus loading for month (kg P/day).         |
|               | Required if nutrient cycling being modeled.                            |
| NO3MON        | Average daily nitrate loading for month (kg N/day).                    |
|               | Required if nutrient cycling being modeled.                            |
| NH3MON        | Average daily ammonia loading for month (kg N/day).                    |
|               | Required if nutrient cycling being modeled.                            |
| NO2MON        | Average daily nitrite loading for month (kg N/day).                    |
|               | Required if nutrient cycling being modeled.                            |
| MINPMON       | Average daily mineral (soluble) P loading for month (kg P/day).        |
|               | Required if nutrient cycling being modeled.                            |
| CBODMON       | Average daily loading of CBOD for month (kg CBOD/day).                 |
|               | Required if nutrient cycling being modeled.                            |
| DISOXMON      | Average daily loading of dissolved oxygen for month (kg $O_2/day$ ).   |
|               | Required if nutrient cycling being modeled.                            |
| CHLAMON       | Average daily loading of chlorophyll <i>a</i> for month (kg chla/day). |
|               | Required if nutrient cycling being modeled.                            |
| SOLPSTMON     | Average daily loading of soluble pesticide for month (mg ai/day)       |
|               | The type of pesticide is defined by IRTPEST (in .bsn).                 |
|               | Required if pesticide cycling being modeled.                           |
| SRBPSTMON     | Average daily loading of sorbed pesticide for month (mg ai/day).       |
|               | The type of pesticide is defined by IRTPEST (in .bsn).                 |
|               | Required if pesticide cycling being modeled.                           |
| BACTPMON      | Average daily loading of persistent bacteria for month (# cfu/100 mL). |
|               | Required if bacteria transport being modeled.                          |
|               |                                                                        |

| Variable name | Definition                                                                  |
|---------------|-----------------------------------------------------------------------------|
| BACTLPMON     | Average daily loading of less persistent bacteria for month (# cfu/100 mL). |
|               | Required if bacteria transport being modeled.                               |
| CMTL1MON      | Average daily loading of conservative metal #1 for month (kg/day).          |
|               | Required if heavy metal transport being modeled.                            |
| CMTL2MON      | Average daily loading of conservative metal #2 for month (kg/day).          |
|               | Required if heavy metal transport being modeled.                            |
| CMTL3MON      | Average daily loading of conservative metal #3 for month (kg /day).         |
|               | Required if heavy metal transport being modeled.                            |

The file must contain one line of data for every month of simulation (Even if the simulation begins in a month other than January, the file must contain lines for every month of the first year.) The recmon data file is a free format file. The variables may be placed in any position the user wishes on the line. Values for variables classified as integers *should not* include a decimal while values for variables classified as reals *must* contain a decimal. A blank space denotes the end of an input value and the beginning of the next value if there is another on the line. The format of the recmon data file is:

| Variable name | Line #  | Format              | F90 Format |
|---------------|---------|---------------------|------------|
| TITLE         | 1-6     | character           | a80        |
| MONTH         | 7 – END | integer             | free       |
| YEAR          | 7 – END | integer             | free       |
| FLOMON        | 7 – END | real or exponential | free       |
| SEDMON        | 7 – END | real or exponential | free       |
| ORGNMON       | 7 – END | real or exponential | free       |
| ORGPMON       | 7 – END | real or exponential | free       |
| NO3MON        | 7 – END | real or exponential | free       |
| NH3MON        | 7 – END | real or exponential | free       |
| NO2MON        | 7 – END | real or exponential | free       |
| MINPMON       | 7 – END | real or exponential | free       |
| CBODMON       | 7 – END | real or exponential | free       |

### CHAPTER 31: SWAT INPUT—MEASURED 429

| - | Variable name | Line #  | Format              | F90 Format |
|---|---------------|---------|---------------------|------------|
|   | DISOXMON      | 7 – END | real or exponential | free       |
|   | CHLAMON       | 7 – END | real or exponential | free       |
|   | SOLPSTMON     | 7 – END | real or exponential | free       |
|   | SRBPSTMON     | 7 – END | real or exponential | free       |
|   | BACTPMON      | 7 – END | real or exponential | free       |
|   | BACTLPMON     | 7 – END | real or exponential | free       |
|   | CMTL1MON      | 7 – END | real or exponential | free       |
|   | CMTL2MON      | 7 – END | real or exponential | free       |
|   | CMTL3MON      | 7 – END | real or exponential | free       |

# **31.4 YEARLY RECORDS (RECYEAR .DAT FILE)**

The recyear command in the watershed configuration (.fig) file requires a file containing SWAT input data summarized on an annual time step. SWAT will accept an unlimited number of data files with yearly flow data. The file numbers assigned to the recyear files in the watershed configuration file (.fig) must be numbered sequentially and begin at 1.

Following is a brief description of the variables in the recyear data file. They are listed in the order they appear within the file.

| Variable name | Definition                                                                                                    |
|---------------|----------------------------------------------------------------------------------------------------|
| TITLE         | The first six lines of the data file are reserved for user comments. The comments may take up to 80 spaces per line.                                                                                                    |
| YEAR          | 4-digit year of measured data.                                                                                                    |
|               | This variable is provided for the user—it is ignored by SWAT. The model assumes the first line of measured data in the file contains data for the first year of simulation. The yearly data file must contain a line of data for every year of simulation in consecutive order. |
|               | Required.                                                                                                    |
| FLOYR         | Average daily water loading for year ( $m^3/day$ ).                                                                                                    |
|               | Required.                                                                                                    |
| SEDYR         | Average daily sediment loading for year (metric tons/day).                                                                                                    |
|               | Required.                                                                                                    |
| ORGNYR        | Average daily organic nitrogen loading for year (kg N/day).                                                                                                    |
|               | Required if nutrient cycling being modeled.                                                                                                    |
| ORGPYR        | Average daily organic phosphorus loading for year (kg P/day).                                                                                                    |
|               | Required if nutrient cycling being modeled.                                                                                                    |
| NO3YR         | Average daily nitrate loading for year (kg N/day).                                                                                                    |
|               | Required if nutrient cycling being modeled.                                                                                                    |

| Variable name | Definition                                                                 |
|---------------|----------------------------------------------------------------------------|
| NH3YR         | Average daily ammonia loading for year (kg N/day).                         |
|               | Required if nutrient cycling being modeled.                                |
| NO2YR         | Average daily nitrite loading for year (kg N/day).                         |
|               | Required if nutrient cycling being modeled.                                |
| MINPYR        | Average daily mineral (soluble) P loading for year (kg P/day).             |
|               | Required if nutrient cycling being modeled.                                |
| CBODYR        | Average daily loading of CBOD for year (kg CBOD/day).                      |
|               | Required if nutrient cycling being modeled.                                |
| DISOXYR       | Average daily loading of dissolved oxygen for year (kg O2/day).            |
|               | Required if nutrient cycling being modeled.                                |
| CHLAYR        | Average daily loading of chlorophyll <i>a</i> for year (kg/day).           |
|               | Required if nutrient cycling being modeled.                                |
| SOLPSTYR      | Average daily loading of soluble pesticide for year (mg ai/day).           |
|               | The type of pesticide is defined by IRTPEST (in .bsn).                     |
|               | Required if pesticide cycling being modeled.                               |
| SRBPSTYR      | Average daily loading of sorbed pesticide for year (mg ai/day).            |
|               | The type of pesticide is defined by IRTPEST (in .bsn).                     |
|               | Required if pesticide cycling being modeled.                               |
| BACTPYR       | Average daily loading of persistent bacteria for year (# cfu/100 mL).      |
|               | Required if bacteria transport being modeled.                              |
| BACTLPYR      | Average daily loading of less persistent bacteria for year (# cfu/100 mL). |
|               | Required if bacteria transport being modeled.                              |
| CMTL1YR       | Average daily loading of conservative metal #1 for year (kg/day).          |
|               | Required if heavy metal transport being modeled.                           |
|               |                                                                            |

| Variable name | Definition                                                        |
|---------------|-------------------------------------------------------------------|
| CMTL2YR       | Average daily loading of conservative metal #2 for year (kg/day). |
|               | Required if heavy metal transport being modeled.                  |
| CMTL3YR       | Average daily loading of conservative metal #3 for year (kg/day). |
|               | Required if heavy metal transport being modeled.                  |

The recyear data file is a free format file. The variables may be placed in any position the user wishes on the line. Values for variables classified as integers *should not* include a decimal while values for variables classified as reals *must* contain a decimal. A blank space denotes the end of an input value and the beginning of the next value if there is another on the line. The format of the recyear data file is:

| Variable name | Line #  | Format              | F90 Format |
|---------------|---------|---------------------|------------|
| TITLE         | 1 - 6   | character           | a80        |
| YEAR          | 7 - END | integer             | free       |
| FLOYR         | 7 - END | real or exponential | free       |
| SEDYR         | 7 - END | real or exponential | free       |
| ORGNYR        | 7 - END | real or exponential | free       |
| ORGPYR        | 7 - END | real or exponential | free       |
| NO3YR         | 7 - END | real or exponential | free       |
| NH3YR         | 7 - END | real or exponential | free       |
| NO2YR         | 7 - END | real or exponential | free       |
| MINPYR        | 7 - END | real or exponential | free       |
| CHLAYR        | 7 - END | real or exponential | free       |
| DISOXYR       | 7 - END | real or exponential | free       |
| CBODYR        | 7 - END | real or exponential | free       |
| SOLPSTYR      | 7 - END | real or exponential | free       |
| SRBPSTYR      | 7 - END | real or exponential | free       |
| BACTPYR       | 7 - END | real or exponential | free       |
| BACTLPYR      | 7 - END | real or exponential | free       |

| Variable name | Line #  | Format              | F90 Format |
|---------------|---------|---------------------|------------|
| CMTL1YR       | 7 - END | real or exponential | free       |
| CMTL2YR       | 7 - END | real or exponential | free       |
| CMTL3YR       | 7 - END | real or exponential | free       |

# 31.5 AVERAGE ANNUAL RECORDS (RECCNST .DAT FILE)

The recenst command in the watershed configuration (.fig) file requires a file containing average annual SWAT input data. SWAT will accept an unlimited number of data files with average annual flow data. The file numbers assigned to the recenst files in the watershed configuration file (.fig) must be numbered sequentially and begin at 1.

Following is a brief description of the variables in the recenst data file. They are listed in the order they appear within the file.

| Variable name | Definition                                                                                                    |
|---------------|----------------------------------------------------------------------------------------------------|
| TITLE         | The first six lines of the data file are reserved for user comments. The comments may take up to 80 spaces on each line. |
| FLOCNST       | Average daily water loading $(m^3/day)$ .                                                                                |
|               | Required.                                                                                                    |
| SEDCNST       | Average daily sediment loading (metric tons/day).                                                                        |
|               | Required.                                                                                                    |
| ORGNCNST      | Average daily organic N loading (kg N/day).                                                                              |
|               | Required if nutrient cycling being modeled.                                                                              |
| ORGPCNST      | Average daily organic P loading (kg P/day).                                                                              |
|               | Required if nutrient cycling being modeled.                                                                              |
| NO3CNST       | Average daily NO <sub>3</sub> loading (kg N/day).                                                                        |
|               | Required if nutrient cycling being modeled.                                                                              |
| NH3CNST       | Average daily NH <sub>3</sub> loading (kg N/day).                                                                        |
|               | Required if nutrient cycling being modeled.                                                                              |
| NO2CNST       | Average daily NO <sub>2</sub> loading (kg N/day).                                                                        |
|               | Required if nutrient cycling being modeled.                                                                              |
| MINPCNST      | Average daily mineral P loading (kg P/day).                                                                              |
|               | Required if nutrient cycling being modeled.                                                                              |

| Variable name | Definition                                                          |  |
|---------------|---------------------------------------------------------------------|--|
| CBODCNST      | Average daily loading of CBOD (kg CBOD/day).                        |  |
|               | Required if nutrient cycling being modeled.                         |  |
| DISOXCNST     | Average daily loading of dissolved oxygen (kg O <sub>2</sub> /day). |  |
|               | Required if nutrient cycling being modeled.                         |  |
| CHLACNST      | Average daily loading of chlorophyll a (kg/day).                    |  |
|               | Required if nutrient cycling being modeled.                         |  |
| SOLPSTCNST    | Average daily loading of soluble pesticide (mg ai/day).             |  |
|               | The type of pesticide is defined by IRTPEST (in .bsn).              |  |
|               | Required if pesticide cycling being modeled.                        |  |
| SRBPSTCNST    | Average daily loading of sorbed pesticide (mg ai/day).              |  |
|               | The type of pesticide is defined by IRTPEST (in .bsn).              |  |
|               | Required if pesticide cycling being modeled.                        |  |
| BACTPCNST     | Average daily loading of persistent bacteria (# cfu/100 mL).        |  |
|               | Required if bacteria transport being modeled.                       |  |
| BACTLPCNST    | Average daily loading of less persistent bacteria (# cfu/100 mL).   |  |
|               | Required if bacteria transport being modeled.                       |  |
| CMTL1CNST     | Average daily loading of conservative metal #1 (kg/day).            |  |
|               | Required if heavy metal transport being modeled.                    |  |
| CMTL2CNST     | Average daily loading of conservative metal #2 (kg/day).            |  |
|               | Required if heavy metal transport being modeled.                    |  |
| CMTL3CNST     | Average daily loading of conservative metal #3 (kg/day).            |  |
|               | Required if heavy metal transport being modeled.                    |  |

### 436 SWAT INPUT/OUTPUT FILE DOCUMENTATION, VERSION 2012

| Variable name | Line # | Format              | F90 Format |
|---------------|--------|---------------------|------------|
| TITLE         | 1-6    | character           | a80        |
| FLOCNST       | 7      | real or exponential | Free       |
| SEDCNST       | 7      | real or exponential | Free       |
| ORGNCNST      | 7      | real or exponential | Free       |
| ORGPCNST      | 7      | real or exponential | Free       |
| NO3CNST       | 7      | real or exponential | Free       |
| NH3CNST       | 7      | real or exponential | Free       |
| NO2CNST       | 7      | real or exponential | Free       |
| MINPCNST      | 7      | real or exponential | Free       |
| CBODCNST      | 7      | real or exponential | Free       |
| DISOXCNST     | 7      | real or exponential | Free       |
| CHLACNST      | 7      | real or exponential | Free       |
| SOLPSTCNST    | 7      | real or exponential | Free       |
| SRBPSTCNST    | 7      | real or exponential | Free       |
| BACTPCNST     | 7      | real or exponential | Free       |
| BACTLPCNST    | 7      | real or exponential | Free       |
| CMTL1CNST     | 7      | real or exponential | Free       |
| CMTL2CNST     | 7      | real or exponential | Free       |
| CMTL3CNST     | 7      | real or exponential | Free       |
|               |        |                     |            |

### The format of the recenst data file is:

# CHAPTER 32

# **SWAT OUTPUT DATA: PRIMARY OUTPUT FILES**

A number of output files are generated in every SWAT simulation. These files are: the summary input file (input.std), the summary output file (output.std), the HRU output file (output.hru), the subbasin output file (output.sub), and the main channel or reach output file (output.rch).

The detail of the data printed out in each file is controlled by the print codes in the master watershed file (Chapter 3). Average daily values are always printed in the HRU, subbasin and reach files, but the time period they are summarized over will vary. Depending on the print code selected, the output files may include all daily values, daily amounts averaged over the month, daily amounts averaged over the year, or daily amounts averaged over the entire simulation period.

# **32.1 INPUT SUMMARY FILE (INPUT.STD)**

The input summary file prints summary tables of important input values. This file provides the user with a mechanism to spot-check input values. All model inputs are not printed, but the file does contain some of the most important.

# **32.2 OUTPUT SUMMARY FILE (OUTPUT.STD)**

The standard output summary file provides watershed average annual, monthly or daily loadings from the HRU's to the streams. It si the first file a user should examine to obtain a basic understanding of the watershed's water, sediment, nutrient and pesticide balances. Average watershed or basin values are the weighted sum of HRU loadings before any channel or reservoir routing is simulated. It does not account for channel routing losses (ie. Water transmission losses, sediment deposition, and nutrient transformations) and does not account for reservoir losses. Following is a brief description of the output variables in the output summary file.

| Variable name | Definition                                                                                    |
|---------------|-----------------------------------------------------------------------------------------------|
| UNIT TIME     | Daily time step: the julian date<br>Monthly time step: the month (1-12)<br>Annual time step:  |
| PREC          | Average amount of precipitation in watershed for the day, month or year (mm)                  |
| SURQ          | Surface runoff in watershed for the day, month or year (mm)                                   |
| LATQ          | Lateral flow contribution to streamflow in watershed for the day, month or year (mm)          |
| GWQ           | Groundwater contribution to stream in watershed on day, month or year (mm)                    |
| PERCO LATE    | Water percolation past bottom of soil profile<br>in watershed for the day, month or year (mm) |
| TILE Q        | Drainage tile flow contribution to stream in watershed on the day, month or year (mm)         |
| SW            | Amount of water stored in soil profile in watershed for the day, month or year (mm)           |

| ET            | Actual evapotranspiration in watershed for the day, month or year (mm)                                  |
|---------------|----------------------------------------------------------------------------------------------------|
| Variable name | Definition                                                                                              |
| PET           | Potential evapotranspiration in watershed on the day, month or year (mm)                                |
| WATER YIELD   | Water yield to streamflow from HRUs in watershed for the day, month or year (mm)                        |
| SED YIELD     | Sediment yield from HRUs in watershed for the day, month or year (metric tons/ha)                       |
| NO3 SURQ      | Nitrate loading to stream in surface runoff in watershed for the day, month or year (kg N/ha)           |
| NO3 LATQ      | Nitrate loading to stream in lateral flow for the day, month or year (kg N/ha)                          |
| NO3 PERC      | Nitrate percolation past bottom of soil profile<br>in watershed for the day, month or year (kg<br>N/ha) |
| NO3CROP       | Plant uptake of N in watershed for the day, month or year (kg N/ha)                                     |
| N ORGANIC     | Organic N loading to stream in watershed for the day, month or year (kg N/ha)                           |
| P SOLUBLE     | Soluble P loading to stream in watershed for the day, month or year (kg P/ha)                           |
| P ORGANIC     | Organic P loading to stream in watershed for the day, month or year (kg P/ha)                           |

Tables are also included that present average annual HRU and subbasin values for a few parameters. The "Average Crop Values" table provides the crop name for each HRU and the corresponding yield (kg/ha) and biomass (kg/ha) averages.

The "AVE ANNUAL VALUES" table provides the average annual parameter values for each HRU. Following is a brief description of the output variables in the "AVE ANNUAL VALUES" table.

| Variable name | Definition                                                                                                    |
|---------------|----------------------------------------------------------------------------------------------------|
| HRU           | Hydrologic Response Unit number.                                                                                       |
| SUB           | Subbasin in which HRU is located                                                                                       |
| CPMN          | Crop name                                                                                                    |
| SOIL          | Soil series name                                                                                                    |
| AREA          | Are of HRU (km <sup>2</sup> )                                                                                          |
| CN            | SCS runoff curve number for moisture condition II                                                                      |
| SWC           | Amount of water held in the soil profile at field capacity (mm)                                                        |
| USLE_LS       | USLE equation length slope (LS) factor                                                                                 |
| IRR           | Amount of irrigation water applied to HRU during simulation (mm)                                                       |
| AUTON         | Average annual amount of N (organic and mineral) auto-applied in HRU (kg N/ha)                                         |
| AUTOP         | Average annual amount of P (organic and mineral) auto-applied in HRU (kg P/ha)                                         |
| MIXEF         | Sum of mixing efficiencies in HRU                                                                                      |
| PREC          | Precipitation in HRU during simulation (mm)                                                                            |
| SURQ          | Amount of surface runoff to main channel<br>from HRU during simulation (ignores impact<br>of transmission losses) (mm) |
| GWQ           | Amount of lateral flow and ground water flow<br>contribution to main channel from HRU<br>during simulation (mm)        |
| ET            | Actual evapotranspiration in HRU during simulation (mm)                                                                |
| SED           | Sediment Yield from HRU for simulation (metric tons/ha)                                                                |
| NO3           | Nitrate in surface runoff and lateral flow in HRU during simulation (hg N/ha)                                          |
| ORGN          | Organic N in surface runoff in HRU during simulation (kg N/ha)                                                         |
| BIOM          | Average annual biomass (dry weight) in HRU (metric tons/ha)                                                            |
| Variable name | Definition                                                                                                    |

| YLD | Average annual yield (dry weight) in HRU |
|-----|------------------------------------------|
|     | (metric tons/ha)                         |

The "AVE MONTHLY BASIN VALUES" displays the average annual watershed monthly values. A brief description of the output variables are listed below.

| Variable name | Definition                                                                 |
|---------------|----------------------------------------------------------------------------|
| RAIN          | Average annual precipitation in watershed falling during month (mm)        |
| SNOW FALL     | Average annual freezing rain in watershed falling during month (mm)        |
| SURF Q        | Average annual surface runoff in watershed during month (mm)               |
| LAT Q         | Average annual lateral flow in watershed during month (mm)                 |
| WATER YIELD   | Average annual water yield in watershed during month (mm)                  |
| ET            | Average annual actual evapotranspiration in watershed during month (mm)    |
| SED YIELD     | Average annual sediment yield in watershed during month (metric tons)      |
| PET           | Average annual potential evapotranspiration in watershed during month (mm) |

Water balance and nutrient balance are displayed in the "AVE ANNUAL BASIN VLUES" tables. The following is a brief description of the output variables for the water balance narrative.

| Variable name                              | Definition                                                                                                   |
|--------------------------------------------|----------------------------------------------------------------------------------------------------|
| PRECIP                                     | Average amount of precipitation in watershed for the simulation (mm)                                         |
| SNOW FALL                                  | Freezing rain/snow fall is watershed for the simulation (mm)                                                 |
| SNOW MELT                                  | Snow melt in watershed for the simulation (mm)                                                               |
| SUBLIMATION                                | Water that changes directly to a gaseous state<br>in the watershed for the simulation (mm)                   |
| SURFACE RUNOFF<br>Q                        | Surface runoff in the watershed for the simulation (mm)                                                      |
| LATERAL SOIL Q                             | Lateral flow contribution to streamflow in watershed for simulation (mm)                                     |
| TILE Q                                     | Drainage tile flow contribution to stream in watershed for the simulation (mm)                               |
| GROUNDWATER<br>(SHAL AQ) Q                 | Groundwater contribution to stream in watershed for the simulation (mm)                                      |
| REVAP (SHAL AQ<br>=> SOIL/PLANTS)          | Amount of water moving from shallow<br>aquifer to plants/soil profile in watershed<br>during simulation (mm) |
| DEEP AQ<br>RECHARGE                        | Deep aquifer recharge in watershed during simulation (mm)                                                    |
| TOTAL AQ<br>RECHARGE                       | Total amount of water entering both aquifers in watershed during simulation (mm)                             |
| TOTAL WATER<br>YLD                         | Water yield to streamflow from HRUs in watershed for simulation (mm)                                         |
| PERCOALTION<br>OUT OF OSIL                 | Water percolation pat bottom of soil profile in watershed for simulation (mm)                                |
| ET                                         | Actual evapotranspiration in watershed for simulation (mm)                                                   |
| PET                                        | Potential evapotranspiration in watershed during simulation (mm)                                             |
| TRANSMISSION<br>LOSSES                     | Average amount of tributary channel<br>transmission losses in watershed during<br>simulation (mm)            |
| TOTAL SEDIMENT<br>LOADING<br>Variable name | Sediment yield from HRUs in watershed for<br>the simulation (metric tons/ha)<br><b>Definition</b>            |

.....

| POND BUDGET              |                                                                                                    |
|--------------------------|----------------------------------------------------------------------------------------------------|
| EVAPORATION              | Evaporation from ponds in watershed during simulation (mm)                                          |
| SEEPAGE                  | Seepage from ponds in watershed during simulation (mm)                                              |
| RAINFALL ON<br>POOL      | Precipitation on ponds in watershed during simulation (mm)                                          |
| INFLOW WATER             | Volume of water entering ponds in watershed during simulation (mm)                                  |
| INFLOW<br>SEDIMENT       | Sediment loading to ponds in watershed during simulation (metric tons/ha)                           |
| OUTFLOW<br>WATER         | Volume of water leaving ponds in watershed during simulation (mm)                                   |
| OUTFLOW<br>SEDIMENT      | Sediment loading from ponds in watershed during simulation (metric tons/ha)                         |
| RESERVIOR<br>BUDGET      |                                                                                                    |
| EVAPORATION              | Average annual evaporation from reservoirs in watershed (mm)                                        |
| SEEPAGE                  | Average annual seepage from reservoirs in watershed (mm)                                            |
| RAINFALL ON<br>RESERVOIR | Average annual precipitation on reservoirs in watershed (mm)                                        |
| INFLOW<br>WATER          | Average annual amount of water transported into reservoirs in watershed (mm)                        |
| INFLOW<br>SEDIMENT       | Average annual amount of sediment<br>transported into reservoirs in watershed<br>(metric tons/ha)   |
| OUTFLOW<br>WATER         | Average annual amount of water transported<br>out of reservoirs in watershed (mm)                   |
| OUTFLOW<br>SEDIMENT      | Average annual amount of sediment<br>transported out of reservoirs in watershed<br>(metric tons/ha) |

| Variable name                 | Definition                                                                                 |
|-------------------------------|--------------------------------------------------------------------------------------------|
| YIELD LOSS FROM<br>PONDS      |                                                                                            |
| WATER                         | Net change in water volume of ponds in watershed during simulation (mm)                    |
| SEDIMENT                      | Net change in sediment level in ponds in watershed during simulation (metric tons/ha)      |
| YIELD LOSS FROM<br>RESERVOIRS |                                                                                            |
| WATER                         | Net change in water volume of reservoirs in watershed during simulation (mm)               |
| SEDIMENT                      | Net change in sediment level in reservoirs in watershed during simulation (metric tons/ha) |

The following is a brief description of the output variables for the nutrient balance narrative.

| Variable name      | Definition                                                                                 |
|--------------------|--------------------------------------------------------------------------------------------|
| ORGANIC N          | Organic N loading to stream in water shed for the simulation (kg N/ha)                     |
| ORGANIC P          | Organic P loading to stream in water shed for the simulation (kg P/ha)                     |
| NO3 YIELD (SQ)     | Nitrate loading to stream in surface runoff in watershed for the simulation (kg N/ha)      |
| NO3 YIELD<br>(SSQ) | Nitrate loading to stream in lateral flow in watershed for the simulation (kg N/ha)        |
| SOL P YIELD        | Soluble P loading to stream in watershed for the simulation (kg P/ha)                      |
| NO3 LEACHED        | Nitrate percolation past bottom of soil profile in watershed for the simulation (kg N/ha)_ |
| P LEACHED          | Average annual amount of P leached into second soil layer (kg P/ha)                        |
| N UPTAKE           | Plant uptake of N in watershed for the simulation (kg N/ha)                                |
| Variable name      | Definition                                                                                 |

.....

| Average annual amount of plant uptake of P (kg P/ha)                                                                            |
|----------------------------------------------------------------------------------------------------|
| Nitrate loading to groundwater in watershed for the simulation (kg N/ha)                                                        |
| Average annual amount of P moving from labile mineral to active mineral pool in watershed (kg P/ha)                             |
| Average annual amount of P moving from active mineral to stable mineral pool in watershed (kg P/ha)                             |
| Average annual amount of N (mineral and organic) applied in watershed (kg N/ha)                                                 |
| Average annual amount of P (mineral and organic) applied in watershed (kg P/ha)                                                 |
| Average annual amount of N added t the plant<br>biomass via fixation (kg N/ha)                                                  |
| Average annual amount of N lost from nitrate pool due to denitrification in watershed (kg N/ha)                                 |
| Average annual amount of N moving from<br>active organic to nitrate pool in watershed (kg<br>N/ha)                              |
| Average annual amount of N moving from stable active N pool to stable organic N pool (kg N/ha)                                  |
| Average annual amount of P moving from active organic to nitrate pool in watershed (kg P/ha)                                    |
| Average annual amount of N moving from fresh<br>organic (residue) to nitrate and active organic<br>pools in watershed (kg N/ha) |
| Average annual amount of P moving from fresh organic (residue) to labile and organic pools in watershed (kg P/ha)               |
| Average annual amount of NO <sub>3</sub> added to soil by rainfall in watershed (kg N/ha)                                       |
| Initial average amount of N in the nitrate pool in watershed soil (kg N/ha)                                                     |
|                                                                                                    |

| Variable name                 | Definition                                                                                                    |
|-------------------------------|----------------------------------------------------------------------------------------------------|
| FINAL NO3 IN<br>SOIL          | Final average amount of N in the nitrate pool in watershed soil (kg N/ha)                                                          |
| INITIAL ORG N<br>IN SOIL      | Initial average amount of N in the organic N pool in watershed soil (kg N/ha)                                                      |
| FINAL ORG N IN<br>SOIL        | Final average amount of N in the organic N pool in watershed soil (kg N/ha)                                                        |
| INITIAL MIN P<br>IN SOIL      | Initial average amount of P in the mineral P pool in watershed soil (kg P/ha)                                                      |
| FINAL MIN P IN<br>SOIL        | Final average amount of P in the mineral P pool in watershed soil (kg P/ha)                                                        |
| INITIAL ORG P<br>IN SOIL      | Initial average amount of P in the organic P pool in watershed soil (kg P/ha)                                                      |
| FINAL ORG P IN<br>SOIL        | Final average amount of P in the organic P pool in watershed soil (kg P/ha)                                                        |
| NO3 IN FERT                   | Average annual amount of NO3-N applied in watershed (kg N/ha)                                                                      |
| AMMONIA IN<br>FERT            | Average annual amount of NH3-N applied in watershed (kg N/ha)                                                                      |
| ORG N IN FERT                 | Average annual amount of organic N applied in watershed (kg N/ha)                                                                  |
| MINERAL P IN<br>FERT          | Average annual amount of mineral P applied in watershed (kg P/ha)                                                                  |
| ORG P IN FERT                 | Average annual amount of mineral P applied in watershed (kg P/ha)                                                                  |
| N REMOVED IN<br>YIELD         | Amount of N removed in watershed in yield (kg N/ha)                                                                                |
| P REMOVED IN<br>YIELD         | Amount of P removed in watershed in yield (kg P/ha)                                                                                |
| AMMONIA<br>VOLATILIZATIO<br>N | Average annual amount of N lost by ammonia volatilization in watershed (kg N/ha)                                                   |
| AMMONIA<br>NITRIFICATION      | Average annual amount of N moving fro mthe NH <sub>3</sub> to the NO <sub>3</sub> pool by nitrification in the watershed (kg N/ha) |
| NO3 EVAP-<br>LAYER 2 TO 1     | Amount of nitrate moving upwards in the soi profile in watershed (kgN/ha)                                                          |

\_

Directly below the nutrient summary narrative is the bacteria summary table. The following is a brief description of the variables included in this table. All variable units are number of colonies/ha.

| Variable name       | Definition                                                                                                    |
|---------------------|----------------------------------------------------------------------------------------------------|
| DIE-GRO P Q         | Average annual change in the number of persistent bacteria colonies in soil solution in watershed                   |
| DIE-GRO LP Q        | Average annual change in the number of less<br>persistent bacteria colonies in soil solution in<br>watershed        |
| DIE-GRO P SED       | Average annual change in the number of persistent bacteria colonies on soil particles in watershed                  |
| DIE-GRO LP SED      | Average annual change in the number of less<br>persistent bacteria colonies on soil particles in<br>watershed       |
| BACT P RUNOFF       | Average annual number of persistent bacteria<br>transported to main channel with surface runoff<br>in solution      |
| BACT LP<br>RUNOFF   | Average annual number of less persistent<br>bacteria transported to main channel with surface<br>runoff in solution |
| BACT P<br>SEDIMENT  | Average annual number of persistent bacteria transported with sediment in surface runoff                            |
| BACT LP<br>SEDIMENT | Average annual number of less persistent<br>bacteria transported with sediment in surface<br>runoff                 |
| BACT P INCORP       | Average annual number of persistent bacteria lost from soil surface layer by percolation                            |
| BACT LP<br>INCORP   | Average annual number of less persistent<br>bacteria lost from soil surface layer by<br>percolation                 |

If pesticides were applied during the simulation, then a pesticide narrative will be displayed after the bacteria table. The pesticide narrative includes the amount of applied and decayed pesticide, the amount of dissolved and sorbed pesticide in surface runoff enter stream, the amount of pesticide leached out of soil profile, and the amount of pesticide in lateral flow entering stream. In addition, the final amounts of pesticide on the plants and in the ground will be displayed.

# **32.3 HRU OUTPUT FILE (OUTPUT.HRU)**

The HRU output file contains summary information for each of the hydrologic response units in the watershed. The file is written in spreadsheet format.

Following is a brief description of the output variables in the HRU output file.

| Variable name | Definition                                                                                                    |
|---------------|----------------------------------------------------------------------------------------------------|
| LULC          | Four letter character code for the cover/plant on the HRU. (code from crop.dat file)                                                                                |
| HRU           | Hydrologic response unit number                                                                                                    |
| GIS           | GIS code reprinted from watershed configuration file (.fig).<br>See explanation of subbasin command (Chapter 2).                                                    |
| SUB           | Topographically-defined subbasin to which the HRU belongs.                                                                                                    |
| MGT           | Management number. This is pulled from the management (.mgt) file. Used by the SWAT/GRASS interface to allow development of output maps by landuse/management type. |

| Variable name | Definition                                                                                                    |
|---------------|----------------------------------------------------------------------------------------------------|
| MON           | Daily time step: the julian date<br>Monthly time step: the month (1-12)<br>Annual time step: four-digit year<br>Average annual summary lines: total number of years<br>averaged together                                                                                                    |
| AREA          | Drainage area of the HRU (km <sup>2</sup> ).                                                                                                    |
| PRECIP        | Total amount of precipitation falling on the HRU during time step (mm H <sub>2</sub> O).                                                                                                    |
| SNOFALL       | Amount of precipitation falling as snow, sleet or freezing rain during time step (water-equivalent mm H <sub>2</sub> O).                                                                                                    |
| SNOMELT       | Amount of snow or ice melting during time step (water-<br>equivalent mm H <sub>2</sub> O).                                                                                                    |
| IRR           | Irrigation (mm H <sub>2</sub> O). Amount of irrigation water applied to HRU during the time step.                                                                                                    |
| PET           | Potential evapotranspiration (mm H <sub>2</sub> O). Potential evapotranspiration from the HRU during the time step.                                                                                                    |
| ET            | Actual evapotranspiration (soil evaporation and plant transpiration) from the HRU during the time step (mm H <sub>2</sub> O).                                                                                                    |
| SW_INIT       | Soil water content (mm H <sub>2</sub> O). For daily output, this column provides the amount of water in soil profile at beginning of day. For monthly and annual output, this is the average soil water content for the time period.                                                                                                   |
|               | The amount of water in the soil profile at the beginning of the day is used to calculate daily curve number values.                                                                                                    |
| SW_END        | Soil water content (mm H <sub>2</sub> O). Amount of water in the soil profile at the end of the time period (day, month or year).                                                                                                    |
| PERC          | Water that percolates past the root zone during the time step (mm H <sub>2</sub> O). There is usually a lag between the time the water leaves the bottom of the root zone and reaches the shallow aquifer. Over a long period of time, this variable should equal groundwater recharge (PERC = GW_RCHG as time $\rightarrow \infty$ ). |
| GW_RCHG       | Recharge entering aquifers during time step (total amount of water entering shallow and deep aquifers during time step) (mm H <sub>2</sub> O).                                                                                                    |
| DA_RCHG       | Deep aquifer recharge (mm $H_2O$ ). The amount of water from<br>the root zone that recharges the deep aquifer during the time<br>step. (shallow aquifer recharge = GW_RCHG - DA_RCHG)                                                                                                    |
| Variable name | Definition                                                                                                    |

#### 430 SWAT INPUT/OUTPUT FILE DOCUMENTATION, VERSION 2009

| REVAP    | Water in the shallow aquifer returning to the root zone in response to a moisture deficit during the time step (mm H <sub>2</sub> O). The variable also includes water uptake directly from the shallow aquifer by deep tree and shrub roots.                                                                     |
|----------|----------------------------------------------------------------------------------------------------|
| SA_IRR   | Irrigation from shallow aquifer (mm $H_2O$ ). Amount of water<br>removed from the shallow aquifer for irrigation during the<br>time step.                                                                                                    |
| DA_IRR   | Irrigation from deep aquifer (mm H <sub>2</sub> O). Amount of water removed from the deep aquifer for irrigation during the time step.                                                                                                    |
| SA_ST    | Shallow aquifer storage (mm H <sub>2</sub> O). Amount of water in the shallow aquifer at the end of the time period.                                                                                                    |
| DA_ST    | Deep aquifer storage (mm H <sub>2</sub> O). Amount of water in the deep aquifer at the end of the time period.                                                                                                    |
| SURQ_GEN | Surface runoff generated in HRU during time step (mm H <sub>2</sub> O).                                                                                                    |
| SURQ_CNT | Surface runoff contribution to streamflow in the main channel during time step (mm H <sub>2</sub> O).                                                                                                    |
| TLOSS    | Transmission losses (mm H <sub>2</sub> O). Water lost from tributary channels in the HRU via transmission through the bed. This water becomes recharge for the shallow aquifer during the time step. Net surface runoff contribution to the main channel streamflow is calculated by subtracting TLOSS from SURQ. |
| LATQ     | Lateral flow contribution to streamflow (mm H <sub>2</sub> O). Water flowing laterally within the soil profile that enters the main channel during time step.                                                                                                    |
| GW_Q     | Groundwater contribution to streamflow (mm H <sub>2</sub> O). Water<br>from the shallow aquifer that enters the main channel during<br>the time step. Groundwater flow is also referred to as<br>baseflow.                                                                                                    |
| WYLD     | Water yield (mm $H_2O$ ). Total amount of water leaving the HRU and entering main channel during the time step.<br>(WYLD = SURQ + LATQ + GWQ - TLOSS - pond abstractions)                                                                                                    |
| DAILYCN  | Average curve number for time period. The curve number adjusted for soil moisture content.                                                                                                    |
| TMP_AV   | Average daily air temperature (°C). Average of mean daily air temperature for time period.                                                                                                    |

| Variable name | Definition                                                                                                    |
|---------------|----------------------------------------------------------------------------------------------------|
| TMP_MX        | Average maximum air temperature (°C). Average of maximum daily air temperatures for time period.                                                                                         |
| TMP_MN        | Average minimum air temperature (°C). Average of minimum daily air temperatures for time period.                                                                                         |
| SOL_TMP       | Soil temperature (°C). Average soil temperature of first soil layer for time period.                                                                                                    |
| SOLAR         | Average daily solar radiation (MJ/m <sup>2</sup> ). Average of daily solar radiation values for time period.                                                                             |
| SYLD          | Sediment yield (metric tons/ha). Sediment from the HRU that is transported into the main channel during the time step.                                                                   |
| USLE          | Soil loss during the time step calculated with the USLE equation (metric tons/ha). This value is reported for comparison purposes only.                                                  |
| N_APP         | Nitrogen fertilizer applied (kg N/ha). Total amount of nitrogen (mineral and organic) applied in regular fertilizer operations during the time step.                                     |
| P_APP         | Phosphorus fertilizer applied (kg P/ha). Total amount of phosphorus (mineral and organic) applied in regular fertilizer operations during the time step.                                 |
| NAUTO         | Nitrogen fertilizer auto-applied (kg N/ha). Total amount of nitrogen (mineral and organic) auto-applied during the time step.                                                            |
| PAUTO         | Phosphorus fertilizer auto-applied (kg P/ha). Total amount of phosphorus (mineral and organic) auto-applied during the time step.                                                        |
| NGRZ          | Nitrogen applied during grazing operation (kg N/ha). Total amount of nitrogen (mineral and organic) added to soil by grazing operation during the time step.                             |
| PGRZ          | Phosphorus applied during grazing operation (kg P/ha). Total amount of phosphorus (mineral and organic) added to soil by grazing operation during the time step.                         |
| CFERTN        | Nitrogen applied during continuous fertilizer operation (kg N/ha). Total amount of nitrogen (mineral and organic) added to soil by continuous fertilizer operation during time step.     |
| CFERTP        | Phosphorus applied during continuous fertilizer operation (kg P/ha). Total amount of phosphorus (mineral and organic) added to soil by continuous fertilizer operation during time step. |

| Variable name | Definition                                                                                                    |
|---------------|----------------------------------------------------------------------------------------------------|
| NRAIN         | Nitrate added to soil profile by rain (kg N/ha).                                                                                                    |
| NFIX          | Nitrogen fixation (kg N/ha). Amount of nitrogen fixed by legumes during the time step.                                                                                                    |
| F-MN          | Fresh organic to mineral N (kg N/ha). Mineralization of<br>nitrogen from the fresh residue pool to the nitrate (80%) pool<br>and active organic nitrogen (20%) pool during the time step.<br>A positive value denotes a net gain in the nitrate and active<br>organic pools from the fresh organic pool while a negative<br>value denotes a net gain in the fresh organic pool from the<br>nitrate and active organic pools. |
| A-MN          | Active organic to mineral N (kg N/ha). Movement of nitrogen from the active organic pool to the nitrate pool during the time step.                                                                                                    |
| A-SN          | Active organic to stable organic N (kg N/ha). Movement of nitrogen from the active organic pool to the stable organic pool during the time step.                                                                                                    |
| F-MP          | Fresh organic to mineral P (kg P/ha). Mineralization of<br>phosphorus from the fresh residue pool to the labile (80%)<br>pool (P in solution) and the active organic (20%) pool. A<br>positive value denotes a net gain in solution and active<br>organic pools from the fresh organic pool while a negative<br>value denotes a net gain in the fresh organic pool from the<br>labile and active organic pools.              |
| AO-LP         | Organic to labile mineral P (kg P/ha). Movement of<br>phosphorus between the organic pool and the labile mineral<br>pool during the time step. A positive value denotes a net gain<br>in the labile pool from the organic pool while a negative value<br>denotes a net gain in the organic pool from the labile pool.                                                                                                    |
| L-AP          | Labile to active mineral P (kg P/ha). Movement or<br>transformation of phosphorus between the "labile" mineral<br>pool (P in solution) and the "active" mineral pool (P sorbed to<br>the surface of soil particles) during the time step. A positive<br>value denotes a net gain in the active pool from the labile pool<br>while a negative value denotes a net gain in the labile pool<br>from the active pool.            |

| Variable name | Definition                                                                                                    |  |  |  |
|---------------|----------------------------------------------------------------------------------------------------|--|--|--|
| A-SP          | Active to stable P (kg P/ha). Movement or transformation of<br>phosphorus between the "active" mineral pool (P sorbed to<br>the surface of soil particles) and the "stable" mineral pool (P<br>fixed in soil) during the time step. A positive value denotes a<br>net gain in the stable pool from the active pool while a<br>negative value denotes a net gain in the active pool from the<br>stable pool. |  |  |  |
| DNIT          | Denitrification (kg N/ha). Transformation of nitrate to gaseous compounds during the time step.                                                                                                    |  |  |  |
| NUP           | Plant uptake of nitrogen (kg N/ha). Nitrogen removed from soil by plants during the time step.                                                                                                    |  |  |  |
| PUP           | Plant uptake of phosphorus (kg P/ha). Phosphorus removed from soil by plants during the time step.                                                                                                    |  |  |  |
| ORGN          | Organic N yield (kg N/ha). Organic nitrogen transported out of the HRU and into the reach during the time step.                                                                                                    |  |  |  |
| ORGP          | Organic P yield (kg P/ha). Organic phosphorus transported with sediment into the reach during the time step.                                                                                                    |  |  |  |
| SEDP          | Sediment P yield (kg P/ha). Mineral phosphorus sorbed to sediment transported into the reach during the time step.                                                                                                    |  |  |  |
| NSURQ         | NO <sub>3</sub> in surface runoff (kg N/ha). Nitrate transported with surface runoff into the reach during the time step.                                                                                                    |  |  |  |
| NLATQ         | NO <sub>3</sub> in lateral flow (kg N/ha). Nitrate transported by lateral flow into the reach during the time step.                                                                                                    |  |  |  |
| NO3L          | NO <sub>3</sub> leached from the soil profile (kg N/ha). Nitrate that leaches past the bottom of the soil profile during the time step. <i>The nitrate is not tracked through the shallow aquifer</i> .                                                                                                    |  |  |  |
| NO3GW         | NO <sub>3</sub> transported into main channel in the groundwater loading from the HRU (kg N/ha).                                                                                                    |  |  |  |
| SOLP          | Soluble P yield (kg P/ha). Soluble mineral forms of phosphorus transported by surface runoff into the reach during the time step.                                                                                                    |  |  |  |
| P_GW          | Soluble phosphorus transported by groundwater flow into main channel during the time step (kg P/ha).                                                                                                    |  |  |  |
| W_STRS        | Water stress days during the time step (days).                                                                                                    |  |  |  |
| TMP_STRS      | Temperature stress days during the time step (days).                                                                                                    |  |  |  |
| N_STRS        | Nitrogen stress days during the time step (days).                                                                                                    |  |  |  |
|               |                                                                                                    |  |  |  |

| Variable name |                                                                                                    |  |  |  |  |  |
|---------------|----------------------------------------------------------------------------------------------------|--|--|--|--|--|
| P_STRS        | Phosphorus stress days during the time step (days).                                                                                                    |  |  |  |  |  |
| BIOM          | Biomass. Total biomass, i.e. aboveground and roots at the end of the time period reported as dry weight. Daily biomass is reported in kg ha <sup>-1</sup> , monthly in tons ha <sup>-1</sup> and yearly in tons ha <sup>-1</sup> .           |  |  |  |  |  |
| LAI           | Leaf area index at the end of the time period.                                                                                                    |  |  |  |  |  |
| YLD           | Harvested yield (metric tons/ha). The model partitions yield<br>from the total biomass on a daily basis (and reports it).<br>However, the actual yield is not known until it is harvested.<br>The harvested yield is reported as dry weight. |  |  |  |  |  |
| BACTP         | Number of persistent bacteria in surface runoff entering reach (# cfu/100 mL).                                                                                                    |  |  |  |  |  |
| BACTLP        | Number of less persistent bacteria in surface runoff entering reach (#cfu/100 mL).                                                                                                    |  |  |  |  |  |
| WTAB          | Water table from above the soil profile (mm). (Written only in daily output file. This is not used in the tile flow equations).                                                                                                    |  |  |  |  |  |
| WAT_TBL       | Water table based on depth from soil surface (mm)                                                                                                    |  |  |  |  |  |
| SNO_HRU       | Current snow content in the hru (mm). (Not summed)                                                                                                    |  |  |  |  |  |
| CMUP_KGH      | Current soil carbon for first soil layer (kg/ha)                                                                                                    |  |  |  |  |  |
| CMTOT_KGH     | Current soil carbon integrated – aggregating all soil layers (kg/ha)                                                                                                    |  |  |  |  |  |
| QTILE         | Drainage tile flow total (mm H2O)                                                                                                    |  |  |  |  |  |
| TILENO3       | NO3 in tile flow (kg N/ha)                                                                                                    |  |  |  |  |  |
| LATNO3        | NO3-N in lateral flow (kg N/ha)                                                                                                    |  |  |  |  |  |
| GW_QDEEP      | Groundwater contribution to streamflow from deep aquifer (mm H2O)                                                                                                    |  |  |  |  |  |
| LATQCNT       | Lateral flow contributed after pond and wetland losses and after lagging (mm)                                                                                                    |  |  |  |  |  |
| VAP_TILE      | Soluble phosphorus leached through the soil profile through cracks (kg P/ha)                                                                                                    |  |  |  |  |  |

### Definition

The file format for the HRU output file (output.hru) is:

| Variable name | Line # | Position      | Format              | F90 Format |
|---------------|--------|---------------|---------------------|------------|
| LULC          | All    | space 1-4     | character           | a4         |
| HRU           | All    | space 5-8     | 4-digit integer     | i4         |
| GIS           | All    | space 10-17   | 8-digit integer     | i8         |
| SUB           | All    | space 19-22   | 4-digit integer     | i4         |
| MGT           | All    | space 24-27   | 4-digit integer     | i4         |
| MON           | All    | space 29-32   | 4-digit integer     | i4         |
| AREA          | All    | space 33-42   | decimal(xxxxxx.xxx) | f10.3      |
| PRECIP        | All    | space 43-52   | decimal(xxxxxx.xxx) | f10.3      |
| SNOFALL       | All    | space 53-62   | decimal(xxxxxx.xxx) | f10.3      |
| SNOMELT       | All    | space 63-72   | decimal(xxxxxx.xxx) | f10.3      |
| IRR           | All    | space 73-82   | decimal(xxxxxx.xxx) | f10.3      |
| PET           | All    | space 83-92   | decimal(xxxxxx.xxx) | f10.3      |
| ET            | All    | space 93-102  | decimal(xxxxxx.xxx) | f10.3      |
| SW_INIT       | All    | space 103-112 | decimal(xxxxxx.xxx) | f10.3      |
| SW_END        | All    | space 113-122 | decimal(xxxxxx.xxx) | f10.3      |
| PERC          | All    | space 123-132 | decimal(xxxxxx.xxx) | f10.3      |
| GW_RCHG       | All    | space 133-142 | decimal(xxxxxx.xxx) | f10.3      |
| DA_RCHG       | All    | space 143-152 | decimal(xxxxxx.xxx) | f10.3      |
| REVAP         | All    | space 153-162 | decimal(xxxxxx.xxx) | f10.3      |
| SA_IRR        | All    | space 163-172 | decimal(xxxxxx.xxx) | f10.3      |
| DA_IRR        | All    | space 173-182 | decimal(xxxxxx.xxx) | f10.3      |
| SA_ST         | All    | space 183-192 | decimal(xxxxxx.xxx) | f10.3      |
| DA_ST         | All    | space 193-202 | decimal(xxxxxx.xxx) | f10.3      |
| SURQ_GEN      | All    | space 203-212 | decimal(xxxxxx.xxx) | f10.3      |
| SURQ_CNT      | All    | space 213-222 | decimal(xxxxxx.xxx) | f10.3      |
| TLOSS         | All    | space 223-232 | decimal(xxxxxx.xxx) | f10.3      |
| LATQ          | All    | space 233-242 | decimal(xxxxxx.xxx) | f10.3      |
| GW_Q          | All    | space 243-252 | decimal(xxxxxx.xxx) | f10.3      |
| WYLD          | All    | space 253-262 | decimal(xxxxxx.xxx) | f10.3      |
| DAILYCN       | All    | space 263-272 | decimal(xxxxxx.xxx) | f10.3      |
| TMP_AV        | All    | space 273-282 | decimal(xxxxxx.xxx) | f10.3      |
| TMP_MX        | All    | space 283-292 | decimal(xxxxxx.xxx) | f10.3      |
| TMP_MN        | All    | space 293-302 | decimal(xxxxxx.xxx) | f10.3      |
| SOL_TMP       | All    | space 303-312 | decimal(xxxxxx.xxx) | f10.3      |
| Variable name | Line # | Position      | Format              | F90 Format |

| Variable name | Line # | Position      | Format              | F90 Format |
|---------------|--------|---------------|---------------------|------------|
| N_STRS        | All    | space 653-662 | decimal(xxxxxx.xxx) | f10.3      |
| TMP_STRS      | All    | space 643-652 | decimal(xxxxxx.xxx) | f10.3      |
| W_STRS        | All    | space 633-642 | decimal(xxxxxx.xxx) | f10.3      |
| P_GW          | All    | space 623-632 | decimal(xxxxxx.xxx) | f10.3      |
| SOLP          | All    | space 613-622 | decimal(xxxxxx.xxx) | f10.3      |
| NO3GW         | All    | space 603-612 | decimal(xxxxxx.xxx) | f10.3      |
| NO3L          | All    | space 593-602 | decimal(xxxxxx.xxx) | f10.3      |
| NLATQ         | All    | space 583-592 | decimal(xxxxxx.xxx) | f10.3      |
| NSURQ         | All    | space 573-582 | decimal(xxxxxx.xxx) | f10.3      |
| SEDP          | All    | space 563-572 | decimal(xxxxxx.xxx) | f10.3      |
| ORGP          | All    | space 553-562 | decimal(xxxxxx.xxx) | f10.3      |
| ORGN          | All    | space 543-552 | decimal(xxxxxx.xxx) | f10.3      |
| PUP           | All    | space 533-542 | decimal(xxxxxx.xxx) | f10.3      |
| NUP           | All    | space 523-532 | decimal(xxxxxx.xxx) | f10.3      |
| DNIT          | All    | space 513-522 | decimal(xxxxxx.xxx) | f10.3      |
| A-SP          | All    | space 503-512 | decimal(xxxxxx.xxx) | f10.3      |
| L-AP          | All    | space 493-502 | decimal(xxxxxx.xxx) | f10.3      |
| AO-LP         | All    | space 483-492 | decimal(xxxxxx.xxx) | f10.3      |
| F-MP          | All    | space 473-482 | decimal(xxxxxx.xxx) | f10.3      |
| A-SN          | All    | space 463-472 | decimal(xxxxxx.xxx) | f10.3      |
| A-MN          | All    | space 453-462 | decimal(xxxxxx.xxx) | f10.3      |
| F-MN          | All    | space 443-452 | decimal(xxxxxx.xxx) | f10.3      |
| NFIX          | All    | space 433-442 | decimal(xxxxxx.xxx) | f10.3      |
| NRAIN         | All    | space 423-432 | decimal(xxxxxx.xxx) | f10.3      |
| CFERTP        | All    | space 413-422 | decimal(xxxxxx.xxx) | f10.3      |
| CFERTN        | All    | space 403-412 | decimal(xxxxxx.xxx) | f10.3      |
| PGRZ          | All    | space 393-402 | decimal(xxxxxx.xxx) | f10.3      |
| NGRZ          | All    | space 383-392 | decimal(xxxxxx.xxx) | f10.3      |
| PAUTO         | All    | space 373-382 | decimal(xxxxxx.xxx) | f10.3      |
| NAUTO         | All    | space 363-372 | decimal(xxxxxx.xxx) | f10.3      |
| P_APP         | All    | space 353-362 | decimal(xxxxxx.xxx) | f10.3      |
| N_APP         | All    | space 343-352 | decimal(xxxxxx.xxx) | f10.3      |
| USLE          | All    | space 333-342 | decimal(xxxxxx.xxx) | f10.3      |
| SYLD          | All    | space 323-332 | decimal(xxxxxx.xxx) | f10.3      |
| SOLAR         | All    | space 313-322 | decimal(xxxxxx.xxx) | f10.3      |
|               |        |               |                     |            |

| P_STRS    | All | space 663-672 | decimal(xxxxxx.xxx) | f10.3 |
|-----------|-----|---------------|---------------------|-------|
| BIOM      | All | space 673-682 | decimal(xxxxxx.xxx) | f10.3 |
| LAI       | All | space 683-692 | decimal(xxxxxx.xxx) | f10.3 |
| YLD       | All | space 693-702 | decimal(xxxxxx.xxx) | f10.3 |
| BACTP     | All | space 703-712 | decimal(xxxxxx.xxx) | f10.3 |
| BACTLP    | All | space 713-722 | decimal(xxxxxx.xxx) | f10.3 |
| WTAB      | All | space 723-732 | decimal(xxxxxx.xxx) | f10.3 |
| WAT_TAB   | All | space 733-742 | decimal(xxxxxx.xxx) | f10.3 |
| SNO_HRU   | All | space 743-752 | decimal(xxxxxx.xxx) | f10.3 |
| CMUP_KGH  | All | space 753-762 | decimal(xxxxxx.xxx) | f10.3 |
| CMTOT_KGH | All | space 763-772 | decimal(xxxxxx.xxx) | f10.3 |
| QTILE     | All | space 773-782 | decimal(xxxxxx.xxx) | f10.3 |
| TILENO3   | All | space 783-792 | decimal(xxxxxx.xxx) | f10.3 |
| LATNO3    | All | space 793-802 | decimal(xxxxxx.xxx) | f10.3 |
| GW_QDEEP  | All | space 803-812 | decimal(xxxxxx.xxx) | f10.3 |
| LATQCNT   | All | space 813-822 | decimal(xxxxxx.xxx) | f10.3 |
| VAP_TILE  | All | space 823-823 | decimal(xxxxxx.xxx) | f10.3 |
|           |     |               |                     |       |

# **32.4 SUBBASIN OUTPUT FILE (OUTPUT.SUB)**

The subbasin output file contains summary information for each of the subbasins in the watershed. The reported values for the different variables are the total amount or weighted average of all HRUs within the subbasin. The subbasin output file is written in spreadsheet format.

Following is a brief description of the output variables in the subbasin output file.

| Variable name | Definition                                                                                                    |
|---------------|----------------------------------------------------------------------------------------------------|
| SUB           | Subbasin number.                                                                                                    |
| GIS           | GIS code reprinted from watershed configuration file (.fig). See explanation of subbasin command.                                                                                    |
| MON           | Daily time step: julian date<br>Monthly time step: the month (1-12)<br>Annual time step: four-digit year<br>Average annual summary lines: total number of years<br>averaged together |
| AREA          | Area of the subbasin (km <sup>2</sup> ).                                                                                                    |
| PRECIP        | Total amount of precipitation falling on the subbasin during time step (mm H <sub>2</sub> O).                                                                                        |
| SNOMELT       | Amount of snow or ice melting during time step (water-<br>equivalent mm H <sub>2</sub> O).                                                                                           |
| PET           | Potential evapotranspiration from the subbasin during the time step (mm $H_2O$ ).                                                                                                    |
| ET            | Actual evapotranspiration from the subbasin during the time step (mm).                                                                                                    |
| SW            | Soil water content (mm). Amount of water in the soil profile at the end of the time period.                                                                                          |

| Variable name | Definition                                                                                                    |
|---------------|----------------------------------------------------------------------------------------------------|
| PERC          | Water that percolates past the root zone during the time<br>step (mm). There is potentially a lag between the time the<br>water leaves the bottom of the root zone and reaches the<br>shallow aquifer. Over a long period of time, this variable<br>should equal groundwater percolation. |
| SURQ          | Surface runoff contribution to streamflow during time step (mm H <sub>2</sub> O).                                                                                                    |
| GW_Q          | Groundwater contribution to streamflow (mm). Water<br>from the shallow aquifer that returns to the reach during<br>the time step.                                                                                                    |
| WYLD          | Water yield (mm $H_2O$ ). The net amount of water that<br>leaves the subbasin and contributes to streamflow in the<br>reach during the time step. (WYLD = SURQ + LATQ +<br>GWQ - TLOSS - pond abstractions)                                                                               |
| SYLD          | Sediment yield (metric tons/ha). Sediment from the subbasin that is transported into the reach during the time step.                                                                                                    |
| ORGN          | Organic N yield (kg N/ha). Organic nitrogen transported out of the subbasin and into the reach during the time step.                                                                                                    |
| ORGP          | Organic P yield (kg P/ha). Organic phosphorus transported with sediment into the reach during the time step.                                                                                                    |
| NSURQ         | NO <sub>3</sub> in surface runoff (kg N/ha). Nitrate transported by the surface runoff into the reach during the time step.                                                                                                    |
| SOLP          | Soluble P yield (kg P/ha). Phosphorus that is transported by surface runoff into the reach during the time step.                                                                                                    |
| SEDP          | Mineral P yield (kg P/ha). Mineral phosphorus attached to sediment that is transported by surface runoff into the reach during the time step.                                                                                                    |

| Variable name | Line # | Position      | Format              | F90 Format |
|---------------|--------|---------------|---------------------|------------|
| SUB           | All    | space 7-10    | 4-digit integer     | i4         |
| GIS           | All    | space 12-19   | 8-digit integer     | i8         |
| MON           | All    | space 21-24   | 4-digit integer     | i4         |
| AREA          | All    | space 25-34   | decimal(xxxxxx.xxx) | f10.3      |
| PRECIP        | All    | space 35-44   | decimal(xxxxxx.xxx) | f10.3      |
| SNOMELT       | All    | space 45-54   | decimal(xxxxxx.xxx) | f10.3      |
| PET           | All    | space 55-64   | decimal(xxxxxx.xxx) | f10.3      |
| ET            | All    | space 65-74   | decimal(xxxxxx.xxx) | f10.3      |
| SW            | All    | space 75-84   | decimal(xxxxxx.xxx) | f10.3      |
| PERC          | All    | space 85-94   | decimal(xxxxxx.xxx) | f10.3      |
| SURQ          | All    | space 95-104  | decimal(xxxxxx.xxx) | f10.3      |
| GW_Q          | All    | space 105-114 | decimal(xxxxxx.xxx) | f10.3      |
| WYLD          | All    | space 115-124 | decimal(xxxxxx.xxx) | f10.3      |
| SYLD          | All    | space 125-134 | decimal(xxxxxx.xxx) | f10.3      |
| ORGN          | All    | space 135-144 | decimal(xxxxxx.xxx) | f10.3      |
| ORGP          | All    | space 145-154 | decimal(xxxxxx.xxx) | f10.3      |
| NSURQ         | All    | space 155-164 | decimal(xxxxxx.xxx) | f10.3      |
| SOLP          | All    | space 165-174 | decimal(xxxxxx.xxx) | f10.3      |
| SEDP          | All    | space 175-184 | decimal(xxxxxx.xxx) | f10.3      |
|               |        |               |                     |            |

The format of the subbasin output file (output.sub) is:

# 32.5 MAIN CHANNEL OUTPUT FILE (OUTPUT.RCH)

The main channel output file contains summary information for each routing reach in the watershed. The file is written in spreadsheet format.

Following is a brief description of the output variables in the output.rch file.

| Variable name | Definition                                                                                                    |
|---------------|----------------------------------------------------------------------------------------------------|
| RCH           | Reach number.                                                                                                    |
| GIS           | GIS number reprinted from watershed configuration (.fig) file.                                                                                                    |
| MON           | Daily time step: the julian date<br>Monthly time step: the month (1-12)<br>Annual time step: 4-digit year<br>Average annual summary lines: number of years averaged<br>together |
| AREA          | Area drained by reach (km <sup>2</sup> ).                                                                                                    |
| FLOW_IN       | Average daily streamflow into reach during time step $(m^3/s)$ .                                                                                                    |
| FLOW_OUT      | Average daily streamflow out of reach during time step $(m^3/s)$ .                                                                                                    |
| EVAP          | Average daily rate of water loss from reach by evaporation during time step $(m^{3}/s)$ .                                                                                       |
| TLOSS         | Average daily rate of water loss from reach by transmission through the streambed during time step $(m^3/s)$ .                                                                  |
| SED_IN        | Sediment transported with water into reach during time step (metric tons).                                                                                                    |
| SED_OUT       | Sediment transported with water out of reach during time step (metric tons).                                                                                                    |
| SEDCONC       | Concentration of sediment in reach during time step (mg/L).                                                                                                    |
| ORGN_IN       | Organic nitrogen transported with water into reach during time step (kg N).                                                                                                    |
| ORGN_OUT      | Organic nitrogen transported with water out of reach during time step (kg N).                                                                                                   |
| ORGP_IN       | Organic phosphorus transported with water into reach during time step (kg P).                                                                                                   |

| Variable name     | Definition                                                                                                    |
|-------------------|----------------------------------------------------------------------------------------------------|
| ORGP_OUT          | Organic phosphorus transported with water out of reach during time step (kg P).                                                                   |
| NO3_IN            | Nitrate transported with water into reach during time step (kg N).                                                                                |
| NO3_OUT           | Nitrate transported with water out of reach during time step (kg N).                                                                              |
| NH4_IN            | Ammonium transported with water into reach during time step (kg N).                                                                               |
| NH4_OUT           | Ammonium transported with water out of reach during time step (kg N).                                                                             |
| NO2_IN            | Nitrite transported with water into reach during time step (kg N).                                                                                |
| NO2_OUT           | Nitrite transported with water out of reach during time step (kg N).                                                                              |
| MINP_IN           | Mineral phosphorus transported with water into reach during time step (kg P).                                                                     |
| MINP_OUT          | Mineral phosphorus transported with water out of reach during time step (kg P).                                                                   |
| ALGAE_IN          | Algal biomass transported with water into reach during time step (kg chl-a).                                                                      |
| ALGAE_OUT         | Algal biomass transported with water out of reach during time step (kg chl-a).                                                                    |
| CBOD_IN           | Carbonaceous biochemical oxygen demand of material transported into reach during time step (kg O <sub>2</sub> ).                                  |
| CBOD_OUT          | Carbonaceous biochemical oxygen demand of material transported out of reach during time step (kg O <sub>2</sub> ).                                |
| DISOX_IN          | Amount of dissolved oxygen transported into reach during time step (kg O <sub>2</sub> ).                                                          |
| DISOX_OUT         | Amount of dissolved oxygen transported out of reach during time step (kg O <sub>2</sub> ).                                                        |
| complexity of the | one pesticide may be applied to the HRUs, due to the<br>e pesticide equations only the pesticide listed in .bsn (Chapter 4<br>the stream network. |
| complexity of the |                                                                                                    |

SOLPST\_IN Soluble pesticide transported with water into reach during time step (mg active ingredient)

| Variable name | Definition                                                                                                    |
|---------------|----------------------------------------------------------------------------------------------------|
| SOLPST_OUT    | Soluble pesticide transported with water out of reach during time step (mg active ingredient).                  |
| SORPST_IN     | Pesticide sorbed to sediment transported with water into reach during time step (mg active ingredient).         |
| SORPST_OUT    | Pesticide sorbed to sediment transported with water out of reach during time step (mg active ingredient).       |
| REACTPST      | Loss of pesticide from water by reaction during time step (mg active ingredient).                               |
| VOLPST        | Loss of pesticide from water by volatilization during time step (mg active ingredient).                         |
| SETTLPST      | Transfer of pesticide from water to river bed sediment by settling during time step (mg active ingredient).     |
| RESUSP_PST    | Transfer of pesticide from river bed sediment to water by resuspension during time step (mg active ingredient). |
| DIFFUSEPST    | Transfer of pesticide from water to river bed sediment by diffusion during time step (mg active ingredient).    |
| REACBEDPST    | Loss of pesticide from river bed sediment by reaction during time step (mg active ingredient).                  |
| BURYPST       | Loss of pesticide from river bed sediment by burial during time step (mg active ingredient).                    |
| BED_PST       | Pesticide in river bed sediment during time step (mg active ingredient).                                        |
| BACTP_OUT     | Number of persistent bacteria transported out of reach during time step (# cfu/100 mL).                         |
| BACTLP_OUT    | Number of less persistent bacteria transported out of reach during time step (# cfu/100 mL).                    |
| CMETAL#1      | Conservative metal #1 transported out of reach (kg).                                                            |
| CMETAL#2      | Conservative metal #2 transported out of reach (kg).                                                            |
| CMETAL#3      | Conservative metal #3 transported out of reach (kg).                                                            |

The format of the main channel output file (output.rch) is:

| Variable name | Line # | Position      | Format          | F90 Format |
|---------------|--------|---------------|-----------------|------------|
| RCH           | All    | space 7-10    | 4-digit integer | i4         |
| GIS           | All    | space 12-19   | 8-digit integer | i8         |
| MON           | All    | space 21-25   | 5-digit integer | i5         |
| AREA          | All    | space 26-37   | exponential     | e12.4      |
| FLOW_IN       | All    | space 38-49   | exponential     | e12.4      |
| FLOW_OUT      | All    | space 50-61   | exponential     | e12.4      |
| EVAP          | All    | space 62-73   | exponential     | e12.4      |
| TLOSS         | All    | space 74-85   | exponential     | e12.4      |
| SED_IN        | All    | space 86-97   | exponential     | e12.4      |
| SED_OUT       | All    | space 98-109  | exponential     | e12.4      |
| SEDCONC       | All    | space 110-121 | exponential     | e12.4      |
| ORGN_IN       | All    | space 122-133 | exponential     | e12.4      |
| ORGN_OUT      | All    | space 134-145 | exponential     | e12.4      |
| ORGP_IN       | All    | space 146-157 | exponential     | e12.4      |
| ORGP_OUT      | All    | space 158-169 | exponential     | e12.4      |
| NO3_IN        | All    | space 170-181 | exponential     | e12.4      |
| NO3_OUT       | All    | space 182-193 | exponential     | e12.4      |
| NH4_IN        | All    | space 194-205 | exponential     | e12.4      |
| NH4_OUT       | All    | space 206-217 | exponential     | e12.4      |
| NO2_IN        | All    | space 218-229 | exponential     | e12.4      |
| NO2_OUT       | All    | space 230-241 | exponential     | e12.4      |
| MINP_IN       | All    | space 242-253 | exponential     | e12.4      |
| MINP_OUT      | All    | space 254-265 | exponential     | e12.4      |
| CHLA_IN       | All    | space 266-277 | exponential     | e12.4      |
| CHLA_OUT      | All    | space 278-289 | exponential     | e12.4      |
| CBOD_IN       | All    | space 290-301 | exponential     | e12.4      |
| CBOD_OUT      | All    | space 302-313 | exponential     | e12.4      |
| DISOX_IN      | All    | space 314-325 | exponential     | e12.4      |
| DISOX_OUT     | All    | space 326-337 | exponential     | e12.4      |
| SOLPST_IN     | All    | space 338-349 | exponential     | e12.4      |
| SOLPST_OUT    | All    | space 350-361 | exponential     | e12.4      |
| SORPST_IN     | All    | space 362-373 | exponential     | e12.4      |
| SORPST_OUT    | All    | space 374-385 | exponential     | e12.4      |
| REACTPST      | All    | space 386-397 | exponential     | e12.4      |
|               |        |               |                 |            |

| Variable name | Line # | Position      | Format      | F90 Format |
|---------------|--------|---------------|-------------|------------|
| VOLPST        | All    | space 398-409 | exponential | e12.4      |
| SETTLPST      | All    | space 410-421 | exponential | e12.4      |
| RESUSP_PST    | All    | space 422-433 | exponential | e12.4      |
| DIFFUSEPST    | All    | space 434-445 | exponential | e12.4      |
| REACBEDPST    | All    | space 446-457 | exponential | e12.4      |
| BURYPST       | All    | space 458-469 | exponential | e12.4      |
| BED_PST       | All    | space 470-481 | exponential | e12.4      |
| BACTP_OUT     | All    | space 482-493 | exponential | e12.4      |
| BACTLP_OUT    | All    | space 494-505 | exponential | e12.4      |
| CMETAL#1      | All    | space 506-517 | exponential | e12.4      |
| CMETAL#2      | All    | space 518-529 | exponential | e12.4      |
| CMETAL#3      | All    | space 530-541 | exponential | e12.4      |

# **32.6 HRU IMPOUNDMENT OUTPUT FILE** (OUTPUT.WTR)

The HRU impoundment output file contains summary information for ponds, wetlands and depressional/impounded areas in the HRUs. The file is written in spreadsheet format.

Following is a brief description of the output variables in the HRU impoundment output file.

| Variable name | Definition                                                                                                    |
|---------------|----------------------------------------------------------------------------------------------------|
| LULC          | Four letter character code for the cover/plant on the HRU. (code from crop.dat file)                                                                                          |
| HRU           | Hydrologic response unit number                                                                                                    |
| GIS           | GIS code reprinted from watershed configuration file (.fig).<br>See explanation of subbasin command (Chapter 2).                                                              |
| SUB           | Topographically-defined subbasin to which the HRU belongs.                                                                                                    |
| MGT           | Management number. This is pulled from the management (.mgt) file. Used by the SWAT/GRASS interface to allow development of output maps by landuse/management type.           |
| MON           | Daily time step: the julian date<br>Monthly time step: the month (1-12)<br>Annual time step: year<br>Average annual summary lines: total number of years<br>averaged together |
| AREA          | Drainage area of the HRU (km <sup>2</sup> ).                                                                                                    |
| PNDPCP        | Precipitation falling directly on the pond during the time step $(mm H_2O)$ . The depth of water is the volume divided by the area of the HRU.                                |
| PND_IN        | Pond inflow (mm $H_2O$ ). Surface runoff entering the pond during the time step. The depth of water is the volume divided by the area of the HRU.                             |
| PSED_I        | Pond sediment inflow (metric tons/ha). Sediment transported into the pond during the time step. The loading is the mass divided by the area of the HRU.                       |
| PNDEVP        | Evaporation from the pond surface during the time step (mm $H_2O$ ). The depth of water is the volume divided by the area of the HRU.                                         |

| Variable name | Definition                                                                                                    |
|---------------|----------------------------------------------------------------------------------------------------|
| PNDSEP        | Water that seeps through the bottom of the pond and recharges the shallow aquifer during the time step (mm H <sub>2</sub> O). The depth of water is the volume divided by the area of the HRU. |
| PND_OUT       | Pond outflow (mm H <sub>2</sub> O). Water leaving the pond and<br>entering the reach during the time step. The depth of water is<br>the volume divided by the area of the HRU.                 |
| PSED_O        | Pond sediment outflow (metric tons/ha). Sediment transported<br>out of the pond and entering the reach during the time step<br>The loading is the mass divided by the area of the HRU.         |
| PNDVOL        | Volume of water in pond at end of time step ( $m^3 H_2O$ ).                                                                                                    |
| PNDORGN       | Concentration of organic N in pond at end of time step (mg N/L or ppm).                                                                                                    |
| PNDNO3        | Concentration of nitrate in pond at end of time step (mg N/L or ppm).                                                                                                    |
| PNDORGP       | Concentration of organic P in pond at end of time step (mg P/L or ppm).                                                                                                    |
| PNDMINP       | Concentration of mineral P in pond at end of time step (mg P/L or ppm).                                                                                                    |
| PNDCHLA       | Concentration of chlorophyll-a in pond at end of time step (mg chl-a/L or ppm).                                                                                                    |
| PNDSECI       | Secchi-disk depth of pond at end of time step (m).                                                                                                    |
| WETPCP        | Precipitation falling directly on the wetland during the time step (mm $H_2O$ ). The depth of water is the volume divided by the area of the HRU.                                              |
| WET_IN        | Wetland inflow (mm H <sub>2</sub> O). Surface runoff entering the wetland during the time step. The depth of water is the volume divided by the area of the HRU.                               |
| WSED_I        | Wetland sediment inflow (metric tons/ha). Sediment transported into the wetland during the time step. The loading is the mass divided by the area of the HRU.                                  |
| WETEVP        | Evaporation from the wetland during the time step (mm H <sub>2</sub> O)<br>The depth of water is the volume divided by the area of the<br>HRU.                                                 |

| Variable name | Definition                                                                                                    |
|---------------|----------------------------------------------------------------------------------------------------|
| WETSEP        | Water that seeps through the bottom of the wetland and recharges the shallow aquifer during the time step (mm $H_2O$ ). The depth of water is the volume divided by the area of the HRU. |
| WET_OUT       | Wetland outflow (mm H <sub>2</sub> O). Water leaving the wetland and entering the reach during the time step. The depth of water is the volume divided by the area of the HRU.           |
| WSED_O        | Wetland sediment outflow (metric tons/ha). Sediment transported out of the wetland and entering the reach during the time step The loading is the mass divided by the area of the HRU.   |
| WET_VOL       | Volume of water in wetland at end of time step ( $m^3$ H <sub>2</sub> O).                                                                                                    |
| WETORGN       | Concentration of organic N in wetland at end of time step (mg N/L or ppm).                                                                                                    |
| WETNO3        | Concentration of nitrate in wetland at end of time step (mg N/L or ppm).                                                                                                    |
| WETORGP       | Concentration of organic P in wetland at end of time step (mg P/L or ppm).                                                                                                    |
| WETMINP       | Concentration of mineral P in wetland at end of time step (mg P/L or ppm).                                                                                                    |
| WETCHLA       | Concentration of chlorophyll-a in wetland at end of time step (mg chl-a/L or ppm).                                                                                                    |
| WETSECI       | Secchi-disk depth of wetland at end of time step (m).                                                                                                    |
| POTPCP        | Precipitation falling directly on the pothole during the time step (mm $H_2O$ ). The depth of water is the volume divided by the area of the HRU.                                        |
| POT_IN        | Pothole inflow (mm H <sub>2</sub> O). Surface runoff entering the pothole during the time step. The depth of water is the volume divided by the area of the HRU.                         |
| OSED_I        | Pothole sediment inflow (metric tons/ha). Sediment transported into the pothole during the time step. The loading is the mass divided by the area of the HRU.                            |
| POTEVP        | Evaporation from the pothole during the time step (mm $H_2O$ ). The depth of water is the volume divided by the area of the HRU.                                                         |

| Variable name | Definition                                                                                                    |
|---------------|----------------------------------------------------------------------------------------------------|
| POTSEP        | Water that seeps through the bottom of the pothole and enters<br>the underlying soil during the time step (mm $H_2O$ ). The depth<br>of water is the volume divided by the area of the HRU. |
| POT_OUT       | Pothole outflow (mm H <sub>2</sub> O). Water leaving the pothole and entering the reach during the time step. The depth of water is the volume divided by the area of the HRU.              |
| OSED_O        | Pothole sediment outflow (metric tons/ha). Sediment transported out of the pothole and entering the reach during the time step The loading is the mass divided by the area of the HRU.      |
| POTVOL        | Volume of water in pothole at end of time step ( $m^3$ H <sub>2</sub> O).                                                                                                    |
| POT_SA        | Surface area of pothole at end of time step (ha).                                                                                                    |
| HRU_SURQ      | Surface runoff contribution to streamflow in the main channel from entire HRU during the time step (mm H <sub>2</sub> O).                                                                   |
| PLANT_ET      | Amount of water removed by transpiration from plants during the time step (mm H <sub>2</sub> O).                                                                                            |
| SOIL_ET       | Amount of water removed by evaporation from the soil during the time step (mm $H_2O$ ).                                                                                                    |

The format of the HRU impoundment output file (output.wtr) is:

| Variable name | Line # | Position      | Format              | F90 Format |
|---------------|--------|---------------|---------------------|------------|
| LULC          | All    | space 1-4     | character           | a4         |
| HRU           | All    | space 5-8     | 4-digit integer     | i4         |
| GIS           | All    | space 10-17   | 8-digit integer     | i8         |
| SUB           | All    | space 19-22   | 4-digit integer     | i4         |
| MGT           | All    | space 24-27   | 4-digit integer     | i4         |
| MON           | All    | space 29-32   | 4-digit integer     | i4         |
| AREA          | All    | space 33-42   | decimal(xxxxxx.xxx) | f10.3      |
| PNDPCP        | All    | space 43-52   | decimal(xxxxxx.xxx) | f10.3      |
| PND_IN        | All    | space 53-62   | decimal(xxxxxx.xxx) | f10.3      |
| PSED_I        | All    | space 63-72   | decimal(xxxxxx.xxx) | f10.3      |
| PNDEVP        | All    | space 73-82   | decimal(xxxxxx.xxx) | f10.3      |
| PNDSEP        | All    | space 83-92   | decimal(xxxxxx.xxx) | f10.3      |
| PND_OUT       | All    | space 93-102  | decimal(xxxxxx.xxx) | f10.3      |
| PSED_O        | All    | space 103-112 | decimal(xxxxxx.xxx) | f10.3      |

| Variable name | Line # | Position      | Format              | F90 Format |
|---------------|--------|---------------|---------------------|------------|
| PNDVOL        | All    | space 113-122 | exponential         | e10.4      |
| PNDORGN       | All    | space 123-132 | decimal(xxxxxx.xxx) | f10.3      |
| PNDNO3        | All    | space 133-142 | decimal(xxxxxx.xxx) | f10.3      |
| PNDORGP       | All    | space 143-152 | decimal(xxxxxx.xxx) | f10.3      |
| PNDMINP       | All    | space 153-162 | decimal(xxxxxx.xxx) | f10.3      |
| PNDCHLA       | All    | space 163-172 | decimal(xxxxxx.xxx) | f10.3      |
| PNDSECI       | All    | space 173-182 | decimal(xxxxxx.xxx) | f10.3      |
| WETPCP        | All    | space 183-192 | decimal(xxxxxx.xxx) | f10.3      |
| WET_IN        | All    | space 193-202 | decimal(xxxxxx.xxx) | f10.3      |
| WSED_I        | All    | space 203-212 | decimal(xxxxxx.xxx) | f10.3      |
| WETEVP        | All    | space 213-222 | decimal(xxxxxx.xxx) | f10.3      |
| WETSEP        | All    | space 223-232 | decimal(xxxxxx.xxx) | f10.3      |
| WET_OUT       | All    | space 233-242 | decimal(xxxxxx.xxx) | f10.3      |
| WSED_O        | All    | space 243-252 | decimal(xxxxxx.xxx) | f10.3      |
| WET_VOL       | All    | space 253-262 | exponential         | e10.4      |
| WETORGN       | All    | space 263-272 | decimal(xxxxxx.xxx) | f10.3      |
| WETNO3        | All    | space 273-282 | decimal(xxxxxx.xxx) | f10.3      |
| WETORGP       | All    | space 283-292 | decimal(xxxxxx.xxx) | f10.3      |
| WETMINP       | All    | space 293-302 | decimal(xxxxxx.xxx) | f10.3      |
| WETCHLA       | All    | space 303-312 | decimal(xxxxxx.xxx) | f10.3      |
| WETSECI       | All    | space 313-322 | decimal(xxxxxx.xxx) | f10.3      |
| POTPCP        | All    | space 323-332 | decimal(xxxxxx.xxx) | f10.3      |
| POT_IN        | All    | space 333-342 | decimal(xxxxxx.xxx) | f10.3      |
| OSED_I        | All    | space 343-352 | decimal(xxxxxx.xxx) | f10.3      |
| POTEVP        | All    | space 353-362 | decimal(xxxxxx.xxx) | f10.3      |
| POTSEP        | All    | space 363-372 | decimal(xxxxxx.xxx) | f10.3      |
| POT_OUT       | All    | space 373-382 | decimal(xxxxxx.xxx) | f10.3      |
| OSED_O        | All    | space 383-392 | decimal(xxxxxx.xxx) | f10.3      |
| POTVOL        | All    | space 393-402 | exponential         | e10.4      |
| POT_SA        | All    | space 403-412 | decimal(xxxxxx.xxx) | f10.3      |
| HRU_SURQ      | All    | space 413-422 | decimal(xxxxxx.xxx) | f10.3      |
| PLANT_ET      | All    | space 423-432 | decimal(xxxxxx.xxx) | f10.3      |
| SOIL_ET       | All    | space 433-442 | decimal(xxxxxx.xxx) | f10.3      |

# **32.7 Reservoir Output File (output.rsv)**

The reservoir output file contains summary information for reservoirs in the watershed. The file is written in spreadsheet format.

Following is a brief description of the output variables in the reservoir output file.

| Variable name | Definition                                                                                                    |
|---------------|----------------------------------------------------------------------------------------------------|
| RES           | Reservoir number (assigned in .fig file, Chapter 2)                                                                                 |
| MON           | Daily time step: the julian date<br>Monthly time step: the month (1-12)<br>Annual time step: four-digit year                        |
| VOLUME        | Volume of water in reservoir at end of time step ( $m^3$ H <sub>2</sub> O).                                                         |
| FLOW_IN       | Average flow into reservoir during time step ( $m^3/s$ H <sub>2</sub> O).                                                           |
| FLOW_OUT      | Average flow out of reservoir during time step ( $m^3/s$ H <sub>2</sub> O).                                                         |
| PRECIP        | Precipitation falling directly on the reservoir during the time step ( $m^3$ H <sub>2</sub> O).                                     |
| EVAP          | Evaporation from the reservoir during the time step ( $m^3$ H <sub>2</sub> O).                                                      |
| SEEPAGE       | Water that seeps through the bottom of the reservoir and enters the shallow aquifer during the time step ( $m^3$ H <sub>2</sub> O). |
| SED_IN        | Reservoir sediment inflow (metric tons). Sediment transported into the reservoir during the time step.                              |
| SED_OUT       | Reservoir sediment outflow (metric tons). Sediment transported out of the reservoir during the time step.                           |
| RES_SED       | Sediment concentration (mg/L). Sediment concentration in reservoir water during the time step.                                      |
| ORGN_IN       | Amount of organic nitrogen transported into reservoir during the time step (kg N).                                                  |
| ORGN_OUT      | Amount of organic nitrogen transported out of reservoir during the time step (kg N).                                                |
| RES_ORGN      | Organic nitrogen concentration in reservoir water during time step (mg N/L).                                                        |
| ORGP_IN       | Amount of organic phosphorus transported into reservoir during the time step (kg P).                                                |

| Variable name | Definition                                                                                  |
|---------------|---------------------------------------------------------------------------------------------|
| ORGP_OUT      | Amount of organic phosphorus transported out of reservoir during the time step (kg P).      |
| RES_ORGP      | Concentration of organic phosphorus in reservoir water during the time step (mg P/L).       |
| ORGP_OUT      | Amount of organic phosphorus transported out of reservoir during the time step (kg P).      |
| RES_ORGP      | Concentration of organic phosphorus in reservoir water during the time step (mg P/L).       |
| NO3_IN        | Amount of nitrate transported into reservoir during the time step (kg N).                   |
| NO3_OUT       | Amount of nitrate transported out of reservoir during the time step (kg N).                 |
| RES_NO3       | Concentration of nitrate in reservoir water during time step (mg N/L).                      |
| NO2_IN        | Amount of nitrite transported into reservoir during the time step (kg N).                   |
| NO2_OUT       | Amount of nitrite transported out of reservoir during the time step (kg N).                 |
| RES_NO2       | Concentration of nitrite in reservoir water during time step (mg N/L).                      |
| NH3_IN        | Amount of ammonia transported into reservoir during the time step (kg N).                   |
| NH3_OUT       | Amount of ammonia transported out of reservoir during the time step (kg N).                 |
| RES_NH3       | Concentration of ammonia in reservoir water during the time step (mg N/L).                  |
| MINP_IN       | Amount of mineral phosphorus transported into reservoir during the time step (kg P).        |
| MINP_OUT      | Amount of mineral phosphorus transported out of reservoir during the time step (kg P).      |
| RES_MINP      | Concentration of mineral phosphorus in reservoir water during time step (mg P/L).           |
| CHLA_IN       | Amount of chlorophyll <i>a</i> transported into reservoir during the time step (kg chla).   |
| CHLA_OUT      | Amount of chlorophyll <i>a</i> transported out of reservoir during the time step (kg chla). |

| Variable name | Definition                                                                                                    |
|---------------|----------------------------------------------------------------------------------------------------|
| SECCHIDEPTH   | Secchi-disk depth of reservoir at end of time step (m).                                                                               |
| PEST_IN       | Amount of pesticide transported into reservoir during the time step (mg active ingredient).                                           |
| REACTPST      | Loss of pesticide from water by reaction during time step (mg active ingredient).                                                     |
| VOLPST        | Loss of pesticide from water by volatilization during time step (mg active ingredient).                                               |
| SETTLPST      | Transfer of pesticide from water to reservoir bed sediment by settling during time step (mg active ingredient).                       |
| RESUSP_PST    | Transfer of pesticide from reservoir bed sediment to water by resuspension during time step (mg active ingredient).                   |
| DIFFUSEPST    | Transfer of pesticide from water to reservoir bed sediment by diffusion during time step (mg active ingredient).                      |
| REACBEDPST    | Loss of pesticide from reservoir bed sediment by reaction during time step (mg active ingredient).                                    |
| BURYPST       | Loss of pesticide from reservoir sediment by burial during time step (mg active ingredient).                                          |
| PEST_OUT      | Amount of pesticide transported out of reservoir during the time step (mg pesticide active ingredient).                               |
| PSTCNCW       | Average concentration of pesticide in reservoir water during time step (mg active ingredient/m <sup>3</sup> H <sub>2</sub> O or ppb). |
| PSTCNCB       | Average concentration of pesticide in reservoir bed sediment during time step (mg active ingredient/m <sup>3</sup> $H_2O$ or ppb).    |

The format of the reservoir output file (output.rsv) is:

| Variable name | Line # | Position      | Format      | F90 Format |
|---------------|--------|---------------|-------------|------------|
| RES           | All    | space 7-14    | integer     | i8         |
| MON           | All    | space 16-19   | integer     | i4         |
| VOLUME        | All    | space 20-31   | exponential | e12.4      |
| FLOW_IN       | All    | space 32-43   | exponential | e12.4      |
| FLOW_OUT      | All    | space 44-55   | exponential | e12.4      |
| PRECIP        | All    | space 56-67   | exponential | e12.4      |
| EVAP          | All    | space 68-79   | exponential | e12.4      |
| SEEPAGE       | All    | space 80-91   | exponential | e12.4      |
| SED_IN        | All    | space 92-103  | exponential | e12.4      |
| SED_OUT       | All    | space 104-115 | exponential | e12.4      |

| Variable name | Line # | Position      | Format      | F90 Format |
|---------------|--------|---------------|-------------|------------|
| RES_SED       | All    | space 116-127 | exponential | e12.4      |
| ORGN_IN       | All    | space 128-139 | exponential | e12.4      |
| ORGN_OUT      | All    | space 140-151 | exponential | e12.4      |
| RES_ORGN      | All    | space 152-163 | exponential | e12.4      |
| ORGP_IN       | All    | space 164-175 | exponential | e12.4      |
| ORGP_OUT      | All    | space 176-187 | exponential | e12.4      |
| RES_ORGP      | All    | space 188-199 | exponential | e12.4      |
| NO3_IN        | All    | space 200-211 | exponential | e12.4      |
| NO3_OUT       | All    | space 212-223 | exponential | e12.4      |
| RES_NO3       | All    | space 224-235 | exponential | e12.4      |
| NO2_IN        | All    | space 236-247 | exponential | e12.4      |
| NO2_OUT       | All    | space 248-259 | exponential | e12.4      |
| RES_NO2       | All    | space 260-271 | exponential | e12.4      |
| NH3_IN        | All    | space 272-283 | exponential | e12.4      |
| NH3_OUT       | All    | space 284-295 | exponential | e12.4      |
| RES_NH3       | All    | space 296-307 | exponential | e12.4      |
| MINP_IN       | All    | space 308-319 | exponential | e12.4      |
| MINP_OUT      | All    | space 320-331 | exponential | e12.4      |
| RES_MINP      | All    | space 332-343 | exponential | e12.4      |
| CHLA_IN       | All    | space 344-355 | exponential | e12.4      |
| CHLA_OUT      | All    | space 356-367 | exponential | e12.4      |
| SECCHIDEPTH   | All    | space 368-379 | exponential | e12.4      |
| PEST_IN       | All    | space 380-391 | exponential | e12.4      |
| REACTPST      | All    | space 392-403 | exponential | e12.4      |
| VOLPST        | All    | space 404-415 | exponential | e12.4      |
| SETTLPST      | All    | space 416-427 | exponential | e12.4      |
| RESUSP_PST    | All    | space 428-439 | exponential | e12.4      |
| DIFFUSEPST    | All    | space 440-451 | exponential | e12.4      |
| REACBEDPST    | All    | space 452-463 | exponential | e12.4      |
| BURYPST       | All    | space 464-475 | exponential | e12.4      |
| PEST_OUT      | All    | space 476-487 | exponential | e12.4      |
| PSTCNCW       | All    | space 488-499 | exponential | e12.4      |
| PSTCNCB       | All    | space 500-511 | exponential | e12.4      |
|               |        |               |             |            |

# **32.8 SEDIMENT LOADS OUTPUT FILE (OUTPUT.SED)**

The sediment loads output file contains summary information for reservoirs in the watershed. The file is written in spreadsheet format.

Following is a brief description of the output variables in the sediment loads output file.

| Variable name | Definition                                                                                                    |
|---------------|----------------------------------------------------------------------------------------------------|
| RCH           | Four letter character code for the reach number. The reach number is also the hydrograph number of the subbasin as defined in the .fig file. |
| GIS           | GIS code reprinted from watershed configuration file (.fig).                                                                                 |
| MON           | Daily time step: the julian date<br>Monthly time step: the month (1-12)<br>Annual time step: four-digit year                                 |
|               | Average annual summary lines: total number of years averaged together                                                                        |
| AREA          | Drainage area of the HRU (km <sup>2)</sup> .                                                                                                 |
| SED_IN        | Total sediment transported into reach during time step (tons)                                                                                |
| SED_OUT       | Total sediment transported out of reach during time step (tons)                                                                              |
| SAND_IN       | Sand transported into reach during time step (tons)                                                                                          |
| SAND_OUT      | Sand transported out of reach during time step (tons)                                                                                        |
| SILT_IN       | Silt transported into reach during time step (tons)                                                                                          |
| SILT_OUT      | Silt transported out of reach during time step (tons)                                                                                        |
| CLAY_IN       | Clay transported into reach during time step (tons)                                                                                          |
| CLAY_OUT      | Clay transported out of reach during time step (tons)                                                                                        |
| SMAG_IN       | Small aggregates transported into reach during time step (tons)                                                                              |
| SMAG_OUT      | Small aggregates transported out of reach during time step (tons)                                                                            |
| LAG_IN        | Large aggregates transported into reach during time step (tons)                                                                              |

#### 456 SWAT INPUT/OUTPUT FILE DOCUMENTATION, VERSION 2009

| Variable name | Definition                                                         |
|---------------|--------------------------------------------------------------------|
| LAG_OUT       | Large aggregates transported out of reach during time step (tons)  |
| GRA_IN        | Gravel aggregates transported into reach during time step (tons)   |
| GRA_OUT       | Gravel aggregates transported out of reach during time step (tons) |
| CH_BNK        | Bank erosion (tons)                                                |
| CH_BED        | Channel degradation (tons)                                         |
| CH_DEP        | Channel deposition (tons)                                          |
| FP_DEP        | Floodplain deposition (tons)                                       |
| TSS           | Total suspended sediments (mg/L)                                   |

The file format for the HRU output file (output.sed) is:

| Variable name | Line # | Position      | Format          | F90 Format |
|---------------|--------|---------------|-----------------|------------|
| RCH           | All    | Space 7-10    | 4-digit integer | i4         |
| GIS           | All    | Space 12-19   | 8-digit integer | i8         |
| MON           | All    | Space 21-25   | 5-digit integer | i5         |
| AREA          | All    | Space 26-37   | exponential     | e12.4      |
| SED_IN        | All    | Space 38-49   | exponential     | e12.4      |
| SED_OUT       | All    | Space 50-61   | exponential     | e12.4      |
| SAND_IN       | All    | Space 62-73   | exponential     | e12.4      |
| SAND_OUT      | All    | Space 74-85   | exponential     | e12.4      |
| SILT_IN       | All    | Space 86-97   | exponential     | e12.4      |
| SILT_OUT      | All    | Space 98-109  | exponential     | e12.4      |
| CLAY_IN       | All    | Space 110-121 | exponential     | e12.4      |
| CLAY_OUT      | All    | Space 122-133 | exponential     | e12.4      |
| SMAG_IN       | All    | Space 134-145 | exponential     | e12.4      |
| SMAG_OUT      | All    | Space 146-157 | exponential     | e12.4      |
| LAG_IN        | All    | Space 158-169 | exponential     | e12.4      |
| LAG_OUT       | All    | Space 170-181 | exponential     | e12.4      |
| GRA_IN        | All    | Space 170-181 | exponential     | e12.4      |
| GRA_OUT       | All    | Space 182-193 | exponential     | e12.4      |
| CH_BNK        | All    | Space 194-205 | exponential     | e12.4      |
| CH_BED        | All    | Space 206-217 | exponential     | e12.4      |

| Variable name | Line # | Position      | Format      | F90 Format |
|---------------|--------|---------------|-------------|------------|
| CH_DEP        | All    | Space 217-229 | exponential | e12.4      |
| FP_DEP        | All    | Space 230-241 | exponential | e12.4      |
| TSS           | All    | Space 242-253 | exponential | e12.4      |

### **32.9 MANAGEMENT OUTPUT FILE (OUTPUT.MGT)**

The management output file contains summary information for various management operations. Each time a scheduled operation occurs, the model prints to the OUTPUT.MGT file indicating the operation was simulated. These files can get very large. The user may indicate in file.cio if he/she would like to suppress the write statements (imgt = 0, do not write output.mgt file).

Following is a brief description of the output variables in the management output file.

| Variable name | Definition                                |  |
|---------------|-------------------------------------------|--|
| HRU           | Hydrologic response unit number           |  |
| YEAR          | Current year of simulation (four digit)   |  |
| DAY           | Day being simulated (current Julian date) |  |
| MONTH         | Monthly time step: (1-12)                 |  |
| OPERATION     | Management operation being performed      |  |

Management operations addressed in the management output file.

| Management<br>name                                                                                                    | Definition                                                                               |  |
|----------------------------------------------------------------------------------------------------|------------------------------------------------------------------------------------------|--|
| PLANT                                                                                                    | Plant/beginning of growing season, operation performed when no plant cover is growing.   |  |
| IRRIGATE                                                                                                    | Irrigation operation from shallow aquifer, deep aquifer<br>and sources outside watershed |  |
| FERT APP                                                                                                    | Fertilizer application                                                                   |  |
| END GROW Operation called at the end of the annual growing s as determined by length of day, dormant period for plant and fraction of plant heat units. |                                                                                          |  |

| HARV&KILL | Harvest and kill operation                                                 |  |
|-----------|----------------------------------------------------------------------------|--|
| HARVEST   | Harvest operation, no kill                                                 |  |
| KILL      | Kill operation                                                             |  |
| TILLAGE   | Tillage operation, multiple tillage operation may be scheduled on same day |  |
| PEST APP  | Pesticide application                                                      |  |
| RELEASE   | E Release/impound operation for rice fields                                |  |

## **32.10** SOIL OUTPUT FILE (OUTPUT.SOL)

The soil output file contains summary information for nutrients in the soil profile. Following is a brief description of the output variables in the soil output file.

| Variable name      | Definition                                                         |  |
|--------------------|--------------------------------------------------------------------|--|
| DAY                | Daily time step: the Julian date                                   |  |
| HRU                | Hydrologic response unit number                                    |  |
| SURFACE<br>SOL_RSD | Amount of organic matter in the soil classified as residue (kg/ha) |  |
| SOL_P              | Soluble phosphorus in soil profile (kg P/ha)                       |  |
| NO3                | Amount of nitrate in the soil profile (kg N/ha)                    |  |
| ORG_N              | Amount of N stored in the stable organic N pool (kg N/ha)          |  |
| ORG_P              | Amount of P stored in the stable organic P pool (kg P/ha)          |  |
| CN                 | Curve number for current day                                       |  |

# **32.11** SNOW AT ELEVATION BAND OUTPUT FILE (SNOWBAND.OUT)

The snowband output file contains summary information for the amount of moisture in snow at elevation bands.

Following is a brief description of the output variables in the snowband output file.

| Variable name | Definition                                               |  |
|---------------|----------------------------------------------------------|--|
| DAY           | Daily time step: the Julian date                         |  |
| HRU           | Hydrologic response unit number                          |  |
| YR            | Current year of simulation (four digit)                  |  |
| SNOW (1-7)    | Snow water content in elevation band on current day (mm) |  |

# **32.12 Pesticide Output File (output.pst)**

The pesticide output file contains summary information for the amount of pesticide that is sorbed to sediment and the amount that is soluble.

Following is a brief description of the output variables in the pesticide output file.

| Variable name     | Definition                                                       |  |
|-------------------|------------------------------------------------------------------|--|
| PESTICIDE #       | Pesticide number from the pesticide database                     |  |
| PESTICIDE<br>NAME | Pesticide name from the database that was used in the simulation |  |
| HRU               | Hydrologic response unit number                                  |  |
| YEAR              | Current year of simulation (four digit)                          |  |
| MON               | Monthly time step: (1-12)                                        |  |
| SOLUBLE           | Amount of pesticide in solution in surface runoff (mg)           |  |
| SORBED            | Amount of pesticide sorbed to sediment in surface runoff (mg)    |  |

### **32.13 HOURLY OUTPUT FILE (HOURQ.OUT)**

This output file contains summary information for the volume of water at a hydrograph storage location by year, day and hour.

Following is a brief description of the output variables in the hourly output file.

| Variable name      | Definition                                                                   |  |
|--------------------|------------------------------------------------------------------------------|--|
| YEAR               | Current year of simulation (four digit)                                      |  |
| DAY                | Current day of simulation                                                    |  |
| HOUR               | Current hour of simulation                                                   |  |
| HYD                | The hydrograph storage location number for subbasin                          |  |
| TOTAL WATER<br>YLD | Water yield (m <sup>3</sup> ) at the hydrograph storage location during hour |  |

## 32.14 CHANNEL VELOCITY OUTPUT FILE (CHANVEL.OUT)

This output file contains summary information for the velocity of water at each reach by day and year. The user may input code (ITEMP) that is read from file.cio that controls the off/on (0=off/1=on) switch for writing output to this file.

Following is a brief description of the output variables in the channel velocity output file.

| Variable name | Definition                                           |  |
|---------------|------------------------------------------------------|--|
| YEAR          | Current year of simulation (four digit)              |  |
| DAY           | Current day of simulation                            |  |
| CH_VEL        | Velocity of water at each reach (m s <sup>-1</sup> ) |  |

# **32.15 WATER DEPTH OUTPUT FILE** (WATRDEP.OUT)

This output file contains summary information for the water depth at each reach by day and year. The user may input code (ITEMP) that is read from file.cio that controls the off/on (0=off/1=on) switch for writing output to this file.

Following is a brief description of the output variables in the channel velocity output file.

| Variable name      | Definition                              |  |
|--------------------|-----------------------------------------|--|
| YEAR               | Current year of simulation (four digit) |  |
| DAY                | Current day of simulation               |  |
| AVE WATER<br>DEPTH | Average water depth at each reach (m)   |  |

# **32.16 CARBON OUTPUT FILE** (CSWAT\_PROFILE.TXT)

This output file contains summary information for the mass of carbon in organic matter and manure for all soil layers as well as the mass of the residue in all soil layers for each HRU by day and year. The user may input code (CSWAT) that is read from .bsn that controls the off/on (0=off/1=on) switch for writing output to this file.

Following is a brief description of the output variables in carbon output file.

| Variable name | Definition                              |  |
|---------------|-----------------------------------------|--|
| IYR           | Current year of simulation (four digit) |  |
| Ι             | Current day of simulation               |  |
| J             | HRU number                              |  |

.....

| CMASS_PRO  | Mass of soil carbon in the soil organic matter in the entire<br>profile or the sum of all layers, not including residue or<br>manure (kg/ha) |
|------------|----------------------------------------------------------------------------------------------------|
| SOL_RSD_   | Sum of the mass of residue for all soil layers (kg/ha)                                                                                       |
| SOL_MC_PRO | Sum of the carbon in manure in all soil layers (kg/ha)                                                                                       |

# CHAPTER 33

# SWAT INPUT DATA: .OPS

The Scheduled Management Operations (.ops) file is an optional file which allows the simulation of non-reoccurring management related activities. The .ops file is particularly useful to initialize conservation measures midsimulation. After their initialization, the practices remain in effect for the remainder of the simulation. The day and relevant operational parameters must be specified. Several conservation measures such as grassed waterways and filter strips are only available through the .ops file.

### **33.1 SCHEDULED MANAGEMENT OPERATIONS**

SWAT will simulate 8 different types of management operations. The first four variables on all management lines are identical, these set the date and operation number. If the date is blank, the operation will be scheduled for the first day of the simulation. The remaining ten variables are operation specific. The type of operation simulated is identified by the code given for the variable MGT\_OP.

The different codes for MGT\_OP are:

- **terracing operation:** this operation simulates a terrace to the HRU on the specified day
- **tile drainage:** this operation simulates a tile to the HRU on the specified day
- **contouring:** this operation simulates a contour to the HRU on the specified day
- **filter strip**: this operation simulates a vegetative filter strip to the HRU on the specified day
- **strip cropping:** this operation simulates strip cropping to the HRU on the specified day
- **fire:** this operation simulates fire to the HRU on the specified day
- **grassed waterways:** this operation simulates grassed waterways to the HRU on the specified day
- **plant parameter update:** this operation updates crop parameters to the HRU on the specified day
- **residue management:** this operation restricts tillage to maintain the specified minimum residue
- **generic conservation practice:** this operation applies user specified conservation practice efficiencies by constituent.

For each year of management operations provided, the operations must be listed in chronological order starting in January.

### 33.2.1 TERRACING

A terrace is an embankment within in a field designed to intercept runoff and prevent erosion. A terrace is constructed across slope on a contour. A field generally contains several regularly spaced terraces. Terracing in SWAT is simulated by adjusting both erosion and runoff parameters. The USLE Practice (TERR\_P) factor, the slope length (TERR\_SL) and curve number (TERR\_CN) are adjusted to simulate the effects of terracing. Appropriate curve number for terraced field can be found in Table 20-1. TERR\_P values based on field slope are given in Table 33-1. TERR\_SL should be set to a maximum of the distance between terraces.

Table 33-1 Universal Soil Loss Equation crop Practice (P) factors derived from Haan et al. (1994).

|            | Slope range |          |
|------------|-------------|----------|
| Condition  | (%)         | P factor |
| Strait Row | 0-25        | 1.00     |
| Contour    | 0-2         | 0.90     |
| Contour    | 2-5         | 0.80     |
| Contour    | 5-8         | 0.70     |
| Contour    | 8-12        | 0.60     |
| Contour    | 12-16       | 0.50     |
| Contour    | 16-20       | 0.50     |
| Contour    | 20-25       | 0.60     |
| Terraced   | 0-2         | 0.12     |
| Terraced   | 2-8         | 0.10     |
| Terraced   | 8-12        | 0.12     |
| Terraced   | 12-16       | 0.14     |
| Terraced   | 16-20       | 0.16     |
| Terraced   | 20-25       | 0.18     |

The variables which may be entered on the planting line are listed and described below.

#### 488 SWAT INPUT/OUTPUT FILE DOCUMENTATION, VERSION 2009

| Variable name                             | Definition                                                                |  |  |
|-------------------------------------------|---------------------------------------------------------------------------|--|--|
| MONTH                                     | Month operation takes place. (Required)                                   |  |  |
| DAY                                       | Day operation takes place. (Required)                                     |  |  |
| IYEAR                                     | Year operation takes place. (Required)                                    |  |  |
| MGT_OP                                    | Management operation number.                                              |  |  |
|                                           | $MGT_OP = 1$ for terracing.                                               |  |  |
| TERR_P                                    | USLE practice factor adjusted for terraces                                |  |  |
| TERR_CN Initial SCS curve number II value |                                                                           |  |  |
| TERR_SL                                   | Average slope length (m). Should be set to the interval between terraces. |  |  |

The format of the terracing operation line is

| Variable name | Position    | Format                | F90 Format |
|---------------|-------------|-----------------------|------------|
| MONTH         | space 2-3   | 2-digit integer       | i2         |
| DAY           | space 5-6   | 2-digit integer       | i2         |
| IYEAR         | space 12-15 | 4-digit number        | i4         |
| MGT_OP        | space 17-18 | 2-digit integer       | i2         |
| TERR_P        | space 36-47 | decimal (xxxxxx.xxxx) | f12.5      |
| TERR_CN       | space 49-54 | decimal (xxx.xx)      | f6.2       |
| TERR_SL       | space 56-66 | decimal (xxxxx.xxxxx) | f11.5      |

### **33.2.2 TILE DRAINAGE OPERATION**

Tile drains remove excess water for an area to optimize plant growth. Drains may be added at the beginning of the simulation in the .mgt file. To account for the installation of tile drains mid-simulation, the option was included as a schedulable operation. The variables which may be entered on the irrigation line are listed and described below

| Variable name | Definition                                                                                                    |  |  |
|---------------|----------------------------------------------------------------------------------------------------|--|--|
| MONTH         | Month operation takes place. (Required)                                                                                                    |  |  |
| DAY           | Day operation takes place. (Required)                                                                                                    |  |  |
| IYEAR         | Year operation takes place. (Required)                                                                                                    |  |  |
| MGT_OP        | Management operation number.                                                                                                    |  |  |
|               | $MGT_OP = 2$ for tile drainage.                                                                                                    |  |  |
| DRAIN_D       | Depth to the sub-surface drain (mm)                                                                                                    |  |  |
| DRAIN_T       | Time to drain soil to field capacity (hours)                                                                                                    |  |  |
| DRAIN_G       | Drain tile lag time. The amount of time between transfer<br>of water from the soil to the drain tile and the release of<br>the water from the drain tile to the reach (hours) |  |  |
| DRAIN_IDEP    | Depth to impermeable layer (mm) $Default = 6000.0$                                                                                                    |  |  |

#### The format of the tile drainage line is

| Variable name | Position    | Format                | F90 Format |
|---------------|-------------|-----------------------|------------|
| MONTH         | space 2-3   | 2-digit integer       | i2         |
| DAY           | space 5-6   | 2-digit integer       | i2         |
| IYEAR         | space 12-15 | 4-digit integer       | i4         |
| MGT_OP        | space 17-18 | 2-digit integer       | i2         |
| DRAIN_D       | space 36-47 | decimal (xxxxxx.xxxx) | f12.5      |
| DRAIN_T       | space 49-54 | decimal (xxx.xx)      | f6.2       |
| DRAIN_G       | space 56-66 | decimal (xxxxx.xxxx)  | f11.5      |
| DRAIN_IDEP    | space 68-75 | decimal (xxxxx.xx)    | f8.2       |

### **33.2.3 CONTOUR PLANTING**

Contour planting is the practice of tilling and planting crops following the contour of the field as apposed to strait rows. These contours are orientated at a right angle to the field slope at any point. Small ridges resulting from field operations increase surface storage and roughness, reducing runoff and sediment losses. Contour planting is simulated in SWAT by altering curve number (CONT\_CN) to account for increased surface storage and infiltration (Table 20-1) and the USLE Practice factor (CONT\_P) to account for decreased erosion (Table 33-1). The variables which may be entered on the fertilization line are listed and described below.

| Variable name | Definition                              |  |  |
|---------------|-----------------------------------------|--|--|
| MONTH         | Month operation takes place. (Required) |  |  |
| DAY           | Day operation takes place. (Required)   |  |  |
| IYEAR         | Year operation takes place. (Required)  |  |  |
| MGT_OP        | Management operation number.            |  |  |
|               | $MGT_OP = 3$ for contouring.            |  |  |
| CONT_CN       | Initial SCS curve number II value       |  |  |
| CONT_P        | Contouring USLE P Factor                |  |  |

The format of the contour planting line is

| Variable name | Position    | Format                | F90 Format |
|---------------|-------------|-----------------------|------------|
| MONTH         | space 2-3   | 2-digit integer       | i2         |
| DAY           | space 5-6   | 2-digit integer       | i2         |
| IYEAR         | space 12-15 | 4-digit integer       | i4         |
| MGT_OP        | space 17-18 | 2-digit integer       | i2         |
| CONT_CN       | space 36-47 | decimal (xxxxxx.xxxx) | f12.5      |
| CONT_P        | space 49-54 | decimal (xxx.xx)      | f6.2       |

### **33.2.4 FILTER STRIPS**

A filter strip is a strip of dense vegetation located to intercept runoff from upslope pollutant sources and filter it. Filter strips remove contaminants by reducing overland flow velocity which results in the deposition of particulates. The filter strip area also acts as an area of increased infiltration, reducing both the runoff volume and non-particulate contaminants. The filter strip used algorithm used in SWAT was derived from White and Arnold (2009). Filter strips reduce sediment, nutrients, bacteria, and pesticides, but do not affect surface runoff in SWAT. The variables which may be entered on the pesticide application line are listed and described below.

| Variable name | Definition                                                                                                    |  |  |
|---------------|----------------------------------------------------------------------------------------------------|--|--|
| MONTH         | Month operation takes place. (Required)                                                                                                    |  |  |
| DAY           | Day operation takes place. (Required)                                                                                                    |  |  |
| IYEAR         | Year operation takes place. (Required)                                                                                                    |  |  |
| MGT_OP        | Management operation number.                                                                                                    |  |  |
|               | $MGT_OP = 4$ for filter strips.                                                                                                    |  |  |
| FILTER_I      | Flag for the simulation of filter strips (VFSI = $1/0$ active/inactive).                                                                                                    |  |  |
| FILTER_RATIO  | Ratio of field area to filter strip area (unitless). Ranges<br>from 0 to 300 with values from 30-60 being most<br>common. Default value is 40                                                                                                    |  |  |
| FILTER_CON    | Fraction of the HRU which drains to the most<br>concentrated ten percent of the filters strip area. Runoff<br>generated upslope a filter strip is not uniformly distributed<br>across the entire length of the strip. Ten percent of the<br>filter strip can receive between 0.25 and 0.75 of the runoff<br>from the entire filed. Default value is 0.5. |  |  |
| FILTER_CH     | Fraction of the flow within the most concentrated ten<br>percent of the filter strip which is fully channelized<br>(dimensionless). Flow which is fully channelized is not<br>subject to filtering or infiltration effects. Default value is<br>0.0                                                                                                    |  |  |

#### 492 SWAT INPUT/OUTPUT FILE DOCUMENTATION, VERSION 2009

The format of the filter strips line is

| Variable name | Position    | Format                | F90 Format |
|---------------|-------------|-----------------------|------------|
| MONTH         | space 2-3   | 2-digit integer       | i2         |
| DAY           | space 5-6   | 2-digit integer       | i2         |
| IYEAR         | space 12-15 | 4-digit integer       | i4         |
| MGT_OP        | space 17-18 | 2-digit integer       | i2         |
| FILTER_I      | space 20-23 | 4-digit integer       | i4         |
| FILTER_RATIO  | space 29-34 | decimal (xxx.xx)      | f6.2       |
| FILTER_CON    | space 36-47 | decimal (xxxxxx.xxxx) | f12.5      |
| FILTER_CH     | space 49-54 | decimal (xxx.xx)      | f6.2       |

### **33.2.5 STRIP CROPPING**

Strip cropping is the arrangement of bands of alternating crops within an agricultural field. The bands are generally positioned based on the contours of the field. Strip Cropping is simulated in SWAT by altering the Manning' N value for overland flow (STRIP\_N) to represent increased surface roughness in the direction of runoff. Curve Number (STRIP\_CN) may be adjusted to account for increased infiltration. USLE Cropping Factor (STRIP\_C) may be adjusted to reflect the average value for multiple crops within the field. The USLE Practice factor may also be updated to represent strip cropping conditions. The variables which may be entered on the harvest and kill line are listed and described below.

| Variable name | Definition                                                  |  |  |
|---------------|-------------------------------------------------------------|--|--|
| MONTH         | Month operation takes place. (Required)                     |  |  |
| DAY           | Day operation takes place. (Required)                       |  |  |
| IYEAR         | Year operation takes place. (Required)                      |  |  |
| MGT_OP        | Management operation number.                                |  |  |
|               | MGT_OP = 5 for strip cropping.                              |  |  |
| STRIP_N       | Manning's N value for overland flow in strip cropped fields |  |  |
| STRIP_CN      | SCS curve number II value for strip cropped fields          |  |  |
| STRIP_C       | USLE Cropping factor for strip cropped fields               |  |  |
| STRIP_P       | USLE Practice factor for strip cropped fields               |  |  |

The format of the strip cropping operation line is

| Variable name | Position    | Format                | F90 Format |
|---------------|-------------|-----------------------|------------|
| MONTH         | space 2-3   | 2-digit integer       | i2         |
| DAY           | space 5-6   | 2-digit integer       | i2         |
| IYEAR         | space 12-15 | 4-digit integer       | i4         |
| MGT_OP        | space 17-18 | 2-digit integer       | i2         |
| STRIP_N       | space 36-47 | decimal (xxxxxx.xxxx) | f12.5      |
| STRIP_CN      | space 49-54 | decimal (xxx.xx)      | f6.2       |
| STRIP_C       | space 56-66 | decimal (xxxxx.xxxxx) | f11.5      |
| STRIP_P       | space 68-75 | decimal (xxxxx.xx)    | f8.2       |

### 33.2.6 FIRE OPERATION

Fire may have a significant effect on hydrology which is represented via an adjustment to the curve number (FIRE\_CN). Fire in SWAT does not account for biomass reduction due to fire. The variables for the tillage operation are listed and described below.

| Variable name | Definition                              |
|---------------|-----------------------------------------|
| MONTH         | Month operation takes place. (Required) |
| DAY           | Day operation takes place. (Required)   |
| IYEAR         | Year operation takes place. (Required)  |
| MGT_OP        | Management operation number.            |
| _             | $MGT_OP = 6$ for fire.                  |
| FIRE_CN       | Post fire SCS curve number II value     |

The format of the fire operation line is

| Variable name | Position    | Format                | F90 Format |
|---------------|-------------|-----------------------|------------|
| MONTH         | space 2-3   | 2-digit integer       | i2         |
| DAY           | space 5-6   | 2-digit integer       | i2         |
| IYEAR         | space 12-15 | 4-digit integer       | i4         |
| MGT_OP        | space 17-18 | 2-digit integer       | i2         |
| FIRE_CN       | space 36-47 | decimal (xxxxxx.xxxx) | f12.5      |

### 33.2.7 GRASS WATERWAYS OPERATION

Grassed waterways are vegetated channels which transport runoff from a field. Vegetation within the waterways reduces flow velocities, and protects the waterway from the scouring potential of concentrated flow. These are generally broad and shallow channels; the channel simulated in SWAT has a side slope of 8:1. Grasses waterways trap sediment and other contaminants by reducing flow velocities which increases deposition of particulate contaminates. The variables for the tillage operation are listed and described below.

| Variable name | Definition                                                                                                    |
|---------------|----------------------------------------------------------------------------------------------------|
| MONTH         | Month operation takes place. (Required)                                                                                           |
| DAY           | Day operation takes place. (Required)                                                                                             |
| IYEAR         | Year operation takes place. (Required)                                                                                            |
| MGT_OP        | Management operation number.                                                                                                    |
|               | $MGT_OP = 7$ for grass waterways.                                                                                                 |
| GWATI         | Flag for the simulation of grass waterways ( $GWATI = 1/0$ active/inactive).                                                      |
| GWATN         | Manning's N value for overland flow. (Default 0.35)                                                                               |
| GWATSPCON     | Linear parameter for calculating sediment in Grassed waterways (default 0.005)                                                    |
| GWATD         | Depth of grassed waterway channel from top of bank to bottom (m). If no value of GWATD is entered, depth is set to $3/64 * GWATW$ |
| GWATW         | Average width of grassed waterway (m) (Required)                                                                                  |
| GWATL         | Length of grassed waterway (km). If no value for<br>GWATL is entered, length defaults to a single side of a<br>square HRU)        |
| GWATS         | Average slope of grassed waterway channel (m). If no value for GWATS is entered, the HRU slope * 0.75 is used.                    |

The format of the grass waterways operation line is

| Variable name | Position    | Format                | F90 Format |
|---------------|-------------|-----------------------|------------|
| MONTH         | space 2-3   | 2-digit integer       | i2         |
| DAY           | space 5-6   | 2-digit integer       | i2         |
| IYEAR         | space 12-15 | 4-digit integer       | i4         |
| MGT_OP        | space 17-18 | 2-digit integer       | i2         |
| GWATI         | space 20-23 | 4-digit integer       | i4         |
| GWATN         | space 29-34 | decimal (xxx.xx)      | f6.2       |
| GWATSPCON     | space 36-47 | decimal (xxxxxx.xxxx) | f12.5      |
| GWATD         | space 49-54 | decimal (xxx.xx)      | f6.2       |
| GWATW         | space 56-66 | decimal (xxxxx.xxxxx) | f11.5      |
| GWATL         | space 68-75 | decimal (xxxxx.xx)    | f8.2       |
| GWATS         | space 77-82 | decimal (xx.xx)       | f6.2       |

### 33.2.8 PLANT PARAMETER UPDATE

In modern agriculture, there is significant variability in individual cultivars. The rapid generation and adoption of improved varieties may be problematic in long simulations. The plant parameter update option allows new varieties with differing growth characteristics to be adopted mid-simulation. The variables for the tillage operation are listed and described below.

| Variable name                       | Definition                              |
|-------------------------------------|-----------------------------------------|
| MONTH                               | Month operation takes place. (Required) |
| DAY                                 | Day operation takes place. (Required)   |
| IYEAR                               | Year operation takes place. (Required)  |
| MGT OP Management operation number. |                                         |
| —                                   | MGT_OP = 8 for plant parameter update.  |
| CROPNO_UPD                          | Updated crop number                     |
| HI_UPD                              | Updated harvest index                   |
| LAIMX_UPD                           | Updated maximum LAI                     |

The format of the plant parameter update operation line is

| Variable name | Position    | Format                | F90 Format |
|---------------|-------------|-----------------------|------------|
| MONTH         | space 2-3   | 2-digit integer       | i2         |
| DAY           | space 5-6   | 2-digit integer       | i2         |
| IYEAR         | space 12-15 | 4-digit integer       | i4         |
| MGT_OP        | space 17-18 | 2-digit integer       | i2         |
| CROPNO_UPD    | space 20-23 | 4-digit integer       | i4         |
| HI_UPD        | space 36-47 | decimal (xxxxxx.xxxx) | f12.5      |
| LAIMX_UPD     | space 49-54 | decimal (xxx.xx)      | f6.2       |

#### 33.2.9 RESIDUE MANAGEMENT

Residue management is a common conservation practice to prevent excess soil erosion and particulate nutrient losses. This practice is typically implemented by reducing or delaying tillage to maintain surface residue above a specified level necessary to protect the soil. In the model, this component reduces or eliminates soil mixing due tillage operations to maintain soil residue near user specified levels. Tillage operation specified in the .mgt file need not be modified. These operations may or may not occur as scheduled, or may occur with reduced mixing efficiencies depending upon the surface residue prior to each operation and specified SO\_RES. Non-tillage processes which reduce surface residue such as biological mixing, fire, and natural decay are not affected.

The variables which may be entered for residue management are listed and described below.

| Variable name | Definition                              |
|---------------|-----------------------------------------|
| MONTH         | Month operation takes place. (Required) |
| DAY           | Day operation takes place. (Required)   |
| IYEAR         | Year operation takes place. (Required)  |
| SO_RES_FLAG   | Conservation practice code (range 0-1)  |
| SO_RES        | Residue (kg/ha) (range 0-5000.0)        |

The format of the terracing operation line is

| Variable name | Position    | Format                | F90 Format |
|---------------|-------------|-----------------------|------------|
| MONTH         | space 2-3   | 2-digit integer       | i2         |
| DAY           | space 5-6   | 2-digit integer       | i2         |
| IYEAR         | space 12-15 | 4-digit integer       | i4         |
| SO_RES_FLAG   | space 20-23 | 4-digit integer       | i4         |
| SO_RES        | space 36-47 | decimal (xxxxxx.xxxx) | f12.5      |

### 33.2.10 GENERIC CONSERVATION PRACTICE

There are many conservation practices for which approximate removal efficiencies have been established which are unsupported by SWAT or any other

existing model. To allow these practices to be included, this generic conservation practice operation allows fixed removal efficiencies to be specified by constituent. Approximate efficiencies for several practices were derived from Tetra Tech. 2005 and NCTCOG 2006 and are listed below:

| Landuse  | Description                              | Nitrogen<br>Reduction<br>(%) | Phosphorus<br>Reduction<br>(%) | Sediment<br>Reduction<br>(%) | Bacteria<br>Reduction<br>(%) |
|----------|------------------------------------------|------------------------------|--------------------------------|------------------------------|------------------------------|
| Cropland | Diversion                                | 10                           | 30                             | 35                           | -                            |
| Cropland | Streambank stabilization and fencing     | 75                           | 75                             | 75                           | -                            |
| Forest   | Road dry seeding                         | -                            | -                              | 41                           | -                            |
| Forest   | Road grass and legume seeding            | -                            | -                              | 71                           | -                            |
| Forest   | Road hydro mulch                         | -                            | -                              | 41                           | -                            |
| Forest   | Road straw mulch                         | -                            | -                              | 41                           | -                            |
| Forest   | Road tree planting                       | -                            | -                              | 50                           | -                            |
| Forest   | hydro mulch/seed/fertilizer              | -                            | -                              | 71                           | -                            |
| Forest   | hydro mulch/seed/fertilizer/transplants  | -                            | -                              | 69                           | -                            |
| Forest   | steep slope seeder/transplant            | -                            | -                              | 81                           | -                            |
| Forest   | straw/crimp seed/fertilizer/transplant   | -                            | -                              | 95                           | -                            |
| Forest   | straw/crimp/net                          | -                            | -                              | 93                           | -                            |
| Forest   | straw/net/seed/fertilizer/transplant     | -                            | -                              | 83                           | -                            |
| Forest   | straw/polymer/seed/fertilizer/transplant | -                            | -                              | 86                           | -                            |
| Feedlots | Diversion                                | 45                           | 70                             | -                            | -                            |
| Feedlots | Runoff Mgmt System                       | -                            | 82.5                           | -                            | -                            |
| Feedlots | Solids Separation Basin                  | 35                           | 31                             | -                            | -                            |
| Feedlots | Solids Separation Basin w/Infilt Bed     | -                            | 80                             | -                            | -                            |
| Feedlots | Waste Mgmt System                        | 80                           | 90                             | -                            | -                            |
| Feedlots | Waste Storage Facility                   | 65                           | 60                             | -                            | -                            |
| Urban    | Concrete Grid Pavement                   | 90                           | 90                             | 90                           | -                            |
| Urban    | Extended Wet Detention                   | 55                           | 68.5                           | 86                           | -                            |
| Urban    | Grass Swales                             | 10                           | 25                             | 65                           | -                            |
| Urban    | Infiltration Basin                       | 60                           | 65                             | 75                           | -                            |
| Urban    | Infiltration Devises                     | -                            | 83                             | 94                           | -                            |
| Urban    | LID/Bioretention                         | 43                           | 81                             | -                            | -                            |
| Urban    | LID/Filter/Buffer Strip                  | 30                           | 30                             | 60                           | -                            |
| Urban    | LID/Infiltration Swale                   | 50                           | 65                             | 90                           | -                            |
| Urban    | LID/Infiltration Trench                  | 50                           | 50                             | 90                           | -                            |
| Urban    | LID/Vegetated Swale                      | 7.5                          | 17.5                           | 47.5                         | -                            |
| Urban    | Oil/Grit Separator                       | 5                            | 5                              | 15                           | -                            |
| Urban    | Settling Basin                           | -                            | 51.5                           | 81.5                         | -                            |
| Urban    | Weekly Street Sweeping                   | -                            | 6                              | 16                           | -                            |
| Urban    | Wet Pond                                 | 35                           | 45                             | 60                           | -                            |
|          |                                          |                              |                                |                              |                              |

| Urban | Bioretention Areas           | 50 | 60 | 80 | -  |
|-------|------------------------------|----|----|----|----|
| Urban | Grass Channel                | 20 | 25 | 50 | -  |
| Urban | Enhanced Dry Swale           | 50 | 50 | 80 | -  |
| Urban | Enhanced Wet Swale           | 40 | 25 | 80 | -  |
| Urban | Alum Treatment               | 60 | 80 | 80 | 90 |
| Urban | Filter Strip                 | 20 | 20 | 50 | -  |
| Urban | Dry Detention                | 30 | 50 | 65 | 70 |
| Urban | Organic Filter               | 40 | 60 | 80 | 50 |
| Urban | Planter Boxes                | 40 | 60 | 80 | 50 |
| Urban | Sand Filters                 | 25 | 50 | 80 | 40 |
| Urban | Underground Sand Filter      | 25 | 50 | 80 | 40 |
| Urban | Gravity (Oil-Grit) Separator | 5  | 5  | 40 | -  |
| Urban | Downspout Drywell            | 60 | 60 | 80 | 90 |
| Urban | Infiltration Trench          | 60 | 60 | 80 | 90 |
| Urban | Soakage Trench               | 60 | 60 | 80 | 90 |
| Urban | Storm Water Ponds            | 30 | 50 | 80 | 70 |
| Urban | Green Roof                   | 25 | -  | 85 | -  |
| Urban | Porous Paver Systems         | 80 | 80 | -  | -  |
| Urban | Porous Concrete              | 65 | 50 | -  | -  |
| Urban | Storm Water Wetlands         | 30 | 40 | 80 | 70 |
| Urban | Submerged Gravel Wetland     | 20 | 50 | 80 | 70 |
|       |                              |    |    |    |    |

The variables which may be entered on the generic conservation line are listed and described below.

| Variable name | Definition                                                         |
|---------------|--------------------------------------------------------------------|
| MONTH         | Month operation takes place. (Required)                            |
| DAY           | Day operation takes place. (Required)                              |
| IYEAR         | Year operation takes place. (Required)                             |
| RO_BMP_FLAG   | Code to turn on/off user BMP (range 0-1)( mgt1i)                   |
| RO_BMP_SED    | Sediment removal by BMP (%) (range 0-100)                          |
| RO_BMP_PP     | Particulate (Organic) phosphorous removal by BMP (%) (range 0-100) |
| RO_BMP_SP     | Soluble phosphorous removal by BMP (%) (range 0-100)               |
| RO_BMP_PN     | Particulate (Organic) nitrogen removal by BMP (%) (range 0-100)    |
| RO_BMP_SN     | Soluble nitrogen removal by BMP (%) (range 0-100)                  |
| RO_BMP_BAC    | Bacteria removed by BMP (%) (range 0-100)                          |

| Variable name | Position    | Format                | F90 Format |
|---------------|-------------|-----------------------|------------|
| MONTH         | space 2-3   | 2-digit integer       | i2         |
| DAY           | space 5-6   | 2-digit integer       | i2         |
| IYEAR         | space 12-15 | 4-digit integer       | i4         |
| RO_BMP_FLAG   | space 20-23 | 4-digit integer       | i4         |
| RO_BMP_SED    | space 29-34 | decimal (xxx.xx)      | f6.2       |
| RO_BMP_PP     | space 36-47 | decimal (xxxxxx.xxxx) | f12.5      |
| RO_BMP_SP     | space 49-54 | decimal (xxx.xx)      | f6.2       |
| RO_BMP_PN     | space 68-75 | decimal (xxxxx.xx)    | f8.2       |
| RO_BMP_SN     | space 77-82 | decimal (xxx.xx)      | f6.2       |
| RO_BMP_BAC    | space 83-87 | decimal (xx.xx)       | f5.2       |

The format of the conservation practice operation line is

### **R**EFERENCES

Haan, C.T., B.J. Barfield, and J.C. Hayes. 1994. Design hydrology and sedimentlogy for small catchments. New York: Academic Press.

North Central Texas Council of Governments (NCTCOG). 2006, iSWM™ Design Manual for Site

Development, Available at :http://iswm.nctcog.org/archives-resources.asp.

Tetra Tech. 2005, Spreadsheet Tool for the Estimation of Pollutant Load (STEPL). Available at:

http://it.tetratech-ffx.com/step1web/STEPLmain\_files/STEPLGuide310.pdf

# CHAPTER 34

# SWAT INPUT DATA: SEPTWQ.DAT

Information of water quality or effluent characteristics required to simulate different types of Onsite Wastewater Systems (OWSs) is stored in the septic water quality database. The database file distributed with SWAT includes water quality data for most of conventional, advanced, and failing septic systems. Information contained in the septic water quality database is septic tank effluent flow rate for per capita and effluent characteristics of various septic systems. The database is developed based on the field data summarized by Siegrist et al. (2005), McCray et al. (2005) and OWTS 201 (2005).

Following is a brief description of the variables in the septic water quality database file. They are listed in the order they appear within the file.

| Variable name | Definition                                                                                                    |
|---------------|----------------------------------------------------------------------------------------------------|
| TITLE         | The first four lines of septwq.dat file are reserved for user comments. The title lines are not processed by the model and may be left blank. |
|               | Required.                                                                                                    |

Array storage number for a specific septic type

| IST       | Definition                                                                |
|-----------|---------------------------------------------------------------------------|
| 1         | Generic type conventional system                                          |
| 2         | Generic type advanced system                                              |
| 3         | Septic tank with conventional drainfield                                  |
| 4         | Septic tank with SAS <sup>a</sup> type 1                                  |
| 5         | Septic tank with SAS type 2                                               |
| 6         | Septic tank with in-tank N removal and SAS                                |
| 7         | Septic tank with effluent N removal recycle                               |
| 8         | Septic tank with corrugated plastic trickling Filter                      |
| 9         | Septic tank with open-cell form trickling filter                          |
| 10        | Single pass sand filter 1                                                 |
| 11        | Single pass sand filter 2                                                 |
| 12        | Single pass sand filter 3                                                 |
| 13        | Single pass sand filter 4                                                 |
| 14        | At grade recirculating sand filter                                        |
| 15        | Maryland style RSF <sup>b</sup>                                           |
| 16        | RSF                                                                       |
| 17        | Septic tank w/ constructed wetland and surface water discharge            |
| 18        | Municipal wastewater w/ constructed wetland and surface water discharge 1 |
| 19        | Municipal wastewater w/ constructed wetland and surface water discharge 2 |
| 20        | Municipal wastewater w/ constructed wetland                               |
| 21        | Municipal wastewater w/ lagoon and                                        |
|           | constructed wetland                                                       |
| 22        | Waterloo biofilter (plastic media) 1                                      |
| 23        | Waterloo biofilter (plastic media) 2                                      |
| 24        | Peat biofilter                                                            |
| 25        | Recirculating textile filter                                              |
| 26        | Foam or textile filter effluent                                           |
| 27        | Septic, recirculating gravel filter,                                      |
|           | UV disinfection                                                           |
| 28        | Untreated Effluent - Texas A&M reference                                  |
|           | bsorption system                                                          |
| o: Reciro | culating sand filter                                                      |
| Require   | d.                                                                        |
|           |                                                                           |

| Variable name | Definition |                                                                              |
|---------------|------------|------------------------------------------------------------------------------|
| SPTNAME       |            | name of a septic system                                                      |
|               | sptname    | Definition                                                                   |
|               | GCON       | Generic type conventional system                                             |
|               | GADV       | Generic type advanced system                                                 |
|               | COND       | Septic tank with conventional drainfield                                     |
|               | SAS1       | Septic tank with SAS <sup>a</sup> type 1                                     |
|               | SAS2       | Septic tank with SAS type 2                                                  |
|               | SAS3       | Septic tank with in-tank N removal and SAS                                   |
|               | SAS4       | Septic tank with effluent N removal recycle                                  |
|               | SAS5       | Septic tank with corrugated plastic trickling Filter                         |
|               | SAS6       | Septic tank with open-cell form trickling filte                              |
|               | SPF1       | Single pass sand filter 1                                                    |
|               | SPF2       | Single pass sand filter 2                                                    |
|               | SPF3       | Single pass sand filter 3                                                    |
|               | SPF4       | Single pass sand filter 4                                                    |
|               | RCF1       | At grade recirculating sand filter                                           |
|               | RCF2       | Maryland style RSF <sup>b</sup>                                              |
|               | RCF3       | RSF                                                                          |
|               | CWT1       | Septic tank w/ constructed wetland<br>and surface water discharge            |
|               | CWT2       | Municipal wastewater w/ constructed wetland<br>and surface water discharge 1 |
|               | CWT3       | Municipal wastewater w/ constructed wetland<br>and surface water discharge 2 |
|               | CWT4       | Municipal wastewater w/ constructed wetland                                  |
|               | CWT5       | Municipal wastewater w/ lagoon and constructed wetland                       |
|               | BFL1       | Waterloo biofilter (plastic media) 1                                         |
|               | BFL2       | Waterloo biofilter (plastic media) 2                                         |
|               | BFL3       | Peat biofilter                                                               |
|               | TXF1       | Recirculating textile filter                                                 |
|               | TXF2       | Foam or textile filter effluent                                              |
|               | GFL1       | Septic, recirculating gravel filter,<br>UV disinfection                      |
|               | USPT       | Untreated Effluent - Texas A&M reference                                     |
|               |            | sorption system                                                              |

a: Sand absorption systemb: Recirculating sand filter

Optional.

| Variable name | Definition                                                                                                    |
|---------------|----------------------------------------------------------------------------------------------------|
| SPTFULLNAME   | Full name of a septic system                                                                                                    |
|               | This description is not used by the model and is present to assist the user in differentiating between septic systems.                                                                                                    |
|               | Optional.                                                                                                    |
| IDSPTTYPE     | Type of a septic system. There are three types of septic<br>systems: conventional, advanced, and failing system.<br>idspttype of 1 represents a conventional system, 2 is for an<br>advanced system, and 3 indicates a system with no<br>pretreatment.                                                                                                    |
|               | Generic systems for conventional and advanced types are<br>available in case system specific information is not<br>available. There are is three conventional and 22 advanced<br>systems available in the septic water quality database. A<br>system with no pretreatment is also defined as a type in<br>the database. User can define a failing system in two<br>ways: 1) set up a septic HRU as failing from the<br>beginning of the simulation by defining <i>isep_opt</i><br>parameter as zero in *.sep files, or 2) a septic HRU turns<br>failing during the simulation for any type of systems as a<br>septic HRU gets clogged and hydraulic failure occurs.<br>Septic systems constructed in areas of thin vadose zone<br>may not operate successfully as groundwater table<br>fluctuates. |
|               | An advanced septic system has an advanced pretreatment<br>system such as filters or recycling operations. Septic water<br>quality database includes water quality information for 28<br>types of onsite septic systems.                                                                                                    |
|               | Required.                                                                                                    |

| Variable name | Definition                                                                                                    |  |  |
|---------------|----------------------------------------------------------------------------------------------------|--|--|
| SPTQ          | Septic tank effluent (STE) flow rate $(m^3/capita/day)$ .<br>McCray et al. (2005) proposed 0.227 m <sup>3</sup> /capita/day as the<br>median value for USA based on the data collected from<br>various sources.       |  |  |
|               | $y = \frac{-414878.3 + 100.16x^{3.63}}{2949092.6 + x^{3.63}}$                                                                                                    |  |  |
|               | Mean Residential flow(gal/cap/d)                                                                                                    |  |  |
|               | Figure 34.1 Cumulative frequency distribution for residential septic tank effluent flow rate (after McCray et al., 2005)                                                                                              |  |  |
| BOD           | 7 day Biochemical oxygen demand in STE (mg/L). BOD for a conventional system is typically 170 mg/L. The value varies greatly for different types of septic systems (See Table A-1 of Siegrist et al., 2005).          |  |  |
|               | Required.                                                                                                    |  |  |
| TSS           | Total suspended solids in STE (mg/L). TSS for a conventional system is typically 75 mg/L. The value varies greatly for different types of septic systems (See Table A-1 of Siegrist et al., 2005).                    |  |  |
|               | Required.                                                                                                    |  |  |
| TN            | Total nitrogen in STE (mg-N/L). TN for a conventional system is typically 70 mg-N/L (ranging 12~453 mg-N/L). The value varies greatly for different types of septic systems (See Table A-1 of Siegrist et al., 2005). |  |  |
|               | Required.                                                                                                    |  |  |

| Variable name   | Definition                                                                                                    |  |  |
|-----------------|----------------------------------------------------------------------------------------------------|--|--|
| NH4             | Ammonium nitrogen in STE (mg-N/L). NH <sub>4</sub> for a conventional system is typically 60 mg-N/L (ranging $17 \sim 78$ mg-N/L). The value varies greatly for different types of septic systems (See Table A-1 of Siegrist et al., 2005). |  |  |
|                 | Figure 34.2 Cumulative frequency distribution for ammonium concentration in the septic tank effluent flow rate (after McCray et al., 2005)                                                                                                  |  |  |
|                 | Required.                                                                                                    |  |  |
| NO <sub>3</sub> | Nitrate nitrogen in STE (mg-N/L). NO <sub>3</sub> for a conventional system ranges $0\sim1.94$ mg-N/L. The value varies for different types of septic systems (See Table A-1 of Siegrist et al., 2005).                                     |  |  |
|                 | Required.                                                                                                    |  |  |
| NO <sub>2</sub> | Nitrite nitrogen in STE (mg-N/L). NO <sub>2</sub> for a conventional system is typically very low.                                                                                                    |  |  |
|                 | Required.                                                                                                    |  |  |
| ORGN            | Organic nitrogen in STE (mg-N/L). ORGN for a conventional system ranges 9.4~15 mg-N/L.                                                                                                    |  |  |
|                 | Required.                                                                                                    |  |  |
| TP              | Total phosphorus in STE (mg-P/L). TP for a conventiona system is typically 10 mg-P/L. The value varies for different types of septic systems (See Table A-1 or Siegrist et al., 2005).                                                      |  |  |
|                 |                                                                                                    |  |  |

| Variable name   | Definition                                                                                                    |  |  |
|-----------------|----------------------------------------------------------------------------------------------------|--|--|
| PO <sub>4</sub> | Phosphate phosphorus in STE (mg-P/L). PO <sub>4</sub> for a conventional system is typically 9 mg-P/L (ranging 1.2~21.8 mg-P/L).                                                                                                    |  |  |
|                 | $y = 2E \cdot 05x^4 \cdot 0.0012x^3 + 0.0199x^2 - 0.0472x + 0.029$<br>R <sup>2</sup> = 0.9959<br>R <sup>2</sup> = 0.9959<br>R <sup>2</sup> = 0.9959<br>PO <sub>4</sub> Concentrations (mg PO <sub>4</sub> -PL <sup>-1</sup> )                 |  |  |
|                 | Figure 34.3 Cumulative frequency distribution for phosphate concentration in the septic tank effluent flow rate (after McCray et al., 2005)                                                                                                   |  |  |
|                 | Required.                                                                                                    |  |  |
| ORGP            | Organic phosphorus in STE (mg-P/L). ORGP for a conventional system is typically 1 mg-p/L.                                                                                                    |  |  |
|                 | Required.                                                                                                    |  |  |
| FCOLI           | Total number of fecal coliform in STE (cfu/100mL).<br>FCOLI for a conventional system is typically 1E7<br>cfu/100mL. The value varies greatly for different types of<br>septic systems (See Table A-1 of Siegrist et al., 2005).<br>Required. |  |  |

| Variable name   | Line # | Format    | F90 Format |
|-----------------|--------|-----------|------------|
| TITLE           | 1-4    | Character | a80        |
| IST             | 5      | Integer   | i3         |
| SPTNAME         | 5      | Character | a4         |
| SPTFULLNAME     | 5      | Character | a70        |
| IDSPTTYPE       | 5      | Integer   | i4         |
| SPTQ            | 6      | Real      | f8.3       |
| BOD             | 6      | Real      | f8.3       |
| TSS             | 6      | Real      | f8.3       |
| TN              | 6      | Real      | f8.3       |
| $NH_4$          | 6      | Real      | f8.3       |
| NO <sub>3</sub> | 6      | Real      | f8.3       |
| $NO_2$          | 6      | Real      | f8.3       |
| ORGN            | 6      | Real      | f8.3       |
| ТР              | 6      | Real      | f8.3       |
| PO <sub>4</sub> | 6      | Real      | f8.3       |
| ORGP            | 7      | Real      | f8.3       |
| FCOLI           | 7      | Real      | f11.1      |

The format of the septic database input file is:

Septic data for each septic system type is listed in three lines (e.g. lines 5-7 for GCON type) for 28 system types.

### REFERENCES

McCray, J. E., S. L. Kirkland, R. L. Siegrist and G. D. Thyne (2005). "Model Parameters for Simulating Fate and Transport of On-Site Wastewater Nutrients." <u>Ground</u> <u>Water</u> 43(4): 628-639.

Siegrist, R. L., J. McCray, L. Weintraub, C. Chen, J. Bagdol, P. Lemonds, S. Van Cuyk,
K. Lowe, R. Goldstein and J. Rada (2005). <u>Quantifying Site-Scale Processes and</u> <u>Watershed-Scale Cumulative Effects of Decentralized Wastewater Systems</u>,
Project No. WU-HT-00-27. Prepared for the National Decentralized Water
Resources Capacity Development Project, Washington University, St. Louis, MO,
by the Colorado School of Mines.

OWTS 201 (2005) Texas Corporative Extension, The Texas A&M University System

# CHAPTER 35

# SWAT INPUT DATA: .SEP

The Onsite Wastewater Systems (OWSs) input file contains information related to a diversity of features of OWSs within the subbasin. Data contained in the septic input file are: type of septic system, geometry of biozone, characteristics of biomass, and bio-physical reaction coefficients occurring in the biozone (Adapted from Siegrist et al., 2005).

Following is a brief description of the variables in the septic input file. They are listed in the order they appear within the file.

#### Variable name Definition

TITLE The first two lines of .sep file are reserved for user comments. The title line is not processed by the model and may be left blank.

#### ISEP\_TYP The type of septic system

| Type    | Definition                                                |
|---------|-----------------------------------------------------------|
| 1       | Generic type conventional system                          |
| 2       | Generic type advanced system                              |
| 3       | Septic tank with conventional drainfield                  |
| 4       | Septic tank with SAS <sup>a</sup> type 1                  |
| 5       | Septic tank with SAS type 2                               |
| 6       | Septic tank with in-tank N removal and SAS                |
| 7       | Septic tank with effluent N removal recycle               |
| 8       | Septic tank with corrugated plastic trickling Filter      |
| 9       | Septic tank with open-cell form trickling filter          |
| 10      | Single pass sand filter 1                                 |
| 11      | Single pass sand filter 2                                 |
| 12      | Single pass sand filter 3                                 |
| 13      | Single pass sand filter 4                                 |
| 14      | At grade recirculating sand filter                        |
| 15      | Maryland style RSF <sup>b</sup>                           |
| 16      | RSF                                                       |
| 17      | Septic tank w/ constructed wetland                        |
|         | and surface water discharge                               |
| 18      | Municipal wastewater w/ constructed wetland               |
|         | and surface water discharge 1                             |
| 19      | Municipal wastewater w/ constructed wetland               |
| • •     | and surface water discharge 2                             |
| 20      | Municipal wastewater w/ constructed wetland               |
| 21      | Municipal wastewater w/ lagoon and<br>constructed wetland |
| 22      | Waterloo biofilter (plastic media) 1                      |
| 23      | Waterloo biofilter (plastic media) 2                      |
| 24      | Peat biofilter                                            |
| 25      | Recirculating textile filter                              |
| 26      | Foam or textile filter effluent                           |
| 27      | Septic, recirculating gravel filter,                      |
| 21      | UV disinfection                                           |
| 28      | Untreated Effluent - Texas A&M reference                  |
|         | bsorption system                                          |
|         | culating sand filter                                      |
| . Recht |                                                           |
|         |                                                           |

| Variable name | Definition                                                                                                    |
|---------------|----------------------------------------------------------------------------------------------------|
| <br>ISEP_IYR  | Year the septic system became operational (eg 1980).                                                                                                    |
|               | If 0 is input for <i>isep_iyr</i> , the model assumes the septic system is in operation at the beginning of the simulation                                                                                                    |
|               | Required.                                                                                                    |
| ISEP_OPT      | Initial septic HRU operational condition. User can define the default condition of a septic HRU as either active (sep_opt=1), failing (sep_opt=2), or non-septic (sep_opt=0). An active system automatically becomes failing as biozone layer gets clogged over time. A failing system turns to an active system after user specified "number of days for rehabilitation" defined by <i>isep_tfail</i> .                                                                                                    |
|               | Required.                                                                                                    |
| SEP_CAP       | Number of permanent residents in the house. SEP_cap for a typical US residence is 2.5 and ranges 1~10000.                                                                                                    |
|               | Required.                                                                                                    |
| BZ_AREA       | Average area of drainfield of individual septic systems (m <sup>2</sup> ).                                                                                                    |
|               | Typically recommended drainfield area per person is about 40 to 70 ( $m^2$ ). This varies from state to state in the United States. For a household with 2.5 people, generally a drainfield area of 100 ( $m^2$ ) is recommended. User can modify the bz_area based on the number of people in a household. The bz_area and sep_cap may be modified appropriately to study the effects of larger population size using septic systems.                                                                                                    |
|               | Required                                                                                                    |
| ISEP_TFAIL    | Time until failing systems gets fixed (days). An active system becomes failing as the biozone gets clogged and hydraulic failure occurs. A failing system automatically turns active during the simulation and septic parameters are re-initialized to default values after the user specified number of days (days assigned for isep_tfail) for rehabilitation. The default value for <i>isep_tfail</i> is 70 days but it can range between 10~100000 days. For testing long term failure, isep_tfail can be increased as per the failing duration. isep_opt should be set at 2 for simulating failing conditions |
|               | Dequired                                                                                                    |

Required.

| Variable name      | Definition                                                                                                    |
|--------------------|----------------------------------------------------------------------------------------------------|
| <br>BZ_Z           | Depth to the top of biozone layer from the ground surface<br>(mm). The thickness includes top soil layer and septic tank<br>effluent (STE) distribution chamber including perforated pipe.<br>The default is 500mm and the depth typically ranges between<br>10-10000mm. |
|                    | Required.                                                                                                    |
| BZ_THK             | Thickness of the biozone layer (mm). The biozone layer is<br>thin soil layer underneath the STE distribution chamber where<br>pollutants are degraded by naturally existing live biomass<br>bacteria. The default thickness is 50mm and ranges<br>5~100mm.               |
|                    | Required.                                                                                                    |
| SEP_STRM_          | Distance to the stream from the septic HRU (km)                                                                                                    |
| DIST               | Currently not available.                                                                                                    |
| SEP_DEN            | Number of septic systems per square kilometer.                                                                                                    |
|                    | Currently not available.                                                                                                    |
| BIO_BD             | Density of biomass (kg/m <sup>3</sup> ), typically in the range of 900~1100 kg/m <sup>3</sup> . The default is 1000 kg/m <sup>3</sup> .                                                                                                    |
|                    | Required.                                                                                                    |
| COEFF_BOD_<br>DC   | BOD decay rate coefficient. Biozone BOD coefficient is normalized by the volume of biomass in the formula. The default value is 0.5 and the value ranges $0.1 \sim 5$ .                                                                                                  |
|                    | Required.                                                                                                    |
| COEFF_BOD_<br>CONV | A conversion factor representing the proportion of mass bacterial growth and mass BOD degraded in the STE. The default value is 0.32 and the value ranges 0.1~ 0.5.                                                                                                    |
|                    | Required.                                                                                                    |
| COEFF_FC1          | Linear coefficient for calculation of field capacity in the biozone. The default value is 30 and the value ranges 0~ 50.                                                                                                    |
|                    | Required.                                                                                                    |

| Variable name   | Definition                                                                                                    |
|-----------------|----------------------------------------------------------------------------------------------------|
| <br>COEFF_FC2   | Exponential coefficient for calculation of field capacity in the biozone. The default value is 0.8 and the value ranges 0.5~ 1.                                                                        |
|                 | Required.                                                                                                    |
| COEFF_FECA<br>L | Fecal coliform bacteria decay rate coefficient. Biozone fecal coliform coefficient is normalized by the volume of biomass in the formula. The default value is 1.3 and the value ranges $0.5 \sim 2$ . |
|                 | Required.                                                                                                    |
| COEFF_PLQ       | Conversion factor for plaque from total dissolved solids. The default value is 0.1 and the value ranges 0.08~ 0.95.                                                                                    |
|                 | Required.                                                                                                    |
| COEFF_MRT       | Mortality rate coefficient. The default value is 0.5 and the value ranges $0.01 \sim 1$ .                                                                                                    |
|                 | Required.                                                                                                    |
| COEFF_RSP       | Respiration rate coefficient. The default value is $0.16$ and the value ranges $0.01 \sim 1$ .                                                                                                    |
|                 | Required.                                                                                                    |
| COEFF_SLG1      | Linear coefficient for calculating the rate of biomass sloughing. The default value is 0.3 and the value ranges 0.01~0.5.                                                                              |
|                 | Required.                                                                                                    |
| COEFF_SLG2      | Exponential coefficient for calculating the rate of biomass sloughing. The default value is 0.5 and the value ranges 0.1~2.5.                                                                          |
|                 | Required.                                                                                                    |
| COEFF_NITR      | Nitrification rate coefficient. Biozone nitrification rate coefficient is normalized by the volume of biomass in the formula. The default value is 1.5 and the value ranges 0.1~300.                   |
|                 | Required.                                                                                                    |

| Variable name      | Definition                                                                                                    |  |  |  |  |
|--------------------|----------------------------------------------------------------------------------------------------|--|--|--|--|
| COEFF_DENI<br>TR   | Denitrification rate coefficient. Biozone denitrification rate coefficient is normalized by the volume of biomass in the formula. The default value is 0.32 and the value ranges 0.1~50. |  |  |  |  |
|                    | Required.                                                                                                    |  |  |  |  |
| COEFF_PDIST<br>RB  | Linear P sorption distribution coefficient (L/kg). The default value is 128 and the value ranges 1.4~478.                                                                                |  |  |  |  |
|                    | Required.                                                                                                    |  |  |  |  |
| COEFF_PSOR<br>PMAX | Maximum P sorption capacity (mg P/kg Soil). The default value is 850 and the value ranges 0~17600.                                                                                       |  |  |  |  |
|                    | Required.                                                                                                    |  |  |  |  |
| COEFF_SOLP<br>SLP  | Slope of the linear effluent soluble P equation. The default value is 0.04 and the value ranges 0~0.3.                                                                                   |  |  |  |  |
|                    | Required.                                                                                                    |  |  |  |  |
| COEFF_SOLPI<br>NTC | Intercept of the linear effluent soluble P equation. The default value is 3.1 and the value ranges 0~10.                                                                                 |  |  |  |  |
|                    | Required.                                                                                                    |  |  |  |  |

The septic input file is free format. However, it is advised that the free format variables be placed within 13<sup>th</sup> space and description for each variable follows on the same line with either comma separated or a tab space. Values for variables classified as integers should not include a decimal while values for variables classified as reals must contain a decimal point. A blank space denotes the end of an input value.

The format of the septic input file is:

| Variable name  | Line # | Format    | F90 Format |
|----------------|--------|-----------|------------|
| TITLE          | 1      | Character | a80        |
| TITLE          | 2      | Character | a80        |
| ISEP_TYP       | 3      | Integer   | Free       |
| ISEP_IYR       | 4      | Integer   | Free       |
| ISEP_OPT       | 5      | Integer   | Free       |
| SEP_CAP        | 6      | Real      | Free       |
| BZ_AREA        | 7      | Real      | Free       |
| ISEP_TFAIL     | 9      | Integer   | Free       |
| BZ_Z           | 10     | Real      | Free       |
| BZ_THK         | 11     | Real      | Free       |
| SEP_STRM_DIST  | 12     | Real      | Free       |
| SEP_DEN        | 13     | Real      | Free       |
| BIO_BD         | 14     | Real      | Free       |
| COEFF_BOD_DC   | 15     | Real      | Free       |
| COEFF_BOD_CONV | 16     | Real      | Free       |
| COEFF_FC1      | 17     | Real      | Free       |
| COEFF_FC2      | 18     | Real      | Free       |
| COEFF_FECAL    | 19     | Real      | Free       |
| COEFF_PLQ      | 20     | Real      | Free       |
| COEFF_MRT      | 21     | Real      | Free       |
| COEFF_RSP      | 22     | Real      | Free       |
| COEFF_SLG1     | 23     | Real      | Free       |
| COEFF_SLG2     | 24     | Real      | Free       |
| COEFF_NITR     | 25     | Real      | Free       |
| COEFF_DENITR   | 24     | Real      | Free       |
| COEFF_PDISTRB  | 25     | Real      | Free       |
| COEFF_PSORPMAX | 25     | Real      | Free       |
| COEFF_SOLPSLP  | 26     | Real      | Free       |
| COEFF_SOLPINTC | 27     | Real      | Free       |

## **REFERENCES**

- McCray, J. E., S. L. Kirkland, R. L. Siegrist and G. D. Thyne (2005). "Model Parameters for Simulating Fate and Transport of On-Site Wastewater Nutrients." <u>Ground</u> <u>Water</u> 43(4): 628-639.
- Siegrist, R. L., J. McCray, L. Weintraub, C. Chen, J. Bagdol, P. Lemonds, S. Van Cuyk,
  K. Lowe, R. Goldstein and J. Rada (2005). <u>Quantifying Site-Scale Processes and</u>
  <u>Watershed-Scale Cumulative Effects of Decentralized Wastewater Systems</u>,
  Project No. WU-HT-00-27. Prepared for the National Decentralized Water
  Resources Capacity Development Project, Washington University, St. Louis, MO,
  by the Colorado School of Mines.

# CHAPTER 36

# SWAT INPUT DATA: ATMO.ATM

The Atmospheric Deposition input file contains annual average atmospheric nitrogen deposition values including ammonium, nitrate, dry ammonium and dry nitrate. This file is optional.

## **36.1 ATMOSPHERIC DEPOSITION FILE** (ATMO.ATM)\_\_\_\_\_

Following is a brief description of the variables in the atmospheric deposition input file. They are listed in the order they appear within the file.

| Variable name | Definition                                                                                                    |  |  |
|---------------|----------------------------------------------------------------------------------------------------|--|--|
| TITLE         | The first five lines of the atom.dat file are reserved for<br>user comments. The title line is not processed by the<br>model and may be left blank. |  |  |
| rammo_sub     | Atmospheric deposition of ammonium (mg/l) values for entire watershed.                                                                              |  |  |
| rcn_sub       | Atmospheric deposition of nitrate (mg/l) for entire watershed.                                                                                      |  |  |
| drydep_nh4    | Atmospheric dry deposition of ammonium (kg/ha/yr) for entire watershed.                                                                             |  |  |
| drydep_no3    | Atmospheric dry deposition of nitrates (kg/ha/yr) for entire watershed.                                                                             |  |  |
|               |                                                                                                    |  |  |

The septic input file is fixed format. The format for the atmospheric deposition input file is:

| Variable name | Line # | Format    | F90 Format |
|---------------|--------|-----------|------------|
| TITLE         | 1      | character | a80        |
| TITLE         | 2      | character | a80        |
| TITLE         | 3      | character | a80        |
| TITLE         | 4      | character | a80        |
| TITLE         | 5      | character | a80        |
| RAMMO_SUB     | 6      | real      | f10.3      |
| RCN_SUB       | 7      | real      | f10.3      |
| DRYDEP_NH4    | 8      | real      | f10.3      |
| DRYDEP_NO3    | 9      | real      | f10.3      |

## **36.2 ATMOSPHERIC DEPOSITION OF NUTRIENTS**

# **Included below is a CEAP National Project Technical Report by Mauro DiLuzio.**

#### **1. Introduction**

Atmospheric deposition occurs when airborne chemical compounds settle onto the land or water surface. Some of the most important chemical pollutants are those containing nitrogen or phosphorus. Nitrogen compounds are involved in acid rain, and both nitrogen and phosphorus compounds contribute to nutrient loadings. Nitrogen compounds can be deposited onto water and land surfaces through both wet and dry deposition mechanisms. Wet deposition occurs through the absorption of compounds by rain and snow as they fall carrying mainly nitrate ( $NO_3^-$ ) and ammonium ( $NH_4^+$ ); dry deposition is the direct adsorption of compounds to water or land surfaces and involves complex interactions between airborne nitrogen compounds and plant, water, soil, rock, or building surfaces.

The relative contribution of atmospheric deposition to total nutrient loadings is difficult to measure or indirectly assess, and many deposition mechanisms are not fully understood. Most studies and relatively extended data sets are available on wet deposition of nitrogen; dry deposition rates are not well defined. Phosphorus loadings due to atmospheric deposition have not been extensively studied and nation-wide extended data set were unavailable at the time of data preparation for the CEAP project. While research

continues in these areas, data records generated by modeling approaches appear to be still under scrutiny.

A number of regional and local monitoring networks are operating in the U.S. mainly to address information targeting up to regional environmental issues. For instance the Integrated Atmospheric Deposition Network (IADN) (Galarneau et al., 2006) that estimates deposition of toxic organic substances to the Great Lakes. Over the CONUS (conterminous United States), the National Atmospheric Deposition Program (NADP) National Trends Network (NTN) (NADP/NTN, 1995; NADP/NTN, 2000; Lamb and Van Bowersox, 2000) measures and ammonium in one-week rain and snow samples at nearly 240 regionally representative sites in the CONUS (Figure 1) and is considered the nation's primary source for wet deposition data.

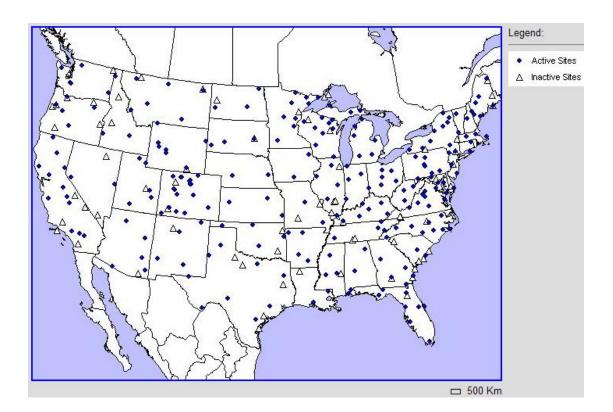

#### Figure 1. Location of NADP/NTN wet deposition sites

The U.S. Environmental Protection Agency Clean Air Status and Trends Network (CASTNET), developed form the National Dry Deposition Network (NDDN), operates a total of 86 operational sites (as for December 2007) located in or near rural areas and sensitive ecosystems (see Figure 2) collecting data on ambient levels of pollutants where urban influences are minimal (CASTNET, 2007). As part of an interagency agreement, the National Park Service (NPS) sponsors 27 sites which are located in national parks and other Class-I areas designated as deserving special protection from air pollution.

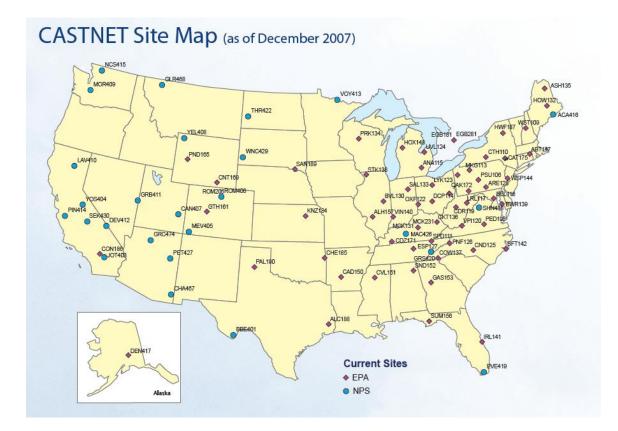

Figure 2. Location of the CASTNET dry deposition monitoring sites

NADP/NTN and CASTNET records are directly and/or indirectly the main sources of data for the CEAP national assessment project.

#### 2. Nitrogen Wet Deposition concentration records for CEAP

The NADP publishes digital maps of nitrate and ammonium average yearly concentration (http://nadp.sws.uiuc.edu). Site records were previously validated for quality assurance (QA) and quality control (QC) before interpolation (Lehmann and Van Bowersox, 2003). For CEAP modeling, published digital maps in raster format, were elaborated in a Geographic Information System (GIS) environment to provide areal average on each 8-digit Hydrologic Units of the CONUS (USGS, 1994). Time series of yearly average concentrations of ammonium (NH<sub>4</sub><sup>+</sup>) and nitrate (NO<sub>3</sub><sup>-</sup>) were derived for each of the Hydrologic Units and for the period of data availability (1994-2006). Figure 3 plots the annual average estimated concentration of the ammonium ion for the period 1994-2006. Appendix 1 reports the averaged data and some spatial distribution statistics for each 8-digit area within the Upper Mississippi Basin.

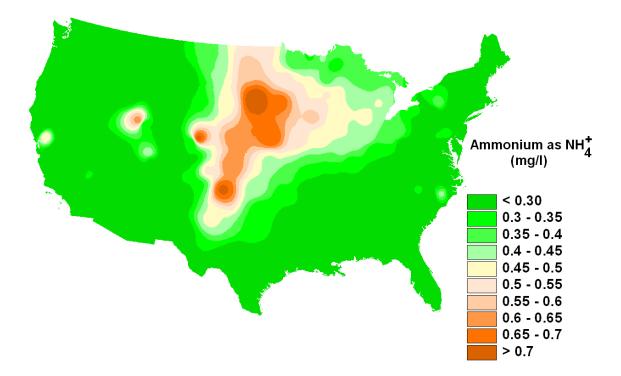

Figure 3 – Average annual ammonium (NH4<sup>+</sup>) concentration (mg/l) in the period 1994-2006. Derived from National Atmospheric Deposition Program/National Trends Network http://nadp.sws.uiuc.edu

Figure 4 plots the annual average estimated concentration of the nitrate ion for the period 1994-2006. Appendix 1 reports the same information and some spatial distribution statistics for each 8-digit area within the Upper Mississippi Basin.

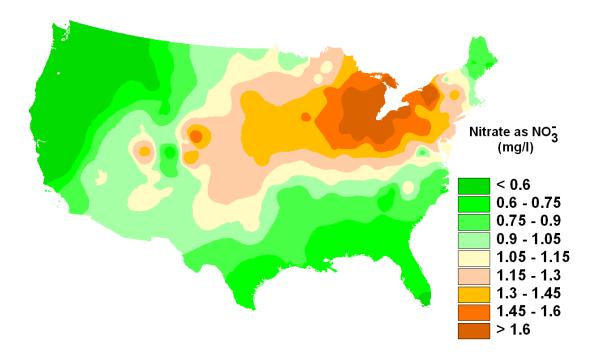

Figure 4 – Average annual nitrate (NO<sub>3</sub><sup>-</sup>) concentration (mg/l) in the period 1994-2006. Derived from National Atmospheric Deposition Program/National Trends Network http://nadp.sws.uiuc.edu

#### 3. Nitrogen Dry Deposition flux records for CEAP

Oak Ridge National Laboratory (ORNL) publishes maps of N deposition fluxes from site-network observations for the U.S, and Western Europe (Holland et al., 2005a). Observations from monitoring networks in the U.S. and Europe, were compiled in order to construct 0.5 x 0.5 degree resolution maps of N deposition by species. In the United States, measurements of ambient air concentrations, used to calculate dry deposition fluxes, were provided by the Clean Air Status and Trends Network (CASTNET) (CASTNET, 2007). The source data period extends from 1989 to 1994. The maps are necessarily restricted to the network measured quantities and consist of statistically (kriging) interpolated fields of particulate, ammonium  $(NH_4^+)^{,}$  nitrate  $(NO_3^-)$ , and gaseous nitric acid (HNO<sub>3</sub>). A number of gaps remain in the data set including organic N and NH<sub>3</sub> deposition. The dry N deposition fluxes were estimated by multiplying interpolated surface air concentrations for each chemical species by model-calculated, spatially explicit deposition velocities (Holland et al., 2005b).

Figure 5, 6 and 7 shows the annual average dry Nitrogen,  $NH_4$ ,  $NO_3$ , and  $HNO_3$  flux, as published by ORNL.

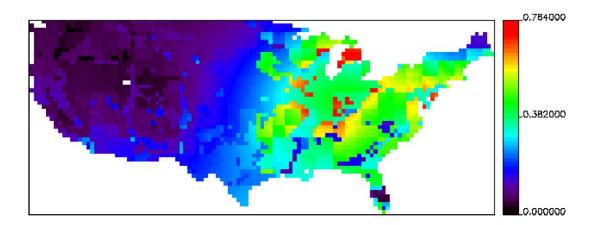

Figure 5 – Annual average dry NH<sub>4</sub> flux over the CONUS (kg N/ha/yr)

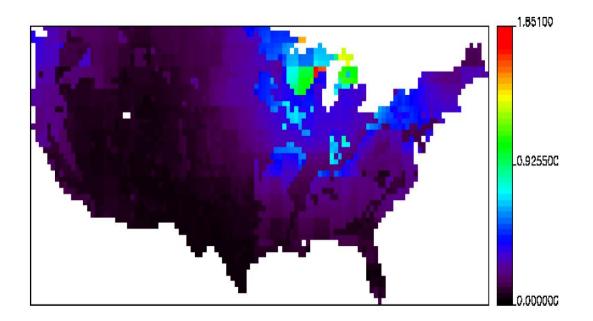

Figure 6 – Annual average dry NO<sub>3</sub> flux over the CONUS (kg N/ha/yr)

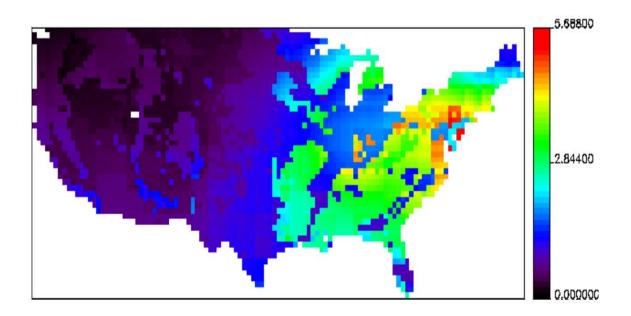

Figure 7 – Annual average dry HNO<sub>3</sub> flux over the CONUS (kg N /ha/yr)

In a Geographic Information System (GIS) environment, the spatially continuous annual average fields ( $NH_4$ ,  $NO_3$ , and  $HNO_3$ ) were spatially averaged on each Hydrologic Units of the CONUS (USGS, 1994). Appendix 2 reports the averaged data for each 8-digit area and some spatial distribution statistics for each 8-digit area within the Upper Mississippi Basin.

### REFERENCES

- Clean Air Status and Trends Network (CASTNET), 2007. http://www.epa.gov/castnet/docs/CASTNET\_factsheet\_2007.pdf
- Galarneau, E.; Bidleman, T. F.; Blanchard, P. Seasonality and interspecies differences in particle/gas partitioning of PAHs observed by the Integrated Atmospheric Deposition Network (IADN). Atmos. Environ. 2006, 40, 182-197.
- Holland, E. A., B. H. Braswell, J. M. Sulzman, and J.-F. Lamarque. 2005a. Nitrogen Deposition onto the United States and Western Europe. Data set. Available online [http://www.daac.ornl.gov] from Oak Ridge National Laboratory Distributed Active Archive Center, Oak Ridge, Tennessee, U.S.A. doi:10.3334/ORNLDAAC/730.
- Holland, E. A., B. H. Braswell, J.M. Sulzman, and J.-F, Lamarque. 2005b. Nitrogen Deposition onto the United States and Western Europe: Synthesis of Observations and Models. Ecological Applications 15(1): 38-57..
- Lamb, D. and Van Bowersox, 2000. The national atmospheric deposition program: an overview. Atmospheric Environment 34:1661-1663.
- Lehmann, Christopher M.B. and Van Bowersox. 2003. National Atmospheric Deposition Program Quality Management Plan. National Atmospheric Deposition Program Office at the Illinois State Water Survey. NADP QA Plan 2003-01. Champaign, IL
- NADP/NTN, 1995 and 2000. National Atmospheric Deposition Program / National Trends Network, <u>http://nadp.sws.uiuc.edu</u>.

- National Atmospheric Deposition Program (NRSP-3). 2012. NADP Program Office, Illinois State Water Survey, 2204 Griffith Dr., Champaign, IL 61820.
- USGS, 1994: 1:250,000-scale Hydrologic Units of the United States. USGS Open-File Rep. 94-0236 [Available on line at http://water.usgs.gov/GIS/metadata/usgswrd/XML/huc250k.xml]

## CHAPTER 37

# SWAT INPUT DATA: LUP.DAT

The landuse update (hardwired filename = lup.dat) file is an optional file which allows HRU fraction updating during a simulation run. The lup.dat file is particularly useful to initialize conservation measures mid-simulation. After their initialization, the practices remain in effect for the remainder of the simulation. The day and relevant operational parameters must be specified.

## **37.1 LAND USE UPDATE FILE (LUP.DAT)**

The lup.dat file is an optional file

| Variable name | Definition                                                                                                    |  |  |
|---------------|----------------------------------------------------------------------------------------------------|--|--|
| NO_UP         | Sequential number of update                                                                                       |  |  |
| МО            | Month of update                                                                                                   |  |  |
| IDAY          | Day of update                                                                                                    |  |  |
| IYEAR         | Year of update                                                                                                    |  |  |
| FNAM          | The filename of the file that contains the fraction update parameters (see description of file in section 37.2.2) |  |  |

The format of the landuse update file is:

.

| Variable name | Position    | Format          | F90 Format |
|---------------|-------------|-----------------|------------|
| NO_UP         | space 1-5   | 5-digit integer | i5         |
| МО            | space 6-10  | 5-digit integer | i5         |
| IDAY          | space 11-15 | 5-digit number  | i5         |
| IYEAR         | space 16-20 | 5-digit integer | i5         |
| FNAM          | space 22-34 | character       | a13        |

### **37.2 DESCRIPTION OF FNAM FILE**

This file contains the updated fraction values for any HRU. When adjusting the HRU fractions, keep in mind that all of the fractions in the HRU's should add up equal to 1.

| Variable name | Definition                                                                                                   |
|---------------|----------------------------------------------------------------------------------------------------|
| TITLDUM       | The first line is reserved for user comments. This line is not processed by the model and may be left blank. |
| HRU           | HRU number that has fraction update                                                                          |
| HRU_FR        | Updated HRU fraction value                                                                                   |

The format of the fnam input file is free format. At least one space should be inserted between input variables on the same line.

| Variable name | Line # | Format    | F90 Format |
|---------------|--------|-----------|------------|
| TITLDUM       | 1      | character | a13        |
| HRU           | 2      | integer   | free       |
| HRU_FR        | 2      | real      | free       |

## CHAPTER 38

# SWAT INPUT DATA: .SNO

Users can input snow variables by elevation band for each subbasin. If these values are not input, all variable default back to the snow related variables in the .bsn file (see Chapter 4) The .sno file is an optional file

| Variable name | Definition                                                                                                    |  |  |  |
|---------------|----------------------------------------------------------------------------------------------------|--|--|--|
| SUB_SFTMP     | Snowfall temperature (°C).                                                                                                    |  |  |  |
|               | Mean air temperature at which precipitation is equally likely to be rain as snow/freezing rain. The snowfall temperature should be between $-5$ °C and 5 °C.                                                                                                    |  |  |  |
|               | A default recommended for this variable is $SFTMP = 1.0$ .                                                                                                    |  |  |  |
|               | Required in watersheds where snowfall is significant.                                                                                                    |  |  |  |
| SUB_SMTMP     | Snow melt base temperature (°C).                                                                                                    |  |  |  |
|               | The snow pack will not melt until the snow pack temperature exceeds a threshold value, $T_{mlt}$ . The snow melt base temperature should be between -5 °C and 5 °C.                                                                                                    |  |  |  |
|               | A default recommended for this variable is $SMTMP = 0.50$ .                                                                                                    |  |  |  |
|               | Required in watersheds where snowfall is significant.                                                                                                    |  |  |  |
| SUB_SMFMX     | Melt factor for snow on June 21 (mm H <sub>2</sub> O/°C-day).                                                                                                    |  |  |  |
|               | If the watershed is in the Northern Hemisphere, SMFMX will<br>be the maximum melt factor. If the watershed is in the<br>Southern Hemisphere, SMFMX will be the minimum melt<br>factor. SMFMX and SMFMN allow the rate of snow melt to<br>vary through the year. The variables account for the impact of<br>snow pack density on snow melt.                                                                                                    |  |  |  |
|               | In rural areas, the melt factor will vary from 1.4 to 6.9 mm $H_2O/day$ -°C (Huber and Dickinson, 1988). In urban areas, values will fall in the higher end of the range due to compression of the snow pack by vehicles, pedestrians, etc. Urban snow melt studies in Sweden (Bengston, 1981; Westerstrom, 1981) reported melt factors ranging from 3.0 to 8.0 mm $H_2O/day$ -°C. Studies of snow melt on asphalt (Westerstrom, 1984) gave melt factors of 1.7 to 6.5 mm $H_2O/day$ -°C. |  |  |  |
|               | If no value for SMFMX is entered, the model will set $SMFMX = 4.5$ .                                                                                                    |  |  |  |
|               | Required in watersheds where snowfall is significant.                                                                                                    |  |  |  |

| Variable name | Definition                                                                                                    |
|---------------|----------------------------------------------------------------------------------------------------|
| SUB_SMFMN     | Melt factor for snow on December 21 (mm H <sub>2</sub> O/°C-day).                                                                                                    |
|               | If the watershed is in the Northern Hemisphere, SMFMN will<br>be the minimum melt factor. If the watershed is in the<br>Southern Hemisphere, SMFMN will be the maximum melt<br>factor. SMFMX and SMFMN allow the rate of snow melt to<br>vary through the year. The variables account for the impact of<br>snow pack density on snow melt.                                                                                                    |
|               | In rural areas, the melt factor will vary from 1.4 to 6.9 mm $H_2O/day$ -°C (Huber and Dickinson, 1988). In urban areas, values will fall in the higher end of the range due to compression of the snow pack by vehicles, pedestrians, etc. Urban snow melt studies in Sweden (Bengston, 1981; Westerstrom, 1981) reported melt factors ranging from 3.0 to 8.0 mm $H_2O/day$ -°C. Studies of snow melt on asphalt (Westerstrom, 1984) gave melt factors of 1.7 to 6.5 mm $H_2O/day$ -°C.                                                                                                    |
|               | If no value for SMFMN is entered, the model will set $SMFMN = 4.5$ .                                                                                                    |
|               | Required in watersheds where snowfall is significant.                                                                                                    |
| SUB_TIMP      | Snow pack temperature lag factor.                                                                                                    |
|               | The influence of the previous day's snow pack temperature on<br>the current day's snow pack temperature is controlled by a<br>lagging factor, $\ell_{sno}$ . The lagging factor inherently accounts<br>for snow pack density, snow pack depth, exposure and other<br>factors affecting snow pack temperature. TIMP can vary<br>between 0.01 and 1.0. As $\ell_{sno}$ approaches 1.0, the mean air<br>temperature on the current day exerts an increasingly greater<br>influence on the snow pack temperature and the snow pack<br>temperature from the previous day exerts less and less<br>influence. As TIMP goes to zero, the snow pack's temperature<br>will be less influenced by the current day's air temperature.<br>If no value for TIMP is entered, the model will set TIMP = |
|               | 1.0.                                                                                                    |

Required in watersheds where snowfall is significant.

The format of the snow update file is:

| Variable name | Line # | Position    | Format             | F90 Format |
|---------------|--------|-------------|--------------------|------------|
| SUB_SFTMP(1)  | 1      | space 1-8   | Decimal (xxxx.xxx) | f8.3       |
| SUB_SFTMP(2)  | 1      | space 9-16  | Decimal (xxxx.xxx) | f8.3       |
| SUB_SFTMP(3)  | 1      | space 17-24 | Decimal (xxxx.xxx) | f8.3       |
| SUB_SFTMP(4)  | 1      | space 25-32 | Decimal (xxxx.xxx) | f8.3       |
| SUB_SFTMP(5)  | 1      | space 33-40 | Decimal (xxxx.xxx) | f8.3       |
| SUB_SFTMP(6)  | 1      | space 41-48 | Decimal (xxxx.xxx) | f8.3       |
| SUB_SFTMP(7)  | 1      | space 49-56 | Decimal (xxxx.xxx) | f8.3       |
| SUB_SFTMP(8)  | 1      | space 57-64 | Decimal (xxxx.xxx) | f8.3       |
| SUB_SFTMP(9)  | 1      | space 65-72 | Decimal (xxxx.xxx) | f8.3       |
| SUB_SFTMP(10) | 1      | space 73-80 | Decimal (xxxx.xxx) | f8.3       |
| SUB_SMTMP(1)  | 2      | space 1-8   | Decimal (xxxx.xxx) | f8.3       |
| SUB_SMTMP(2)  | 2      | space 9-16  | Decimal (xxxx.xxx) | f8.3       |
| SUB_SMTMP(3)  | 2      | space 17-24 | Decimal (xxxx.xxx) | f8.3       |
| SUB_SMTMP(4)  | 2      | space 25-32 | Decimal (xxxx.xxx) | f8.3       |
| SUB_SMTMP(5)  | 2      | space 33-40 | Decimal (xxxx.xxx) | f8.3       |
| SUB_SMTMP(6)  | 2      | space 41-48 | Decimal (xxxx.xxx) | f8.3       |
| SUB_SMTMP(7)  | 2      | space 49-56 | Decimal (xxxx.xxx) | f8.3       |
| SUB_SMTMP(8)  | 2      | space 57-64 | Decimal (xxxx.xxx) | f8.3       |
| SUB_SMTMP(9)  | 2      | space 65-72 | Decimal (xxxx.xxx) | f8.3       |
| SUB_SMTMP(10) | 2      | space 73-80 | Decimal (xxxx.xxx) | f8.3       |
| SUB_SMFMX(1)  | 3      | space 1-8   | Decimal (xxxx.xxx) | f8.3       |
| SUB_SMFMX(2)  | 3      | space 9-16  | Decimal (xxxx.xxx) | f8.3       |
| SUB_SMFMX(3)  | 3      | space 17-24 | Decimal (xxxx.xxx) | f8.3       |
| SUB_SMFMX(4)  | 3      | space 25-32 | Decimal (xxxx.xxx) | f8.3       |
| SUB_SMFMX(5)  | 3      | space 33-40 | Decimal (xxxx.xxx) | f8.3       |
| SUB_SMFMX(6)  | 3      | space 41-48 | Decimal (xxxx.xxx) | f8.3       |
| SUB_SMFMX(7)  | 3      | space 49-56 | Decimal (xxxx.xxx) | f8.3       |
| SUB_SMFMX(8)  | 3      | space 57-64 | Decimal (xxxx.xxx) | f8.3       |
| SUB_SMFMX(9)  | 3      | space 65-72 | Decimal (xxxx.xxx) | f8.3       |
| SUB_SMFMX(10) | 3      | space 73-80 | Decimal (xxxx.xxx) | f8.3       |
|               |        |             |                    |            |

| Variable name | Line # | Position    | Format             | F90 Format |
|---------------|--------|-------------|--------------------|------------|
| SUB_SMFMN(1)  | 4      | space 1-8   | Decimal (xxxx.xxx) | f8.3       |
| SUB_SMFMN(2)  | 4      | space 9-16  | Decimal (xxxx.xxx) | f8.3       |
| SUB_SMFMN(3)  | 4      | space 17-24 | Decimal (xxxx.xxx) | f8.3       |
| SUB_SMFMN(4)  | 4      | space 25-32 | Decimal (xxxx.xxx) | f8.3       |
| SUB_SMFMN(5)  | 4      | space 33-40 | Decimal (xxxx.xxx) | f8.3       |
| SUB_SMFMN(6)  | 4      | space 41-48 | Decimal (xxxx.xxx) | f8.3       |
| SUB_SMFMN(7)  | 4      | space 49-56 | Decimal (xxxx.xxx) | f8.3       |
| SUB_SMFMN(8)  | 4      | space 57-64 | Decimal (xxxx.xxx) | f8.3       |
| SUB_SMFMN(9)  | 4      | space 65-72 | Decimal (xxxx.xxx) | f8.3       |
| SUB_SMFMN(10) | 4      | space 73-80 | Decimal (xxxx.xxx) | f8.3       |
| SUB_TIMP(1)   | 3      | space 1-8   | Decimal (xxxx.xxx) | f8.3       |
| SUB_TIMP(2)   | 3      | space 9-16  | Decimal (xxxx.xxx) | f8.3       |
| SUB_TIMP(3)   | 3      | space 17-24 | Decimal (xxxx.xxx) | f8.3       |
| SUB_TIMP(4)   | 3      | space 25-32 | Decimal (xxxx.xxx) | f8.3       |
| SUB_TIMP(5)   | 3      | space 33-40 | Decimal (xxxx.xxx) | f8.3       |
| SUB_TIMP(6)   | 3      | space 41-48 | Decimal (xxxx.xxx) | f8.3       |
| SUB_TIMP(7)   | 3      | space 49-56 | Decimal (xxxx.xxx) | f8.3       |
| SUB_TIMP(8)   | 3      | space 57-64 | Decimal (xxxx.xxx) | f8.3       |
| SUB_TIMP(9)   | 3      | space 65-72 | Decimal (xxxx.xxx) | f8.3       |
| SUB_TIMP(10)  | 3      | space 73-80 | Decimal (xxxx.xxx) | f8.3       |
|               |        |             |                    |            |

## CHAPTER 39

# SWAT INPUT DATA: .SDR

## SUBBASIN DRAINAGE FILE (.SDR)

| Variable name | Definition                                                                                                    |  |
|---------------|----------------------------------------------------------------------------------------------------|--|
| TITLE         | The first line of the file is reserved for user comments. The comments may take up to 80 spaces. The title line is not processed by the model and may be left blank. |  |
| RE            | Effective radius of drains (mm)                                                                                                    |  |
|               | Range (3.0 – 40.0 mm)                                                                                                    |  |
| SDRAIN        | Distance between two drain tubes or tiles (mm)                                                                                                    |  |
|               | Range (7600 – 30000 mm)                                                                                                    |  |
| DRAIN_CO      | Daily drainage coefficient (mm day <sup>-1</sup> ).                                                                                                    |  |
|               | Tile drainage routines flag/code: 1 = DRAINMOD til equations (Subroutine DRAINS)                                                                                     |  |
|               | Range (10-51 mm day <sup>-1</sup> )                                                                                                    |  |
| PC            | Pump capacity $(mm h^{-1})$                                                                                                    |  |
|               | Default value = $1.042 \text{ mm h}^{-1}$ or 22 mm day <sup>-1</sup>                                                                                                 |  |
| LATKSATF      | Multiplication factor to determine lateral ksat (conk(j1,j) from SWAT ksat input value (sol_k(j1,j)) for HRU                                                         |  |
|               | Range (0.01 - 4.00)                                                                                                    |  |

| Variable name | Line # | Format    | F90 Format |
|---------------|--------|-----------|------------|
| TITLE         | 1      | character | a80        |
| RE            | 2      | real      | free       |
| SDRAIN        | 3      | real      | free       |
| DRAIN         | 4      | real      | free       |
| PC            | 5      | real      | free       |
| LATKSATF      | 6      | real      | free       |

## CHAPTER 40

# SWAT ROUTING UNIT DATA: .RU

Routing units are defined as a collection of HRU's within a subbasin. The HRU's are defined for each subbasin in the .sub file (Chapter 5) and can have a unique soil, topography and management using the climate data specified for the subbasin. The routing unit data includes the fraction of each HRU that is contained within the routing unit. Routing unit output is calculated when the routeunit command is executed (see Chapter 2 or the .fig file). Once the hydrograph number is set in the .fig file, output from the routing unit can be routed through channels, reservoirs, or across the landscape. Routing units can be configured to route across the landscape, and are typically defined as grids or landscape units (i.e., a representative hillslope with a ridge, hillslope, and valley bottom). Significant computer run time efficiency can be achieved when defining routing units as subwatershed within a subbasin and performing channel routing is not used, the HRU's can be used in multiple routing units. The routing unit data also specifies inputs that are used to calculate sediment transport capacity when routing across the landscape.

| Variable name | Definition                                                                                                    |
|---------------|----------------------------------------------------------------------------------------------------|
| TITLE         | The first line of the file is reserved for user comments. The comments may take up to 80 spaces. The title line is not processed by the model and may be left blank. |
| ТСК           | Sediment transport capacity coefficient (dimensionless - range 0-100)                                                                                                |
| DA_RU         | Area of routing unit (ha) (range $0.1 - 10.0$ )                                                                                                    |
| OVSL          | Average slope length of the routing unit (m) (range 1 – 1000.0)                                                                                                    |
| OVS           | Average slope steepness of the routing unit (m) (range .00001 $-0.5$ )                                                                                               |

| Variable name | Line # | Format    | F90 Format |
|---------------|--------|-----------|------------|
| TITLE         | 1      | character | a80        |
| TCK           | 2      | real      | free       |
| DA_RU         | 3      | real      | free       |
| OVSL          | 4      | real      | free       |
| OVS           | 5      | real      | free       |
| BLANK         | 6      |           |            |
| BLANK         | 7      |           |            |
| BLANK         | 8      |           |            |
| BLANK         | 9      |           |            |
| BLANK         | 10     |           |            |
| BLANK         | 11     |           |            |

Then we have the fraction of each HRU contained in the routing unit (hru\_rufr(iru,ihru)). Any HRU's that are contained in a routing unit that has flow routed across it, cannot be used in other routing units.

## APPENDIX A

## **MODEL DATABASES**

The following sections describe the source of input for databases included with the model and any assumptions used in compilation of the database. Also, a methodology for appending additional information to the various databases is summarized.

### A.1 LAND COVER/PLANT GROWTH DATABASE

The land cover/plant growth database contains information needed by SWAT to simulate the growth of a particular land cover. The growth parameters in the plant growth database define plant growth under ideal conditions and quantify the impact of some stresses on plant growth.

Table A-1 lists all the default plant species and Table A-2 lists all the generic land covers included in the database. When adding a new plant/land cover to the database, a review of existing literature should provide most of the parameter values needed to simulate plant growth. For users that plan to collect the data directly, the following sections briefly describe the methods used to obtain the plant growth parameters needed by SWAT.

|                    | Plant |                                        |                    |
|--------------------|-------|----------------------------------------|--------------------|
| Common Name        | Code  | Taxonomic Name                         | Plant type         |
| Corn               | CORN  | Zea mays L.                            | warm season annual |
| Corn silage        | CSIL  | Zea mays L.                            | warm season annual |
| Sweet corn         | SCRN  | Zea mays L. saccharata                 | warm season annual |
| Eastern gamagrass  | EGAM  | Tripsacum dactyloides (L.) L.          | perennial          |
| Grain sorghum      | GRSG  | Sorghum bicolor L. (Moench)            | warm season annual |
| Sorghum hay        | SGHY  | Sorghum bicolor L. (Moench)            | warm season annual |
| Johnsongrass       | JHGR  | Sorghum halepense (L.) Pers.           | perennial          |
| Sugarcane          | SUGC  | Saccharum officinarum L.               | perennial          |
| Spring wheat       | SWHT  | Triticum aestivum L.                   | cool season annual |
| Winter wheat       | WWHT  | Triticum aestivum L.                   | cool season annual |
| Durum wheat        | DWHT  | Triticum durum Desf.                   | cool season annual |
| Rye                | RYE   | Secale cereale L.                      | cool season annual |
| Spring barley      | BARL  | Hordeum vulgare L.                     | cool season annual |
| Oats               | OATS  | Avena sativa L.                        | cool season annual |
| Rice               | RICE  | Oryza sativa L.                        | warm season annual |
| Pearl millet       | PMIL  | Pennisetum glaucum L.                  | warm season annual |
| Timothy            | TIMO  | Phleum pratense L.                     | perennial          |
| Smooth bromegrass  | BROS  | Bromus inermis Leysser                 | perennial          |
| Meadow bromegrass  | BROM  | Bromus biebersteinii Roemer & Schultes | perennial          |
| Tall fescue        | FESC  | Festuca arundinacea                    | perennial          |
| Kentucky bluegrass | BLUG  | Poa pratensis                          | perennial          |
| Bermudagrass       | BERM  | Cynodon dactylon                       | perennial          |
| Crested wheatgrass | CWGR  | Agropyron cristatum (L.) Gaertner      | perennial          |
| Western wheatgrass | WWGR  | Agropyron smithii (Rydb.) Gould        | perennial          |

Table A-1: Plants included in plant growth database.

|                                          | Plant |                                                                                |                           |  |  |
|------------------------------------------|-------|--------------------------------------------------------------------------------|---------------------------|--|--|
| Common Name                              | Code  | Taxonomic Name                                                                 | Plant type                |  |  |
| Slender wheatgrass                       | SWGR  | Agropyron trachycaulum Malte                                                   | perennial                 |  |  |
| Italian (annual) ryegrass                | RYEG  | Lolium multiflorum Lam.                                                        | cool season annual        |  |  |
| Russian wildrye                          | RYER  | Psathyrostachys juncea (Fisch.) Nevski                                         | perennial                 |  |  |
| Altai wildrye                            | RYEA  | Leymus angustus (Trin.) Pilger                                                 | perennial                 |  |  |
| Sideoats grama                           | SIDE  | Bouteloua curtipendula (Michaux) Torrey                                        | perennial                 |  |  |
| Big bluestem                             | BBLS  | Andropogon gerardii Vitman                                                     | perennial                 |  |  |
| Little bluestem                          | LBLS  | Schizachyrium scoparium (Michaux) Nash                                         | perennial                 |  |  |
| Alamo switchgrass                        | SWCH  | Panicum virgatum L.                                                            | perennial                 |  |  |
| Indiangrass                              | INDN  | Sorghastrum nutans (L.) Nash                                                   | perennial                 |  |  |
| Alfalfa                                  | ALFA  | Medicago sativa L.                                                             | perennial legume          |  |  |
| Sweetclover                              | CLVS  | Melilotus alba Med.                                                            | perennial legume          |  |  |
| Red clover                               | CLVR  | Trifolium pratense L.                                                          | cool season annual legum  |  |  |
| Alsike clover                            | CLVA  | Trifolium hybridum L.                                                          | perennial legume          |  |  |
| Soybean                                  | SOYB  | Glycine max L., Merr.                                                          | warm season annual legume |  |  |
| Cowpeas                                  | CWPS  | Vigna sinensis                                                                 | warm season annual legume |  |  |
| Mung bean                                | MUNG  | Phaseolus aureus Roxb.                                                         | warm season annual legume |  |  |
| Lima beans                               | LIMA  | Phaseolus lunatus L.                                                           | warm season annual legume |  |  |
| Lentils                                  | LENT  | Lens esculenta Moench J.                                                       | warm season annual legume |  |  |
| Peanut                                   | PNUT  | Arachis hypogaea L.                                                            | warm season annual legume |  |  |
| Field peas                               | FPEA  | Pisum arvense L.                                                               | cool season annual legum  |  |  |
| Garden or canning peas                   | PEAS  | Pisum sativum L. ssp. sativum                                                  | cool season annual legum  |  |  |
| Sesbania                                 | SESB  | Sesbania macrocarpa Muhl [exaltata]                                            | warm season annual legume |  |  |
| Flax                                     | FLAX  | Linum usitatissum L.                                                           | cool season annual        |  |  |
| Upland cotton                            | COTS  | Gossypium hirsutum L.                                                          | warm season annual        |  |  |
| (harvested with stripper)                |       |                                                                                |                           |  |  |
| Upland cotton<br>(harvested with picker) | COTP  | Gossypium hirsutum L.                                                          | warm season annual        |  |  |
| Tobacco                                  | TOBC  | Nicotiana tabacum L.                                                           | warm season annual        |  |  |
| Sugarbeet                                | SGBT  | Beta vulgaris (saccharifera) L.                                                | warm season annual        |  |  |
| Potato                                   | POTA  | Solanum tuberosum L.                                                           | cool season annual        |  |  |
| Sweetpotato                              | SPOT  | Ipomoea batatas Lam.                                                           | warm season annual        |  |  |
| Carrot                                   | CRRT  | Daucus carota L. subsp. sativus (Hoffm.) Arcang.                               | cool season annual        |  |  |
| Onion                                    | ONIO  | Allium cepa L. var cepa                                                        | cool season annual        |  |  |
| Sunflower                                | SUNF  | Helianthus annuus L.                                                           | warm season annual        |  |  |
| Spring canola-Polish                     | CANP  | Brassica campestris                                                            | cool season annual        |  |  |
| Spring canola-Argentine                  | CANA  | Brassica campestris<br>Brassica napus                                          | cool season annual        |  |  |
| Asparagus                                | ASPR  | Asparagus officinalis L.                                                       | perennial                 |  |  |
| Broccoli                                 | BROC  | Brassica oleracea L. var italica Plenck.                                       | cool season annual        |  |  |
| Cabbage                                  | CABG  | Brassica oleracea L. var nanca Fichek.<br>Brassica oleracea L. var capitata L. | perennial                 |  |  |
| Cauliflower                              | CAUF  | Brassica oleracea L. var botrytis L.                                           | cool season annual        |  |  |
| Celery                                   | CELR  | Apium graveolens L. var dulce (Mill.) Pers.                                    | perennial                 |  |  |
| Head lettuce                             | LETT  | Lactuca sativa L. var capitata L.                                              | cool season annual        |  |  |
| Spinach                                  | SPIN  | Spinacia oleracea L.                                                           | cool season annual        |  |  |

|                | Plant |                                             |                           |
|----------------|-------|---------------------------------------------|---------------------------|
| Common Name    | Code  | Taxonomic Name                              | Plant Type                |
| Green beans    | GRBN  | Phaseolus vulgaris                          | warm season annual legume |
| Cucumber       | CUCM  | Cucumis sativus L.                          | warm season annual        |
| Eggplant       | EGGP  | Solanum melongena L.                        | warm season annual        |
| Cantaloupe     | CANT  | Cucumis melo L. Cantaloupensis group        | warm season annual        |
| Honeydew melon | HMEL  | Cucumis melo L. Inodorus group              | warm season annual        |
|                |       |                                             |                           |
| Watermelon     | WMEL  | Citrullus lanatus (Thunb.) Matsum and Nakai | warm season annual        |
| Bell pepper    | PEPR  | Capsicum annuum L. Grossum group            | warm season annual        |
| Strawberry     | STRW  | Fragaria X Ananassa Duchesne.               | perennial                 |
| Tomato         | TOMA  | Lycopersicon esculentum Mill.               | warm season annual        |
| Apple          | APPL  | Malus domestica Borkh.                      | trees                     |
|                |       |                                             |                           |
| Pine           | PINE  | Pinus                                       | trees                     |
| Oak            | OAK   | Quercus                                     | trees                     |
| Poplar         | POPL  | Populus                                     | trees                     |
| Honey mesquite | MESQ  | Prosopis glandulosa Torr. var. glandulosa   | trees                     |

| Table A-2: Generic Land Covers included in database |
|-----------------------------------------------------|
|-----------------------------------------------------|

|                              | Plant |                                                                 |                    |
|------------------------------|-------|-----------------------------------------------------------------|--------------------|
| Name                         | Code  | Origin of Plant Growth Values                                   | Plant Type         |
| Agricultural Land-Generic    | AGRL  | use values for Grain Sorghum                                    | warm season annual |
| Agricultural Land-Row Crops  | AGRR  | use values for Corn                                             | warm season annual |
| Agricultual Land-Close-grown | AGRC  | use values for Winter Wheat                                     | cool season annual |
| Orchard                      | ORCD  | use values for Apples                                           | trees              |
| Hay <sup>‡</sup>             | HAY   | use values for Bermudagrass                                     | perennial          |
| Forest-mixed                 | FRST  | use values for Oak                                              | trees              |
| Forest-deciduous             | FRSD  | use values for Oak                                              | trees              |
| Forest-evergreen             | FRSE  | use values for Pine                                             | trees              |
| Wetlands                     | WETL  | use values for Alamo Switchgrass                                | perennial          |
| Wetlands-forested            | WETF  | use values for Oak                                              | trees              |
| Wetlands-nonforested         | WETN  | use values for Alamo Switchgrass                                | perennial          |
| Pasture <sup>‡</sup>         | PAST  | use values for Bermudagrass                                     | perennial          |
| Summer pasture               | SPAS  | use values for Bermudagrass                                     | perennial          |
| Winter pasture               | WPAS  | use values for Fescue                                           | perennial          |
| Range-grasses                | RNGE  | use values for Little Bluestem (LAI <sub>max</sub> =2.5)        | perennial          |
| Range-brush                  | RNGB  | use values for Little Bluestem (LAI <sub>max</sub> =2.0)        | perennial          |
| Range-southwestern US        | SWRN  | use values for Little Bluestem ( <i>LAI<sub>max</sub></i> =1.5) | perennial          |
| Water*                       | WATR  |                                                                 | not applicable     |

<sup>&</sup>lt;sup>‡</sup> The Bermudagrass parameters input for Hay and Pasture are valid only in latitudes less than 35 to 37°. At higher latitudes, Fescue parameters should be used to model generic Hay and Pasture.

<sup>\*</sup> Water was included in the plant growth database in order to process USGS map layers in the HUMUS project. This land cover should *not* be used as a land cover in an HRU. To model water bodies, create ponds, wetlands or reservoirs.

### A.1.1 LAND COVER/PLANT TYPES IN DATABASE

When compiling the list of plants in the default database, we attempted to include the most economically important plants as well as those that are widely distributed in the landscape. This list is by no means exhaustive and users may need to add plants to the list. A number of generic land cover types were also compiled to facilitate linkage of land use/land cover maps to SWAT plant categories. Because of the broad nature of the some of the categories, a number of assumptions had to be made when compiling the plant growth parameter values. The user is strongly recommended to use parameters for a specific plant rather than those of the generic land covers any time information about plant types is available for the region being modeled.

Plant code (CPNM): The 4-letter codes in the plant growth and urban databases are used by the GIS interfaces to link land use/land cover maps to SWAT plant types. When adding a new plant species or land cover category, the four letter code for the new plant must be unique.

Land cover/plant classification (IDC): SWAT groups plants into seven categories: warm season annual legume, cold season annual legume, perennial legume, warm season annual, cold season annual, perennial and trees. (Biannual plants are classified as perennials.) The differences between the categories as modeled by SWAT are summarized in Chapter 5:1 in the theoretical documentation. Plant classifications can be easily found in horticulture books that summarize characteristics for different species. The classifications assigned to the plants in Table A-1 were obtained from Martin et al. (1976) and Bailey (1935).

### A.1.2 TEMPERATURE RESPONSES

SWAT uses the base temperature (T\_BASE) to calculate the number of heat units accrued every day. The minimum or base temperature for plant growth varies with growth stage of the plant. However, this variation is ignored by the model—SWAT uses the same base temperature throughout the growing season.

The optimal temperature (T\_OPT) is used to calculate temperature stress for the plant during the growing season (temperature stress is the only calculation in which optimal temperature is used). Chapter 5:3 in the theoretical documentation reviews the influence of optimal temperature on plant growth.

Base temperature is measured by growing plants in growth chambers at several different temperatures. The rate of leaf tip appearance as a function of temperature is plotted. Extrapolating the line to the leaf tip appearance rate of 0.0 leaves/day gives the base or minimum temperature for plant growth. Figure A-1 plots data for corn. (Note that the line intersects the x-axis at 8°C.)

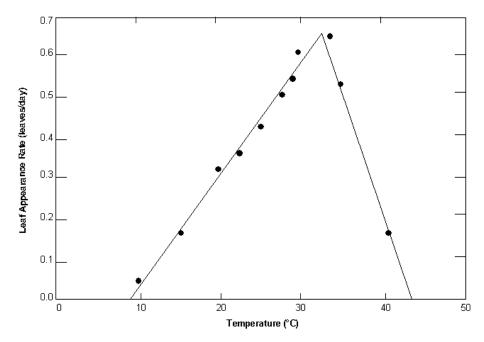

Figure A-1: Rate of leaf tip appearance as a function of temperature for corn.

Optimal temperature for plant growth is difficult to measure directly. Looking at Figure A-1, one might be tempted to select the temperature corresponding to the peak of the plot as the optimal temperature. This would not be correct. The peak of the plot defines the optimal temperature for leaf development—not for plant growth. If an optimal temperature cannot be obtained through a review of literature, use the optimal temperature listed for a plant already in the database with similar growth habits.

Review of temperatures for many different plants have provided generic values for base and optimal temperatures as a function of growing season. In situations, where temperature information is unavailable, these values may be used. For warm season plants, the generic base temperature is  $\sim 8^{\circ}$ C and the generic optimal temperature is  $\sim 25^{\circ}$ C. For cool season plants, the generic base temperature is  $\sim 0^{\circ}$ C and the generic optimal temperature is  $\sim 13^{\circ}$ C.

Base and optimal temperatures for the plants included in the database are listed in Table A-3.

|                           | Plant |                   |           |                                |
|---------------------------|-------|-------------------|-----------|--------------------------------|
| Common Name               | Code  | T <sub>base</sub> | $T_{opt}$ | Reference                      |
| Corn                      | CORN  | 8                 | 25        | (Kiniry et al, 1995)           |
| Corn silage               | CSIL  | 8                 | 25        | (Kiniry et al, 1995)           |
| Sweet corn                | SCRN  | 12                | 24        | (Hackett and Carolane, 1982)   |
| Eastern gamagrass         | EGAM  | 12                | 25        | (Kiniry, personal comm., 2001) |
| Grain sorghum             | GRSG  | 11                | 30        | (Kiniry et al, 1992a)          |
| Sorghum hay               | SGHY  | 11                | 30        | (Kiniry et al, 1992a)          |
| Johnsongrass              | JHGR  | 11                | 30        | (Kiniry et al, 1992a)          |
| Sugarcane                 | SUGC  | 11                | 25        | (Kiniry and Williams, 1994)    |
| Spring wheat              | SWHT  | 0                 | 18        | (Kiniry et al, 1995)           |
| Winter wheat              | WWHT  | 0                 | 18        | (Kiniry et al, 1995)           |
| Durum wheat               | DWHT  | 0                 | 15        | estimated                      |
| Rye                       | RYE   | 0                 | 12.5      | estimated                      |
| Spring barley             | BARL  | 0                 | 25        | (Kiniry et al, 1995)           |
| Oats                      | OATS  | 0                 | 15        | (Kiniry, personal comm., 2001) |
| Rice                      | RICE  | 10                | 25        | (Martin et al, 1976)           |
| Pearl millet              | PMIL  | 10                | 30        | (Kiniry et al, 1991)           |
| Timothy                   | TIMO  | 8                 | 25        | estimated                      |
| Smooth bromegrass         | BROS  | 8                 | 25        | estimated                      |
| Meadow bromegrass         | BROM  | 6                 | 25        | (Kiniry et al, 1995)           |
| Tall fescue               | FESC  | 0                 | 15        | estimated                      |
| Kentucky bluegrass        | BLUG  | 12                | 25        | (Kiniry, personal comm., 2001) |
| Bermudagrass              | BERM  | 12                | 25        | (Kiniry, personal comm., 2001) |
| Crested wheatgrass        | CWGR  | 6                 | 25        | (Kiniry et al, 1995)           |
| Western wheatgrass        | WWGR  | 6                 | 25        | (Kiniry et al, 1995)           |
| Slender wheatgrass        | SWGR  | 8                 | 25        | estimated                      |
| Italian (annual) ryegrass | RYEG  | 0                 | 18        | estimated                      |
| Russian wildrye           | RYER  | 0                 | 15        | (Kiniry et al, 1995)           |
| Altai wildrye             | RYEA  | 0                 | 15        | (Kiniry et al, 1995)           |
| Sideoats grama            | SIDE  | 12                | 25        | (Kiniry, personal comm., 2001) |
| Big bluestem              | BBLS  | 12                | 25        | (Kiniry, personal comm., 2001) |

Table A-3: Temperature parameters for plants included in plant growth database.

|                                            | Plant |                   |           |                                                              |
|--------------------------------------------|-------|-------------------|-----------|--------------------------------------------------------------|
| Common Name                                | Code  | T <sub>base</sub> | $T_{opt}$ | Reference                                                    |
| Little bluestem                            | LBLS  | 12                | 25        | (Kiniry, personal comm., 2001)                               |
| Alamo switchgrass                          | SWCH  | 12                | 25        | (Kiniry et al, 1996)                                         |
| Indiangrass                                | INDN  | 12                | 25        | (Kiniry, personal comm., 2001)                               |
| Alfalfa                                    | ALFA  | 4                 | 20        | (Kiniry, personal comm., 2001)                               |
| Sweetclover                                | CLVS  | 1                 | 15        | estimated                                                    |
| Red clover                                 | CLVR  | 1                 | 15        | estimated                                                    |
| Alsike clover                              | CLVA  | 1                 | 15        | estimated                                                    |
| Soybean                                    | SOYB  | 10                | 25        | (Kiniry et al, 1992a)                                        |
| Cowpeas                                    | CWPS  | 14                | 28        | (Kiniry et al, 1991; Hackett and Carolane, 1982)             |
| Mung bean                                  | MUNG  | 15                | 30        | (Hackett and Carolane, 1982)                                 |
| Lima beans                                 | LIMA  | 18                | 26        | (Hackett and Carolane, 1982)                                 |
| Lentils                                    | LENT  | 3                 | 20        | (Hackett and Carolane, 1982)                                 |
| Peanut                                     | PNUT  | 14                | 27        | (Hackett and Carolane, 1982)                                 |
| Field peas                                 | FPEA  | 1                 | 15        | estimated                                                    |
| Garden or canning peas                     | PEAS  | 5                 | 14        | (Hackett and Carolane, 1982)                                 |
| Sesbania                                   | SESB  | 10                | 25        | estimated                                                    |
| Flax                                       | FLAX  | 5                 | 22.5      | estimated                                                    |
| Upland cotton<br>(harvested with stripper) | COTS  | 15                | 30        | (Martin et al, 1976)                                         |
| Upland cotton<br>(harvested with picker)   | COTP  | 15                | 30        | (Martin et al, 1976)                                         |
| Tobacco                                    | TOBC  | 10                | 25        | (Martin et al, 1976)                                         |
| Sugarbeet                                  | SGBT  | 4                 | 18        | (Kiniry and Williams, 1994)                                  |
| Potato                                     | POTA  | 7                 | 22        | (Hackett and Carolane, 1982)                                 |
| Sweetpotato                                | SPOT  | 14                | 24        | (estimated; Hackett and Carolane 1982)                       |
| Carrot                                     | CRRT  | 7                 | 24        | (Kiniry and Williams, 1994)                                  |
| Onion                                      | ONIO  | 7                 | 19        | (Hackett and Carolane, 1982;<br>Kiniry and Williams, 1994)   |
| Sunflower                                  | SUNF  | 6                 | 25        | (Kiniry et al, 1992b; Kiniry, personal communication, 2001)  |
| Spring canola-Polish                       | CANP  | 5                 | 21        | (Kiniry et al, 1995)                                         |
| Spring canola-Argentine                    | CANA  | 5                 | 21        | (Kiniry et al, 1995)                                         |
| Asparagus                                  | ASPR  | 10                | 24        | (Hackett and Carolane, 1982)                                 |
| Broccoli                                   | BROC  | 4                 | 18        | (Hackett and Carolane, 1982)<br>(Hackett and Carolane, 1982) |
| Cabbage                                    | CABG  | 1                 | 18        | (Hackett and Carolane, 1982)                                 |
| Cauliflower                                | CAUF  | 5                 | 18        | (Hackett and Carolane, 1982)                                 |
| Celery                                     | CELR  | 4                 | 22        | (Hackett and Carolane, 1982)                                 |
| Head lettuce                               | LETT  | 7                 | 18        | (Hackett and Carolane, 1982)                                 |
| Spinach                                    | SPIN  | 4                 | 24        | (Kiniry and Williams, 1994)                                  |
| Green beans                                | GRBN  | 10                | 19        | (Hackett and Carolane, 1982)                                 |
| Cucumber                                   | CUCM  | 16                | 32        | (Kiniry and Williams, 1994)                                  |
| Eggplant                                   | EGGP  | 15                | 26        | (Hackett and Carolane, 1982)                                 |
| Cantaloupe                                 | CANT  | 15                | 35        | (Hackett and Carolane, 1982;<br>Kiniry and Williams, 1994)   |

|                | Plant |                          |           |                                |
|----------------|-------|--------------------------|-----------|--------------------------------|
| Common Name    | Code  | <b>T</b> <sub>base</sub> | $T_{opt}$ | Reference                      |
| Honeydew melon | HMEL  | 16                       | 36        | (Kiniry and Williams, 1994)    |
| Watermelon     | WMEL  | 18                       | 35        | (Kiniry and Williams, 1994)    |
| Bell pepper    | PEPR  | 18                       | 27        | (Kiniry and Williams, 1994)    |
| Strawberry     | STRW  | 10                       | 32        | (Kiniry and Williams, 1994)    |
| Tomato         | TOMA  | 10                       | 22        | (Hackett and Carolane, 1982)   |
| Apple          | APPL  | 7                        | 20        | (Hackett and Carolane, 1982)   |
| Pine           | PINE  | 0                        | 30        | (Kiniry, personal comm., 2001) |
| Oak            | OAK   | 10                       | 30        | (Kiniry, personal comm., 2001) |
| Poplar         | POPL  | 10                       | 30        | (Kiniry, personal comm., 2001) |
| Honey mesquite | MESQ  | 10                       | 30        | (Kiniry, personal comm., 2001) |

### A.1.3 LEAF AREA DEVELOPMENT

Leaf area development is a function of the plant's growing season. Plant growth database variables used to quantify leaf area development are: BLAI, FRGRW1, LAIMX1, FRGRW2, LAIMX2, and DLAI. Figure A-2 illustrates the relationship of the database parameters to the leaf area development modeled by SWAT.

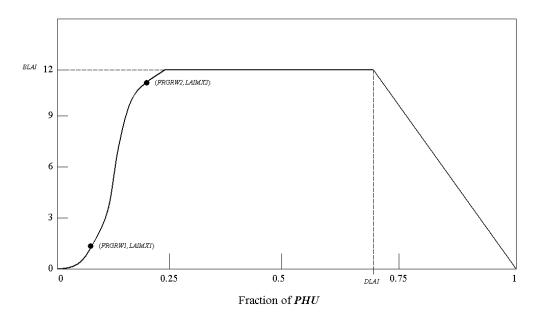

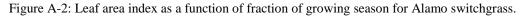

To identify the leaf area development parameters, record the leaf area index and number of accumulated heat units for the plant species throughout the growing season and then plot the results. For best results, several years worth of

field data should be collected. At the very minimum, data for two years is recommended. It is important that the plants undergo no water or nutrient stress during the years in which data is collected.

The leaf area index incorporates information about the plant density, so field experiments should either be set up to reproduce actual plant densities or the maximum LAI value for the plant determined from field experiments should be adjusted to reflect plant densities desired in the simulation. Maximum LAI values in the default database correspond to plant densities associated with rainfed agriculture.

The leaf area index is calculated by dividing the green leaf area by the land area. Because the entire plant must be harvested to determine the leaf area, the field experiment needs to be designed to include enough plants to accommodate all leaf area measurements made during the year.

Although measuring leaf area can be laborious for large samples, there is no intrinsic difficulty in the process. The most common method is to obtain an electronic scanner and feed the harvested green leaves and stems into the scanner. Older methods for estimating leaf area include tracing of the leaves (or weighed subsamples) onto paper, the use of planimeters, the punch disk method of Watson (1958) and the linear dimension method of Duncan and Hesketh (1968).

Chapter 5:1 in the theoretical documentation reviews the methodology used to calculate accumulated heat units for a plant at different times of the year as well as determination of the fraction of total, or potential, heat units that is required for the plant database.

Leaf area development parameter values for the plants included in the database are listed in Table A-4 (*LAI*<sub>mx</sub> = BLAI;  $fr_{PHU,1}$  = FRGRW1;  $fr_{LAI,1}$  = LAIMX1;  $fr_{PHU,2}$  = FRGRW2;  $fr_{LAI,2}$  = LAIMX2;  $fr_{PHU,sen}$  = DLAI).

| Common Name               | Plant<br>Code | LAI <sub>mx</sub> | fr <sub>PHU,1</sub> | fr <sub>LAI,1</sub> | fr <sub>PHU,2</sub> | fr <sub>LAI,2</sub> | fr <sub>PHU,sen</sub> | Reference                                                    |
|---------------------------|---------------|-------------------|---------------------|---------------------|---------------------|---------------------|-----------------------|--------------------------------------------------------------|
| Corn                      | CORN          | 3                 | 0.15                | 0.05                | 0.50                | 0.95                | 0.90                  | (Kiniry et al, 1995; Kiniry, personal comm., 2001)           |
| Corn silage               | CSIL          | 4                 | 0.15                | 0.05                | 0.50                | 0.95                | 0.90                  | (Kiniry et al, 1995; Kiniry,<br>personal comm., 2001)        |
| Sweet corn                | SCRN          | 2.5               | 0.15                | 0.05                | 0.50                | 0.95                | 0.90                  | (Kiniry, personal comm., 2001)<br>Kiniry and Williams, 1994) |
| Eastern gamagrass         | EGAM          | 2.5               | 0.05                | 0.18                | 0.25                | 0.90                | 0.80                  | (Kiniry, personal comm., 2001)                               |
| Grain sorghum             | GRSG          | 3                 | 0.15                | 0.05                | 0.50                | 0.95                | 0.90                  | (Kiniry, personal comm., 2001;<br>Kiniry and Bockholt, 1998) |
| Sorghum hay               | SGHY          | 4                 | 0.15                | 0.05                | 0.50                | 0.95                | 0.80                  | (Kiniry, personal comm., 2001;<br>Kiniry and Bockholt, 1998) |
| Johnsongrass              | JHGR          | 2.5               | 0.15                | 0.05                | 0.57                | 0.95                | 0.80                  | (Kiniry, personal comm., 2001;<br>Kiniry et al, 1992a)       |
| Sugarcane                 | SUGC          | 6                 | 0.15                | 0.01                | 0.50                | 0.95                | 0.90                  | (Kiniry and Williams, 1994)                                  |
| Spring wheat              | SWHT          | 4                 | 0.15                | 0.05                | 0.50                | 0.95                | 0.90                  | (Kiniry et al, 1995; Kiniry, personal comm., 2001)           |
| Winter wheat              | WWHT          | 4                 | 0.05                | 0.05                | 0.45                | 0.95                | 0.90                  | (Kiniry et al, 1995; Kiniry, personal comm., 2001)           |
| Durum wheat               | DWHT          | 4                 | 0.15                | 0.01                | 0.50                | 0.95                | 0.90                  | (Kiniry, personal communication 2001; estimated)             |
| Rye                       | RYE           | 4                 | 0.15                | 0.01                | 0.50                | 0.95                | 0.80                  | (Kiniry, personal communication 2001; estimated)             |
| Spring barley             | BARL          | 4                 | 0.15                | 0.01                | 0.45                | 0.95                | 0.90                  | (Kiniry et al, 1995; Kiniry, personal comm., 2001)           |
| Oats                      | OATS          | 4                 | 0.15                | 0.02                | 0.50                | 0.95                | 0.90                  | (Kiniry, personal comm., 2001)                               |
| Rice                      | RICE          | 5                 | 0.30                | 0.01                | 0.70                | 0.95                | 0.90                  | (Kiniry, personal comm., 2001; estimated)                    |
| Pearl millet              | PMIL          | 2.5               | 0.15                | 0.01                | 0.50                | 0.95                | 0.90                  | (Kiniry, personal comm., 2001; estimated)                    |
| Timothy                   | TIMO          | 4                 | 0.15                | 0.01                | 0.50                | 0.95                | 0.85                  | (Kiniry, personal comm., 2001;<br>estimated)                 |
| Smooth bromegrass         | BROS          | 5                 | 0.15                | 0.01                | 0.50                | 0.95                | 0.85                  | (Kiniry, personal comm., 2001; estimated)                    |
| Meadow bromegrass         | BROM          | 3                 | 0.45                | 0.02                | 0.80                | 0.95                | 0.85                  | (Kiniry et al, 1995; Kiniry, personal comm., 2001)           |
| Tall fescue               | FESC          | 4                 | 0.15                | 0.01                | 0.50                | 0.95                | 0.80                  | (Kiniry, personal comm, 2001; estimated)                     |
| Kentucky bluegrass        | BLUG          | 2                 | 0.05                | 0.05                | 0.30                | 0.70                | 0.80                  | (Kiniry, personal comm., 2001)                               |
| Bermudagrass              | BERM          | 4                 | 0.05                | 0.05                | 0.49                | 0.95                | 0.99                  | (Kiniry, personal comm, 2001)                                |
| Crested wheatgrass        | CWGR          | 4                 | 0.35                | 0.02                | 0.62                | 0.95                | 0.85                  | (Kiniry et al, 1995; Kiniry, personal comm., 2001)           |
| Western wheatgrass        | WWGR          | 4                 | 0.50                | 0.02                | 0.89                | 0.95                | 0.85                  | (Kiniry et al, 1995; Kiniry, personal comm., 2001)           |
| Slender wheatgrass        | SWGR          | 4                 | 0.15                | 0.01                | 0.50                | 0.95                | 0.85                  | (Kiniry, personal comm., 2001;<br>estimated)                 |
| Italian (annual) ryegrass | RYEG          | 4                 | 0.20                | 0.32                | 0.45                | 0.95                | 0.80                  | (Kiniry, personal comm., 2001; estimated)                    |
| Russian wildrye           | RYER          | 3                 | 0.35                | 0.02                | 0.62                | 0.95                | 0.80                  | (Kiniry et al, 1995)                                         |
| Altai wildrye             | RYEA          | 3                 | 0.35                | 0.02                | 0.62                | 0.95                | 0.80                  | (Kiniry et al, 1995)                                         |
| Sideoats grama            | SIDE          | 1.7               | 0.05                | 0.05                | 0.30                | 0.70                | 0.80                  | (Kiniry, personal comm., 2001)                               |

Table A-4: Leaf area development parameters for plants included in plant growth database.

|                                            | Plant |            |                     |                     |                     |                     |                       |                                                              |
|--------------------------------------------|-------|------------|---------------------|---------------------|---------------------|---------------------|-----------------------|--------------------------------------------------------------|
| Common Name                                | Code  | $LAI_{mx}$ | fr <sub>PHU,1</sub> | fr <sub>LAI,1</sub> | fr <sub>PHU,2</sub> | fr <sub>LAI,2</sub> | fr <sub>PHU,sen</sub> | Reference                                                    |
| Big bluestem                               | BBLS  | 3          | 0.05                | 0.10                | 0.25                | 0.70                | 0.80                  | (Kiniry, personal comm., 2001)                               |
| Little bluestem                            | LBLS  | 2.5        | 0.05                | 0.10                | 0.25                | 0.70                | 0.80                  | (Kiniry, personal comm., 2001)                               |
| Alamo switchgrass                          | SWCH  | 6          | 0.10                | 0.20                | 0.20                | 0.95                | 0.80                  | (Kiniry, personal comm., 2001;<br>Kiniry et al, 1996)        |
| Indiangrass                                | INDN  | 3          | 0.05                | 0.10                | 0.25                | 0.70                | 0.80                  | (Kiniry, personal comm., 2001)                               |
| Alfalfa                                    | ALFA  | 4          | 0.15                | 0.01                | 0.50                | 0.95                | 0.90                  | (Kiniry, personal comm., 2001)                               |
| Sweetclover                                | CLVS  | 4          | 0.15                | 0.01                | 0.50                | 0.95                | 0.80                  | (Kiniry, personal comm., 2001; estimated)                    |
| Red clover                                 | CLVR  | 4          | 0.15                | 0.01                | 0.50                | 0.95                | 0.80                  | (Kiniry, personal comm., 2001; estimated)                    |
| Alsike clover                              | CLVA  | 4          | 0.15                | 0.01                | 0.50                | 0.95                | 0.80                  | (Kiniry, personal comm., 2001; estimated)                    |
| Soybean                                    | SOYB  | 3          | 0.15                | 0.05                | 0.50                | 0.95                | 0.90                  | (Kiniry, personal comm., 2001;<br>Kiniry et al, 1992a)       |
| Cowpeas                                    | CWPS  | 4          | 0.15                | 0.01                | 0.50                | 0.95                | 0.90                  | (Kiniry, personal comm., 2001; estimated)                    |
| Mung bean                                  | MUNG  | 4          | 0.15                | 0.01                | 0.50                | 0.95                | 0.90                  | (Kiniry, personal comm., 2001; estimated)                    |
| Lima beans                                 | LIMA  | 2.5        | 0.10                | 0.05                | 0.80                | 0.95                | 0.90                  | (Kiniry and Williams, 1994)                                  |
| Lentils                                    | LENT  | 4          | 0.15                | 0.02                | 0.50                | 0.95                | 0.90                  | (Kiniry, personal comm., 2001; estimated)                    |
| Peanut                                     | PNUT  | 4          | 0.15                | 0.01                | 0.50                | 0.95                | 0.90                  | (Kiniry, personal comm., 2001; estimated)                    |
| Field peas                                 | FPEA  | 4          | 0.15                | 0.01                | 0.50                | 0.95                | 0.90                  | (Kiniry, personal comm., 2001; estimated)                    |
| Garden or canning peas                     | PEAS  | 2.5        | 0.10                | 0.05                | 0.80                | 0.95                | 0.90                  | (Kiniry and Williams, 1994)                                  |
| Sesbania                                   | SESB  | 5          | 0.15                | 0.01                | 0.50                | 0.95                | 0.90                  | (Kiniry, personal comm., 2001; estimated)                    |
| Flax                                       | FLAX  | 2.5        | 0.15                | 0.02                | 0.50                | 0.95                | 0.90                  | (Kiniry, personal comm., 2001;<br>estimated)                 |
| Upland cotton<br>(harvested with stripper) | COTS  | 4          | 0.15                | 0.01                | 0.50                | 0.95                | 0.95                  | (Kiniry, personal comm., 2001; estimated)                    |
| Upland cotton<br>(harvested with picker)   | COTP  | 4          | 0.15                | 0.01                | 0.50                | 0.95                | 0.95                  | (Kiniry, personal comm., 2001; estimated)                    |
| Тоbacco                                    | TOBC  | 4.5        | 0.15                | 0.05                | 0.50                | 0.95                | 0.90                  | (Kiniry and Williams, 1994)                                  |
| Sugarbeet                                  | SGBT  | 5          | 0.05                | 0.05                | 0.50                | 0.95                | 0.90                  | (Kiniry and Williams, 1994)                                  |
| Potato                                     | РОТА  | 4          | 0.15                | 0.01                | 0.50                | 0.95                | 0.90                  | (Kiniry, personal comm., 2001;<br>Kiniry and Williams, 1994) |
| Sweetpotato                                | SPOT  | 4          | 0.15                | 0.01                | 0.50                | 0.95                | 0.90                  | (Kiniry, personal comm., 2001;<br>estimated)                 |
| Carrot                                     | CRRT  | 3.5        | 0.15                | 0.01                | 0.50                | 0.95                | 0.90                  | (Kiniry and Williams, 1994)                                  |
| Onion                                      | ONIO  | 1.5        | 0.15                | 0.01                | 0.50                | 0.95                | 0.90                  | (Kiniry and Williams, 1994)                                  |
| Sunflower                                  | SUNF  | 3          | 0.15                | 0.01                | 0.50                | 0.95                | 0.90                  | (Kiniry, personal comm., 2001;<br>Kiniry et al, 1992b)       |
| Spring canola-Polish                       | CANP  | 3.5        | 0.15                | 0.02                | 0.45                | 0.95                | 0.90                  | (Kiniry et al, 1995)                                         |
| Spring canola-Argentine                    | CANA  | 4.5        | 0.15                | 0.02                | 0.45                | 0.95                | 0.90                  | (Kiniry et al, 1995)                                         |
| Asparagus                                  | ASPR  | 4.2        | 0.25                | 0.23                | 0.40                | 0.86                | 1.00                  | (Kiniry and Williams, 1994)                                  |
| Broccoli                                   | BROC  | 4.2        | 0.25                | 0.23                | 0.40                | 0.86                | 1.00                  | (Kiniry and Williams, 1994)                                  |

|                | Plant |            |                     |                     |                     |                     |                       |                                                      |
|----------------|-------|------------|---------------------|---------------------|---------------------|---------------------|-----------------------|------------------------------------------------------|
| Common Name    | Code  | $LAI_{mx}$ | fr <sub>PHU,1</sub> | fr <sub>LAI,1</sub> | fr <sub>PHU,2</sub> | fr <sub>LAI,2</sub> | fr <sub>PHU,sen</sub> | Reference                                            |
| Cabbage        | CABG  | 3          | 0.25                | 0.23                | 0.40                | 0.86                | 1.00                  | (Kiniry and Williams, 1994)                          |
| Cauliflower    | CAUF  | 2.5        | 0.25                | 0.23                | 0.40                | 0.86                | 1.00                  | (Kiniry and Williams, 1994)                          |
| Celery         | CELR  | 2.5        | 0.25                | 0.23                | 0.40                | 0.86                | 1.00                  | (Kiniry and Williams, 1994)                          |
| Head lettuce   | LETT  | 4.2        | 0.25                | 0.23                | 0.40                | 0.86                | 1.00                  | (Kiniry and Williams, 1994)                          |
| Spinach        | SPIN  | 4.2        | 0.10                | 0.05                | 0.90                | 0.95                | 0.95                  | (Kiniry and Williams, 1994)                          |
| Green beans    | GRBN  | 1.5        | 0.10                | 0.05                | 0.80                | 0.95                | 0.90                  | (Kiniry and Williams, 1994)                          |
| Cucumber       | CUCM  | 1.5        | 0.15                | 0.05                | 0.50                | 0.95                | 0.90                  | (Kiniry and Williams, 1994)                          |
| Eggplant       | EGGP  | 3          | 0.15                | 0.05                | 0.50                | 0.95                | 0.90                  | (Kiniry and Williams, 1994)                          |
| Cantaloupe     | CANT  | 3          | 0.15                | 0.05                | 0.50                | 0.95                | 0.90                  | (Kiniry and Williams, 1994)                          |
| Honeydew melon | HMEL  | 4          | 0.15                | 0.05                | 0.50                | 0.95                | 0.90                  | (Kiniry and Williams, 1994)                          |
| Watermelon     | WMEL  | 1.5        | 0.15                | 0.05                | 0.50                | 0.95                | 0.90                  | (Kiniry and Williams, 1994)                          |
| Bell pepper    | PEPR  | 5          | 0.15                | 0.05                | 0.50                | 0.95                | 0.90                  | (Kiniry and Williams, 1994)                          |
| Strawberry     | STRW  | 3          | 0.15                | 0.05                | 0.50                | 0.95                | 0.90                  | (Kiniry and Williams, 1994)                          |
| Tomato         | TOMA  | 3          | 0.15                | 0.05                | 0.50                | 0.95                | 0.95                  | (Kiniry and Williams, 1994)                          |
| Apple          | APPL  | 4          | 0.10                | 0.15                | 0.50                | 0.75                | 0.99                  | (Kiniry, personal comm., 2001; estimated)            |
| Pine           | PINE  | 5          | 0.15                | 0.70                | 0.25                | 0.99                | 0.99                  | (Kiniry, personal comm., 2001)                       |
| Oak            | OAK   | 5          | 0.05                | 0.05                | 0.40                | 0.95                | 0.99                  | (Kiniry, personal comm., 2001)                       |
| Poplar         | POPL  | 5          | 0.05                | 0.05                | 0.40                | 0.95                | 0.99                  | (Kiniry, personal comm., 2001)                       |
| Honey mesquite | MESQ  | 1.25       | 0.05                | 0.05                | 0.40                | 0.95                | 0.99                  | (Kiniry, 1998; Kiniry, personal communication, 2001) |

### A.1.4 ENERGY-BIOMASS CONVERSION

Radiation-use efficiency (RUE) quantifies the efficiency of a plant in converting light energy into biomass. Four variables in the plant growth database are used to define the RUE in ideal growing conditions (BIO\_E), the impact of reduced vapor pressure on RUE (WAVP), and the impact of elevated CO<sub>2</sub> concentration on RUE (CO2HI, BIOEHI).

Determination of RUE is commonly performed and a literature review will provide those setting up experiments with numerous examples. The following overview of the methodology used to measure RUE was summarized from Kiniry et al (1998) and Kiniry et al (1999).

To calculate RUE, the amount of photosynthetically active radiation (PAR) intercepted and the mass of aboveground biomass is measured several times throughout a plant's growing season. The frequency of the measurements taken will vary but in general 4 to 7 measurements per growing season are

considered to be adequate. As with leaf area determinations, the measurements should be performed on non-stressed plants.

Intercepted radiation is measured with a light meter. Whole spectrum and PAR sensors are available and calculations of RUE will be performed differently depending on the sensor used. A brief discussion of the difference between whole spectrum and PAR sensors and the difference in calculations is given in Kiniry (1999). The use of a PAR sensor in RUE studies is strongly encouraged.

When measuring radiation, three to five sets of measurements are taken rapidly for each plant plot. A set of measurements consists of 10 measurements above the leaf canopy, 10 below, and 10 more above. The light measurements should be taken between 10:00 am and 2:00 pm local time.

The measurements above and below the leaf canopy are averaged and the fraction of intercepted PAR is calculated for the day from the two values. Daily estimates of the fraction of intercepted PAR are determined by linearly interpolating the measured values.

The *fraction* of intercepted PAR is converted to an *amount* of intercepted PAR using daily values of incident total solar radiation measured with a standard weather station. To convert total incident radiation to total incident PAR, the daily solar radiation values are multiplied by the percent of total radiation that has a wavelength between 400 and 700 mm. This percent usually falls in the range 45 to 55% and is a function of cloud cover. 50% is considered to be a default value.

Once daily intercepted PAR values are determined, the total amount of PAR intercepted by the plant is calculated for each date on which biomass was harvested. This is calculated by summing daily intercepted PAR values from the date of seedling emergence to the date of biomass harvest.

To determine biomass production, aboveground biomass is harvested from a known area of land within the plot. The plant material should be dried at least 2 days at 65°C and then weighed.

RUE is determined by fitting a linear regression for aboveground biomass as a function of intercepted PAR. The slope of the line is the RUE. Figure A-4 shows the plots of aboveground biomass and summed intercepted photosynthetically active radiation for Eastern gamagrass. (Note that the units for RUE values in the graph, as well as values typically reported in literature, are different from those used by SWAT. To obtain the value used in SWAT, multiply by 10.)

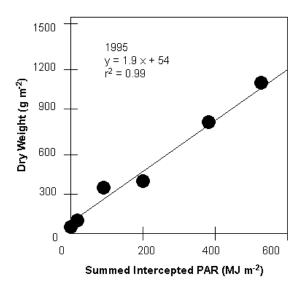

Figure A-4: Aboveground biomass and summed intercepted photosynthetically active radiation for Eastern gamagrass (from Kiniry et al., 1999).

Stockle and Kiniry (1990) first noticed a relationship between RUE and vapor pressure deficit and were able to explain a large portion of within-species variability in RUE values for sorghum and corn by plotting RUE values as a function of average daily vapor pressure deficit values. Since this first article, a number of other studies have been conducted that support the dependence of RUE on vapor pressure deficit. However, there is still some debate in the scientific community on the validity of this relationship. If the user does not wish to simulate a change in RUE with vapor pressure deficit, the variable WAVP can be set to 0.0 for the plant.

To define the impact of vapor pressure deficit on RUE, vapor pressure deficit values must be recorded during the growing seasons that RUE determinations are being made. It is important that the plants are exposed to no other stress than vapor pressure deficit, i.e. plant growth should not be limited by lack of soil water and nutrients.

Vapor pressure deficits can be calculated from relative humidity (see Chapter 1:2 in the theoretical documentation) or from daily maximum and minimum temperatures using the technique of Diaz and Campbell (1988) as described by Stockle and Kiniry (1990). The change in RUE with vapor pressure deficit is determined by fitting a linear regression for RUE as a function of vapor pressure deficit. Figure A-5 shows a plot of RUE as a function of vapor pressure deficit for grain sorghum.

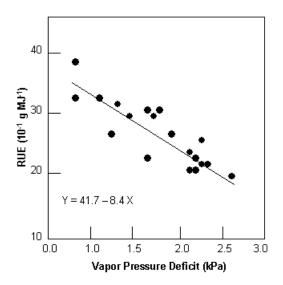

Figure A-5: Response of radiation-use efficiency to mean daily vapor pressure deficit for grain sorghum.

From Figure A-5, the rate of decline in radiation-use efficiency per unit increase in vapor pressure deficit,  $\Delta rue_{dcl}$ , for sorghum is  $8.4 \times 10^{-1} \text{ g} \cdot \text{MJ}^{-1} \cdot \text{kPa}^{-1}$ . When RUE is adjusted for vapor pressure deficit, the model assumes the RUE value reported for BIO\_E is the radiation-use efficiency at a vapor pressure deficit of 1 kPa.

In order to assess the impact of climate change on agricultural productivity, SWAT incorporates equations that adjust RUE for elevated atmospheric  $CO_2$  concentrations. Values must be entered for CO2HI and BIOEHI in the plant database whether or not the user plans to simulate climate change.

For simulations in which elevated  $CO_2$  levels are not modeled, CO2HI should be set to some number greater than 330 ppmv and BIOEHI should be set to some number greater than BIO\_E.

To obtain radiation-use efficiency values at elevated  $CO_2$  levels for plant species not currently in the database, plants should be established in growth chambers set up in the field or laboratory where  $CO_2$  levels can be controlled. RUE values are determined using the same methodology described previously.

Radiation-use efficiency parameter values for the plants included in the database are listed in Table A-5 ( $RUE = BIO_E$ ;  $\Delta rue_{dcl} = WAVP$ ;  $RUE_{hi} = BIOEHI$ ;  $CO_{2hi} = CO2HI$ ).

|                   | Plant |      |                    |            |            |                                                                                      |
|-------------------|-------|------|--------------------|------------|------------|--------------------------------------------------------------------------------------|
| Common Name       | Code  | RUE  | $\Delta rue_{dcl}$ | $RUE_{hi}$ | $CO_{2hi}$ | Reference                                                                            |
| Corn              | CORN  | 39   | 7.2                | 45         | 660        | (Kiniry et al, 1998; Kiniry et al, 1997; Kiniry,                                     |
|                   |       |      |                    |            |            | personal communication, 2001)                                                        |
| Corn silage       | CSIL  | 39   | 7.2                | 45         | 660        | (Kiniry et al, 1998; Kiniry et al, 1997; Kiniry,                                     |
| <b>G</b>          | CODI  | 20   |                    | 4 -        |            | personal communication, 2001)                                                        |
| Sweet corn        | SCRN  | 39   | 7.2                | 45         | 660        | (Kiniry and Williams, 1994; Kiniry et al,                                            |
| Eastern gamagrass | ECAM  | 21   | 10                 | 58         | 660        | 1997; Kiniry, personal communication, 2001)<br>(Kiniry et al, 1999; Kiniry, personal |
| Lastern gamagrass | EGAM  | 21   | 10                 | 58         | 000        | communication, 2001)                                                                 |
| Grain sorghum     | GRSG  | 33.5 | 8.5                | 36         | 660        | (Kiniry et al, 1998; Kiniry, personal                                                |
| 6                 | GIBO  |      |                    |            |            | communication, 2001)                                                                 |
| Sorghum hay       | SGHY  | 33.5 | 8.5                | 36         | 660        | (Kiniry et al, 1998; Kiniry, personal                                                |
| 6 5               | ~     |      |                    |            |            | communication, 2001)                                                                 |
| Johnsongrass      | JHGR  | 35   | 8.5                | 36         | 660        | (Kiniry et al, 1992a; Kiniry, personal                                               |
|                   |       |      |                    |            |            | communication, 2001)                                                                 |
| Sugarcane         | SUGC  | 25   | 10                 | 33         | 660        | (Kiniry and Williams, 1994; Kiniry, personal                                         |
| <b>a</b>          |       | 25   | 0                  | 16         |            | communication, 2001)                                                                 |
| Spring wheat      | SWHT  | 35   | 8                  | 46         | 660        | (Kiniry et al, 1992a; Kiniry, personal                                               |
| Winter wheat      | WWITT | 30   | 6                  | 39         | 660        | communication, 2001; estimated)                                                      |
| winter wheat      | WWHT  | 50   | 0                  | 39         | 000        | (Kiniry et al, 1995; estimated)                                                      |
| Durum wheat       | DWHT  | 30   | 7                  | 45         | 660        | (estimated)                                                                          |
| Rye               | RYE   | 35   | 7                  | 45         | 660        | (estimated)                                                                          |
| Spring barley     | BARL  | 35   | 7                  | 45         | 660        | (Kiniry et al, 1995; estimated)                                                      |
| Oats              | OATS  | 35   | 10                 | 45         | 660        | (Kiniry, personal communication, 2001)                                               |

Table A-5: Biomass production parameters for plants included in plant growth database.

| <b>a N</b>                                 | Plant |     |                    |                   |                   |                                                             |
|--------------------------------------------|-------|-----|--------------------|-------------------|-------------------|-------------------------------------------------------------|
| Common Name                                | Code  | RUE | $\Delta rue_{dcl}$ | RUE <sub>hi</sub> | CO <sub>2hi</sub> | Reference                                                   |
| Rice                                       | RICE  | 22  | 5                  | 31                | 660               | (Kiniry et al, 1989; estimated)                             |
| Pearl millet                               | PMIL  | 35  | 8                  | 40                | 660               | (estimated)                                                 |
| Timothy                                    | TIMO  | 35  | 8                  | 45                | 660               | (estimated)                                                 |
| Smooth bromegrass                          | BROS  | 35  | 8                  | 45                | 660               | (estimated)                                                 |
| Meadow bromegrass                          | BROM  | 35  | 8                  | 45                | 660               | (Kiniry et al, 1995; estimated)                             |
| Tall fescue                                | FESC  | 30  | 8                  | 39                | 660               | (estimated)                                                 |
| Kentucky bluegrass                         | BLUG  | 18  | 10                 | 31                | 660               | (Kiniry, personal communication, 2001)                      |
| Bermudagrass                               | BERM  | 35  | 10                 | 36                | 660               | (Kiniry, personal communication, 2001)                      |
| Crested wheatgrass                         | CWGR  | 35  | 8                  | 38                | 660               | (Kiniry et al, 1995; Kiniry, personal communication, 2001)  |
| Western wheatgrass                         | WWGR  | 35  | 8                  | 45                | 660               | (Kiniry et al, 1995; estimated)                             |
| Slender wheatgrass                         | SWGR  | 35  | 8                  | 45                | 660               | (estimated)                                                 |
| Italian (annual) ryegrass                  | RYEG  | 30  | 6                  | 39                | 660               | (estimated)                                                 |
| Russian wildrye                            | RYER  | 30  | 8                  | 39                | 660               | (Kiniry et al, 1995; estimated)                             |
| Altai wildrye                              | RYEA  | 30  | 8                  | 46                | 660               | (Kiniry et al, 1995; Kiniry, personal communication, 2001)  |
| Sideoats grama                             | SIDE  | 11  | 10                 | 21                | 660               | (Kiniry et al, 1999; Kiniry, personal communication, 2001)  |
| Big bluestem                               | BBLS  | 14  | 10                 | 39                | 660               | (Kiniry et al, 1999; Kiniry, personal communication, 2001)  |
| Little bluestem                            | LBLS  | 34  | 10                 | 39                | 660               | (Kiniry, personal communication, 2001)                      |
| Alamo switchgrass                          | SWCH  | 47  | 8.5                | 54                | 660               | (Kiniry et al, 1996; Kiniry, personal communication, 2001)  |
| Indiangrass                                | INDN  | 34  | 10                 | 39                | 660               | (Kiniry, personal communication, 2001)                      |
| Alfalfa                                    | ALFA  | 20  | 10                 | 35                | 660               | (Kiniry, personal communication, 2001)                      |
| Sweetclover                                | CLVS  | 25  | 10                 | 30                | 660               | (estimated)                                                 |
| Red clover                                 | CLVR  | 25  | 10                 | 30                | 660               | (estimated)                                                 |
| Alsike clover                              | CLVA  | 25  | 10                 | 30                | 660               | (estimated)                                                 |
| Soybean                                    | SOYB  | 25  | 8                  | 34                | 660               | (Kiniry et al, 1992a; Kiniry, personal communication, 2001) |
| Cowpeas                                    | CWPS  | 35  | 8                  | 39                | 660               | (estimated)                                                 |
| Mung bean                                  | MUNG  | 25  | 10                 | 33                | 660               | (estimated)                                                 |
| Lima beans                                 | LIMA  | 25  | 5                  | 34                | 660               | (Kiniry and Williams, 1994; estimated)                      |
| Lentils                                    | LENT  | 20  | 10                 | 33                | 660               | (estimated)                                                 |
| Peanut                                     | PNUT  | 20  | 4                  | 25                | 660               | (estimated)                                                 |
| Field peas                                 | FPEA  | 25  | 10                 | 30                | 660               | (estimated)                                                 |
| Garden or canning peas                     | PEAS  | 25  | 5                  | 34                | 660               | (Kiniry and Williams, 1994; estimated)                      |
| Sesbania                                   | SESB  | 50  | 10                 | 60                | 660               | (estimated)                                                 |
| Flax                                       | FLAX  | 25  | 10                 | 33                | 660               | (estimated)                                                 |
| Upland cotton<br>(harvested with stripper) | COTS  | 15  | 3                  | 19                | 660               | (estimated)                                                 |
| Upland cotton<br>(harvested with picker)   | COTP  | 15  | 3                  | 19                | 660               | (estimated)                                                 |
| Tobacco                                    | TOBC  | 39  | 8                  | 44                | 660               | (Kiniry and Williams, 1994; estimated)                      |
| Sugarbeet                                  | SGBT  | 30  | 10                 | 35                | 660               | (Kiniry and Williams, 1994; estimated)                      |

|                         | Plant |      |                    |                   |            |                                                             |
|-------------------------|-------|------|--------------------|-------------------|------------|-------------------------------------------------------------|
| Common Name             | Code  | RUE  | $\Delta rue_{dcl}$ | RUE <sub>hi</sub> | $CO_{2hi}$ | Reference                                                   |
| Potato                  | POTA  | 25   | 14.8               | 30                | 660        | (Manrique et al, 1991; estimated)                           |
| Sweetpotato             | SPOT  | 15   | 3                  | 19                | 660        | (estimated)                                                 |
| Carrot                  | CRRT  | 30   | 10                 | 35                | 660        | (Kiniry and Williams, 1994; estimated)                      |
| Onion                   | ONIO  | 30   | 10                 | 35                | 660        | (Kiniry and Williams, 1994; estimated)                      |
| Sunflower               | SUNF  | 46   | 32.3               | 59                | 660        | (Kiniry et al, 1992b; Kiniry, personal communication, 2001) |
| Spring canola-Polish    | CANP  | 34   | 10                 | 39                | 660        | (Kiniry et al, 1995; estimated)                             |
| Spring canola-Argentine | CANA  | 34   | 10                 | 40                | 660        | (Kiniry et al, 1995; estimated)                             |
| Asparagus               | ASPR  | 90   | 5                  | 95                | 660        | (Kiniry and Williams, 1994; estimated)                      |
| Broccoli                | BROC  | 26   | 5                  | 30                | 660        | (Kiniry and Williams, 1994; estimated)                      |
| Cabbage                 | CABG  | 19   | 5                  | 25                | 660        | (Kiniry and Williams, 1994; estimated)                      |
| Cauliflower             | CAUF  | 21   | 5                  | 25                | 660        | (Kiniry and Williams, 1994; estimated)                      |
| Celery                  | CELR  | 27   | 5                  | 30                | 660        | (Kiniry and Williams, 1994; estimated)                      |
| Head lettuce            | LETT  | 23   | 8                  | 25                | 660        | (Kiniry and Williams, 1994; estimated)                      |
| Spinach                 | SPIN  | 30   | 5                  | 35                | 660        | (Kiniry and Williams, 1994; estimated)                      |
| Green beans             | GRBN  | 25   | 5                  | 34                | 660        | (Kiniry and Williams, 1994; estimated)                      |
| Cucumber                | CUCM  | 30   | 8                  | 39                | 660        | (Kiniry and Williams, 1994; estimated)                      |
| Eggplant                | EGGP  | 30   | 8                  | 39                | 660        | (Kiniry and Williams, 1994; estimated)                      |
| Cantaloupe              | CANT  | 30   | 3                  | 39                | 660        | (Kiniry and Williams, 1994; estimated)                      |
| Honeydew melon          | HMEL  | 30   | 3                  | 39                | 660        | (Kiniry and Williams, 1994; estimated)                      |
| Watermelon              | WMEL  | 30   | 3                  | 39                | 660        | (Kiniry and Williams, 1994; estimated)                      |
| Bell pepper             | PEPR  | 30   | 8                  | 39                | 660        | (Kiniry and Williams, 1994; estimated)                      |
| Strawberry              | STRW  | 30   | 8                  | 39                | 660        | (Kiniry and Williams, 1994; estimated)                      |
| Tomato                  | TOMA  | 30   | 8                  | 39                | 660        | (Kiniry and Williams, 1994; estimated)                      |
| Apple                   | APPL  | 15   | 3                  | 20                | 660        | (estimated)                                                 |
| Pine                    | PINE  | 15   | 8                  | 16                | 660        | (Kiniry, personal communication, 2001)                      |
| Oak                     | OAK   | 15   | 8                  | 16                | 660        | (Kiniry, personal communication, 2001)                      |
| Poplar                  | POPL  | 30   | 8                  | 31                | 660        | (Kiniry, personal communication, 2001)                      |
| Honey mesquite          | MESQ  | 16.1 | 8                  | 18                | 660        | (Kiniry, 1998; Kiniry, personal comm., 2001                 |

### A.1.5 LIGHT INTERCEPTION

Differences in canopy structure for a species are described by the number of leaves present (leaf area index) and the leaf orientation. Leaf orientation has a significant impact on light interception and consequently on radiation-use efficiency. More erect leaf types spread the incoming light over a greater leaf area, decreasing the average light intensity intercepted by individual leaves (Figure A-3). A reduction in light intensity interception by an individual leaf favors a more complete conversion of total canopy-intercepted light energy into biomass.

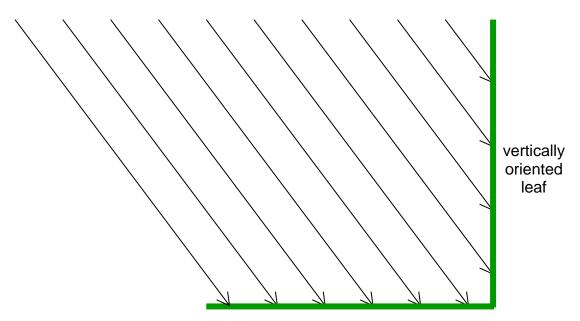

horizontally oriented leaf

Figure A-3: Light intensity interception as a function of leaf orientation. The vertically oriented leaf intercepts 4 units of light while a horizontally oriented leaf of the same length intercepts 6 units of light.

Using the light extinction coefficient value  $(k_{\ell})$  in the Beer-Lambert formula (equation 5:2.1.1) to quantify efficiency of light interception per unit leaf area index, more erect leaf types have a smaller  $k_{\ell}$ .

To calculate the light extinction coefficient, the amount of photosynthetically active radiation (PAR) intercepted and the mass of aboveground biomass (LAI) is measured several times throughout a plant's growing season using the methodology described in the previous sections. The light extinction coefficient is then calculated using the Beer-Lambert equation:

$$\frac{TPAR}{PAR} = \left(-\exp\left(k_{\ell} \cdot LAI\right) \text{ or } k_{\ell} = -\ln\left(\frac{TPAR}{PAR}\right) \cdot \frac{1}{LAI}\right)$$

where *TPAR* is the transmitted photosynthetically active radiation, and *PAR* is the incoming photosynthetically active radiation.

#### A.1.6 STOMATAL CONDUCTANCE

Stomatal conductance of water vapor is used in the Penman-Monteith calculations of maximum plant evapotranspiration. The plant database contains three variables pertaining to stomatal conductance that are required only if the Penman-Monteith equations are chosen to model evapotranspiration: maximum stomatal conductance (GSI), and two variables that define the impact of vapor pressure deficit on stomatal conductance (FRGMAX, VPDFR).

Körner et al (1979) defines maximum leaf diffusive conductance as the largest value of conductance observed in fully developed leaves of well-watered plants under optimal climatic conditions, natural outdoor CO<sub>2</sub> concentrations and sufficient nutrient supply. Leaf diffusive conductance of water vapor cannot be measured directly but can be calculated from measurements of transpiration under known climatic conditions. A number of different methods are used to determine diffusive conductance: transpiration measurements in photosynthesis cuvettes, energy balance measurements or weighing experiments, ventilated diffusion porometers and non-ventilated porometers. Körner (1977) measured diffusive conductance using a ventilated diffusion porometer.

To obtain maximum leaf conductance values, leaf conductance is determined between sunrise and late morning until a clear decline or no further increase is observed. Depending on phenology, measurements are taken on at least three bright days in late spring and summer, preferably just after a rainy period. The means of maximum leaf conductance of 5 to 10 samples each day are averaged, yielding the maximum diffusive conductance for the species. Due to the variation of the location of stomata on plant leaves for different plant species, conductance values should be calculated for the total leaf surface area.

Körner et al (1979) compiled maximum leaf diffusive conductance data for 246 plant species. The data for each individual species was presented as well as summarized by 13 morphologically and/or ecologically comparable plant groups. All maximum stomatal conductance values in the plant growth database were based on the data included in Körner et al (1979) (see Table A-6).

#### 584 SWAT INPUT/OUTPUT FILE DOCUMENTATION, VERSION 2012

As with radiation-use efficiency, stomatal conductance is sensitive to vapor pressure deficit. Stockle et al (1992) compiled a short list of stomatal conductance response to vapor pressure deficit for a few plant species. Due to the paucity of data, default values for the second point on the stomatal conductance vs. vapor pressure deficit curve are used for all plant species in the database. The fraction of maximum stomatal conductance (FRGMAX) is set to 0.75 and the vapor pressure deficit corresponding to the fraction given by FRGMAX (VPDFR) is set to 4.00 kPa. If the user has actual data, they should use those values, otherwise the default values are adequate.

#### A.1.7 CANOPY HEIGHT/ROOT DEPTH

Maximum canopy height (CHTMX) is a straightforward measurement. The canopy height of non-stressed plants should be recorded at intervals throughout the growing season. The maximum value recorded is used in the database.

To determine maximum rooting depth (RDMX), plant samples need to be grown on soils without an impermeable layer. Once the plants have reached maturity, soil cores are taken for the entire depth of the soil. Each 0.25 m increment is washed and the live plant material collected. Live roots can be differentiated from dead roots by the fact that live roots are whiter and more elastic and have an intact cortex. The deepest increment of the soil core in which live roots are found defines the maximum rooting depth. Table A-6 lists the maximum canopy height and maximum rooting depths for plants in the default database.

| Common Name               | Plant<br>Code | $g_{\ell,mx}$ | $h_{c,mx}$ | Zroot,mx | C <sub>USLE,mn</sub> | Reference                                                                                                    |
|---------------------------|---------------|---------------|------------|----------|----------------------|----------------------------------------------------------------------------------------------------|
| Corn                      | CORN          | .0071         | 2.5        | 2.0      | .20                  | (Körner et al, 1979; Martin et al, 1976; Kiniry                                                                                             |
| Corn silage               | CSIL          | .0071         | 2.5        | 2.0      | .20                  | et al, 1995; Kiniry, personal comm., 2001)<br>(Körner et al, 1979; Martin et al, 1976; Kiniry<br>et al, 1995; Kiniry, personal comm., 2001) |
| Sweet corn                | SCRN          | .0071         | 2.5        | 2.0      | .20                  | (Körner et al, 1979, Kiniry, personal comm., 2001)<br>(1994; Kiniry, personal comm., 2001)                                                  |
| Eastern gamagrass         | EGAM          | .0055         | 1.7        | 2.0      | .003                 | (Körner et al, 1979; Kiniry, personal comm., 2001)                                                                                          |
| Grain sorghum             | GRSG          | .0050         | 1.0        | 2.0      | .20                  | (Körner et al, 1979; Kiniry, personal comm., 2001)                                                                                          |
| Sorghum hay               | SGHY          | .0050         | 1.5        | 2.0      | .20                  | (Körner et al, 1979; Martin et al, 1976; Kiniry, personal comm., 2001)                                                                      |
| Johnsongrass              | JHGR          | .0048         | 1.0        | 2.0      | .20                  | (Körner et al, 1979; Kiniry et al, 1992a)                                                                                                   |
| Sugarcane                 | SUGC          | .0055         | 3.0        | 2.0      | .001                 | (Körner et al, 1979; Kiniry and Williams, 1994)                                                                                             |
| Spring wheat              | SWHT          | .0056         | 0.9        | 2.0      | .03                  | (Körner et al, 1979; Kiniry, personal comm., 2001)                                                                                          |
| Winter wheat              | WWHT          | .0056         | 0.9        | 1.3      | .03                  | (Körner et al, 1979; Kiniry, personal comm., 2001; Kiniry et al, 1995)                                                                      |
| Durum wheat               | DWHT          | .0056         | 1.0        | 2.0      | .03                  | (Körner et al, 1979; estimated; Kiniry, personal comm., 2001)                                                                               |
| Rye                       | RYE           | .0100         | 1.0        | 1.8      | .03                  | (Körner et al, 1979; estimated; Martin et al, 1976; Kiniry, personal comm., 2001)                                                           |
| Spring barley             | BARL          | .0083         | 1.2        | 1.3      | .01                  | (Körner et al, 1979; Kiniry and Williams,<br>1994; Kiniry et al, 1995)                                                                      |
| Oats                      | OATS          | .0055         | 1.5        | 2.0      | .03                  | (Körner et al, 1979; Martin et al, 1976; Kiniry<br>personal comm., 2001)<br>(Körner et al. 1970; Martin et al. 1976;                        |
| Rice                      | RICE          | .0078         | 0.8        | 0.9      | .03                  | (Körner et al, 1979; Martin et al, 1976; estimated)                                                                                         |
| Pearl millet              | PMIL          | .0143         | 3.0        | 2.0      | .20                  | (Körner et al, 1979; Kiniry, personal comm., 2001; estimated)                                                                               |
| Timothy                   | TIMO          | .0055         | 0.8        | 2.0      | .003                 | (Körner et al, 1979; estimated)                                                                                                    |
| Smooth bromegrass         | BROS          | .0025         | 1.2        | 2.0      | .003                 | (Körner et al, 1979; Martin et al, 1976; estimated)                                                                                         |
| Meadow bromegrass         | BROM          | .0055         | 0.8        | 1.3      | .003                 | (Körner et al, 1979; estimated; Kiniry et al, 1995)                                                                                         |
| Tall fescue               | FESC          | .0055         | 1.5        | 2.0      | .03                  | (Körner et al, 1979; Martin et al, 1976; estimated)                                                                                         |
| Kentucky bluegrass        | BLUG          | .0055         | 0.2        | 1.4      | .003                 | (Körner et al, 1979; Kiniry, personal comm., 2001)                                                                                          |
| Bermudagrass              | BERM          | .0055         | 0.5        | 2.0      | .003                 | (Körner et al, 1979; Kiniry, personal comm., 2001)                                                                                          |
| Crested wheatgrass        | CWGR          | .0055         | 0.9        | 1.3      | .003                 | (Körner et al, 1979; Martin et al, 1976; Kiniry et al, 1995)                                                                                |
| Western wheatgrass        | WWGR          | .0083         | 0.6        | 1.3      | .003                 | (Körner et al, 1979; Martin et al, 1976; Kiniry et al, 1995; estimated)                                                                     |
| Slender wheatgrass        | SWGR          | .0055         | 0.7        | 2.0      | .003                 | (Körner et al, 1979; estimated)                                                                                                    |
| Italian (annual) ryegrass | RYEG          | .0055         | 0.8        | 1.3      | .03                  | (Körner et al, 1979; estimated)                                                                                                    |
| Russian wildrye           | RYER          | .0065         | 1.0        | 1.3      | .03                  | (Körner et al, 1979; estimated; Kiniry et al, 1995)                                                                                         |
| Altai wildrye             | RYEA          | .0055         | 1.1        | 1.3      | .03                  | (Körner et al, 1979; Kiniry, personal comm., 2001; Kiniry et al, 1995)                                                                      |

Table A-6: Maximum stomatal conductance ( $g_{\ell,mx}$ ), maximum canopy height ( $h_{c,mx}$ ), maximum root depth ( $z_{root,mx}$ ), minimum USLE C factor for land cover ( $C_{USLE,mn}$ ).

| Common Name                                                           | Plant<br>Code | $g_{\ell,mx}$ | $h_{c,mx}$ | Zroot,mx | C <sub>USLE,mn</sub> | Reference                                                                                             |
|-----------------------------------------------------------------------|---------------|---------------|------------|----------|----------------------|----------------------------------------------------------------------------------------------------|
| Sideoats grama                                                        | SIDE          | .0055         | 0.4        | 1.4      | .003                 | (Körner et al, 1979; Kiniry, personal comm.,                                                          |
| Big bluestem                                                          | BBLS          | .0055         | 1.0        | 2.0      | .003                 | 2001)<br>(Körner et al, 1979; Kiniry, personal comm.,                                                 |
| big bluestelli                                                        | DDLS          | .0035         | 1.0        | 2.0      | .003                 | (Komer et al, 1979, Kinny, personal comm., 2001)                                                      |
| Little bluestem                                                       | LBLS          | .0055         | 1.0        | 2.0      | .003                 | (Körner et al, 1979; Kiniry, personal comm., 2001)                                                    |
| Alamo switchgrass                                                     | SWCH          | .0055         | 2.5        | 2.2      | .003                 | 2001)<br>(Körner et al, 1979; Kiniry, personal comm.,<br>2001; Kiniry et al, 1996)                    |
| Indiangrass                                                           | INDN          | .0055         | 1.0        | 2.0      | .003                 | (Körner et al, 1979; Kiniry, personal comm., 2001)                                                    |
| Alfalfa                                                               | ALFA          | .0100         | 0.9        | 3.0      | .01                  | (Jensen et al, 1990; Martin et al, 1976; Kiniry personal comm., 2001)                                 |
| Sweetclover                                                           | CLVS          | .0055         | 1.5        | 2.4      | .003                 | (Körner et al, 1979; Kiniry, personal comm., 2001; Martin et al, 1976; estimated)                     |
| Red clover                                                            | CLVR          | .0065         | 0.75       | 1.5      | .003                 | (Körner et al, 1979; Martin et al, 1976;<br>estimated)                                                |
| Alsike clover                                                         | CLVA          | .0055         | 0.9        | 2.0      | .003                 | (Körner et al, 1979; Martin et al, 1976;<br>estimated)                                                |
| Soybean                                                               | SOYB          | .0071         | 0.8        | 1.7      | .20                  | (Körner et al, 1979; Kiniry et al, 1992a)                                                             |
| Cowpeas                                                               | CWPS          | .0055         | 1.2        | 2.0      | .03                  | (Körner et al, 1979; estimated)                                                                       |
| Mung bean                                                             | MUNG          | .0055         | 1.5        | 2.0      | .20                  | (Körner et al, 1979; estimated)                                                                       |
| Lima beans                                                            | LIMA          | .0055         | 0.6        | 2.0      | .20                  | (Körner et al, 1979; Kiniry and Williams, 1994; Maynard and Hochmuth, 1997)                           |
| Lentils                                                               | LENT          | .0055         | 0.55       | 1.2      | .20                  | (Körner et al, 1979; Martin et al, 1976;<br>Maynard and Hochmuth, 1997)                               |
| Peanut                                                                | PNUT          | .0063         | 0.5        | 2.0      | .20                  | (Körner et al, 1979; estimated)                                                                       |
| Field peas                                                            | FPEA          | .0055         | 1.2        | 1.2      | .01                  | (Körner et al, 1979; Martin et al, 1976;<br>Maynard and Hochmuth, 1997; estimated)                    |
| Garden or canning peas                                                | PEAS          | .0055         | 0.6        | 1.2      | .20                  | (Körner et al, 1979; Kiniry and Williams, 1994; Maynard and Hochmuth, 1997)                           |
| Sesbania                                                              | SESB          | .0055         | 2.0        | 2.0      | .20                  | (Körner et al, 1979; Kiniry, personal comm., 2001; estimated)                                         |
| Flax                                                                  | FLAX          | .0055         | 1.2        | 1.5      | .20                  | (Körner et al, 1979; Martin et al, 1976; Jenser et al, 1990; estimated)                               |
| Upland cotton                                                         | COTS          | .0091         | 1.0        | 2.5      | .20                  | (Monteith, 1965; Kiniry, personal comm.,                                                              |
| (harvested with stripper)<br>Upland cotton<br>(harvested with picker) | COTP          | .0091         | 1.0        | 2.5      | .20                  | 2001; Martin et al, 1976)<br>(Monteith, 1965; Kiniry, personal comm.,<br>2001; Martin et al, 1976)    |
| Tobacco                                                               | TOBC          | .0048         | 1.8        | 2.0      | .20                  | (Körner et al, 1979; Martin et al, 1976; Kiniry<br>and Williams, 1994)                                |
| Sugarbeet                                                             | SGBT          | .0071         | 1.2        | 2.0      | .20                  | (Körner et al, 1979; Kiniry and Williams, 1994)                                                       |
| Potato                                                                | РОТА          | .0050         | 0.6        | 0.6      | .20                  | (Körner et al, 1979; Martin et al, 1976;<br>Maynard and Hochmuth, 1997; Kiniry and<br>Williams, 1994) |
| Sweetpotato                                                           | SPOT          | .0065         | 0.8        | 2.0      | .05                  | (Körner et al, 1979; estimated; Maynard and Hochmuth, 1997)                                           |
| Carrot                                                                | CRRT          | .0065         | 0.3        | 1.2      | .20                  | (Körner et al, 1977); Kiniry and Williams,<br>1994; Maynard and Hochmuth, 1997)                       |
| Onion                                                                 | ONIO          | .0065         | 0.5        | 0.6      | .20                  | (Körner et al, 1979; Kiniry and Williams, 1994; Maynard and Hochmuth, 1997)                           |
| Sunflower                                                             | SUNF          | .0077         | 2.5        | 2.0      | .20                  | (Körner et al, 1979; Kiniry, personal comm., 2001)                                                    |

| Common Name             | Plant<br>Code | $g_{\ell,mx}$ | $h_{c,mx}$ | Zroot,mx | C <sub>USLE,mn</sub> | Reference                                                                                                    |
|-------------------------|---------------|---------------|------------|----------|----------------------|----------------------------------------------------------------------------------------------------|
| Spring canola-Polish    | CANP          | .0065         | 0.9        | 0.9      | .20                  | (Körner et al, 1979; estimated; Kiniry et al, 1995)                                                                                    |
| Spring canola-Argentine | CANA          | .0065         | 1.3        | 1.4      | .20                  | (Körner et al, 1979; estimated; Kiniry et al, 1995)                                                                                    |
| Asparagus               | ASPR          | .0065         | 0.5        | 2.0      | .20                  | (Körner et al, 1979; Kiniry, personal comm., 2001; Maynard and Hochmuth, 1997; Kiniry and Williams, 1994)                              |
| Broccoli                | BROC          | .0065         | 0.5        | 0.6      | .20                  | (Körner et al, 1979; Kiniry, personal comm., 2001; Maynard and Hochmuth, 1997; Kiniry                                                  |
| Cabbage                 | CABG          | .0065         | 0.5        | 0.6      | .20                  | and Williams, 1994)<br>(Körner et al, 1979; Kiniry, personal comm.,<br>2001; Maynard and Hochmuth, 1997; Kiniry                        |
| Cauliflower             | CAUF          | .0065         | 0.5        | 0.6      | .20                  | and Williams, 1994)<br>(Körner et al, 1979; Kiniry, personal comm.,<br>2001; Maynard and Hochmuth, 1997; Kiniry                        |
| Celery                  | CELR          | .0065         | 0.5        | 0.6      | .20                  | and Williams, 1994)<br>(Körner et al, 1979; Kiniry, personal comm.,<br>2001; Maynard and Hochmuth, 1997; Kiniry<br>and Williams, 1994) |
| Head lettuce            | LETT          | .0025         | 0.2        | 0.6      | .01                  | and Williams, 1994)<br>(Körner et al, 1979; Kiniry and Williams,<br>1994; Maynard and Hochmuth, 1997)                                  |
| Spinach                 | SPIN          | .0065         | 0.5        | 0.6      | .20                  | (Körner et al, 1979; Kiniry, personal comm., 2001; Maynard and Hochmuth, 1997; Kiniry                                                  |
| Green beans             | GRBN          | .0077         | 0.6        | 1.2      | .20                  | and Williams, 1994)<br>(Körner et al, 1979; Kiniry and Williams,                                                                       |
| Cucumber                | CUCM          | .0033         | 0.5        | 1.2      | .03                  | 1994; Maynard and Hochmuth, 1997)<br>(Körner et al, 1979; Kiniry, personal comm.,<br>2001; Maynard and Hochmuth, 1997)                 |
| Eggplant                | EGGP          | .0065         | 0.5        | 1.2      | .03                  | (Körner et al, 1979; Kiniry, personal comm.,<br>2001; Maynard and Hochmuth, 1997; Kiniry                                               |
| Cantaloupe              | CANT          | .0065         | 0.5        | 1.2      | .03                  | and Williams, 1994)<br>(Körner et al, 1979; Kiniry, personal comm.,<br>2001; Maynard and Hochmuth, 1997; Kiniry                        |
| Honeydew melon          | HMEL          | .0065         | 0.5        | 1.2      | .03                  | and Williams, 1994)<br>(Körner et al, 1979; Kiniry, personal comm.,<br>2001; Maynard and Hochmuth, 1997; Kiniry                        |
| Watermelon              | WMEL          | .0065         | 0.5        | 2.0      | .03                  | and Williams, 1994)<br>(Körner et al, 1979; Kiniry, personal comm.,<br>2001; Maynard and Hochmuth, 1997; Kiniry                        |
| Bell pepper             | PEPR          | .0053         | 0.5        | 1.2      | .03                  | and Williams, 1994)<br>(Körner et al, 1979; Kiniry, personal comm.,<br>2001; Maynard and Hochmuth, 1997; Kiniry<br>and Williams, 1994) |
| Strawberry              | STRW          | .0065         | 0.5        | 0.6      | .03                  | (Körner et al, 1979; Kiniry, personal comm., 2001; Maynard and Hochmuth, 1997; Kiniry                                                  |
| Tomato                  | TOMA          | .0077         | 0.5        | 2.0      | .03                  | and Williams, 1994)<br>(Körner et al, 1979; Kiniry, personal comm.,<br>2001; Maynard and Hochmuth, 1997; Kiniry<br>and Williams, 1994) |
| Apple                   | APPL          | .0071         | 3.5        | 2.0      | .001                 | and Williams, 1994)<br>(Körner et al, 1979; estimated; Jensen et al,<br>1990)                                                          |
| Pine                    | PINE          | .0019         | 10.0       | 3.5      | .001                 | (Körner et al, 1979; Kiniry, personal comm.<br>2001)                                                                                   |
| Dak                     | OAK           | .0020         | 6.0        | 3.5      | .001                 | (Körner et al, 1979; Kiniry, personal comm., 2001)                                                                                     |

| 588 SWAT INPUT/OUTPUT FILE DOCUMENTATION, VERSION | 12012 |
|---------------------------------------------------|-------|
|---------------------------------------------------|-------|

| Common Name    | Plant<br>Code | $g_{\ell,mx}$ | $h_{c,mx}$ | Zroot,mx | C <sub>USLE,mn</sub> | Reference                                          |
|----------------|---------------|---------------|------------|----------|----------------------|----------------------------------------------------|
| Poplar         | POPL          | .0036         | 7.5        | 3.5      | .001                 | (Körner et al, 1979; Kiniry, personal comm., 2001) |
| Honey mesquite | MESQ          | .0036         | 6.0        | 3.5      | .001                 | (Körner et al, 1979; Kiniry, personal comm., 2001) |

## A.1.8 PLANT NUTRIENT CONTENT

In order to calculate the plant nutrient demand throughout a plant's growing cycle, SWAT needs to know the fraction of nutrient in the total plant biomass (on a dry weight basis) at different stages of crop growth. Six variables in the plant database provide this information: PLTNFR(1), PLTNFR(2), PLTNFR(3), PLTPFR(1), PLTPFR(2), and PLPPFR(3). Plant samples are analyzed for nitrogen and phosphorus content at three times during the growing season: shortly after emergence, near the middle of the season, and at maturity. The plant samples can be sent to testing laboratories to obtain the fraction of nitrogen and phosphorus in the biomass.

Ideally, the plant samples tested for nutrient content should include the roots as well as the aboveground biomass. Differences in partitioning of nutrients to roots and shoots can cause erroneous conclusions when comparing productivity among species if only the aboveground biomass is measured.

The fractions of nitrogen and phosphorus for the plants included in the default database are listed in Table A-7.

|                    | Plant |            |            |            |            |            |            |                                        |
|--------------------|-------|------------|------------|------------|------------|------------|------------|----------------------------------------|
| Common Name        | Code  | $fr_{N,1}$ | $fr_{N,2}$ | $fr_{N,3}$ | $fr_{P,1}$ | $fr_{P,2}$ | $fr_{P,3}$ | Reference                              |
| Corn               | CORN  | .0470      | .0177      | .0138      | .0048      | .0018      | .0014      | (Kiniry et al., 1995)                  |
| Corn silage        | CSIL  | .0470      | .0177      | .0138      | .0048      | .0018      | .0014      | (Kiniry et al., 1995)                  |
| Sweet corn         | SCRN  | .0470      | .0177      | .0138      | .0048      | .0018      | .0014      | (Kiniry and Williams, 1994)            |
| Eastern gamagrass  | EGAM  | .0200      | .0100      | .0070      | .0014      | .0010      | .0007      | (Kiniry, personal communication, 2001) |
| Grain sorghum      | GRSG  | .0440      | .0164      | .0128      | .0060      | .0022      | .0018      | (Kiniry, personal communication, 2001) |
| Sorghum hay        | SGHY  | .0440      | .0164      | .0128      | .0060      | .0022      | .0018      | (Kiniry, personal communication, 2001) |
| Johnsongrass       | JHGR  | .0440      | .0164      | .0128      | .0060      | .0022      | .0018      | (Kiniry et al., 1992a)                 |
| Sugarcane          | SUGC  | .0100      | .0040      | .0025      | .0075      | .0030      | .0019      | (Kiniry and Williams, 1994)            |
| Spring wheat       | SWHT  | .0600      | .0231      | .0134      | .0084      | .0032      | .0019      | (Kiniry et al., 1992a)                 |
| Winter wheat       | WWHT  | .0663      | .0255      | .0148      | .0053      | .0020      | .0012      | (Kiniry et al., 1995)                  |
| Durum wheat        | DWHT  | .0600      | .0231      | .0130      | .0084      | .0032      | .0019      | estimated                              |
| Rye                | RYE   | .0600      | .0231      | .0130      | .0084      | .0032      | .0019      | estimated                              |
| Spring barley      | BARL  | .0590      | .0226      | .0131      | .0057      | .0022      | .0013      | (Kiniry et al., 1995)                  |
| Oats               | OATS  | .0600      | .0231      | .0134      | .0084      | .0032      | .0019      | (Kiniry, personal communication, 2001) |
| Rice               | RICE  | .0500      | .0200      | .0100      | .0060      | .0030      | .0018      | estimated                              |
| Pearl millet       | PMIL  | .0440      | .0300      | .0100      | .0060      | .0022      | .0012      | estimated                              |
| Timothy            | TIMO  | .0314      | .0137      | .0103      | .0038      | .0025      | .0019      | estimated                              |
| Smooth bromegrass  | BROS  | .0400      | .0240      | .0160      | .0028      | .0017      | .0011      | (Kiniry et al., 1995)                  |
| Meadow bromegrass  | BROM  | .0400      | .0240      | .0160      | .0028      | .0017      | .0011      | (Kiniry et al., 1995)                  |
| Tall fescue        | FESC  | .0560      | .0210      | .0120      | .0099      | .0022      | .0019      | estimated                              |
| Kentucky bluegrass | BLUG  | .0200      | .0100      | .0060      | .0014      | .0010      | .0007      | (Kiniry, personal communication, 2001) |
| Bermudagrass       | BERM  | .0600      | .0231      | .0134      | .0084      | .0032      | .0019      | (Kiniry, personal communication, 2001) |
| Crested wheatgrass | CWGR  | .0300      | .0200      | .0120      | .0020      | .0015      | .0013      | (Kiniry et al., 1995)                  |
| Western wheatgrass | WWGR  | .0300      | .0200      | .0120      | .0020      | .0015      | .0013      | (Kiniry et al., 1995)                  |

Table A-7: Nutrient parameters for plants included in plant growth database.

#### SWAT INPUT/OUTPUT FILE DOCUMENTATION, VERSION 2012

| Common Name                                | Plant<br>Code | $fr_{N,1}$ | $fr_{N,2}$ | $fr_{N,3}$ | $fr_{P,1}$ | $fr_{P,2}$ | $fr_{P,3}$ | Reference                              |
|--------------------------------------------|---------------|------------|------------|------------|------------|------------|------------|----------------------------------------|
| Slender wheatgrass                         | SWGR          | .0300      | .0200      | .0120      | .0020      | .0015      | .0013      | estimated                              |
| Italian (annual) ryegrass                  | RYEG          | .0660      | .0254      | .0147      | .0105      | .0040      | .0024      | estimated                              |
| Russian wildrye                            | RYER          | .0226      | .0180      | .0140      | .0040      | .0040      | .0024      | (Kiniry et al., 1995)                  |
| Altai wildrye                              | RYEA          | .0226      | .0180      | .0140      | .0040      | .0040      | .0024      | (Kiniry et al., 1995)                  |
| Sideoats grama                             | SIDE          | .0200      | .0100      | .0060      | .0014      | .0010      | .0007      | (Kiniry, personal communication, 2001) |
| Big bluestem                               | BBLS          | .0200      | .0120      | .0050      | .0014      | .0010      | .0007      | (Kiniry, personal communication, 2001) |
| Little bluestem                            | LBLS          | .0200      | .0120      | .0050      | .0014      | .0010      | .0007      | (Kiniry, personal communication, 2001) |
| Alamo switchgrass                          | SWCH          | .0350      | .0150      | .0038      | .0014      | .0010      | .0007      | (Kiniry et al., 1996)                  |
| Indiangrass                                | INDN          | .0200      | .0120      | .0050      | .0014      | .0010      | .0007      | (Kiniry, personal communication, 2001) |
| Alfalfa                                    | ALFA          | .0417      | .0290      | .0200      | .0035      | .0028      | .0020      | (Kiniry, personal communication, 2001) |
| Sweetclover                                | CLVS          | .0650      | .0280      | .0243      | .0060      | .0024      | .0024      | estimated                              |
| Red clover                                 | CLVR          | .0650      | .0280      | .0243      | .0060      | .0024      | .0024      | estimated                              |
| Alsike clover                              | CLVA          | .0600      | .0280      | .0240      | .0060      | .0025      | .0025      | estimated                              |
| Soybean                                    | SOYB          | .0524      | .0265      | .0258      | .0074      | .0025      | .0035      | (Kiniry et al., 1992a)                 |
| Cowpeas                                    | CWPS          | .0600      | .0231      | .0134      | .0049      | .0019      | .0011      | estimated                              |
| Mung bean                                  | MUNG          | .0524      | .0265      | .0258      | .0074      | .0037      | .0035      | estimated                              |
| Lima beans                                 | LIMA          | .0040      | .0205      | .0258      | .0074      | .0030      | .0035      | (Kiniry and Williams, 1994)            |
| Lentils                                    | LENT          | .0440      | .0164      | .0128      | .0035      | .0037      | .0013      | estimated                              |
| Peanut                                     | PNUT          | .0524      | .0265      | .0258      | .0074      | .0037      | .0025      | estimated                              |
| Field peas                                 | FPEA          | .0515      | .0335      | .0296      | .0033      | .0019      | .0014      | estimated                              |
| Garden or canning peas                     | PEAS          | .0040      | .0030      | .0015      | .0030      | .0020      | .0015      | (Kiniry and Williams, 1994)            |
| Sesbania                                   | SESB          | .0040      | .0030      | .0015      | .0030      | .0020      | .0015      | estimated                              |
|                                            |               |            |            |            |            |            |            |                                        |
| Flax                                       | FLAX          | .0482      | .0294      | .0263      | .0049      | .0024      | .0023      | estimated                              |
| Upland cotton<br>(harvested with stripper) | COTS          | .0580      | .0192      | .0177      | .0081      | .0027      | .0025      | estimated                              |
| Upland cotton<br>(harvested with picker)   | COTP          | .0580      | .0192      | .0177      | .0081      | .0027      | .0025      | estimated                              |
| Tobacco                                    | TOBC          | .0470      | .0177      | .0138      | .0048      | .0018      | .0014      | (Kiniry and Williams, 1994)            |
| Sugarbeet                                  | SGBT          | .0550      | .0200      | .0120      | .0060      | .0025      | .0019      | (Kiniry and Williams, 1994)            |
| Potato                                     | POTA          | .0550      | .0200      | .0120      | .0060      | .0025      | .0019      | (Kiniry and Williams, 1994)            |
| Sweetpotato                                | SPOT          | .0450      | .0160      | .0090      | .0045      | .0019      | .0015      | estimated                              |
| Carrot                                     | CRRT          | .0550      | .0075      | .0012      | .0060      | .0030      | .0020      | (Kiniry and Williams, 1994)            |
| Onion                                      | ONIO          | .0400      | .0300      | .0020      | .0021      | .0020      | .0019      | (Kiniry and Williams, 1994)            |
| Sunflower                                  | SUNF          | .0500      | .0230      | .0146      | .0063      | .0029      | .0023      | (Kiniry, personal communication, 2001) |
| Spring canola-Polish                       | CANP          | .0440      | .0164      | .0128      | .0074      | .0037      | .0023      | (Kiniry et al., 1995)                  |
| Spring canola-Argentine                    | CANA          | .0440      | .0164      | .0128      | .0074      | .0037      | .0023      | (Kiniry et al., 1995)                  |
| Asparagus                                  | ASPR          | .0620      | .0500      | .0400      | .0050      | .0040      | .0020      | (Kiniry and Williams, 1994)            |
| Broccoli                                   | BROC          | .0620      | .0090      | .0070      | .0050      | .0040      | .0030      | (Kiniry and Williams, 1994)            |
| Cabbage                                    | CABG          | .0620      | .0070      | .0040      | .0050      | .0035      | .0020      | (Kiniry and Williams, 1994)            |
| Cauliflower                                | CAUF          | .0620      | .0070      | .0040      | .0050      | .0035      | .0020      | (Kiniry and Williams, 1994)            |
| Celery                                     | CELR          | .0620      | .0150      | .0100      | .0060      | .0050      | .0030      | (Kiniry and Williams, 1994)            |
| Head lettuce                               | LETT          | .0360      | .0250      | .0210      | .0084      | .0032      | .0019      | (Kiniry and Williams, 1994)            |
| Spinach                                    | SPIN          | .0620      | .0400      | .0300      | .0050      | .0040      | .0035      | (Kiniry and Williams, 1994)            |

|                | Plant |            |            |            |            |            |            |                                        |
|----------------|-------|------------|------------|------------|------------|------------|------------|----------------------------------------|
| Common Name    | Code  | $fr_{N,1}$ | $fr_{N,2}$ | $fr_{N,3}$ | $fr_{P,1}$ | $fr_{P,2}$ | $fr_{P,3}$ | Reference                              |
| Green beans    | GRBN  | .0040      | .0030      | .0015      | .0040      | .0035      | .0015      | (Kiniry and Williams, 1994)            |
| Cucumber       | CUCM  | .0663      | .0075      | .0048      | .0053      | .0025      | .0012      | (Kiniry and Williams, 1994)            |
| Eggplant       | EGGP  | .0663      | .0255      | .0075      | .0053      | .0020      | .0015      | (Kiniry and Williams, 1994)            |
| Cantaloupe     | CANT  | .0663      | .0255      | .0148      | .0053      | .0020      | .0012      | (Kiniry and Williams, 1994)            |
| Honeydew melon | HMEL  | .0070      | .0040      | .0020      | .0026      | .0020      | .0017      | (Kiniry and Williams, 1994)            |
|                |       |            |            |            |            |            |            |                                        |
| Watermelon     | WMEL  | .0663      | .0075      | .0048      | .0053      | .0025      | .0012      | (Kiniry and Williams, 1994)            |
| Bell pepper    | PEPR  | .0600      | .0350      | .0250      | .0053      | .0020      | .0012      | (Kiniry and Williams, 1994)            |
| Strawberry     | STRW  | .0663      | .0255      | .0148      | .0053      | .0020      | .0012      | (Kiniry and Williams, 1994)            |
| Tomato         | TOMA  | .0663      | .0300      | .0250      | .0053      | .0035      | .0025      | (Kiniry and Williams, 1994)            |
| Apple          | APPL  | .0060      | .0020      | .0015      | .0007      | .0004      | .0003      | estimated                              |
|                |       |            |            |            |            |            |            |                                        |
| Pine           | PINE  | .0060      | .0020      | .0015      | .0007      | .0004      | .0003      | (Kiniry, personal communication, 2001) |
| Oak            | OAK   | .0060      | .0020      | .0015      | .0007      | .0004      | .0003      | (Kiniry, personal communication, 2001) |
| Poplar         | POPL  | .0060      | .0020      | .0015      | .0007      | .0004      | .0003      | (Kiniry, personal communication, 2001) |
| Honey mesquite | MESQ  | .0200      | .0100      | .0080      | .0007      | .0004      | .0003      | (Kiniry, personal communication, 2001) |

### A.1.9 HARVEST

Harvest operations are performed on agricultural crops where the yield is sold for a profit. Four variables in the database provide information used by the model to harvest a crop: HVSTI, WSYF, CNYLD, and CPYLD.

The harvest index defines the fraction of the aboveground biomass that is removed in a harvest operation. This value defines the fraction of plant biomass that is "lost" from the system and unavailable for conversion to residue and subsequent decomposition. For crops where the harvested portion of the plant is aboveground, the harvest index is always a fraction less than 1. For crops where the harvested portion is belowground, the harvest index may be greater than 1. Two harvest indices are provided in the database, the harvest index for optimal growing conditions (HVSTI) and the harvest index under highly stressed growing conditions (WSYF).

To determine the harvest index, the plant biomass removed during the harvest operation is dried at least 2 days at 65°C and weighed. The total aboveground plant biomass in the field should also be dried and weighed. The harvest index is then calculated by dividing the weight of the harvested portion of the plant biomass by the weight of the total aboveground plant biomass. Plants

will need to be grown in two different plots where optimal climatic conditions and stressed conditions are produced to obtain values for both harvest indices.

In addition to the amount of plant biomass removed in the yield, SWAT needs to know the amount of nitrogen and phosphorus removed in the yield. The harvested portion of the plant biomass is sent to a testing laboratory to determine the fraction of nitrogen and phosphorus in the biomass.

Table A-8 lists values for the optimal harvest index ( $HI_{opt}$ ), the minimum harvest index ( $HI_{min}$ ), the fraction of nitrogen in the harvested portion of biomass ( $fr_{N,yld}$ ), and the fraction of phosphorus in the harvested portion of biomass ( $fr_{P,yld}$ ).

Table A-8: Harvest parameters for plants included in the plant growth database.

| · · · · ·         | Plant |                          |            | - · ·               |                     |                                                                                 |
|-------------------|-------|--------------------------|------------|---------------------|---------------------|---------------------------------------------------------------------------------|
| Common Name       | Code  | <b>HI</b> <sub>opt</sub> | $HI_{min}$ | fr <sub>N,vld</sub> | fr <sub>P,vld</sub> | Reference                                                                       |
| Corn              | CORN  | 0.50                     | 0.30       | .0140               | .0016               | (Kiniry, personal communication, 2001;<br>Kiniry et al, 1995)                   |
| Corn silage       | CSIL  | 0.90                     | 0.90       | .0140               | .0016               | (Kiniry, personal communication, 2001;<br>Kiniry et al, 1995)                   |
| Sweet corn        | SCRN  | 0.50                     | 0.30       | .0214               | .0037               | (Kiniry, personal communication, 2001;<br>Nutrition Monitoring Division, 1984a) |
| Eastern gamagrass | EGAM  | 0.90                     | 0.90       | .0160               | .0022               | (Kiniry, personal communication, 2001)                                          |
| Grain sorghum     | GRSG  | 0.45                     | 0.25       | .0199               | .0032               | (Kiniry and Bockholt, 1998; Nutrition<br>Monitoring Division, 1984b)            |
| Sorghum hay       | SGHY  | 0.90                     | 0.90       | .0199               | .0032               | (Kiniry, personal communication, 2001;<br>Nutrition Monitoring Division, 1984b) |
| Johnsongrass      | JHGR  | 0.90                     | 0.90       | .0200               | .0028               | (Kiniry, personal communication, 2001;<br>Kiniry et al, 1992a)                  |
| Sugarcane         | SUGC  | 0.50                     | 0.01       | .0000               | .0000               | (Kiniry and Williams, 1994)                                                     |
| Spring wheat      | SWHT  | 0.42                     | 0.20       | .0234               | .0033               | (Kinry et al, 1995; Kiniry et al, 1992a)                                        |
| Winter wheat      | WWHT  | 0.40                     | 0.20       | .0250               | .0022               | (Kiniry et al, 1995)                                                            |
| Durum wheat       | DWHT  | 0.40                     | 0.20       | .0263               | .0057               | (Kiniry, personal communication, 2001;<br>Nutrition Monitoring Division, 1984b) |
| Rye               | RYE   | 0.40                     | 0.20       | .0284               | .0042               | (Kiniry, personal communication, 2001;<br>Nutrition Monitoring Division, 1984b) |
| Spring barley     | BARL  | 0.54                     | 0.20       | .0210               | .0017               | (Kiniry et al, 1995)                                                            |
| Oats              | OATS  | 0.42                     | 0.175      | .0316               | .0057               | (Kiniry, personal communication, 2001;<br>Nutrition Monitoring Division, 1984b) |
| Rice              | RICE  | 0.50                     | 0.25       | .0136               | .0013               | (Kiniry, personal communication, 2001;<br>Nutrition Monitoring Division, 1984b) |
| Pearl millet      | PMIL  | 0.25                     | 0.10       | .0200               | .0028               | (Kiniry, personal communication, 2001; estimated)                               |

| Common Nome               | Plant<br>Codo | ш                            | ш                               | fa                                 | fa                                 | Defense                                                              |
|---------------------------|---------------|------------------------------|---------------------------------|------------------------------------|------------------------------------|----------------------------------------------------------------------|
| Common Name<br>Timothy    | Code<br>TIMO  | <i>HI<sub>opt</sub></i> 0.90 | <i>HI<sub>min</sub></i><br>0.90 | <i>fr<sub>N,vld</sub></i><br>.0234 | <u>fr<sub>P,vld</sub></u><br>.0033 | <b>Reference</b><br>(Kiniry, personal communication, 2001;           |
|                           |               | 0.90                         | 0.90                            |                                    |                                    | estimated)                                                           |
| Smooth bromegrass         | BROS          | 0.90                         | 0.90                            | .0234                              | .0033                              | (Kiniry, personal communication, 2001;<br>Kiniry et al, 1995)        |
| Meadow bromegrass         | BROM          | 0.90                         | 0.90                            | .0234                              | .0033                              | (Kiniry, personal communication, 2001;<br>Kiniry et al, 1995)        |
| Tall fescue               | FESC          | 0.90                         | 0.90                            | .0234                              | .0033                              | (Kiniry, personal communication, 2001;<br>estimated)                 |
| Kentucky bluegrass        | BLUG          | 0.90                         | 0.90                            | .0160                              | .0022                              | (Kiniry, personal communication, 2001)                               |
| Bermudagrass              | BERM          | 0.90                         | 0.90                            | .0234                              | .0033                              | (Kiniry, personal communication, 2001)                               |
| Crested wheatgrass        | CWGR          | 0.90                         | 0.90                            | .0500                              | .0040                              | (Kiniry, personal communication, 2001;<br>Kiniry et al, 1995)        |
| Western wheatgrass        | WWGR          | 0.90                         | 0.90                            | .0500                              | .0040                              | (Kiniry, personal communication, 2001;<br>Kiniry et al, 1995)        |
| Slender wheatgrass        | SWGR          | 0.90                         | 0.90                            | .0500                              | .0040                              | (Kiniry, personal communication, 2001; estimated)                    |
| Italian (annual) ryegrass | RYEG          | 0.90                         | 0.90                            | .0220                              | .0028                              | (Kiniry, personal communication, 2001; estimated)                    |
| Russian wildrye           | RYER          | 0.90                         | 0.90                            | .0230                              | .0037                              | (Kiniry, personal communication, 2001;<br>Kiniry et al, 1995)        |
| Altai wildrye             | RYEA          | 0.90                         | 0.90                            | .0230                              | .0037                              | (Kiniry, personal communication, 2001;<br>Kiniry et al, 1995)        |
| Sideoats grama            | SIDE          | 0.90                         | 0.90                            | .0160                              | .0022                              | (Kiniry, personal communication, 2001)                               |
| Big bluestem              | BBLS          | 0.90                         | 0.90                            | .0160                              | .0022                              | (Kiniry, personal communication, 2001)                               |
| Little bluestem           | LBLS          | 0.90                         | 0.90                            | .0160                              | .0022                              | (Kiniry, personal communication, 2001)                               |
| Alamo switchgrass         | SWCH          | 0.90                         | 0.90                            | .0160                              | .0022                              | (Kiniry et al, 1996)                                                 |
| Indiangrass               | INDN          | 0.90                         | 0.90                            | .0160                              | .0022                              | (Kiniry, personal communication, 2001)                               |
| Alfalfa                   | ALFA          | 0.90                         | 0.90                            | .0250                              | .0035                              | (Kiniry, personal communication, 2001)                               |
| Sweetclover               | CLVS          | 0.90                         | 0.90                            | .0650                              | .0040                              | (Kiniry, personal communication, 2001; estimated)                    |
| Red clover                | CLVR          | 0.90                         | 0.90                            | .0650                              | .0040                              | (Kiniry, personal communication, 2001; estimated)                    |
| Alsike clover             | CLVA          | 0.90                         | 0.90                            | .0600                              | .0040                              | (Kiniry, personal communication, 2001; estimated)                    |
| Soybean                   | SOYB          | 0.31                         | 0.01                            | .0650                              | .0091                              | (Kiniry et al, 1992a)                                                |
| Cowpeas                   | CWPS          | 0.42                         | 0.05                            | .0427                              | .0048                              | (estimated; Nutrition Monitoring Division, 1984c)                    |
| Mung bean                 | MUNG          | 0.31                         | 0.01                            | .0420                              | .0040                              | (estimated; Nutrition Monitoring Division,<br>1984c)                 |
| Lima beans                | LIMA          | 0.30                         | 0.22                            | .0368                              | .0046                              | (Kiniry and Williams, 1994; Nutrition<br>Monitoring Division, 1984a) |
| Lentils                   | LENT          | 0.61                         | 0.01                            | .0506                              | .0051                              | (estimated; Nutrition Monitoring Division, 1984c)                    |
| Peanut                    | PNUT          | 0.40                         | 0.30                            | .0505                              | .0040                              | (estimated; Nutrition Monitoring Division,<br>1984c)                 |
| Field peas                | FPEA          | 0.45                         | 0.10                            | .0370                              | .0021                              | estimated                                                            |
| Garden or canning peas    | PEAS          | 0.30                         | 0.22                            | .0410                              | .0051                              | (Kiniry and Williams, 1994; Nutrition<br>Monitoring Division, 1984a) |
| Sesbania                  | SESB          | 0.31                         | 0.01                            | .0650                              | .0091                              | estimated                                                            |

#### SWAT INPUT/OUTPUT FILE DOCUMENTATION, VERSION 2012

| Common Name                              | Plant<br>Code | HI <sub>opt</sub> | HI <sub>min</sub> | $fr_{N,vld}$ | fr <sub>P,vld</sub> | Reference                                                                                       |
|------------------------------------------|---------------|-------------------|-------------------|--------------|---------------------|-------------------------------------------------------------------------------------------------|
| Flax                                     | FLAX          | 0.54              | 0.40              | .0400        | .0033               | estimated                                                                                       |
| Upland cotton                            | FLAX<br>COTS  | 0.54              | 0.40<br>0.40      | .0400        | .0033               | (Kiniry, personal communication, 2001;                                                          |
| (harvested with stripper)                | COTT          | 0.40              | 0.20              | 0100         | 0000                | estimated)                                                                                      |
| Upland cotton<br>(harvested with picker) | COTP          | 0.40              | 0.30              | .0190        | .0029               | (Kiniry, personal communication, 2001; estimated)                                               |
| Tobacco                                  | TOBC          | 0.55              | 0.55              | .0140        | .0016               | (Kiniry and Williams, 1994)                                                                     |
| Sugarbeet                                | SGBT          | 2.00              | 1.10              | .0130        | .0020               | (Kiniry and Williams, 1994)                                                                     |
| Potato                                   | POTA          | 0.95              | 0.95              | .0246        | .0023               | (Kiniry and Williams, 1994; Nutrition<br>Monitoring Division, 1984a)                            |
| Sweetpotato                              | SPOT          | 0.60              | 0.40              | .0097        | .0010               | (estimated; Nutrition Monitoring Division, 1984a)                                               |
| Carrot                                   | CRRT          | 1.12              | 0.90              | .0135        | .0036               | (Kiniry and Williams, 1994; Nutrition<br>Monitoring Division, 1984a)                            |
| Onion                                    | ONIO          | 1.25              | 0.95              | .0206        | .0032               | (Kiniry and Williams, 1994; Nutrition<br>Monitoring Division, 1984a)                            |
| Sunflower                                | SUNF          | 0.30              | 0.18              | .0454        | .0074               | (Kiniry et al, 1992b; Nutrition Monitoring<br>Division, 1984d)                                  |
| Spring canola-Polish                     | CANP          | 0.23              | 0.01              | .0380        | .0079               | (Kiniry et al, 1995)                                                                            |
| Spring canola-Argentine                  | CANA          | 0.30              | 0.01              | .0380        | .0079               | (Kiniry et al, 1995)                                                                            |
| Asparagus                                | ASPR          | 0.80              | 0.95              | .0630        | .0067               | (Kiniry and Williams, 1994; Nutrition<br>Monitoring Division, 1984a)                            |
| Broccoli                                 | BROC          | 0.80              | 0.95              | .0512        | .0071               | (Kiniry and Williams, 1994; Nutrition<br>Monitoring Division, 1984a)                            |
| Cabbage                                  | CABG          | 0.80              | 0.95              | .0259        | .0031               | (Kiniry and Williams, 1994; Nutrition<br>Monitoring Division, 1984a)                            |
| Cauliflower                              | CAUF          | 0.80              | 0.95              | .0411        | .0059               | (Kiniry and Williams, 1994; Nutrition<br>Monitoring Division, 1984a)                            |
| Celery                                   | CELR          | 0.80              | 0.95              | .0199        | .0049               | (Kiniry and Williams, 1994; Nutrition<br>Monitoring Division, 1984a)                            |
| Head lettuce                             | LETT          | 0.80              | 0.01              | .0393        | .0049               | (Kiniry and Williams, 1994; Nutrition<br>Monitoring Division, 1984a)                            |
| Spinach                                  | SPIN          | 0.95              | 0.95              | .0543        | .0058               | (Kiniry and Williams, 1994; Nutrition<br>Monitoring Division, 1984a)                            |
| Green beans                              | GRBN          | 0.10              | 0.10              | .0299        | .0039               | (Kiniry and Williams, 1994; Nutrition<br>Monitoring Division, 1984a)                            |
| Cucumber                                 | CUCM          | 0.27              | 0.25              | .0219        | .0043               | (Kiniry and Williams, 1994; Nutrition<br>Monitoring Division, 1984a)                            |
| Eggplant                                 | EGGP          | 0.59              | 0.25              | .0218        | .0041               | (Kiniry and Williams, 1994; Nutrition<br>Monitoring Division, 1984a)                            |
| Cantaloupe                               | CANT          | 0.50              | 0.25              | .0138        | .0017               | (Kiniry and Williams, 1994; Consumer<br>Nutrition Center, 1982)                                 |
| Honeydew melon                           | HMEL          | 0.55              | 0.25              | .0071        | .0010               | (Kiniry and Williams, 1994; Consumer<br>Nutrition Center, 1982)                                 |
| Watermelon                               | WMEL          | 0.50              | 0.25              | .0117        | .0011               | (Kiniry and Williams, 1994; Consumer<br>Nutrition Center, 1982)                                 |
| Bell pepper                              | PEPR          | 0.60              | 0.25              | .0188        | .0030               | (Kiniry and Williams, 1994; Nutrition                                                           |
| Strawberry                               | STRW          | 0.45              | 0.25              | .0116        | .0023               | Monitoring Division, 1984a)<br>(Kiniry and Williams, 1994; Consumer<br>Nutrition Center, 1982)  |
| Tomato                                   | TOMA          | 0.33              | 0.15              | .0235        | .0048               | Nutrition Center, 1982)<br>(Kiniry and Williams, 1994; Nutrition<br>Monitoring Division, 1984a) |

|                | Plant |                   |            |              |                     |                                              |
|----------------|-------|-------------------|------------|--------------|---------------------|----------------------------------------------|
| Common Name    | Code  | HI <sub>opt</sub> | $HI_{min}$ | $fr_{N,vld}$ | fr <sub>P,vld</sub> | Reference                                    |
| Apple          | APPL  | 0.10              | 0.05       | .0019        | .0004               | (estimated; Consumer Nutrition Center, 1982) |
| Pine           | PINE  | 0.76              | 0.60       | .0015        | .0003               | (Kiniry, personal communication, 2001)       |
| Oak            | OAK   | 0.76              | 0.01       | .0015        | .0003               | (Kiniry, personal communication, 2001)       |
| Poplar         | POPL  | 0.76              | 0.01       | .0015        | .0003               | (Kiniry, personal communication, 2001)       |
| Honey mesquite | MESQ  | 0.05              | 0.01       | .0015        | .0003               | (Kiniry, personal communication, 2001)       |

## A.1.10 USLE C FACTOR

The USLE C factor is the ratio of soil loss from land cropped under specified conditions to the corresponding loss from clean-tilled, continuous fallow. This factor measures the combined effect of all the interrelated cover and management variables. SWAT calculates the actual C factor based on the amount of soil cover and the minimum C factor defined for the plant/land cover. The minimum C factor quantifies the maximum decrease in erosion possible for the plant/land cover. Because the USLE C factor is influenced by management, this variable may be adjusted by the user to reflect management conditions in the watershed of interest.

The minimum C factor can be estimated from a known average annual C factor using the following equation (Arnold and Williams, 1995):

 $C_{USLE.mn} = 1.463 \ln C_{USLE.aa} + 0.1034$ 

where  $C_{USLE,mn}$  is the minimum C factor for the land cover and  $C_{USLE,aa}$  is the average annual C factor for the land cover. The minimum C factor for plants in the database are listed in Table A-6.

#### A.1.11 RESIDUE DECOMPOSITION

The plant residue decomposition coefficient is the fraction of residue that will decompose in a day assuming optimal moisture, temperature, C:N ratio, and C:P ratio. This variable was originally in the basin input file (.bsn), but was added to the crop database so that users could vary decomposition by land cover. A default value of 0.05 is used for all plant species in the database.

## A.1.12 MINIMUM LAI/BIOMASS DURING DORMANCY

Minimum leaf area index for plants (perennials and trees) during dormancy was set by SWAT to 0.75 in versions prior to SWAT2009. Because this minimum leaf area index did not work well for trees, the variable was added to the plant growth database. Users may now adjust the value to any desired value. A default value of 0.75 is used for trees and perennials and 0.0 for all other plants.

The fraction of tree leaf biomass that drops during dormancy was originally set to 0.30 within SWAT. To allow users more control over the tree growth cycle, this variable was added to the plant database. A default value of 0.30 is assigned to all trees in the database.

## A.2 TILLAGE DATABASE

The tillage database contains information needed by SWAT to simulate the redistribution of nutrients and pesticide that occurs in a tillage operation. Table A-9 lists all the default tillage implements. This list was summarized from a farm machinery database maintained by the USDA Economic Research Service. Depth of tillage for each implement was also obtained from the USDA Economic Research Service. The fraction of residue mixed into the soil was estimated for each implement from a 'Residue Scorecard' provided by NACD's (National Association of Conservation Districts) Conservation Technology Information Center.

Table A-9: Implements included in the tillage database.

| Implement                     | Tillage Code | Mixing Depth | Mixing Efficiency |
|-------------------------------|--------------|--------------|-------------------|
| Duckfoot Cultivator           | DUCKFTC      | 100 mm       | 0.55              |
| Field Cultivator              | FLDCULT      | 100 mm       | 0.30              |
| Furrow-out Cultivator         | FUROWOUT     | 25 mm        | 0.75              |
| Marker (Cultivator)           | MARKER       | 100 mm       | 0.45              |
| Rolling Cultivator            | ROLLCULT     | 25 mm        | 0.50              |
| Row Cultivator                | ROWCULT      | 25 mm        | 0.25              |
| Discovator                    | DISCOVAT     | 25 mm        | 0.50              |
| Leveler                       | LEVELER      | 25 mm        | 0.50              |
| Harrow (Tines)                | HARROW       | 25 mm        | 0.20              |
| Culti-mulch Roller            | CULMULCH     | 25 mm        | 0.25              |
| Culti-packer Pulverizer       | CULPKPUL     | 40 mm        | 0.35              |
| Land Plane-Leveler            | LANDLEVL     | 75 mm        | 0.50              |
| Landall, Do-All               | LANDALL      | 150 mm       | 0.30              |
| Laser Planer                  | LASRPLAN     | 150 mm       | 0.30              |
| Levee-Plow-Disc               | LEVPLDIS     | 25 mm        | 0.75              |
| Float                         | FLOAT        | 60 mm        | 0.10              |
| Field Conditioner (Scratcher) | FLDCDSCR     | 60 mm        | 0.10              |
| Lister (Middle-Buster)        | LISTRMID     | 40 mm        | 0.15              |
| Roller Groover                | ROLLGROV     | 60 mm        | 0.25              |
| Roller Packer Attachment      | ROLPKRAT     | 40 mm        | 0.05              |
| Roller Packer Flat Roller     | ROLPKRFT     | 40 mm        | 0.35              |
| Sand-Fighter                  | SANDFIGT     | 100 mm       | 0.70              |
| Seedbed Roller                | SEEDROLL     | 100 mm       | 0.70              |
| Crust Buster                  | CRUSTBST     | 60 mm        | 0.10              |
| Roller Harrow                 | ROLLHRRW     | 60 mm        | 0.40              |
| Triple K                      | TRIPLE K     | 100 mm       | 0.40              |
| Finishing Harrow              | FINHARRW     | 100 mm       | 0.55              |
| Flex-Tine Harrow CL           | FLEXHARW     | 25 mm        | 0.20              |
| Powered Spike Tooth Harrow    | SPIKETTH     | 75 mm        | 0.40              |
| Spike Tooth Harrow            | SPIKTOTH     | 25 mm        | 0.25              |
| Springtooth Harrow            | SPRGTOTH     | 25 mm        | 0.35              |

| 598 SWAT INPUT/OUTPUT FILE DOCUMENTATION, VERSION 2 |
|-----------------------------------------------------|
|-----------------------------------------------------|

| Implement                  | Tillage Code | Mixing Depth | Mixing Efficiency |
|----------------------------|--------------|--------------|-------------------|
| Soil Finisher              | SOILFINS     | 75 mm        | 0.55              |
| Rotary Hoe                 | ROTHOE       | 5 mm         | 0.10              |
| Roterra                    | ROTERRA      | 5 mm         | 0.80              |
| Roto-Tiller                | ROTOTILL     | 5 mm         | 0.80              |
| Rotovator-Bedder           | ROTBEDDR     | 100 mm       | 0.80              |
| Rowbuck                    | ROWBUCK      | 100 mm       | 0.70              |
| Ripper                     | RIPPER       | 350 mm       | 0.25              |
| Middle Buster              | MIDBST1R     | 100 mm       | 0.70              |
| Rod Weeder                 | RODWEEDR     | 25 mm        | 0.30              |
| Rubber-Wheel Weed Puller   | RUBWHWPL     | 5 mm         | 0.35              |
| Multi-Weeder               | MULTIWDR     | 25 mm        | 0.30              |
| Moldboard Plow Reg         | MLDBOARD     | 150 mm       | 0.95              |
| Chisel Plow                | CHISPLOW     | 150 mm       | 0.30              |
| Coulter-Chisel             | CCHPLOW      | 150 mm       | 0.50              |
| Disk Plow                  | DISKPLOW     | 100 mm       | 0.85              |
| Stubble-mulch Plow         | STUBMLCH     | 75 mm        | 0.15              |
| Subsoil Chisel Plow        | SUBCHPLW     | 350 mm       | 0.45              |
| Row Conditioner            | ROWCOND      | 25 mm        | 0.50              |
| Hipper                     | HIPPER       | 100 mm       | 0.50              |
| Rice Roller                | RICEROLL     | 50 mm        | 0.10              |
| Paraplow                   | PARAPLOW     | 350 mm       | 0.15              |
| Subsoiler-Bedder Hip-Rip   | SBEDHIPR     | 350 mm       | 0.70              |
| Deep Ripper-Subsoiler      | RIPRSUBS     | 350 mm       | 0.25              |
| V-Ripper                   | VRIPPER      | 350 mm       | 0.25              |
| Bed Roller                 | BEDROLLR     | 50 mm        | 0.25              |
| Bedder (Disk)              | BEDDER D     | 150 mm       | 0.55              |
| Bedder Disk-Hipper         | BEDDHIRD     | 150 mm       | 0.65              |
| Bedder Disk-Row            | BEDDKROW     | 100 mm       | 0.85              |
| Bedder Shaper              | BEDDER S     | 150 mm       | 0.55              |
| Disk Border Maker          | DSKBRMKR     | 150 mm       | 0.55              |
| Disk Chisel (Mulch Tiller) | DKCHMTIL     | 150 mm       | 0.55              |
| Offset Disk-Heavy Duty     | OFFSETHV     | 100 mm       | 0.70              |
| Offset Disk-Light Duty     | OFFSETLT     | 100 mm       | 0.55              |
| One-Way (Disk Tiller)      | ONE-WAYT     | 100 mm       | 0.60              |
| Tandem Disk Plow           | TANDEMPL     | 75 mm        | 0.55              |
| Tandem Disk Reg            | TANDEMRG     | 75 mm        | 0.60              |
| Single Disk                | SINGLDIS     | 100 mm       | 0.45              |
| Power Mulcher              | PWRMULCH     | 50 mm        | 0.70              |
| Blade 10 ft                | BLADE 10     | 75 mm        | 0.25              |
| Furrow Diker               | FURWDIKE     | 100 mm       | 0.25              |
| Beet Cultivator            | BEETCULT     | 25 mm        | 0.25              |
| Cultiweeder                | CLTIWEED     | 100 mm       | 0.30              |
| Packer                     | PACKER       | 40 mm        | 0.35              |

In addition to information about specific implements, the tillage database includes default information for the different crop residue management categories. Table A-10 summarizes the information in the database on the different residue management categories.

| Table A-10. Generic management scenarios included in the unage database. |              |              |                   |  |  |  |  |
|--------------------------------------------------------------------------|--------------|--------------|-------------------|--|--|--|--|
| Implement                                                                | Tillage Code | Mixing Depth | Mixing Efficiency |  |  |  |  |
| Generic Fall Plowing Operation                                           | FALLPLOW     | 150 mm       | 0.95              |  |  |  |  |
| Generic Spring Plowing Operation                                         | SPRGPLOW     | 125 mm       | 0.50              |  |  |  |  |
| Generic Conservation Tillage                                             | CONSTILL     | 100 mm       | 0.25              |  |  |  |  |
| Generic No-Till Mixing                                                   | ZEROTILL     | 25 mm        | 0.05              |  |  |  |  |

Table A-10: Generic management scenarios included in the tillage database.

ASAE (1998b) categorizes tillage implements into five different categories—primary tillage, secondary tillage, cultivating tillage, combination primary tillage, and combination secondary tillage. The definitions for the categories are (ASAE, 1998b):

**Primary tillage**: the implements displace and shatter soil to reduce soil strength and bury or mix plant materials, pesticides, and fertilizers in the tillage layer. This type of tillage is more aggressive, deeper, and leaves a rougher soil surface relative to secondary tillage. Examples include plows—moldboard, chisel, disk, bedder; moldboard listers; disk bedders; subsoilers; disk harrows—offset disk, heavy tandem disk; and powered rotary tillers.

**Secondary tillage**: the implements till the soil to a shallower depth than primary tillage implements, provide additional pulverization, mix pesticides and fertilizers into the soil, level and firm the soil, close air pockets, and eradicate weeds. Seedbed preparation is the final secondary tillage operation. Examples include harrows—disk, spring, spike, coil, tine-tooth, knife, packer, ridger, leveler, rotary ground driven; field or field conditioner cultivators; rod weeders; rollers; powered rotary tillers; bed shapers; and rotary hoes.

**Cultivating tillage**: the implements perform shallow post-plant tillage to aid the crop by loosening the soil and/or by mechanical eradication of undesired vegetation. Examples include row crop cultivators—rotary ground-driven, spring tooth, shank tooth; rotary hoes; and rotary tillers.

**Combination primary tillage**: the implements perform primary tillage functions and utilize two or more dissimilar tillage components as integral parts of the implement.

**Combination secondary tillage**: the implements perform secondary tillage functions and utilize two or more dissimilar tillage components as integral parts of the implement.

ASAE (1998b) provides detailed descriptions and illustrations for the major implements. These are very helpful for those who are not familiar with farm implements.

## **A.3 PESTICIDE DATABASE**

The pesticide database file (pest.dat) summarizes pesticide attribute information for various pesticides. The pesticide data included in the database was originally compiled for the GLEAMS model in the early nineties (Knisel, 1993). The following table lists the pesticides included in the pesticide database.

| Table A-11: SWAT P | esticide Database    |         |              |        |       |            |
|--------------------|----------------------|---------|--------------|--------|-------|------------|
|                    |                      |         | Wash-<br>off | Half-  | Water |            |
| Trade Name         | Common Name          | Koc     | Fraction     | Foliar | Soil  | Solubility |
|                    |                      | (ml/g)  |              | (day   | rs)   | (mg/L)     |
| 2,4,5-TP           | Silvex               | 2600    | 0.40         | 5.0    | 20.0  | 2.5        |
| 2 Plus 2           | Mecoprop Amine       | 20      | 0.95         | 10.0   | 21.0  | 660000     |
| Aatrex             | Atrazine             | 100     | 0.45         | 5.0    | 60.0  | 33         |
| Abate              | Temephos             | 100000  | 0.65         | 5.0    | 30.0  | 0.001      |
| Acaraben           | Chlorobenzilate      | 2000    | 0.05         | 10.0   | 20.0  | 13         |
| Accelerate         | Endothall Salt       | 20      | 0.90         | 7.0    | 7.0   | 100000     |
| Acclaim            | Fenoxaprop-Ethyl     | 9490    | 0.20         | 5.0    | 9.0   | 0.8        |
| Alanap             | Naptalam Sodium Salt | 20      | 0.95         | 7.0    | 14.0  | 231000     |
| Alar               | Daminozide           | 10      | 0.95         | 4.0    | 7.0   | 100000     |
| Aldrin             | Aldrin               | 300     | 0.05         | 2.0    | 28.0  | 0.1        |
| Aliette            | Fosetyl-Aluminum     | 20      | 0.95         | 0.1    | 0.1   | 120000     |
| Ally               | Metsulfuron-Methyl   | 35      | 0.80         | 30.0   | 120.0 | 9500       |
| Amiben             | Chloramben Salts     | 15      | 0.95         | 7.0    | 14.0  | 900000     |
| Amid-Thin W        | NAA Amide            | 100     | 0.60         | 5.0    | 10.0  | 100        |
| Amitrol T          | Amitrole             | 100     | 0.95         | 5.0    | 14.0  | 360000     |
| Ammo               | Cypermethrin         | 100000  | 0.40         | 5.0    | 30.0  | 0.004      |
| Antor              | Diethatyl-Ethyl      | 1400    | 0.40         | 10.0   | 21.0  | 105        |
| A-Rest             | Ancymidol            | 120     | 0.50         | 30.0   | 120.0 | 650        |
| Arsenal            | Imazapyr Acid        | 100     | 0.90         | 30.0   | 90.0  | 11000      |
| Arsonate           | MSMA                 | 10000   | 0.95         | 30.0   | 100.0 | 1000000    |
| Asana              | Esfenvalerate        | 5300    | 0.40         | 8.0    | 35.0  | 0.002      |
| Assert (m)         | Imazamethabenz-m     | 66      | 0.65         | 18.0   | 35.0  | 1370       |
| Assert (p)         | Imazamethabenz-p     | 35      | 0.65         | 18.0   | 35.0  | 875        |
| Assure             | Quizalofop-Ethyl     | 510     | 0.20         | 15.0   | 60.0  | 0.31       |
| Asulox             | Asulam Sodium Salt   | 40      | 0.95         | 3.0    | 7.0   | 550000     |
| Avenge             | Difenzoquat          | 54500   | 0.95         | 30.0   | 100.0 | 817000     |
| Azodrin            | Monocrotophos        | 1       | 0.95         | 2.0    | 30.0  | 1000000    |
| Balan              | Benefin              | 9000    | 0.20         | 10.0   | 30.0  | 0.1        |
| Banol              | Propamocarb          | 1000000 | 0.95         | 15.0   | 30.0  | 1000000    |
| Banvel             | Dicamba              | 2       | 0.65         | 9.0    | 14.0  | 400000     |
| Basagran           | Bentazon             | 34      | 0.60         | 2.0    | 20.0  | 2300000    |

Table A-11: SWAT Pesticide Database

APPENDIX A: DATABASES

601

|               |                         |               | Wash-<br>off | Half-I                | Life              | Water                |
|---------------|-------------------------|---------------|--------------|-----------------------|-------------------|----------------------|
| Trade Name    | Common Name             | Koc<br>(ml/g) | Fraction     | <b>Foliar</b><br>(day | <b>Soil</b><br>s) | Solubility<br>(mg/L) |
| Basta         | Glufosinate Ammonia     | 100           | 0.95         | 4.0                   | 7.0               | 1370000              |
| Bayleton      | Triadimefon             | 300           | 0.30         | 8.0                   | 26.0              | 71.5                 |
| Baytex        | Fenthion                | 1500          | 0.65         | 2.0                   | 34.0              | 4.2                  |
| Baythroid     | Cyfluthrin              | 100000        | 0.40         | 5.0                   | 30.0              | 0.002                |
| Benlate       | Benomyl                 | 1900          | 0.25         | 6.0                   | 240.0             | 2                    |
| Benzex        | BHC                     | 55000         | 0.05         | 3.0                   | 600.0             | 0.1                  |
| Betamix       | Phenmedipham            | 2400          | 0.70         | 5.0                   | 30.0              | 4.7                  |
| Betanex       | Desmedipham             | 1500          | 0.70         | 5.0                   | 30.0              | 8                    |
| Bidrin        | Dicrotophos             | 75            | 0.70         | 20.0                  | 28.0              | 1000000              |
| Bladex        | Cyanazine               | 190           | 0.60         | 5.0                   | 14.0              | 170                  |
| Bolero        | Thiobencarb             | 900           | 0.70         | 7.0                   | 21.0              | 28                   |
| Bolstar       | Sulprofos               | 12000         | 0.55         | 0.5                   | 140.0             | 0.31                 |
| Bordermaster  | MCPA Ester              | 1000          | 0.50         | 8.0                   | 25.0              | 5                    |
| Botran        | DCNA (Dicloran)         | 1000          | 0.50         | 4.0                   | 10.0              | 7                    |
| Bravo         | Chlorothalonil          | 1380          | 0.50         | 5.0                   | 30.0              | 0.6                  |
| Buctril       | Bromoxynil Octan. Ester | 10000         | 0.20         | 3.0                   | 7.0               | 0.08                 |
| Butyrac Ester | 2,4-DB Ester            | 500           | 0.45         | 7.0                   | 7.0               | 8                    |
| Caparol       | Prometryn               | 400           | 0.50         | 10.0                  | 60.0              | 33                   |
| Carbamate     | Ferbam                  | 300           | 0.90         | 3.0                   | 17.0              | 120                  |
| Carsoron      | Dichlobenil             | 400           | 0.45         | 5.0                   | 60.0              | 21.2                 |
| Carzol        | Formetanate Hydrochlor  | 1000000       | 0.95         | 30.0                  | 100.0             | 500000               |
| Cerone        | Ethephon                | 100000        | 0.95         | 5.0                   | 10.0              | 1239000              |
| Chem-Hoe      | Propham (IPC)           | 200           | 0.50         | 2.0                   | 10.0              | 250                  |
| Chlordane     | Chlordane               | 100000        | 0.05         | 2.5                   | 100.0             | 0.1                  |
| Chopper       | Imazapyr Amine          | 100           | 0.80         | 30.0                  | 90.0              | 500000               |
| Classic       | Chlorimuron-ethyl       | 110           | 0.90         | 15.0                  | 40.0              | 1200                 |
| Cobra         | Lactofen                | 100000        | 0.20         | 2.0                   | 3.0               | 0.1                  |
| Comite        | Propargite              | 4000          | 0.20         | 5.0                   | 56.0              | 0.5                  |
| Command       | Clomazone               | 300           | 0.80         | 3.0                   | 24.0              | 1000                 |
| Cotoran       | Fluometuron             | 100           | 0.50         | 30.0                  | 85.0              | 110                  |
| Counter       | Terbufos                | 500           | 0.60         | 2.5                   | 5.0               | 5                    |
| Crossbow      | Triclopyr Amine         | 20            | 0.95         | 15.0                  | 46.0              | 2100000              |
| Curacron      | Profenofos              | 2000          | 0.90         | 3.0                   | 8.0               | 28                   |
| Cygon         | Dimethoate              | 20            | 0.95         | 3.0                   | 7.0               | 39800                |
| Cyprex        | Dodine Acetate          | 100000        | 0.50         | 10.0                  | 20.0              | 700                  |
| Cythion       | Malathion               | 1800          | 0.90         | 1.0                   | 1.0               | 130                  |
| Dacamine      | 2,4-D Acid              | 20            | 0.45         | 5.0                   | 10.0              | 890                  |
| Dacthal       | DCPA                    | 5000          | 0.30         | 10.0                  | 100.0             | 0.5                  |
| Dalapon       | Dalapon Sodium Salt     | 1             | 0.95         | 37.0                  | 30.0              | 900000               |
| Dasanit       | Fensulfothion           | 10000         | 0.90         | 4.0                   | 24.0              | 0.01                 |
| DDT           | DDT                     | 240000        | 0.05         | 10.0                  | 120.0             | 0.1                  |

|                |                         |                   | Wash-<br>off | Half-          | Life                    | Water                |
|----------------|-------------------------|-------------------|--------------|----------------|-------------------------|----------------------|
| Trade Name     | Common Name             | <b>Koc</b> (ml/g) | Fraction.    | Foliar<br>(day | Soil<br><sup>(ys)</sup> | Solubility<br>(mg/L) |
| Dedweed        | MCPA Amine              | 20                | 0.95         | 7.0            | 25.0                    | 866000               |
| DEF            | Tribufos                | 5000              | 0.25         | 7.0            | 30.0                    | 2.3                  |
| Dessicant L-10 | Arsenic Acid            | 100000            | 0.95         | 10000.0        | 10000.0                 | 17000                |
| Devrinol       | Napropamide             | 400               | 0.60         | 15.0           | 70.0                    | 74                   |
| Di-Syston      | Disulfoton              | 600               | 0.50         | 3.0            | 30.0                    | 25                   |
| Dibrom         | Naled                   | 180               | 0.90         | 5.0            | 1.0                     | 2000                 |
| Dieldrin       | Dieldrin                | 50000             | 0.05         | 5.0            | 1400.0                  | 0.1                  |
| Dimilin        | Diflubenzuron           | 10000             | 0.05         | 27.0           | 10.0                    | 0.08                 |
| Dinitro        | Dinoseb Phenol          | 500               | 0.60         | 3.0            | 20.0                    | 50                   |
| Diquat         | Diquat Dibromide        | 1000000           | 0.95         | 30.0           | 1000.0                  | 718000               |
| Dithane        | Mancozeb                | 2000              | 0.25         | 10.0           | 70.0                    | 6                    |
| Dowpon         | Dalapon                 | 4                 | 0.95         | 37.0           | 30.0                    | 1000                 |
| Dropp          | Thidiazuron             | 110               | 0.40         | 3.0            | 10.0                    | 20                   |
| DSMA           | Methanearsonic Acid Na  | 100000            | 0.95         | 30.0           | 1000.0                  | 1400000              |
| Du-ter         | Triphenyltin Hydroxide  | 23000             | 0.40         | 18.0           | 75.0                    | 1                    |
| Dual           | Metolachlor             | 200               | 0.60         | 5.0            | 90.0                    | 530                  |
| Dyfonate       | Fonofos                 | 870               | 0.60         | 2.5            | 40.0                    | 16.9                 |
| Dylox          | Trichlorfon             | 10                | 0.95         | 3.0            | 10.0                    | 120000               |
| Dymid          | Diphenamid              | 210               | 0.80         | 5.0            | 30.0                    | 260                  |
| Dyrene         | Anilazine               | 3000              | 0.50         | 5.0            | 1.0                     | 8                    |
| Elgetol        | DNOC Sodium Salt        | 20                | 0.95         | 8.0            | 20.0                    | 100000               |
| EPN            | EPN                     | 13000             | 0.60         | 5.0            | 5.0                     | 0.5                  |
| Eradicane      | EPTC                    | 200               | 0.75         | 3.0            | 6.0                     | 344                  |
| Ethanox        | Ethion                  | 10000             | 0.65         | 7.0            | 150.0                   | 1.1                  |
| Evik           | Ametryn                 | 300               | 0.65         | 5.0            | 60.0                    | 185                  |
| Evital         | Norflurazon             | 600               | 0.50         | 15.0           | 90.0                    | 28                   |
| Far-Go         | Triallate               | 2400              | 0.40         | 15.0           | 82.0                    | 4                    |
| Fenatrol       | Fenac                   | 20                | 0.95         | 30.0           | 180.0                   | 500000               |
| Fenitox        | Fenitrothion            | 2000              | 0.90         | 3.0            | 8.0                     | 30                   |
| Fruitone CPA   | 3-CPA Sodium Salt       | 20                | 0.95         | 3.0            | 10.0                    | 200000               |
| Fundal         | Chlordimeform Hydroclo. | 100000            | 0.90         | 1.0            | 60.0                    | 500000               |
| Funginex       | Triforine               | 540               | 0.80         | 5.0            | 21.0                    | 30                   |
| Furadan        | Carbofuran              | 22                | 0.55         | 2.0            | 50.0                    | 351                  |
| Fusilade       | Fluazifop-P-Butyl       | 5700              | 0.40         | 4.0            | 15.0                    | 2                    |
| Glean          | Chlorsulfuron           | 40                | 0.75         | 30.0           | 160.0                   | 7000                 |
| Goal           | Oxyfluorfen             | 100000            | 0.40         | 8.0            | 35.0                    | 0.1                  |
| Guthion        | Azinphos-Methyl         | 1000              | 0.65         | 2.0            | 10.0                    | 29                   |
| Harmony        | Thifensulfuron-Methyl   | 45                | 0.80         | 3.0            | 12.0                    | 2400                 |
| Harvade        | Dimethipin              | 10                | 0.80         | 3.0            | 10.0                    | 3000                 |
| Hoelon         | Diclofop-Methyl         | 16000             | 0.45         | 8.0            | 37.0                    | 0.8                  |
| Hyvar          | Bromacil                | 32                | 0.75         | 20.0           | 60.0                    | 700                  |

APPENDIX A: DATABASES

|                   |                      |                   | Wash-<br>off | Half-I                | Life              | Water                |
|-------------------|----------------------|-------------------|--------------|-----------------------|-------------------|----------------------|
| Trade Name        | Common Name          | <b>Koc</b> (ml/g) | Fraction     | <b>Foliar</b><br>(day | <b>Soil</b><br>s) | Solubility<br>(mg/L) |
| Imidan            | Phosmet              | 820               | 0.90         | 3.0                   | 19.0              | 20                   |
| Isotox            | Lindane              | 1100              | 0.05         | 2.5                   | 400.0             | 7.3                  |
| Karate            | Lambda-Cyhalothrin   | 180000            | 0.40         | 5.0                   | 30.0              | 0.005                |
| Karathane         | Dinocap              | 550               | 0.30         | 8.0                   | 20.0              | 4                    |
| Karmex            | Diuron               | 480               | 0.45         | 30.0                  | 90.0              | 42                   |
| Kelthane          | Dicofol              | 180000            | 0.05         | 4.0                   | 60.0              | 1                    |
| Kerb              | Pronamide            | 200               | 0.30         | 20.0                  | 60.0              | 15                   |
| Krenite           | Fosamine Ammon. Salt | 150               | 0.95         | 4.0                   | 8.0               | 1790000              |
| Lannate           | Methomyl             | 72                | 0.55         | 0.5                   | 30.0              | 58000                |
| Larvadex          | Cyromazine           | 200               | 0.95         | 30.0                  | 150.0             | 136000               |
| Larvin            | Thiodicarb           | 350               | 0.70         | 4.0                   | 7.0               | 19.1                 |
| Lasso             | Alachlor             | 170               | 0.40         | 3.0                   | 15.0              | 240                  |
| Limit             | Amidochlor           | 1000              | 0.70         | 8.0                   | 20.0              | 10                   |
| Lontrel           | Clopyralid           | 6                 | 0.95         | 2.0                   | 30.0              | 300000               |
| Lorox             | Linuron              | 400               | 0.60         | 15.0                  | 60.0              | 75                   |
| Lorsban           | Clorpyrifos          | 6070              | 0.65         | 3.3                   | 30.0              | 0.4                  |
| Manzate           | Maneb                | 1000              | 0.65         | 3.0                   | 12.0              | 6                    |
| Marlate           | Methoxychlor         | 80000             | 0.05         | 6.0                   | 120.0             | 0.1                  |
| Matacil           | Aminocarb            | 100               | 0.90         | 4.0                   | 6.0               | 915                  |
| Mavrik            | Fluvalinate          | 1000000           | 0.40         | 7.0                   | 30.0              | 0.005                |
| Metasystox        | Oxydemeton-Methyl    | 10                | 0.95         | 3.0                   | 10.0              | 1000000              |
| Milogard          | Propazine            | 154               | 0.45         | 5.0                   | 135.0             | 8.6                  |
| Miral             | Isazofos             | 100               | 0.65         | 5.0                   | 34.0              | 69                   |
| Mitac             | Amitraz              | 1000              | 0.45         | 1.0                   | 2.0               | 1                    |
| Modown            | Bifenox              | 10000             | 0.40         | 3.0                   | 7.0               | 0.4                  |
| Monitor           | Methamidophos        | 5                 | 0.95         | 4.0                   | 6.0               | 1000000              |
| Morestan          | Oxythioquinox        | 2300              | 0.50         | 10.0                  | 30.0              | 1                    |
| Nemacur           | Fenamiphos           | 240               | 0.70         | 5.0                   | 5.0               | 400                  |
| Nemacur Sulfone   | Fenamiphos Sulfone   | 45                | 0.70         | 18.0                  | 18.0              | 400                  |
| Nemacur Sulfoxide | Fenamiphos Sulfoxide | 40                | 0.70         | 42.0                  | 42.0              | 400                  |
| Norton            | Ethofumesate         | 340               | 0.65         | 10.0                  | 30.0              | 50                   |
| Octave            | Prochloraz           | 500               | 0.50         | 30.0                  | 120.0             | 34                   |
| Oftanol           | Isofenphos           | 600               | 0.65         | 30.0                  | 150.0             | 24                   |
| Orthene           | Acephate             | 2                 | 0.70         | 2.5                   | 3.0               | 818000               |
| Orthocide         | Captan               | 200               | 0.65         | 9.0                   | 2.5               | 5.1                  |
| Oust              | Sulfometuron-Methyl  | 78                | 0.65         | 10.0                  | 20.0              | 70                   |
| Pay-Off           | Flucythrinate        | 100000            | 0.40         | 5.0                   | 21.0              | 0.06                 |
| Penncap-M         | Methyl Parathion     | 5100              | 0.90         | 3.0                   | 5.0               | 60                   |
| Phenatox          | Toxaphene            | 100000            | 0.05         | 2.0                   | 9.0               | 3                    |
| Phosdrin          | Mevinphos            | 44                | 0.95         | 0.6                   | 3.0               | 600000               |
| Phoskil           | Parathion (Ethyl)    | 5000              | 0.70         | 4.0                   | 14.0              | 24                   |

603

|  | 604 | SWAT INPUT/OUTPUT FILE DOCUMENTATION, VERSION 2012 |
|--|-----|----------------------------------------------------|
|--|-----|----------------------------------------------------|

|               |                      |                   | Wash-<br>off | Half-I         | Life              | Water                |
|---------------|----------------------|-------------------|--------------|----------------|-------------------|----------------------|
| Trade Name    | Common Name          | <b>Koc</b> (ml/g) | Fraction     | Foliar<br>(day | <b>Soil</b><br>s) | Solubility<br>(mg/L) |
| Pipron        | Piperalin            | 5000              | 0.60         | 10.0           | 30.0              | 20                   |
| Pix           | Mepiquat Chlor. Salt | 1000000           | 0.95         | 30.0           | 1000.0            | 1000000              |
| Plantvax      | Oxycarboxin          | 95                | 0.70         | 10.0           | 20.0              | 1000                 |
| Poast         | Sethoxydim           | 100               | 0.70         | 3.0            | 5.0               | 4390                 |
| Polyram       | Metiram              | 500000            | 0.40         | 7.0            | 20.0              | 0.1                  |
| Pounce        | Permethrin           | 100000            | 0.30         | 8.0            | 30.0              | 0.006                |
| Pramitol      | Prometon             | 150               | 0.75         | 30.0           | 500.0             | 720                  |
| Prefar        | Bensulide            | 1000              | 0.40         | 30.0           | 120.0             | 5.6                  |
| Prelude       | Paraquat             | 1000000           | 0.60         | 30.0           | 1000.0            | 620000               |
| Prime         | Flumetralin          | 10000             | 0.40         | 7.0            | 20.0              | 0.1                  |
| Princep       | Simazine             | 130               | 0.40         | 5.0            | 60.0              | 6.2                  |
| Probe         | Methazole            | 3000              | 0.40         | 5.0            | 14.0              | 1.5                  |
| Prowl         | Pendimethalin        | 5000              | 0.40         | 30.0           | 90.0              | 0.275                |
| Pursuit       | AC 263,499           | 10                | 0.90         | 20.0           | 90.0              | 200000               |
| Pydrin        | Fenvalerate          | 5300              | 0.25         | 10.0           | 35.0              | 0.002                |
| Pyramin       | Pyrazon              | 120               | 0.85         | 5.0            | 21.0              | 400                  |
| Ramrod        | Propaclor            | 80                | 0.40         | 3.0            | 6.0               | 613                  |
| Reflex        | Fomesafen Salt       | 60                | 0.95         | 30.0           | 100.0             | 700000               |
| Rescue        | 2,4-DB Sodium Amine  | 20                | 0.45         | 9.0            | 10.0              | 709000               |
| Ridomil       | Metalaxyl            | 50                | 0.70         | 30.0           | 70.0              | 8400                 |
| Ro-Neet       | Cycloate             | 430               | 0.50         | 2.0            | 30.0              | 95                   |
| Ronstar       | Oxadiazon            | 3200              | 0.50         | 20.0           | 60.0              | 0.7                  |
| Roundup       | Glyphosate Amine     | 24000             | 0.60         | 2.5            | 47.0              | 900000               |
| Rovral        | Iprodione            | 700               | 0.40         | 5.0            | 14.0              | 13.9                 |
| Royal Slo-Gro | Maleic Hydrazide     | 20                | 0.95         | 10.0           | 30.0              | 400000               |
| Rubigan       | Fenarimol            | 600               | 0.40         | 30.0           | 360.0             | 14                   |
| Sancap        | Dipropetryn          | 900               | 0.40         | 5.0            | 30.0              | 16                   |
| Savey         | Hexythiazox          | 6200              | 0.40         | 5.0            | 30.0              | 0.5                  |
| Scepter       | Imazaquin Ammonium   | 20                | 0.95         | 20.0           | 60.0              | 160000               |
| Sencor        | Metribuzin           | 60                | 0.80         | 5.0            | 40.0              | 1220                 |
| Sevin         | Carbaryl             | 300               | 0.55         | 7.0            | 10.0              | 120                  |
| Sinbar        | Terbacil             | 55                | 0.70         | 30.0           | 120.0             | 710                  |
| Slug-Geta     | Methiocarb           | 300               | 0.70         | 10.0           | 30.0              | 24                   |
| Sonalan       | Ethalfluralin        | 4000              | 0.40         | 4.0            | 60.0              | 0.3                  |
| Spectracide   | Diazinon             | 1000              | 0.90         | 4.0            | 40.0              | 60                   |
| Spike         | Tebuthiuron          | 80                | 0.90         | 30.0           | 360.0             | 2500                 |
| Sprout Nip    | Chlorpropham         | 400               | 0.90         | 8.0            | 30.0              | 89                   |
| Stam          | Propanil             | 149               | 0.70         | 1.0            | 1.0               | 200                  |
| Supracide     | Methidathion         | 400               | 0.90         | 3.0            | 7.0               | 220                  |
| Surflan       | Oryzalin             | 600               | 0.40         | 5.0            | 20.0              | 2.5                  |
| Sutan         | Butylate             | 400               | 0.30         | 1.0            | 13.0              | 44                   |

APPENDIX A: DATABASES

605

|                 |                    |        | Wash-<br>off | Half-I | Life  | Water      |
|-----------------|--------------------|--------|--------------|--------|-------|------------|
| Trade Name      | Common Name        | Koc    | Fraction     | Foliar | Soil  | Solubility |
|                 |                    | (ml/g) |              | (day   | s)    | (mg/L)     |
| Swat            | Phosphamidon       | 7      | 0.95         | 5.0    | 17.0  | 1000000    |
| Tackle          | Acifluorfen        | 113    | 0.95         | 5.0    | 14.0  | 250000     |
| Talstar         | Bifenthrin         | 240000 | 0.40         | 7.0    | 26.0  | 0.1        |
| Tandem          | Tridiphane         | 5600   | 0.40         | 8.0    | 28.0  | 1.8        |
| Tanone          | Phenthoate         | 250    | 0.65         | 2.0    | 40.0  | 200        |
| Tattoo          | Bendiocarb         | 570    | 0.85         | 3.0    | 5.0   | 40         |
| TBZ             | Thiabendazole      | 2500   | 0.60         | 30.0   | 403.0 | 50         |
| Temik           | Aldicarb           | 40     | 0.70         | 7.0    | 7.0   | 6000       |
| Temik Sulfone   | Aldicarb Sulfone   | 10     | 0.70         | 20.0   | 20.0  | 6000       |
| Temik Sulfoxide | Aldicarb Sulfoxide | 30     | 0.70         | 30.0   | 30.0  | 6000       |
| Tenoran         | Chloroxuron        | 3000   | 0.40         | 15.0   | 60.0  | 2.5        |
| Terbutrex       | Terbutryn          | 2000   | 0.50         | 5.0    | 42.0  | 22         |
| Terrachlor      | PCNB               | 5000   | 0.40         | 4.0    | 21.0  | 0.44       |
| Terraneb        | Chloroneb          | 1650   | 0.50         | 30.0   | 130.0 | 8          |
| Terrazole       | Etridiazole        | 1000   | 0.60         | 3.0    | 20.0  | 50         |
| Thimet          | Phorate            | 1000   | 0.60         | 2.0    | 60.0  | 22         |
| Thiodan         | Endosulfan         | 12400  | 0.05         | 3.0    | 50.0  | 0.32       |
| Thiram          | Thiram             | 670    | 0.50         | 8.0    | 15.0  | 30         |
| Thistrol        | MCPB Sodium Salt   | 20     | 0.95         | 7.0    | 14.0  | 200000     |
| Tillam          | Pebulate           | 430    | 0.70         | 4.0    | 14.0  | 100        |
| Tilt            | Propiconazole      | 1000   | 0.70         | 30.0   | 110.0 | 110        |
| Tolban          | Profluralin        | 2240   | 0.35         | 1.0    | 140.0 | 0.1        |
| Topsin          | Thiophanate-Methyl | 1830   | 0.40         | 5.0    | 10.0  | 3.5        |
| Tordon          | Picloram           | 16     | 0.60         | 8.0    | 90.0  | 200000     |
| Tralomethrin    | Tralomethrin       | 100000 | 0.40         | 1.0    | 27.0  | 0.001      |
| Treflan         | Trifluralin        | 8000   | 0.40         | 3.0    | 60.0  | 0.3        |
| Tre-Hold        | NAA Ethyl Ester    | 300    | 0.40         | 5.0    | 10.0  | 105        |
| Tupersan        | Siduron            | 420    | 0.70         | 30.0   | 90.0  | 18         |
| Turflon         | Triclopyr Ester    | 780    | 0.70         | 15.0   | 46.0  | 23         |
| Velpar          | Hexazinone         | 54     | 0.90         | 30.0   | 90.0  | 3300       |
| Vendex          | Fenbutatin Oxide   | 2300   | 0.20         | 30.0   | 90.0  | 0.013      |
| Vernam          | Vernolate          | 260    | 0.80         | 2.0    | 12.0  | 108        |
| Volck oils      | Petroleum oil      | 1000   | 0.50         | 2.0    | 10.0  | 100        |
| Vydate          | Oxamyl             | 25     | 0.95         | 4.0    | 4.0   | 282000     |
| Weedar          | 2,4-D amine        | 20     | 0.45         | 9.0    | 10.0  | 796000     |
| Weed-B-Gon      | 2,4,5-T Amine      | 80     | 0.45         | 10.0   | 24.0  | 500000     |
| Wedone          | Dichlorprop Ester  | 1000   | 0.45         | 9.0    | 10.0  | 50         |
| Zolone          | Phosalone          | 1800   | 0.65         | 8.0    | 21.0  | 3          |
|                 |                    |        |              |        |       |            |

Knisel (1993) cites Wauchope et al. (1992) as the source for water solubility, soil half-life and  $K_{oc}$  values. Wash-off fraction and foliar half-life were obtained from Willis et al. (1980) and Willis and McDowell (1987).

#### A.3.1 WATER SOLUBILITY

The water solubility value defines the highest concentration of pesticide that can be reached in the runoff and soil pore water. While this is an important characteristic, researchers have found that the soil adsorption coefficient,  $K_{oc}$ , tends to limit the amount of pesticide entering solution so that the maximum possible concentration of pesticide in solution is seldom reached (Leonard and Knisel, 1988).

Reported solubility values are determined under laboratory conditions at a constant temperature, typically between 20°C and 30°C.

#### A.3.2 SOIL ADSORPTION COEFFICIENT

The pesticide adsorption coefficient reported in the pesticide database can usually be obtained from a search through existing literature on the pesticide.

### A.3.3 SOIL HALF-LIFE

The half-life for a pesticide defines the number of days required for a given pesticide concentration to be reduced by one-half. The soil half-life entered for a pesticide is a lumped parameter that includes the net effect of volatilization, photolysis, hydrolysis, biological degradation and chemical reactions.

The pesticide half-life for a chemical will vary with a change in soil environment (e.g. change in soil temperature, water content, etc.). Soil half-life values provided in the database are "average" or representative values. Half-life values reported for a chemical commonly vary by a factor of 2 to 3 and sometimes by as much as a factor of 10. For example, the soil half-life for atrazine can range from 120 to 12 days when comparing values reported in cool, dry regions to those from warm, humid areas. Another significant factor is soil treatment history. Repeated soil treatment by the same or a chemically similar pesticide commonly results in a reduction in half-life for the pesticide. This reduction is attributed to the preferential build-up of microbial populations adapted to degrading the compound. Users are encouraged to replace the default soil half-life value with a site-specific or region-specific value whenever the information is available.

### A.3.4 FOLIAR HALF-LIFE

As with the soil half-life, the foliar half-life entered for a pesticide is a lumped parameter describing the loss rate of pesticides on the plant canopy. For most pesticides, the foliar half-life is much less than the soil half-life due to enhanced volatilization and photodecomposition. While values for foliar half-life were available for some pesticides in the database, the majority of foliar half-life values were calculated using the following rules:

- Foliar half-life was assumed to be less than the soil half-life by a factor of 0.5 to 0.25, depending on vapor pressure and sensitivity to photodegradation.
- Foliar half-life was adjusted downward for pesticides with vapor pressures less than 10<sup>-5</sup> mm Hg.
- 3) The maximum foliar half-life assigned was 30 days.

### A.3.5 WASH-OFF FRACTION

The wash-off fraction quantifies the fraction of pesticide on the plant canopy that may be dislodged. The wash-off fraction is a function of the nature of the leaf surface, plant morphology, pesticide solubility, polarity of the pesticide molecule, formulation of the commercial product and timing and volume of the rainfall event. Some wash-off fraction values were obtained from Willis et al. (1980). For the remaining pesticides, solubility was used as a guide for estimating the wash-off fraction.

#### A.3.6 APPLICATION EFFICIENCY

The application efficiency for all pesticides listed in the database is defaulted to 0.75. This variable is a calibration parameter.

## A.4 FERTILIZER DATABASE

The fertilizer database file (fert.dat) summarizes nutrient fractions for various fertilizers and types of manure. The following table lists the fertilizers and types of manure in the fertilizer database.

| Table A-12: SWAT FE   | ertilizer Database | 5     |       |       |       | NILL NI/                     |
|-----------------------|--------------------|-------|-------|-------|-------|------------------------------|
| Name                  | Name Code          | Min-N | Min-P | Org-N | Org-P | NH <sub>3</sub> -N/<br>Min N |
| Elemental Nitrogen    | Elem-N             | 1.000 | 0.000 | 0.000 | 0.000 | 0.000                        |
| Elemental Phosphorous | Elem-P             | 0.000 | 1.000 | 0.000 | 0.000 | 0.000                        |
| Anhydrous Ammonia     | ANH-NH3            | 0.820 | 0.000 | 0.000 | 0.000 | 1.000                        |
| Urea                  | UREA               | 0.460 | 0.000 | 0.000 | 0.000 | 1.000                        |
| 46-00-00              | 46-00-00           | 0.460 | 0.000 | 0.000 | 0.000 | 0.000                        |
| 33-00-00              | 33-00-00           | 0.330 | 0.000 | 0.000 | 0.000 | 0.000                        |
| 31-13-00              | 31-13-00           | 0.310 | 0.057 | 0.000 | 0.000 | 0.000                        |
| 30-80-00              | 30-80-00           | 0.300 | 0.352 | 0.000 | 0.000 | 0.000                        |
| 30-15-00              | 30-15-00           | 0.300 | 0.066 | 0.000 | 0.000 | 0.000                        |
| 28-10-10              | 28-10-10           | 0.280 | 0.044 | 0.000 | 0.000 | 0.000                        |
| 28-03-00              | 28-03-00           | 0.280 | 0.013 | 0.000 | 0.000 | 0.000                        |
| 26-13-00              | 26-13-00           | 0.260 | 0.057 | 0.000 | 0.000 | 0.000                        |
| 25-05-00              | 25-05-00           | 0.250 | 0.022 | 0.000 | 0.000 | 0.000                        |
| 25-03-00              | 25-03-00           | 0.250 | 0.013 | 0.000 | 0.000 | 0.000                        |
| 24-06-00              | 24-06-00           | 0.240 | 0.026 | 0.000 | 0.000 | 0.000                        |
| 22-14-00              | 22-14-00           | 0.220 | 0.062 | 0.000 | 0.000 | 0.000                        |
| 20-20-00              | 20-20-00           | 0.200 | 0.088 | 0.000 | 0.000 | 0.000                        |
| 18-46-00              | 18-46-00           | 0.180 | 0.202 | 0.000 | 0.000 | 0.000                        |
| 18-04-00              | 18-04-00           | 0.180 | 0.018 | 0.000 | 0.000 | 0.000                        |
| 16-20-20              | 16-20-20           | 0.160 | 0.088 | 0.000 | 0.000 | 0.000                        |
| 15-15-15              | 15-15-15           | 0.150 | 0.066 | 0.000 | 0.000 | 0.000                        |
| 15-15-00              | 15-15-00           | 0.150 | 0.066 | 0.000 | 0.000 | 0.000                        |
| 13-13-13              | 13-13-13           | 0.130 | 0.057 | 0.000 | 0.000 | 0.000                        |
| 12-20-00              | 12-20-00           | 0.120 | 0.088 | 0.000 | 0.000 | 0.000                        |
| 11-52-00              | 11-52-00           | 0.110 | 0.229 | 0.000 | 0.000 | 0.000                        |
| 11-15-00              | 11-15-00           | 0.110 | 0.066 | 0.000 | 0.000 | 0.000                        |
| 10-34-00              | 10-34-00           | 0.100 | 0.150 | 0.000 | 0.000 | 0.000                        |
| 10-28-00              | 10-28-00           | 0.100 | 0.123 | 0.000 | 0.000 | 0.000                        |
| 10-20-20              | 10-20-20           | 0.100 | 0.088 | 0.000 | 0.000 | 0.000                        |
| 10-10-10              | 10-10-10           | 0.100 | 0.044 | 0.000 | 0.000 | 0.000                        |
| 08-15-00              | 08-15-00           | 0.080 | 0.066 | 0.000 | 0.000 | 0.000                        |
| 08-08-00              | 08-08-00           | 0.080 | 0.035 | 0.000 | 0.000 | 0.000                        |
| 07-07-00              | 07-07-00           | 0.070 | 0.031 | 0.000 | 0.000 | 0.000                        |
| 07-00-00              | 07-00-00           | 0.070 | 0.000 | 0.000 | 0.000 | 0.000                        |
| 06-24-24              | 06-24-24           | 0.060 | 0.106 | 0.000 | 0.000 | 0.000                        |

\_ \_\_\_\_ \_ \_ .

|                      |           |       |       |       |       | NH <sub>3</sub> -N/ |
|----------------------|-----------|-------|-------|-------|-------|---------------------|
| Name                 | Name Code | Min-N | Min-P | Org-N | Org-P | Min N               |
| 05-10-15             | 05-10-15  | 0.050 | 0.044 | 0.000 | 0.000 | 0.000               |
| 05-10-10             | 05-10-10  | 0.050 | 0.044 | 0.000 | 0.000 | 0.000               |
| 05-10-05             | 05-10-05  | 0.050 | 0.044 | 0.000 | 0.000 | 0.000               |
| 04-08-00             | 04-08-00  | 0.040 | 0.035 | 0.000 | 0.000 | 0.000               |
| 03-06-00             | 03-06-00  | 0.030 | 0.026 | 0.000 | 0.000 | 0.000               |
| 02-09-00             | 02-09-00  | 0.020 | 0.040 | 0.000 | 0.000 | 0.000               |
| 00-15-00             | 00-15-00  | 0.000 | 0.066 | 0.000 | 0.000 | 0.000               |
| 00-06-00             | 00-06-00  | 0.000 | 0.026 | 0.000 | 0.000 | 0.000               |
| Dairy-Fresh Manure   | DAIRY-FR  | 0.007 | 0.005 | 0.031 | 0.003 | 0.990               |
| Beef-Fresh Manure    | BEEF-FR   | 0.010 | 0.004 | 0.030 | 0.007 | 0.990               |
| Veal-Fresh Manure    | VEAL-FR   | 0.023 | 0.006 | 0.029 | 0.007 | 0.990               |
| Swine-Fresh Manure   | SWINE-FR  | 0.026 | 0.011 | 0.021 | 0.005 | 0.990               |
| Sheep-Fresh Manure   | SHEEP-FR  | 0.014 | 0.003 | 0.024 | 0.005 | 0.990               |
| Goat-Fresh Manure    | GOAT-FR   | 0.013 | 0.003 | 0.022 | 0.005 | 0.990               |
| Horse-Fresh Manure   | HORSE-FR  | 0.006 | 0.001 | 0.014 | 0.003 | 0.990               |
| Layer-Fresh Manure   | LAYER-FR  | 0.013 | 0.006 | 0.040 | 0.013 | 0.990               |
| Broiler-Fresh Manure | BROIL-FR  | 0.010 | 0.004 | 0.040 | 0.010 | 0.990               |
| Turkey-Fresh Manure  | TURK-FR   | 0.007 | 0.003 | 0.045 | 0.016 | 0.990               |
| Duck-Fresh Manure    | DUCK-FR   | 0.023 | 0.008 | 0.025 | 0.009 | 0.990               |

Values in bold italics are estimated (see section A.4.2)

## A.4.1 COMMERCIAL FERTILIZERS

In compiling the list of commercial fertilizers in the database, we tried to identify and include commonly used fertilizers. This list is not comprehensive, so users may need to append the database with information for other fertilizers used in their watersheds.

When calculating the fractions of N and P for the database, it is important to remember that the percentages reported for a fertilizer are  $\%N-\%P_2O_5-\%K_2O$ . The fraction of mineral N in the fertilizer is equal to %N divided by 100. To calculate the fraction of mineral P in the fertilizer, the fraction of P in P<sub>2</sub>O<sub>5</sub> must be known. The atomic weight of phosphorus is 31 and the atomic weight of oxygen is 16, making the molecular weight of P<sub>2</sub>O<sub>5</sub> equal to 142. The fraction of P in P<sub>2</sub>O<sub>5</sub> is 62/142 = 0.44 and the fraction of mineral P in the fertilizer is equal to 0.44 ( $\%P_2O_5/100$ ).

#### A.4.2 MANURE

The values in the database for manure types were derived from manure production and characteristics compiled by the ASAE (1998a). Table A-13 summarizes the levels of nitrogen and phosphorus in manure reported by the ASAE. The data summarized by ASAE is combined from a wide range of published and unpublished information. The mean values for each parameter are determined by an arithmetic average consisting of one data point per reference source per year and represent fresh (as voided) feces and urine.

Table A-13: Fresh manure production and characteristics per 1000 kg live animal mass per day (from ASAE, 1998a) Animal Type<sup>‡</sup>

| Parameter<br>Total Manure | $\mathrm{kg}^\dagger$ | mean    | Dairy<br>86 | Beef<br>58 | Veal<br>62 | Swine<br>84 | Sheep<br>40 | Goat<br>41 | Horse<br>51 | Laye<br>r<br>64 | Broile<br>r<br>85 | Turke<br>y<br>47 | Duck<br>110 |
|---------------------------|-----------------------|---------|-------------|------------|------------|-------------|-------------|------------|-------------|-----------------|-------------------|------------------|-------------|
|                           |                       | std dev | 17          | 17         | 24         | 24          | 11          | 8.6        | 7.2         | 19              | 13                | 13               | **          |
| Total Solids              | kg                    | mean    | 12          | 8.5        | 5.2        | 11          | 11          | 13         | 15          | 16              | 22                | 12               | 31          |
|                           |                       | std dev | 2.7         | 2.6        | 2.1        | 6.3         | 3.5         | 1.0        | 4.4         | 4.3             | 1.4               | 3.4              | 15          |
| Total Kjeldahl            | kg                    | mean    | 0.45        | 0.34       | 0.27       | 0.52        | 0.42        | 0.45       | 0.30        | 0.84            | 1.1               | 0.62             | 1.5         |
| nitrogen∥                 |                       | std dev | 0.096       | 0.073      | 0.045      | 0.21        | 0.11        | 0.12       | 0.063       | 0.22            | 0.24              | 0.13             | 0.54        |
| Ammonia                   | kg                    | mean    | 0.079       | 0.086      | 0.12       | 0.29        | **          | **         | **          | 0.21            | **                | 0.080            | **          |
| nitrogen                  |                       | std dev | 0.083       | 0.052      | 0.016      | 0.10        | **          | **         | **          | 0.18            | **                | 0.018            | **          |
| Total                     | kg                    | mean    | 0.094       | 0.092      | 0.066      | 0.18        | 0.087       | 0.11       | 0.071       | 0.30            | 0.30              | 0.23             | 0.54        |
| phosphorus                |                       | std dev | 0.024       | 0.027      | 0.011      | 0.10        | 0.030       | 0.016      | 0.026       | 0.081           | 0.053             | 0.093            | 0.21        |
| Ortho-                    | kg                    | mean    | 0.061       | 0.030      | **         | 0.12        | 0.032       | **         | 0.019       | 0.092           | **                | **               | 0.25        |
| phosphorus                |                       | std dev | 0.0058      | **         | **         | **          | 0.014       | **         | 0.0071      | 0.016           | **                | **               | **          |

\*\* Data not found.

<sup>†</sup> All values wet basis.

<sup>‡</sup> Typical live animal masses for which manure values represent are: dairy, 640 kg; beef, 360 kg; veal, 91 kg; swine, 61 kg; sheep, 27 kg; goat, 64 kg; horse, 450 kg; layer, 1.8 kg; broiler, 0.9 kg; turkey, 6.8 kg; and duck, 1.4 kg.

All nutrient values are given in elemental form.

The fractions of the nutrient pools were calculated on a Total Solids basis, i.e. the water content of the manure was ignored. Assumptions used in the calculations are: 1) the mineral nitrogen pool is assumed to be entirely composed of  $NH_3/NH_4^+$ , 2) the organic nitrogen pool is equal to total Kjeldahl nitrogen minus ammonia nitrogen, 3) the mineral phosphorus pool is equal to the value given for orthophosphorus, and 4) the organic phosphorus pool is equal to total phosphorus minus orthophosphorus.

Total amounts of nitrogen and phosphorus were available for all manure types. For manure types with either the ammonia nitrogen or orthophosphorus value missing, the ratio of organic to mineral forms of the provided element were used to partition the total amount of the other element. For example, in Table A-13 amounts of total Kjeldahl N, ammonia N, and total P are provided for veal but data for orthophosphorus is missing. To partition the total P into organic and mineral pools, the ratio of organic to mineral N for veal was used. If both ammonia nitrogen and orthophosphorus data are missing, the ratio of the organic to mineral pool for a similar animal was used to partition the total amounts of element fractions. This was required for goat and broiler manure calculations. The ratio of organic to mineral pools for sheep was used to partition the broiler manure nutrient pools.

As can be seen from the standard deviations in Table A-13, values for nutrients in manure can vary widely. If site specific data are available for the region or watershed of interest, those values should be used in lieu of the default fractions provided in the database.

# A.5 URBAN DATABASE

The urban database file (urban.dat) summarizes urban landscape attributes needed to model urban areas. These attributes tend to vary greatly from region to region and the user is recommended to use values specific to the area being modeled. The following tables list the urban land types and attributes that are provided in the urban database.

Numerous urban land type classifications exist. For the default urban land types included in the database, an urban land use classification system created by Palmstrom and Walker (1990) was simplified slightly. Table A-14 lists the land type classifications used by Palmstrom and Walker and those provided in the database.

Table A-14: Urban land type classification systems

| Palmstrom and Walker (1990)  | SWAT Urban Database         |
|------------------------------|-----------------------------|
| Residential-High Density     | Residential-High Density    |
| Residential-Med/High Density | Residential-Medium Density  |
| Residential-Med/Low Density  | Residential-Med/Low Density |
| Residential-Low Density      | Residential-Low Density     |
| Residential-Rural Density    | Commercial                  |
| Commercial                   | Industrial                  |
| Industrial-Heavy             | Transportation              |
| Industrial-Medium            | Institutional               |
| Transportation               |                             |
| Institutional                |                             |

The urban database includes the following information for each urban land type: 1) fraction of urban land area that is impervious (total and directly connected); 2) curb length density; 3) wash-off coefficient; 4) maximum accumulated solids; 5) number of days for solid load to build from 0 kg/curb km to half of the maximum possible load; 6) concentration of total N in solid loading; 7) concentration of total P in solid loading; and 8) concentration of total NO<sub>3</sub>-N in solid loading. The fraction of total and directly connected impervious areas is needed for urban surface runoff calculations. The remaining information is used only when the urban build up/wash off algorithm is chosen to model sediment and nutrient loading from the urban impervious area.

#### A.5.1 DRAINAGE SYSTEM CONNECTEDNESS

When modeling urban areas the connectedness of the drainage system must be quantified. The best methods for determining the fraction total and directly connected impervious areas is to conduct a field survey or analyze aerial photographs. However these methods are not always feasible. An alternative approach is to use data from other inventoried watersheds with similar land types. Table A-15 contains ranges and average values calculated from a number of different individual surveys (the average values from Table A-15 are the values included in the database). Table A-16 contains data collected from the cities of Madison and Milwaukee, Wisconsin and Marquett, Michigan.

|                                    | Average total | Range total impervious | Average<br>connected | Range<br>connected |
|------------------------------------|---------------|------------------------|----------------------|--------------------|
| Urban Land Type                    | impervious    |                        | impervious           | impervious         |
| Residential-High Density           |               |                        |                      |                    |
| (> 8 unit/acre or unit/2.5 ha)     | .60           | .4482                  | .44                  | .3260              |
| Residential-Medium Density         |               |                        |                      |                    |
| (1-4 unit/acre or unit/2.5 ha)     | .38           | .2346                  | .30                  | .1836              |
| Residential-Med/Low Density        |               |                        |                      |                    |
| (> 0.5-1 unit/acre or unit/2.5 ha) | .20           | .1426                  | .17                  | .1222              |
| Residential-Low Density            |               |                        |                      |                    |
| (< 0.5 unit/acre or unit/2.5 ha)   | .12           | .0718                  | .10                  | .0614              |
| Commercial                         | .67           | .4899                  | .62                  | .4492              |
| Industrial                         | .84           | .6399                  | .79                  | .5993              |
| Transportation                     | .98           | .88 - 1.00             | .95                  | .85 - 1.00         |
| Institutional                      | .51           | .3384                  | .47                  | .3077              |

Table A-15: Range and average impervious fractions for different urban land types.

| Table A-16: Impervious fractio | ns for differen | t urban land typ | pes in Madison and | l Milwaukee, WI |
|--------------------------------|-----------------|------------------|--------------------|-----------------|
| and Marquett, MI.              |                 |                  |                    |                 |

| Urban Land Type            | Directly<br>connected<br>impervious | Indirectly<br>connected<br>impervious | Pervious |
|----------------------------|-------------------------------------|---------------------------------------|----------|
| Residential-High Density   | .51                                 | .00                                   | .49      |
| Residential-Medium Density | .24                                 | .13                                   | .63      |
| Residential-Low Density    | .06                                 | .10                                   | .84      |
| Regional Mall              | .86                                 | .00                                   | .14      |
| Strip Mall                 | .75                                 | .00                                   | .25      |
| Industrial-Heavy           | .80                                 | .02                                   | .18      |
| Industrial-Light           | .69                                 | .00                                   | .31      |
| Airport                    | .09                                 | .25                                   | .66      |
| Institutional              | .41                                 | .00                                   | .59      |
| Park                       | .08                                 | .06                                   | .86      |

#### A.5.2 CURB LENGTH DENSITY

Curb length may be measured directly by scaling the total length of streets off of maps and multiplying by two. To calculate the density the curb length is divided by the area represented by the map.

The curb length densities assigned to the different land uses in the database were calculated by averaging measured curb length densities reported in studies by Heaney et al. (1977) and Sullivan et al. (1978). Table A-17 lists the reported values and the averages used in the database.

| Location:     | Tulsa,<br>OK | 10 Ontario<br>Cities | Average of two values | SWAT database categories      |
|---------------|--------------|----------------------|-----------------------|-------------------------------|
| Land type     | km/ha        | km/ha                | km/ha                 | using average value:          |
| Residential   | 0.30         | 0.17                 | 0.24                  | All Residential               |
| Commercial    | 0.32         | 0.23                 | 0.28                  | Commercial                    |
| Industrial    | 0.17         | 0.099                | 0.14                  | Industrial                    |
| Park          | 0.17         |                      | 0.17                  |                               |
| Open          | 0.063        | 0.059                | 0.06                  |                               |
| Institutional |              | 0.12                 | 0.12                  | Transportation, Institutional |

Table A-17: Measured curb length density for various land types

### A.5.3 WASH-OFF COEFFICENT

The database assigns the original default value, 0.18 mm<sup>-1</sup>, to the wash-off coefficient for all land types in the database (Huber and Heaney, 1982). This value was calculated assuming that 13 mm of total runoff in one hour would wash off 90% of the initial surface load. Using sediment transport theory, Sonnen (1980) estimated values for the wash-off coefficient ranging from 0.002-0.26 mm<sup>-1</sup>. Huber and Dickinson (1988) noted that values between 0.039 and 0.390 mm<sup>-1</sup> for the wash-off coefficient give sediment concentrations in the range of most observed values. This variable is used to calibrate the model to observed data.

## A.5.4 MAXIMUM SOLID ACCUMULATION AND RATE OF ACCUMULATION

The shape of the solid build-up equation is defined by two variables: the maximum solid accumulation for the land type and the amount of time it takes to build up from 0 kg/curb km to one-half the maximum value. The values assigned

to the default land types in the database were extrapolated from a study performed by Sartor and Boyd (1972) in ten U.S. cities. They summarized the build-up of solids over time for residential, commercial, and industrial land types as well as providing results for all land types combined (Figure A-6).

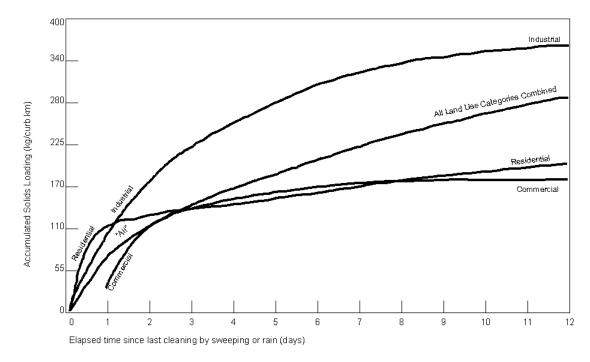

Figure A-6: Solid loading as a function of time (Sartor and Boyd, 1972)

The lines plotted in Figure A-6 were adapted for use in the database. Table A-18 lists maximum load values and time to accumulate half the maximum load that were derived from the graph. The assignment of values to the different land types is provided in the table also.

| Land type      | Maximum<br>loading<br>kg/curb km | time to accumulate<br>½ maximum load<br>days | SWAT database categories using value: |  |  |
|----------------|----------------------------------|----------------------------------------------|---------------------------------------|--|--|
| Residential    | 225                              | 0.75                                         | All Residential                       |  |  |
| Commercial     | 200                              | 1.60                                         | Commercial                            |  |  |
| Industrial     | 400                              | 2.35                                         | Industrial                            |  |  |
| All land types | 340                              | 3.90                                         | Transportation/Institutional          |  |  |

Table A-18: Maximum solid load and accumulation time (from Sartor and Boyd, 1972).

#### A.5.5 NUTRIENT CONCENTRATION IN SOLIDS

For the default land types in the database, nutrient concentrations in the solids were extrapolated from a nationwide study by Manning et al. (1977). The data published by Manning is summarized in Table A-19.

Three concentration values are required: total nitrogen (mg N/kg), nitrate nitrogen (mg NO<sub>3</sub>-N/kg), and total phosphorus (mg P/kg). Manning provided total nitrogen values for all of his land use categories, nitrate values for one land use category and mineral phosphorus values for all the land use categories. To obtain nitrate concentrations for the other land use categories, the ratio of NO<sub>3</sub>-N to total N for commercial areas was assumed to be representative for all the categories. The nitrate to total N ratio for commercial land was multiplied by the total N concentrations for the other categories to obtain a nitrate concentration. The total phosphorus concentration was estimated by using the ratio of organic phosphorus to orthophosphate provided by the Northern Virginia Planning District Commission (1979). Total phosphorus loads from impervious areas are assumed to be 75 percent organic and 25 percent mineral. Table A-20 summarizes the assignment of values to the default land types in the urban database.

| Pollutant                |        |               | Land Use Category |            |            |          |  |
|--------------------------|--------|---------------|-------------------|------------|------------|----------|--|
|                          |        | Single Family | Mult. Family      |            |            |          |  |
|                          |        | Residential   | Residential       | Commercial | Industrial | All Data |  |
| Dust & Dirt Accumulation | mean   | 17            | 32                | 47         | 90         | 45       |  |
| (kg/curb km/day)         | range  | 1-268         | 2-217             | 1-103      | 1-423      | 1-423    |  |
|                          | # obs. | 74            | 101               | 158        | 67         | 400      |  |
| Total N-N                | mean   | 460           | 550               | 420        | 430        | 480      |  |
| (mg/kg)                  | range  | 325-525       | 356-961           | 323-480    | 410-431    | 323-480  |  |
|                          | # obs. | 59            | 93                | 80         | 38         | 270      |  |
| NO <sub>3</sub>          | mean   |               |                   | 24         |            | 24       |  |
| (mg/kg)                  | range  |               |                   | 10-35      |            | 10-35    |  |
|                          | # obs. |               |                   | 21         |            | 21       |  |
| PO <sub>4</sub> -P       | mean   | 49            | 58                | 60         | 26         | 53       |  |
| (mg/kg)                  | range  | 20-109        | 20-73             | 0-142      | 14-30      | 0-142    |  |
|                          | # obs. | 59            | 93                | 101        | 38         | 291      |  |

Table A-19: Nationwide dust and dirt build-up rates and pollutant fractions (Manning et al., 1977)

|                     | Manning                               |                          |                      | SWAT database                |
|---------------------|---------------------------------------|--------------------------|----------------------|------------------------------|
|                     | et al (1977)                          | Modifications:           | Final Value:         | categories using value:      |
| Total Nitrogen-N    |                                       |                          |                      |                              |
| Single Fam Res.     | 460 ppm                               |                          | 460 ppm              | Residential: Med/Low & Low   |
| Mult. Fam. Res.     | 550 ppm                               |                          | 550 ppm              | Residential: Med. & High     |
| Commercial          | 420 ppm                               |                          | 420 ppm              | Commercial                   |
| Industrial          | 430 ppm                               |                          | 430 ppm              | Industrial                   |
| All Data            | 480 ppm                               |                          | 480 ppm              | Transportation/Institutional |
| Nitrate-N: multiply | reported value by f                   | raction of weight that i | s nitrogen to get NO | 3-N                          |
| Single Fam Res.     |                                       | (5.5/420) x 460          | 6.0 ppm              | Residential: Med/Low & Low   |
| Mult. Fam. Res.     |                                       | (5.5/420) x 550          | 7.2 ppm              | Residential: Med. & High     |
| Commercial          | 5.5 ppm                               |                          | 5.5 ppm              | Commercial                   |
| Industrial          |                                       | (5.5/420) x 430          | 5.6 ppm              | Industrial                   |
| All Data            |                                       | (5.5/420) x 480          | 6.3 ppm              | Transportation/Institutional |
| Total Phosphorus    | <b>5-P:</b> assume PO <sub>4</sub> -P | is 25% of total P        |                      |                              |
| Single Fam Res.     | 49 ppm $PO_4$ -P                      | 49/(.25)                 | 196 ppm              | Residential: Med/Low & Low   |
| Mult. Fam. Res.     | 58 ppm PO <sub>4</sub> -P             | 58/(.25)                 | 232 ppm              | Residential: Med. & High     |
| Commercial          | 60 ppm PO <sub>4</sub> -P             | 60/(.25)                 | 240 ppm              | Commercial                   |
| Industrial          | 26 ppm PO <sub>4</sub> -P             | 26/(.25)                 | 104 ppm              | Industrial                   |
| All Data            | 53 ppm PO <sub>4</sub> -P             | 53/(.25)                 | 212 ppm              | Transportation/Institutional |

Table A-20: Nutrient concentration assignments for default land types

## A.5.6 CURVE NUMBER

The database includes an entry for the SCS curve number value for moisture condition II to be used for impervious areas. This variable was added to the database to allow the user more control. The impervious area curve number is set to a default value of 98 for all urban land types.

# REFERENCES

- American Society of Agricultural Engineers, 1998a. Manure production and characteristics, p. 646-648. *In* ASAE Standards 1998, 45<sup>th</sup> edition, Section D384.1. ASAE, St. Joseph.
- American Society of Agricultural Engineers, 1998b. Terminology and definitions for agricultural tillage implements, p. 261-272. *In* ASAE Standards 1998, 45<sup>th</sup> edition, Section S414.1. ASAE, St. Joseph.
- Arnold, J.G. and J.R. Williams. 1995. SWRRB—A watershed scale model for soil and water resources management. p. 847-908. *In* V.P. Singh (ed) Computer models of watershed hydrology. Water Resources Publications.
- Bailey, L.H. 1935. The Standard cyclopedia of horticulture. The Macmillan Publishing Co., New York, N.Y.
- Consumer Nutrition Center. 1982. Composition of foods: Fruit and fruit juices. USDA Human Nutrition Information Service. Agricultural Handbook 8-9.
- Diaz, R.A. and G.S. Campbell. 1988. Assessment of vapor density deficit from available air temperature information. ASA Annual Meetings, Anaheim, CA, Agron. Abstr., 1988, 16.
- Duncan, W.G. and Hesketh, J.D. 1968. Net photosynthesis rates, relative leaf growth rates and leaf numbers of 22 races of maize grown at eight temperatures. Crop Sci. 8:670-674.
- Hackett, C. and J. Carolane. 1982. Edible horticultural crops, a compendium of information on fruit, vegetable, spice and nut species, Part II: Attribute data. Division of Land Use Research, CSIRO, Canberra.
- Heaney, J.P., W.C. Huber, M.A. Medina, Jr., M.P. Murphy, S.J. Nix, and S.M.
  Haasan. 1977. Nationwide evaluation of combined sewer overflows and urban stormwater discharges—Vol. II: Cost assessment and impacts. EPA-600/2-77-064b (NTIS PB-266005), U.S. Environmental Protection Agency, Cincinnati, OH.
- Huber, W.C. and R.E. Dickinson. 1988. Storm water management model, version4: user's manual. U.S. Environmental Protection Agency, Athens, GA.

- Huber, W.C. and J.P. Heaney. 1982. Chapter 3: Analyzing residual discharge and generation from urban and non-urban land surfaces. p. 121-243. *In* D.J.
  Basta and B.T. Bower (eds). Analyzing natural systems, analysis for regional residuals—environmental quality management. John Hopkins University Press, Baltimore, MD.
- Jensen, M.E., R.D. Burman, and R.G. Allen. 1990. Evapotranspiration and Irrigation Water Requirements. ASCE Manuals and Reports on Engineering Practice No. 70. ASCE, New York, N.Y.
- Kiniry, J.R. 1998. Biomass accumulation and radiation use efficiency of honey mesquite and eastern red cedar. Biomass and Bioenergy 15:467-473.
- Kiniry, J.R. 1999. Response to questions raised by Sinclair and Muchow. Field Crops Research 62:245-247.
- Kiniry, J.R., R. Blanchet, J.R. Williams, V. Texier, C.A. Jones, and M. Cabelguenne. 1992b. Sunflower simulation using EPIC and ALMANAC models. Field Crops Res., 30:403-423.
- Kiniry, J.R. and A.J. Bockholt. 1998. Maize and sorghum simulation in diverse Texas environments. Agron. J. 90:682-687.
- Kiniry, J.R. C.A. Jones, J.C. O'Toole, R. Blanchet, M. Cabelguenne and D.A. Spanel. 1989. Radiation-use efficiency in biomass accumulationprior to grain-filling for five grain-crop species. Field Crops Research 20:51-64.
- Kiniry, J.R., J.A. Landivar, M. Witt, T.J. Gerik, J. Cavero, L.J. Wade. 1998. Radiation-use efficiency response to vapor pressure deficit for maize and sorghum. Field Crops Research 56:265-270.
- Kiniry, J.R., D.J. Major, R.C. Izaurralde, J.R. Williams, P.W. Gassman, M. Morrison, R. Bergentine, and R.P. Zentner. 1995. EPIC model parameters for cereal, oilseed, and forage crops in the northern Great Plains region. Can. J. Plant Sci. 75: 679-688.
- Kiniry, J.R., W.D. Rosenthal, B.S. Jackson, and G. Hoogenboom. 1991. Chapter5: Predicting leaf development of crop plants. p. 30-42. *In* Hodges (ed.)Predicted crop phenology. CRC Press, Boca Raton, FL.

- Kiniry, J.R., M.A. Sanderson, J.R. Williams, C.R. Tischler, M.A. Hussey, W.R. Ocumpaugh, J.C. Read, G.V. Esbroeck, and R.L. Reed. 1996. Simulating Alamo switchgrass with the Almanac model. Agron. J. 88:602-606.
- Kiniry, J.R., C.R. Tischler and G.A. Van Esbroeck. 1999. Radiation use efficiency and leaf CO<sub>2</sub> exchange for diverse C<sub>4</sub> grasses. Biomass and Bioenergy 17:95-112.
- Kiniry, J.R. and J.R. Williams. 1994. EPIC Crop Parameters for Vegetables for the Nitrogen and Phosphorus Portions of the RCA Analysis. Memorandum.
- Kiniry, J.R., J.R. Williams, P.W. Gassman, P. Debaeke. 1992a. A general, process-oriented model for two competing plant species. Transactions of the ASAE 35:801-810.
- Kiniry, J.R., J.R. Williams, R.L. Vanderlip, J.D. Atwood, D.C. Reicosky, J. Mulliken, W.J. Cox, H.J. Mascagni, Jr., S.E. Hollinger and W.J. Wiebold. 1997. Evaluation of two maize models for nine U.S. locations. Agron. J. 89:421-426.
- Knisel, W.G. (ed). 1993. GLEAMS: Groundwater loading effects of agricultural management systems, Version 2.10. UGA-CPES-BAED Publication No. 5. University of Georgia, Tifton, GA.
- Körner, Ch. 1977. Blattdiffusionswiderstände verschiedener Pflanzen in der zentralalpinen Grasheide der Hohen Tauren. p. 69-81. *In* Cernusca, A. (ed.) Alpine Grasheide Hohe Tauern. Ergebnisse der Ökosystemstudie 1976. Veröff. Österr. MaB-Hochgebirgsprogr. "Hohe Tauern". Vol 1. Universitätsverlag Wagner, Innsbruck.
- Körner, Ch., J.A. Scheel and H. Bauer. 1979. Maximum leaf diffusive conductance in vascular plants. Photosynthetica 13:45-82.
- Leonard, R.A. and W.G. Knisel. 1988. Evaluating groundwater contamination potential from herbicide use. Weed Tech. 2:207-216.
- Manning, M.J., R.H. Sullivan, and T.M. Kipp. 1977. Nationwide evaluation of combined sewer overflows and urban stormwater discharges—Vol. III:

Characterization of discharges. EPA-600/2-77-064c (NTIS PB-272107) U.S. Environmental Protection Agency, Cincinnati, OH.

- Manrique, L.A., J.R. Kiniry, T. Hodges, and D.S. Axness. 1991. Dry matter production and radiation interception of potato. Crop Sci. 31: 1044-1049.
- Martin, J.H., W.H. Leonard and D.L. Stamp. 1976. Principles of field crop production, 3rd edition. Macmillan Publishing Co., Inc., New York.
- Maynard, D.N. and Hochmuth. 1997. Knott's handbook for vegetable growers, 4th edition. John Wiley & Sons, Inc., New York.
- Monteith, J.L. 1965. Evaporation and the environment. p. 205-234. *In* The state and movement of water in living organisms, XIXth Symposium. Soc. for Exp. Biol., Swansea. Cambridge University Press.
- Northern Virginia Planning District Commission. 1979. Guidebook for screening urban nonpoint pollution management strategies: a final report prepared for Metropolitan Washington Council of Governments. Northern Virginia Planning District Commission, Falls Church, VA.
- Nutrition Monitoring Division. 1984b. Composition of food: Cereal grains and pasta. USDA Human Nutrition Information Service. Agricultural Handbook 8-20.
- Nutrition Monitoring Division. 1984c. Composition of food: Legumes and legume products. USDA Human Nutrition Information Service. AgriculturalHandbook 8-16.
- Nutrition Monitoring Division. 1984d. Composition of food: Nut and seed products. USDA Human Nutrition Information Service. AgriculturalHandbook 8-12.
- Nutrition Monitoring Division. 1984a. Composition of food: Vegetables and vegetable products. USDA Human Nutrition Information Service. Agricultural Handbook 8-11.
- Palmstrom, N. and W.W. Walker, Jr. 1990. P8 Urban Catchment Model: User's guide, program documentation, and evaluation of existing models, design concepts and Hunt-Potowomut data inventory. The Narragansett Bay Project Report No. NBP-90-50.

- Sartor, J.D. and G.B. Boyd. 1972. Water pollution aspects of street surface contaminants. EPA-R2-72-081 (NTIS PB-214408) U.S. Environmental Protection Agency, Washington, DC.
- Sonnen, M.B. 1980. Urban runoff quality: information needs. ASCE Journal of the Technical Councils 106(TC1): 29-40.
- Stockle, C.O. and J.R. Kiniry. 1990. Variability in crop radiation-use efficiency associated with vapor pressure deficit. Field Crops Research 25:171-181.
- Stockle, C.O., J.R. Williams, N.J. Rosenberg, and C.A. Jones. 1992. A method for estimating the direct and climatic effects of rising atmospheric carbon dioxide on growth and yield of crops: Part 1—Modification of the EPIC model for climate change analysis. Agricultural Systems 38:225-238.
- Sullivan, R.H., W.D. Hurst, T.M. Kipp, J.P. Heaney, W.C. Huber, and S.J. Nix. 1978. Evaluation of the magnitude and significance of pollution from urban storm water runoff in Ontario. Research Report No. 81, Canada-Ontario Research Program, Environmental Protection Service, Environment Canada, Ottawa, Ontario.
- Watson, D.J. 1958. The dependence of net assimilation rate on leaf area index. Ann. Bot. N.S. 22:37-54.
- Wauchope, R.D., T.M. Buttler, A.G. Hornsby, P.W.M. Augustijn-Beckers, and J.P. Burt. 1992. The SCS/ARS/CES pesticide properties database for environmental decision-making. Environ. Contam. Toxicol. Reviews 123:1-164.
- Willis, G.H. and L.L. McDowell. 1987. Pesticide persistence on foliage. Environ. Contam. Toxicol. Reviews 100:23-73.
- Willis, G.H., W.F. Spencer, and L.L. McDowell. 1980. Chapter 18: The interception of applied pesticides by foliage and their persistence and washoff potential. p. 595-606. *In* W.G. Knisel (ed). CREAMS: A field scale model for chemicals, runoff, and erosion from agricultural management systems, Vol. 3. U.S. Dept. of Agri., Sci., and Education Adm., Conservation Research Report No. 26. U.S. Government Printing Office, Washington, D.C.

# APPENDIX **B**

# EXAMPLE WATERSHED CONFIGURATIONS

The watershed configuration file defines the spatial relationship of objects within the watershed. The three techniques used to subdivide a watershed are the subwatershed discretization, the hillslope discretization, and the grid cell discretization. The following sections describe how to set up the watershed configuration file for each of the different discretization techniques.

# **B.1 SUBWATERSHED DISCRETIZATION**

The subwatershed discretization divides the watershed into subbasins based on topographic features of the watershed. This technique preserves the natural flow paths, boundaries, and channels required for realistic routing of water, sediment and chemicals. All of the GIS interfaces developed for SWAT use the subwatershed discretization to divide a watershed.

The number of subbasins chosen to model the watershed depends on the size of the watershed, the spatial detail of available input data and the amount of detail required to meet the goals of the project. When subdividing the watershed, keep in mind that topographic attributes (slope, slope length, channel length, channel width, etc.) are calculated or summarized at the subbasin level. The subbasin delineation should be detailed enough to capture significant topographic variability within the watershed.

Once the subbasin delineation has been completed, the user has the option of modeling a single soil/land use/management scheme for each subbasin or partitioning the subbasins into multiple hydrologic response units (HRUs). Hydrologic response units are unique soil/land use/management combinations within the subbasin which are modeled without regard to spatial positioning. When multiple HRUs are modeled within a subbasin, the land phase of the hydrologic cycle is modeled for each HRU and then the loadings from all HRUs within the subbasin are summed. The net loadings for the subbasin are then routed through the watershed channel network. HRUs are set up in the subbasin general attribute file (.sub).

The following sections demonstrate how to manually create a SWAT watershed configuration file using the subwatershed discretization.

### **B.1.1 SUBWATERSHED DISCRETIZATION: 3 SUBBASINS**

Assume we have a watershed with 3 subbasins as illustrated in Figure B-1.

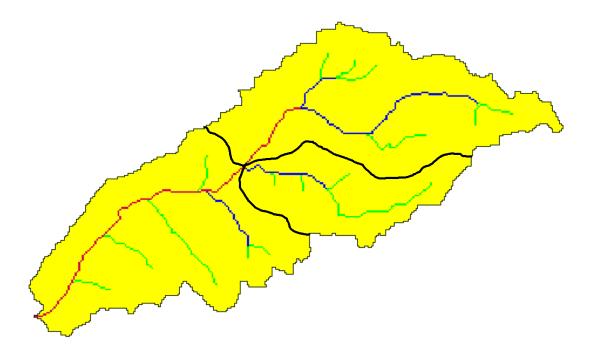

Figure B-1: Subwatershed delineation

Step 1: Write the subbasin command for each subbasin. (This command simulates the land phase of the hydrologic cycle.)

|                 | column 1    | column 2    | column 3    | column 4    | column 5    | column 6    | column 7    |
|-----------------|-------------|-------------|-------------|-------------|-------------|-------------|-------------|
| space 1-10      | space 11-16 | space 17-22 | space 23-28 | space 29-34 | space 35-40 | space 41-46 | space 47-55 |
| subbasin        | 1           | 1           | 1           |             |             |             |             |
|                 | ex01.       | sub         |             |             |             |             |             |
| <b>subbasin</b> | 1           | 2           | 2           |             |             |             |             |
|                 | ex02.       | sub         |             |             |             |             |             |
| subbasin        | 1           | 3           | 3           |             |             |             |             |
|                 | ex03.s      | sub         |             |             |             |             |             |

Writing **subbasin** in space 1-10 is optional. The model identifies the configuration command by the code in column 1. The option of writing the command in space 1-10 is provided to assist the user in interpreting the configuration file.

Column 2 is the hydrograph storage location number (array location) where data for the loadings (water, sediment, chemicals) from the subbasin are stored.

Column 3 is the subbasin number. Unique numbers must be assigned to each subbasin.

The second line of the subbasin command lists the subbasin general input data file (.sub).

Step 2a: Route the stream loadings through the reach network. Begin by routing the headwater subbasin loadings through the main channel of the respective subbasin. (Headwater subbasins are those with no subbasins upstream.) Referring to Figure B-1, assume that subbasins 1 and 2 are upstream of subbasin 3. This would make subbasins 1 and 2 headwater subbasins.

|                 |             |             |             |             |             | column 6    |             |
|-----------------|-------------|-------------|-------------|-------------|-------------|-------------|-------------|
| space 1-10      | space 11-16 | space 17-22 | space 23-28 | space 29-34 | space 35-40 | space 41-46 | space 47-55 |
| <b>subbasin</b> | 1           | 1           | 1           |             |             |             |             |
|                 | ex01.       | .sub        |             |             |             |             |             |
| subbasin        | 1           | 2           | 2           |             |             |             |             |
|                 | ex02.       | .sub        |             |             |             |             |             |
| subbasin        | 1           | 3           | 3           |             |             |             |             |
|                 | ex03.       | .sub        |             |             |             |             |             |
| route           | 2           | 4           | 1           | 1           |             | 0.000       |             |
|                 | ex01        | .rte        | ex01.       | swq         |             |             |             |
| route           | 2           | 5           | 2           | 2           |             | 0.000       |             |
|                 | ex02.       | rte         | ex02.       | swq         |             |             |             |

As mentioned in the last step, column 1 is used to identify the command. Column 2 is the hydrograph storage location number identifying the location where results from the route simulation are placed.

Column 3 provides the number of the reach, or main channel, the inputs are routed through. The number of the reach in a particular subbasin is the same as the number of the subbasin.

Column 4 lists the number of the hydrograph storage location containing the data to be routed through the reach. The loadings from subbasin 1 are stored in hydrograph storage #1 and the loadings from subbasin 2 are stored in hydrograph storage #2.

Column 6 lists the fraction of overland flow. For the subwatershed discretization, this value will always be zero—flow is always considered to be channelized before entering the next subbasin.

The second line of the route command lists the names of the routing input data file (.rte) and the stream water quality data file (.swq).

Step 2b: Route the stream loadings through the reach network. Use the add and route commands to continue routing through the watershed. For this example, the water, sediment and chemicals flowing out of subbasins 1 and 2 and the loadings from subbasin 3 must be added together and routed through the main channel of subbasin 3. The loadings from the outlet of subbasin 1 are stored in hydrograph location #4; the loadings from the outlet of subbasin 2 are stored in hydrograph

| 00000 1 10 | column 1    | column 2<br>space 17-22 | column 3    |             | column 5    | column 6<br>space 41-46 | column 7<br>space 47-55 |
|------------|-------------|-------------------------|-------------|-------------|-------------|-------------------------|-------------------------|
| space 1-10 | space 11-16 | space 17-22             | space 23-20 | space 29-34 | space 35-40 | space 41-40             | space 47-55             |
| subbasin   | 1           | 1                       | 1           |             |             |                         |                         |
|            | ex01.       | sub                     |             |             |             |                         |                         |
| subbasin   | 1           | 2                       | 2           |             |             |                         |                         |
|            | ex02.       | sub                     |             |             |             |                         |                         |
| subbasin   | 1           | 3                       | 3           |             |             |                         |                         |
|            | ex03.       | sub                     |             |             |             |                         |                         |
| route      | 2           | 4                       | 1           | 1           |             | 0.000                   |                         |
|            | ex01.       | rte                     | ex01.       | .swq        |             |                         |                         |
| route      | 2           | 5                       | 2           | 2           |             | 0.000                   |                         |
|            | ex02.       | rte                     | ex02.       | .swq        |             |                         |                         |
| add        | 5           | 6                       | 4           | 5           |             |                         |                         |
| add        | 5           | 7                       | 6           | 3           |             |                         |                         |
| route      | 2           | 8                       | 3           | 7           |             | 0.000                   |                         |
|            | ex03.r      | te                      | ex03.s      | swq         |             |                         |                         |

location #5; and the loadings from subbasin 3 are stored in hydrograph location #3.

The add command is specified in column 1 by the number 5. The hydrograph storage location numbers of the 2 data sets to be added are listed in columns 3 and 4. The summation results are stored in the hydrograph location number given in column 2.

Step 3: Once the stream loadings have been routed to the watershed outlet, append a finish command line to signify the end of the watershed routing file.

| space 1-10      | column 1 | column 2<br>space 17-22 | column 3 | column 4<br>space 29-34 | column 5    | column 6<br>space 41-46 | column 7<br>space 47-55 |
|-----------------|----------|-------------------------|----------|-------------------------|-------------|-------------------------|-------------------------|
| subbasin        | <b>1</b> | 1 space 17-22           | 1        | 3pace 29-04             | Space 33-40 | Space 41-40             | space 47-00             |
|                 | ex01.    | sub                     |          |                         |             |                         |                         |
| <b>subbasin</b> | 1        | 2                       | 2        |                         |             |                         |                         |
|                 | ex02.    | sub                     |          |                         |             |                         |                         |
| subbasin        | 1        | 3                       | 3        |                         |             |                         |                         |
|                 | ex03.s   | sub                     |          |                         |             |                         |                         |
| route           | 2        | 4                       | 1        | 1                       |             | 0.000                   |                         |
|                 | ex01.    | rte                     | ex01.    | swq                     |             |                         |                         |
| route           | 2        | 5                       | 2        | 2                       |             | 0.000                   |                         |
|                 | ex02.    | rte                     | ex02.    | swq                     |             |                         |                         |
| add             | 5        | 6                       | 4        | 5                       |             |                         |                         |
| add             | 5        | 7                       | 6        | 3                       |             |                         |                         |
| route           | 2        | 8                       | 3        | 7                       |             | 0.000                   |                         |
|                 | ex03.rt  | e                       | ex03.s   | swq                     |             |                         |                         |
| finish          | 0        |                         |          |                         |             |                         |                         |

# **B.1.2 SUBWATERSHED DISCRETIZATION:** SAVING SIMULATION RESULTS FOR DOWNSTREAM RUNS

If the watershed of interest is split up into subwatersheds that are modeled with separate SWAT runs, the outflow from the upstream subwatersheds must be saved in a file using the save command. This data will then be input into the SWAT simulation of the downstream portion of the watershed using a recday command.

In example B.1.1, the outflow from the watershed is stored in hydrograph location #8, so this is the data we need to store in a daily file for use in another SWAT simulation. The watershed configuration modified to store outflow data is:

| space 1-10 |        | column 2<br>space 17-22 |       |      |   | column 6<br>space 41-46 | column 7<br>space 47-55 |
|------------|--------|-------------------------|-------|------|---|-------------------------|-------------------------|
| subbasin   | 1      | 1                       | 1     |      |   |                         |                         |
|            | ex01.s | sub                     |       |      |   |                         |                         |
| subbasin   | 1      | 2                       | 2     |      |   |                         |                         |
|            | ex02.s | sub                     |       |      |   |                         |                         |
| subbasin   | 1      | 3                       | 3     |      |   |                         |                         |
|            | ex03.s | sub                     |       |      |   |                         |                         |
| route      | 2      | 4                       | 1     | 1    |   | 0.000                   |                         |
|            | ex01.  | rte                     | ex01. | swq  |   |                         |                         |
| route      | 2      | 5                       | 2     | 2    |   | 0.000                   |                         |
|            | ex02.  | rte                     | ex02. | swq  |   |                         |                         |
| add        | 5      | 6                       | 4     | 5    |   |                         |                         |
| add        | 5      | 7                       | 6     | 3    |   |                         |                         |
| route      | 2      | 8                       | 3     | 7    |   | 0.000                   |                         |
|            | ex03.  | rte                     | ex03. | .swq |   |                         |                         |
| save       | 9      | 8                       | 1     | 0    | 0 |                         |                         |
|            | wshd   | .eve                    |       |      |   |                         |                         |
| finish     | 0      |                         |       |      |   |                         |                         |

The save command is specified in column 1 by the number 9. Column 2 lists the hydrograph storage location of the data to be saved in the event output file. Column 3 lists the number of the output file. Each save command must use a unique file number between 1 and 10. Column 4 lists the code that governs the print frequency of output in the file (daily or hourly). Column 5 lists the print format (SWAT ASCII or SWAT/AV interface). The name of the event output file is listed on the second line of the save command and usually possesses the .eve file extension. Up to 10 save commands are allowed in a simulation.

The event file output is the same as that described for the rechour or recday input files in Chapter 31.

## **B.1.3 SUBWATERSHED DISCRETIZATION:** INCORPORATING POINT SOURCE/UPSTREAM SIMULATION DATA

Point source and upstream simulation data may be incorporated into a run using one of four record commands: recday, recmon, recyear, and reccnst. The recday command reads data from a file containing loadings of different constituents for each day of simulation. The recmon command reads data from a file containing average daily loadings for each month. The recyear command reads data from a file containing average daily loadings for each year. The reccnst command reads in average annual daily loadings. The record command chosen to read in the data is a function of the detail of data available. To read in upstream simulation data, the recday command is always used.

Assuming the subbasin delineation in Figure B-1 is used with one point source (sewage treatment plants) per subbasin, the watershed configuration file is:

| space 1-10 | column 1<br>space 11-16 | column 2<br>space 17-22 | column 3<br>space 23-28 | column 4<br>space 29-34 | column 5<br>space 35-40 | column 6<br>space 41-46 | column 7<br>space 47-55 |
|------------|-------------------------|-------------------------|-------------------------|-------------------------|-------------------------|-------------------------|-------------------------|
| subbasin   | 1                       | 1                       | 1                       |                         |                         |                         |                         |
|            | ex01                    | .sub                    |                         |                         |                         |                         |                         |
| subbasin   | 1                       | 2                       | 2                       |                         |                         |                         |                         |
|            | ex02                    | .sub                    |                         |                         |                         |                         |                         |
| subbasin   | 1                       | 3                       | 3                       |                         |                         |                         |                         |
|            | ex03                    | .sub                    |                         |                         |                         |                         |                         |
| recday     | 10                      | 4                       | 1                       |                         |                         |                         |                         |
|            | sub1.                   | pnt                     |                         |                         |                         |                         |                         |
| add        | 5                       | 5                       | 4                       | 1                       |                         |                         |                         |
| route      | 2                       | 6                       | 1                       | 5                       |                         | 0.000                   |                         |
|            | ex01                    | .rte                    | ex01.                   | .swq                    |                         |                         |                         |
| recday     | 10                      | 7                       | 2                       |                         |                         |                         |                         |
|            | sub2.                   | pnt                     |                         |                         |                         |                         |                         |
| add        | 5                       | 8                       | 7                       | 2                       |                         |                         |                         |
| route      | 2                       | 9                       | 2                       | 8                       |                         | 0.000                   |                         |
|            | ex02                    | .rte                    | ex02.                   | .swq                    |                         |                         |                         |
| add        | 5                       | 10                      | 6                       | 9                       |                         |                         |                         |
| recday     | 10                      | 11                      | 3                       |                         |                         |                         |                         |
|            | sub3.                   | pnt                     |                         |                         |                         |                         |                         |
| add        | 5                       | 12                      | 11                      | 10                      |                         |                         |                         |
| add        | 5                       | 13                      | 12                      | 3                       |                         |                         |                         |
| route      | 2                       | 14                      | 3                       | 13                      |                         | 0.000                   |                         |
|            | ex03                    | .rte                    | ex03.                   | swq                     |                         |                         |                         |
| finish     | 0                       |                         |                         |                         |                         |                         |                         |

All of the record commands require 2 lines. On the first line, column 1 contains the command code for the specific record command, column 2 contains the hydrologic storage location where the data from the file is stored, and column 3 contains the file number. A different file number must be used for each point source of a specific type (e.g., all recday commands must have unique file numbers). The second line lists the name of the file containing the input data.

A description of the four types of record files is given in Chapter 31.

### **B.1.4 SUBWATERSHED DISCRETIZATION:** INCORPORATING RESERVOIRS

Water bodies located along the main channel are modeled using reservoirs. To incorporate a reservoir into a simulation, a routres command is used. There is no limitation on the number of reservoirs modeled.

Assuming the subbasin delineation in Figure B-1 is used with one reservoir located at the outlet, the watershed configuration file is:

| space 1-10 | column 1<br>space 11-16 | column 2<br>space 17-22 | column 3<br>space 23-28 | column 4<br>space 29-34 | column 5<br>space 35-40 |       | column 7<br>space 47-55 |
|------------|-------------------------|-------------------------|-------------------------|-------------------------|-------------------------|-------|-------------------------|
| subbasin   | 1                       | 1                       | 1                       |                         |                         |       |                         |
|            | ex01                    | .sub                    |                         |                         |                         |       |                         |
| subbasin   | 1                       | 2                       | 2                       |                         |                         |       |                         |
|            | ex02                    | .sub                    |                         |                         |                         |       |                         |
| subbasin   | 1                       | 3                       | 3                       |                         |                         |       |                         |
|            | ex03                    | .sub                    |                         |                         |                         |       |                         |
| route      | 2                       | 4                       | 1                       | 1                       |                         | 0.000 |                         |
|            | ex01                    | .rte                    | ex01.                   | .swq                    |                         |       |                         |
| route      | 2                       | 5                       | 2                       | 2                       |                         | 0.000 |                         |
|            | ex02                    | .rte                    | ex02.                   | .swq                    |                         |       |                         |
| add        | 5                       | 6                       | 4                       | 5                       |                         |       |                         |
| add        | 5                       | 7                       | 6                       | 3                       |                         |       |                         |
| route      | 2                       | 8                       | 3                       | 7                       |                         | 0.000 |                         |
|            | ex03                    | B.rte                   | ex03.                   | .swq                    |                         |       |                         |
| routres    | 3                       | 9                       | 1                       | 8                       | 3                       |       |                         |
|            | lakefo                  | rk.res                  | lakefor                 | k.lwq                   |                         |       |                         |
| finish     | 0                       |                         |                         |                         |                         |       |                         |

The routres command requires 2 lines. On the first line, the routres command is identified with the number 3 in column 1. Column 2 gives the hydrograph storage location where outflow data from the reservoir is stored. Column 3 lists the reservoir number. A different reservoir number must be assigned to each reservoir and the numbers should be sequential beginning with 1. Column 4 gives the hydrograph storage location of the data to be routed through the reservoir. Column 5 lists the subbasin with which the reservoir is associated. The second line lists two file names, the reservoir input file (.res) and the reservoir water quality file (.lwq).

# **B.1.5 SUBWATERSHED DISCRETIZATION:** SAVING SIMULATION RESULTS FOR ONE LOCATION

Users often need to compare streamflow, sediment, nutrient and/or pesticide levels predicted by the model with levels measured in the stream. To save daily or hourly model output data for a particular location on the stream, the saveconc command is used.

Assume there is a stream gage at the outlet of the watershed shown in Figure B-1 and that we want to compare simulated and measured streamflow for this location. Hydrograph storage location #8 stores the flow data for this location in the watershed, so this is the data we need to process to create the saveconc output file. The watershed configuration modified to process data for this location is:

| space 1-10 |        | column 2<br>space 17-22 | column 3<br>space 23-28 | column 4<br>space 29-34 | column 5<br>space 35-40 | column 6<br>space 41-46 | column 7<br>space 47-55 |
|------------|--------|-------------------------|-------------------------|-------------------------|-------------------------|-------------------------|-------------------------|
| subbasin   | 1      | 1                       | 1                       |                         |                         |                         |                         |
|            | ex01.  | .sub                    |                         |                         |                         |                         |                         |
| subbasin   | 1      | 2                       | 2                       |                         |                         |                         |                         |
|            | ex02.  | .sub                    |                         |                         |                         |                         |                         |
| subbasin   | 1      | 3                       | 3                       |                         |                         |                         |                         |
|            | ex03.  | sub                     |                         |                         |                         |                         |                         |
| route      | 2      | 4                       | 1                       | 1                       |                         | 0.000                   |                         |
|            | ex01.  | .rte                    | ex01.                   | swq                     |                         |                         |                         |
| route      | 2      | 5                       | 2                       | 2                       |                         | 0.000                   |                         |
|            | ex02.  | .rte                    | ex02.                   | swq                     |                         |                         |                         |
| add        | 5      | 6                       | 4                       | 5                       |                         |                         |                         |
| add        | 5      | 7                       | 6                       | 3                       |                         |                         |                         |
| route      | 2      | 8                       | 3                       | 7                       |                         | 0.000                   |                         |
|            | ex03   | .rte                    | ex03.                   | swq                     |                         |                         |                         |
| saveconc   | 14     | 8                       | 1                       | 0                       |                         |                         |                         |
|            | strgag | e.out                   |                         |                         |                         |                         |                         |
| finish     | 0      |                         |                         |                         |                         |                         |                         |

The saveconc command requires 2 lines. On the first line, the saveconc command is identified with the number 14 in column 1. Column 2 gives the hydrograph storage location of the data to be processed for the saveconc output file. Column 3 lists the file number. Column 4 gives the print frequency (daily or hourly). More than one saveconc command may be used in a simulation. A different file number must be assigned to each saveconc output file and the file numbers should be sequential beginning with 1. The second line lists the name of the saveconc output file.

The saveconc command differs from the save command in that it converts the mass amounts of water, sediment, and chemicals to units that are commonly used to report measured values. Output files produced by the saveconc command cannot be read into another SWAT run—the save command must be used to produce input for another simulation.

# **B.2 HILLSLOPE DISCRETIZATION**

The hillslope discretization allows overland flow from one subbasin to flow onto the land area of another subbasin. As the name implies, this discretization allows SWAT to model hillslope processes.

The hillslope discretization incorporates more detail into the watershed configuration file than the subwatershed discretization. The number of subbasins chosen to model the watershed will depend on the size of the watershed, the spatial relationship of different land uses to one another, the spatial detail of available input data and the amount of detail required to meet the goals of the project. Because this discretization scheme places more emphasis on land use, the subbasins are delineated so that there is one land use and soil per subbasin.

The hillslope discretization can be combined with the subwatershed discretization to provide detailed modeling of particular land use areas while modeling the remaining land use areas with the more generalized approach.

Useful applications of this discretization include: watersheds with concentrated animal feeding operations, watersheds where detailed modeling of filter strips is desired, and microwatersheds where the scale of the simulation allows detail about relative land use positions to be incorporated.

# **B.2.1 HILLSLOPE DISCRETIZATION:** MODELING A DAIRY OPERATION

Assume a microwatershed containing a concentrated animal feeding operation with several different areas of land use and management is being modeled. Milking cows are confined in stalls. All waste produced by the milking cows is collected and applied over manure application fields also located in the microwatershed. The dry cows are kept in pastures. The pastured cows keep the areas adjacent to the farm buildings denuded of grass. Runoff from the denuded areas flows onto the pasture. Runoff from the pasture flows into a filter strip or buffer zone. Runoff exiting the filter strip enters the stream. The manure application fields are isolated from the rest of the dairy operation. Runoff from the application fields flows into a filter strip, and then enters the steam. Figure B-2 illustrates the relationship of land areas in the dairy operation. Areas of the microwatershed outside of the daily operation are forested.

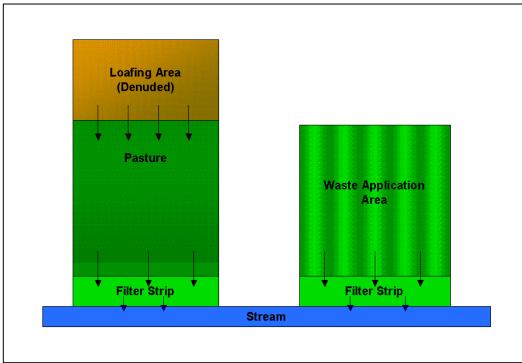

Figure B-2: Spatial positioning of land areas in dairy operation.

This microwatershed will be divided into 6 subbasins:

Subbasin 1: loafing area

Subbasin 2: pasture

Subbasin 3: filter strip associated with pasture

Subbasin 4: waste application area

Subbasin 5: filter strip associated with waste application area

Subbasin 6: completely channelized stream and forest in microwatershed

Step 1: Write the subbasin command for each subbasin. (This command simulates the land phase of the hydrologic cycle.)

| space 1-10 | column 1<br>space 11-16 | column 2<br>space 17-22 | column 3<br>space 23-28 | column 4<br>space 29-34 | column 5<br>space 35-40 | column 6<br>space 41-46 | column 7<br>space 47-55 |
|------------|-------------------------|-------------------------|-------------------------|-------------------------|-------------------------|-------------------------|-------------------------|
| subbasin   | 1                       | 1                       | 1                       |                         |                         |                         |                         |
|            | dairy0                  | 1.sub                   |                         |                         |                         |                         |                         |
| subbasin   | 1                       | 2                       | 2                       |                         |                         |                         |                         |
|            | dairy0                  | 2.sub                   |                         |                         |                         |                         |                         |
| subbasin   | 1                       | 3                       | 3                       |                         |                         |                         |                         |
|            | dairy0                  | 3.sub                   |                         |                         |                         |                         |                         |
| subbasin   | 1                       | 4                       | 4                       |                         |                         |                         |                         |
|            | dairy0                  | 4.sub                   |                         |                         |                         |                         |                         |
| subbasin   | 1                       | 5                       | 5                       |                         |                         |                         |                         |
|            | dairy0                  | 5.sub                   |                         |                         |                         |                         |                         |
| subbasin   | 1                       | 6                       | 6                       |                         |                         |                         |                         |
|            | dairy0                  | 6.sub                   |                         |                         |                         |                         |                         |

Writing **subbasin** in space 1-10 is optional. The model identifies the configuration command by the code in column 1. The option of writing the command in space 1-10 is provided to assist the user in interpreting the configuration file.

Column 2 is the hydrograph storage location number (array location) where data for the loadings (water, sediment, chemicals) from the subbasin are stored.

Column 3 is the subbasin number. Unique numbers must be assigned to each subbasin.

The second line of the subbasin command lists the subbasin general input data file (.sub).

Step 2: Route the stream loadings.

The hillslope discretization differs from the subwatershed discretization primarily in the method used to route loadings through the watershed. Loadings from subbasins are not routed through the subbasin if the flow leaving the subbasin is not completely channelized. For our example, subbasin 6 is the only subbasin completely channelized.

Assume that runoff from the denuded areas (subbasin 1) is sheet flow, i.e. there are no rills, gullies or any other evidence of channelized flow in the denuded area. Runoff from the denuded area will be routed to the pasture (subbasin 2) using the route command:

|            | column 1    | column 2    | column 3    | column 4    | column 5    | column 6    | column 7    |
|------------|-------------|-------------|-------------|-------------|-------------|-------------|-------------|
| space 1-10 | space 11-16 | space 17-22 | space 23-28 | space 29-34 | space 35-40 | space 41-46 | space 47-55 |
| route      | 2           | 7           | 2           | 1           |             | 1.000       |             |
|            | dairy       | 02.rte      | dairy       | 02.swq      |             |             |             |

As mentioned in the last step, column 1 is used to identify the command. Column 2 is the hydrograph storage location number identifying the location where

results from the channelized portion of the route simulation are placed. In this instance, because there is no channelized flow, this storage location will contain no data.

Column 3 provides the number of the reach or subbasin the inputs are routed through. (The number of the reach in a particular subbasin is the same as the number of the subbasin.) The fraction of the loadings classified as overland flow are applied to the subbasin land area while the fraction of the loadings classified as channelized flow are routed through the main channel of the subbasin and are exposed to in-stream processes. Channelized flow has no interaction with the land area in the subbasin.

Column 4 lists the number of the hydrograph storage location containing the data to be routed through the reach. The loadings from subbasin 1 are stored in hydrograph storage #1.

Column 6 lists the fraction of overland flow. For completely channelized flow this fraction is zero. For 100% overland flow, this fraction is 1.00.

| space 1-10      |        | column 2<br>space 17-22 |        |       | <br>  | column 7<br>space 47-55 |
|-----------------|--------|-------------------------|--------|-------|-------|-------------------------|
| subbasin        | 1      | 1                       | 1      |       |       |                         |
|                 | dairy0 | 1.sub                   |        |       |       |                         |
| <b>subbasin</b> | 1      | 2                       | 2      |       |       |                         |
|                 | dairy0 | 2.sub                   |        |       |       |                         |
| <b>subbasin</b> | 1      | 3                       | 3      |       |       |                         |
|                 | dairy0 | 3.sub                   |        |       |       |                         |
| subbasin        | 1      | 4                       | 4      |       |       |                         |
|                 | dairy0 | 4.sub                   |        |       |       |                         |
| subbasin        | 1      | 5                       | 5      |       |       |                         |
|                 | dairy0 | 5.sub                   |        |       |       |                         |
| <b>subbasin</b> | 1      | 6                       | 6      |       |       |                         |
|                 | dairy0 | 6.sub                   |        |       |       |                         |
| route           | 2      | 7                       | 2      | 1     | 1.000 |                         |
|                 | dairy0 | 2.rte                   | dairy0 | 2.swq |       |                         |

The entire watershed configuration to this point looks like:

Assume that runoff from the pasture is slightly channelized (10% channels).

| space 1-10                                                                                | column 1<br>space 11-16                                                                                                    | column 2<br>space 17-22                                                                                                    | column 3<br>space 23-28                                              | column 4<br>space 29-34     | column 5<br>space 35-40       | column 6<br>space 41-46 | column 7<br>space 47-55 |
|-------------------------------------------------------------------------------------------|----------------------------------------------------------------------------------------------------|----------------------------------------------------------------------------------------------------|----------------------------------------------------------------------|-----------------------------|-------------------------------|-------------------------|-------------------------|
| subbasin                                                                                  | 1                                                                                                    | 1                                                                                                    | 1                                                                    |                             | · ·                           |                         | ·                       |
|                                                                                           | dairy0                                                                                                    | 1.sub                                                                                                    |                                                                      |                             |                               |                         |                         |
| subbasin                                                                                  | 1                                                                                                    | 2                                                                                                    | 2                                                                    |                             |                               |                         |                         |
|                                                                                           | dairy0                                                                                                    | 2.sub                                                                                                    |                                                                      |                             |                               |                         |                         |
| subbasin                                                                                  | 1                                                                                                    | 3                                                                                                    | 3                                                                    |                             |                               |                         |                         |
|                                                                                           | dairy0                                                                                                    |                                                                                                    |                                                                      |                             |                               |                         |                         |
| subbasin                                                                                  | 1                                                                                                    | 4                                                                                                    | 4                                                                    |                             |                               |                         |                         |
|                                                                                           | dairy0                                                                                                    |                                                                                                    |                                                                      |                             |                               |                         |                         |
| subbasin                                                                                  | 1                                                                                                    | 5                                                                                                    | 5                                                                    |                             |                               |                         |                         |
|                                                                                           | dairy0                                                                                                    |                                                                                                    |                                                                      |                             |                               |                         |                         |
| subbasin                                                                                  | 1                                                                                                    | 6                                                                                                    | 6                                                                    |                             |                               |                         |                         |
|                                                                                           | dairy0                                                                                                    | 6.SUD<br>7                                                                                                    | 0                                                                    | 4                           |                               | 4.000                   |                         |
| route                                                                                     | 2                                                                                                    | -                                                                                                    | 2                                                                    | 1                           |                               | 1.000                   |                         |
| routo                                                                                     | dairy0<br>2                                                                                                    | 2.rte<br>8                                                                                                    | 3                                                                    | 02.swq<br>2                 |                               | 0.900                   |                         |
| route                                                                                     |                                                                                                    |                                                                                                    |                                                                      | 2<br>03.swq                 | -                             | 0.900                   | -                       |
|                                                                                           | dairy0                                                                                                    | 5.110                                                                                                    | uany                                                                 | 00.5119                     |                               |                         |                         |
|                                                                                           | column 1                                                                                                    | column 2 d                                                                                                    | column 3<br>space 23-28                                              | column 4 c                  | olumn 5 col<br>pace 35-40 spa |                         | umn 7<br>ce 47-55       |
| space 1-10<br><mark>subbasin</mark>                                                       | column 1<br>space 11-16                                                                                                    | column 2 c<br>space 17-22 s<br><b>1</b>                                                                                            | column 3                                                             | column 4 c                  |                               |                         | ••••••                  |
| subbasin                                                                                  | column 1<br>space 11-16<br>1<br>dairy0                                                                                                  | column 2 c<br>space 17-22 s<br>1<br>1.sub                                                                                          | column 3<br>space 23-28<br>1                                         | column 4 c                  |                               |                         | ••••••                  |
|                                                                                           | column 1<br>space 11-16<br>1<br>dairy0<br>1                                                                                             | column 2 o<br>space 17-22 s<br>1<br>1.sub<br>2                                                                                     | column 3<br>space 23-28                                              | column 4 c                  |                               |                         | ••••••                  |
| subbasin<br>subbasin                                                                      | column 1<br>space 11-16<br>1<br>dairy0<br>1<br>dairy02                                                                                  | column 2 o<br>space 17-22 s<br>1<br>1.sub<br>2<br>2.sub                                                                            | column 3<br>space 23-28<br>1<br>2                                    | column 4 c                  |                               |                         | ••••••                  |
| subbasin                                                                                  | column 1<br>space 11-16<br>1<br>dairy0<br>1<br>dairy02<br>1                                                                             | column 2 o<br>space 17-22 s<br>1<br>1.sub<br>2<br>2.sub<br>3                                                                       | column 3<br>space 23-28<br>1                                         | column 4 c                  |                               |                         | ••••••                  |
| subbasin<br>subbasin<br>subbasin                                                          | column 1<br>space 11-16<br>1<br>dairy0<br>1<br>dairy02<br>1<br>dairy02                                                                  | column 2 o<br>space 17-22 s<br>1<br>1.sub<br>2<br>2.sub<br>3<br>3.sub                                                              | 2<br>3                                                               | column 4 c                  |                               |                         | ••••••                  |
| subbasin<br>subbasin                                                                      | column 1<br>space 11-16<br>1<br>dairy0<br>1<br>dairy0<br>1<br>1<br>dairy0<br>1                                                          | column 2 o<br>space 17-22 s<br>1<br>1.sub<br>2<br>2.sub<br>3<br>3.sub<br>4                                                         | column 3<br>space 23-28<br>1<br>2                                    | column 4 c                  |                               |                         | ••••••                  |
| subbasin<br>subbasin<br>subbasin<br>subbasin                                              | column 1<br>space 11-16<br>1<br>dairy0<br>1<br>dairy0<br>1<br>dairy0<br>1<br>dairy04                                                    | column 2 o<br>space 17-22 s<br>1<br>1.sub<br>2<br>2.sub<br>3<br>3.sub<br>4<br>4.sub                                                | column 3<br>space 23-28<br>1<br>2<br>3<br>4                          | column 4 c                  |                               |                         | ••••••                  |
| subbasin<br>subbasin<br>subbasin                                                          | column 1<br>space 11-16<br>1<br>dairy0<br>1<br>dairy0<br>1<br>dairy0<br>1<br>dairy0<br>1<br>dairy0<br>1                                 | column 2 o<br>space 17-22 s<br>1<br>1.sub<br>2<br>2.sub<br>3<br>3.sub<br>4<br>4.sub<br>5                                           | 2<br>3                                                               | column 4 c                  |                               |                         | ••••••                  |
| subbasin<br>subbasin<br>subbasin<br>subbasin<br>subbasin                                  | column 1<br>space 11-16<br>1<br>dairy0<br>1<br>dairy0<br>1<br>dairy0<br>1<br>dairy0<br>1<br>dairy0<br>1<br>dairy0                       | column 2 o<br>space 17-22 s<br>1<br>1.sub<br>2<br>2.sub<br>3<br>3.sub<br>4<br>4.sub<br>5<br>5.sub                                  | 2<br>3<br>4<br>5                                                     | column 4 c                  |                               |                         | ••••••                  |
| subbasin<br>subbasin<br>subbasin<br>subbasin                                              | column 1<br>space 11-16<br>1<br>dairy00<br>1<br>dairy00<br>1<br>dairy00<br>1<br>dairy00<br>1<br>dairy00<br>1                            | column 2 o<br>space 17-22 s<br>1<br>1.sub<br>2<br>2.sub<br>3.sub<br>4<br>4.sub<br>5<br>5.sub<br>6                                  | column 3<br>space 23-28<br>1<br>2<br>3<br>4                          | column 4 c                  |                               |                         | ••••••                  |
| subbasin<br>subbasin<br>subbasin<br>subbasin<br>subbasin<br>subbasin                      | column 1<br>space 11-16<br>1<br>dairy0<br>1<br>dairy0<br>1<br>dairy0<br>1<br>dairy0<br>1<br>dairy0<br>1<br>dairy0                       | column 2 o<br>space 17-22 s<br>1<br>1.sub<br>2<br>2.sub<br>3.sub<br>4<br>4.sub<br>5<br>5.sub<br>6<br>6.sub                         | column 3<br>space 23-28<br>1<br>2<br>3<br>4<br>5<br>6                | column 4 c<br>space 29-34 s | pace 35-40 spa                | ace 41-46 spa           | ••••••                  |
| subbasin<br>subbasin<br>subbasin<br>subbasin<br>subbasin                                  | column 1<br>space 11-16<br>1<br>dairy0<br>1<br>dairy0<br>1<br>dairy0<br>1<br>dairy0<br>1<br>dairy0<br>1<br>dairy0<br>2                  | column 2 o<br>space 17-22 s<br>1<br>1.sub<br>2<br>2.sub<br>3<br>3.sub<br>4<br>4.sub<br>5<br>5.sub<br>6<br>6<br>6.sub<br>7          | column 3<br>space 23-28<br>1<br>2<br>3<br>4<br>5<br>6<br>2           | column 4 c<br>space 29-34 s | pace 35-40 spa                |                         | ••••••                  |
| subbasin<br>subbasin<br>subbasin<br>subbasin<br>subbasin<br>subbasin<br>subbasin<br>route | column 1<br>space 11-16<br>1<br>dairy00<br>1<br>dairy00<br>1<br>dairy00<br>1<br>dairy00<br>1<br>dairy00<br>2<br>dairy00<br>2<br>dairy00 | column 2 o<br>space 17-22 s<br>1<br>1.sub<br>2<br>2.sub<br>3.sub<br>4<br>4.sub<br>5<br>5.sub<br>6<br>6.sub<br>7<br>2.rte           | column 3<br>space 23-28<br>1<br>2<br>3<br>4<br>5<br>6<br>2<br>dairy0 | column 4 c<br>space 29-34 s | pace 35-40 spa                | ace 41-46 spa           | ••••••                  |
| subbasin<br>subbasin<br>subbasin<br>subbasin<br>subbasin<br>subbasin                      | column 1<br>space 11-16<br>1<br>dairy0<br>1<br>dairy0<br>1<br>dairy0<br>1<br>dairy0<br>1<br>dairy0<br>1<br>dairy0<br>2                  | column 2 o<br>space 17-22 s<br>1<br>1.sub<br>2<br>2.sub<br>3<br>3.sub<br>4<br>4.sub<br>5<br>5.sub<br>6<br>6.sub<br>7<br>2.rte<br>8 | column 3<br>space 23-28<br>1<br>2<br>3<br>4<br>5<br>6<br>2           | column 4 c<br>space 29-34 s | pace 35-40 spa                | ace 41-46 spa           | ••••••                  |

Flow from the pasture is routed to the filter strip (subbasin 3) using the next route command:

As mentioned previously, hydrograph storage location #7 contains no data because none of the runoff entering subbasin 2 is channelized. Consequently, when routing runoff leaving subbasin 2, this hydrograph storage location can be ignored. For subbasin 3, however, there will be data in hydrograph storage location #8 from the 10% of flow that is channelized in that subbasin. Loadings from subbasin 3 will enter the main stream in subbasin 6. The total loadings from

| 110 11 10 0001 | -8          |             |             |             |             |             |             |
|----------------|-------------|-------------|-------------|-------------|-------------|-------------|-------------|
|                |             | column 2    |             |             |             |             |             |
| space 1-10     | space 11-16 | space 17-22 | space 23-28 | space 29-34 | space 35-40 | space 41-46 | space 47-55 |
| subbasin       | 1           | 1           | 1           |             |             |             |             |
|                | dairy0      | 1.sub       |             |             |             |             |             |
| subbasin       | 1           | 2           | 2           |             |             |             |             |
|                | dairy0      | 2.sub       |             |             |             |             |             |
| subbasin       | 1           | 3           | 3           |             |             |             |             |
|                | dairy0      | 3.sub       |             |             |             |             |             |
| subbasin       | 1           | 4           | 4           |             |             |             |             |
|                | dairy04     | 4.sub       |             |             |             |             |             |
| subbasin       | 1           | 5           | 5           |             |             |             |             |
|                | dairy0      | 5.sub       |             |             |             |             |             |
| subbasin       | 1           | 6           | 6           |             |             |             |             |
|                | dairy0      | 6.sub       |             |             |             |             |             |
| route          | 2           | 7           | 2           | 1           |             | 1.000       |             |
|                | dairy0      | 2.rte       | dairy0      | 2.swq       |             |             |             |
| route          | 2           | 8           | 3           | 2           |             | 0.900       |             |
|                | dairy0      | 3.rte       | dairy0      | 3.swq       |             |             |             |
| add            | 5           | 9           | 3           | 8           |             |             |             |
|                |             |             |             |             |             |             |             |

the denuded area/pasture/filter strip section of the microwatershed are determined by adding the runoff generated from subbasin 3 and the channelized flow routing results.

The loadings from simulation of the land phase of the hydrologic cycle in subbasin 3 are stored in hydrograph storage location #3 and the loadings from simulation of the channelized flow in subbasin 3 are stored in hydrograph location #8. The add command is specified in column 1 by the number 5. The hydrograph storage location numbers of the 2 data sets to be added are listed in columns 3 and 4. The summation results are stored in the hydrograph location number given in column 2. Net loadings from the denuded area/pasture/filter strip is stored in hydrograph location #9.

Assume that the manure application area (subbasin 4) is well managed and all runoff from this area is overland flow (no channelized flow). To route flow from the application area to the associated filter strip (subbasin 5) a route command will be appended to the end of the configuration:

Hydrograph storage location #10 contains no data because none of the runoff entering subbasin 5 is channelized. Consequently, when routing runoff leaving subbasin 5, this hydrograph storage location can be ignored. Net loadings from the waste application area/filter strip section of the watershed is stored in hydrograph location #5.

#### 638 SWAT INPUT/OUTPUT FILE DOCUMENTATION, VERSION 2012

| space 1-10 | column 1 | column 2<br>space 17-22 | column 3 | column 4    | column 5<br>space 35-40 | column 6<br>space 41-46 | column 7<br>space 47-55 |
|------------|----------|-------------------------|----------|-------------|-------------------------|-------------------------|-------------------------|
|            |          | space 17-22             |          | space 29-34 | space 35-40             | space 41-40             | space 47-55             |
| subbasin   | 1        | 1                       | 1        |             |                         |                         |                         |
|            | dairy0   | 1.sub                   |          |             |                         |                         |                         |
| subbasin   | 1        | 2                       | 2        |             |                         |                         |                         |
|            | dairy0   | 2.sub                   |          |             |                         |                         |                         |
| subbasin   | 1        | 3                       | 3        |             |                         |                         |                         |
|            | dairy    | )3.sub                  |          |             |                         |                         |                         |
| subbasin   | 1        | 4                       | 4        |             |                         |                         |                         |
|            | dairy0   | 4.sub                   |          |             |                         |                         |                         |
| subbasin   | 1        | 5                       | 5        |             |                         |                         |                         |
|            | dairy0   | 5.sub                   |          |             |                         |                         |                         |
| subbasin   | 1        | 6                       | 6        |             |                         |                         |                         |
|            | dairy0   | 6.sub                   |          |             |                         |                         |                         |
| route      | 2        | 7                       | 2        | 1           |                         | 1.000                   |                         |
|            | dairy0   | 2.rte                   | dairy0   | 2.swq       |                         |                         |                         |
| route      | 2        | 8                       | 3        | 2           |                         | 0.900                   |                         |
|            | dairy    | )3.rte                  | dairy0   | 3.swq       |                         |                         |                         |
| add        | 5        | 9                       | 3        | 8           |                         |                         |                         |
| route      | 2        | 10                      | 5        | 4           |                         | 1.000                   |                         |
|            | dairy    | 05.rte                  | dairy0   | 5.swq       |                         |                         |                         |

Flow through subbasin 6, which contains the stream, is completely channelized. All of the loadings for the stream must be summed together and then routed through the stream. There are 3 sources of loading to the stream: the denuded area/pasture/filter strip (hydrograph location #9), the waste application area/filter strip (hydrograph location #10), and the forest land area (hydrograph location #6). Add commands are used to sum the loadings.

|            | column 1            | column 2    | column 3    | column 4    | column 5    | column 6    | column 7    |
|------------|---------------------|-------------|-------------|-------------|-------------|-------------|-------------|
| space 1-10 | space 11-16         | space 17-22 | space 23-28 | space 29-34 | space 35-40 | space 41-46 | space 47-55 |
| subbasin   | 1                   | 1           | 1           |             |             |             |             |
|            | dairy0              | 1.sub       |             |             |             |             |             |
| subbasin   | 1                   | 2           | 2           |             |             |             |             |
|            | dairy0              | 2.sub       |             |             |             |             |             |
| subbasin   | 1                   | 3           | 3           |             |             |             |             |
|            | dairy0              | 3.sub       |             |             |             |             |             |
| subbasin   | 1                   | 4           | 4           |             |             |             |             |
|            | dairy0              | 4.sub       |             |             |             |             |             |
| subbasin   | 1                   | 5           | 5           |             |             |             |             |
|            | dairy0              | 5.sub       |             |             |             |             |             |
| subbasin   | 1                   | 6           | 6           |             |             |             |             |
|            | dairy0              | 6.sub       |             |             |             |             |             |
| route      | 2                   | 7           | 2           | 1           |             | 1.000       |             |
|            | dairy0              | 2.rte       | dairy0      | 2.swq       |             |             |             |
| route      | 2                   | 8           | 3           | 2           |             | 0.900       |             |
|            | dairyC              | )3.rte      | dairy0      | 3.swq       |             |             |             |
| add        | 5                   | 9           | 3           | 8           |             |             |             |
| route      | 2                   | 10          | 5           | 4           |             | 1.000       |             |
|            | dairy05.rte dairy05 |             | 5.swq       |             |             |             |             |
| add        | 5                   | 11          | 9           | 5           |             |             |             |
| add        | 5                   | 12          | 6           | 11          |             |             |             |

|            |             | column 2    |        |             |             |             |             |
|------------|-------------|-------------|--------|-------------|-------------|-------------|-------------|
| space 1-10 | space 11-16 | space 17-22 |        | space 29-34 | space 35-40 | space 41-46 | space 47-55 |
| subbasin   | 1           | 1           | 1      |             |             |             |             |
|            | dairy0      | 1.sub       |        |             |             |             |             |
| subbasin   | 1           | 2           | 2      |             |             |             |             |
|            | dairy0      | 2.sub       |        |             |             |             |             |
| subbasin   | 1           | 3           | 3      |             |             |             |             |
|            | dairy0      | 3.sub       |        |             |             |             |             |
| subbasin   | 1           | 4           | 4      |             |             |             |             |
|            | dairy0      | 4.sub       |        |             |             |             |             |
| subbasin   | 1           | 5           | 5      |             |             |             |             |
|            | dairy0      | 5.sub       |        |             |             |             |             |
| subbasin   | 1           | 6           | 6      |             |             |             |             |
|            | dairy0      | 6.sub       |        |             |             |             |             |
| route      | 2           | 7           | 2      | 1           |             | 1.000       |             |
|            | dairy0      | 2.rte       | dairy0 | 2.swq       |             |             |             |
| route      | 2           | 8           | 3      | 2           |             | 0.900       |             |
|            | dairy0      | 3.rte       | dairy0 | 3.swq       |             |             |             |
| add        | 5           | 9           | 3      | 8           |             |             |             |
| route      | 2           | 10          | 5      | 4           |             | 1.000       |             |
|            | dairy0      | )5.rte      | dairy0 | 5.swq       |             |             |             |
| add        | 5           | 11          | 9      | 5           |             |             |             |
| add        | 5           | 12          | 6      | 11          |             |             |             |
| route      | 2           | 13          | 6      | 12          |             | 0.000       |             |
|            | dairy0      | 6.rte       | dairy0 | 6.swq       |             |             |             |

Flow is routed through the stream using a route command:

| 20222 1 10 | column 1    | column 2    | column 3    | column 4    | column 5    | column 6    | column 7    |
|------------|-------------|-------------|-------------|-------------|-------------|-------------|-------------|
| space 1-10 | space 11-16 | space 17-22 | space 23-28 | space 29-34 | space 35-40 | space 41-46 | space 47-55 |
| subbasin   | 1           | 1           | 1           |             |             |             |             |
|            | dairy0      |             |             |             |             |             |             |
| subbasin   | 1           | 2           | 2           |             |             |             |             |
|            | dairy0      | 2.sub       |             |             |             |             |             |
| subbasin   | 1           | 3           | 3           |             |             |             |             |
|            | dairy0      | 3.sub       |             |             |             |             |             |
| subbasin   | 1           | 4           | 4           |             |             |             |             |
|            | dairy0      | 4.sub       |             |             |             |             |             |
| subbasin   | 1           | 5           | 5           |             |             |             |             |
|            | dairy0      | 5.sub       |             |             |             |             |             |
| subbasin   | 1           | 6           | 6           |             |             |             |             |
|            | dairy0      | 6.sub       |             |             |             |             |             |
| route      | 2           | 7           | 2           | 1           |             | 1.000       |             |
|            | dairyC      | )2.rte      | dairy0      | 2.swq       |             |             |             |
| route      | 2           | 8           | 3           | 2           |             | 0.900       |             |
|            | dairy0      | )3.rte      | dairy0      | 3.swq       |             |             |             |
| add        | 5           | 9           | 3           | 8           |             |             |             |
| route      | 2           | 10          | 5           | 4           |             | 1.000       |             |
|            | dairy0      | )5.rte      | dairy0      | 5.swq       |             |             |             |
| add        | 5           | 11          | 9           | 5           |             |             |             |
| add        | 5           | 12          | 6           | 11          |             |             |             |
| route      | 2           | 13          | 6           | 12          |             | 0.000       |             |
|            | dairy0      | )6.rte      | dairy0      | 6.swq       |             |             |             |
| finish     | 0           |             |             |             |             |             |             |

Step 3: Once the stream loadings have been routed to the watershed outlet, append a finish command line to signify the end of the watershed routing file.

## **B.2.2 HILLSLOPE DISCRETIZATION:** COMBINING WITH SUBWATERSHED DISCRETIZATION

The hillslope discretization is a very detailed discretization scheme and is suited to small watersheds. However, it can be used in combination with the subwatershed discretization to provide detailed simulation of certain land uses in a large watershed whose spatial relationships are important to the study.

As an example, assume that the dairy operation described in Section B.2.1 is located in a headwater region of the watershed example used in Section B.1. Figure B-3 illustrates the location of the dairy in the larger watershed. (Assume the microwatershed modeled in Section B.2.1 is subbasin B in Figure B-3.)

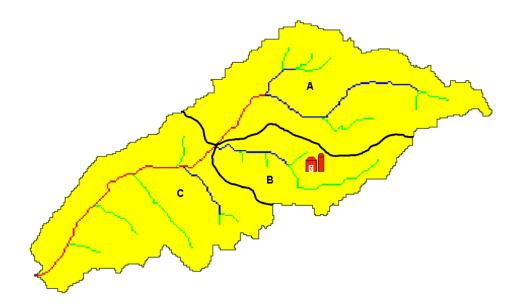

Figure B-3: Watershed with dairy operation

There are two options that may be used to combine the detailed modeling of the dairy with the less detailed modeling of the other land uses in the watershed. The first option is to model the dairy in a separate simulation and save the loadings from the microwatershed using the save command. These daily loadings will then be read into the simulation of the larger watershed using a recday command. The second option is to merge the watershed configuration given in Section B.2.1 with the watershed configuration given Section B.1.1

#### Option 1: Two separate runs.

The watershed configuration file for simulation of the microwatershed with the dairy will be modified to save the outflow data to an event file. The name of the event file is specified as "dairy.eve" in the save command.

| space 1-10 | column 1 | column 2<br>space 17-22 | column 3 |             | column 5    | column 6    | column 7    |
|------------|----------|-------------------------|----------|-------------|-------------|-------------|-------------|
| subbasin   | 1        | 1                       | 1        | 3pube 20 04 | 5pube 66 40 | 3pube +1 +0 | Space 47 00 |
| 500003111  | dairy0   | 1 sub                   | •        |             |             |             |             |
| subbasin   | 1        | 2                       | 2        |             |             |             |             |
| Cubbaom    | dairy0   | —                       | _        |             |             |             |             |
| subbasin   | 1        | 3                       | 3        |             |             |             |             |
|            | dairy0   | 3.sub                   | -        |             |             |             |             |
| subbasin   | 1        | 4                       | 4        |             |             |             |             |
|            | dairy0   | 4.sub                   |          |             |             |             | · · · ·     |
| subbasin   | 1        | 5                       | 5        |             |             |             |             |
|            | dairy0   | 5.sub                   |          |             |             |             |             |
| subbasin   | 1        | 6                       | 6        |             |             |             |             |
|            | dairy0   | 6.sub                   |          |             |             |             |             |
| route      | 2        | 7                       | 2        | 1           |             | 1.000       |             |
|            | dairy0   | 2.rte                   | dairy0   | 2.swq       |             |             |             |
| route      | 2        | 8                       | 3        | 2           |             | 0.900       |             |
|            | dairy0   | 3.rte                   | dairy0   | 3.swq       |             |             |             |
| add        | 5        | 9                       | 3        | 8           |             |             |             |
| route      | 2        | 10                      | 5        | 4           |             | 1.000       |             |
|            | dairy0   |                         | dairy0   |             |             |             |             |
| add        | 5        | 11                      | 9        | 5           |             |             |             |
| add        | 5        | 12                      | 6        | 11          |             |             |             |
| route      | 2        | 13                      | 6        | 12          |             | 0.000       |             |
|            | dairy0   |                         | dairy0   |             |             |             |             |
| save       | 9        | 13                      | 1        | 0           | 0           |             |             |
|            | dairy.   | eve                     |          |             |             |             |             |
| finish     | 0        |                         |          |             |             |             |             |

Because the area in subbasin B is modeled in the microwatershed simulation, the area will not be directly modeled in the large watershed simulation. Instead, the data in the file dairy.eve will be read in and routed.

| 20222 1 10 |             | column 2    |       |             |             |             |             |
|------------|-------------|-------------|-------|-------------|-------------|-------------|-------------|
| space 1-10 | space 11-10 | space 17-22 |       | space 29-34 | space 33-40 | space 41-40 | space 47-55 |
| subbasin   | 1           | 1           | 1     |             |             |             |             |
|            | A.s         | ub          |       |             |             |             |             |
| subbasin   | 1           | 2           | 2     |             |             |             |             |
|            | C.sı        | Jb          |       |             |             |             |             |
| route      | 2           | 3           | 1     | 1           |             | 0.000       |             |
|            | A.rt        | е           | A.swq |             |             |             |             |
| recday     | 10          | 4           | 1     |             |             |             |             |
|            | dairy.      | eve         |       |             |             |             |             |
| add        | 5           | 5           | 3     | 4           |             |             |             |
| add        | 5           | 6           | 5     | 2           |             |             |             |
| route      | 2           | 7           | 2     | 6           |             | 0.000       |             |
|            | C.r         | te          | C.sv  | vq          |             |             |             |
| finish     | 0           |             |       |             |             |             |             |

In the above configuration, subbasin A is subbasin 1, subbasin C is subbasin 2 and outflow from subbasin B is read in with the recday command.

#### Option 2: A combined simulation.

In this simulation, the routing for the entire watershed is contained in one configuration file. We will include comment lines in this watershed configuration to identify the different portions of the watershed being simulated. Subbasin B will be divided into 6 separate subbasins numbered 1-6 with the same land use assignments listed in section B.2.1. Subbasin A is subbasin 7 in this simulation while subbasin C is subbasin 8.

| space 1-10  | column 1<br>space 11-16<br>ise for sub | column 2<br>space 17-22<br>basin B | column 3<br>space 23-28 | column 4<br>space 29-34 |          | column 6<br>space 41-46 | column 7<br>space 47-55               |
|-------------|----------------------------------------|------------------------------------|-------------------------|-------------------------|----------|-------------------------|---------------------------------------|
| subbasin    | 1                                      | 1                                  | 1                       |                         |          |                         |                                       |
| 300003111   | dairy0                                 | -                                  | -                       |                         |          |                         |                                       |
| subbasin    | 1                                      | 2                                  | 2                       |                         |          |                         |                                       |
| 300003111   | dairy0                                 |                                    | L                       |                         |          |                         |                                       |
| subbasin    | 1                                      | 3                                  | 3                       |                         |          |                         |                                       |
| 300003111   | dairy0                                 |                                    | 5                       |                         |          |                         |                                       |
| subbasin    | 1                                      | 4                                  | 4                       |                         |          |                         |                                       |
| 300003111   | dairy0                                 | -                                  |                         |                         |          |                         |                                       |
| subbasin    | 1                                      | 5                                  | 5                       |                         |          |                         |                                       |
| 300003111   | dairy0                                 | -                                  | <b>J</b>                |                         |          |                         | ,                                     |
| subbasin    | 1                                      | 6                                  | 6                       |                         |          |                         | ,                                     |
| 30550511    | dairy0                                 | -                                  | •                       |                         |          |                         |                                       |
| * land pha  | ise for sub                            | basin A                            |                         |                         |          |                         |                                       |
| subbasin    | 1                                      | 7                                  | 7                       |                         |          |                         |                                       |
|             | A.s                                    | ub                                 |                         |                         |          |                         |                                       |
| * land pha  | se for sub                             |                                    |                         |                         | -        |                         | -                                     |
| subbasin    | 1                                      | 8                                  | 8                       |                         |          |                         | · · · · · · · · · · · · · · · · · · · |
|             | C.s                                    | ub                                 |                         |                         |          |                         |                                       |
| * route flo | w through                              | subbasin A                         | <b>N</b>                |                         |          |                         |                                       |
| route       | 2                                      | 9                                  | 7                       | 7                       |          | 0.000                   |                                       |
|             | A.rt                                   |                                    | A.sv                    | vq                      |          |                         |                                       |
|             | w through                              | subbasin E                         | 3                       |                         |          |                         |                                       |
| route       | 2                                      | 10                                 | 2                       | 1                       |          | 1.000                   |                                       |
|             | dairy                                  | 02.rte                             | dairy0                  | 2.swq                   |          |                         |                                       |
| route       | 2                                      | 11                                 | 3                       | 2                       |          | 0.900                   |                                       |
|             | dairy(                                 | 03.rte                             | dairy0                  | 3.swq                   |          |                         |                                       |
| add         | 5                                      | 12                                 | 3                       | 11                      |          |                         |                                       |
| route       | 2                                      | 13                                 | 5                       | 4                       |          | 1.000                   |                                       |
|             | dairy0                                 | 5.rte                              | dairy05                 |                         |          |                         |                                       |
| add         | 5                                      | 14                                 | 12                      | 5                       |          |                         |                                       |
| add         | 5                                      | 15                                 | 6                       | 14                      |          |                         |                                       |
| route       | 2                                      | 16                                 | 6                       | 15                      |          | 0.000                   |                                       |
|             | dairy0                                 | 6.rte                              | dairy0                  |                         |          |                         |                                       |
|             |                                        |                                    | and B to loa            | _                       | subbasin | C                       |                                       |
| add         | 5                                      | 17                                 | 9                       | 16                      |          |                         |                                       |
| add         | 5                                      | 18                                 | 8                       | 17                      |          |                         |                                       |
|             |                                        | subbasin C                         |                         |                         |          |                         | -                                     |
| route       | 2                                      | 19                                 | 8                       | 18                      |          | 0.000                   |                                       |
|             | C.r                                    | te                                 | C.sı                    | pw                      |          |                         |                                       |
| finish      | 0                                      |                                    |                         |                         |          |                         |                                       |

Comment lines are denoted by an asterisk in the first space. When SWAT reads an asterisk in this location it knows the line is a comment line and does not process the line.

# **B.3 GRID CELL DISCRETIZATION**

The grid cell discretization allows a user to capture a high level of spatial heterogeneity or variability in the simulation. The grid cells should be small enough to obtain homogenous land use, soil, and topographic characteristics for the area in each cell but large enough to keep the amount of data required for the run at a reasonable level.

The routing methodology for the grid cell discretization is the same as that for the subwatershed discretization. The difference between the two discretization schemes lies in the average size of the subbasin and the method used to define subbasin boundaries.

The GIS interfaces are currently not able to delineate a watershed using a grid cell discretization. However, there are plans to create a GIS tool capable of generating a grid cell discretization.

### **B.3.1 GRID CELL DISCRETIZATION: 9 CELLS**

To illustrate the grid cell discretization, a simple nine-cell example will be used.

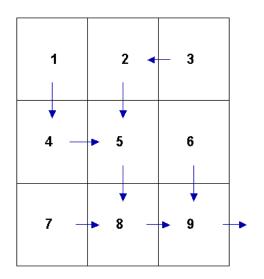

Figure B-4: Grid cell delineation with flow paths shown.

Step 1: Write the subbasin command for each cell. (This command simulates the land phase of the hydrologic cycle.)

| space 1-10 |        |      | column 3<br>space 23-28 | <br> | <br>column 7<br>space 47-55 |
|------------|--------|------|-------------------------|------|-----------------------------|
| subbasin   | 1      | 1    | 1                       |      |                             |
|            | cell1. | .sub |                         |      |                             |
| subbasin   | 1      | 2    | 2                       |      |                             |
|            | cell2. | sub  |                         |      |                             |
| subbasin   | 1      | 3    | 3                       |      |                             |
|            | cell3  | .sub |                         |      |                             |
| subbasin   | 1      | 4    | 4                       |      |                             |
|            | cell4  | .sub |                         |      |                             |
| subbasin   | 1      | 5    | 5                       |      |                             |
|            | cell5  | .sub |                         |      |                             |
| subbasin   | 1      | 6    | 6                       |      |                             |
|            | cell6  | .sub |                         |      |                             |
| subbasin   | 1      | 7    | 7                       |      |                             |
|            | cell7  | .sub |                         |      |                             |
| subbasin   | 1      | 8    | 8                       |      |                             |
|            | cell8  | .sub |                         |      |                             |
| subbasin   | 1      | 9    | 9                       |      |                             |
|            | cell9  | .sub |                         |      |                             |

Writing **subbasin** in space 1-10 is optional. The model identifies the configuration command by the code in column 1. The option of writing the command in space 1-10 is provided to assist the user in interpreting the configuration file.

Column 2 is the hydrograph storage location number (array location) where data for the loadings (water, sediment, chemicals) from the subbasin are stored.

Column 3 is the subbasin number. Each subbasin number must be unique.

Step 2a: Route the stream loadings through the flow path network. Begin by routing the headwater subbasin loadings through the main channel of the respective subbasin. (Headwater subbasins are those with no subbasins upstream.) Referring to Figure B-4, subbasins 1, 3, 6 and 7 are headwater subbasins.

|                 |             |             |             |             |             | column 6    |             |
|-----------------|-------------|-------------|-------------|-------------|-------------|-------------|-------------|
| space 1-10      | space 11-16 | space 17-22 | space 23-28 | space 29-34 | space 35-40 | space 41-46 | space 47-55 |
| subbasin        | 1           | 1           | 1           |             |             |             |             |
|                 | cell1.      | .sub        |             |             |             |             |             |
| <b>subbasin</b> | 1           | 2           | 2           |             |             |             |             |
|                 | cell2       | .sub        |             |             |             |             |             |
| <b>subbasin</b> | 1           | 3           | 3           |             |             |             |             |
|                 | cell3       | .sub        |             |             |             |             |             |
| <b>subbasin</b> | 1           | 4           | 4           |             |             |             |             |
|                 | cell4       | .sub        |             |             |             |             |             |
| <b>subbasin</b> | 1           | 5           | 5           |             |             |             |             |
|                 | cell5       | .sub        |             |             |             |             |             |
| subbasin        | 1           | 6           | 6           |             |             |             |             |
|                 | cell6.      | sub         |             |             |             |             |             |
| <b>subbasin</b> | 1           | 7           | 7           |             |             |             |             |
|                 | cell7.      | sub         |             |             |             |             |             |
| <b>subbasin</b> | 1           | 8           | 8           |             |             |             |             |
|                 | cell8.      | sub         |             |             |             |             |             |
| <b>subbasin</b> | 1           | 9           | 9           |             |             |             |             |
|                 | cell9.      | .sub        |             |             |             |             |             |
| route           | 2           | 10          | 1           | 1           |             | 0.000       |             |
|                 | cell1       | .rte        | cell1.      | .swq        |             |             |             |
| route           | 2           | 11          | 3           | 3           |             | 0.000       |             |
|                 | cell3       | .rte        | cell3.      | .swq        |             |             |             |
| route           | 2           | 12          | 6           | 6           |             | 0.000       |             |
|                 | cell6.      | .rte        | cell6       | .swq        |             |             |             |
| route           | 2           | 13          | 7           | 7           |             | 0.000       |             |
|                 | cell7       | .rte        | cell7       | .swq        |             |             |             |

As mentioned in the last step, column 1 is used to identify the command. Column 2 is the hydrograph storage location number identifying the location where results from the route simulation are placed.

Column 3 provides the number of the reach, or main channel, the inputs are routed through. The number of the reach in a particular subbasin is the same as the number of the subbasin.

Column 4 lists the number of the hydrograph storage location containing the data to be routed through the reach.

Column 6 lists the fraction of overland flow. For the grid cell discretization, this value will always be zero.

Step 2b: Route the stream loadings through the reach network. Use the add and route commands to continue routing through the watershed.

First, add the outflow from subbasin 1 to the loadings from subbasin 4 and route the total through the channel in subbasin 4.

| space 1-10 |        | column 2<br>space 17-22 |         |             | column 5    |             |  |
|------------|--------|-------------------------|---------|-------------|-------------|-------------|--|
| subbasin   | 1      | 1                       | 1       | 07400 20 04 | 0,000 00 40 | 0,000 11 40 |  |
| 300003111  | cell1. | -                       | •       |             |             |             |  |
| subbasin   | 1      | 2                       | 2       |             |             |             |  |
| CUDDUCIII  | cell2. | —                       | _       |             |             |             |  |
| subbasin   | 1      | 3                       | 3       |             |             |             |  |
|            | cell3. | sub                     |         |             |             |             |  |
| subbasin   | 1      | 4                       | 4       |             |             |             |  |
|            | cell4. | sub                     |         |             |             |             |  |
| subbasin   | 1      | 5                       | 5       |             |             |             |  |
|            | cell5. | sub                     |         |             |             |             |  |
| subbasin   | 1      | 6                       | 6       |             |             |             |  |
|            | cell6. | sub                     |         |             |             |             |  |
| subbasin   | 1      | 7                       | 7       |             |             |             |  |
|            | cell7. |                         |         |             |             |             |  |
| subbasin   | 1      | 8                       | 8       |             |             |             |  |
|            | cell8  |                         |         |             |             |             |  |
| subbasin   | 1      | 9                       | 9       |             |             |             |  |
|            | cell9  |                         |         |             |             |             |  |
| route      | 2      | 10                      | 1       | 1           |             | 0.000       |  |
|            | cell1  |                         | cell1   |             |             |             |  |
| route      | 2      | 11                      | 3       | 3           |             | 0.000       |  |
|            | cell3  |                         | cell3   |             |             |             |  |
| route      | 2      | 12                      | 6       | 6           |             | 0.000       |  |
|            | cell6  |                         | cell6.  |             |             | 0.000       |  |
| route      | 2      | 13                      | 7       | 7           |             | 0.000       |  |
|            | cell7  |                         |         | .swq        |             |             |  |
| add        | 5      | 14                      | 10      | 4           |             | 0.000       |  |
| route      | 2      | 15                      | 4       | 14          |             | 0.000       |  |
|            | cell4  | .rte                    | cell4.s | swq         |             |             |  |

The loadings from the outlet of subbasin 1 are stored in hydrograph location #10; the loadings from subbasin 4 are stored in hydrograph location #4.

The add command is specified in column 1 by the number 5. The hydrograph storage location numbers of the 2 data sets to be added are listed in columns 3 and 4. The summation results are stored in the hydrograph location number given in column 2.

Next, add the outflow from subbasin 3 to the loadings from subbasin 2 and route the total through the channel in subbasin 2.

| space 1-10 | column 1<br>space 11-16 | column 2<br>space 17-22 | column 3<br>space 23-28 | column 4<br>space 29-34 | column 5<br>space 35-40 | column 6<br>space 41-46 | column 7<br>space 47-55 |
|------------|-------------------------|-------------------------|-------------------------|-------------------------|-------------------------|-------------------------|-------------------------|
| subbasin   | 1                       | 1                       | 1                       |                         |                         |                         |                         |
|            | cell1                   | .sub                    |                         |                         |                         |                         |                         |
| subbasin   | 1                       | 2                       | 2                       |                         |                         |                         |                         |
|            | cell2                   | .sub                    |                         |                         |                         |                         |                         |
| subbasin   | 1                       | 3                       | 3                       |                         |                         |                         |                         |
|            | cell3                   | .sub                    |                         |                         |                         |                         |                         |
| subbasin   | 1                       | 4                       | 4                       |                         |                         |                         |                         |
|            | cell4                   |                         |                         |                         |                         |                         |                         |
| subbasin   | 1                       | 5                       | 5                       |                         |                         |                         |                         |
|            | cell5                   |                         |                         |                         |                         |                         |                         |
| subbasin   | 1                       | 6                       | 6                       |                         |                         |                         |                         |
|            | cell6                   |                         | _                       |                         |                         |                         |                         |
| subbasin   | 1                       | 7                       | 7                       |                         |                         |                         |                         |
| <u> </u>   | cell7                   |                         | <u> </u>                |                         |                         |                         |                         |
| subbasin   | 1<br>cell8              | 8                       | 8                       |                         |                         |                         |                         |
| subbasin   |                         |                         | •                       |                         |                         |                         |                         |
| subbasin   | 1<br>cell9              | 9                       | 9                       |                         |                         |                         |                         |
| route      | 2                       | 10                      | 1                       | 1                       |                         | 0.000                   |                         |
| Toule      | Z<br>cell1              |                         | -                       | .swq                    |                         | 0.000                   |                         |
| route      | 2                       | 11                      | 3                       | 3                       |                         | 0.000                   |                         |
| Toute      | cell3                   |                         | -                       | .swq                    |                         | 0.000                   |                         |
| route      | 2                       | 12                      | 6                       | 6                       |                         | 0.000                   |                         |
| Toute      | cell6                   |                         | -                       | .swq                    |                         | 0.000                   |                         |
| route      | 2                       | 13                      | 7                       | 7                       |                         | 0.000                   |                         |
|            | cell7                   |                         | cell7                   | .swq                    |                         |                         |                         |
| add        | 5                       | 14                      | 10                      | 4                       |                         |                         |                         |
| route      | 2                       | 15                      | 4                       | 14                      |                         | 0.000                   |                         |
|            | cell4                   | -                       | cell4                   | .swq                    |                         |                         |                         |
| add        | 5                       | 16                      | 11                      | 2                       |                         |                         |                         |
| route      | 2                       | 17                      | 2                       | 16                      |                         | 0.000                   |                         |
|            | cell2                   | .rte                    | cell2.                  | swq                     |                         |                         |                         |

Next, add the outflow from subbasin 2 and 4 to the loadings from subbasin 5 and route the total through the channel in subbasin 5.

| space 1-10 | column 1            | column 2<br>space 17-22 |        | column 4<br>space 29-34 |  |       | column 7<br>space 47-55 |
|------------|---------------------|-------------------------|--------|-------------------------|--|-------|-------------------------|
| subbasin   | 1                   | 1                       | 1      |                         |  |       |                         |
|            | cell1.sub           |                         |        |                         |  |       |                         |
| subbasin   | 1                   | 2                       | 2      |                         |  |       |                         |
|            | cell2.              | .sub                    |        |                         |  |       |                         |
| subbasin   | 1                   | 3                       | 3      |                         |  |       |                         |
|            | cell3.              | cell3.sub               |        |                         |  |       |                         |
| subbasin   | 1                   | 4                       | 4      |                         |  |       |                         |
|            | cell4.              | cell4.sub               |        |                         |  |       |                         |
| subbasin   | 1                   | 5                       | 5      |                         |  |       |                         |
|            | cell5.              |                         |        |                         |  |       |                         |
| subbasin   | 1                   | 6                       | 6      |                         |  |       |                         |
|            | cell6.              |                         |        |                         |  |       |                         |
| subbasin   | 1                   | 7                       | 7      |                         |  |       |                         |
|            | cell7.              |                         | -      |                         |  |       |                         |
| subbasin   | 1                   | 8                       | 8      |                         |  |       |                         |
| <u> </u>   |                     | cell8.sub               |        |                         |  |       |                         |
| subbasin   | 1                   | 9                       | 9      |                         |  |       |                         |
|            | cell9               |                         | 4      | 4                       |  | 0.000 |                         |
| route      | 2<br>cell1          | 10<br>rto               |        | 1<br>.swq               |  | 0.000 |                         |
| routo      | 2                   | 11                      | 3      | .swq<br>3               |  | 0.000 |                         |
| route      | Z<br>cell3          |                         | cell3  |                         |  | 0.000 |                         |
| route      | 2                   | 12                      | 6      | 6                       |  | 0.000 |                         |
| Toule      |                     | cell6.rte cell6.swq     |        |                         |  | 0.000 |                         |
| route      | 2                   | 13                      | 7      | 7                       |  | 0.000 |                         |
|            | _                   | cell7.rte cell7.swq     |        |                         |  | 0.000 |                         |
| add        | 5                   | 14                      | 10     | 4                       |  |       |                         |
| route      | 2                   | 15                      | 4      | 14                      |  | 0.000 |                         |
|            | _                   | cell4.rte cell4.swg     |        |                         |  |       |                         |
| add        | 5                   | 16                      | 11     | 2                       |  |       |                         |
| route      | 2                   | 17                      | 2      | 16                      |  | 0.000 |                         |
|            | cell2.rte cell2.swq |                         |        |                         |  |       |                         |
| add        | 5                   | 18                      | 15     | 17                      |  |       |                         |
| add        | 5                   | 19                      | 18     | 5                       |  |       |                         |
| route      | 2                   | 20                      | 5      | 19                      |  | 0.000 |                         |
|            | cell5               | .rte                    | cell5. | swq                     |  |       |                         |

Next, add the outflow from subbasin 5 and 7 to the loadings from subbasin 8 and route the total through the channel in subbasin 8.

|               | column 1            | column 2            | column 3 |             |             | column 6    |             |
|---------------|---------------------|---------------------|----------|-------------|-------------|-------------|-------------|
| space 1-10    | -                   | space 17-22         | -        | space 29-34 | space 35-40 | space 41-46 | space 47-55 |
| subbasin      | 1                   | 1                   | 1        |             |             |             |             |
|               | cell1.              |                     | •        |             |             |             |             |
| subbasin      | 1<br>cell2.         | 2                   | 2        |             |             |             |             |
| a shi ka a in |                     |                     | 2        |             |             |             |             |
| subbasin      | 1<br>cell3.         | 3                   | 3        |             |             |             |             |
| aubbaain      | 1                   | <u>4</u>            | 4        |             |             |             |             |
| subbasin      | cell4               | -                   | 4        |             |             |             |             |
| subbasin      | 1                   | 5                   | 5        |             |             |             |             |
| Subbasin      | -                   | .sub                | 5        |             |             |             |             |
| subbasin      | 1                   | 6                   | 6        |             |             |             |             |
| Subbasili     | cell6               |                     | 0        |             |             |             |             |
| subbasin      | 1                   | 7                   | 7        |             |             |             |             |
| 30000311      | cell7               | -                   |          |             |             |             |             |
| subbasin      | 1                   | 8                   | 8        |             |             |             |             |
| 500003111     | cell8               |                     | Ŭ        |             |             |             |             |
| subbasin      | 1                   | 9                   | 9        |             |             |             |             |
|               | cell9               |                     | <u> </u> |             |             |             |             |
| route         | 2                   | 10                  | 1        | 1           |             | 0.000       |             |
|               | cell1               | .rte                | cell1.   | swq         |             |             |             |
| route         | 2                   | 11                  | 3        | 3           |             | 0.000       |             |
|               | cell3               | cell3.rte cell3.swq |          |             |             |             |             |
| route         | 2                   | 12                  | 6        | 6           |             | 0.000       |             |
|               | cell6               | j.rte               | cell6.   | .swq        |             |             |             |
| route         | 2                   | 13                  | 7        | 7           |             | 0.000       |             |
|               | cell7               | cell7.rte cell7.    |          | swq         |             |             |             |
| add           | 5                   | 14                  | 10       | 4           |             |             |             |
| route         | 2                   | 15                  | 4        | 14          |             | 0.000       |             |
|               | cell4               | .rte                | cell4.   | swq         |             |             |             |
| add           | 5                   | 16                  | 11       | 2           |             |             |             |
| route         | 2                   | 17                  | 2        | 16          |             | 0.000       |             |
|               | cell2.rte cell2.swq |                     |          |             |             |             |             |
| add           | 5                   | 18                  | 15       | 17          |             |             |             |
| add           | 5                   | 19                  | 18       | 5           |             |             |             |
| route         | 2                   | 20                  | 5        | 19          |             | 0.000       |             |
|               | cell5.rte cell5.swq |                     |          |             |             |             |             |
| add           | 5                   | 21                  | 20       | 13          |             |             |             |
| add           | 5                   | 22                  | 21       | 8           |             |             |             |
| route         | 2                   | 23                  | 8        | 22          |             | 0.000       |             |
|               | cell8               | l.rte               | cell8.   |             |             |             |             |

Next, add the outflow from subbasin 8 and 6 to the loadings from subbasin 9, route the total through the channel in subbasin 9, and append a finish command line to signify the end of the watershed routing file.

| space 1-10 | column 1<br>space 11-16 | column 2<br>space 17-22 | column 3<br>space 23-28 |                | column 5<br>space 35-40 |       | column 7<br>space 47-55 |
|------------|-------------------------|-------------------------|-------------------------|----------------|-------------------------|-------|-------------------------|
| subbasin   | 1                       | 1                       | 1                       |                |                         |       |                         |
|            | cell1                   | .sub                    |                         |                |                         |       |                         |
| subbasin   | 1                       | 2                       | 2                       |                |                         |       |                         |
|            | cell2                   |                         |                         |                |                         |       |                         |
| subbasin   | 1                       | 3                       | 3                       |                |                         |       |                         |
|            | cell3.                  |                         |                         |                |                         |       |                         |
| subbasin   | 1                       | 4                       | 4                       |                |                         |       |                         |
|            | cell4.                  |                         |                         |                |                         |       |                         |
| subbasin   | 1                       | 5                       | 5                       |                |                         |       |                         |
|            | cell5.                  |                         |                         |                |                         |       |                         |
| subbasin   | 1                       | 6                       | 6                       |                |                         |       |                         |
|            | cell6                   |                         |                         |                |                         |       |                         |
| subbasin   | 1                       | 7                       | 7                       |                |                         |       |                         |
|            | cell7                   |                         |                         |                |                         |       |                         |
| subbasin   | 1                       | 8                       | 8                       |                |                         |       |                         |
|            | cell8                   |                         |                         |                |                         |       |                         |
| subbasin   | 1                       | 9                       | 9                       |                |                         |       |                         |
|            | cell9.                  |                         |                         |                |                         |       |                         |
| route      | 2                       | 10                      | 1                       | 1              |                         | 0.000 |                         |
|            | cell1                   |                         | cell1.                  |                |                         | 0.000 |                         |
| route      | 2                       | 11                      | 3                       | 3              |                         | 0.000 |                         |
|            | cell3                   |                         | cell3.                  |                |                         | 0.000 |                         |
| route      | 2<br>cell6              | 12<br>rto               | 6<br>cell6.             | 6              |                         | 0.000 |                         |
|            |                         |                         |                         |                |                         | 0.000 |                         |
| route      | 2<br>cell7              | 13                      | 7<br>cell7.             | 7              |                         | 0.000 |                         |
| add        | 5                       | 14                      |                         | <u>5wq</u>     |                         |       |                         |
|            |                         | 14                      | 10                      | -              |                         | 0.000 |                         |
| route      | Z cell4                 |                         | 4<br>cell4.             | 14             |                         | 0.000 |                         |
| add        | 5                       | 16                      | 11                      | 2<br>2         |                         |       |                         |
|            | 3<br>2                  | 16                      | 2                       |                |                         | 0.000 |                         |
| route      | Z<br>cell2              |                         | z<br>cell2.             | 16             |                         | 0.000 |                         |
| add        | 5                       | 18                      | 15                      | 5wq<br>17      |                         |       |                         |
| add        | 5                       | 10                      | 15                      | 5              |                         |       |                         |
|            | 5<br>2                  |                         | 5                       |                |                         | 0.000 |                         |
| route      | Z<br>cell5.             | 20<br>rte               | o<br>cell5.             |                |                         | 0.000 |                         |
| add        | 5                       | 21                      | 20                      |                |                         |       |                         |
|            | 5                       | 21                      |                         | <u>13</u><br>8 |                         |       |                         |
| add        | 5<br>2                  |                         | 21<br>°                 |                |                         | 0.000 |                         |
| route      | Z<br>cell8              | 23                      | 8<br>cell8.s            | 22             |                         | 0.000 |                         |
| add        | 5                       | 24                      |                         | 12             |                         |       |                         |
|            |                         |                         | 23                      |                |                         |       |                         |
| add        | 5<br>2                  | 25                      | 24                      | 9              |                         | 0.000 |                         |
| route      |                         | 26                      | 9                       | 25             |                         | 0.000 |                         |
| finial     | cell9                   | ite                     | cell9.s                 | swq            |                         |       |                         |
| finish     | 0                       |                         |                         |                |                         |       |                         |

#### 654 SWAT INPUT/OUTPUT FILE DOCUMENTATION, VERSION 2012

As illustrated in section B.2.2 for the hillslope discretization, it is possible to combine the grid cell discretization with the subwatershed discretization to provide detailed modeling of portions of a large watershed while treating less significant areas in the more generalized approach used in the subwatershed discretization.